# Inhaltsverzeichnis

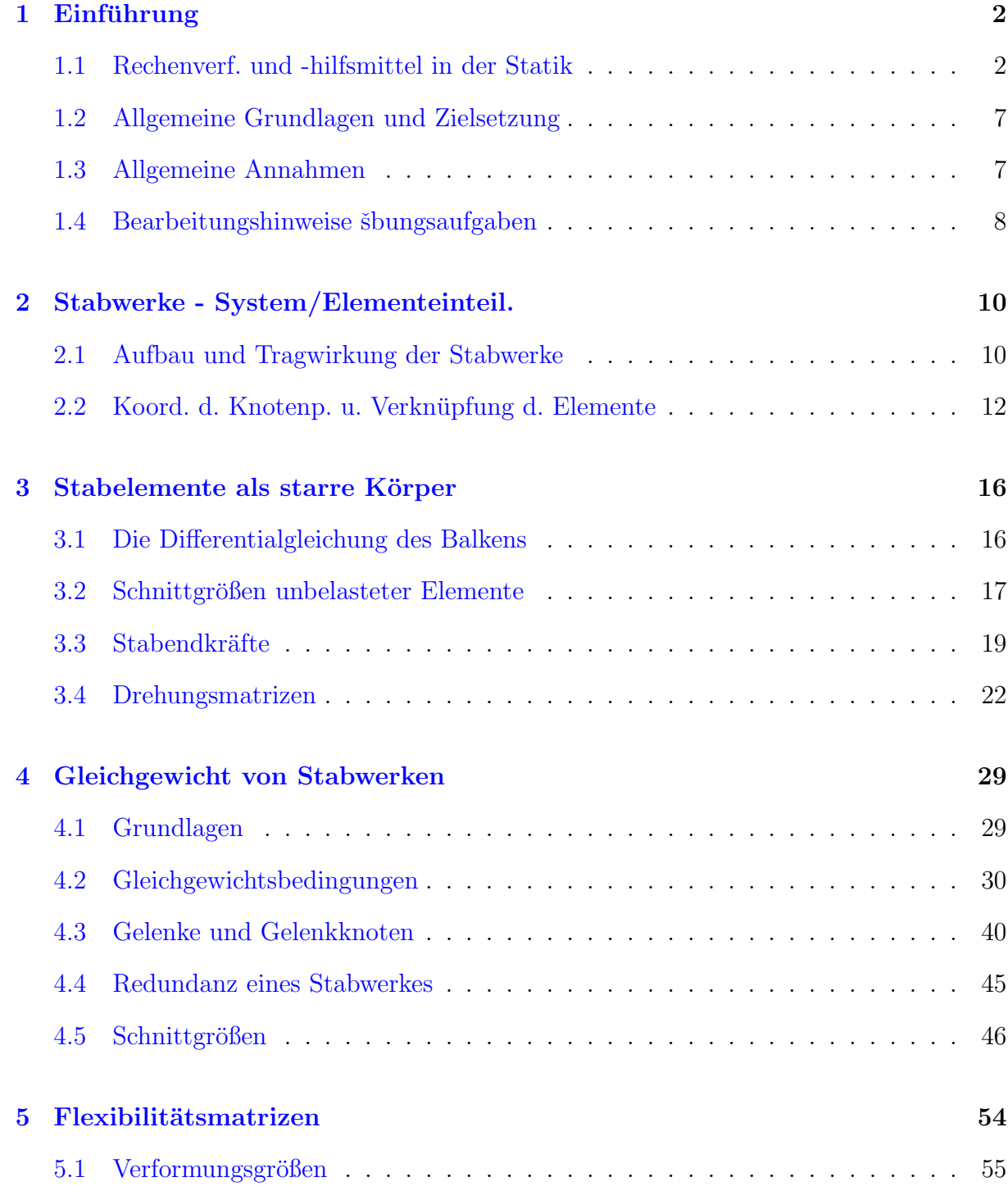

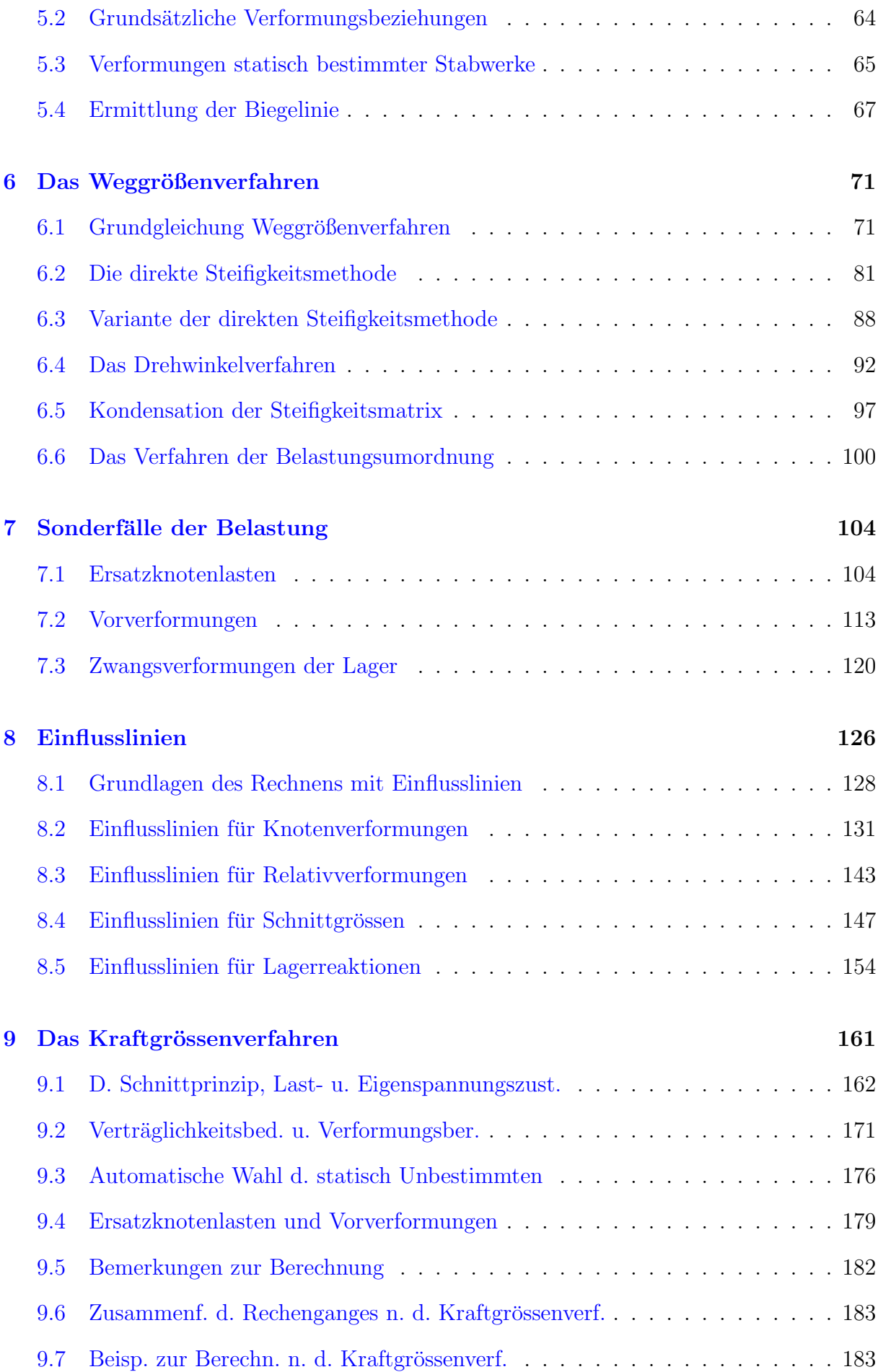

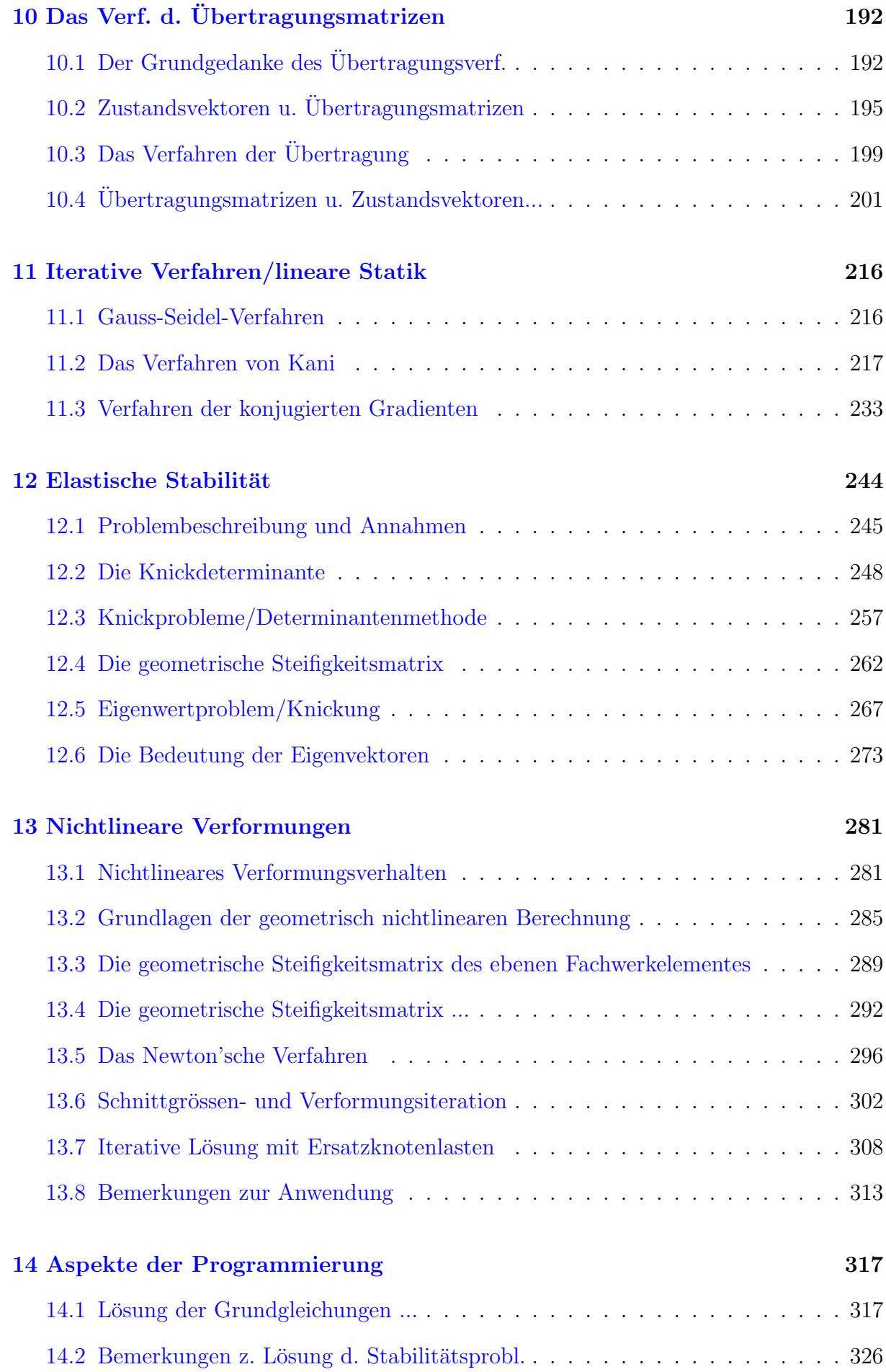

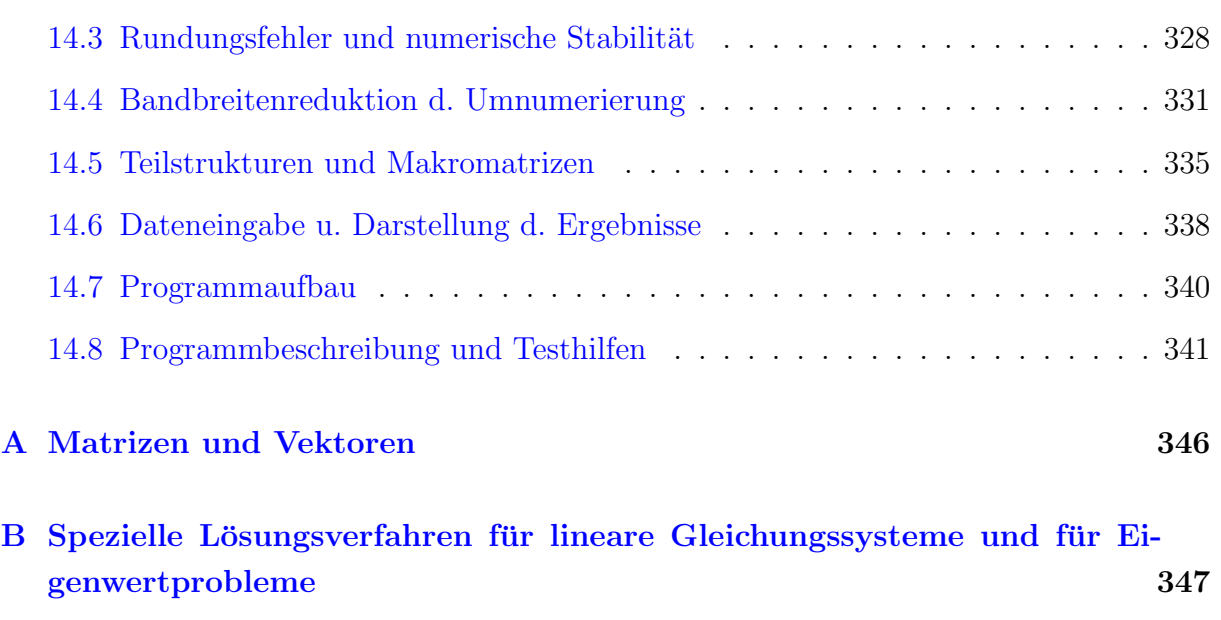

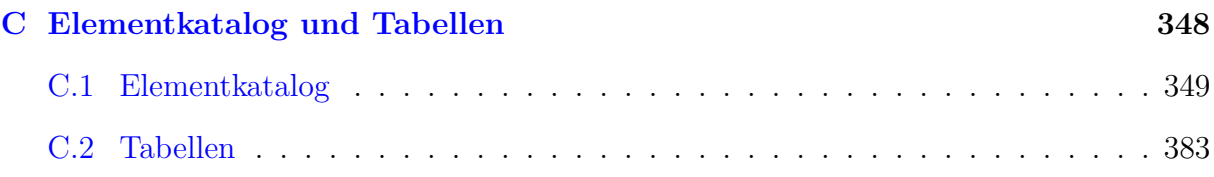

# <span id="page-4-0"></span>Kapitel 1

## Einführung

Im folgenden werden zunächst die Einflüsse aufgezeigt, welche die Statik der Tragwerke entscheidend beeinflußt haben. Es folgt eine Darstellung der Grundlagen, auf die das Buch aufbaut, zusammen mit einer Definition der Zielsetzungen. Die darauf folgenden beiden Abschnitte dieses Kapitels behandeln die grundlegenden Annahmen und geben Hinweise zur Bearbeitung von Übungsaufgaben, die am Schluss der Kapitel zwei bis zwölf aufgeführt sind.

## <span id="page-4-1"></span>1.1 Rechenverfahren und Rechenhilfsmittel in der Statik

Die Statik war zu allen Zeiten auf Rechenhilfsmittel angewiesen; für die Umsetzung der Erkenntnisse der Elastizitätstheorie in der Praxis mußten "Verfahren"entwickelt werden, die einfach und leicht verständlich sind und mit den üblichen Hilfsmitteln durchgeführt werden können. Das übliche Hilfsmittel des Ingenieurs im letzten Jahrhundert war das Zeichenbrett. Es erstaunt deshalb nicht, dass sich die Culmann'sche graphische Statik (Culmann 1821 - 1881) so grosser Beliebtheit erfreute.

Das erste Lehrbuch der Statik wurde von dem französischen Ingenieur

C.L.M.H. Navier (1785 - 1836) /56/ verfasst. Es ist eine Zusammenfassung des damaligen Wissensgebietes "Baustatik", ein "Resumée des Leçons Données à l'Ecole des Ponts et Chaussées (1827)" eine Zusammenfassung der Vorlesungen also, die Navier am Polytechnikum für Brücken- und Strassenbau gehalten hat. Es war zu dieser Zeit bekannt, dass man bei Stabwerken zwischen statisch unbestimmten und statisch bestimmten Systemen unterscheiden mußte. Navier weist auch schon auf die Möglichkeit der Berechnung innerer Kräfte über die Verschiebungen der Knotenpunkte eines Stabwerkes hin.

Die erste vollständige Darstellung der Berechnung statisch unbestimmter Fachwerke gibt Clerk Maxwell /46/ im Jahre 1864. Er beweist den nach ihm benannten Satz von der Gegenseitigkeit der elastischen Verschiebungen (Maxwell'scher Satz). Die ersten Anwendungen des Prinzips der virtuellen Verrückungen, wie es von Lagrange in seiner analytischen Mechanik (Mécanique analytique) schon 1788 bewiesen wurde, findet man bei O. Mohr /50/. Von H. Müller-Breslau wird in seinem 1886 erschienenen Lehrbuch: "Die neueren Methoden der Festigkeitslehre und Statik der Baukonstruktionen" /53/ erstmals die vollständige Berechnung statisch unbestimmter Stabwerke dargestellt. Zu dieser Zeit waren die Sätze von F. Menabrea  $(148/1858)$  und von A. Castigliano  $(77/1873, 1875)$ uber die Differentialquotienten der Formänderungsarbeit schon bekannt.

Spezielle baupraktische Anwendungen und Lösungsverfahren für die Elastizitätsgleichungen waren ebenfalls schon bekannt: So berechnet A. Clebusch in seinem Lehrbuch "Theorie der Elastizität fester Körper" (siehe /3/, Seite 166) einen durchlaufenden Balken mit dem Differenzverfahren und stellt damit die "Dreimomentengleichung" auf.

Die Dreimomentengleichung war schon von Clapeyron 1857 aufgestellt worden (Clapeyron'sche Gleichungen); von O. Mohr /51/ wurde 1860 eine vollständige Lösung aufgezeigt. Die Bedeutung, die der Dreimomentengleichung zugemessen wurde, zeigt, dass man sich in der Statik schon sehr früh um eine problemgerechte Formulierung der Elastizitätsgleichungen bemuhte: Ein lineares Gleichungssystem mit Tridiagonalmatrix (Dreimomenten- ¨ gleichung) ist nämlich eine Elementarform eines Gleichungssystems und äußerst einfach zu lösen.

In den Jahren von 1880 bis etwa 1890 wurden auch die Grundlagen für die Lösung baustatischer Aufgaben mit kinematischen Methoden gelegt. Erste Hinweise finden sich bei A. Föppl /20/ in seinem Lehrbuch "Theorie des Fachwerkes" (Leipzig 1880). In einer Abhandlung "über Geschwindigkeitspläne und Beschleunigungspläne" im Zivilingenieur (Band 33, 1887) wird die Theorie von O. Mohr vertieft. Im Jahre 1888 zeigt R. Land /38/ in seinem Beitrag "Kinematische Theorie des statisch bestimmten Trägers" die Ermittlung von Einflusslinien mit kinematischen Methoden; eine zusammenfassende Darstellung gibt H. Müller-Breslau /54/ in seinen Lehrbüchern "Die graphische Statik der Baukonstruktionen" (Leipzig 1892). Die "graphische" Statik darf dabei nicht als rein zeichnerisches Verfahren gesehen werden: In den statisch bestimmten Systemen, wie sie bei der Berechnung statisch unbestimmter Systeme eingeführt werden müssen, werden Schnittgrößen und Verformungen auf zeichnerischem Wege, auf der Grundlage der Kinematik, bestimmt. Die statisch Unbestimmten werden mit einer "Hilfsrechnung" als Lösung eines linearen Gleichungssystems berechnet.

Soweit es jedoch möglich war, vermied man die numerische Berechnung und gab den zeichnerischen Lösungen den Vorzug. Die "reziproken Kräftepläne" nach L. Cremona (1830 -1903) waren für die "Berechnung" von Fachwerken ein unabdingbares Werkzeug. In komplizierteren Fällen und bei räumlichen Fachwerken wurde auf das Ritter'sche Schnittverfahren  $\left(\frac{70}{1863}\right)$  zurückgegriffen.

Eine Abkehr von den graphischen Verfahren zeigt sich in dem Lehrbuch von M. Grüning

/23/: "Die Statik des ebenen Tragwerkes". Grüning gibt in seinem Vorwort der "Analysis" den Vorzug: " Der Analysis und der Rechnung gebe ich im allgemeinen den Vorzug vor den graphischen Verfahren ... Auch führt nach meiner Erfahrung in statischen Untersuchungen die Rechnung häufig schneller zum Ziele und ist leichter zu prüfen als die Zeichnung" (Vorwort Grüning).

Die vermehrte Bedeutung der numerischen Lösungsverfahren zeigt sich auch in vielen Arbeiten, die im ersten Viertel dieses Jahrhunderts entstanden und direkten Bezug zur Lösung linearer Gleichungssysteme aufweisen. Es sind dies die Arbeiten von A. Hertwig  $/27/$  über die Lösung linearer Gleichungssysteme mit unendlichen Reihen, von M. Grüning /24/ über hochgradig statisch unbestimmte Systeme, von F. Bleich / E. Melan  $/3/$  über die Anwendung des Differenzenverfahrens, von A. Ostenfeld /58/ über die Berechnung von Stockwerkrahmen und von G. Worch /91/ uber die Anwendung des Reduktionssatzes. ¨

Eine interessante Entwicklung zeigt sich in der Dissertation von V. Lewe /41/, 1915): Das "Zahlenrechteck" für die Darstellung und Lösung von Gleichungssystemen, wie man sie bei der Berechnung durchlaufender Träger und mehrstieliger Rahmen erhält, wird "entdeckt". Mit dem Zahlenrechteck wird die Matrix (J. J. Sylvester 1850) im Bauingenieurwesen eingeführt. Auch die Determinantentheorie, die seit A. T. Vandermonde (1771) bekannt war, gewinnt an Bedeutung bei der Lösung von Stabilitätsproblemen (R. von Mises /49/).

Die Rechenhilfsmittel zu dieser Zeit waren sehr bescheiden: Der Rechenschieber war seit Patridge (1650) bekannt und wurde im letzten Jahrhundert zum "Kennzeichen" des Ingenieurs. Die Zeit der ersten Industrialisierung im vorigen Jahrhundert fuhrte auch zu einer ¨ ersten fabrikmässigen Herstellung von Rechenmaschinen, mit denen die vier Grundrechnungsarten ausgefuhrt werden konnten. Nach K. Steinbuch / W. Weber /78/ waren jedoch ¨ bis 1878 nur etwa 1500 Rechenmaschinen dieser serienmässigen Produktion verkauft. Es erstaunt deshalb wenig, wenn man die Fussnote von H. Müller-Breslau in seinem 1886 erstmals erschienenen Lehrbuch der Statik liest: "Die vielen Dezimalstellen sollen eine genaue Nachprüfung der Rechnung ... ermöglichen. Verfasser benutzt die Rechenmaschine Millionär, die gestattet, zwei 10-stellige Zahlen mit 10 Kurbeldrehungen zu multiplizieren. Das Rechnen mit grossen Zahlen bereitet dann keine sonderliche Arbeit" (/53/, Seite 424). Was H.üüller-Breslau als "keine sonderliche Arbeit" qualifiziert, erscheint uns heute undenkbar - trotzdem, die Rechenleistung in Ingenieurbüros war noch lange Zeit von Rechenschieber und mechanischer Rechenmaschine abhängig: In einer Zeit, in der das Prinzip des "Rechenautomaten" schon lange bekannt war (C. Babbage, 1823; vgl. auch geschichtliche Entwicklung  $/78/$ , und als in den USA von 1939 bis 1944 die erste für umfangreiche wissenschaftliche Rechnungen brauchbare "Grossrechenanlage" in Betrieb genommen wurde (MARK I. Harvard University), standen dem Ingenieur noch bis 1961 meist nur der Rechenschieber oder eine mechanisch oder elektrisch betriebene Rechenmaschine zur Verfügung. Mit der Einführung elektronischer Tischrechenmaschinen im Jahre 1961 wurden diese Hilfsmittel allmählich verdrängt und haben heute den programmierbaren Taschenrechnern Platz gemacht.

Im Hinblick auf die kargen Hilfsmittel erscheint es verständlich, dass sich die Forschung in der Baustatik lange Jahre auf die problemorientierte Formulierung und Lösung spezieller Aufgaben konzentrierte.

Einen grösseren Einfluss auf die praktische Statik hatten zweifelsohne die Arbeiten von H. Cross (/13/, 1930) und von G. Kani (/33/, 1949). Die gemeinsame Grundlage der Verfahren von Cross und Kani ist die iterative Lösung der Elastizitätsgleichungen. Ein gemeinsames Merkmal ist die Anschaulichkeit des Lösungsweges. Es werden Biegemomente auf Knoten "fortgeleitet" oder "verteilt" und zwar anhand von skizzenhaften Darstellungen des statischen Systemes. Die Vernachlässigungen werden so gewählt, dass die zugrundeliegenden Iterationsverfahren genügend schnell konvergieren und damit die Berechnungen mit Rechenschiebern oder mit einfachen Rechenmaschinen durchgeführt werden können. Gerade diese letzte Forderung wurde jedoch durch die Entwicklung neuer Bauweisen immer häufiger verletzt. Als "Rekord hinsichtlich der Anzahl der Unbekannten" erwähnte G. Worch /92/ in seinem Beitrag im Betonkalender 1960 den Entwurf für die Kuppel des Münchner Hauptbahnhofes. Hierbei handelte es sich um eine Rippenkuppel (Abbildung 1.1 (a)) mit 16 Bindern und 7 Ringen (112 Knotenpunkte). Durch Ausnutzung der Symmetrie konnte die Anzahl der Unbekannten von 672 auf die Hälfte reduziert werden. Es erscheint uns heute rätselhaft, wie man damals derartige Gleichungssysteme gelöst hat. "Rekorde" wie dieser zeigen jedoch, dass in der Baustatik programmierbare Rechenmaschinen dringend benötigt wurden. Die erste Generation der Computer setzte sich aber erst im Jahre 1953 durch: Zu dieser Zeit wurden weltweit nur etwa 15 Grossrechenanlagen gezählt; 1968 sind es schon etwa 30000 und 1977 hat sich die Anzahl auf 300000  $(1/5)$ , Seite 3) verzehnfacht.

Der Wert des neuen Hilfsmittels wurde sofort erkannt und zwar zusammen mit der Notwendigkeit einer Neuformulierung der Statik.

Eine erste umfassende Darstellung gibt J. H. Argyris  $(1/1, 1957)$  mit seiner Arbeit "Die Matrizentheorie der Statik". Die computerorientierten Berechnungsverfahren, die "Methode der Finiten Elemente", zu deren Begründern Argyris zählt, sind heute aus der Statik und Dynamik nicht mehr wegzudenken. In seinem Beitrag "A Look into the Future - How Computers will influence Engineering" weisen J. H. Argyris und P. C. Patton (/2/, 1967) auf die neuen Möglichkeiten der Berechnungen hin, die sich durch den Einsatz von Computern ergeben: "Since these assumptions and linearizations date from an era in which the tools of analysis were pencil and paper, we should be willing to leave them behind and make less conservative assumptions more suited to our modern tool, the computer, our burgeoning research colleague".

Die Möglichkeiten, die sich durch den Computer bieten, werden von Ingenieuren genutzt und zwar sowohl in der Praxis als auch in der Forschung. Programmsysteme wurden entwickelt, und der "Rekord" des Münchner Hauptbahnhofes könnte heute im Sekundenbereich der Central – Processing – Units (Rechnerkernzeit) gemessen werden. Nach einer Darstellung von W. Wurmnest  $(93/$ , Abbildung 1.1 (b)) würde ein System mit 336 Freiheitsgraden etwa 190 CPU-Sekunden und einen Personalaufwand von etwa 20 Studenten für die Datenvorbereitung und Auswertung erfordern. Auf einem PC mit 300 MHz Taktfrequenz benötigt die Berechnung mit dem Programmsystem B&B 0,66 Sekunden, wovon nur 0,11 Sekunden auf das Lösen des Gleichungssystems entfallen.

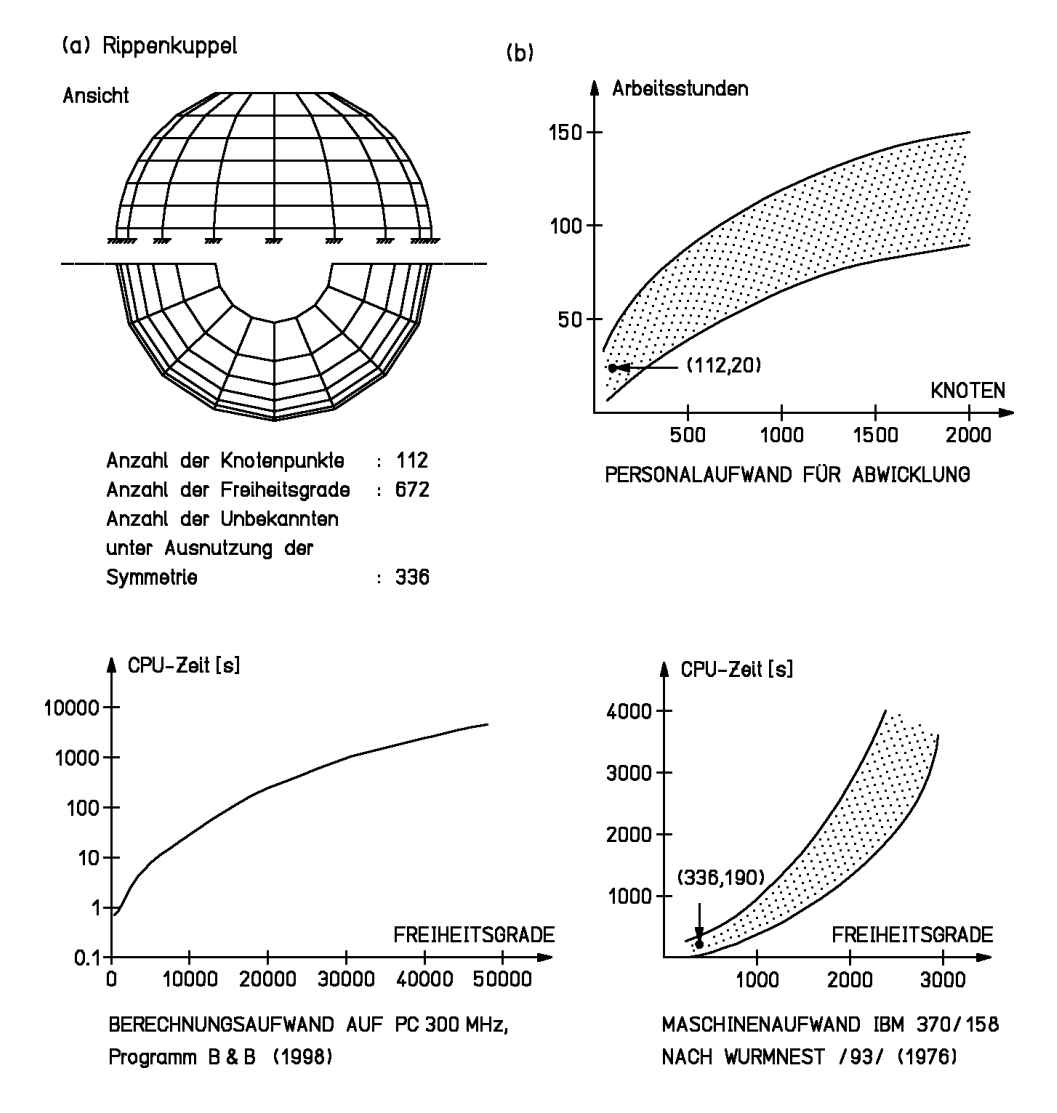

Abbildung 1.1: Rechenzeitbedarf und Personalaufwand bei der Lösung statischer Aufgaben mit Rechenanlagen

Eine Abschätzung des Zeitaufwandes bei einer Berechnung desselben Systems mit einer elektrischen Rechenmaschine ist nur grob möglich. Für eine Iteration würde man unter günstigen Annahmen etwa 50 bis 70 Stunden Arbeitszeit benötigen und die Anzahl der erforderlichen Iterationen für jeden Lastfall wäre mit Sicherheit größer als 50.

### <span id="page-9-0"></span>1.2 Allgemeine Grundlagen und Zielsetzung

Aus den bisherigen Ausführungen wird deutlich, dads die *allgemeinen Grundlagen* einer "Matrizentheorie der Statik" sich inhaltlich nicht von der "klassischen" Statik unterscheiden. Die Grundkenntnisse der Mechanik, wie sie üblicherweise in den Studiengängen der Ingenieurwissenschaften vermittelt werden, sind deshalb auch für das Verständnis der  $Ma$ trizenmethoden unabdingbare Voraussetzungen; dasselbe gilt für die Grundkenntnisse der Mathematik.

Kenntnisse der Programmierung tragen an einigen Stellen zum besseren Verständnis von Flussdiagrammen bei und erleichtern die Bearbeitung der Übungsaufgaben wesentlich.

Die Zielsetzung der Matrizenmethoden ist eine systematische und problemorientierte Formulierung und Lösung baustatischer Aufgaben. Hierbei können viele spezielle Lösungsverfahren, die eine Abschätzung als Überprüfung der Richtigkeit umfangreicher Berechnungen ermöglichen, nicht behandelt werden. Dies darf nicht zu dem Fehlschluss führen, dass die Verfasser die Kenntnis dieser Verfahren für unnötig erachten. Überschlagsberechnungen sind auch im Zeitalter der dritten Generation von Computern noch genauso wichtig für die Dimensionierung von Tragwerken, wie sie es zu Zeiten des Rechenschiebers und der " Kurbelmaschine" waren. Wir setzen jedoch voraus, dass der Leser diese Verfahren aus den Einführungsveranstaltungen "Baustatik" kennt und bemühen uns, eine schwerpunktmässige Verbindung mit den Matrizenmethoden herzustellen.

Durch die Ausführungen im vorhergehenden Abschnitt wird deutlich, dass die "Matrizentheorie" nicht nur viele Näherungsverfahren der Baustatik abgelöst hat, sondern zugleich auch den Anfang bildet für die "Methode der Finiten Elemente". An vielen Stellen haben wir deshalb die natürlichen Zusammenhänge herausgestellt, so dass beim Studium der Methode der Finiten Elemente darauf zurückgegriffen werden kann.

Im Hinblick auf die praktische Anwendung haben wir den Stoffumfang so gewählt, dass ein gründliches Verständnis für die heute üblichen Methoden der Baustatik vermittelt wird.

### <span id="page-9-1"></span>1.3 Allgemeine Annahmen

Die traditionelle Darstellung der Baustatik beginnt mit einer Beschränkung auf die lineare Statik deformierbarer Körper. Wir behalten diese Betrachtungsweise bei und setzen voraus, dass die Verschiebungen aller Punkte eines Tragwerkes sowie die Relativverformungen (Verzerrungen und Dehnungen) aller Punkte so klein sind, dass wir alle auf das Tragwerk einwirkenden äusseren Kräfte und alle auf Teile des Tragwerkes einwirkenden inneren Kräfte am unverformten Tragwerk ansetzen können ("kleine Verformungen").

Diese Voraussetzung gilt bis zu Kapitel 12. Desweiteren gehen wir von den ublichen An- ¨

nahmen der Balkentheorie aus, die wir hier zusammenfassend aufzählen:

- (a) die Stabwerke sind linear elastisch,
- (b) der Werkstoff ist homogen und isotrop,
- (c) die Stabachsen sind abschnittsweise gerade,
- (d) die geraden Stababschnitte besitzen konstanten Querschnitt,
- (e) die Querschnittsachsen sind Hauptachsen und die Stabachse liegt im Schubmittelpunkt des Querschnittes.

Die Annahmen (c) bis (e) beziehen sich nur auf die Einzelstäbe des Stabwerkes; eine Erweiterung für Stäbe mit veränderlichem Querschnitt, für besondere Querschnittsformen und auch für die Berücksichtigung von Verwölbungseinflüssen (Wölbkrafttorsion) ist unter Berücksichtigung der relevanten Erweiterungen der Balkentheorie möglich /72/.

In den Kapiteln 12 und 13 verlassen wir die lineare Statik und geben eine Einführung in die Lösungsverfahren für Stabilitätsprobleme und geometrisch nichlineare Verformungsprobleme von Stabwerken.

Die Stabilitätsprobleme werden aus der linearisierten Differentialgleichung der Biegelinie abgeleitet. Dieselbe Linearisierung wird auch für die approximative Lösung der nichtlinearen Verformungsprobleme vorausgesetzt.

Die Beschränkung auf ebene Stabwerke in den Kapiteln 12 und 13 erfolgt deshalb, weil eine Stabilitätsuntersuchung räumlicher Stabwerke ohne eine genauere Erfassung der Verwölbung nur von geringer praktischer Bedeutung wäre. Die Lösungsverfahren sind jedoch auch hier von allgemeiner Gültigkeit, und eine Erweiterung auf räumliche Stabwerke bedürfte nur einer Ergänzung durch räumliche Stabelemente mit genauerer Beschreibung des Torsionsverhaltens.

Bezüglich der äußeren auf das Tragwerk einwirkenden Kräfte gehen wir von der üblichen Idealisierung aus, die unter dem Begriff " quasi-statische Belastung" zusammengefaßt wird:  $Belastungsänderungen erfolgen so langsam, daß dadurch keine Trägheitskrätte entstehen.$ 

Bewegliche Lasten, wie sie z.B. im Brückenbau auftreten, können - ggf. mit einem Lasterhöhungsfaktor gem,, á DIN 1055 multipliziert - wie quasi-statische Lasten betrachtet werden.

### <span id="page-10-0"></span>1.4 Hinweise zur Bearbeitung der Übungsaufgaben

Die Bearbeitung von Übungsaufgaben erscheint in der Baustatik unerläßlich zu sein; dies gilt für die klassischen Lösungsmethoden und für die Matrizenmethoden gleichermaßen.

#### 1.4. BEARBEITUNGSHINWEISE ŠBUNGSAUFGABEN  $9$

Während jedoch im erstgenannten Fall die heute allgemein verfügbaren Taschenrechner ausreichen, ist für die Lösung von Aufgaben mit den Matrizenmethoden ein programmierbarer Taschenrechner oder ein PC unbedingt erforderlich. Die Lösung von Problemen mit einem PC setzt ein Benutzerprogramm voraus, das die gewunschten Matrizenoperationen ¨ ausführt.

Die Übungsaufgaben in diesem Skriptum können deshalb nur dann auf sinnvolle Weise gelöst werden, wenn ein solches Benutzerprogramm zur Verfügung steht. Benutzerprogramme sind heute leicht erhältlich und einfach zu handhaben.

Die Verfasser empfehlen für die Bearbeitung das Programm SMIS (Symbolic Matrix Interpretative System, /89/) oder die Weiterentwicklung MISS-SMIS /37/.

Für Anwendungen mit größerem Umfang wird auf Programmsysteme mit erweitertem Leistungsumfang verwiesen. Sie sind heute allgemein erhältlich  $(21/, 6/)$  und gehören zur Grundausstattung von Ingenieurbüros, die baustatische Aufgaben lösen. Für diese Programmsysteme ist ein sorgfältiges Studium der Benutzerhandbücher erforderlich, das jedoch durch die Kenntnis der Matrizentheorie erheblich erleichtert wird.

# <span id="page-12-0"></span>Kapitel 2

# Stabwerke - System und Elementeinteilung

Tragwerke werden entsprechend ihrer Tragwirkung in drei Klassen eingeteilt:

- − Kontinua mit räumlicher Tragwirkung,
- − Flächentragwerke mit flächenhafter Tragwirkung,
- − Stabwerke mit linienhafter Tragwirkung.

Beispiele sind in Abbildung 2.1 dargestellt. In den folgenden Kapiteln wird nur die Berechnung von Stabwerken behandelt.

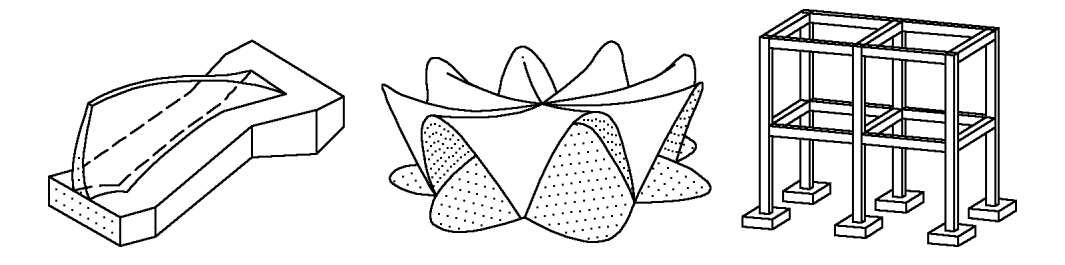

Abbildung 2.1: Beispiele zur Einteilung nach Tragwirkung

### <span id="page-12-1"></span>2.1 Aufbau und Tragwirkung der Stabwerke

Die Elemente eines Stabwerkes sind gerade oder gekrümmte Stäbe. Jeder Stab besitzt zwei Stabenden, in welchen er mit anderen Stäben des Stabwerkes verknüpft werden kann. Die Stabendpunkte der Stäbe werden als Knoten bezeichnet. Die meisten in der Praxis ausgeführten Stabwerke können durch gerade Stäbe beschrieben werden. Aus diesem Grunde erfolgt hier eine Beschränkung auf Stabwerke mit geraden Stäben. Die Berechnung von Stabwerken, die nur in den Knoten durch Kräfte oder Momente belastbar sind, läßt sich besonders einfach darstellen. Deshalb wird hier zunächst vorausgesetzt, dass das Stabwerk nur durch solche Einzelwirkungen in den Knoten belastet ist. Diese Einschränkung erfüllt die Erfordernisse der Praxis in vielen Fällen nicht; sie wird deshalb an späterer Stelle (Kapitel 7) wieder aufgehoben. Stabwerke werden nach der Anordnung der Knoten, nach der Art der Belastung und nach der konstruktiven Ausbildung der Knoten in eine Vielzahl von Typen eingeteilt. Aufgrund der Anordnung der Knoten unterscheidet man räumliche und ebene Stabwerke (Abbildung [2.1\)](#page-12-1).

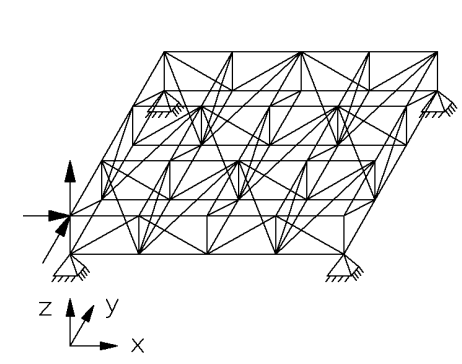

räumliches Fachwerk

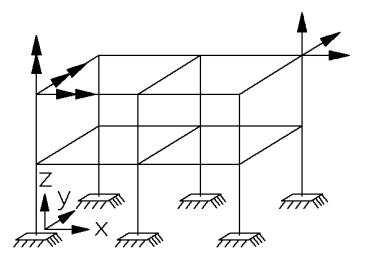

räumliches Stabtragwerk

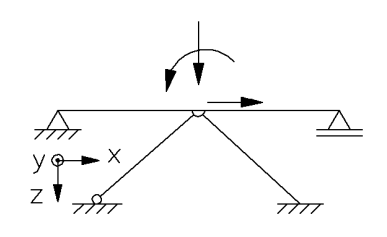

ebenes Stabtragwerk mit Gelenken

äußere Kräfte, Freiheitsgrade der Verschiebung

äußere Momente, Freiheitsgrade der Verdrehung

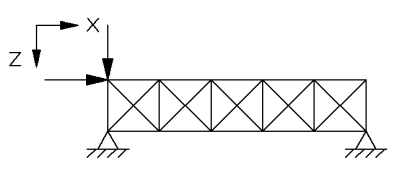

ebenes Fachwerk

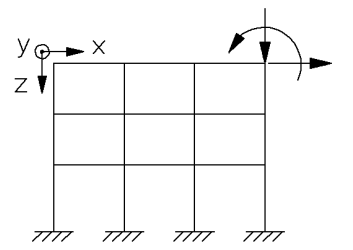

ebenes Stabtragwerk

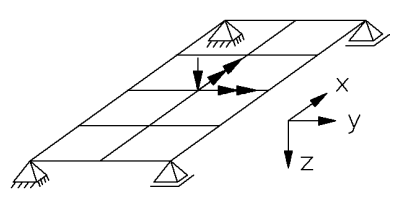

<span id="page-13-0"></span>Trägerrost

Abbildung 2.2: Beispiele fur Stabwerke ¨

Bei ebenen Stabtragwerken wird davon ausgegangen, dass die Knoten in einer Ebene liegen und die äusseren Kräfte in derselben Ebene wirken. Äussere Momente bewirken bei ebenen Stabtragwerken eine Verdrehung in derselben Ebene, der Momentenvektor steht jedoch senkrecht zu dieser Ebene. Stabtragwerke, deren Knotenpunkte in einer Ebene liegen und die durch Kräfte senkrecht zu dieser Ebene belastet werden, bezeichnet man als

Trägerroste. In der Ebene des Trägerrostes können in jedem Knotenpunkt zusätzlich zwei linear unabhängige Momentenvektoren als Belastung vorgegeben sein. Stabwerke mit frei drehbaren Knoten (ideale Gelenke) bezeichnet man als Fachwerke und unterscheidet zwischen räumlichen Fachwerken (Fachwerke im Raum) und ebenen Fachwerken (Fachwerke in der Ebene). Die Knoten von Fachwerken können nur durch Kräfte belastet werden.

Für die Darstellung der konstruktiven Ausbildung von Gelenkknoten mit Kräftezwischenbedingungen verwendet man in der Ebene eine sinnvolle Symbolik (Abbildung [2.1\)](#page-13-0).

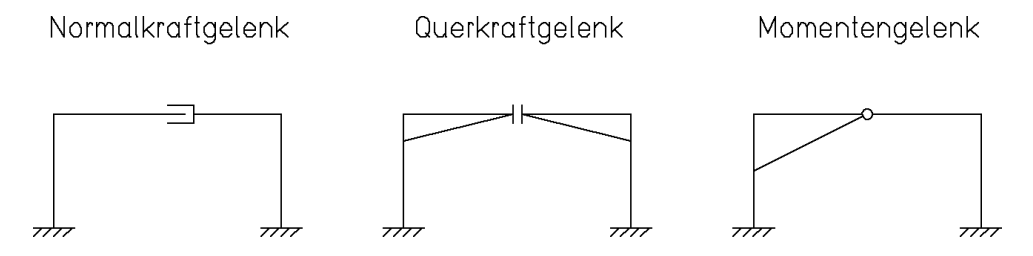

<span id="page-14-1"></span>Abbildung 2.3: Gelenke in der Ebene

Stabwerke müssen über einen oder mehrere Knotenpunkte mit dem als starr betrachteten Baugrund verbunden werden. In diesen Lagerpunkten werden einzelne Verschiebungen oder Verdrehungen vorgegeben, und in den Richtungen der vorgegebenen Verformungen wirken Kräfte, die sogenannten Lagerreaktionen, auf den Baugrund. Für die Darstellung der Lagerung in der Ebene wählt man eine sinnvolle Symbolik (Abbildung [2.1\)](#page-14-1). Bei einer Lagerung über elastische Federn werden die Federn als spezielle Elemente des Stabwerks betrachtet. Man unterscheidet zwischen Dreh- und Senkfedern und bezeichnet sie als Federelemente.

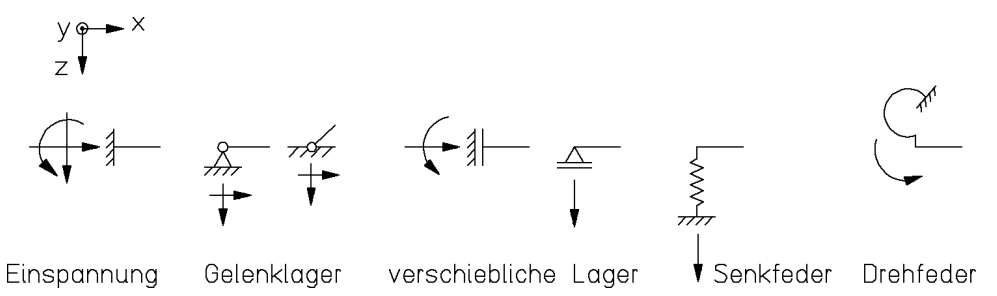

Abbildung 2.4: Symbolische Darstellung von Lagern in der Ebene mit positiv wirkenden Lagerreaktionen

## <span id="page-14-0"></span>2.2 Koordination der Knotenpunkte und Verknüpfung der Elemente

Wir beschreiben jedes Stabwerk in einem rechtsdrehenden, kartesischen Koordinatensystem. Der Ursprung des Koordinatensystems wird willkürlich festgelegt (Abbildung  $2.1$ ). Die Koordinaten der Knotenpunkte werden aus den Abmessungen des Stabwerkes berechnet. Man bezeichnet das Koordinatensystem als globales Koordinatensystem mit den Achsen  $x, y$  und  $z$ .

Die Elemente des Stabwerkes werden in einem rechtsdrehenden, kartesischen Koordinationssystem beschrieben, dem *lokalen Koordinatensystem*  $\underline{x}$ ,  $y$ ,  $\underline{z}$ . Jedes Element hat ein elementbezogenes lokales Koordinatensystem mit dem Koordinatenursprung in einem der Stabenden. Die  $\underline{x}$ -Achse fällt mit der Stabachse zusammen, y und  $\underline{z}$  sind die Hauptachsen der Flächenträgheitsmomente der Stabquerschnitte.

Das Stabelement in lokalen Koordinaten ist die Grundlage der systematischen Berechnung; es kann bausteinartig zu dem zu berechnenden Stabwerk zusammengefügt werden, die Eigenschaften der Einzelelemente können katalogartig beschrieben werden (Anhang A 3). Die einzelnen Elemente werden uber Koordinatentransformationen zum Gesamtsystem ¨ verknüpft.

In der üblichen praktischen Anwendung steht jedoch das Gesamtsystem mit seinen vorgegebenen Abmessungen und Werkstoffangaben am Anfang der Berechnung. Ausgehend hiervon erfolgt als erster Schritt eine Einteilung in Elemente und Knoten. Die Elemente und Knoten werden fortlaufend von 1 beginnend numeriert. Die Knotenpunkte werden durch die Koordinaten in einem frei gew¨ahlten, globalen Koordinatensystem beschrieben. In der Koordinatentafel ordnet man den Knotennummern in aufsteigender Folge ihre Koordinaten  $x, y, z$  zu. Die Verknüpfungsdaten der Elemente werden in einer Verknüpfungstafel (Inzidenztafel) aufgestellt: Den Elementnummern werden in aufsteigender Folge die beiden Nummern der Knotenpunkte des betrachteten Elementes zugeordnet. Der Knoten mit der kleineren Knotennummer wird als "linker" Knoten bezeichnet. Der Koordinatenursprung des lokalen Koordinatensystems  $x, y, z$  wird in den linken Knoten gelegt. Damit erhalten alle Elemente eine Orientierung von links (l) nach rechts (r). In der Darstellung werden die Elementnummern durch Kreise von den Knotennummern unterschieden.

#### Beispiel 2.1:

Für das in Abbildung [2.2](#page-14-0) dargestellte ebene Stabtragwerk werden die Koordinatentafel und die Verknüpfungstafel aufgestellt.

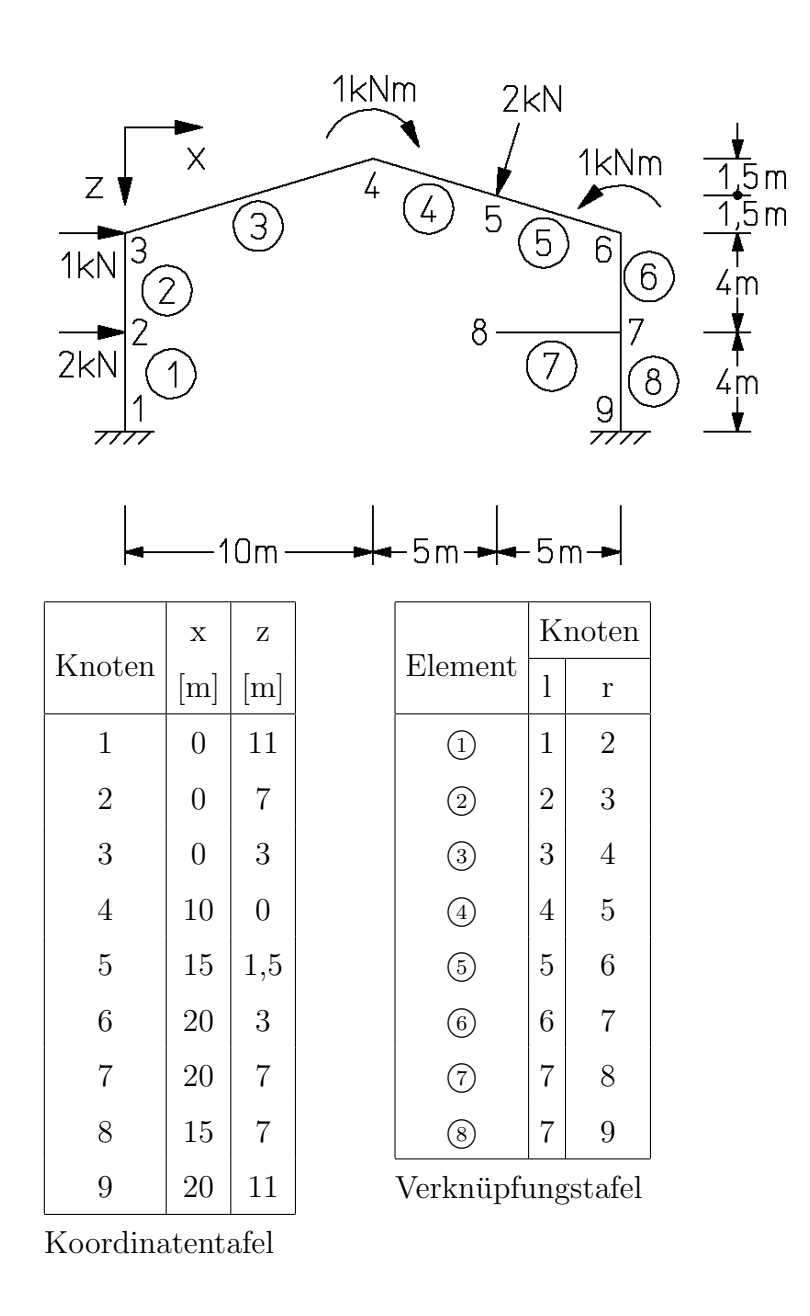

Abbildung 2.5: Ebenes Stabtragwerk mit Koordinaten- und Verknupfungstafel ¨

### Aufgaben:

2.1 Für das dargestellte Fachwerk ist eine Numerierung der Knoten und Elemente vorzunehmen. Für das festgelegte globale Koordinatensystem sollen die Koordinatentafel und die Verknüpfungstafel aufgestellt werden.

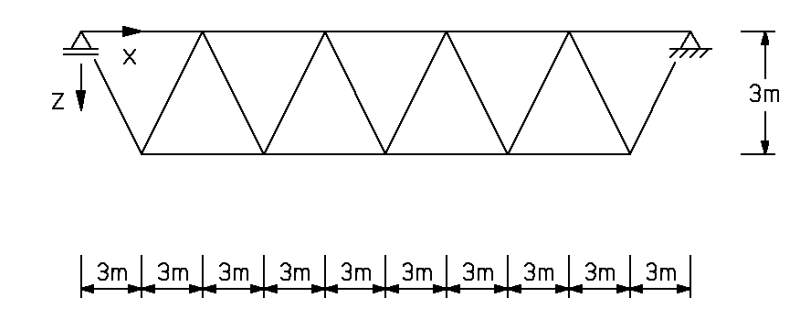

2.2 Fur die dargestellten Stabtragwerke ist eine sinnvolle Numerierung der Knoten ¨ und Elemente festzulegen. Koordinatentafel und Verknüpfungstafel sollen aufgestellt werden.

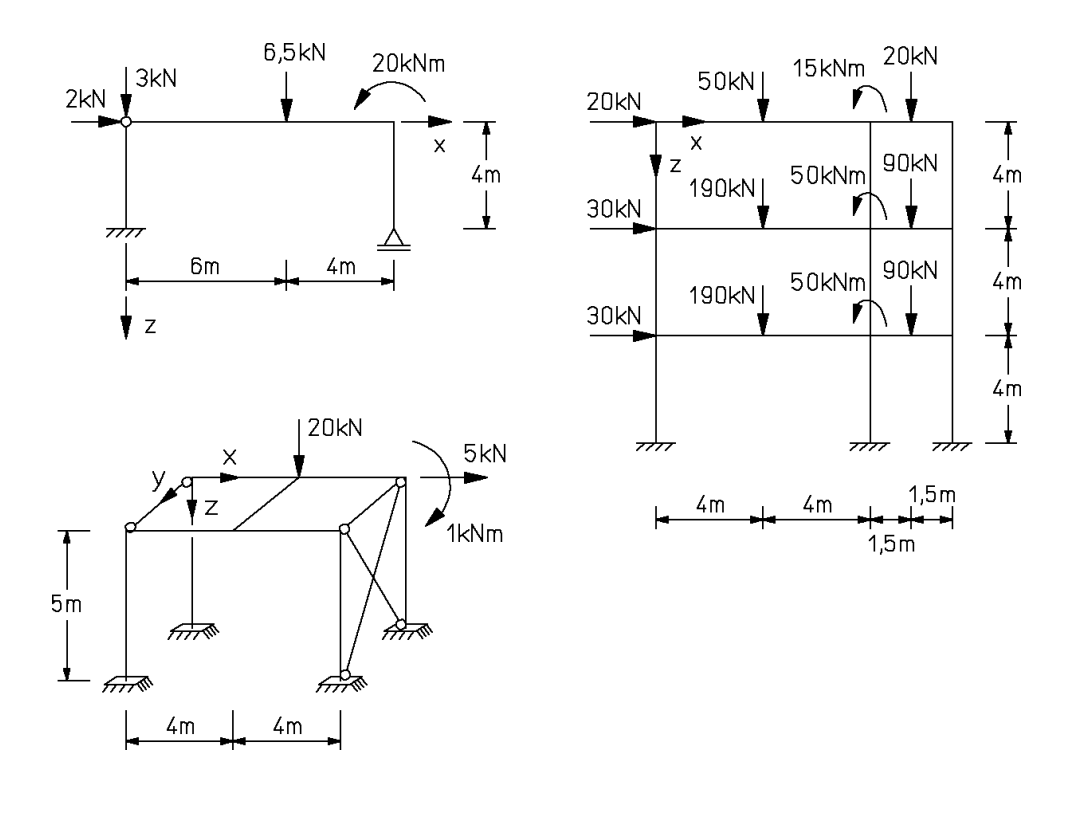

# <span id="page-18-0"></span>Kapitel 3

## Stabelemente als starre Körper

Ausgehend von einem differentiellen Element werden Gleichgewichtsaussagen für unterschiedliche Elementtypen aufgestellt. Die Abbildung von Stabwerken mit diesen Elementen bietet den Vorteil, dass alle Stabwerke, unabhängig von ihrer Form, einheitlich berechnet werden können.

### <span id="page-18-1"></span>3.1 Die Differentialgleichung des Balkens

Unter der Annahme, dass die Formänderungen eines Körpers bei einer vorhandenen Belastung klein bleiben, können Schnittgrößen, Lasten und Lagerreaktionen am unverformten Körper angesetzt werden (siehe Kapitel 1.3, Allgemeine Angaben).

Definition 3.1: Schnittgrößen sind die inneren Kraftgrößen in einem Schnitt durch das Tragwerk. Schnittgrößen sind die Resultierenden der Spannungen.

Die zur Definition innerer Kraftgrößen erforderlichen lokalen Bezugssysteme werden durch Uberstreichung gekennzeichnet. ¨

Aus der Mechanik /39/ sind die Differentialgleichungen des Balkens bekannt. Für ein räumliches Stabelement von der Länge  $d\bar{x}$  ergeben sich für verteilte Belastungen (Abbildung [3.1\)](#page-19-1) die in [\(3.1\)](#page-19-1) angegebenen Differentialgleichungen aus den Gleichgewichtsbetrachtungen.

Vereinfachend wird für die nachfolgenden Bezeichnungen

$$
dN(\overline{x}) = dN, dM_x(\overline{x}) = dM_x \quad \text{usw}.
$$

gesetzt.

#### 3.2. SCHNITTGRÖSSEN UNBELASTETER ELEMENTE <sup>17</sup>

<span id="page-19-1"></span>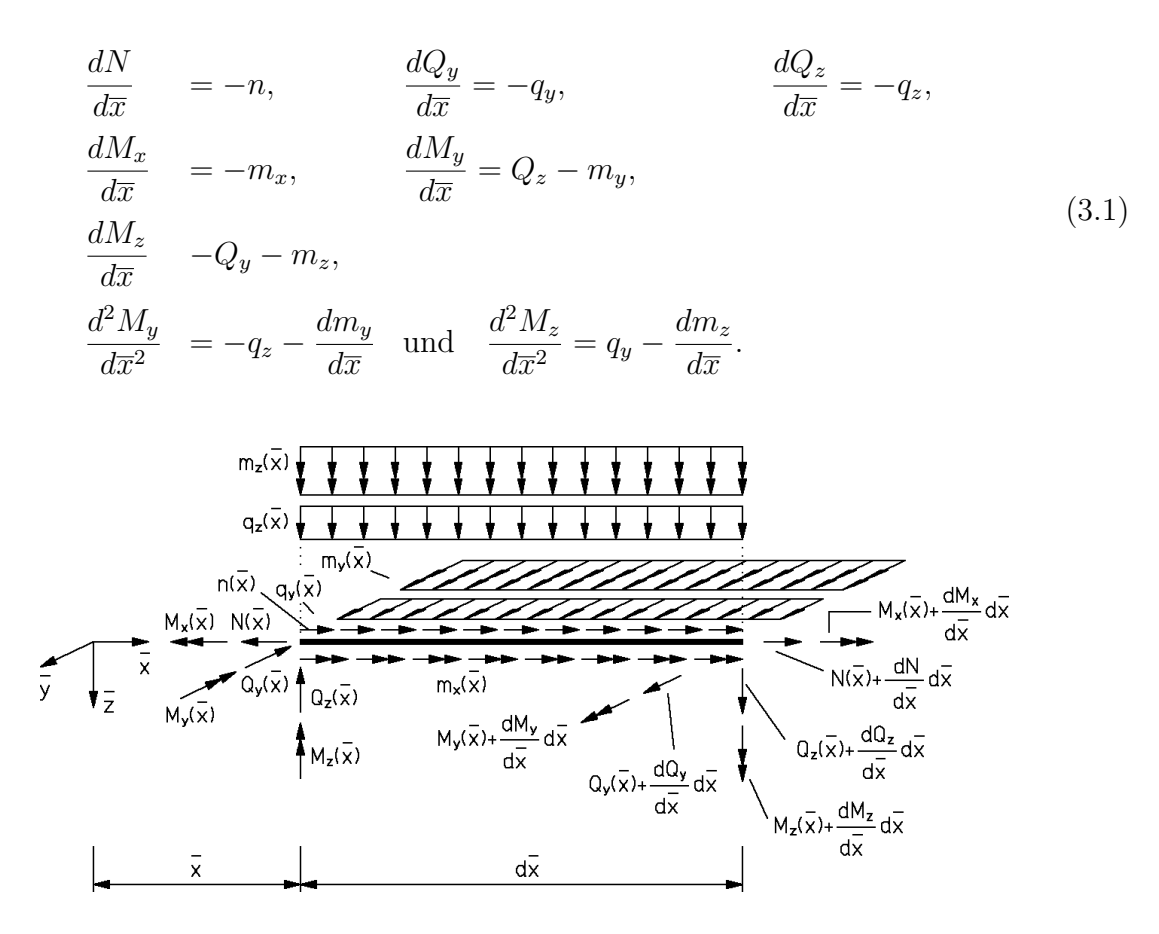

Abbildung 3.1:

Alle Einwirkungen und Schnittgrößen sind als Funktion der in Stablängsrichtung verlaufenden Elementachse  $\bar{x}$  gegeben.

Hierbei ist N die Normalkraft,  $Q_y$  und  $Q_z$  sind die Querkräfte,  $M_x$  ist das Drill-oder Torsionsmoment und  $M_y$  und  $M_z$  sind die Biegemomente.

Durch Integration erhält man die Schnittgrößen als Funktionen der Bezugsachsenkoordinate  $\bar{x}$ .

Im folgenden sollen nun die Schnittgrößen für verschiedene unbelastete Stabelemente mit ihren Gleichgewichtsbeziehungen dargestellt werden.

#### <span id="page-19-0"></span>3.2 Schnittgrößen unbelasteter Elemente

Die Schnittgrößen werden in den lokalen Koordinaten  $\overline{x}, \overline{y}$  und  $\overline{z}$  der einzelnen Elemente angegeben. Schnittgrößen wirken immer auf einer Bezugsachse, die Schwerachse, Hauptachse oder Schubmittelpunktachse ist. Für die Bemessung werden nicht die Schnittgrößen, sondern Spannungen verwendet. Für den Verlauf der Spannungen werden weitere Annahmen getroffen /39/.

Die Schnittgrößen eines räumlichen Stabelementes (TYP 1) sind  $N(\overline{x}), Q_{y}(\overline{x}), Q_{z}(\overline{x}), M_{x}(\overline{x}), M_{y}(\overline{x})$  und  $M_{z}(\overline{x})$  (Abbildung [3.2\)](#page-19-0). Die Schnittgrößen eines ebenen Stabelementes (TYP 2) sind  $N(\overline{x}), Q_z(\overline{x}) \equiv Q(\overline{x})$  und  $M_y(\overline{x}) \equiv M(\overline{x})$  (Abbildung [3.2\)](#page-20-0).

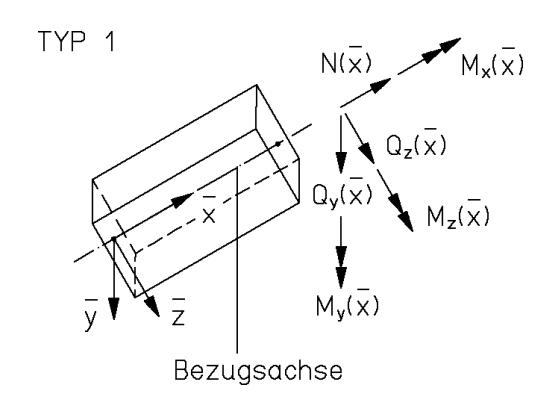

<span id="page-20-0"></span>Abbildung 3.2: Stabelement (räumlich)

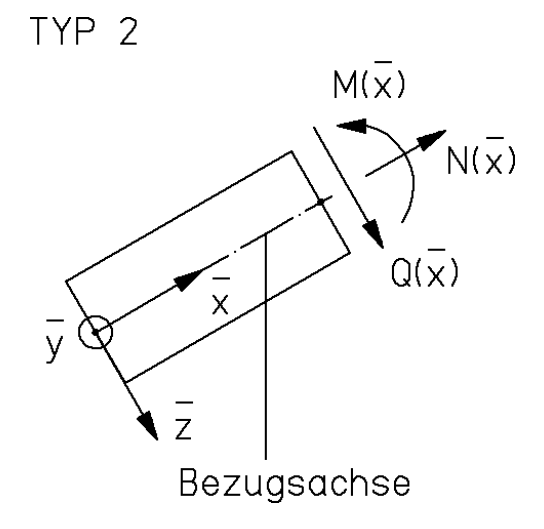

<span id="page-20-1"></span>Abbildung 3.3: Stabelement (eben)

Die Schnittgrößen eines Trägerrostelementes (TYP 3) sind  $Q_z(\overline{x})$ ,  $M_x(\overline{x})$  und  $M_y(\overline{x})$  (Abbildung [3.2\)](#page-20-1).

Die Schnittgröße eines räumlichen Fachwerkelementes (TYP 4) oder eines ebenen Fachwerkelementes (TYP 5) ist  $N(\overline{x})$  (Abbildung [3.2\)](#page-21-1).

Für ein räumliches Stabelement ohne Belastung erhält man durch Integration der Gleichungen  $(3.1)$  folgende Schnittgrößenfunktionen:

<span id="page-20-2"></span>
$$
N(\overline{x}) = C_1 \quad , \quad Q_y(\overline{x}) = C_2, \quad Q_z(\overline{x}) = C_3,
$$
  
\n
$$
M_x(\overline{x}) = C_4 \quad , \quad M_y(\overline{x}) = C_3 \overline{x} + C_5 \quad \text{und} \quad M_z(\overline{x}) = -C_2 \overline{x} + C_6.
$$
\n
$$
(3.2)
$$

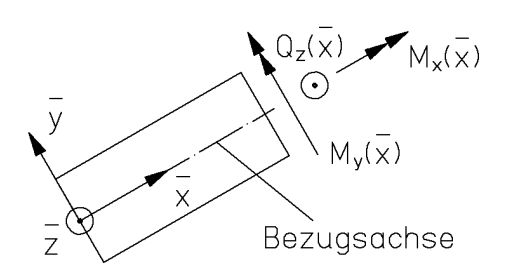

<span id="page-21-1"></span>Abbildung 3.4: Trägerrostelement

TYP 4 u.5

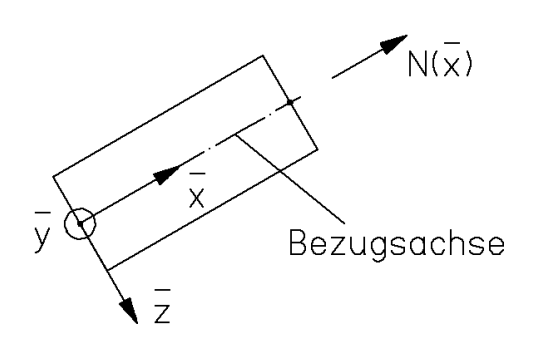

Abbildung 3.5: Fachwerkelement

Die sechs Integrationskonstanten  $C_1, C_2, \ldots, C_6$  müssen durch Randbedingungen bestimmt werden. Somit hat das räumliche Stabelement sechs linear unabhängige Schnittgrößen. Die Normalkraft, die Querkräfte und das Drillmoment sind konstant. Die Biegemomente sind linear in  $\bar{x}$ . Für die anderen Stabelemente gelten entsprechende Schnittgrößenfunktionen.

#### <span id="page-21-0"></span>3.3 Stabendkräfte

Definition 3.2: Die positiven Schnittgrößen am positiven Schnittufer (rechter Knoten) und die negativen Schnittgrößen am negativen Schnittufer (linker Knoten) sind die Stabendkräfte.

Die Stabendkräfte werden im Vektor  $\overline{S}^i$  für das Element  $\mathcal D$  zusammengefasst. Die Anzahl der linear unabhängigen Komponenten von  $\overline{S}^i$  stimmt mit der Anzahl der Integrations-konstanten in [\(3.2\)](#page-20-2) überein. Die linear unabhängigen Stabendkräfte werden in dem Vektor  $\underline{F}^i$  zusammengefasst.

Die Anzahl der Stabendkräfte und der linear unabhängigen Stabendkräfte ist für die verschiedenen Elementtypen in Tabelle 3.1 zusammengestellt.

|                            | Komponenten in          |   |
|----------------------------|-------------------------|---|
|                            | $\overline{S}^{\prime}$ |   |
| räumliches Stabelement     | 12                      | 6 |
| ebenes Stabelement         | 6                       | 3 |
| Trägerrostelement          | 6                       | 3 |
| räumliches Fachwerkelement | 6                       |   |
| ebenes Fachwerkelement     | 4                       |   |

Tabelle 3.1: Stabendkräfte für verschiedene Elementtypen

Gelenke können in den Knotenpunkten eines Tragwerkes oder innerhalb eines Elementes angeordnet werden, wenn die  $\bar{x}$ -Richtung des linken Elementabschnittes mit der des rechten Elementabschnittes übereinstimmt. Bei Elementen mit Gelenken im Innern reduziert sich die Anzahl der linear unabhängigen Stabendkräfte um die Anzahl der Gelenkbedingungen. Die Anzahl der Stabendkräfte bleibt jedoch konstant.

Mit  $(3.2)$  können die Gleichgewichtsbedingungen am Element  $\hat{U}$  aufgestellt werden:

<span id="page-22-0"></span>
$$
\overline{S}^i = \underline{T}^i \underline{F}^i \tag{3.3}
$$

 $\underline{T}^i$  ist die Kräftetransformationsmatrix des Elements ①. Im folgenden sind die Berechnungen der Elemente von  $\underline{T}^i$  am Beispiel eines ebenen Stabelementes gezeigt.

#### Beispiel 3.1:

Ein ebenes Stabelement hat die drei Schnittgrößen  $N, Q$  und  $M$ . In [\(3.2\)](#page-20-2) müssen deshalb die Konstanten  $C_1, C_3$  und  $C_5$  bestimmt werden. Der Vektor der linear unabhängigen Stabendkräfte  $\underline{F}^i$  besitzt drei, der Vektor der Stabendkräfte  $\overline{S}^i$  sechs Komponenten. Ein ebenes Stabelement kann auf unterschiedliche Art und Weise statisch bestimmt gelagert werden.

Die Lagerung eines Elementes ist dann statisch bestimmt, wenn das Element unverschieblich gelagert ist und die Schnittgrößen allein mit den Gleichgewichtsbedingungen ermittelt werden können.

Eine Auswahl von Lagerungsarten mit den zugehörigen linear unabhängigen Stabendkräften  $\underline{F}^i$  ist in Abbildung [3.3](#page-22-0) dargestellt.

Linkes und rechtes Stabende können vertauscht werden; daraus ergeben sich weitere Möglichkeiten. Bei jeder Lagerung sind drei linear unabhängige Stabendkräfte und drei Lagerreaktionen vorhanden.

Für eine statisch bestimmte Lagerung können unterschiedliche linear unabhängige Stabendkräfte  $\underline{F}^i$  angegeben werden (Abbildung [3.3](#page-22-0) und [3.3\)](#page-23-0).

Die Bedingung hierbei ist, dass der Verlauf der Schnittgrößen über das Element  $\Phi$  entspre-

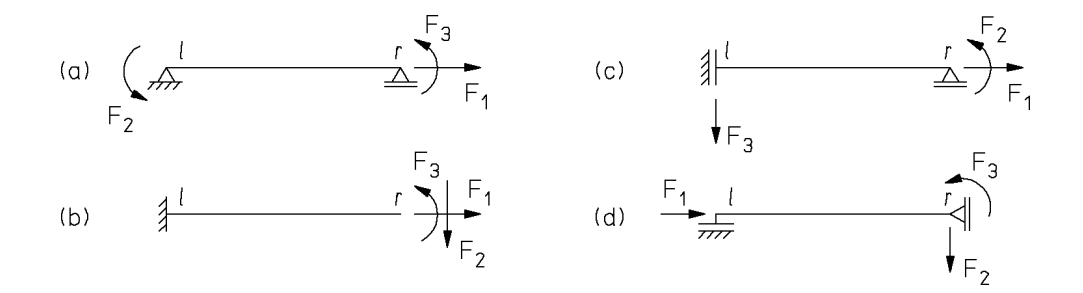

<span id="page-23-0"></span>Abbildung 3.6: Mögliche statisch bestimmte Lagerungen und zugehörige linear unabhängige Stabendkräfte eines ebenen Stabelementes

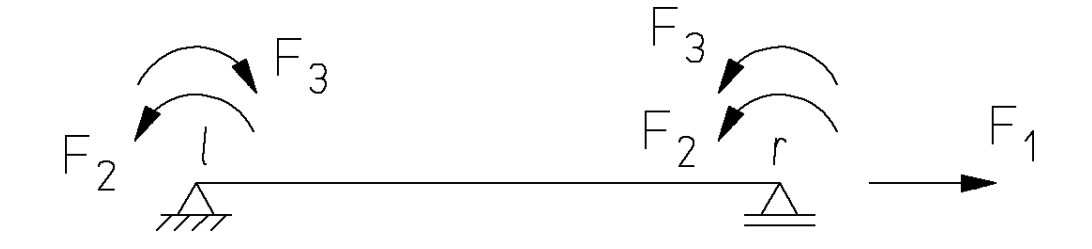

<span id="page-23-1"></span>Abbildung 3.7: Mögliche linear unabhängige Stabendkräfte eines ebenen Stabelementes

chend  $(3.2)$  wiedergegeben wird. Für die in Abbildung  $3.3$  dargestellte Lagerung werden beispielhaft die linear unabhängigen Stabendkräfte in Abbildung [3.3](#page-23-0) angeben. Durch die paarweise angreifenden Momente  $F_2$  und  $F_3$  ergibt sich ein antimetrischer bzw. symmetrischer Momentenverlauf, so dass sowohl die konstante Querkraftverteilung als auch die lineare Momentenverteilung genau wiedergegeben werden.

Für das in Abbildung [3.3](#page-23-1) dargestellte ebene Stabelement wird im folgenden die Kräftetransformationsmatrix  $\underline{T}^i$  aufgestellt. Die Lagerreaktionen werden aus den Gleichgewichtsbedingungen berechnet und bestimmen zusammen mit den linear unabhängigen Stabendkräften  $\underline{F}^i$  den Vektor der Stabendkräfte $\overline{\underline{S}}^i.$ 

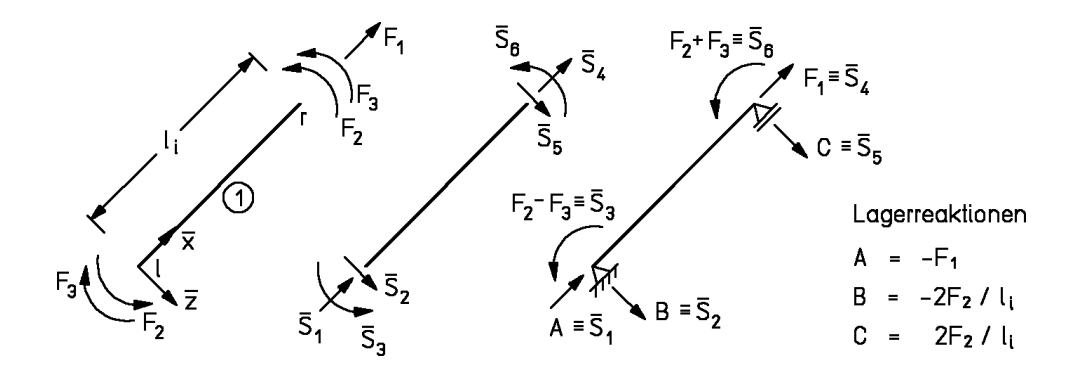

Abbildung 3.8: Kräftetransformation eines ebenen Stabelementes

$$
\begin{bmatrix}\n\overline{S}_{1} \\
\overline{S}_{2} \\
\overline{S}_{3} \\
\overline{S}_{4} \\
\overline{S}_{5} \\
\overline{S}_{6}\n\end{bmatrix} = \begin{bmatrix}\n-1 & 0 & 0 \\
0 & -2/l & 0 \\
0 & 1 & -1 \\
1 & 0 & 0 \\
0 & 2/l & 0 \\
0 & 1 & 1\n\end{bmatrix} \begin{bmatrix}\nF_{1} \\
F_{2} \\
F_{3}\n\end{bmatrix}
$$
\n(3.4)

Die Berechnung der Kräftetransformationsmatrizen  $\underline{T}^i$  für andere Stabelemente erfolgt analog. Die Ergebnisse sind im Anhang A3 zusammengestellt.

#### <span id="page-24-0"></span>3.4 Drehungsmatrizen

Bisher wurden die folgenden Koordinatensysteme eingeführt (Abbildung [3.4\)](#page-24-0):

- das globale Koordinatensystem zur Beschreibung der Lage der Knotenpunkte und
- das lokale Koordinatensystem zur Beschreibung der Stabelemente (Gleichgewicht auf Elementebene).

Die Beschreibung des Gleichgewichtes in den Knoten kann nur in einem für alle im Knoten anschließenden Elemente gemeinsamen, knotenzentrierten Koordinatensystem erfolgen. Im allgemeinen wird man hierfür das globale Koordinatensystem  $(x, z)$  wählen. In Sonderfällen, wie z. B. bei speziellen Randknoten, kann jedoch die Einführung lokaler Knotenkoordinatensysteme sinnvoll sein (Abbildung [3.4\)](#page-24-0).

Durch die Koordinatendrehung

<span id="page-24-1"></span>
$$
\underline{L}_D^i \overline{\underline{S}}^i = \underline{S}^i \tag{3.5}
$$

werden die Stabendkräfte  $\overline{S}^i$  vom lokalen Elementkoordinatensystem des Elementes  $\widehat{U}$ auf die Knotenkoordinatensysteme in den Knoten  $l$  und  $r$  des Elementes  $\hat{O}$  transformiert. Die transformierten Stabendkräfte werden mit  $\underline{S}^i$  bezeichnet.

Die Drehungsmatrix  $\underline{L}_D^i$  ist aus zwei Teilmatrizen aufgebaut, die in Diagonalform angeordnet sind (Hyperdiagonalmatrix).

Die Matrizenelemente in [\(3.5\)](#page-24-1) sind die bekannten Transformationsmatrizen der Koordinatendrehung (siehe z. B./4/); für ein räumliches Stabelement erhält man:

$$
\underline{L}_{D}^{i} = \begin{bmatrix} \underline{L}_{l}^{i} & \underline{0} & \underline{0} & \underline{0} \\ \underline{0} & \underline{L}_{l}^{i} & \underline{0} & \underline{0} \\ \underline{0} & \underline{0} & \underline{L}_{r}^{i} & \underline{0} \\ \underline{0} & \underline{0} & \underline{0} & \underline{L}_{r}^{i} \end{bmatrix} \tag{3.6}
$$

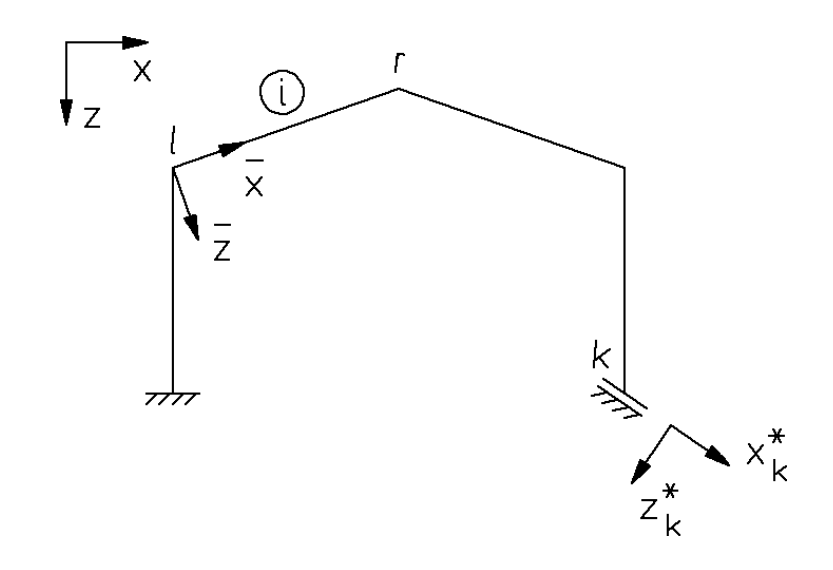

Abbildung 3.9: Lokale und globale Koordinaten

Die Teilmatrizen  $\underline{L}_l^i$  und  $\underline{L}_r^i$  werden aus den Richtungswinkeln  $\alpha_{ij}$  für die Drehung vom lokalen Elementkoordinationsystem in den Knoten  $l$  respektive  $r$  berechnet; für den Knoten  $l$  erhält man:

<span id="page-25-0"></span>
$$
\underline{L}_l^i = \begin{bmatrix} c_{11} & c_{21} & c_{31} \\ c_{12} & c_{22} & c_{32} \\ c_{13} & c_{23} & c_{33} \end{bmatrix} \quad ; \quad c_{ij} = \cos(\alpha_{ij}) \quad i, j = 1, 2, 3 \tag{3.7}
$$

#### $\underline{L}_r^i$  wird entsprechend berechnet.

Die Winkel  $\alpha_{ij}$  sind in Abbildung [3.4](#page-25-0) dargestellt. Üblicherweise sind die Richtungswinkel  $\alpha_{ij}$ nicht bekannt. Sie müssen aus den Koordinaten der Stabelemente in einem globalen Koordinatensystem berechnet werden.

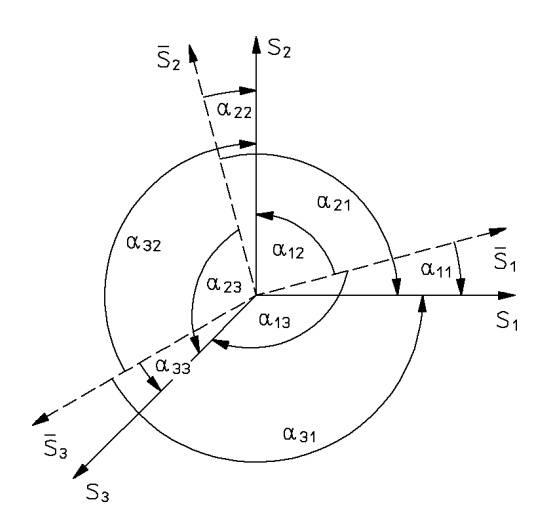

<span id="page-25-1"></span>Abbildung 3.10: Räumliche Koordinatendrehung

Für die Berechnung der Richtungswinkel wird angenommen, dass die Lage der  $(\bar{x}, \bar{z})$ -Ebene des lokalen Koordinatensystems bekannt ist und zwar durch die Koordinaten von drei Punkten (Abbildung [3.4\)](#page-25-1):

$$
l(x_l, y_l, z_l), \quad r(x_r, y_r, z_r) \quad \text{und} \quad c(x_c, y_c, z_c)
$$

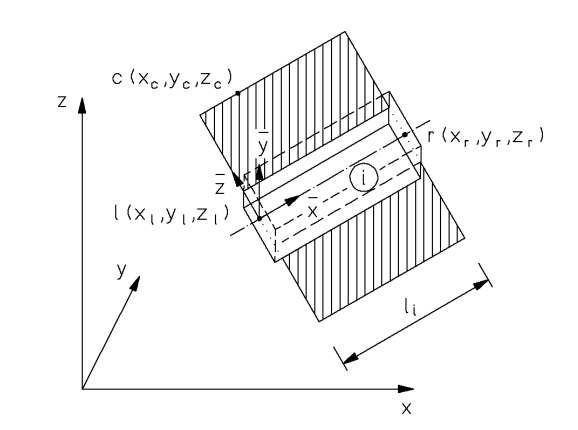

Abbildung 3.11: Koordinaten im Raum

Mit den Koordinaten der drei Punkte l, r und c lassen sich die Kosinusse in [\(3.7\)](#page-25-0) berechnen.

Hierzu werden folgende Abkürzungen eingeführt:

$$
l_i = \sqrt{(x_r - x_l)^2 + (y_r - y_l)^2 + (z_r - z_l)^2}
$$
  
\n
$$
q = (x_r - x_c)(x_r - x_l) + (y_r - y_c)(y_r - y_l) + (z_r - z_c)(z_r - z_l)
$$
  
\n
$$
u_1 = q(x_r - x_l) + l_i^2(x_c - x_r)
$$
  
\n
$$
u_2 = q(y_r - y_l) + l_i^2(y_c - y_r)
$$
  
\n
$$
u_3 = q(z_r - z_l) + l_i^2(z_c - z_r)
$$
  
\n
$$
u = \sqrt{u_1^2 + u_2^2 + u_3^2}
$$

Damit ergibt sich:

$$
c_{11} = (x_r - x_l)/l_i; \quad c_{31} = u_1/u; \quad c_{21} = c_{13}c_{32} - c_{12}c_{33}
$$

$$
c_{12} = (y_r - y_l)/l_i; \quad c_{32} = u_2/u; \quad c_{22} = c_{11}c_{33} - c_{13}c_{31}
$$

$$
c_{13} = (z_r - z_l)/l_i; \quad c_{33} = u_3/u; \quad c_{23} = c_{12}c_{31} - c_{11}c_{32}
$$

Für ein ebenes Stabelement erhält die Drehungsmatrix eine einfachere Form. Die Kräftetransformation erfolgt in der  $(x, z)$ -Ebene (Abbildung [1\)](#page-29-0). Das Biegemoment als Vektor senkrecht zu dieser Ebene ist drehungsinvariant. Es gilt mit

$$
\cos \alpha_{11} = \cos \alpha_{22} = (x_r - x_l)/l_i = \cos \alpha
$$

$$
\cos \alpha_{12} = -\cos \alpha_{21} = (z_r - z_l)/l_i = \sin \alpha
$$

$$
l_i = \sqrt{(x_r - x_l)^2 + (z_r - z_l)^2}:
$$

$$
\underline{L}_{D}^{i} = \begin{bmatrix} \underline{L}_{l}^{i} & 0 & 0 & 0 \\ 0 & 1 & 0 & 0 \\ 0 & 0 & \underline{L}_{r}^{i} & 0 \\ 0 & 0 & 0 & 1 \end{bmatrix}
$$
\n(3.8)

mit

$$
\underline{L}_l^i = \begin{bmatrix} \cos \alpha_l & -\sin \alpha_l \\ \sin \alpha_l & \cos \alpha_l \end{bmatrix}
$$
 (3.9)

 $(\underline{L}_r^i$ entsprechend)

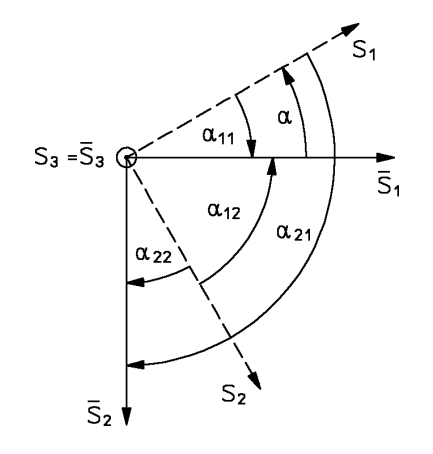

Abbildung 3.12: Ebene Koordinatendrehung

Für alle Drehungsmatrizen gilt die wichtige Eigenschaft, dass die Transponierte gleich der Inversen ist:

$$
\left(\underline{L}_D^i\right)^T = \left(\underline{L}_D^i\right)^{-1} \tag{3.10}
$$

Die lokalen Elementgleichgewichtsbedingungen  $(3.3)$  können mit  $(3.5)$  auf die knotenzentrierten Koordinatensysteme transformiert werden; es gilt:

<span id="page-27-0"></span>
$$
\underline{L}_D^i \underline{T}^i \underline{F}^i = \underline{S}^i \tag{3.11}
$$

Zur Abkürzung der Schreibweise setzen wir

$$
\underline{a}^i=(\underline{L}_D^i\underline{T}^i)^T
$$

und erhalten damit für  $(3.11)$  $(3.11)$ :

$$
(\underline{a}^i)^T \underline{F}^i = \underline{S}^i. \tag{3.12}
$$

Für den Fall, dass die Knotenkoordinationssysteme in  $l$  und in  $r$  mit den globalen Koordinaten gleichgerichtet sind, sind die Elementmatrizen in allgemeiner Form im Anhang A3 angegeben.

Die Matrix  $(\underline{a}^i)^T$  wird als Gleichgewichtsmatrix des Elementes in globalen Koordinaten bezeichnet. Die Transponierte wird aus formalen Gründen eingeführt. Eine Zusammenfassung für die hier betrachteten Elemente ist im Anhang A3 angegeben.

### Aufgaben

<span id="page-29-0"></span>1. Wählen Sie für ein ebenes Fachwerkelement und ein ebenes Stabelement mit Momentengelenk eine statisch bestimmte Lagerung und leiten Sie die Transformationsmatrizen  $\underline{T}^i, \underline{L}_D^i$  und  $(\underline{a}^i)^T$  her. Vergleichen Sie die Ergebnisse mit Anhang A3.

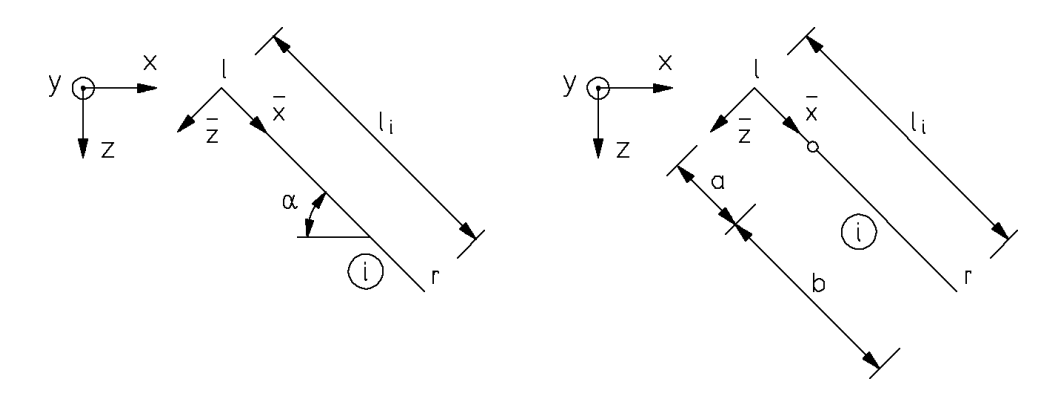

2. Leiten Sie für das Stabelement mit Querkraftgelenk im Innern die Matrizen  $\underline{T}^i, \underline{L}_D^i$ und  $(\underline{a}^i)^T$  her. Eine mögliche statisch bestimmte Lagerung ist angegeben.

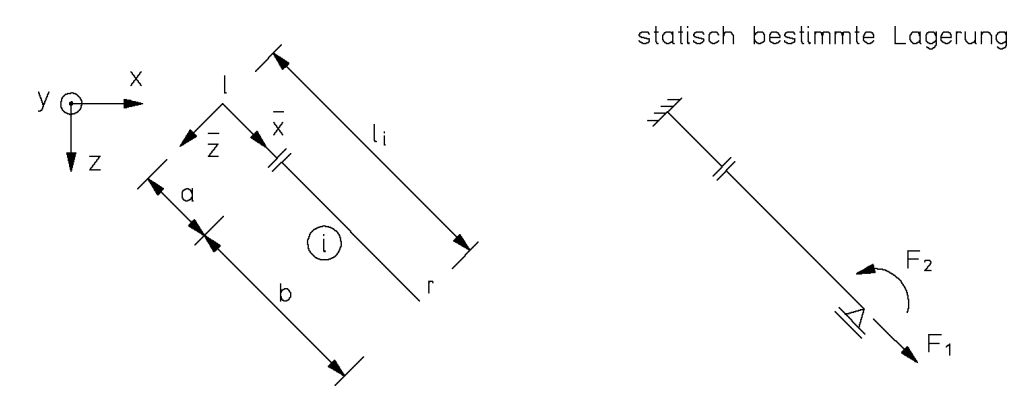

Leiten Sie die Transformationsmatrizen für ein ebenes Kreiselement her. Als statisch bestimmte Lagerung nehmen Sie eine Einspannung am linken Elementende an.

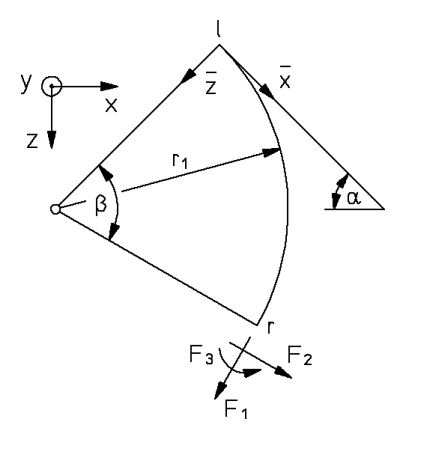

## <span id="page-31-0"></span>Kapitel 4

# Gleichgewicht von Stabwerken

Durch die Festlegung auf die grundlegenden Elementtypen und die knotenzentrierten Koordinatensysteme ist der Weg zur Formulierung der Gleichgewichtsbedingungen vorgezeichnet. Wir betrachten nur Stabwerke, die aus den in Kapitel 3 festgelegten Elementtypen aufgebaut sind und nehmen an, dass die Elementsgleichgewichtsbedingungen

$$
(\underline{a}^i)^T \underline{F}^i = \underline{S}^i \tag{4.1}
$$

in den knotenzentrierten Koordinatensystemen des linken und rechten Knotens (Element  $i)$  bekannt sind. Das Prinzip der Berechnung läßt sich damit einfach darstellen.

#### <span id="page-31-1"></span>4.1 Grundlagen

Eine wesentliche Grundlage ist das Schnittprinzip: Wir denken uns die einzelnen Elemente des Stabwerks herausgeschnitten. Für die Wechselwirkung zwischen Element und Knoten gilt das Gegenwirkungsprinzip: actio = reactio; die Stabendkräfte in einem durch einen Schnitt freigelegten Stabende sind den auf den Knoten wirkenden Kräften entgegengerichtet und dem Betrage nach gleich groß (Abbildung [4.1\)](#page-31-1)

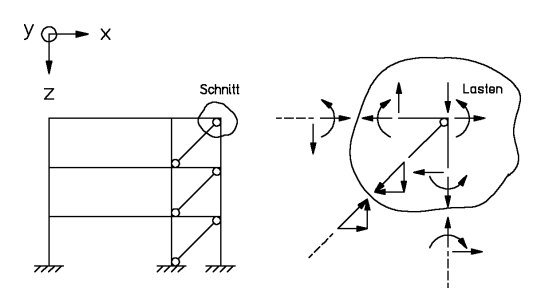

Abbildung 4.1: Erläuterung zum Schnittprinzip

Für ein Tragwerk gelten zusammengefasst folgende Gleichgewichtsaussagen: Satz 4.1: ein Stabwerk ist nur dann im Gleichgewicht, wenn

- die Lasten mit den Lagerreaktion im Gleichgewicht sind,
- jedes Stabelement im Gleichgewicht ist,
- an allen Knoten, die man sich durch Knotenschnitte freigelegt denkt, Gleichgewicht zwischen den Knotenlasten und den Knotenkräften herrscht.

Die Knotenkräfte im Knoten i sind die Summe der Stabendkräfte (reactio) aller am Knoten i angeschlossenen Stabelemente.

### <span id="page-32-0"></span>4.2 Gleichgewichtsbedingungen

Mit Bezug auf die Randbedingungen bezeichnen wir ein Stabwerk als unverschieblich, wenn alle Starrkörperverschiebungen verhindert sind:

in einem ebenen Stabwerk gibt es drei unabhängige Starrkörperverschiebungen, zwei Translationen in der Ebene und eine Rotation in der Ebene; mindestens diese Starrkörperverschiebungen mussen in einem unverschieblichen ebenen Stabwerk vorgegeben sein. In ¨ einem unverschieblichen räumlichen Stabwerk müssen mindestens drei linear unabhängige Translationen und drei linear unabhängige Rotationen vorgegeben sein.

Für die Formulierung der Gleichgewichtsbedingungen nehmen wir an, dass die vorgegebenen Verschiebungen bzw. Verdrehungen Null sind; vorgegebene Lagerverschiebungen ungleich Null werden an späterer Stelle ausführlich behandelt.

Die Überprüfung, ob durch die vorgegebenen Lagerungsbedingungen tatsächlich alle Starrkörperverschiebungen verhindert werden, ist im allgemeinen nur durch die Uberprüfung der linearen Unabhängigkeit der Gleichgewichtsbedingungen möglich; wir zeigen deshalb zunächst, wie diese Gleichgewichtsbedingungen aufgestellt werden.

Die Gleichgewichtsbedingungen in den durch Knotenschnitte freigelegten Knoten werden im globalen oder einem lokalen knotenbezogenen Koordinatensystem aufgestellt. Alle Knoten eines Stabwerkes können durch äußere Kräfte beansprucht werden

- die inneren Knoten durch die Belastung,
- die Randknoten durch die Lagerreaktionen.

Lagerreaktionen werden also zu den äußeren Kräften gezählt (Abbildung [4.2\)](#page-33-0).

Definition 4.1: Lagerreaktionen im Knoten i sind positiv in Richtung der positiven Achsen des Koordinatensystems im Knoten i.

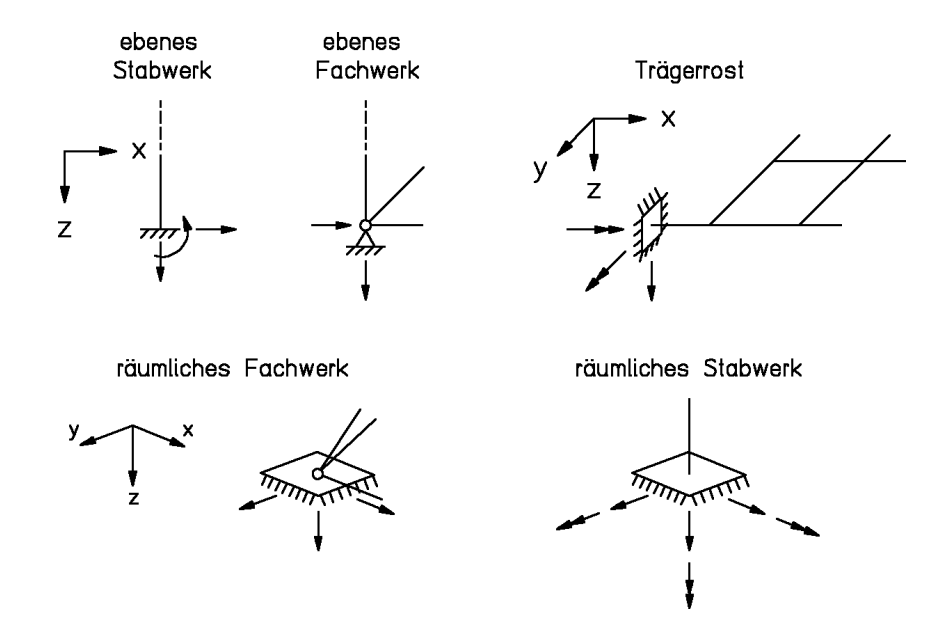

<span id="page-33-0"></span>Abbildung 4.2: Positive Lagerreaktionen unverschieblicher Lager

Lagerreaktionen sind damit unbekannte äußere Kräfte, die in den Knoten in Richtung der Verschiebungskomponenten auftreten, welche vorgegeben sind.

In Richtung der freien Verschiebungskomponenten können Knotenlasten vorgegeben werden.

Zur Aufstellung der Gleichgewichtsbedingungen numerieren wir alle in den Knoten angreifenden Kräfte und Momente; der Kopfzeiger kennzeichnet die Knotenummer, der Fußzeiger die Belastungskomponente, die Lasten werden mit R bezeichnet, die Lagerreaktion mit  $\tilde{R}$ . Die Anzahl der Belastungskomponenten im Knoten k sei  $d_k$ . Für das Stabwerk können somit

<span id="page-33-1"></span>
$$
n' = \sum_{k=1}^{p} d_k \tag{4.2}
$$

Gleichgewichtsbedingungen aufgestellt werden.

Für den Knoten  $k$  eines Rahmens (Abbildung [4.2\)](#page-33-1) erhält man die folgenden Gleichgewichtsbedingungen:

Gleichgewicht:

$$
s_1^h + s_1^i + s_1^j = R_1^k
$$
  
\n
$$
s_2^h + s_2^i + s_2^j = R_2^k
$$
  
\n
$$
s_3^h + s_3^i + 0 = R_3^k
$$

Der Knotennumerierung folgend werden alle Komponenten der Knotenlasten in einem Knotenlastenvektor  $\underline{R}'$  zusammengefasst:

Der Elementnumerierung folgend werden alle Komponenten der Stabendkräfte in einem

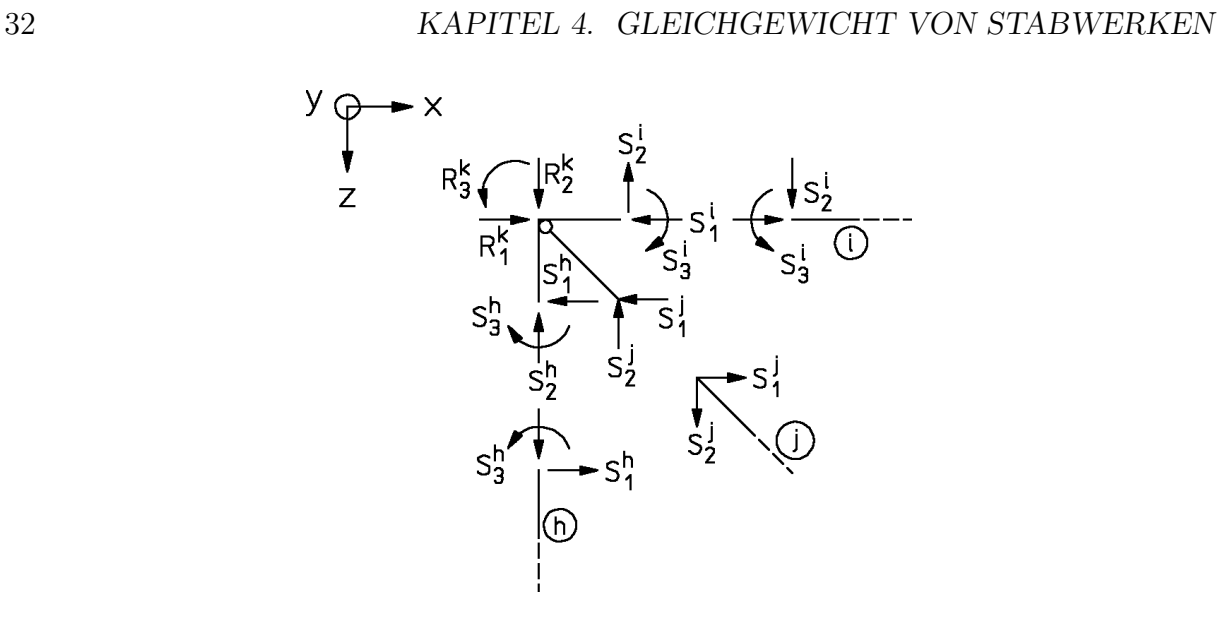

Abbildung 4.3: Gleichgewicht am Knoten

$$
\underline{R}' = \begin{bmatrix} R_1 \\ R_2 \\ \vdots \\ R_{n'} \end{bmatrix} \begin{matrix} \text{hinter Knoten} \\ \text{heter Knoten} \end{matrix} \tag{4.3}
$$

Stabendkraftvektor $\underline{S}$ zusammengefasst; für  $q$  Elemente erhält man:

$$
\underline{S} = \begin{bmatrix} S_1 \\ S_2 \\ S_3 \\ \vdots \\ S_{m'} \end{bmatrix} \equiv \begin{bmatrix} \underline{S}^1 \\ \underline{S}^2 \\ \vdots \\ \underline{S}^q \end{bmatrix}
$$
\n(4.4)

$$
\text{mit} \quad m' = \sum_{i=1}^{q} d'_i. \tag{4.5}
$$

Die Gleichgewichtsbedingungen des Gesamtsystems ergeben sich damit zu

<span id="page-34-0"></span>
$$
\underline{C'}\underline{S} = \underline{R'}\tag{4.6}
$$

 $\operatorname{mit}$  $n' \times m'$  .

#### 4.2. GLEICHGEWICHTSBEDINGUNGEN 33

nicht beteiligt ist

Die Komponenten von  $\underline{C}^{\prime}$  erhält man zeilenweise wie folgt:

$$
C'_{ij} = 1
$$
, wenn  $S_j$  einen Beitrag zu dem Gleichgewicht in,  
Richardung von  $R'_i$ leistet  
 $C'_{ij} = 0$ , wenn  $S_j$ am Gleichgewicht in Richtung von  $R'_i$ .

 $\underline{C}'$  ist eine (0, 1)-Matrix; wir bezeichnen sie als Verknüpfungs- oder Inzidenzmatrix des Stabwerkes. Die systematische Besetzung von  $\underline{C}'$  erfolgt ausgehend von der Verknüpfungstafel (Kapitel 2).

Gleichung [\(4.6\)](#page-34-0) ist in Abbildung [4.2](#page-34-0) symbolisch dargestellt.

#### Abbildung 4.4: Vollständige Gleichgewichtsbedingungen

In Reihenfolge der Elementnumerierung wird der Vektor der linear unabhängigen Stabendkräfte eingeführt:

$$
\underline{F} = \begin{bmatrix} F_1 \\ F_2 \\ F_3 \\ \vdots \\ F_m \end{bmatrix} \equiv \begin{bmatrix} \underline{F}^1 \\ \underline{F}^2 \\ \vdots \\ \underline{F}^q \end{bmatrix}
$$
\n(4.7)

Analog zu (??) gilt für das Gesamttragwerk mit  $diag{(\underline{a}^i)^T}$  als Hyperdiagonalmatrix (Anhang A1)

$$
\underline{S} = \text{diag}\{(\underline{a}^i)^T\}\underline{F}.\tag{4.8}
$$

Durch Einsetzen in  $(4.6)$  erhält man

$$
\underline{C}' \text{diag}\{(a^i)^T\} \underline{F} = \underline{R}'.\tag{4.9}
$$

Zur Abkürzung der Schreibweise setzen wir

$$
(\underline{a}')^T = \underline{C}' \text{diag}\{(\underline{a}^i)^T\}.
$$
\n(4.10)

und erhalten damit für  $(4.6)$  $(4.6)$ 

$$
(\underline{a}')^T \underline{F} = \underline{R}'.\tag{4.11}
$$

Es ist dies die *vollständige Gleichgewichtsbedingung* des Gesamttragwerkes.

Zur näheren Erläuterung wird dieses Gleichungssystem für das in Abbildung [4.6](#page-36-0) dargestellte Stabtragwerk aufgestellt.
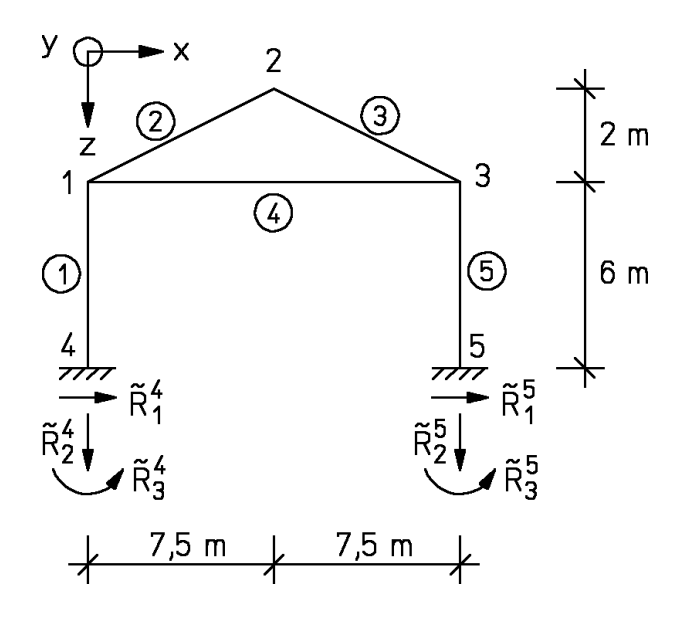

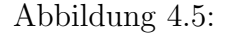

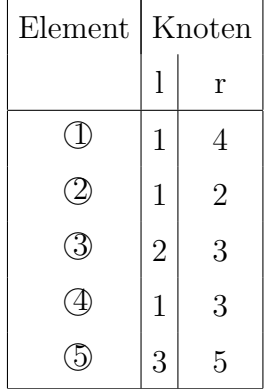

| Knoten         | Koordinaten    |                   |   |
|----------------|----------------|-------------------|---|
|                | X              | $\lceil m \rceil$ | Ζ |
| 1              | 0              | 2                 |   |
| $\overline{2}$ | $^{7,5}$       | $\left( \right)$  |   |
| 3              | 15             | $\overline{2}$    |   |
| 4              | $\overline{0}$ | 8                 |   |
| 5              | 15             |                   |   |

<span id="page-36-0"></span>Abbildung 4.6: Rahmen in der Ebene mit Verknüpfungstafel

# Beispiel 4.1:

Vollständige Gleichgewichtsbedingungen nach  $(4.4)$ :

$$
\underline{R}' = \underline{C}' \quad \underline{S}
$$

Die Elementgleichgewichtsmatrizen  $(\underline{a}^i)^T$  werden dem Elementkatalog (Anhang A3) entnommen. Im Elementkatalog stehen zwei ebene Stabelemente zur Auswahl. Wir wählen das Stabelement Typ b und erhalten mit

 $\cos \alpha = (x_r - x_l)/l_i$  und  $\sin \alpha = (z_r - z_l)/l_i$ 

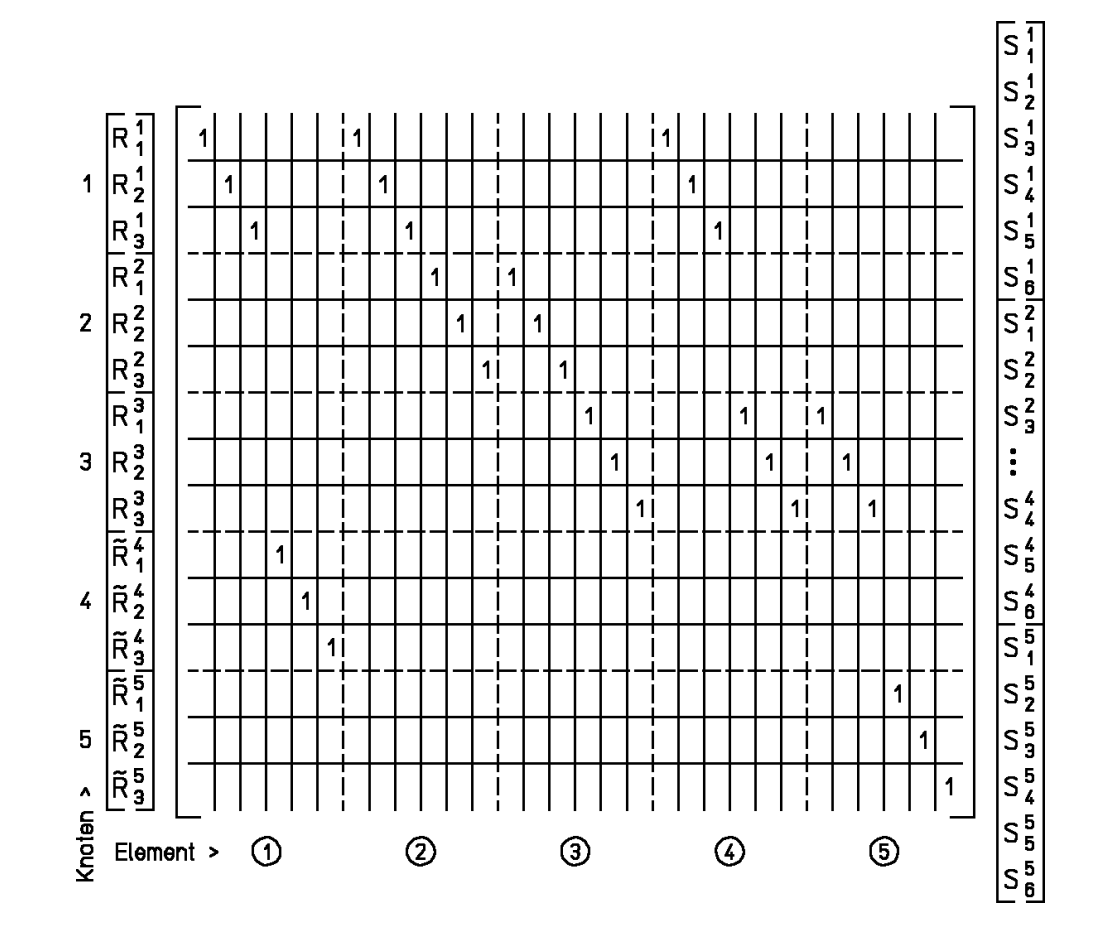

die folgenden Elementgleichgewichtsmatrizen

$$
(\underline{a}^{i})^{T} = \begin{bmatrix} -\cos\alpha & \sin\alpha & 0\\ -\sin\alpha & -\cos\alpha & 0\\ 0 & l & -1\\ \cos\alpha & -\sin\alpha & 0\\ \sin\alpha & \cos\alpha & 0\\ 0 & 0 & 1 \end{bmatrix}
$$

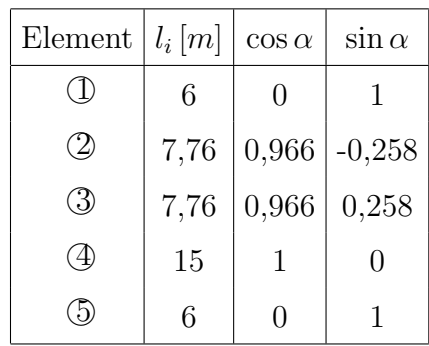

1  $\overline{\phantom{a}}$  $\overline{1}$  $\overline{1}$  $\overline{1}$  $\overline{1}$  $\overline{1}$  $\overline{1}$  $\overline{1}$  $\overline{1}$  $\overline{1}$  $\overline{1}$  $\overline{1}$  $\overline{1}$  $\overline{1}$  $\overline{1}$  $\overline{1}$  $\overline{1}$  $\overline{1}$  $\overline{1}$ 

$$
(\underline{a}^{1})^{T} = (\underline{a}^{5})^{T} = \begin{bmatrix} 0 & 1 & 0 \\ -1 & 0 & 0 \\ 0 & 6 & -1 \\ \cdots & \cdots & \cdots \\ 0 & -1 & 0 \\ 1 & 0 & 0 \\ 0 & 0 & 1 \end{bmatrix} \qquad (\underline{a}^{2})^{T} = \begin{bmatrix} -0,966 & -0,258 & 0 \\ 0,258 & -0,966 & 0 \\ 0 & 7,76 & -1 \\ \cdots & \cdots & \cdots & \cdots \\ 0,966 & 0,258 & 0 \\ -0,258 & 0,966 & 0 \\ 0 & 0 & 1 \end{bmatrix}
$$

$$
(\underline{a}^{3})^{T} = \begin{bmatrix} -0,966 & 0,258 & 0 \\ -0,258 & -0,966 & 0 \\ 0 & 7,76 & -1 \\ \cdots & \cdots & \cdots & \cdots \\ 0,966 & -0,258 & 0 \\ 0,966 & -0,258 & 0 \\ 0,966 & -0,258 & 0 \\ 0 & 0 & 1 \end{bmatrix} \qquad (\underline{a}^{4})^{T} = \begin{bmatrix} -1 & 0 & 0 \\ 0 & -1 & 0 \\ 0 & 15 & -1 \\ \cdots & \cdots & \cdots & \cdots \\ 1 & 0 & 0 \\ 1 & 0 & 0 \\ 0 & 1 & 0 \\ 0 & 0 & 1 \end{bmatrix}
$$

Damit ergibt sich als Gleichgewichtsbedingung für das Gesamtsystem:

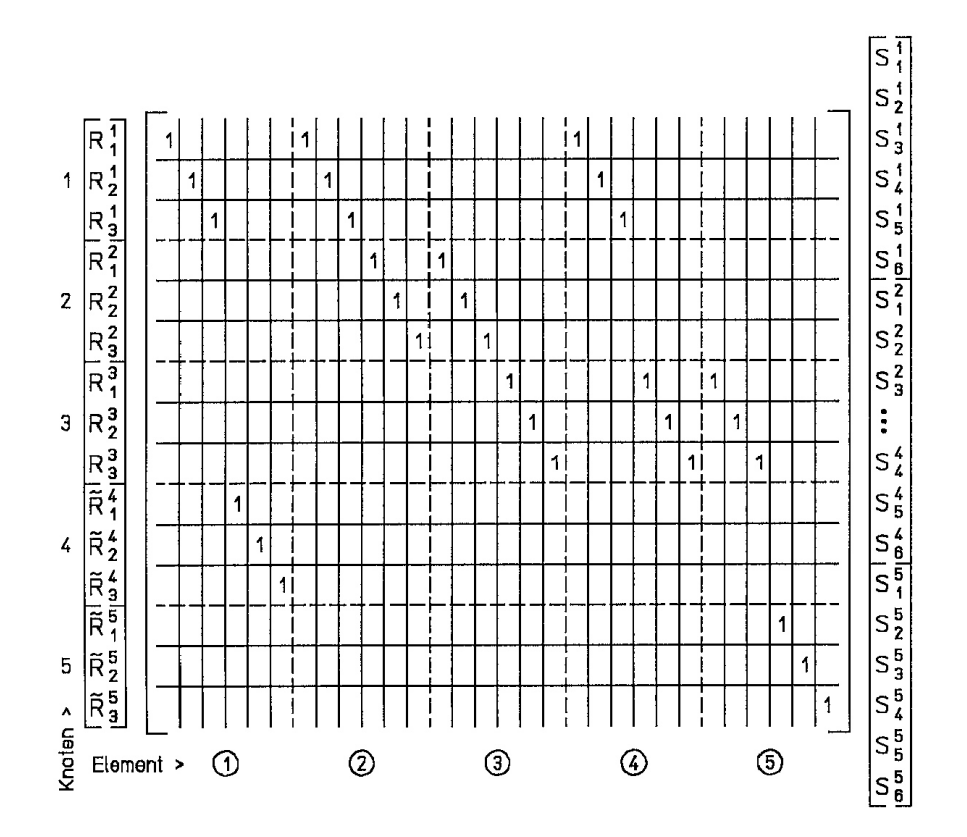

Für den Aufbau der Gleichgewichtsmatrix entsprechend ([4.11\)](#page-35-0) ist es nicht erforderlich,

die Multiplikation [\(4.10\)](#page-35-1) durchzuführen. Auch  $(\underline{a}')^T$  kann wie  $\underline{C}'$  direkt mit der Verknüpfungstafel aufgebaut werden. Ein Element in der *i*-ten Zeile und *j*-ten Spalte der Gleichgewichtsmatrix  $(\underline{a}')^T$  ist nur dann verschieden von Null, wenn  $F_j$  einen Beitrag zum Gleichgewicht in Richtung von  $R_i'$  leistet. In der Gleichgewichtsmatrix steht der Beitrag als Element der betreffenden Gleichgewichtsmatrix des Elementes. Bisher wurde der Einfluß der Lagerung auf das Gleichgewicht nicht berucksichtigt. Zwischen den Lagerre- ¨ aktionen  $\tilde{R}^k$  und den Knotenlasten an inneren Knoten  $R^k$  besteht jedoch ein wesentlicher Unterschied: Die Knotenlasten  $\underline{R}^k$  sind bekannt, und die Lagerreaktionen  $\underline{\tilde{R}}^k$  sind unbekannt. Das bedeutet, dass die Gleichungen mit den Lagerreaktionen im Lastvektor  $\underline{R}^i$ keine Bestimmungsgleichungen für  $\overline{F}$  sind. Die Anzahl der Lagerreaktionen wird mit  $n_r$ bezeichnet.

Die letzten  $n_r$  Zeilen von  $(\underline{a}')^T$ , die das Gleichgewicht der Lagerpunkte beschreiben, können nicht zur Bestimmung der linear unabhängigen Stabendkräfte  $F$  verwendet werden, da die Lagerreaktionen unbekannt sind. Das Gleichgewicht des Gesamtsystems ist allein durch die Gleichgewichtsbedingungen der inneren Knoten bestimmt.

Die Anzahl der Knotenlasten  $R_i^k$  wird mit n bezeichnet:

$$
n = n' - n_r.
$$

Für Tragwerke mit unverschieblichen Lagern ist die Matrix der ersten n Zeilen von  $(\underline{a}')^T$ die Gleichgewichtsmatrix  $\underline{a}^T$  (Abbildung [4.2\)](#page-39-0). Die Gleichgewichtsbedingungen eines Tragwerkes lauten damit

<span id="page-39-0"></span>
$$
\underline{a}^T \underline{F} = \underline{R} \tag{4.12}
$$

Eine andere Möglichkeit zur Berücksichtigung der Lagerreaktionen besteht darin, dass man die unbekannten Stabendkräfte  $F$  mit den unbekannten Lagerreaktionen in einem Vektor zusammenfasst. Dieser Weg wird in der Literatur (/66/, /47/) verschiedentlich angegeben. Da er jedoch eine größere Gleichgewichtsmatrix als der hier beschriebene Weg erfordert, wird er nicht weiter verfolgt.

Dem Streichen von Gleichgewichtsbedingungen für die unbekannten Lagerreaktionen entspricht eine Linksmultiplikation von  $(4.8)$  mit einer unvollständigen Einheitsmatrix  $\tilde{I}$ , man erhält

$$
\underline{\hat{I}}(\underline{a}')^T \underline{F} = a^T F
$$

mit  $\underline{R} = \underline{\hat{I}R}'$ ,  $\underline{\hat{I}}_{n\times n'}$ ,  $n' > n$ 

und  $\hat{L}_{ij} = 0$  für alle  $i \neq j$ 

1 für alle  $i = j$ .

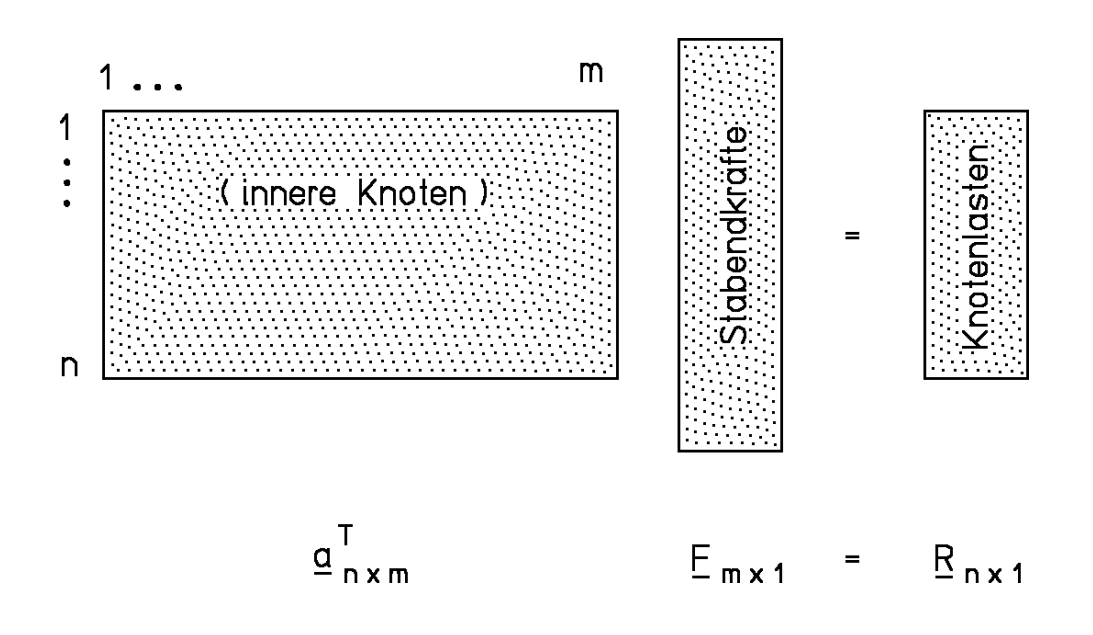

<span id="page-40-0"></span>Abbildung 4.7: Gleichgewichtsbedingungen des Tragwerkes

## 4.2. GLEICHGEWICHTSBEDINGUNGEN 39

Die letzten  $n' - n$  Spalten von  $\hat{I}$  sind Null.

Bei beliebiger Numerierung der Gleichgewichtsgleichungen an Lagerpunkten müssen Zwischenzeilen in  $(a')^T$  gestrichen werden; jede Zwischenspalte mit Nullwerten in einer unvollständigen Einheitsmatrix bewirkt die Streichung der entsprechenden Zeilen vor  $(\underline{a}')^T$ , z. B. werden durch Linksmultiplikation einer allgemeinen Matrix  $(\underline{a}')^T_{q \times m}$  mit der Matrix

ˆI6×<sup>9</sup> = 1 1 0 1 1 0 1 1 0 1 2 3 4 5 6 7 8 9 ↑ ↑ ↑

die Zeilen 3, 6 und 9 gestrichen und man erhält

$$
\underline{\hat{I}}(\underline{a}')^T = \underline{a}^T_{6 \times m}
$$

Wir zeigen dies für den durch ein schiefes Gleitlager (Abbildung  $4.2$ ) modifizierten Rahmen nach (Abbildung [4.6\)](#page-36-0) :

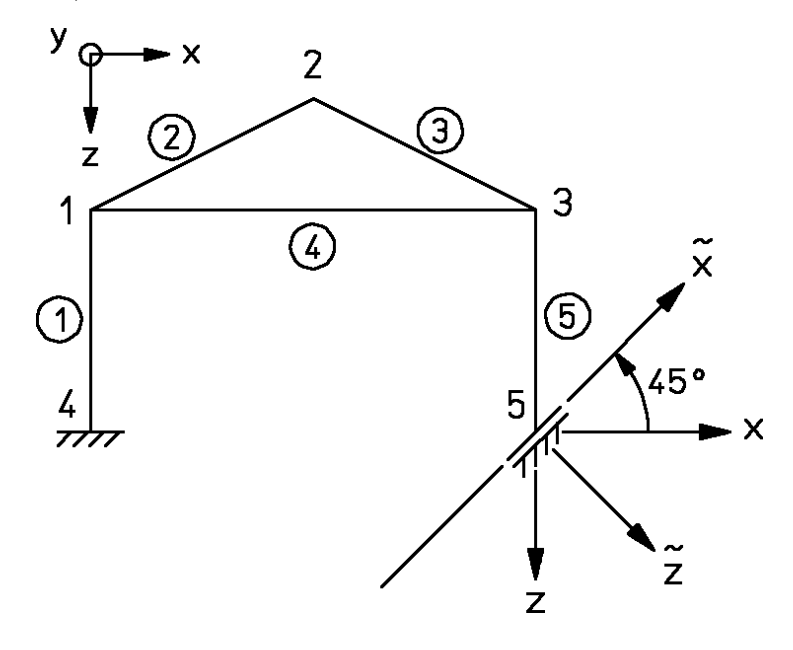

Abbildung 4.8: Rahmen mit schiefem Gleitlager im Knoten 5

## Beispiel 4.2: Schiefes Gleitlager

Zunächst wird die Elementgleichgewichtsmatrix auf das knotenzentrierte Koordinatensystem im Knoten 5 (Abbildung [4.2\)](#page-40-0) transformiert; durch

$$
\underline{L}_D(\underline{a}^5)^T = (\underline{\tilde{a}}^5)^T
$$

mit

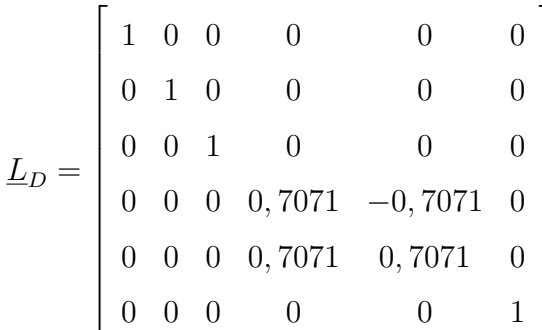

erhält man

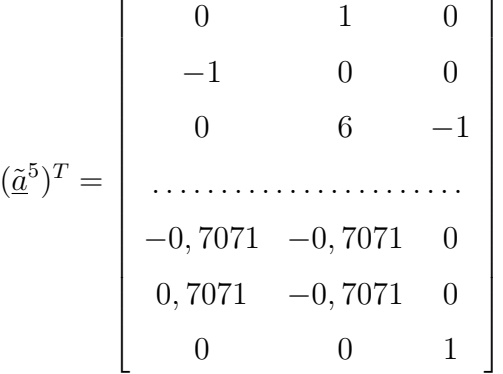

Da im Knoten 5 nur in  $\tilde{z}$ -Richtung eine Auflagerreaktion möglich ist, ergibt sich der Vektor der äußeren Kräfte zu

 $(\underline{R})'^T = \begin{bmatrix} R_1^1 R_2^1 R_3^1, & R_1^2 R_2^2 R_3^2, & R_1^3 R_2^3 R_3^3, & \tilde{R}_1^4 \tilde{R}_2^4 \tilde{R}_3^4, & R_1^5 \tilde{R}_2^5 R_3^5 \end{bmatrix}.$  $(a')^T$  und F bleiben unverändert.

 $\overline{1}$ 

#### <span id="page-42-0"></span>Gelenke und Gelenkknoten 4.3

Bisher wurde davon ausgegangen, dass die Stäbe eines Stabtragwerkes immer biegesteif miteinander verbunden sind. In Kapitel 2 wurden jedoch auch Stabtragwerke mit Gelenken eingeführt.

Wir unterscheiden zwei Arten von Gelenken (vgl. Abbildung 4.3):

(a) Stabgelenke sind spezielle Stabelemente mit einer oder mehreren zusätzlichen Kräftebedingungen im Innern des Stabelementes, z. B. werden die Biegemomente, Querkräfte oder Normalkräfte zu Null vorgegeben (bei  $n_e$  Komponenten von  $\underline{F}^i$ können höchstens $n_e-1$ innere Kräfte zu Null vorgegeben werden),

(b) Knotengelenke sind durch zusätzliche Kräftebedingungen bei mehr als zwei Stäben in einem Knotenpunkt gekennzeichnet.

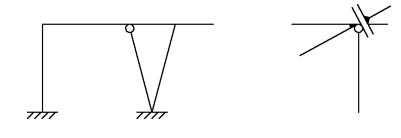

<span id="page-43-0"></span>Abbildung 4.9: Ausfuhrungsformen allgemeiner Gelenkknoten bei ebenen Stabtragwerken ¨

Die Erfassung von Stabgelenken erfolgt durch spezielle Stabelemente mit Gelenken im Innern. Die zusätzlichen Kräftebedingungen werden in den entsprechenden Elementmatrizen erfasst. Dies wird für ein ebenes Stabelement am nachfolgenden Beispiel gezeigt:

Beispiel 4.3: Ebenes Stabelement mit Querkraftgelenk

Ausgegangen wird von einem ebenen Stabelement mit einem Querkraftgelenk an beliebiger Position innerhalb des Elementes. Eine statisch bestimmte Lagerung und die zugehörigen linear unabhängigen Stabendkräfte  $\underline{F}^i$  sind in Abbildung [4.3](#page-43-0) dargestellt.

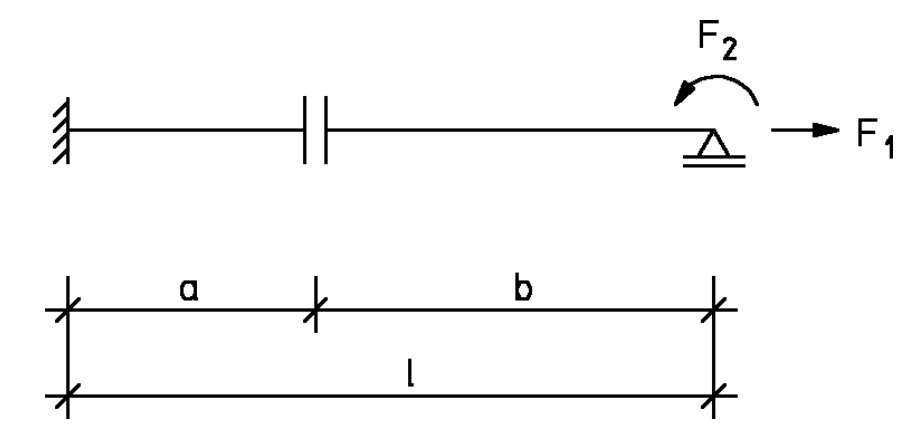

Abbildung 4.10: Mögliche Lagerung und linear abhängige Stabendkräfte für ein ebenes Stabelement mit Querkraftgelenk

Die Kräftetransformationsmatrix  $\underline{T}^i$  und die Gleichgewichtsmatrix  $(\underline{a}^i)^T$  ergeben sich somit zu:

$$
\underline{T}^{i} = \begin{bmatrix} -1 & 0 \\ 0 & 0 \\ 0 & -1 \\ 1 & 0 \\ 0 & 0 \\ 0 & 1 \end{bmatrix} \qquad (\underline{a}^{i})^{T} = \begin{bmatrix} c & 0 \\ 0 & 0 \\ 0 & -1 \\ -c & 0 \\ 0 & 0 \\ 0 & 1 \end{bmatrix}
$$
(4.13)

mit

<span id="page-43-1"></span>
$$
c = \cos \alpha = (x_r - x_l)/l. \tag{4.14}
$$

Durch jede Gelenkbedingung entfällt genau eine linear unabhängige Stabendkraft und die Anzahl der Spalten von  $(a')^T$  verringert sich um eins. Die Aufstellung der Gesamtgleichgewichtsbedingungen erfolgt in unveränderter Form wie im Abschnitt 4.2 beschrieben.

Die Erfassung von Knotengelenken ist komplizierter und kann nur durch die Einführung von mehreren Knoten am Gelenk mit Kopplung von Freiheitsgraden erfolgen. Für das Knotengelenk nach Abbildung [4.3](#page-43-1) wurden z. B. zwei Knoten k und  $l$  mit einem knotenzentrierten Koordinatensystem eingeführt.

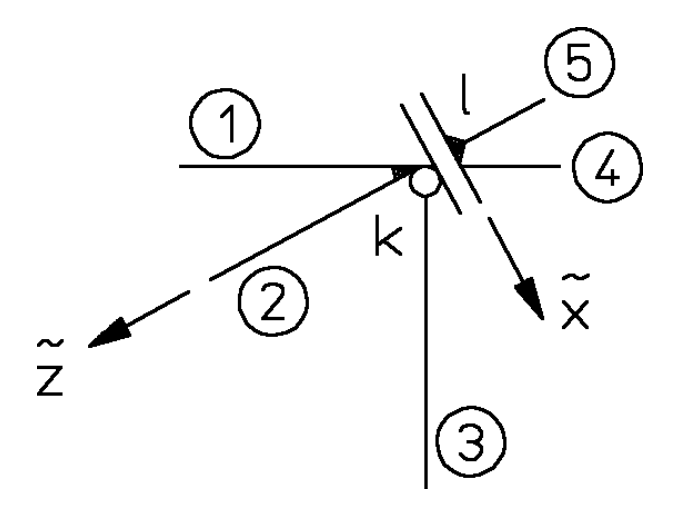

<span id="page-44-0"></span>Abbildung 4.11: Koordinatensystem zur Erfassung von Knotengelenken

In Richtung von  $\tilde{x}$  werden für jeden der Knoten k und l gesonderte Gleichgewichtsbedingungen aufgestellt, in  $\tilde{z}$ -Richtung und für die Rotation der Zeichenebene wird jeweils nur eine Gleichgewichtsbedingung formuliert; dies entspricht einer Kopplung der entsprechenden Freiheitsgrade. Die Elemente 1 und 2 sind dadurch biegesteif in k angeschlossen, Element 3 ist mit einem Momentengelenk angeschlossen und die Elemente 4 und 5 sind biegesteif in l angeschlossen. Die Gleichgewichtsbedingungen in  $\tilde{x}$ -Richtung werden in Knoten k und l jeweils getrennt formuliert.

Beispiel 4.4: Knotengelenk

Für das in Abbildung [4.3](#page-44-0) dargestellte System werden die Elementgleichgewichtsmatrizen  $(\underline{a}^i)^T$  und die Gesamtgleichgewichtsmatrix  $(\underline{a}')^T$  aufgestellt.

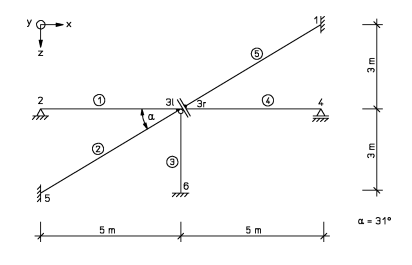

Abbildung 4.12: System mit Querkraftgelenk

Die Elemente  $\mathbb{O}, \mathbb{Q}, \mathbb{Q}$  und  $\mathbb{O}$  werden als ebene Stabelemente vom Typ a gewählt. Das Momentengelenk in Knoten  $3l$  wird dem Element  $\Im$  zugeordnet.

Für das Element  $\Im$  wurde abweichend von Kapitel 2.2 der Knoten 6 als linker Knoten gewählt.

Die Elementgleichgewichtsmatrizen können dem Anhang A3 entnommen werden. Für die Winkel der Koordinatentransformation ersetzt am Knoten 3 das Knotenkoordinatensystem (Abbildung [4.3\)](#page-43-1) das globale Koordinatensystem.

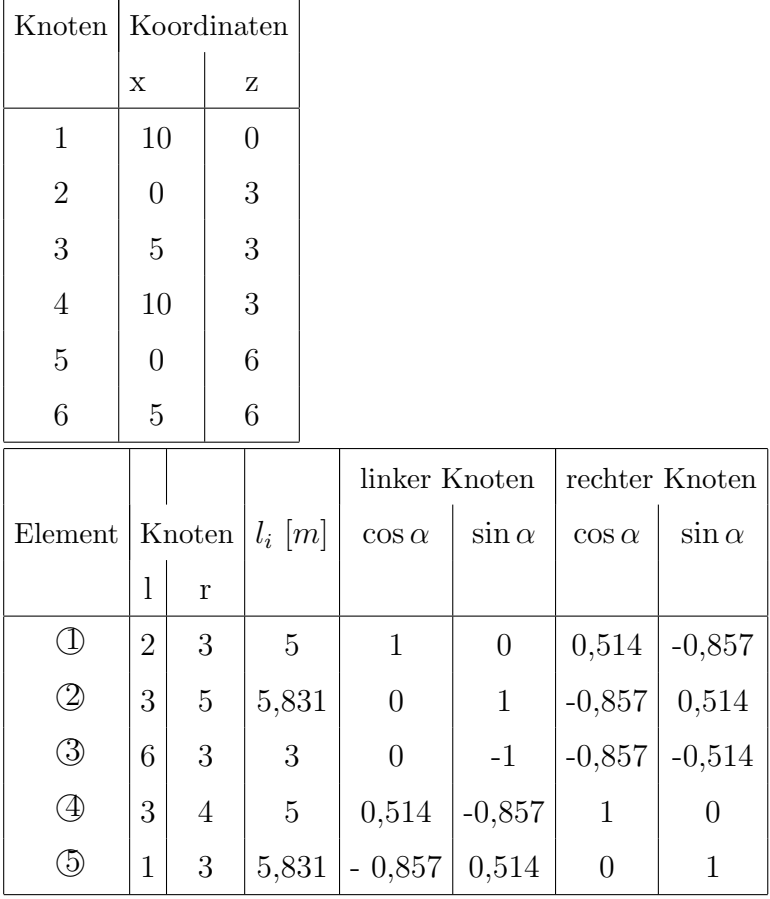

$$
(\underline{a}^{1})^{T} \begin{bmatrix} -1 & 0 & 0 \\ 0 & -0, 2 & -0, 2 \\ 0 & 1 & 0 \\ 0, 514 & 0, 171 & 0, 171 \\ -0, 857 & 0, 103 & 0, 103 \\ 0 & 0 & 1 \end{bmatrix}; \quad (\underline{a}^{2})^{T} \begin{bmatrix} 0 & 0, 171 & 0, 171 \\ -1 & 0 & 0 \\ 0 & 1 & 0 \\ -0, 857 & -0, 088 & -0, 088 \\ 0, 514 & -0, 147 & -0, 147 \\ 0 & 0 & 1 \end{bmatrix}
$$

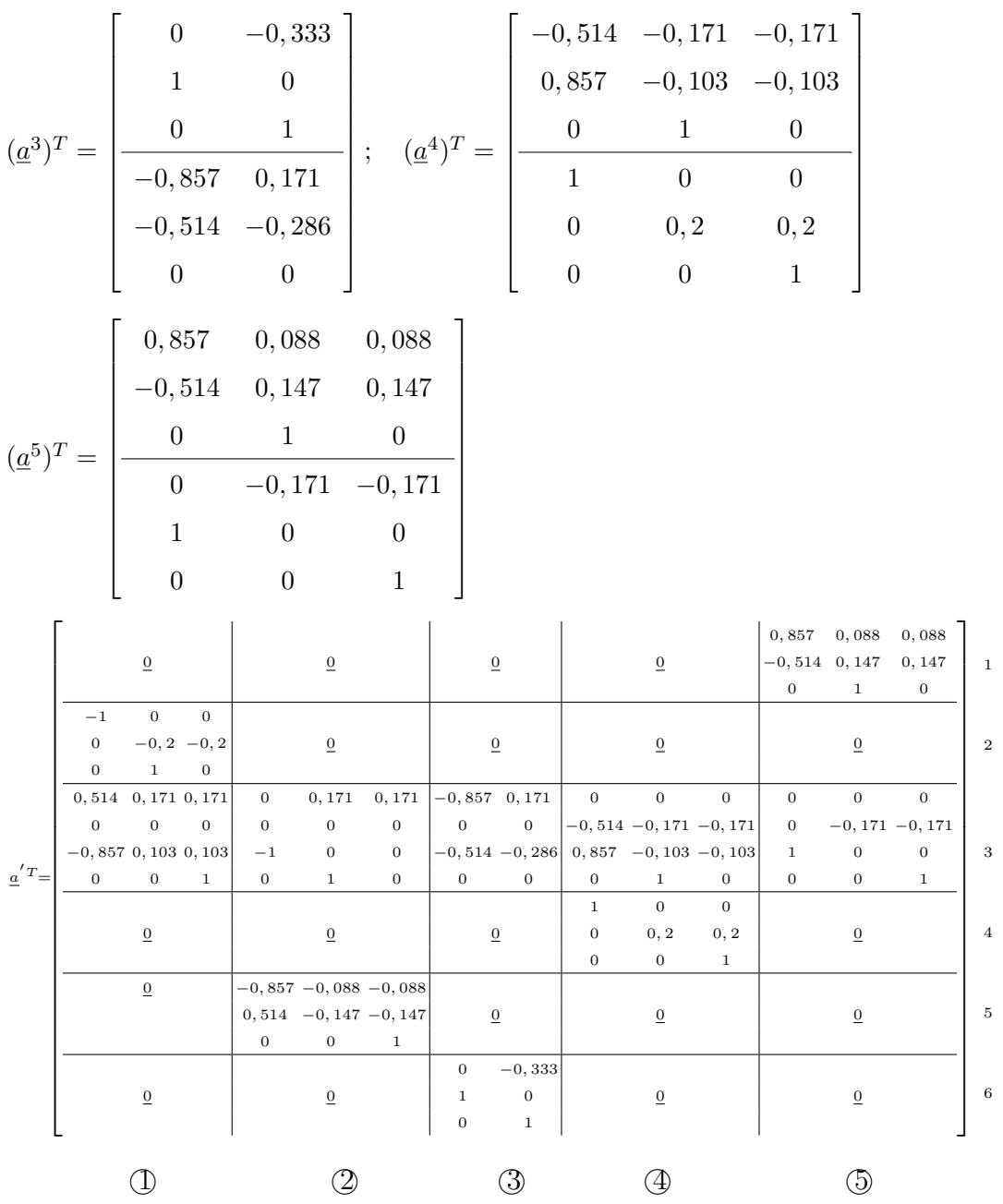

Der zugehörige Vektor der äußeren Kräfte  $\underline{R}^{\prime}$  lautet:

$$
(\underline{R}')^T=\left[\tilde{R}_1^1\tilde{R}_2^1\tilde{R}_3^1\ \vdots\ \tilde{R}_1^2\tilde{R}_2^2R_3^2\ \vdots\ R_1^{3l}R_1^{3r}R_2^3R_3^3\ \vdots\ R_1^4\tilde{R}_2^4R_3^4\ \vdots\ \tilde{R}_1^5\tilde{R}_2^5\tilde{R}_3^5\ \vdots\ \tilde{R}_1^6\tilde{R}_2^6\tilde{R}_3^6\right].
$$

# 4.4 Redundanz eines Stabwerkes

Aus der Mechanik /39/ sind der Begriff der Redundanz (statischen Unbestimmtheit) und Abzählkriterien zur Feststellung der Redundanz bekannt. Die Redundanz eines Tragwerkes ergibt sich direkt aus der Ordnung  $n \times m$  der Gleichgewichtsmatrix  $\underline{a}^T$  (Abbildung [4.2\)](#page-39-0). Es gilt:

Satz 4.3: Ein Tragwerk ist statisch bestimmt, wenn  $n = m$  und  $\underline{a}^T$  nicht singulär ist; ein Tragwerk ist statisch unbestimmt, wenn  $n \leq m$  ist; ein Tragwerk ist kinematisch verschieblich, wenn  $n > m$  ist.

Für  $n = m$ , d. h. wenn das Tragwerk statisch bestimmt ist, können wir das Gleichungssystem  $\underline{a}^T \underline{F} = \underline{R}$  lösen. Die Stabendkräfte und damit die Schnittgrößen können allein mit den Gleichgewichtsbedingungen berechnet werden.

In der Literatur findet man oft eine Unterscheidung in äußerliche und innerliche statische Bestimmtheit. Ein Tragwerk ist äußerlich statisch bestimmt, wenn die Lagerreaktionen alleine mit den 3 (6) Gleichgewichtsbedingungen der Ebene (des Raumes) berechnet werden können. Der Begriff der inneren statischen Bestimmtheit eines statisch unbestimmten Tragwerkes sagt aus, dass eine statisch unbestimmte Lagerung vorliegt. Oft findet man auch den Begriff der Wertigkeit eines Lagers. Unter Wertigkeit eines Lagers versteht man die Anzahl der durch das Lager behinderten Verschiebungen.

# <span id="page-48-0"></span>4.5 Schnittgrößen statisch bestimmter Stabwerke

Bei statisch bestimmten Stabwerken ist die Gleichgewichtsmatrix

 $\underline{a}^T$  quadratisch und nicht singulär, d. h. es existiert die Inverse  $(\underline{a}^T)^{-1}$ . Die linear unabhängigen Stabendkräfte F können mit dem Gauß'schen Algorithmus (siehe Anhang A 2.1) berechnet werden.

Sind die linear unabhängigen Stabendkräfte  $\underline{F}$  aus der Lösung des linearen Gleichungs-systems (Abbildung [4.2\)](#page-39-0) bekannt, können die Vektoren der Stabendkräfte  $\overline{S}^i$  in lokalen Koordinaten elementweise mit  $(3.5)$  berechnet werden. Die Schnittgrößen ergeben sich aus den Stabendkräften durch :

Satz 4.2: Die Schnittgrößen am rechten Stabende (r) sind die Stabendkräfte am rechten Stabende; die Schnittgrößen am linken Stabende (1) sind die negativen Stabendkräfte am linken Stabende (vgl. Definition 3.2).

Bei Fachwerken ist die Ermittlung der Schnittgrößen einfacher. Mit [\(3.2\)](#page-20-0) ergibt sich, dass die Normalkraft  $N$  in jedem Stab mit der linear unabhängigen Stabendkraft identisch ist. Die Transformation nach  $(3.3)$  ist somit überflüssig.

Bei ebenen Stabtragwerken stellt man die Schnittgrößen graphisch durch die sogenannten Zustandslinien dar. Da wir vorläufig nur unbelastete Elemente betrachten, sind die Normalkraft N und die Querkraft Q in jedem Element konstant, und das Biegemoment  $M$  ist linear veränderlich. Einen Überblick über die erforderlichen Einzelschritte gibt die folgende

Zusammenfassung der Berechnung der Schnittgrößen statisch bestimmter Stabwerke

- 1. Numerierung der Knoten und Elemente;
- 2. Aufstellen der Koordinaten- und Verknüpfungstafel;
- 3. Aufstellen der Elementtypen entsprechend Anhang A 3;
- 4. Zusammenstellung der Gleichgewichtsmatrizen  $(\underline{a}^i)^T$ ;
- 5. Zusammenbau der Gleichgewichtsmatrizen der Elemente zur Gleichgewichtsmatrix  $\underline{a}^T$  unter Berücksichtigung der Randbedingungen;
- 6. Lösung des Gleichungssystemes  $\underline{a}^T \underline{F} = \underline{R}$ ;
- 7. Berechnung von  $\overline{S}^i = T^i F^i;$
- 8. Umkehr der Vorzeichen am linken Stabende, bei ebenen Stabtragwerken graphische Darstellung der Schnittgrößen.

An einem Beispiel soll nun die Ermittlung der Zustandslinien eines einfachen Rahmens gezeigt werden.

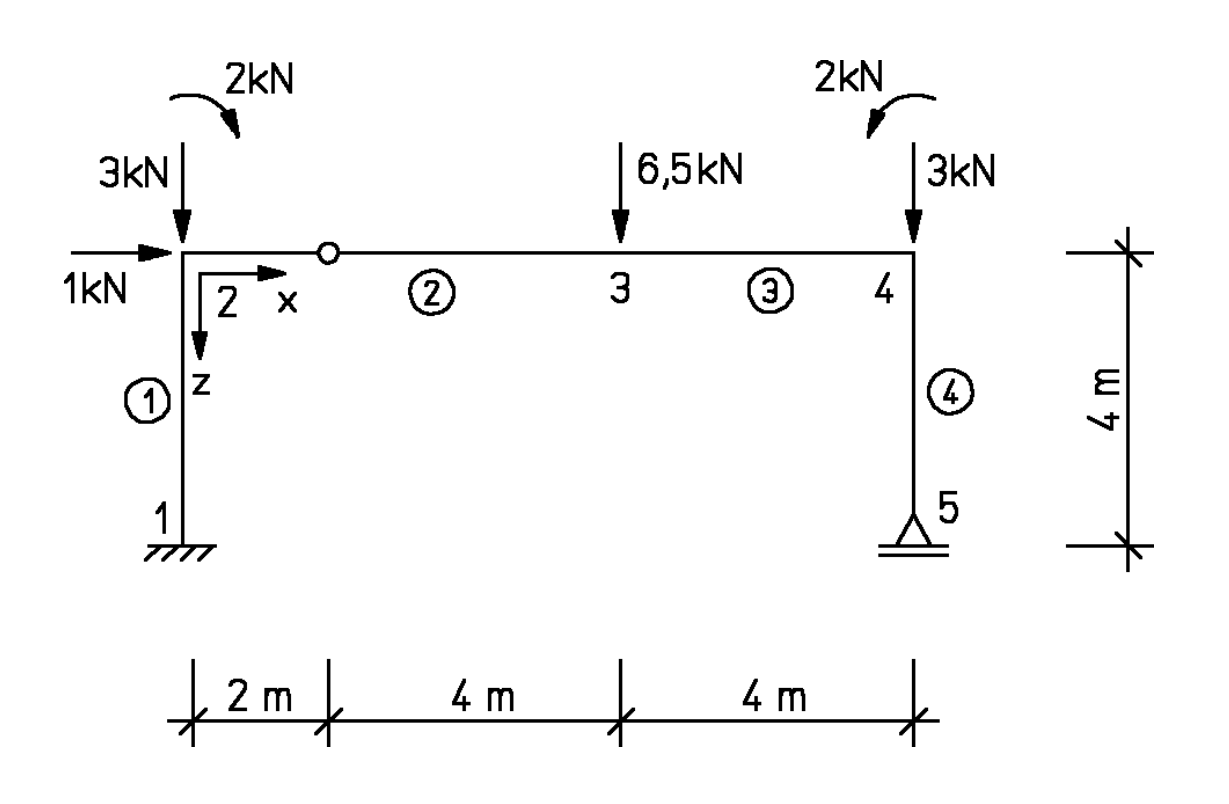

Beispiel 4.5: Zustandslinien

<span id="page-50-0"></span>Abbildung 4.13: Rahmen

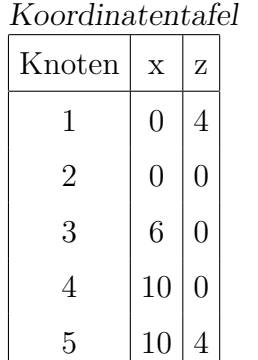

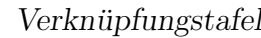

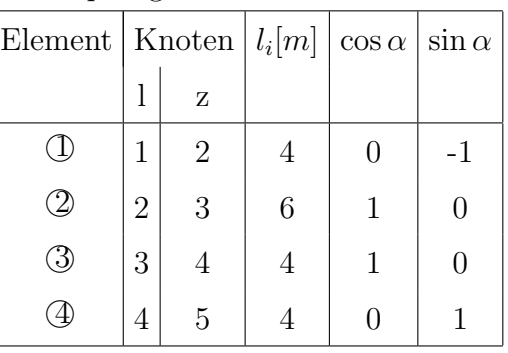

$$
\begin{aligned} \text{mit } \cos \alpha &= (x_r - x_l) / l_i \\ \sin \alpha &= (z_r - z_l) / l_i \end{aligned}
$$

Elementgleichgewichtsmatrizen (für die Elemente  $\mathbb D$ ,  $\mathbb 3$  und  $\mathbb 4$  wird Stabelement Typb gewählt):

$$
(\underline{a}^{1})^{T} = \begin{bmatrix} 0 & -1 & 0 \\ 1 & 0 & 0 \\ 0 & 4 & -1 \\ \cdots & \cdots & \cdots & \vdots \\ 0 & 1 & 0 \\ -1 & 0 & 0 \\ 0 & 0 & 1 \end{bmatrix} \quad (\underline{a}^{2})^{T} = \begin{bmatrix} -1 & 0 \\ 0 & -0, 5 \\ \cdots & \cdots & \vdots \\ 1 & 0 \\ 0 & 0, 5 \\ 0 & 2 \end{bmatrix}
$$

|                              | $-1$           | $\overline{0}$ | $\overline{0}$ |                                | $\overline{0}$ | $\overline{1}$   |                  |
|------------------------------|----------------|----------------|----------------|--------------------------------|----------------|------------------|------------------|
|                              | $\overline{0}$ | $-1$           | $\theta$       |                                | $-1$           | $\boldsymbol{0}$ | $\boldsymbol{0}$ |
|                              | $\overline{0}$ | $4 - 1$        |                |                                | $\overline{0}$ | $\overline{4}$   | $-1$             |
| $(\underline{a}^3)^T$<br>$=$ |                |                |                | $(\underline{a}^4)^T$ .<br>$=$ |                |                  |                  |
|                              | 1              | $\theta$       | $\theta$       |                                | $\overline{0}$ | $-1$             |                  |
|                              | 0              |                | O              |                                | 1              |                  |                  |
|                              | 0              |                | 1              |                                | 0              |                  |                  |

Gleichgewichtsbedingungen des gesamten Tragwerks

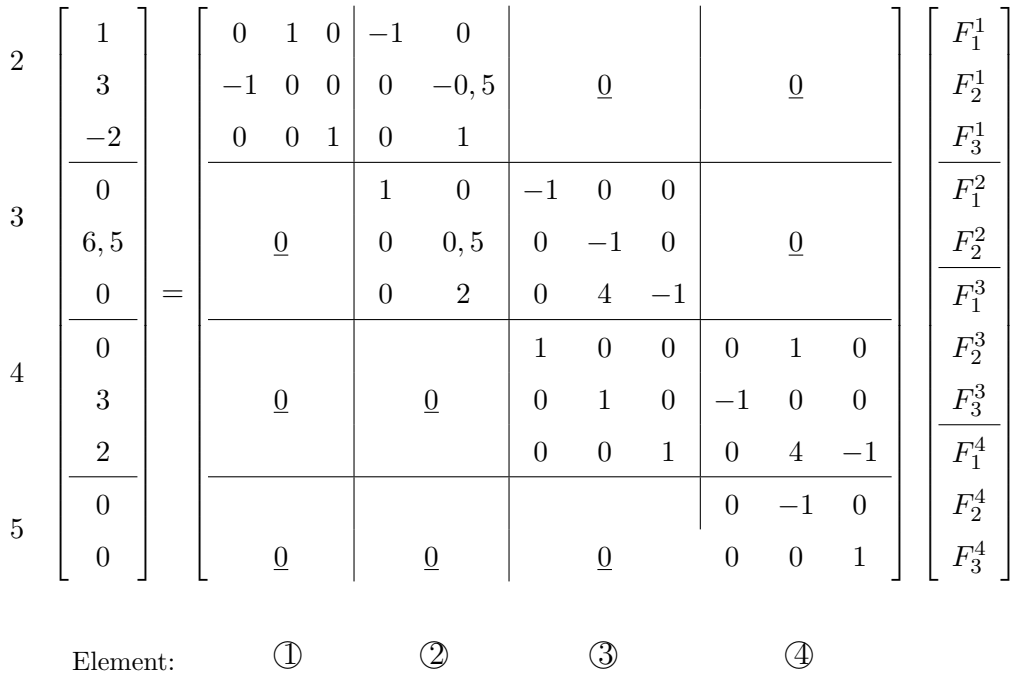

Für die Lösung des Gleichungssystems verwenden wir das Matrizeninterpretationssystem SMIS /37/. Die Eingabe ist im folgenden zusammengestellt:

LOAD  $F1 = AT$   $N1 = 11$   $N2 = 11$ 

 $\vdots$ 

 $\vdots$ 

Es folgen zeilenweise die Elemente der Matrix $\underline{a}^T.$ 

LOAD  $F1 = R$   $N1 = 11$   $N2 = 1$ 

Es folgen die Elemente des Vektors  $R$ .

SOLVE  $F1 = AT$   $F2 = R$ 

PRINT  $F1 = R$ 

Es werden die linear unabhängigen Stabendkräfte ausgegeben:

 $\underline{F}^T = [-6, 5 \quad 1 \quad -9 \, | \, 0 \quad 7 \, | \, 0 \quad -3 \quad 2 \, | \, -6 \quad 0 \quad 0].$ 

Kräftetransformationsmatrizen

$$
\underline{T}^{1} = \begin{bmatrix}\n-1 & 0 & 0 \\
0 & -1 & 0 \\
0 & 4 & -1 \\
\vdots & \vdots & \ddots & \vdots \\
1 & 0 & 0 \\
0 & 1 & 0 \\
0 & 0 & 1\n\end{bmatrix}\n\qquad\n\begin{aligned}\n\underline{T}^{2} = \begin{bmatrix}\n-1 & 0 \\
0 & -0, 5 \\
\vdots & \vdots & \ddots \\
1 & 0 \\
0 & 0, 5 \\
0 & 2\n\end{bmatrix} \\
\end{aligned}
$$
\n
$$
\underline{T}^{3} = \begin{bmatrix}\n-1 & 0 & 0 \\
-1 & 0 & 0 \\
0 & -1 & 0 \\
0 & 4 & -1 \\
\vdots & \vdots & \ddots & \vdots \\
0 & 0 & 1\n\end{bmatrix}\n\qquad\n\begin{aligned}\n\underline{T}^{4} = \begin{bmatrix}\n-1 & 0 & 0 \\
0 & -1 & 0 \\
0 & 4 & -1 \\
\vdots & \vdots & \ddots & \vdots \\
0 & 0 & 1\n\end{bmatrix}\n\end{aligned}
$$

Stabendkräfte

$$
\underline{\overline{S}}^{1} = \begin{bmatrix} 6,5 \\ -1 \\ -1 \\ 13 \\ -6,5 \\ 1 \\ -9 \end{bmatrix} = \begin{bmatrix} \overline{S}_{1}^{1} \\ \overline{S}_{2}^{1} \\ \overline{S}_{3}^{1} \\ \overline{S}_{4}^{1} \\ \overline{S}_{5}^{1} \\ -9 \end{bmatrix} = \begin{bmatrix} 0 \\ -3,5 \\ \overline{S}_{2}^{2} \\ \overline{S}_{4}^{2} \\ \overline{S}_{5}^{1} \\ 14 \end{bmatrix} \quad \underline{\overline{S}}^{2} = \begin{bmatrix} 0 \\ \overline{S}_{2}^{2} \\ \overline{S}_{3}^{2} \\ 0 \\ 0 \\ 14 \end{bmatrix} = \begin{bmatrix} 0 \\ \overline{S}_{2}^{2} \\ \overline{S}_{3}^{2} \\ \overline{S}_{4}^{2} \\ \overline{S}_{5}^{2} \\ 0 \\ 2 \end{bmatrix} \quad \underline{\overline{S}}^{3} = \begin{bmatrix} 0 \\ 3 \\ 14 \\ 0 \\ 0 \\ 0 \\ 0 \end{bmatrix} = \begin{bmatrix} \overline{S}_{1}^{3} \\ \overline{S}_{2}^{3} \\ \overline{S}_{3}^{3} \\ \overline{S}_{4}^{3} \\ \overline{S}_{5}^{3} \\ 0 \\ 2 \end{bmatrix} \quad \underline{\overline{S}}^{4} = \begin{bmatrix} 6 \\ 0 \\ 0 \\ 0 \\ 0 \\ 0 \\ 0 \end{bmatrix} = \begin{bmatrix} \overline{S}_{1}^{4} \\ \overline{S}_{2}^{4} \\ \overline{S}_{3}^{4} \\ 0 \\ 0 \\ 0 \end{bmatrix} = \begin{bmatrix} \overline{S}_{1}^{4} \\ \overline{S}_{2}^{4} \\ \overline{S}_{4}^{4} \\ \overline{S}_{5}^{4} \\ 0 \\ 0 \\ 0 \end{bmatrix} = \begin{bmatrix} \overline{S}_{1}^{4} \\ \overline{S}_{2}^{4} \\ \overline{S}_{3}^{4} \\ \overline{S}_{4}^{4} \\ 0 \\ 0 \\ 0 \end{bmatrix} = \begin{bmatrix} \overline{S}_{1}^{4} \\ \overline{S}_{2}^{4} \\ \overline{S}_{4}^{4} \\ \overline{S}_{5}^{4} \\ 0 \\ 0 \\ 0 \end{bmatrix} = \begin{bmatrix} 6 \\
$$

Schnittgrößen am linken und rechten Stabenende (Dimension [kN, kNm])

Element ①  
\n
$$
\begin{bmatrix}\nN_l \\
Q_l \\
M_l \\
M_r \\
Q_r \\
M_r\n\end{bmatrix} = \begin{bmatrix}\n-6,5 \\
1 \\
-13 \\
-6,5 \\
1 \\
M_r\n\end{bmatrix} \begin{bmatrix}\nN_l \\
Q_l \\
M_l \\
N_r \\
Q_r \\
M_r\n\end{bmatrix} = \begin{bmatrix}\n0 \\
3,5 \\
-7 \\
0 \\
3,5 \\
3,5 \\
14\n\end{bmatrix} \begin{bmatrix}\nN_l \\
Q_l \\
M_l \\
M_r \\
Q_r \\
M_r\n\end{bmatrix} = \begin{bmatrix}\n0 \\
-3 \\
14 \\
0 \\
-3 \\
0\n\end{bmatrix} \begin{bmatrix}\nN_l \\
Q_l \\
M_l \\
N_r \\
Q_r \\
Q_r \\
Q_r \\
Q_r\n\end{bmatrix} = \begin{bmatrix}\nN_l \\
Q_l \\
0 \\
0 \\
0 \\
0 \\
M_r\n\end{bmatrix} = \begin{bmatrix}\n0 \\
-3 \\
0 \\
-3 \\
0 \\
M_r\n\end{bmatrix} = \begin{bmatrix}\n0 \\
0 \\
0 \\
0 \\
0 \\
0\n\end{bmatrix}
$$

Die Zustandslinien sind in Abbildung [4.5](#page-50-0) graphisch dargestellt.

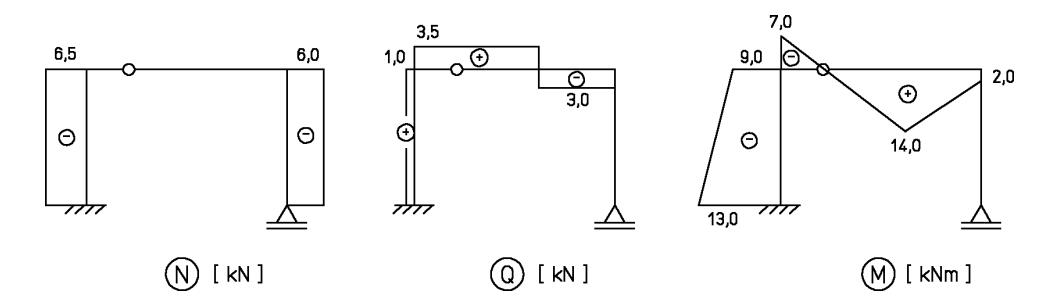

Abbildung 4.14: Zustandslinien

# Aufgaben

- 1. Stellen Sie für die in Aufgabe 2.1 und 2.2 dargestellten Systeme die Gleichgewichtsmatrix  $\underline{a}^T$  auf. Der Grad der statischen Unbestimmtheit ist jeweils anzugeben. Für die statisch bestimmten Systeme sind die Schnittgrößen zu ermitteln.
- 2. Stellen Sie für die abgebildeten Stabtragwerke die Gleichgewichtsmatrix auf. Verwenden Sie fur Aufgabe (a) einmal Stabelement Typ-a und einmal Typ-b. ¨

Berechnen Sie für das in Aufgabe (b) dargestellte Stabwerk die Schnittgrößen.

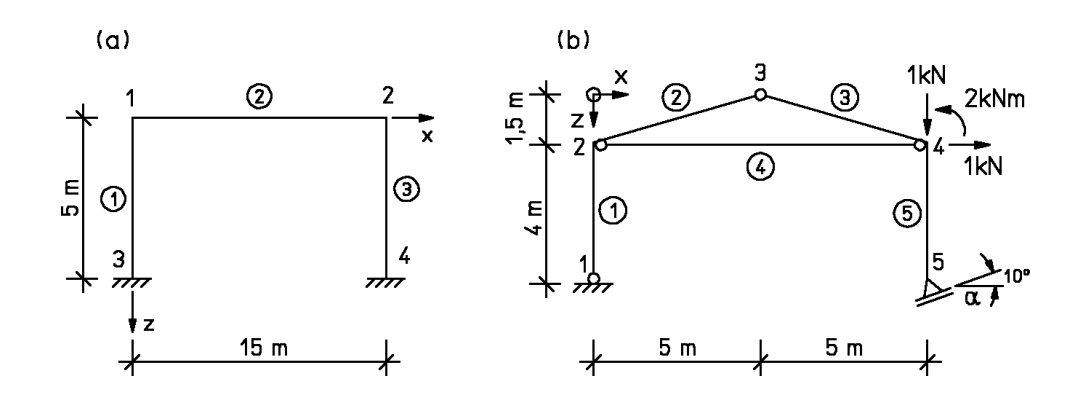

3. Stellen Sie für den abgebildeten Kragarm die Gleichgewichtsmatrix auf. Die Elemente sollen einmal Trägerrost- und einmal räumliche Stabelemente sein. Wie darf der Kragarm belastet werden, damit er wie ein Trägerrost berechnet werden  $kann?$ 

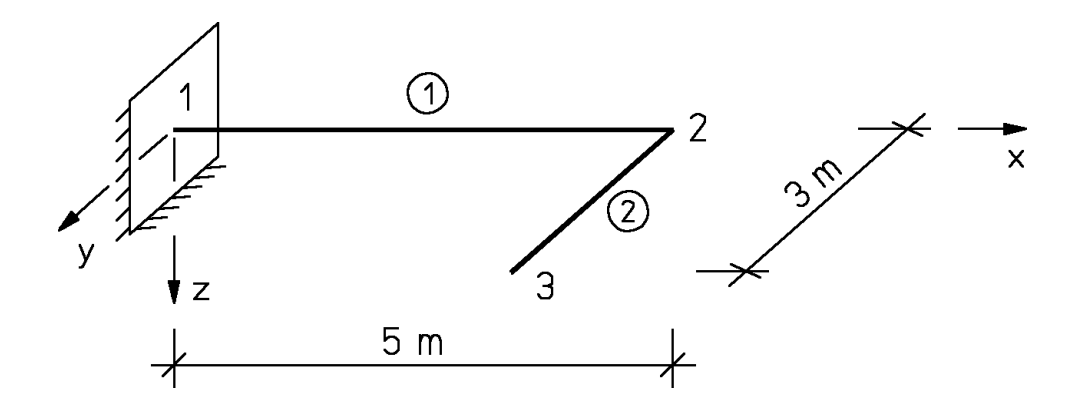

# Kapitel 5

# Flexibilitätsmatrizen und Verformungen statisch bestimmter Stabwerke

Für die Berechnung der Verformungen eines Tragwerkes müssen die Materialeigenschaften aller Elemente bekannt sein. Die Materialeigenschaften werden durch das Materialgesetz beschrieben. Im folgenden wird ein linear-elastischer, homogener und isotroper Werkstoff vorausgesetzt, für den das Hooke'sche Gesetz gilt:

$$
\sigma = E\varepsilon \quad , \quad E > 0,\tag{5.1}
$$

d.h., in einem idealen, einachsigen Zugversuch sind die Spannungen  $\sigma$  proportional zu den Dehnungen  $\varepsilon$ . Der Proportionalfaktor ist der Elastizitätsmodul E. Die Schubspannungen  $\tau$  sind mit G als Gleit- oder Schubmodul proportional zur Gleitung  $\gamma$ :

$$
\tau = G \cdot \gamma. \tag{5.2}
$$

Schubmodul und Elastizitätsmodul sind über die Querdehnzahl  $\mu$  miteinander gekoppelt:

$$
E = 2G(1 + \mu). \tag{5.3}
$$

Desweiteren werden die grundlegenden Annahmen der Balkenbiegelehre und der Torsionstheorie als bekannt vorausgesetzt (siehe z.B. /39/).

Die Berechnung der Verformungsbeziehungen erfolgt beispielhaft auf verschiedenen Wegen für zwei Stabelemente, und zwar durch Anwendung des Prinzips der virtuellen Arbeit und durch Integration der Differentialgleichungen der Balkentheorie.

Die Ableitung für andere Elementtypen ist analog; die Ergebnisse sind im Anhang [C](#page-350-0) zusammengestellt.

# <span id="page-57-2"></span>5.1 Verformungsgrößen eines Stabelementes

Jeder Kraftgröße eines Stabelementes wird eine Verformungsgröße zugeordnet, so dass das Skalarprodukt der Kraft- und Verformungsgrößen - die Arbeit - gebildet werden kann:

Die zu Kraftgrößenkomponenten korrespondierenden Komponenten der Verformungsgrößen sind in demselben Knotenpunkt definiert und besitzen dieselbe Wirkungsrichtung. Dies ist beispielhaft am Stabelement in Bild [\(5.1\)](#page-57-0) skizziert.

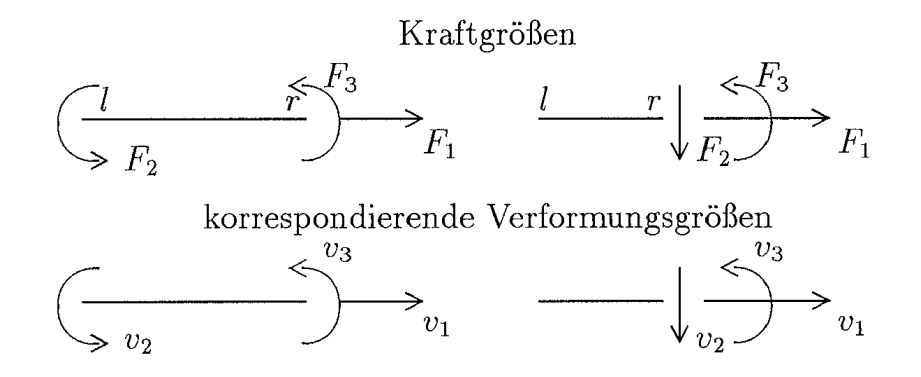

<span id="page-57-0"></span>Abbildung 5.1: Verformungsgrößen eines ebenen Stabelementes

Die Verformungsgrößen werden wie folgt bezeichnet:

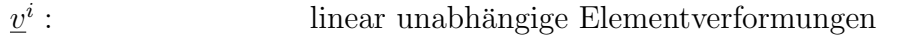

- $\overline{u}^i$  : Stabendverformungen in lokalen Koordinaten
- $\underline{u}^i$  : Stabendverformungen in globalen Koordinaten

Im Gesamttragwerk entsprechen den Verformungsgrößen  $\underline{v}$ ,  $\overline{v}$  und  $\underline{u}$  die Kraftgrößen  $\underline{F}$ ,  $\overline{S}$  und  $S$ .

Zwischen den linear unabhängigen Stabendkräften  $\underline{F}^i$  und den zugehörigen Verformungen  $\underline{v}^i$  besteht aufgrund des Hooke'schen Gesetzes eine umkehrbar eindeutige Zuordnung:

<span id="page-57-1"></span>
$$
\underline{v}^i = \underline{f}^i \underline{F}^i. \tag{5.4}
$$

Die Flexibilitätsmatrix  $f^i$  ist eine quadratische, nichtsinguläre Matrix, deren Kantenlänge der Dimension von  $\underline{F}^i$  entspricht.

Die Berechnung der Komponenten von  $f^i$  wird zunächst auf der Grundlage des Prinzips der virtuellen Arbeit /39/ dargestellt. Für die *j*-te Zeile von  $(5.4)$  erhält man:

$$
v_j^i = f_{j1}^i F_1^i + f_{j2}^i F_2^i + \ldots + f_{jn}^i F_n^i. \tag{5.5}
$$

Hierbei ist n die Dimension von  $\underline{F}^i$ .  $f^i_{jk}$  ist die j-te Verformungskomponente von  $v^i_j$  für eine Einheitsbelastung

 $F_k^i = 1$  und  $F_k$  $F_i^i=0$ für alle  $j \neq k$ .

Die Stabendkräfte  $\underline{F}^i$  werden dabei als äußere Kräfte betrachtet, die ein Gleichgewichtssystem bilden (Kapitel ??). Das Prinzip der virtuellen Arbeit kann wie folgt angewendet werden: Die Arbeit einer gedachten Belastung (virtuellen Kraft)  $\hat{F}_k^i = 1$  an der Verformung  $f_{jk}^i$  ist gleich der im Element gespeicherten virtuellen Formänderungsarbeit  $W_j^i$ . Damit gilt

$$
f_{jk}^i \hat{F}_k^i = W_j^i \equiv f_{jk}^i. \tag{5.6}
$$

wegen  $\widehat{F}_k^i = 1$ .

Wir fassen diese Aussage zusammen in

Satz 5.1: Die Komponenten  $f_{jk}^i$  der Flexibilitätsmatrix  $\underline{f}^i$  sind gleich der im Element  $\widehat{\psi}$ gespeicherten Formänderungsarbeit unter der Belastung  $F_K^i = 1$  und einer virtuellen Belastung  $\widehat{F}_j^i = 1$ .

Die Berechnung der Flexibilitätsmatrix wird im folgenden für das räumliche Stabelement durchgeführt.

## Beispiel 5.1:

Die Stabendkräfte  $\underline{F}^i$  sind mit den Verformungen  $\underline{v}^i$  in Abbildung [5.2](#page-59-0) dargestellt. Der Kopfzeiger *i* für das Element  $\mathbb{O}$ ist in Abbildung [5.4](#page-63-0) und im folgenden Text zur Vereinfachung der Schreibweise weggelassen.

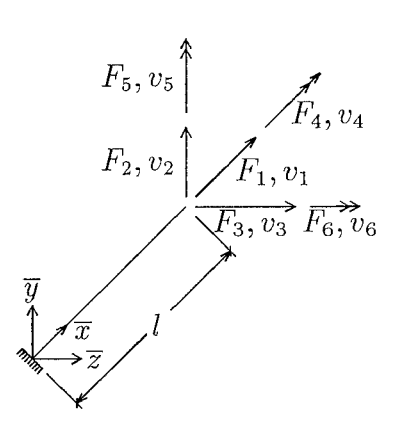

<span id="page-59-0"></span>Abbildung 5.2: Statisch bestimmt gelagertes räumliches Stabelement

 Die Komponenten ${\cal F}_j$ des Kraftvektors sind die tatsächlich vorhandenen, äußeren Kräfte am statisch bestimmt gelagerten Element (vgl. Kapitel 3). Die Schnittgrößen infolge  $F_j =$ 1 als Funktionen der lokalen Elementkoordinaten sind  $N(\overline{x}), Q_y(\overline{x}), Q_z(\overline{x}), M_x(\overline{x}), M_y(\overline{x})$ und  $M_z(\overline{x})$ .

<span id="page-59-1"></span>Ans

\n
$$
F_1 = 1 \quad \text{folgt} \qquad N(\overline{x}) = 1;
$$
\n
$$
F_2 = 1 \quad \dots \quad Q_y(\overline{x}) = 1 \quad \text{und} \quad M_z(\overline{x}) = l - \overline{x};
$$
\n
$$
F_3 = 1 \quad \dots \quad Q_z(\overline{x}) = 1 \quad \text{und} \quad M_y(\overline{x}) = -l + \overline{x};
$$
\n
$$
F_4 = 1 \quad \dots \quad M_x(\overline{x}) = 1;
$$
\n
$$
F_5 = 1 \quad \dots \quad M_y(\overline{x}) = 1;
$$
\n
$$
F_6 = 1 \quad \dots \quad M_z(\overline{x}) = 1.
$$
\n(5.7)

Für virtuelle Kräfte $\hat{F}_j = 1$ erhält man gleich große Schnittgrößen; zur Unterscheidung werden diese Schnittgrößen mit einem Dach '^'gekennzeichnet. Die Formänderungsenergie des Stabelementes mit konstantem Querschnitt unter der Belastung  $F_j = 1$  und  $\hat{F}_k = 1$ ergibt sich zu (vgl.  $/39/$ , 2. Bd., Seite 193 ff).

<span id="page-59-2"></span>
$$
f_{jk} = \int_{0}^{l} \left[ \frac{N(\overline{x})\widehat{N}(\overline{x})}{EA} + \kappa_{y} \frac{Q_{y}(\overline{x})\widehat{Q}_{y}(\overline{x})}{GA} + \kappa_{z} \frac{Q_{z}(\overline{x})\widehat{Q}_{z}(\overline{x})}{GA} + \frac{M_{x}(\overline{x})\widehat{M}_{x}(\overline{x})}{GI_{T}} + \frac{M_{y}(\overline{x})\widehat{M}_{y}(\overline{x})}{EI_{y}} + \frac{M_{z}(\overline{x})\widehat{M}_{z}(\overline{x})}{EI_{z}} \right] d\overline{x}.
$$
\n(5.8)

Hierbei ist

- $I_T$ der St. Venant'sche Drillwiderstand,
- $I_y$ das Flächenträgheitsmoment um die y-Achse,
- $I_z$ das Flächenträgheitsmoment um die z-Achse,
- E der Elastizitätsmodul,
- $G$ der Gleitmodul,

 $\kappa_y$ der Korrekturfaktor zur Erfassung der Schubdeformationen in y-Richtung,

 $\kappa_z$ der Korrekturfaktor zur Erfassung der Schubdeformationen in z-Richtung.

Die Korrekturfaktoren  $\kappa_y$  zur Erfassung der Schubdeformationen sind für verschiedene Querschnittsformen in der Tafel der Abbildung [5.3](#page-60-0) zusammengestellt;  $\kappa_z$  ist entsprechend festgelegt.

| Querschnittsform                                                                  | $\kappa_y$                   |  |
|-----------------------------------------------------------------------------------|------------------------------|--|
| $\overline{y}$<br>$\bar{z}$                                                       | 6/5                          |  |
|                                                                                   | 4/3                          |  |
| $I$ (Normal)<br>$\left  \begin{array}{c} \bot \end{array} \right $ (Breitflansch) | $\approx \frac{A}{A_{Steg}}$ |  |

<span id="page-60-0"></span>Abbildung 5.3: Korrekturfaktoren  $\kappa_y$  zur Erfassung der Schubdeformationen

Durch Einsetzen von  $(5.7)$  in  $(5.8)$  und Berechnung der Integrale erhält man:

$$
f_{11} = l/(EA), \quad f_{12} = f_{13} = f_{14} = f_{15} = f_{16} = 0,
$$
  
\n
$$
f_{22} = \kappa_y l/(GA) + l^3/(3EI_z), \quad f_{23} = f_{24} = f_{25} = 0,
$$
  
\n
$$
f_{26} = l^2/(2EI_z),
$$
  
\n
$$
f_{33} = \kappa_z l/(GA) + l^3/(3EI_y), \quad f_{34} = f_{36} = 0,
$$
  
\n
$$
f_{35} = -l^2/(2EI_y),
$$
  
\n
$$
f_{44} = l/(GI_T), \quad f_{46} = f_{45} = 0,
$$
  
\n
$$
f_{55} = l/(EI_y), \quad f_{56} = 0,
$$
  
\n
$$
f_{66} = l/(EI_z).
$$

Damit sind die Elemente der Flexibilitätsmatrix bekannt:

<span id="page-61-0"></span>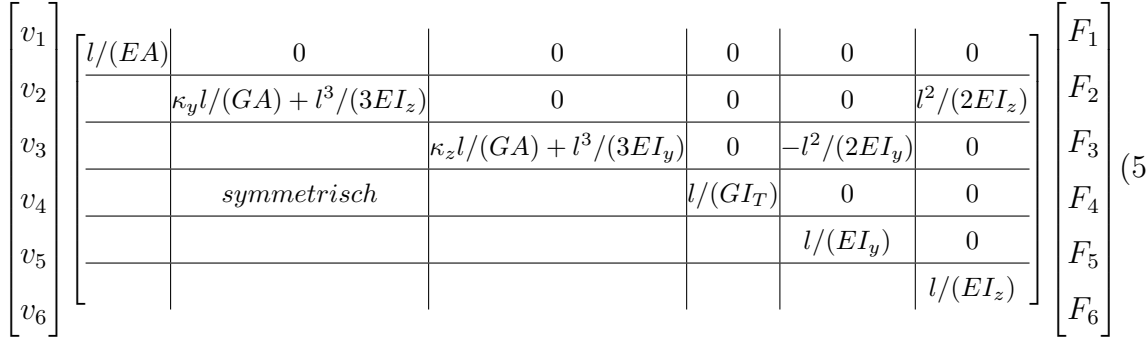

Die Symmetrie von  $f^i$  ist aus der Vertauschbarkeit der Indizes j und k in [\(5.8\)](#page-59-2) ersichtlich. Es gilt (siehe auch Abschnitt ??):

$$
f_{jk}^i = f_{kj}^i. \tag{5.10}
$$

In den Lehrbüchern der Baustatik werden die Elemente  $f_{jk}^i$  üblicherweise als Verschiebungsgrößen ( $\delta_{ik}$ -Zahlen) bezeichnet /28/.

Im allgemeinen ist bei schlanken Stäben

$$
\kappa_y/(GA) \ll l^2/(3EI_z)
$$
 und  $\kappa_z/(GA) \ll l^2/(3EI_y)$ .

In diesen Fällen kann der Einfluß der Querkraft auf die Verformungen vernachlässigt werden. In [\(5.9\)](#page-61-0) wird dann  $\kappa_y = 0$  oder/und  $\kappa_z = 0$  gesetzt.

Der zweite Weg zur Berechnung der Komponenten der Flexibilitätsmatrix geht aus von den Differentialgleichungen des Balkens für Biegung mit Querkraft und Normalkraft und von der Differentialgleichung der St. Venant'schen Torsion. Den Schnittgrößen werden in den Elementen die Verformungen als Funktionen der Stabachse  $\bar{x}$  zugeordnet. Zur Normalkraft  $N(\overline{x})$  korrespondiert die Längenänderung  $u_x(\overline{x})$ , zu  $Q_y(\overline{x})$  die Durchbiegung  $w_y(\overline{x})$ in  $\overline{y}$ -Richtung, zu  $Q_z(\overline{x})$  die Durchbiegung  $w_z(\overline{x})$  in  $\overline{z}$ -Richtung, zu  $M_x(\overline{x})$  die Verdrillung  $\vartheta_x$ um die  $\overline{x}$ -Achse, zu  $M_y(\overline{x})$  die Verdrehung  $\varphi_y(\overline{x})$  um die  $\overline{y}$ -Achse und zu  $M_z(\overline{x})$  die Verdrehung  $\varphi_z(\overline{x})$  um die  $\overline{z}$ -Achse.

 $\cdot$ 9

Die Durchbiegungen  $w_y$  und  $w_z$  werden als Summe der Einzeldurchbiegungen infolge von Querkraft  $(w_{yQ}, w_{zQ})$  und Biegemoment  $(w_{yM}, w_{zM})$  dargestellt:

 $w_y = w_{yQ} + w_{yM}$  $w_z = w_{zQ} + w_{zM}$ 

Die Verdrillung erfolgt um die Schubmittelpunktachse. Die linear unabhängigen Elementverformungen  $v_i$  sind die Stützstellen (Randwerte) der Verformungen des Elementes.

Für diese Verformungen sind die vollständigen Differentialgleichungen mit den Vereinbarungen  $(\ldots)' = \frac{d(\ldots)}{d}$  $d\overline{x}$ und  $(\ldots)'' = \frac{d^2(\ldots)}{d^2}$  $\frac{(1+i)^{n}}{d\overline{x}^{2}}$  für konstante Querschnitte im folgenden angegeben:

> Längenänderung  $u_x : u'_x(\overline{x}) = N(\overline{x})/(EA);$ Durchbiegung  $y_Q'(\overline{x}) = \kappa_y Q_y(\overline{x})/(GA);$ Durchbiegung  $C_{zQ}(\overline{x}) = \kappa_z Q_z(\overline{x})/(GA);$ Verdrillung  $C_x(\overline{x}) = M_x(\overline{x})/(GI_T);$ Durchbiegung  $C_{zM}''(\overline{x}) = -M_y(\overline{x})/(EI_y);$ Durchbiegung  $J''_{yM}(\overline{x}) = M_z(\overline{x})/(EI_z);$ Verdrehung  $\varphi_y : \rho_y(\overline{x}) = w'_{zM}(\overline{x});$ Verdrehung  $\varphi_z : \rho_z(\overline{x}) = w'_{yM}(\overline{x}).$ (5.11)

Mit den Schnittgrößen infolge  $F_1^i, F_2^i, \ldots, F_6^i$  aus Beispiel 5.1 ergibt sich durch Integration der Differentialgleichungen die in Beispiel 5.1 berechnete Flexibilitätsmatrix. Dies wird im folgenden an einem Beispiel gezeigt:

## Beispiel 5.2:

Für das in Abbildung [5.4](#page-63-0) dargestellte ebene Stabelement ist die Flexibilitätsmatrix für  $\kappa_y = \kappa_z = 0$  mit den Differentialgleichungen der Balkentheorie zu bestimmen.

Aus den Gleichgewichtsbedingungen ergeben sich die Schnittgrößen (zur Abkürzung  $l \equiv$  $l_i$ :

$$
N(\overline{x}) = F_1
$$
  

$$
M_y(\overline{x}) = -F_2 + F_3 + \frac{2F_2}{l}\overline{x}.
$$

Die Differentialgleichungen für den ebenen Balken lauten:

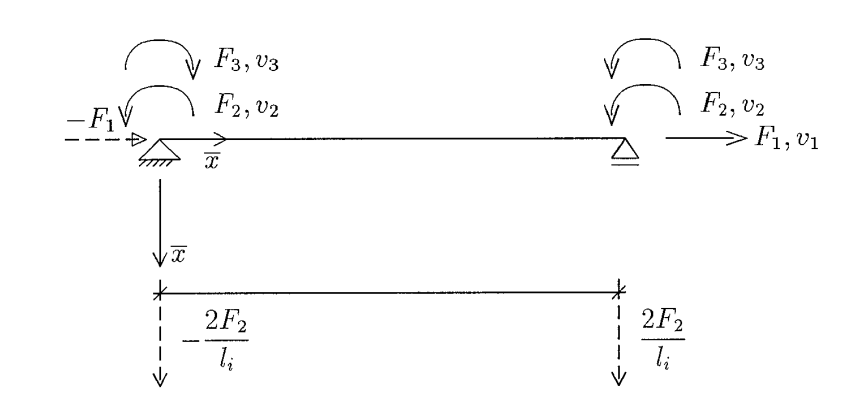

<span id="page-63-0"></span>Abbildung 5.4: Ebenes Stabelement

$$
u'_x(\overline{x}) = \frac{F_1}{EA}
$$
  

$$
w''_z(\overline{x}) = \left(F_2 - F_3 - \frac{2F_2}{l}\overline{x}\right) / (EJ_y)
$$

mit den Randbedingungen

$$
u_x(\overline{x} = 0) = 0,
$$
  
\n
$$
w_z(\overline{x} = 0) = 0,
$$
  
\n
$$
w_z(\overline{x} = l) = 0.
$$

Durch Integration der Differentialgleichungen ergeben sich die Funktionen für die Längenänderung und die Durchbiegung:

$$
u_x(\overline{x}) = \frac{F_1}{EA}\overline{x} + c_1,
$$
  
\n
$$
w_z(\overline{x}) = \left(F_2\frac{\overline{x}^2}{2} - F_3\frac{\overline{x}^2}{2} - \frac{F_2}{l}\frac{\overline{x}^3}{3}\right) / (EJ_y) + c_2\overline{x} + c_3,
$$
  
\n
$$
w'_z(\overline{x}) = \left(F_2\overline{x} - F_3\overline{x} - \frac{F_2}{l}\overline{x}^2\right) / (EJ_y) + c_2.
$$

Mit den Randbedingungen lassen sich die Konstanten  $c_1, c_2$ und $c_3$ zu

$$
c_1 = 0,
$$
  
\n
$$
c_2 = \left(-F_2\frac{l}{6} + F_3\frac{l}{2}\right)/(EJ_y),
$$
  
\n
$$
c_3 = 0
$$

bestimmen.

Wie aus Abbildung [5.1](#page-64-0) zu erkennen ist, stellt  $v_2$  eine antimetrische und  $v_3$  eine symmetrische Verformung dar. Die Verdrehungen an den Knoten ergeben sich somit zu

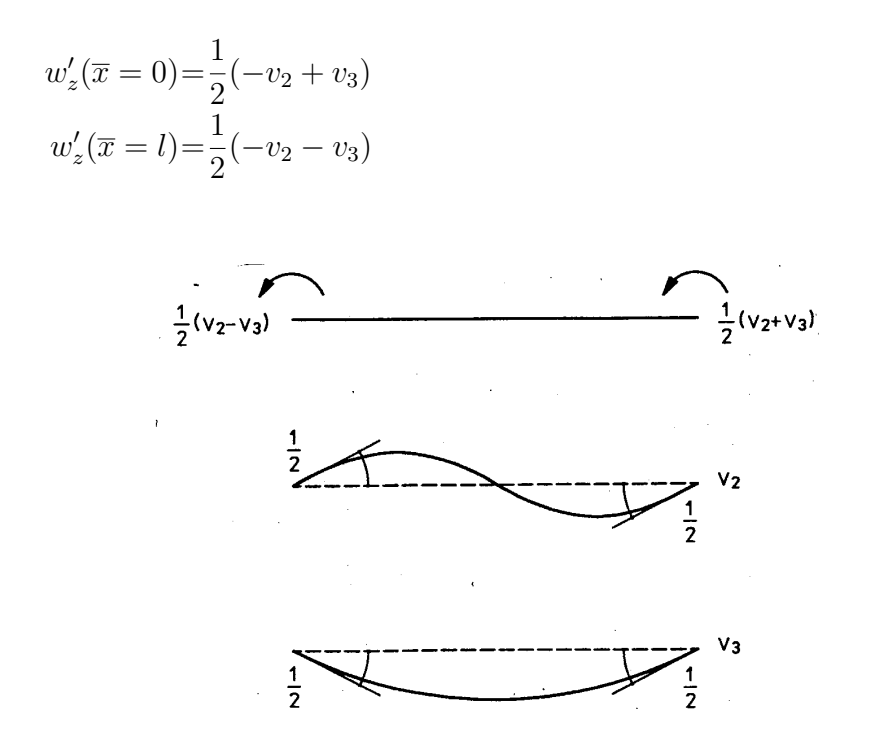

<span id="page-64-0"></span>Abbildung 5.5: Verdrehungen des Stabelementes

Durch Einsetzen der Koordinaten der Randpunkte erhält man:

$$
u_x(\overline{x} = l) = v_1 = \frac{F_1 l}{EA}
$$
  

$$
w'_z(\overline{x} = 0) = \frac{1}{2}(-v_2 + v_3) = \left(-F_2 \frac{l}{6} + F_3 \frac{l}{2}\right) / (E J_y),
$$
  

$$
w'_z(\overline{x} = l) = \frac{1}{2}(-v_2 - v_3) = \left(-\frac{F_2 l}{6} - \frac{F_3 l}{2}\right) / (E J_y),
$$

Umstellen der Gleichungen nach den linear unabhängigen Stabendverformungen  $\underline{v}^i$  liefert:

$$
\begin{aligned} v_1 \!=\! \frac{F_1 l}{EA} \,, \\ v_2 \!=\! \frac{F_2 l}{3 E J_y} \,, \\ v_3 \!=\! \frac{F_3 l}{E J_y} \,. \end{aligned}
$$

Diese Gleichungen werden in Matrizenschreibweise zusammengefaßt:

$$
\begin{bmatrix} v_1 \\ v_2 \\ v_3 \end{bmatrix} = \begin{bmatrix} \frac{l}{EA} & 0 & 0 \\ 0 & \frac{l}{3EJ_y} & 0 \\ 0 & 0 & \frac{l}{EJ_y} \end{bmatrix} \begin{bmatrix} F_1 \\ F_2 \\ F_3 \end{bmatrix}
$$
\n
$$
\underline{v}
$$
\n
$$
\underline{f}
$$

Damit ist die Flexibilitätsmatrix bekannt. Mit demselben Verfahren können die im Anhang C zusammengestellten Flexibilitätsmatrizen ermittelt werden.

Zum Vergleich wird die Flexibilitätsmatrix mit [\(5.8\)](#page-59-2) aufgestellt. Der Normalkraft- und Momentenverlauf aufgrund der linear unabhängigen Stabendkräfte  $F$  ist in Abbildung  $5.1$ dargestellt.

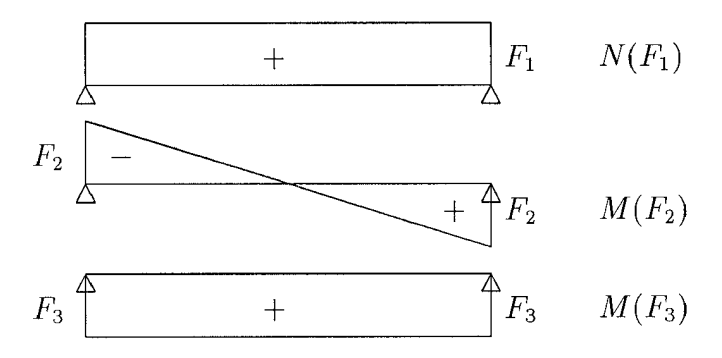

<span id="page-66-0"></span>Abbildung 5.6: Normalkraft- und Momentenverlauf aufgrund F

$$
f_{11} = \frac{l}{EA}, f_{12} = 0, f_{13} = 0,
$$
  
\n
$$
f_{22} = \frac{l}{3EJ}, f_{23} = 0,
$$
  
\n
$$
f_{33} = \frac{l}{EJ}.
$$

# 5.2 Grundsätzliche Verformungsbeziehungen

Das Prinzip der virtuellen Arbeiten gilt für ein Element des Tragwerkes; es gilt aber auch für das gesamte Tragwerk. Für virtuelle innere Kräfte $\underline{\hat{F}}$  und virtuelle äußere Kräfte  $\underline{\hat{R}}$ erhält man:

$$
\hat{\underline{F}}^T \underline{v} = \hat{\underline{R}}^T \underline{r}.
$$

Durch Einsetzen der Gleichgewichtsbedingungen [\(4.11\)](#page-35-0) folgt:

 $\hat{\underline{F}}^T \underline{v} = (\underline{a}^T \hat{\underline{F}})^T \underline{r}$  $\overline{\hat{E}}^T(\underline{v} - \underline{a} \underline{r}) = 0.$ Für die virtuellen Kräfte gilt

 $\widehat{F} \neq \underline{0}$ .

Deshalb ergibt sich für die Verformungen

<span id="page-66-1"></span> $\underline{v} = \underline{a} \underline{r}.$  (5.12)

Durch Vergleich mit [\(4.11\)](#page-35-0)

 $\underline{R} = \underline{a}^T \underline{F}$ 

erkennt man, dass sich Kraft- und Verformungsgrößen auf spezielle Weise transformieren. Dieses Transformationsverhalten bezeichnet man als kontragredient. Die Beziehung  $(5.12)$  zwischen Knotenverformungen  $\underline{r}$  und linear unabhängigen Elementverformungen  $\underline{v}$ bezeichnet man als kinematische Verträglichkeit. Analog lassen sich mit dem Prinzip der virtuellen Arbeit die Transformationen von $\underline{\overline{u}}\to \underline{v}, \underline{u}\to \underline{\overline{u}}, \underline{u}\to \underline{v}$ und $\underline{r}\to \underline{u}$ zeigen;

aus (3.3): 
$$
\underline{T}^i \underline{F}^i = \overline{\underline{S}}^i
$$
 folgt  $\underline{v}^i = (\underline{T}^i)^T \overline{\underline{u}}^i$ ;\t\t(5.13)

$$
(3.5): \quad \underline{L}_D^i \overline{S}^i = \underline{S}^i \quad \dots \quad \overline{\underline{u}}^i = (\underline{L}_D^i)^T \underline{u}^i; \tag{5.14}
$$

- $(3.12): (a^i)^T F^i = S^i \dots v^i = a^i u^i;$  $(5.15)$ 
	- $(4.6)$ :  $CS = R$  ...  $u = C^{T}r$ .  $(5.16)$

#### Verformungen statisch bestimmter Stabwerke 5.3

Bei statisch bestimmten Tragwerken ist die Gleichgewichtsmatrix $\underline{a}^T$ quadratisch und nichtsingulär (siehe Abschnitt 4.5). Deshalb können die Stabendkräfte  $F$  aus den Gleichgewichtsbedingungen berechnet werden. (5.4) gilt nur für ein Element; als Kraft-Verformungsbeziehungen für das Gesamttragwerk erhält man:

$$
\underline{v} = \underline{f} \underline{F} \tag{5.17}
$$

mit

$$
\underline{f} = diag\{\underline{f}^i\}.\tag{5.18}
$$

Durch Einsetzen von  $(5.12)$  ergibt sich:

<span id="page-67-0"></span>
$$
\underline{a} \underline{r} = \underline{f} \underline{F}.\tag{5.19}
$$

Damit lassen sich die Knotenverformungen  $r$  statisch bestimmter Systeme berechnen:

$$
\underline{r} = \underline{a}^{-1} f \underline{F}
$$

Die Stabkräfte  $F$  sind hierbei die Lösung von  $(4.11)$ .

#### Beispiel 5.3:

Für den in Abbildung 5.3 dargestellten Rahmen sollen die Verformungen der Knoten berechnet werden.

Die Schnittgrößen des Rahmens sind aus Beispiel 4.5 bekannt. Wir übernehmen die Gleichgewichtsmatrix aus diesem Beispiel:

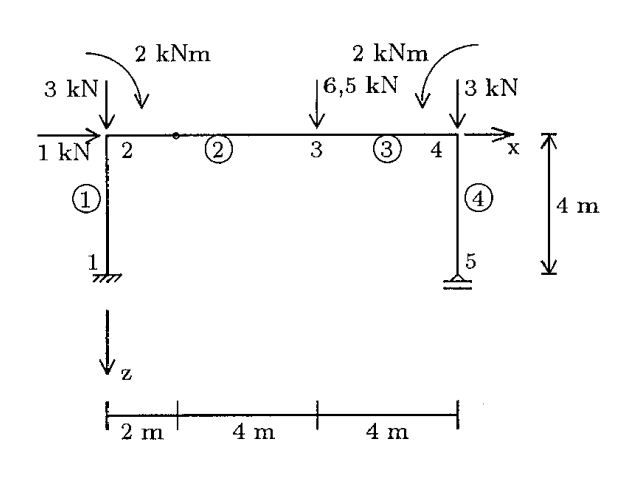

<span id="page-68-0"></span>Abbildung 5.7: Rahmen

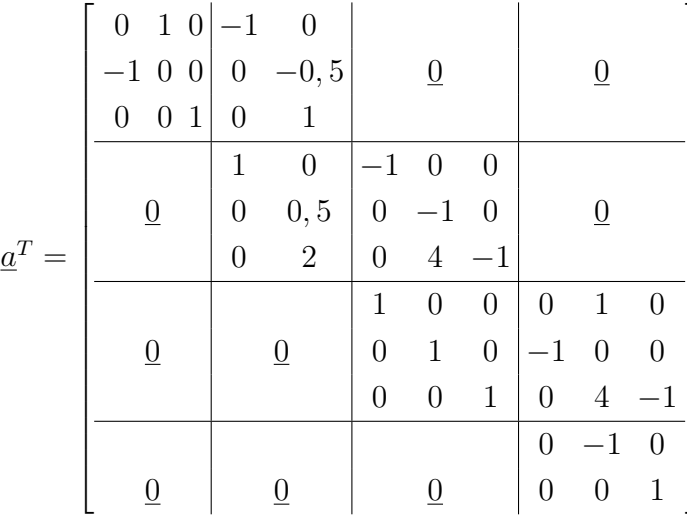

Mit dem Lastvektor (Abbildung 5.1)

$$
\underline{R}^T = [1 \quad 3 \quad -2 \quad 0 \quad 6,5 \quad 0 \quad 0 \quad 3 \quad 2 \quad 0 \quad 0 \quad ]
$$

ergibt sich die Lösung der Gleichgewichtsgleichungen:

$$
\underline{F}^T = \begin{bmatrix} -6.5 & 1 & -9 & 0 & 7 & 0 & -3 & 2 & -6 & 0 & 0 \end{bmatrix}.
$$

Die Stabelemente  $\mathbb{O}$ ,  $\mathbb{O}$  und  $\mathbb{O}$  sind vom Typ-b (Beispiel 4.5);

Element 2 hat im Innern ein Gelenk. Die Flexibilitätsmatrizen dieser Elemente werden dem Anhang C entnommen:

$$
\underline{f}^{1} = \underline{f}^{3} = \underline{f}^{4} = 10^{-6} \begin{bmatrix} 1,5873 & 0 & 0 \\ 0 & 338,6243 & -126,9841 \\ 0 & -126,9841 & 63,4921 \end{bmatrix}
$$

$$
\underline{f}^{2} = 10^{-6} \begin{bmatrix} 2,3810 & 0 \\ 0 & 95,2381 \end{bmatrix}
$$

$$
\underline{f} = diag{\underline{f}^{i}}
$$

Die Lösung des Gleichungssystems (5.19) $\underline{a}\,\underline{r} = \underline{f}\,\underline{F}$ erfolgt mit Hilfe eines geeigneten Programmes für Matrizen-Operationen.

Flächenträgheitsmoment  $I_y = 3 \cdot 10^{-4}$  m<sup>4</sup> Querschnittsfläche  $A = 0,012$  m<sup>2</sup>  $Elastizit\ddot{a}tsmodul% \begin{equation} \left\Vert \rho_{x}\right\Vert _{1}=\left\Vert \rho_{x}\right\Vert _{1}^{2}. \end{equation}$  $E=2,1\cdot 10^8$  kN/m<sup>2</sup>

Die Knotenverformungen r ergeben sich zu:

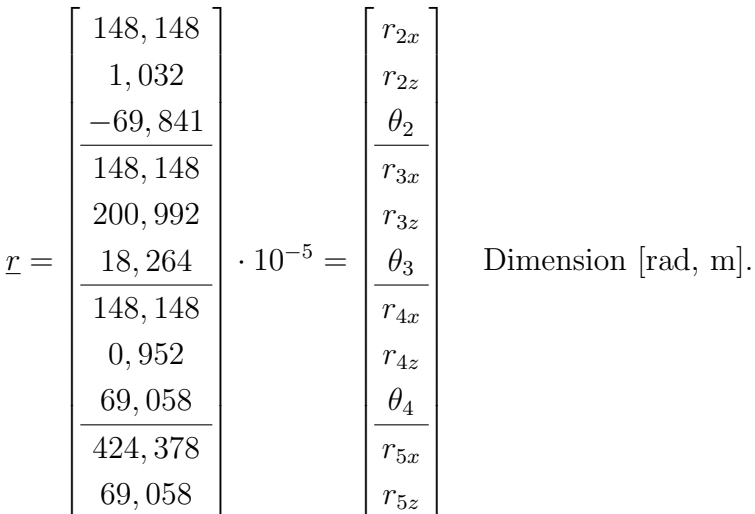

Die Verformungsfigur kann damit qualitativ gezeichnet werden; sie ist in Abbildung [5.8](#page-69-0) dargestellt.

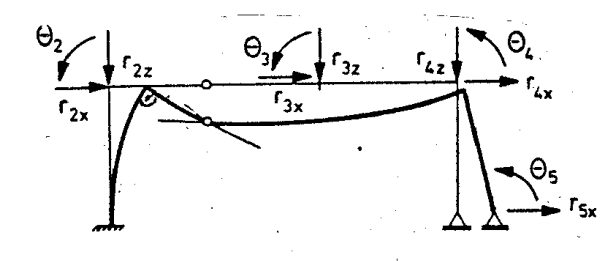

<span id="page-69-0"></span>Abbildung 5.8: Qualitative Verformungsfigur

# 5.4 Ermittlung der Biegelinie aus den Knotenverformungen

Benötigt man die Verformungen nicht nur in den Knotenpunkten des Tragwerkes, sondern als Funktion der lokalen Koordinaten  $\bar{x}$ , so ist die Biegelinie zu berechnen. Alle Elemente sind zwischen den Knoten unbelastet; die Biegelinie eines Elementes ist deshalb eine Funktion dritter Ordnung von  $\bar{x}$ .

In Abbildung [5.9](#page-70-0) ist die Biegelinie eines ebenen Stabelementes dargestellt. Der Einfluss der Normalverformungen wird in der elementaren Balkenbiegelehre vernachlässigt.

Die Biegelinie für ein unbelastetes Stabelement ist mit der Vereinbarung  $w_z(\overline{x}) \equiv w(\overline{x})$ :

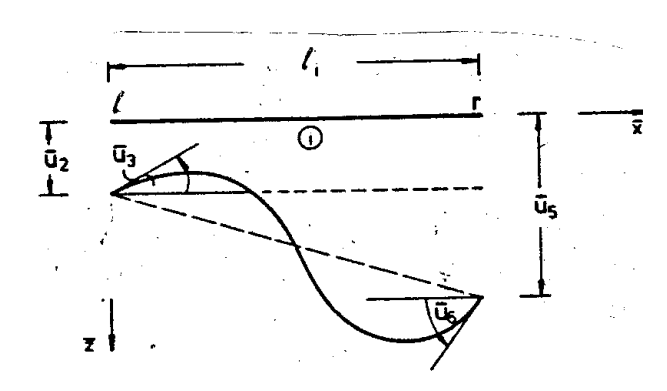

<span id="page-70-0"></span>Abbildung 5.9: Element mit Stabendverformungen

<span id="page-70-2"></span>
$$
w(\overline{x}) = C_1 \overline{x}^3 + C_2 \overline{x}^2 + C_3 \overline{x} + C_4,
$$
  
\n
$$
C_1, \dots, C_4 = \text{konstant.}
$$
\n(5.20)

Mit den Randbedingungen

$$
w(0) = \overline{u}_2 \quad , \quad w(l_i) = \overline{u}_5,
$$
  
\n
$$
-w'(0) = \overline{u}_3 \text{ und } -w'(l_i) = \overline{u}_6
$$
\n
$$
(5.21)
$$

ergeben sich die Konstanten $\mathcal{C}_1, \mathcal{C}_2, \mathcal{C}_3$  und  $\mathcal{C}_4$ zu:

<span id="page-70-1"></span>
$$
C_1 = (2(\overline{u}_2 - \overline{u}_5) - (\overline{u}_3 + \overline{u}_6)l_i)/l_i^3,
$$
  
\n
$$
C_2 = (\overline{u}_3 - \overline{u}_6)/(2l_i) - 1, 5C_1l_i,
$$
  
\n
$$
C_3 = -\overline{u}_3,
$$
  
\n
$$
C_4 = \overline{u}_2.
$$
\n(5.22)

Die Elementverformungen  $\overline{u}_2, \overline{u}_3, \overline{u}_5$  und  $\overline{u}_6$  werden mit (??) und (??) aus den Knotenverformungen berechnet. Die Verformungen in Stablängsachse werden für die Funktion der Biegelinie vernachlässigt, sie gehen allein als Anfangs- und Endwerte der lokalen Koordinaten  $\bar{x}$  ein. Für andere Elemente lassen sich die Biegelinien analog ableiten:

#### Beispiel 5.4:

Für das in Beispiel 4.5 und 5.3 berechnete Rahmentragwerk soll die Biegelinie im Element 1✐ aus den Knotenverformungen berechnet werden:

 $\overline{u}_2 = 0$ ;  $\overline{u}_3 = 0$ ;  $\overline{u}_5 = 1,481 \cdot 10^{-3}$  und  $\overline{u}_6 = -0,698 \cdot 10^{-3}$ .

Die Konstanten  $C_1$  bis  $C_4$  ergeben sich aus [\(5.23\)](#page-70-1) zu:

 $C_1 = (-2 \cdot 1, 481 \cdot 10^{-3} + 0, 698 \cdot 10^{-3} \cdot 4)/64 = -0, 2656 \cdot 10^{-5},$  $C_2 = 0,698 \cdot 10^{-3} / 8 + 0,2656 \cdot 10^{-5} \cdot 4 \cdot 1,5 = 0,1032 \cdot 10^{-3},$  $C_3 = 0$  und  $C_4 = 0$ .

Damit erhält man die Biegelinie:

$$
w_1(\overline{x}) = (-0, 2656 \,\overline{x}^3 + 10, 32 \,\overline{x}^2) 10^{-5} [m].
$$

Für die Elemente mit Gelenk im Innern gelten ([5.21\)](#page-70-2) bis [\(5.23\)](#page-70-1) nicht. Die Biegelinie kann jedoch mit der zusätzlichen Bedingung, daß das Moment im Gelenk Null ist, berechnet werden.

## Aufgaben:

- 5.1 Berechnen Sie fur ein Fachwerkelement und ein Stabelement mit Gelenk im Innern ¨ die Flexibilitätsmatrizen nach einem der in Abschnitt [5.1](#page-57-2) beschriebenen Verfahren und vergleichen Sie mit den im Anhang [C](#page-350-0) angegebenen Matrizen.
- 5.2 Berechnen Sie für ein Stabelement mit Querkraftgelenk im Innern die Elementflexibilitätsmatrix (siehe Aufgabe 3.2).
- 5.3 Berechnen Sie für das dargestellte Rahmensystem die Knotenverformungen und stellen Sie die Verformungsfigur qualitativ dar (siehe Aufgabe 4.2 (b)).

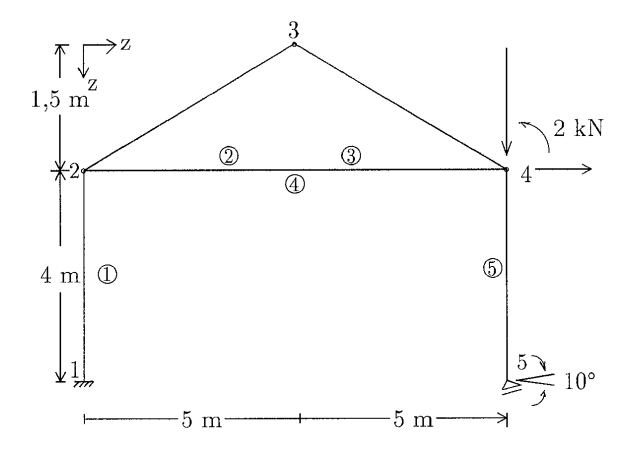

5.4 Stellen Sie für das Stabelement mit Momentengelenk im Innern die Funktion der Biegelinie auf.

$$
\begin{array}{ccc}\n\begin{array}{ccc}\n\sqrt{1} & \sqrt{1} & \sqrt{1} \\
\sqrt{1} & \sqrt{1} & \sqrt{1} \\
\sqrt{1} & \sqrt{1} & \sqrt{1} \\
\sqrt{1} & \sqrt{1} & \sqrt{1}\n\end{array}\n\end{array}
$$
Die Momentenbedingung lautet:  $M(\bar{x} = a) = -EI_y w''(\bar{x} = a) = 0$ 

# Kapitel 6

## Das Weggrößenverfahren

Mit den Matrizengleichungen der vorangehenden Kapitel wird im folgenden eine eindeutige, lineare Gleichung zur Berechnung der Knotenverformungen (Weggrößen) aus den Knotenlasten abgeleitet. Diese Gleichung ist die Grundgleichung des Weggrößenverfahrens (Verschiebungsmethode); sie gilt für allgemeine Tragwerke. Das Verfahren wird als Weggrößenverfahren bezeichnet, weil zuerst die unbekannten Weggrößen berechnet werden. In einem zweiten Schritt folgt dann die Berechnung der unbekannten Kraftgrößen.

## 6.1 Die Grundgleichung des Weggrößenverfahrens

Die Ausgangsgleichung für die Darstellung des Weggrößenverfahrens ist die Bestimmungsgleichung für die Verformungen eines Elementes  $\mathcal{D}, (5.4)$  $\mathcal{D}, (5.4)$ :

$$
\underline{v}^i = \underline{f}^i \underline{F}^i.
$$

Die Flexibilitätsmatrix  $f^i$  ist eine nichtsinguläre Matrix, d.h. es gilt auch die inverse Beziehung:

<span id="page-74-0"></span>
$$
\frac{F^i}{\text{mit } \underline{k}_r^i} = \frac{k_r^i}{(f^i)^{-1}}.
$$
\n
$$
\text{(6.1)}
$$

 $\underline{k}_{r}^{i}$  wird als reduzierte Elementsteifigkeitsmatrix bezeichnet. Die reduzierten Elementsteifigkeitsmatrizen für die bisher eingeführten Stabelemente sind im Anhang A3 zusammengestellt. Die Matrix  $\underline{k}_r^i$  $r \atop r}$  ist nichtsingulär ("reduziert"). Bei allgemeinen Tragwerken ist es üblich, von der vollständigen (singulären) Elementsteifigkeitsmatrix  $\underline{k}^i$  auszugehen, die über die Formänderungsarbeit eines Elementes mit dem Satz von Castigliano /39/ abgeleitet werden kann. Diesen Weg werden wir an späterer Stelle (Kapitel 13) darstellen. Zur weiteren Ableitung des Weggrößenverfahrens wird  $(6.1)$  für das Gesamtsystem formuliert:

<span id="page-74-1"></span>
$$
\underline{F} = \underline{k}_r \underline{v},
$$
  
mit  $\underline{k}_r = diag\{\underline{k}_r^i\}.$  (6.2)

 $\underline{F}$  ist der aus  $\underline{F}^i$  gebildete Vektor aller linear unabhängigen Stabendkräfte,  $\underline{v}$  sind die zugehörigen Elementverformungen und  $\underline{k}_r$  ist die aus  $\underline{k}_r^i$  $r_r^i$  gebildete, symmetrische Diagonalmatrix der Elementsteifigkeiten. Die Gleichung  $(6.2)$  beschreibt das Elastizitätsgesetz der Elemente des Tragwerkes, sie ist umkehrbar eindeutig (nichtsingulär). Die zweite wesentliche Gleichung ist die kinematische Verträglichkeit  $(5.12)$  von Knoten- und Elementverformungen

 $\underline{v} = \underline{a} \underline{r}.$ 

Durch Einsetzen dieser Gleichung in  $(6.2)$  erhält man:

<span id="page-74-2"></span>
$$
\underline{F} = \underline{k}_r \underline{a} \underline{r}.\tag{6.3}
$$

Diese Gleichung wird an späterer Stelle für die Berechnung der Stabendkräfte  $\overline{F}$  aus den Knotenverformungen r benötigt. Die linear unabhängigen Stabendkräfte müssen die Gleichgewichtsbedingungen [\(4.12\)](#page-39-0)

 $\underline{a}^T \underline{F} = \underline{R}$ 

erfüllen. Die Grundgleichung des Weggrößenverfahrens erhält man durch Einsetzen von Gleichung [\(6.3\)](#page-74-2) in die Gleichgewichtsbedingungen:

<span id="page-75-1"></span>
$$
\underline{a}^T \underline{k}_r \underline{a} \underline{r} = \underline{R} \tag{6.4}
$$

Zur Abkürzung der Schreibweise setzt man üblicherweise

$$
\underline{a}^T \underline{k}_r \underline{a} = \underline{K} \tag{6.5}
$$

und erhält damit für die Grundgleichung:

<span id="page-75-0"></span>
$$
\underline{K}\,\underline{r} = \underline{R}.\tag{6.6}
$$

K ist die Steifigkeitsmatrix des Gesamttragwerkes (Gesamtsteifigkeitsmatrix). Aufgrund der Symmetrie von  $\underline{k}_r$  ergibt sich eine symmetrische Steifigkeitsmatrix  $\underline{K}$ . Gleichung [\(6.6\)](#page-75-0) ist eine eindeutige Beziehung zwischen den unbekannten Knotenverformungen und den bekannten Knotenlasten, d.h. unabhängig von der Redundanz des Tragwerkes erhält man die unbekannten Knotenverformungen  $r$  als Lösung des linearen Gleichungssystems [\(6.6\)](#page-75-0). Für das Lösungsverfahren selbst sind einige Vorüberlegungen erforderlich.

Die Flexibilitätsmatrizen  $f^i$  und die reduzierten Steifigkeitsmatrizen  $\underline{k}_i^i$  $r_r^i$  sind positiv definit /95/. Die Gleichgewichtsmatrix  $\underline{a}^T$  besitzt linear unabhängige Zeilen. Aus diesen beiden Eigenschaften folgt (siehe /95/, Seite 130), dass auch das Produkt

$$
\underline{a}^T \underline{k}_r \underline{a}
$$

und damit auch die Gesamtsteifigkeitsmatrix K positiv definit ist.

Damit kann die Grundgleichung des Weggrößenverfahrens mit dem Verfahren von Cholesky (Anhang  $A2.1$ ), das eine positiv definite Koeffizientenmatrix voraussetzt, gelöst werden.

Bei diesem Verfahren wird die Steifigkeitsmatrix  $K$  zunächst als Produkt einer unteren und einer oberen Dreiecksmatrix dargestellt (Dreieckszerlegung). Dieser erste Schritt des Cholesky-Verfahrens erfordert den größten Anteil an Rechenaufwand bei der Lösung des Gleichungssystems. In einem zweiten Schritt wird die Lösung auf der Grundlage der Dreieckszerlegung mit relativ geringem Aufwand berechnet (Vorwärtseinsetzen/Rückwärtseinsetzen). Dies bedeutet aber, dass erst im zweiten Schritt des Lösungsverfahrens die rechte Seite  $\underline{R}$  benötigt wird. Das Verfahren ist damit besonders gut geeignet für Gleichungssysteme mit mehreren rechten Seiten, d.h. insbesondere auch für die Lösung der Grundgleichung des Weggrößenverfahrens für mehrere Lastvektoren  $R$  (mehrere Lastfälle). Da sich das Tragwerk in allen Größen linear verhält (siehe Abschnitt 3.1 und Kapitel 5), gilt das Superpositionsprinzip:

Satz 6.1: In einem linearen Tragwerk sind alle Kraft- und Verformungsgrößen linear von der Belastung abhängig. Die Summe der Schnittgrößen (Verformungen) infolge mehrerer einzelner Lastfälle ist gleich den Schnittgrößen (Verformungen), die unter der Summe der Lastfälle entstehen.

Dieser Sachverhalt ist in Abbildung [6.1](#page-76-0) angedeutet.

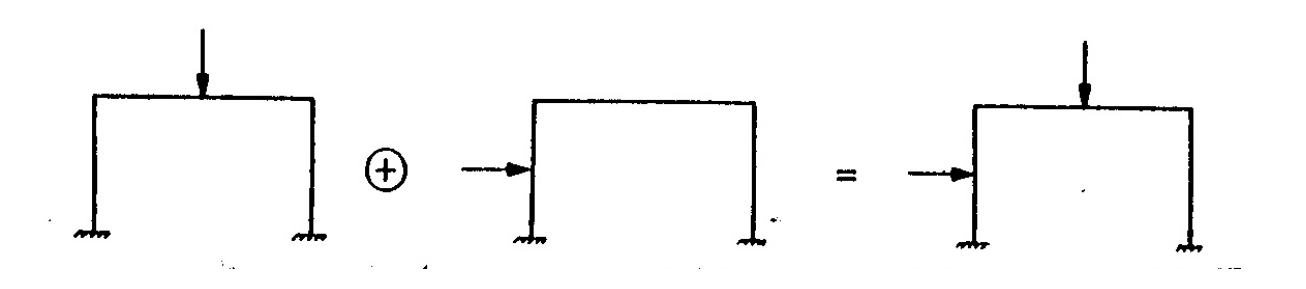

<span id="page-76-0"></span>Abbildung 6.1: Superpositionsprinzip (lineare Tragwerke)

Das Superpositionsprinzip kann auch bei der Lösung der Gleichgewichtsbedingungen [\(4.12\)](#page-39-0) angewendet werden. Mit  $r$  als Lösung der Grundgleichung des Weggrößenverfahrens können die linear unabhängigen Stabendkräfte  $F$  berechnet werden. Mit der Lösung  $\underline{r}$  ergibt sich (vgl.  $(6.3)$ ):

 $\underline{F} = \underline{k}_r \underline{a} \underline{r}.$ 

Den Vektor der vollständigen Stabendkräfte  $\overline{S}^i$  erhält man damit aus [\(3.3\)](#page-22-0) zu:

$$
\overline{\underline{S}}^i = \underline{T}^i \underline{F}^i.
$$

Die Stabendkräfte sind die Grundlage der Spannungsnachweise für die Elemente: An einem unbelasteten Element stimmen sie am "rechten" Stabende mit den Schnittgrößen uberein, am "linken" Stabende sind die Stabendgrößen die negativen Schnittgrößen (Definition 4.5). Die Berechnung eines Stabtragwerkes nach dem Weggrößenverfahren ist damit vollständig beschrieben. Einen Uberblick über die erforderlichen Einzelschritte gibt die folgende Zusammenfassung der Berechnung nach dem Weggrößenverfahren:

- 1. Besetzen der Gleichgewichtsmatrix  $a^T$ ;
- 2. Besetzen der reduzierten Steifigkeitsmatrix  $\underline{k}_r$ ;
- 3. Berechnung der Matrizenprodukte  $\underline{k}_r \underline{a}$  und  $\underline{a}^T \underline{k}_r \underline{a} = \underline{K}$ ;
- 4. Dreieckszerlegung von  $K$  (Cholesky);
- 5. Besetzen des Lastvektors  $R$ ;
- 6. Berechnung der Lösung <u>r</u> von  $\underline{K} \underline{r} = \underline{R}$  (Cholesky);
- 7. Berechnung von  $\underline{F} = \underline{k}_r \underline{a} \underline{r}$ ;
- 8. Berechnung der Stabendkräfte  $\overline{\underline{S}}^i = \underline{T}^i \underline{F}^i$ .

Für den ersten Lastfall  $R$  müssen alle Einzelschritte der Berechnung von (1) bis (8) durchgeführt werden, für zusätzliche Lastfälle wird bei (5) begonnen. Die Elementmatrizen  $(\underline{a}^i)^T, \underline{k}_r^i$  und  $\underline{T}^i$  sind für jedes Element im Anhang A3 zusammengestellt. Für den Aufbau der Matrizen für das gesamte Tragwerk verwenden wir SMIS /37/.

Im folgenden wird das Weggrößenverfahren an einem einfachen Beispiel (Abbildung [6.2\)](#page-78-0) dargestellt.

#### Beispiel 6.1:

Aus dem Elementkatalog (Anhang A3) wird das Stabelement Typ-a fur die Elemente 1 ¨ bis 5 gewählt (Abbildung [6.2\)](#page-78-0). Mit der Koordinaten- und Verknüpfungstafel können die Elementgleichgewichtsmatrizen  $(\underline{a}^i)^T$  aufgestellt werden.

 $\cos \alpha = (x_r - x_l)/l_i$ ,  $\sin \alpha = (z_r - z_l)/l_i$ 

Gleichgewichtsmatrizen der Elemente  $(\underline{a}^i)^T$ :

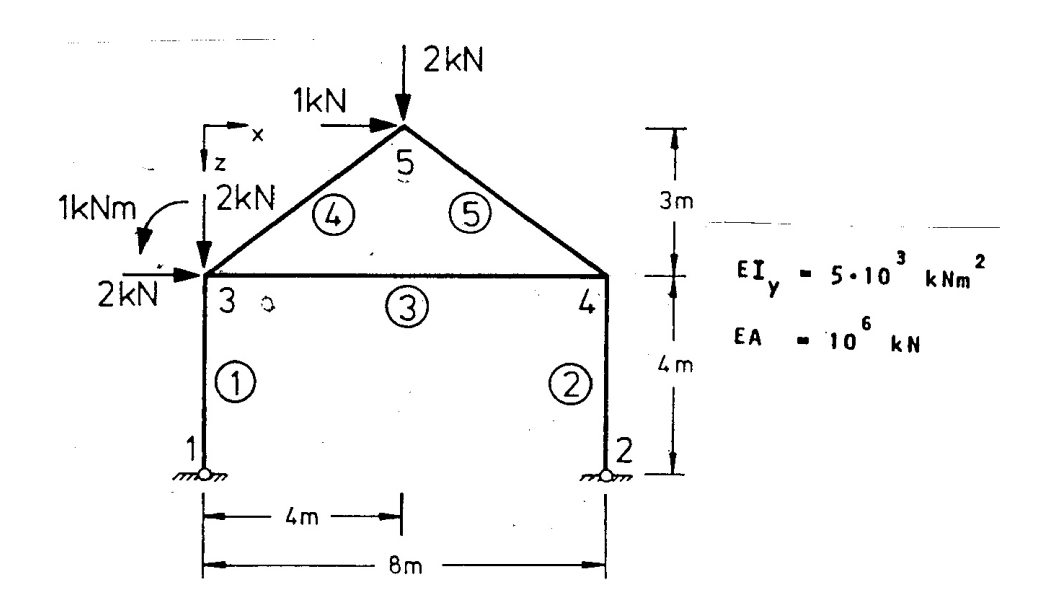

<span id="page-78-0"></span>Abbildung 6.2: Ebener Rahmen

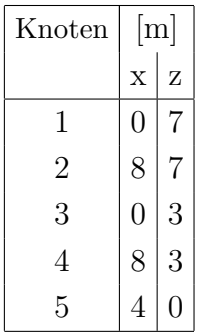

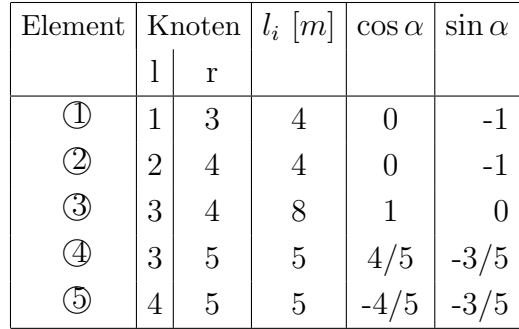

$$
(\underline{a}^{1})^{T} = (\underline{a}^{2})^{T} = \begin{bmatrix} 0 & -0, 25 & -0, 25 \\ 1 & 0 & 0 \\ 0 & 1 & 0 \\ -1 & 0 & 0 \\ 0 & 0 & 1 \end{bmatrix}; \quad (\underline{a}^{3})^{T} = \begin{bmatrix} -1 & 0 & 0 \\ 0 & -0, 125 & -0, 125 \\ 0 & 1 & 0 \\ 1 & 0 & 0 \\ 0 & 0, 125 & 0, 125 \\ 0 & 0 & 1 \end{bmatrix}
$$

$$
(\underline{a}^{4})^{T} = \begin{bmatrix} -0, 8 & -0, 12 & -0, 12 \\ 0, 6 & -0, 16 & -0, 16 \\ 0, 6 & 0, 12 & 0, 12 \\ -0, 6 & 0, 16 & 0, 16 \end{bmatrix}; \quad (\underline{a}^{5})^{T} = \begin{bmatrix} 0, 8 & -0, 12 & -0, 12 \\ 0, 6 & 0, 16 & 0, 16 \\ -0, 8 & 0, 12 & 0, 12 \\ -0, 6 & -0, 16 & -0, 16 \\ 0 & 0 & 1 \end{bmatrix}
$$

Gleichgewichtsmatrix des Tragwerkes:

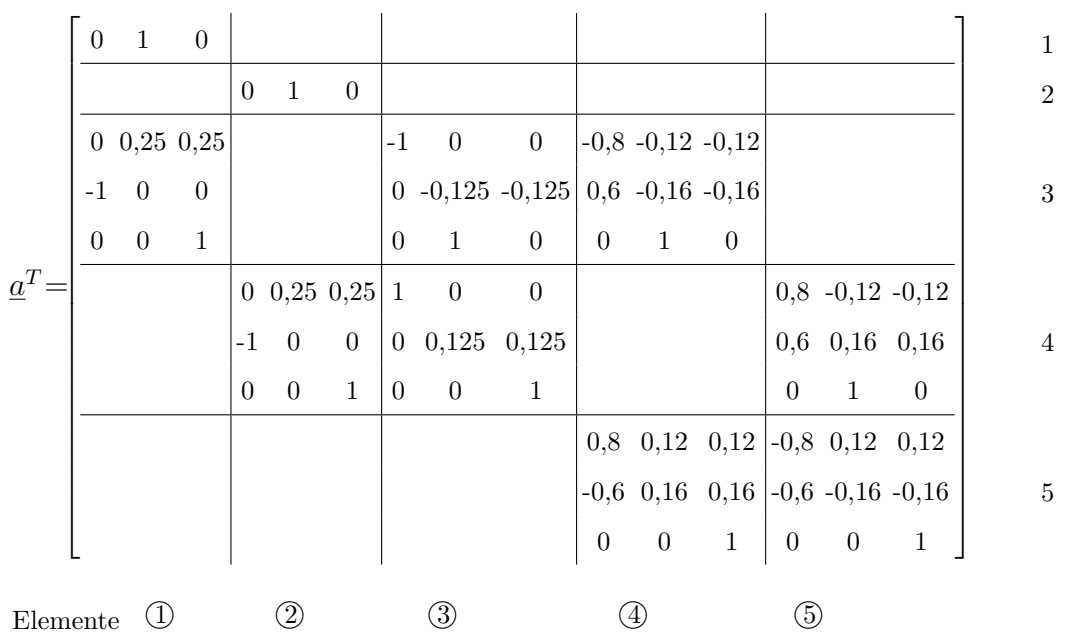

Hyperdiagonalmatrix der reduzierten Steifigkeitsmatrizen  $k_i^i$  $\frac{\imath}{r}$ : Knoten

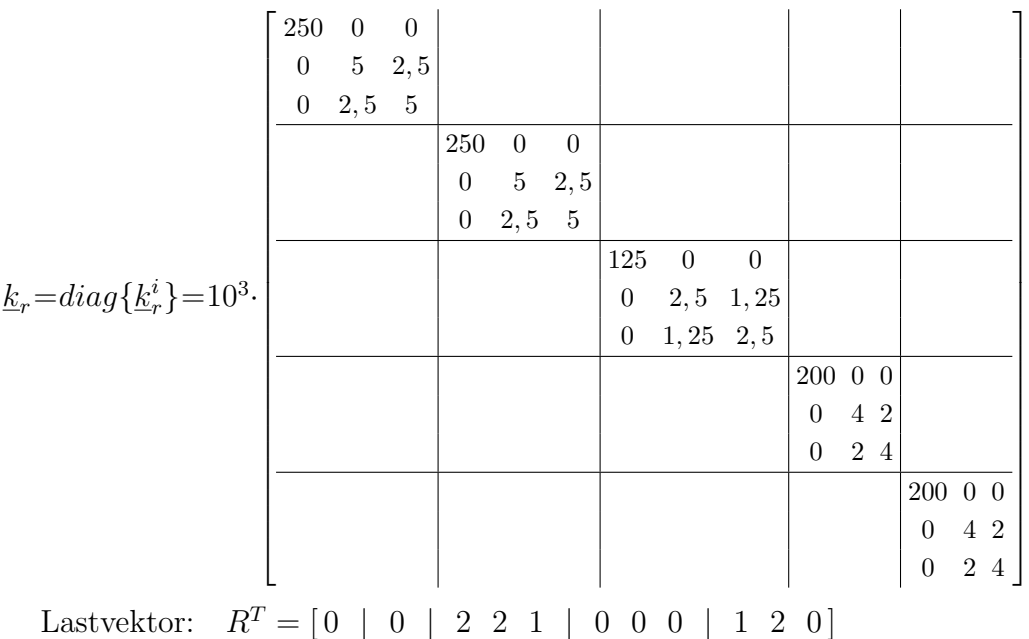

Für die Lösung des Gleichungssystems verwenden wir das Matrizeninterpretationssystem SMIS /37/. Die Eingabe ist im folgenden zusammengestellt:

LOAD  $F1 = AT$   $N1 = 11$   $N2 = 15$ . . .

Es folgen zeilenweise die Elemente der Matrix  $\underline{a}^T$ .

LOAD  $F1 = KR$   $N1 = 15$   $N2 = 15$ . . .

Es folgen zeilenweise die Elemente der Matrix  $\underline{k}_r$ .

TRANS  $F1 = AT \tF2 = A$ 

Es wird a gebildet.

MULT  $F1 = KR$   $F2 = A$   $F3 = KA$ .

Es entsteht die Matrix  $KA = k_r a$ .

MULT  $F1 = AT$   $F2 = KA$   $F3 = K$ .

Es entsteht die Matrix  $\underline{K} = \underline{a}^T \underline{k}_r \underline{a}$ .

$$
LOAD \tF1 = R \tN1 = 11 \tN2 = 1.
$$
  
:

Es folgen die Elemente des Lastvektors.

SOLVE  $F1 = K$   $F2 = R$ PRINT  $F1 = R$ 

Das Gleichungssystem wird gelöst, und die Knotenverformungen  $r$  werden ausgegeben.

MULT  $F1 = KA \t F2 = R \t F3 = F$ 

Mit der Multiplikation  $\underline{k}_r \underline{ar} = \underline{F}$  werden die linear unabhängigen Stabendkräfte berechnet. Knotenverformungen  $r$  und Stabendkräfte  $F$ :

Beim Stabelement Typ-a ist der F-Vektor ausreichend, um die Momenten- und Normalkraft-Zustandslinien zu zeichnen. Die Zustandslinien sind in Abbildung [6.3](#page-81-0) abgebildet.

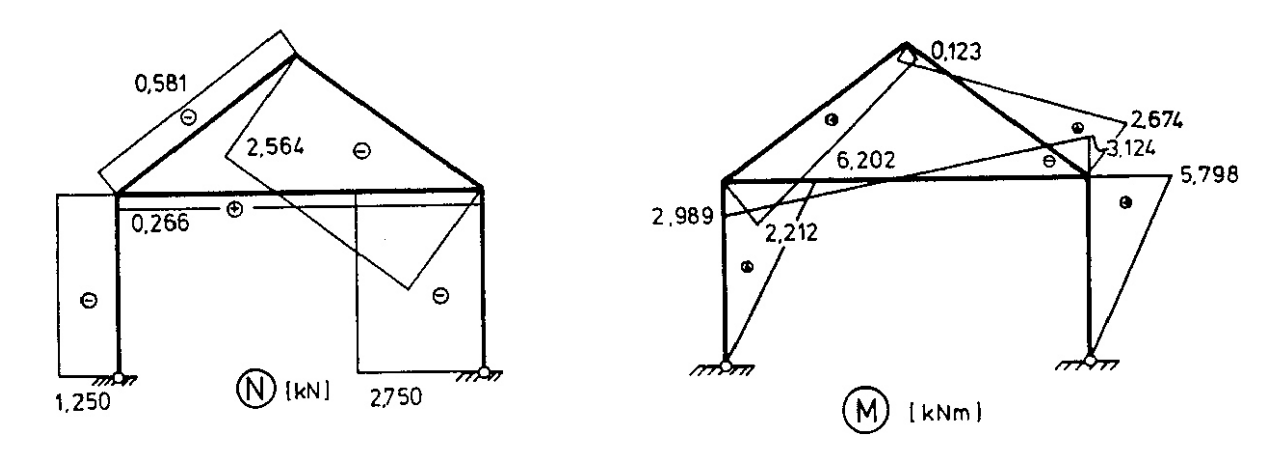

<span id="page-81-0"></span>Abbildung 6.3: Normalkraft- und Momenten-Zustandslinien

Um die Querkräfte zu ermitteln, kann man die Transformation (3.3) auf Elementebene durchführen. Mit der 5. Zeile aus Gleichung ([3.3\)](#page-22-0) und der  $\underline{T}^i$ -Matrix aus Anhang A3 kann die Querkraft jedoch auch bestimmt werden:

 $Q_i \equiv \overline{S}_5^i = (F_2^i + F_3^i)/l_i.$ 

Für dieses Beispiel ist dann

 $Q_1 = 6,202/4 = 1,551 \text{ kN}$  $Q_2 = 5,798/4 = 1,450 \text{ kN}$  $Q_3 = (-2, 989 - 3, 124)/8 = -0, 764 \text{ kN}$  $Q_4 = (-2, 212 + 0, 123)/5 = -0, 418 \text{ kN}$  $Q_5 = (-2,674 - 0,123)/5 = -0,559$  kN

In Abbildung [6.4](#page-82-0) ist die Querkraft-Zustandslinie dargestellt. Über Gleichgewichtskontrollen können die Ergebnisse auf ihre Richtigkeit überprüft werden.

Gleichgewicht am Gesamttragwerk:

 $\Sigma X = 2 + 1 - 1, 551 - 1, 450 = -0, 001 \simeq 0$  kN;  $\Sigma Z = 2 + 2 - 1$ , 250 – 2, 750 = 0 kN;

$$
\Sigma M_1 = 1 - 2 \cdot 4 - 1 \cdot 7 - 2 \cdot 4 + 2,750 \cdot 8 = 0
$$
 kNm.

Auch das Knotengleichgewicht kann überprüft werden. In Abbildung  $6.5$  ist beispielsweise der Knoten 3 mit den Schnittgrößen in ihren tatsächlichen Wirkungsrichtungen dargestellt.

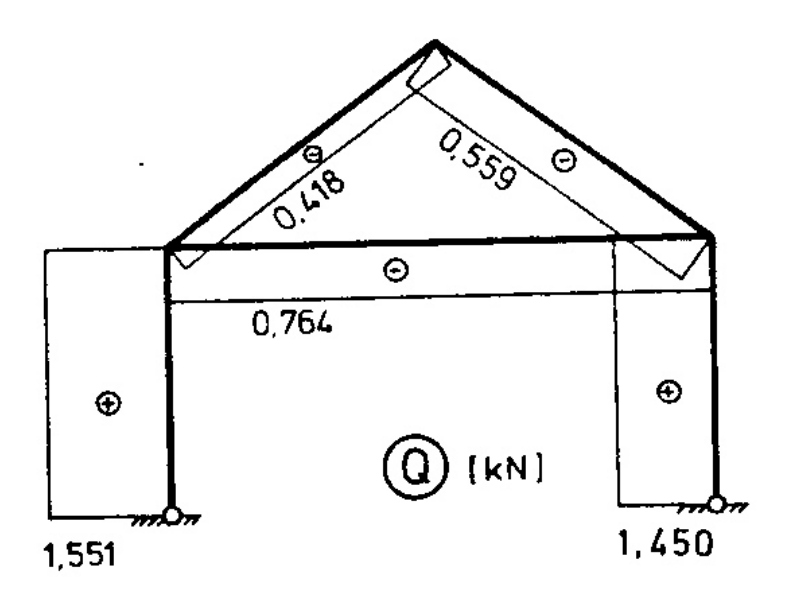

<span id="page-82-0"></span>Abbildung 6.4: Querkraft-Zustandslinie

 $\quad$  Für den Knoten 3 gilt:

 $\Sigma X_3 = 2 - 1,551 + 0,226 - 0,465 - 0,251 = -0,001 \simeq 0$  kN;  $\Sigma Z_3 = 2 - 1,250 - 0,764 + 0,349 - 0,334 = -0,001 \simeq 0$  kN;  $\Sigma M_3 = 1 - 6, 202 + 2, 989 + 2, 212 \simeq -0, 001$  kNm.

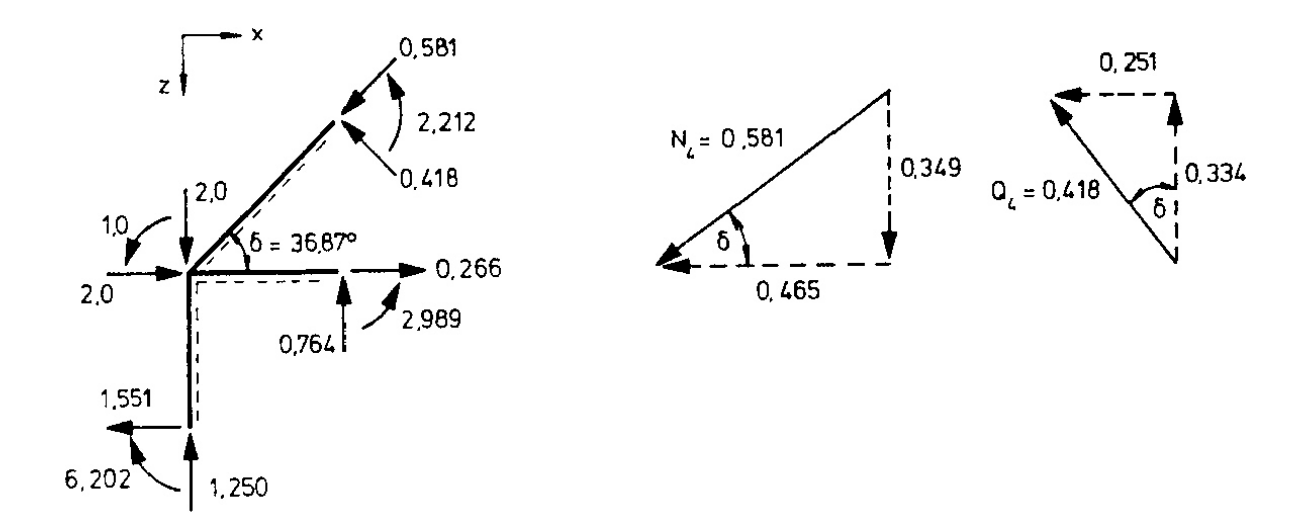

<span id="page-83-0"></span>Abbildung 6.5: Knoten 3 mit den zugehörigen Schnittgrößen

### 6.2 Die direkte Steifigkeitsmethode

Die Berechnung der Gesamtsteifigkeitsmatrix  $K$  aus der reduzierten Steifigkeitsmatrix  $k_r$ und der Gleichgewichtsmatrix  $\underline{a}^T$  ist sehr aufwendig. Die spezielle Struktur der reduzierten Steifigkeitsmatrix (Hyperdiagonalmatrix) und der Gleichgewichtsmatrix (Blockmatrix) sollte deshalb bei der Berechnung des Matrizenproduktes  $\underline{a}^T \underline{k}_r \underline{a}$  berücksichtigt werden. In Abbildung [6.6](#page-84-0) ist das Matrizenprodukt $\underline{a}^T \underline{k}_r \underline{a}$ als Falk'sches Schema (siehe Anhang A1) für ein typisches Stabtragwerk beispielhaft dargestellt.

Dieser Gedanke fuhrt zu der direkten Steifigkeitsmethode, einem direkten Verfahren zur ¨ Besetzung der Gesamtsteifigkeitsmatrix. Die Grundlagen des Verfahrens werden im folgenden dargestellt. Die Gleichgewichtsmatrix  $a<sup>T</sup>$  kann bekanntlich (Gleichung (??)) als Produkt einer (0,1)-Matrix  $\underline{C}$  mit einer Diagonalmatrix  $diag({\underline{a}}^{i})^{T}$  dargestellt werden;  $\underline{a}^T$  ergibt sich demnach als Blockmatrix (Abbildung [6.6\)](#page-84-0):

$$
\underline{a}^T = \underline{C} \, diag\left\{ (\underline{a}^i)^T \right\}.
$$

Die reduzierte Steifigkeitsmatrix  $\underline{k}_r$  ist eine Hyperdiagonalmatrix:

$$
\underline{k}_r = diag(\underline{k}_r^i).
$$

Durch Substitution dieser Beziehungen in

 $\underline{a}^T \underline{k}_r \underline{a} = \underline{K}$ 

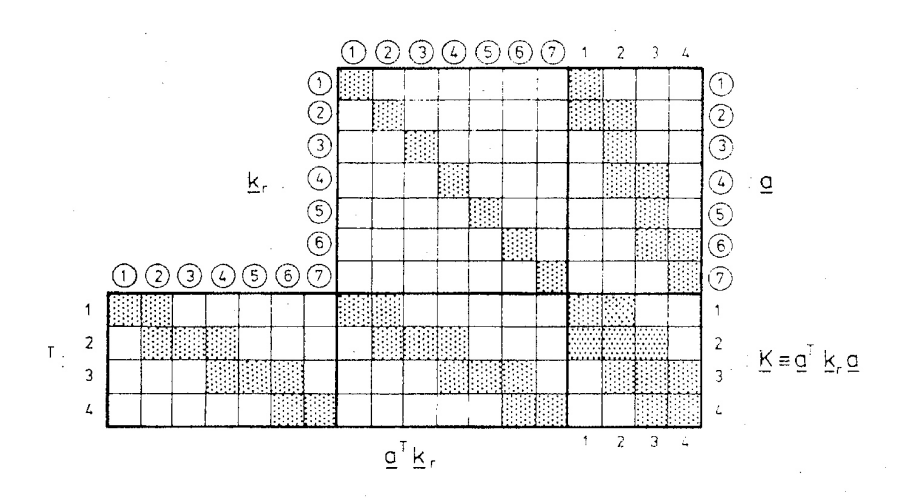

<span id="page-84-0"></span>Abbildung 6.6: Typische Besetzung der Gleichgewichts- und der reduzierten Steifigkeitsmatrix

erhält man:

<span id="page-84-2"></span>
$$
\underline{C} \ diag \left\{ \underline{a}^{i} \right\}^{T} \ diag \left\{ \underline{k} r^{i} \right\} \ diag \left\{ \underline{a}^{i} \right\} \underline{C}^{T} = \underline{K}.
$$
\n(6.7)

Das Produkt der Diagonalmatrizen ist wieder eine Diagonalmatrix:

<span id="page-84-3"></span>
$$
diag\{(\underline{a}^i)^T\} \, diag\{\underline{k}_r^i\} \, diag\{\underline{a}^i\} = diag\{\underline{k}^i\}.
$$
\n
$$
(6.8)
$$

Die Elemente dieser Diagonalmatrix sind die (vollständigen) Elementsteifigkeitsmatrizen  $\underline{k}^i$ . Sie ergeben sich als Produkte der Elemente der einzelnen Diagonalmatrizen:

<span id="page-84-1"></span>
$$
\underline{k}^i = (\underline{a}^i)^T \underline{k}_r^i \underline{a}^i. \tag{6.9}
$$

Die Elementsteifigkeitsmatrizen  $\underline{k}^i$  sind (im Gegensatz zu den reduzierten Elementsteifigkeitsmatrizen  $\underline{k}_r^i$  $\binom{i}{r}$  singulär. Die Gleichgewichtsmatrizen  $(\underline{a}^i)^T$  der Elemente besitzen mehr Zeilen als Spalten, d.h. die Zeilen von  $(\underline{a}^i)^T$  sind linear abhängig. Das Matrizenprodukt in [\(6.9\)](#page-84-1) ergibt deshalb eine Matrix mit linear abhängigen Zeilen und Spalten, also eine singuläre Matrix. Die Symmetrie bleibt bei der Transformation nach [\(6.9\)](#page-84-1), einer sogenannten Kongruenztransformation, erhalten: Die Elementsteifigkeitsmatrix  $\underline{k}^i$  ist wie  $\underline{k}^i_j$ r eine symmetrische Matrix.

Die Berechnung der Elementsteifigkeitsmatrix  $\underline{k}^i$  wird für ein ebenes Stabelement dargestellt. Nach Gleichung  $(6.1)$  erhält man die reduzierte Elementsteifigkeitsmatrix. Es wird, wie in Beispiel 5.2, ein Stabelement Typ-a verwendet:

$$
\underline{k}_{r}^{i} = \begin{bmatrix} EA/l & 0 & 0 \\ & 0 & 4EI_{y}/l & 2EI_{y}/l \\ & & 0 & 2EI_{y}/l & 4EI_{y}/l \end{bmatrix}
$$

Mit der Elementgleichgewichtsmatrix  $(\underline{a}^i)^T$  (siehe Anhang A3)

$$
(\underline{a}^{i})^{T} = \begin{bmatrix} -c & s/l & s/l \\ -s & -c/l & -c/l \\ 0 & 1 & 0 \\ \hline c & -s/l & -s/l \\ s & c/l & c/l \\ 0 & 0 & 1 \end{bmatrix}
$$

erhält man für  $\underline{k}^i$  nach  $(6.9)$ :

$$
\underline{k}^{i} = \frac{2EI_y}{l} \begin{bmatrix} 6s^2/l^2 + C_1c^2 - 6sc/l^2 + C_1sc & 3s/l \\ 6c^2/l^2 + C_1c^2 & -3c/l \\ 2 & -3s/l & 3c/l \end{bmatrix} \frac{6sc/l^2 - C_1sc & -6c^2/l^2 - C_1s^2 - 3c/l}{3c/l}
$$
\n
$$
\underline{k}^{i} = \frac{2EI_y}{l} \begin{bmatrix} 6s^2/l^2 + C_1c^2 & -3s/l & 3c/l & 1 \\ 6s^2/l^2 + C_1c^2 & -6sc/l^2 + C_1sc - 3s/l \\ 6s^2/l^2 + C_1c^2 & -6sc/l^2 + C_1s^2 & 3c/l \\ 6c^2/l^2 + C_1s^2 & 3c/l \\ 2 & 2 \end{bmatrix}
$$

mit  $C_1 = A/(2I_y)$ ,  $c = cos\alpha$  und  $s = sin\alpha$ .

Die Elementsteifigkeitsmatrizen für weitere Elemente sind im Anhang A3 angegeben. Die Gesamtsteifigkeitsmatrix  $\underline{K}$  ergibt sich aus [\(6.7\)](#page-84-2) und [\(6.8\)](#page-84-3) zu:

<span id="page-85-0"></span>
$$
\underline{C}\,\underline{k}\,\underline{C}^T = \underline{K}, \quad \text{mit} \quad \underline{k} = diag\{\underline{k}^i\}.
$$
\n(6.10)

Durch Vergleich von [\(6.10\)](#page-96-0) und [\(6.11\)](#page-97-0) mit der Gleichgewichtsbedingung  $\underline{C}\,\underline{S} = \underline{R}$ 

erhält man:

$$
\underline{S} = \underline{k} \underline{C}^T \underline{r}.\tag{6.11}
$$

Mit der kontragredienten Transformation (??),

<span id="page-85-1"></span>
$$
\underline{u} = \underline{C}^T \underline{r},\tag{6.12}
$$

ergibt sich

 $\underline{S} = \underline{k} \underline{u},$ 

oder auch

<span id="page-85-2"></span>
$$
\underline{S}^i = \underline{k}^i \underline{u}^i. \tag{6.13}
$$

Die Elementsteifigkeitsmatrizen  $\underline{k}^i$  sind die Transformationsmatrizen für die linear abhängigen Stabendverformungen  $\underline{u}^i$ .

Mit Gleichung [\(3.5\)](#page-24-0) werden die Stabendkräfte in globalen Koordinaten in die Stabendkräfte in lokalen Koordinaten transformiert:

 $\overline{S}^i = (\underline{L}_D^i) \underline{S}^i.$ 

Damit sind die Grundlagen der direkten Steifigkeitsmethode dargestellt.

Zur Darstellung der darauf aufbauenden Rechenverfahren wird ein Tragwerk betrachtet, das m Elemente und n Freiheitsgrade der Verformung besitzt, die fortlaufend von 1 beginnend numeriert sind. Aufgrund von [\(6.10\)](#page-85-0) und [\(6.12\)](#page-85-1) gilt:

<span id="page-86-0"></span>
$$
K_{pq} = \sum_{l=1}^{m} \tilde{k}_{ij}^l
$$
\n(6.14)

mit  $\tilde{k}_{ij}^l = k_{ij}^l$  <u>wenn</u> die Stabendkräfte  $S_i^l$  zum Gleichgewicht von  $R_p$  beitragen <u>und</u> wenn die Stabendverformung  $u_j^l$  mit der Knotenverformung  $r_q$  übereinstimmt.

Ansonsten ist  $\tilde{k}_{ij}^l = 0$ . Für die Zuordnung der Elemente wird die Inzidenztafel (Kapitel 2) benutzt.

Gleichung [\(6.14\)](#page-86-0) ist im wesentlichen nur die Berechnung der Produktmatrix  $\underline{C}^T \underline{k} \underline{C}$  anhand der Inzidenztafel. Die Berechnung der Stabendkräfte erfolgt auf derselben Grundlage. Es gilt [\(6.14\)](#page-103-0):

$$
S_i^l = \sum_j k_{ij}^l u_j^l. \tag{6.15}
$$

Bei der Berechnung werden für  $u_j^l$  die korrespondierenden Verformungsgrößen  $r_q$  eingesetzt, d.h. die Lösung der Grundgleichung des Weggrößenverfahrens. Auch hier erfolgt die Berechnung über die Inzidenztafel und nicht durch Matrizenmultiplikation. Die Stabendkräfte  $\overline{S}^l$  in lokalen Koordinaten erhält man aus

$$
\overline{\underline{S}}^l = (\underline{L}_D^l)^T \underline{S}^l. \tag{6.16}
$$

#### Beispiel 6.2:

Der Rahmen von Beispiel 6.1 wird mit der direkten Steifigkeitsmethode berechnet. Der Lastvektor ist der gleiche wie in Beispiel 6.1:

$$
\underline{R}^T = [ 0 | 0 | 2 2 1 | 0 0 0 | 1 2 0 ].
$$

Elementsteifigkeitsmatrix mit Koeffizienten:

$$
\underline{k}^i = \begin{bmatrix} \phantom{-}k^i_{11} & \phantom{-}k^i_{12} & \phantom{-}k^i_{13} & \phantom{-}k^i_{14} & \phantom{-}k^i_{15} & \phantom{-}k^i_{16} \\ \phantom{-}k^i_{21} & \phantom{-}k^i_{22} & \phantom{-}k^i_{23} & \phantom{-}k^i_{24} & \phantom{-}k^i_{25} & \phantom{-}k^i_{26} \\ \phantom{-}k^i_{31} & \phantom{-}k^i_{32} & \phantom{-}k^i_{33} & \phantom{-}k^i_{34} & \phantom{-}k^i_{35} & \phantom{-}k^i_{36} \\ \phantom{-}k^i_{41} & \phantom{-}k^i_{42} & \phantom{-}k^i_{43} & \phantom{-}k^i_{44} & \phantom{-}k^i_{45} & \phantom{-}k^i_{46} \\ \phantom{-}k^i_{51} & \phantom{-}k^i_{52} & \phantom{-}k^i_{53} & \phantom{-}k^i_{54} & \phantom{-}k^i_{55} & \phantom{-}k^i_{56} \\ \phantom{-}k^i_{61} & \phantom{-}k^i_{62} & \phantom{-}k^i_{63} & \phantom{-}k^i_{64} & \phantom{-}k^i_{65} & \phantom{-}k^i_{66} \end{bmatrix}
$$

Die Elemente  $k_{ij}^l$  entsprechen den Elementen der Steifigkeitsmatrizen des Anhang A3. Aufbau der Gesamtsteifigkeitsmatrix:

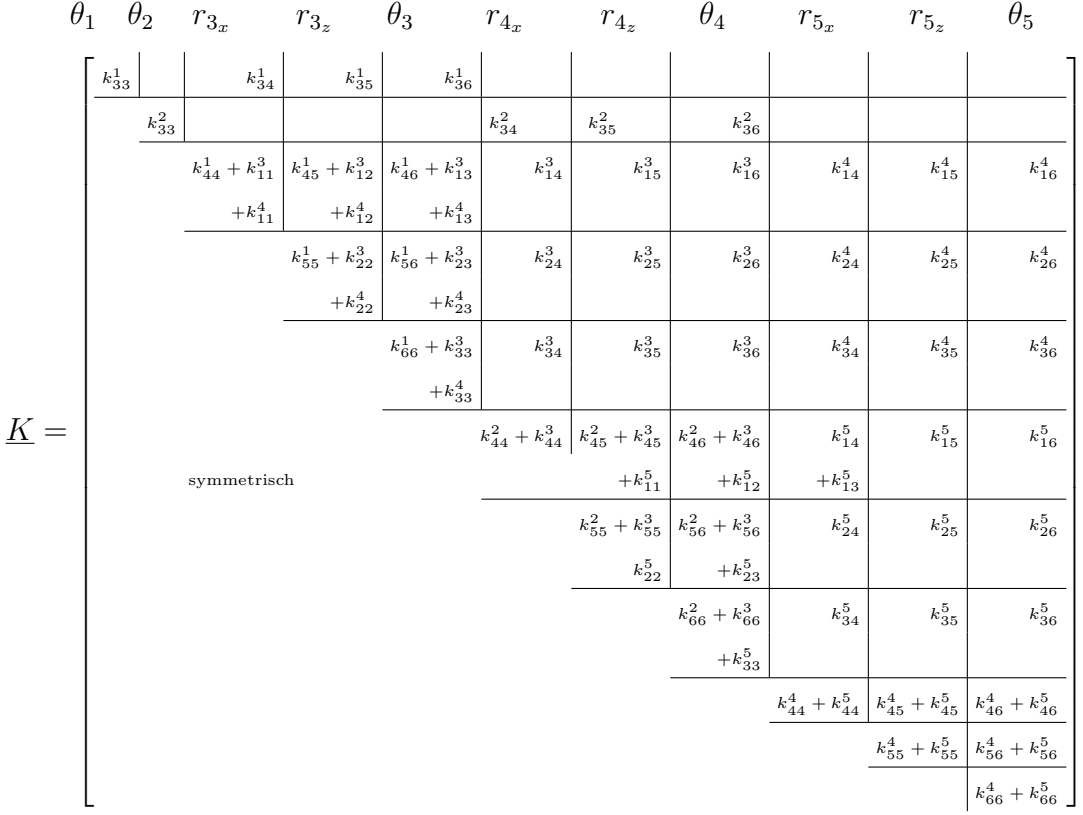

Die Elemente der einzelnen Elementsteifigkeitsmatrizen werden in die Gesamtsteifigkeitsmatrix eingesetzt und aufaddiert. Es ergibt sich die Gesamtsteifigkeitsmatrix:

Für die Lösung des Gleichungssystems  $\underline{Kr} = \underline{R}$ verwenden wir das Matrizeninterpretationssystem SMIS /37/. Die Eingabe ist im folgenden zusammengestellt:

$$
LOAD \tF1 = K \tN1 = 11 \tN2 = 11
$$
  
:

Es folgen zeilenweise die Elemente der Matrix  $K$ .

1  $\overline{1}$  $\perp$  $\mathbb{I}$  $\overline{1}$  $\overline{1}$  $\overline{1}$  $\overline{1}$  $\overline{1}$  $\overline{1}$  $\overline{1}$  $\cdot$  $\mathbb{I}$  $\overline{1}$  $\overline{1}$  $\overline{1}$  $\overline{1}$  $\overline{1}$  $\overline{1}$  $\overline{1}$  $\cdot$  $\overline{1}$  $\overline{1}$  $\overline{1}$  $\overline{1}$  $\overline{1}$  $\overline{1}$ 

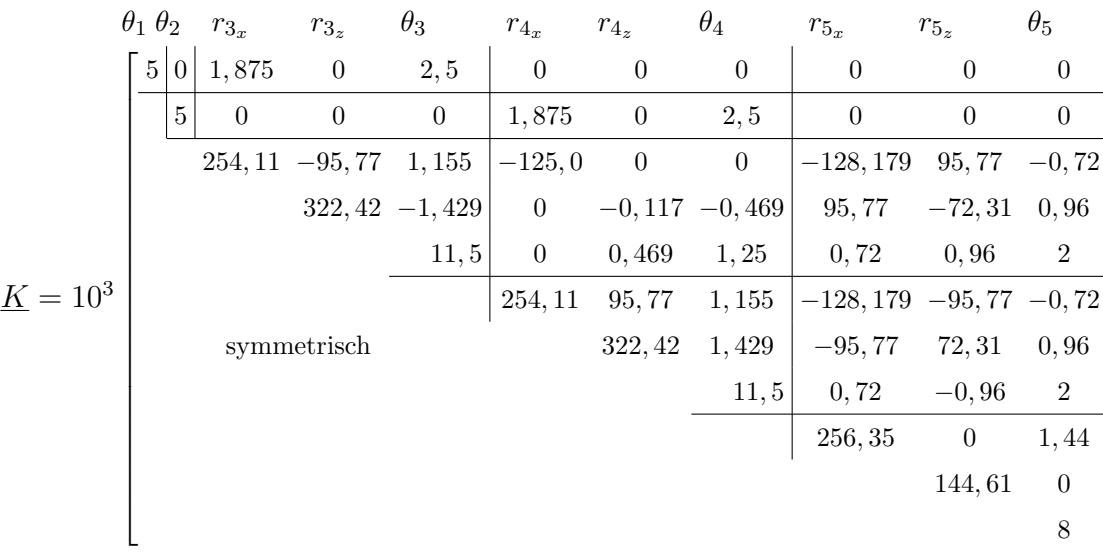

LOAD  $F1 = R N1 = 11 N2 = 1$ . . .

Es folgen die Elemente des Lastvektors R.

SOLVE  $F1 = K$   $F2 = R$ PRINT  $F1 = R$ .

Das Gleichungssystem wird gelöst und die Knotenverformungen werden ausgegeben; der Verformungsvektor ist mit dem aus Beispiel 6.1 identisch. Mit Gleichung (??)  $u = \underline{C}^T \underline{r}$ können die Stabendverformungen in globalen Koordinaten berechnet werden und in die Elementvektoren zerlegt werden:

$$
\underline{u}^{1} = 10^{-3} \begin{bmatrix} 0 \\ 0 \\ -3,243 \\ 9,663 \\ 0,005 \\ -0,762 \end{bmatrix} \underline{u}^{2} = 10^{-3} \begin{bmatrix} 0 \\ 0 \\ -3,189 \\ 9,665 \\ 0,011 \\ -0,870 \end{bmatrix} \underline{u}^{3} = 10^{-3} \begin{bmatrix} 9,663 \\ 0,005 \\ 9,665 \\ 0,011 \\ -0,870 \end{bmatrix}
$$

$$
\underline{u}^{4} = 10^{-3} \begin{bmatrix} 9,663 \\ 0,005 \\ 0,005 \\ 0,005 \\ 9,672 \\ 9,672 \\ 0,023 \\ 0,406 \end{bmatrix} \underline{u}^{5} = 10^{-3} \begin{bmatrix} 9,665 \\ 0,011 \\ -0,870 \\ 9,672 \\ 9,672 \\ 0,023 \\ 0,406 \end{bmatrix}
$$
Dimension [rad, m]

Die Stabendkräfte werden mit Gleichung [\(6.13\)](#page-85-2) elementweise berechnet: Die Stabendverformungsvektoren  $\underline{u}^i$ , Elementsteifigkeitsmatrizen  $\underline{k}^i$  und Drehungsmatrizen  $\underline{L}_D^i$  werden eingelesen und die Stabendkräfte  $\overline{S}^i$  berechnet. Die Eingabe für SMIS sieht für das Element  $\mathcal{D}$ wie folgt aus:

START LOAD  $F1 = UI N1 = 6 N2 = 1$ . . .

Es folgen die Elemente des Stabendverformungsvektors  $\underline{u}^i$ .

LOAD  $F1 = L$ DIT  $N1 = 6 N2 = 6$ . . .

Es folgen zeilenweise die Elemente der Drehungsmatrix  $(\underline{L}_D^i)^T$ .

$$
LOAD \quad F1 = KI \quad N1 = 6 \quad N2 = 6
$$

$$
\vdots
$$

Es folgen zeilenweise die Elemente der Elementsteifigkeitsmatrix  $\underline{k}^i$ .

MULT  $F1 = L$ DIT  $F2 = KI$   $F3 = LDK$ 

Es wird das Produkt  $(\underline{L}_D^i)^T \underline{k}^i$  gebildet.

MULT  $F1 = LDK$   $F2 = UI$   $F3 = SQ$ 

Es wird der Vektor der Stabendkräfte  $\overline{S}^i = (\underline{L}_D^i)^T \underline{k}^i \underline{u}^i$  gebildet.

PRINT  $F1 = SQ$ 

Für die einzelnen Elemente ergibt sich:

$$
\overline{\underline{S}}^{1} = \begin{bmatrix} 1,250 \\ -1,551 \\ 0 \\ -1,250 \\ 1,551 \\ 6,202 \end{bmatrix} \overline{\underline{S}}^{2} = \begin{bmatrix} 2,750 \\ -1,448 \\ 0 \\ -2,750 \\ 1,448 \\ 5,798 \end{bmatrix} \overline{\underline{S}}^{3} = \begin{bmatrix} -0,266 \\ 0,764 \\ -2,989 \\ 0,266 \\ -0,764 \\ -3,124 \end{bmatrix}
$$

$$
\overline{\underline{S}}^{4} = \begin{bmatrix} 0,581 \\ 0,418 \\ 0,418 \\ -0,581 \\ -0,581 \\ -0,581 \\ -0,418 \\ -0,123 \end{bmatrix} \overline{\underline{S}}^{5} = \begin{bmatrix} 2,564 \\ -2,674 \\ -2,564 \\ -0,559 \\ -0,123 \end{bmatrix}
$$
 Dimension [kN, kNm]

In Abbildung [6.3](#page-81-0) und [6.4](#page-82-0) sind die Zustandslinien dargestellt.

## 6.3 Eine Variante der direkten Steifigkeitsmethode

In Abschnitt 4.3 wurde die vollständige Gleichgewichtsbedingung für Stabwerke mit unverschieblichen Lagern aufgestellt. Die Knoten werden dabei so numeriert, dass die Randknoten die größten Knotennummern erhalten. Im Gegensatz zu dem in Abschnitt 6.2 beschriebenen Verfahren werden bei der folgenden Variante alle Knoten als freie Knoten ohne Berücksichtigung der Randbedingungen betrachtet, und die vollständige Gleichgewichtsbedingung wird nach Gleichung [\(4.11\)](#page-35-0) aufgestellt.

 $(\underline{a}')^T \underline{F} = \underline{R}'.$ 

Der Lastvektor  $\underline{R}'$  enthält dabei auch die Lagerreaktionen  $\underline{\tilde{R}}$ . Eine Gesamtsteifigkeitsmatrix ohne Berücksichtigung der Randbedingungen kann analog zu Gleichung  $(6.10)$  $(6.10)$ gebildet werden:

$$
\underline{K}' = \underline{C}' \,\underline{k} \, (\underline{C}')^T. \tag{6.17}
$$

Die Gesamtsteifigkeitsmatrix  $\underline{K}'$  ist im Gegensatz zur Gesamtsteifigkeitsmatrix  $\underline{K}$  singulär, da in  $\underline{C}'$  die Randbedingungen nicht berücksichtigt werden. Die Verknüpfungsmatrix  $\underline{C}^{\prime}$  muss um die den Randbedingungen entsprechenden Zeilen reduziert werden.  $\underline{C}^{\prime}$ ist eine  $n' \times m'$ -Matrix (vgl.  $(4.1)$  und  $(4.2)$ ).

Die um die  $n_r$  Randbedingungen reduzierte Verknüpfungsmatrix  $\mathcal{C}$  hat die Dimension  $[n \times m']$  mit  $n = n' - n_r$ . Wir führen nun eine um  $n_r$  Nullspalten erweiterte Einheitsmatrix (Anhang A1)  $\hat{\mathcal{L}}_{n \times n'}$  ein, um die Verknüpfungsmatrix  $\underline{C}'$  zu transformieren:

$$
\underline{C} = \underline{\hat{I}} \underline{C}'.\tag{6.18}
$$

Die Matrix  $\hat{I}$  bewirkt ein "Streichen" der letzten  $n_r$  Zeilen (Spalten) in  $\underline{C}'((\underline{C}')^T)$  bzw. ein Streichen der letzten  $n_r$  Zeilen und Spalten von  $\underline{K}'$ .

Matrix  $\hat{I}$ :

$$
\underline{\hat{I}} = \begin{bmatrix} 1 & 0 & 0 & \dots & 0 & 0 & 0 & \dots & 0 \\ 0 & 1 & 0 & \dots & 0 & 0 & 0 & \dots & 0 \\ 0 & 0 & 1 & \dots & 0 & 0 & 0 & \dots & 0 \\ \vdots & & & & & & & \vdots \\ 0 & 0 & 0 & \dots & 1 & 0 & 0 & \dots & 0 \\ 0 & 0 & 0 & \dots & 0 & 1 & 0 & \dots & 0 \end{bmatrix} n
$$

Die Gesamtsteifigkeitsmatrix  $\underline{K}$ , bei der die Randbedingungen berücksichtigt sind, erhält man zu:

<span id="page-91-0"></span>
$$
\underline{K} = \hat{\underline{I}} \underline{K'} \hat{\underline{I}}^T. \tag{6.19}
$$

Man stellt zunächst die Gesamtsteifigkeitsmatrix  $\underline{K}'$  nach Gleichung (??6) auf und streicht anschließend die den Randbedingungen entsprechenden Zeilen und Spalten, um  $K$  zu erzeugen mit dem Vorteil, dass  $\underline{K}'$  nicht für den Knotenfreiheitsgrad einzeln, sondern blockweise (fur jeden Knoten) aufgestellt werden kann. Die Elementsteifigkeitsmatrix eines ¨ Elementes  $\mathbb{D}$ in globalen Koordinaten wird hierzu bei Stabwerken in vier Untermatrizen entsprechend den Stabendknoten i und j unterteilt:

$$
\underline{k}^k = \left[\frac{\underline{k}_{ii}^k \left|\underline{k}_{ij}^k\right|}{\underline{k}_{ji}^k \left|\underline{k}_{jj}^k\right|}\right] \tag{6.20}
$$

Für ein Tragwerk mit *n* Knoten besteht die Matrix <u>K'</u> aus  $n \times n$  quadratischen Untermatrizen  $\underline{K}'_{ij}$  der Dimension  $d_k$  (Definition 4.3).

Bei ebenen Stabelementen ist jede der Untermatrizen  $\underline{k}_{ii}^k, k_{ij}^k, k_{ji}^k$  und  $k_{jj}^k$  eine  $[3 \times 3]$ -Matrix, bei räumlichen Stabelementen eine  $[6 \times 6]$ -Matrix, bei ebenen Fachwerkelementen eine  $[2 \times 2]$ -Matrix und bei räumlichen Fachwerkelementen eine  $[3 \times 3]$ -Matrix.

Aufgrund dieser Überlegungen gilt für ein Stabwerk mit  $m$  Elementen:

$$
\underline{K}_{ij}' = \sum_{k=1}^m \underline{\tilde{k}}_{ij}^k
$$

mit  $\underline{\tilde{k}}_{ij}^k = \underline{k}_{ij}^k$ , wenn i und j Knoten des Elementes ®sind, ansonsten ist  $\underline{k}_{ij}^k = \underline{0}$ .

Nach dem Aufbau von  $\underline{K}'$  wird  $\underline{K}$  nach [\(6.19\)](#page-91-0) durch Streichen der letzten  $n_r$  Zeilen und Spalten von  $\underline{K}^{\prime}$  erzeugt.

Für die praktische Berechnung kann die eingangs gestellte Forderung, dass die Randknoten die Knoten mit den größten Knotennummern sind, fallengelassen werden.

Das erfordert einen Spaltentausch in der Matrix  $\hat{I}$ , so dass die den Randbedingungen entsprechenden Spalten von  $\hat{I}$  Nullspalten sind. Weiterhin kann die Forderung, dass alle Lager unverschiebliche Lager sind, fallengelassen werden. Dann sind nicht nur vollständige Untermatrizen, sondern auch einzelne Zeilen und Spalten zu streichen.

Beispiel 6.3:

Der Rahmen von Beispiel 6.1 und 6.2 wird mit der Variante der direkten Steifigkeitsmethode berechnet. Die Gesamtsteifigkeitsmatrix  $K'$  hat folgende Form (Abbildung [6.2\)](#page-78-0):

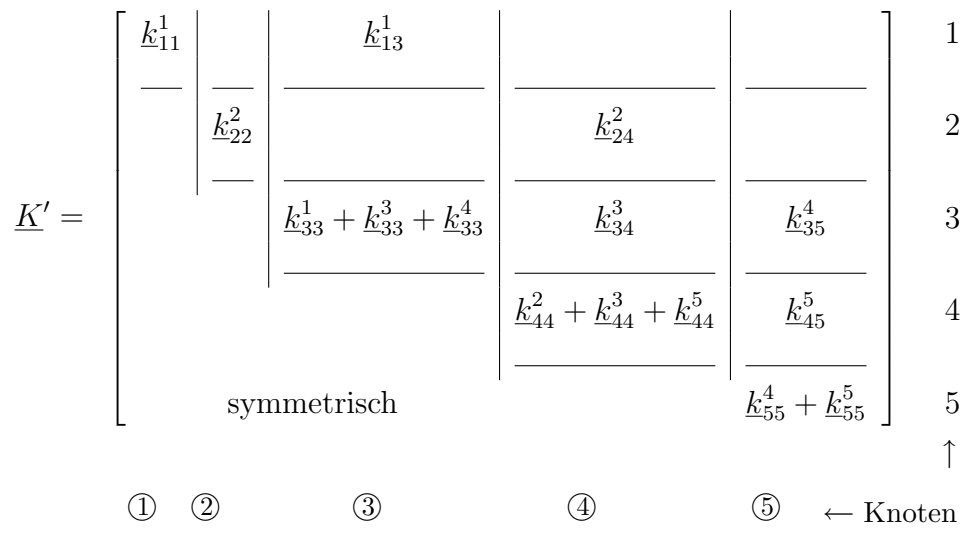

Die einzelnen Elemente der Untermatrizen werden eingesetzt und komponentenweise aufaddiert. Es ergibt sich die Gesamtsteifigkeitsmatrix ohne Berücksichtigung der Randbedingungen  $(K'$ , siehe Seite 24).

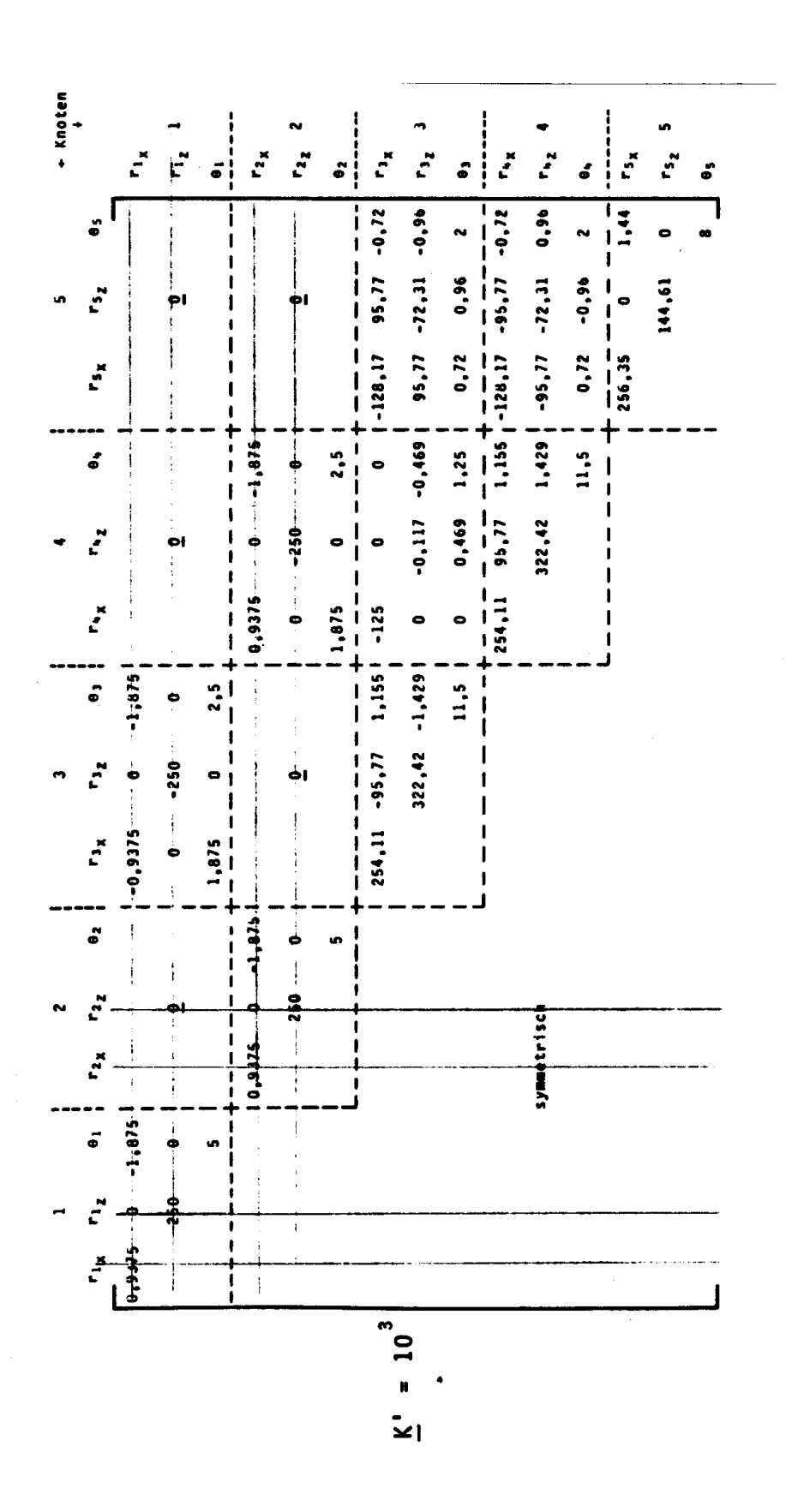

Abbildung 6.7:

Die Freiheitsgrade  $r_{1x}, r_{1z}, r_{2x}$  und  $r_{2z}$  sind durch die Lagerung behindert. Durch Streichen der 1., 2., 4. und 5. Zeile und Spalte in  $\underline{K}'$  wird  $\underline{K}$  gebildet. Die Berechnung der Knotenverformungen und der Stabendkräfte erfolgt wie in Abschnitt 6.2.

In SMIS /37/ stehen spezielle "Befehle" für den Aufbau der Steifigkeitsmatrix zur Verfügung. Mit diesen Befehlen ist es nicht notwendig, die Gesamtsteifigkeitsmatrix  $\underline{K}$ als Ganzes einzulesen.

## 6.4 Das Drehwinkelverfahren

Das Drehwinkelverfahren ist ein Verfahren zur Berechnung von Stabtragwerken unter gewissen Vernachlässigungen. Es ist Grundlage der in Kapitel ?? beschriebenen iterativen Verfahren.

Beim Drehwinkelverfahren werden vernachlässigt:

- Der Einfluß der Querkraft auf die Verformungen;
- der Einfluß der Normalkraft auf die Verformungen.

Die Vernachlässigung der Normalkrafteinflüsse bedeutet, dass alle Stäbe ihre ursprüngliche Länge beibehalten. Elementverformungen sind nur die Stabenddrehwinkel  $v_2 \equiv \varphi_l$  und  $v_3 \equiv \varphi_r$  des Stabelementes Typ-a (Abbildung [6.8\)](#page-94-0). Die zugehörigen linear unabhängigen Stabendkräfte sind die Momente  $F_2 \equiv M_l$  und  $F_3 \equiv M_r$ .

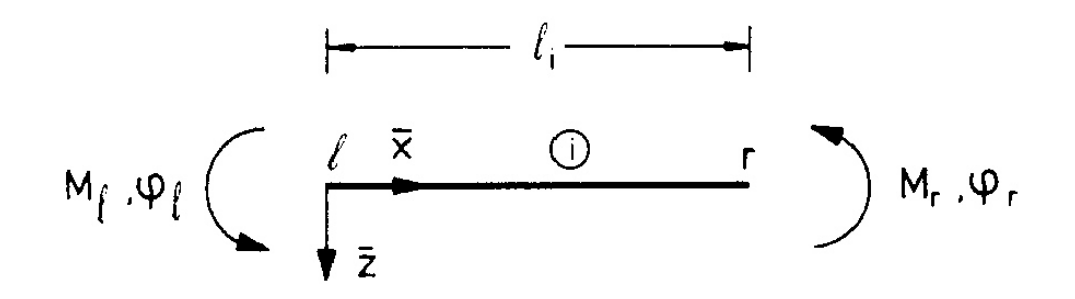

<span id="page-94-0"></span>Abbildung 6.8: Stabelement ohne Normalkraftverformungen

Beim Drehwinkelverfahren unterscheidet man verschiebliche und unverschiebliche Systeme. Ein System ist *unverschieblich*, wenn sich die Knoten für eine gegebene Belastung nicht verschieben, sondern ausschließlich verdrehen (Abbildung [6.9\(](#page-95-0)a)). Verdrehungen entgegen dem Uhrzeigersinn sind positiv.

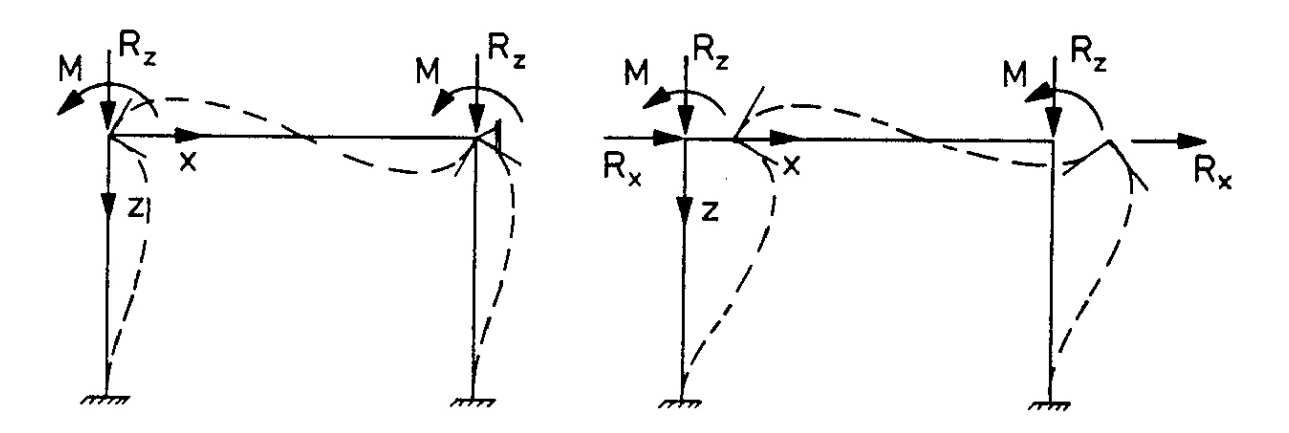

<span id="page-95-0"></span>Abbildung 6.9: Verschiebliches und unverschiebliches System

Ein System ist verschieblich, wenn sich die Knoten eines Tragwerkes unter einer gegebenen Belastung nicht nur verdrehen, sondern auch auf Bahnen senkrecht zu den Stabachsen der Elemente verschieben (Abbildung [6.9\(](#page-95-0)b)).

Bei unverschieblichen Systemen hat der Vektor der Knotenverformungen r die Knotendrehwinkel  $\theta_i$  als Komponenten. Für das Drehwinkelverfahren verwendet man normalerweise nicht die Gleichgewichtsmatrix  $a<sup>T</sup>$  von Kapitel 4, sondern leitet sich aus der kinematischen Verträglichkeit die Matrix  $a$  ab. Für unverschiebliche Systeme ist die Matrix  $a$ immer eine (0, 1)-Matrix. In Gleichung [\(5.12\)](#page-66-0)

#### $\underline{v} = \underline{a} \underline{r}$

ist  $a_{ij} = 1$ , wenn der Stabenddrehwinkel  $v_i$  mit dem Knotendrehwinkel  $r_j$  übereinstimmt. Sonst ist $a_{ij} = 0$ . Die Verträglichkeitsmatrix hat die gleiche Form wie die Verknüpfungsmatrix  $\underline{C}^T$ . Die Gesamtsteifigkeitsmatrix  $\underline{K}$  kann somit nach der direkten Steifigkeitsmethode aufgestellt werden.

Bei verschieblichen Systemen hat der Vektor der Knotenverformungen  $r$  neben den Knotendrehwinkeln  $\theta_i$  auch linear unabhängige Knotenverschiebungen  $r_x$  bzw.  $r_z$  als Komponenten.

Eine Knotenverschiebung ist von allen anderen Knotenverschiebungen linear unabhängig, wenn es unter Beachtung der oben genannten Voraussetzungen einen kinematisch zulässigen Verformungszustand gibt. Der Verformungszustand einer linear unabhängigen Kno $t$ enverschiebung kann nicht durch Überlagerung mit Verformungszuständen infolge anderer Knotenverschiebungen dargestellt werden.

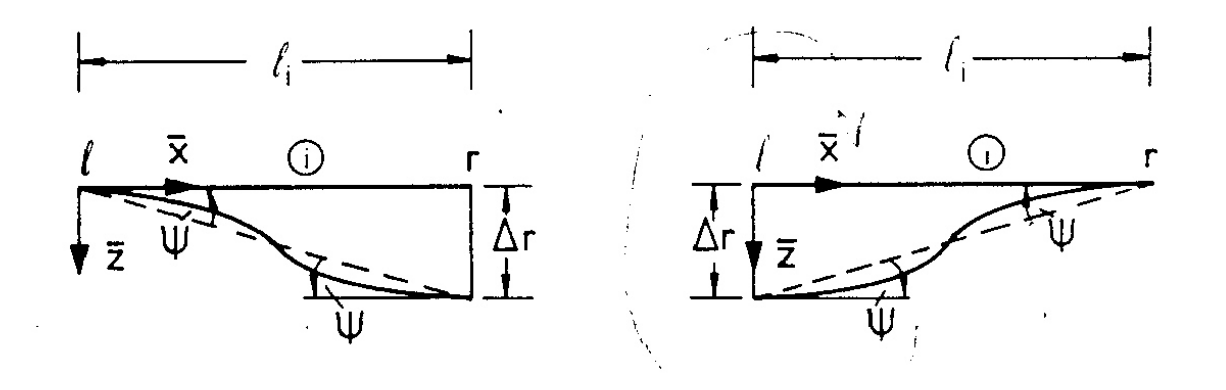

<span id="page-96-0"></span>Abbildung 6.10: Stabdrehwinkel  $\psi$ 

Die Knotenverschiebungen  $r_x$  und  $r_z$  erzeugen Stabdrehwinkel  $\psi$ . In Abbildung [6.10i](#page-96-0)st der Stabdrehwinkel für eine Verschiebung  $\Delta r$  des rechten und linken Knotens senkrecht zur Stabachse dargestellt.

Unter der Voraussetzung kleiner Verformungen berechnet man den Stabdrehwinkel fur ¨ eine Verschiebung ∆r des rechten Stabendes senkrecht zur Stabachse

$$
\psi \approx \Delta r / l_i. \tag{6.21}
$$

Für eine Verschiebung  $\Delta r$  des linken Stabendes senkrecht zur Stabachse ist

$$
\psi = -\Delta r / l_i. \tag{6.22}
$$

Die Stabenddrehwinkel  $\varphi_l$  und  $\varphi_r$  infolge des Stabdrehwinkels  $\psi$  sind

$$
\varphi_l = \varphi_r = \psi. \tag{6.23}
$$

Die zugehörige Steifigkeitsmatrix  $\underline{k}_r^i$  $\frac{\imath}{r}$  ist:

$$
\underline{k}_r^i = \frac{2EI_y}{l_i} \begin{bmatrix} 2 & 1 \\ 1 & 2 \end{bmatrix} . \tag{6.24}
$$

Für die Berechnung der Knotendrehwinkel und der Knotenverschiebungen gilt Gleichung [\(6.4\)](#page-75-1)

$$
\underline{a}^T \underline{k}_r \underline{a} \underline{r} = \underline{R}.
$$

Die Stabendmomente werden mit Gleichung [\(6.3\)](#page-74-2) berechnet.

$$
\underline{F} = \underline{k}_r \underline{a} \underline{r}.
$$

Das Drehwinkelverfahren ist damit eine Variante des in Abschnitt 6.1 hergeleiteten Weggrößenverfahrens. Der Berechnungsgang unterscheidet sich nur in der Besetzung der Verträglichkeitsmatrix $\underline{a}$  und der Steifigkeitsmatrix  $\underline{k}_r.$  Es folgt die

#### Zusammenfassung der Berechnung nach dem Drehwinkelverfahren

- (1) Besetzung der Verträglichkeitsmatrix  $\underline{a}$ ;
- (2) Besetzung der reduzierten Steifigkeitsmatrix  $\underline{k}_r$ .

Es folgen die Berechnungsschritte (3) bis (7) des in Abschnitt 6.1 beschriebenen Weggrößenverfahrens.

#### Beispiel 6.4:

Der in Abbildung [6.2](#page-78-0) dargestellte Rahmen ist für die angegebene Belastung verschieblich. Die Knotenverdrehungen  $\theta_i$  der Knoten 1 bis 5 und die horizontale Verschiebung  $r_x$ des Knotens 3, 4 oder 5 sind linear unabhängig. In Abbildung  $6.11$  sind die zu den einzelnen Verformungsfreiheitsgraden gehörenden Verformungsfiguren dargestellt. Die Verformungsfigur für einen Verformungsfreiheitsgrad erhält man durch Vorgabe einer dem Freiheitsgrad entsprechenden Einheitsverformung. Die sich aus der Verformungsfigur ergebenden Stabenddrehwinkel  $\varphi_i$  werden von der Sekante, der Verbindungslinie der Knoten im verformten System, zur Tangente gemessen (Abbildung [6.10\)](#page-96-0).

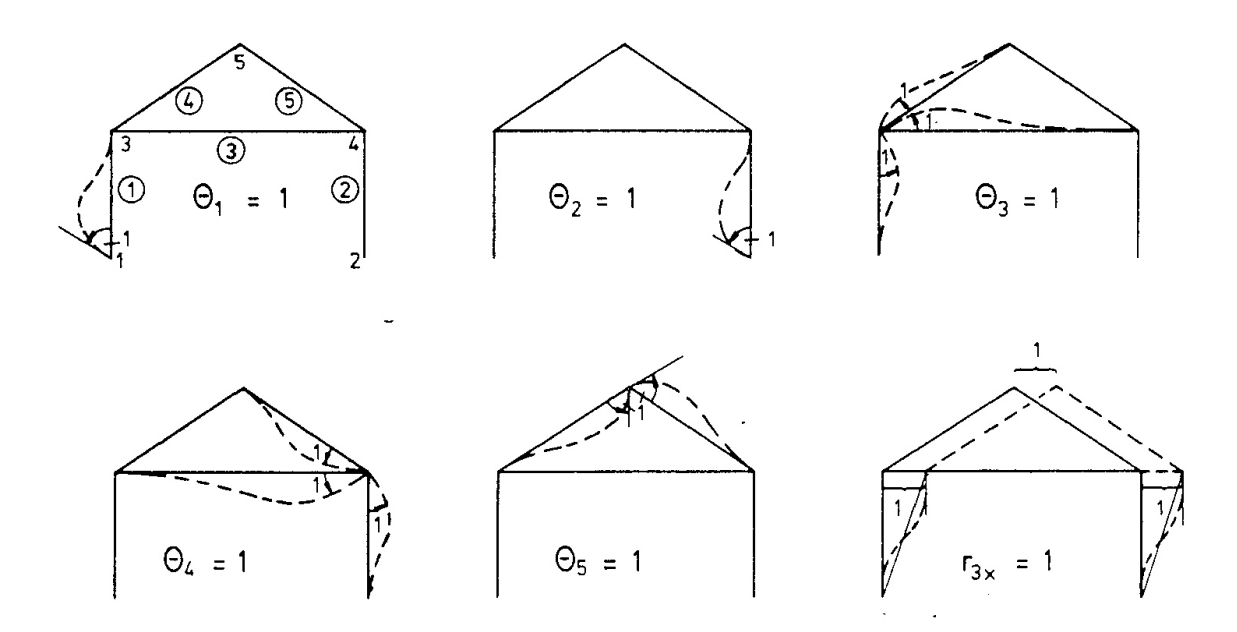

<span id="page-97-0"></span>Abbildung 6.11: Verformungszustände für Einheitsverformungen entsprechend den Knotenfreiheitsgraden

Mit den in Abbildung [6.11](#page-97-0) dargestellten Verformungsfiguren ergibt sich für die kinematische Verträglichkeit:

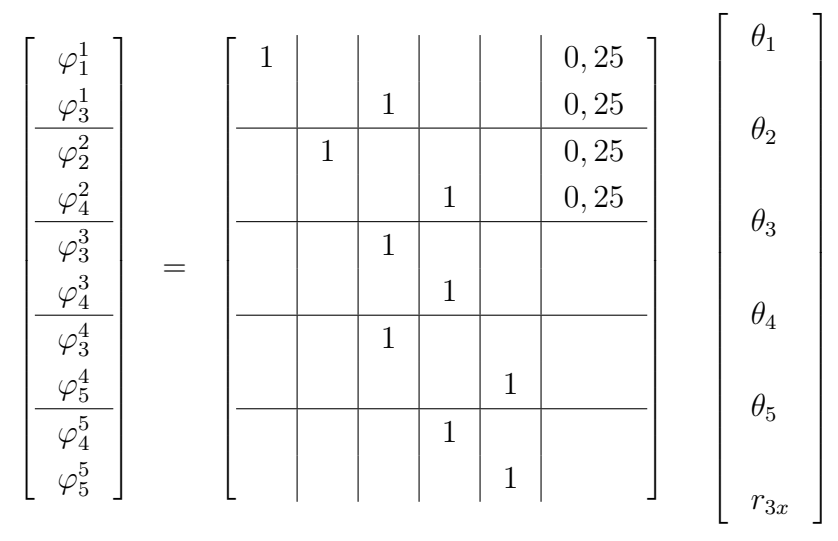

Um den Lastvektor aufstellen zu können, müssen alle Lasten in die Richtungen der linear unabhängigen Knotenverformungen transformiert werden. Die Vertikallasten in den Knoten 3 und 5 werden über die Normalkräfte in die Auflager geleitet. Die Horizontallast im Knoten 5 muss zu der Horizontallast im Knoten 3 addiert werden, da beide Kräfte auf dem gleichen Weg Arbeit leisten. Damit ergibt sich der Lastvektor:

 $\underline{R}^T = \begin{bmatrix} 0 & 0 & 1 & 0 & 0 & 3 \end{bmatrix}$  Dimension [kN, kNm].

Die Hyperdiagonalmatrix der reduzierten Steifigkeitsmatrizen ohne Normalkraftverformungen ist:

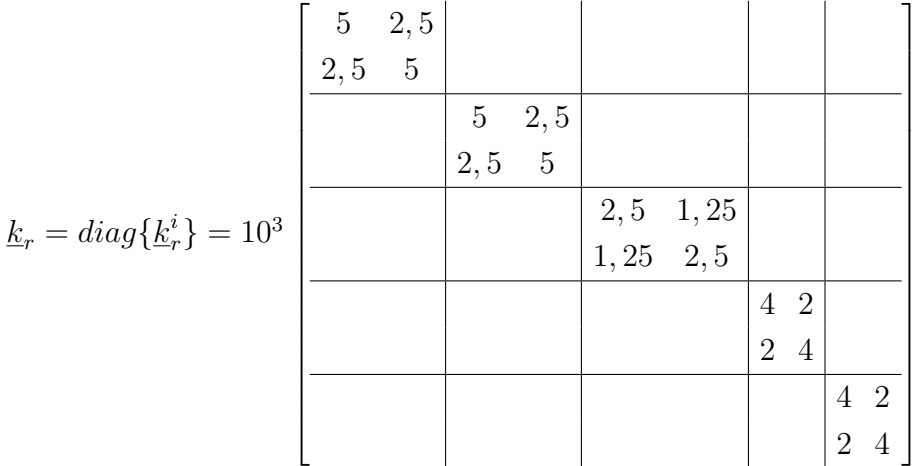

Die Eingabe fur SMIS entspricht der von Beispiel 6.1. Es wird jedoch anstelle der Gleich- ¨ gewichtsmatrix  $\underline{a}^T$  die kinematische Verträglichkeitsmatrix  $\underline{a}$  eingelesen. Als Lösung erhält man die Knotenverdrehungen und die horizontale Verschiebung im Punkt 3:

$$
\underline{r} = 10^{-3} \begin{bmatrix} -3,243 \\ -3,187 \\ -0,759 \\ -0,870 \\ 0,407 \\ 9,659 \end{bmatrix} = \begin{bmatrix} \theta_1 \\ \theta_2 \\ \theta_3 \\ \theta_4 \\ \theta_5 \\ r_{3x} \end{bmatrix}
$$
 Dimension [rad, m].

Mit der Multiplikation  $\underline{k}_r \underline{a} \underline{r} = \underline{F}$  werden die Stabendmomente berechnet:

$$
E = \begin{bmatrix} 0 \\ 6,208 \\ 0 \\ 5,792 \\ -2,986 \\ -3,125 \\ -2,222 \\ 0,111 \\ -2,667 \\ -0,111 \end{bmatrix} = \begin{bmatrix} -M_{11} \\ M_{13} \\ M_{24} \\ M_{24} \\ -M_{33} \\ M_{34} \\ -M_{45} \\ M_{45} \\ -M_{54} \\ M_{55} \end{bmatrix} \text{ Dimension [kNm]}.
$$

Mit diesen Stabendkräften kann die Momentenzustandslinie gezeichnet werden. Die Stabendmomente stimmen bis auf eine Abweichung von 10,8 % bei  $M_{45}$  bzw.  $M_{55}$  mit denen von Beispiel 6.1 überein. Die Darstellung des Drehwinkelverfahrens in der vorliegenden Form ist den Matrizenmethoden der Statik angepasst. In der üblichen Darstellung wird die direkte Aufstellung der Steifigkeitsmatrix und die Lösung der "Drehwinkelgleichungen" als Drehwinkelverfahren bezeichnet.

## 6.5 Kondensation der Steifigkeitsmatrix

Bei manchen Berechnungen enthält der Lastvektor nur wenige von Null verschiedene Komponenten. In diesen Fällen kann die Steifigkeitsmatrix des Systems auf die belasteten Knoten "kondensiert"werden (vgl. Przemieniecki /66/, Seite 147). Die Anzahl der Unbekannten des Gleichungssystems wird dabei reduziert.

Das Verfahren erfordert für größere Systeme bei einer Programmierung einen erheblichen Organisationsaufwand. Die Anzahl der Operationen wird dabei im allgemeinen nicht geringer. Bei der Berechnung von Hand sind große Gleichungssysteme problematisch. Da bis zu  $3\times3$ -Matrizen schnell und überschaubar invertiert werden können, empfiehlt sich dieses Verfahren nur für Systeme mit bis zu 6 Freiheitsgraden.

Das Gleichungssystem [\(6.6\)](#page-75-0) kann in diesen Fällen auf folgende Form gebracht werden:

<span id="page-99-0"></span>
$$
\left[\begin{array}{c|c}\n\underline{K}_{11} & \underline{K}_{12} \\
\hline\n\underline{K}_{21} & \underline{K}_{22}\n\end{array}\right]\n\left[\begin{array}{c}\n\underline{r}_1 \\
\overline{r}_2\n\end{array}\right] =\n\left[\begin{array}{c}\n\underline{R}_1 \\
\hline\n0\n\end{array}\right]
$$
\n(6.25)

 $\underline{R}_1$ ist der Lastvektor, der nur Nicht<br/>nullelemente enthält,

 $r_1$  der Vektor der Knotenverformungen in Richtung der Belastung,

 $r<sub>2</sub>$  der Vektor der Knotenverformungen in Richtung der lastfreien Knotenfreiheitsgrade.  $\underline{K}_{11}, \underline{K}_{12}, \underline{K}_{21}$  und  $\underline{K}_{22}$  sind Untermatrizen von  $\underline{K}$  entsprechend der Unterteilung von  $\underline{r}$ in  $r_1$  und  $r_2$ .

Das Gleichungssystem [\(6.25\)](#page-99-0) ist ein System zweier gekoppelter Matrizengleichungen:

$$
\underline{K}_{11}\,\underline{r}_1 + \underline{K}_{12}\,\underline{r}_2 = \underline{R}_1\tag{6.26}
$$

<span id="page-100-0"></span>
$$
\underline{K}_{21}\,\underline{r}_1 + \underline{K}_{22}\,\underline{r}_2 = \underline{0}.\tag{6.27}
$$

Aus  $(6.27)$  erhält man

<span id="page-100-2"></span>
$$
\underline{K}_{22}\,\underline{r}_2 = -\underline{K}_{21}\underline{r}_1 \quad \text{bzw.} \quad \underline{r}_2 = -\underline{K}_{22}^{-1}\,\underline{K}_{21}\,\underline{r}_1. \tag{6.28}
$$

Setzt man  $(??)$  in  $(??)$  ein, so ist:

$$
(\underline{K}_{11} - \underline{K}_{12}\underline{K}_{22}^{-1}\underline{K}_{21})\underline{r}_1 = \underline{R}_1. \tag{6.29}
$$

Definiert man

<span id="page-100-3"></span>
$$
\widetilde{\underline{K}}_{11} = \underline{K}_{11} - \underline{K}_{12} \underline{K}_{22}^{-1} \underline{K}_{21},\tag{6.30}
$$

dann ergibt sich

<span id="page-100-1"></span>
$$
\underline{\widetilde{K}}_{11}\underline{r}_1 = \underline{R}_1. \tag{6.31}
$$

Das Gleichungssystem [\(6.25\)](#page-99-0) wird damit auf zwei kleinere Gleichungssysteme [\(6.31\)](#page-100-1) und [\(6.28\)](#page-100-2) reduziert. Das erste Gleichungssystem [\(6.31\)](#page-100-1) hat als Unbekannte nur die Knotenverformungen in den Belastungsrichtungen. Mit diesen Knotenverformungen kann das Gleichungssystem [\(6.28\)](#page-100-2) gelöst werden; die Knotenverformungen in den lastfreien Richtungen sind dabei die Unbekannten. Die kondensierte Steifigkeitsmatrix  $\underline{K}_{11}$  ist durch [\(6.30\)](#page-100-3) bestimmt. An der Steifigkeitsmatrix des Beispiels 6.4 wollen wir das Verfahren erläutern.

#### Beispiel 6.5:

In Beispiel 6.4 wurden  $\underline{a}, \underline{k}_r$  und  $\underline{R}$  für den Rahmen von Abbildung [6.2](#page-78-0) bereits ermittelt. Daraus ergeben sich die Steifigkeitsmatrix  $\underline{K} = \underline{a}^T \underline{k}_r \underline{a}$  und der Lastvektor  $\underline{R}$ :

> 1  $\overline{1}$  $\overline{1}$  $\overline{1}$  $\overline{1}$  $\overline{1}$  $\overline{1}$  $\overline{1}$  $\overline{1}$  $\overline{1}$  $\overline{1}$  $\overline{1}$  $\overline{1}$

$$
\underline{K} = 10^3 \cdot \begin{bmatrix} 5 & 0 & 2,5 & 0 & 0 & 1,875 \\ 0 & 5 & 0 & 2,5 & 0 & 1,875 \\ 2,5 & 0 & 11,5 & 1,25 & 2 & 1,875 \\ 0 & 2,5 & 1,25 & 11,5 & 2 & 1,875 \\ 0 & 0 & 2 & 2 & 8 & 0 \\ 1,875 & 1,875 & 1,875 & 1,875 & 0 & 1,875 \end{bmatrix} \xrightarrow{R} = \begin{bmatrix} 0 \\ 0 \\ 1 \\ 0 \\ 0 \\ 3 \end{bmatrix}
$$

Durch Zeilen- und Spaltentausch der ersten und letzten Zeile bzw. Spalte ergibt sich

$$
10^{3} \cdot\n \begin{bmatrix}\n 1,875 & 1,875 & 1,875 & 0 & 1,875 \\
 1,875 & 5 & 0 & 2,5 & 0 & 0 \\
 \hline\n 1,875 & 0 & 11,5 & 1,25 & 2 & 2,5 \\
 \hline\n 1,875 & 2,5 & 1,25 & 11,5 & 2 & 0 \\
 0 & 0 & 2 & 2 & 8 & 0 \\
 1,875 & 0 & 2,5 & 0 & 0 & 5\n \end{bmatrix}\n \begin{bmatrix}\n r_{3x} \\
 \theta_2 \\
 \theta_3 \\
 \theta_4 \\
 \theta_5 \\
 \theta_1\n \end{bmatrix}\n =\n \begin{bmatrix}\n 3 \\
 0 \\
 1 \\
 0 \\
 0 \\
 0 \\
 0\n \end{bmatrix}
$$

Um nur maximal [3 × 3]-Matrizen zu haben, behalten wir im Lastvektor <u>R</u> die zu $R_2$ korrespondierende Nullkomponente bei.

1  $\overline{1}$  $\overline{1}$  $\overline{1}$  $\overline{1}$  $\perp$  $\mathbb{I}$  $\overline{1}$  $\overline{1}$  $\overline{1}$  $\overline{1}$  $\overline{1}$  $\overline{1}$ 

Mit dem im Anhang A2.1 beschriebenen Verfahren invertieren wir die Matrix:

$$
\underline{K}_{22} = 10^3 \begin{bmatrix} 11,5 & 2 & 0 \\ 2 & 8 & 0 \\ 0 & 0 & 5 \end{bmatrix}
$$

Dies ergibt:

$$
\underline{K}_{22}^{-1} = \frac{10^{-3}}{440} \begin{bmatrix} 40 & -10 & 0 \\ -10 & 57,5 & 0 \\ 0 & 0 & 88 \end{bmatrix}
$$

Bei der Berechnung von  $\widetilde{K}_{11}$  nach [\(6.30\)](#page-100-3) führt man zuerst das Matrizenprodukt  $\underline{K}_{22}^{-1}\underline{K}_{21}$ aus, da es für die Berechnung von  $r_2$  nach Gleichung [\(6.28\)](#page-100-2) nochmals benötigt wird. Nach Gleichung [\(6.30\)](#page-100-3) ist:

$$
\widetilde{K}_{11} = K_{11} - K_{12} K_{22}^{-1} K_{21} = \frac{10^3}{440} \begin{bmatrix} 375 & 637, 5 & 356, 25 \\ 637, 5 & 1950 & -75 \\ 356, 25 & -75 & 4267, 5 \end{bmatrix}
$$

Mit $\widetilde{\underline{K}}_{11}$ kann das Gleichungssystem [\(6.31\)](#page-100-1) gelöst werden:

$$
\underline{r}_1 = \underline{\widetilde{K}}_{11}^{-1} = \underline{R}_1 = \begin{bmatrix} 9,6592 \\ -3,1870 \\ -0,7593 \end{bmatrix} \cdot 10^{-3}
$$

Aus Gleichung [\(6.28\)](#page-100-2) wird  $r_2$  berechnet:

$$
\underline{r}_2 = -\underline{\widetilde{K}}_{22}^{-1} \underline{K}_{21} \underline{r}_1 = \begin{bmatrix} -0,8704 \\ 0,4074 \\ -3,2426 \end{bmatrix} \quad .10^{-3}
$$
  
Dimension [rad, m]

Die Komponenten von  $\underline{r}_1$  und  $\underline{r}_2$  sind die in Beispiel 6.4 berechneten Knotenverformungen. Bei der Handrechnung verwendet man für die Durchführung der Matrizenmultiplikationen sinnvollerweise das im Anhang A1.2 beschriebene Falk'sche Schema.

## 6.6 Das Verfahren der Belastungsumordnung

Ist ein Stabwerk in der Anordnung seiner Stäbe und Lagerbedingungen symmetrisch, dann kann durch das Belastungsumordnungsverfahren eine Verkleinerung des Gleichungssystems erreicht werden.

Bei einem symmetrischen Tragwerk kann jede beliebige Belastung in einem symmetrischen und einen antimetrischen Lastfall aufgespalten werden (Abbildung [6.12\)](#page-102-0).

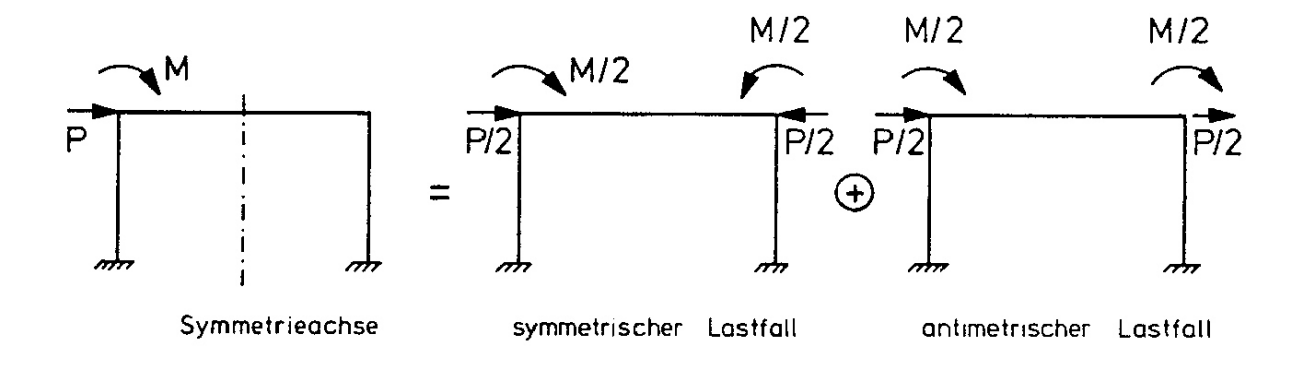

<span id="page-102-0"></span>Abbildung 6.12: Aufteilung einer beliebigen Belastung in einen symmetrischen und einen antimetrischen Lastfall

Symmetrische Tragwerke haben die Eigenschaft, dass sie sich unter symmetrischer Belastung symmetrisch und unter antimetrischer Belastung antimetrisch verformen (Abbildung [6.13\)](#page-102-1). Dies folgt direkt aus der Linearität des Systems.

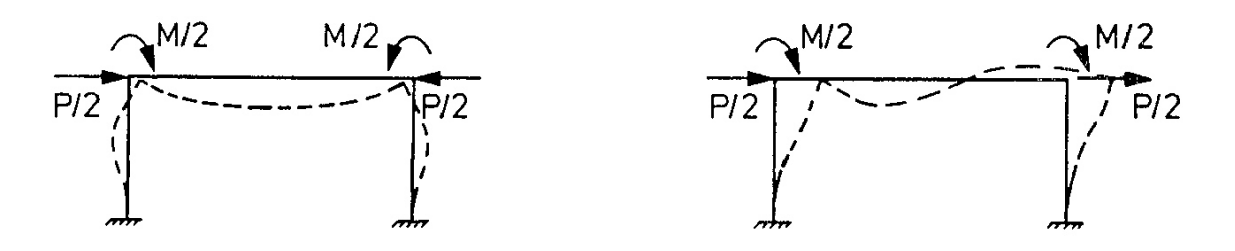

<span id="page-102-1"></span>Abbildung 6.13: Verformungsfiguren unter symmetrischer und antimetrischer Belastung

Aus diesem Verformungsverhalten lassen sich Bedingungen für die inneren Kräfte in der Symmetrieachse bei symmetrischer und antimetrischer Belastung herleiten. Diese Bedingungen sind zusammengefasst in

#### 6.6. DAS VERFAHREN DER BELASTUNGSUMORDNUNG 101

Satz 6.2: Bei symmetrischer Belastung sind die Normalkräfte und Biegemomente symmetrisch und die Querkräfte antimetrisch. Bei antimetrischer Belastung sind die Querkräfte symmetrisch und die Normalkräfte und Biegemomente antimetrisch. Bei symmetrischer Belastung sind in Schnittpunkten des Tragwerks mit der Symmetrieachse die Kräfte in Richtung der Symmetrieachse Null. Bei antimetrischer Belastung sind in Schnittpunkten des Tragwerks mit der Symmetrieachse die Kräfte senkrecht zur Symmetrieachse und die Momente Null.

Aufgrund dieses Satzes können symmetrische Tragwerke jeweils für die symmetrische und antimetrische Belastung in Teilstrukturen zerlegt werden. Für den Rahmen von Abbildung [6.12](#page-102-0) sind diese Teilstrukturen in Abbildung [6.14](#page-103-0) dargestellt.

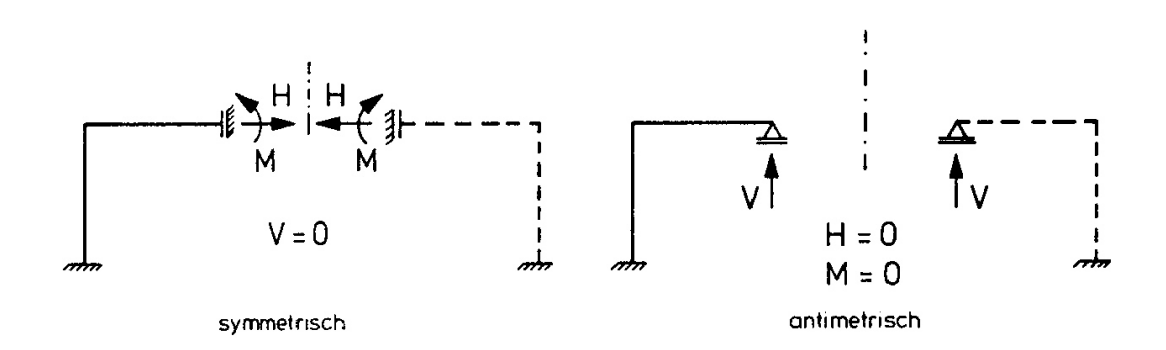

<span id="page-103-0"></span>Abbildung 6.14: Teilung eines symmetrischen Stabtragwerkes in Teilstrukturen

Befindet sich in der Symmetrieachse eines Stabwerkes ein Stab (Abbildung ??), dann gilt ebenfalls Satz 6.2. Die Teilung des Tragwerkes in Teilstrukturen ist in Abbildung [6.156](#page-104-0) (b) und (c) dargestellt.

Für die Teilstrukturen unter symmetrischer und antimetrischer Belastung können die Knotenverformungen, die Stabendkräfte und die Schnittgrößen nach dem Weggrößenverfahren berechnet werden.

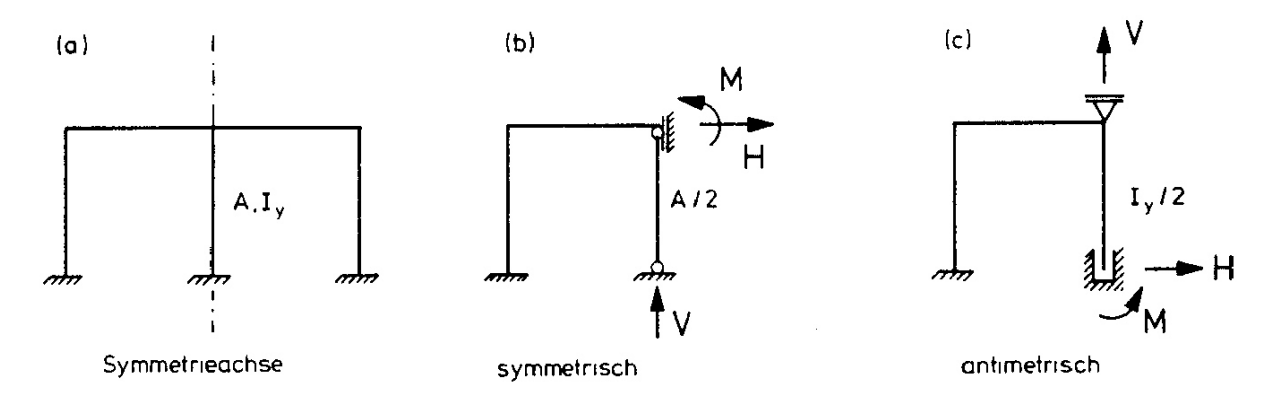

<span id="page-104-0"></span>Abbildung 6.15: Teilung eines symmetrischen Stabtragwerkes mit Stab in der Symmetrieachse in Teilstrukturen

Nach der Berechnung werden die Schnittgrößen für den symmetrischen und den antimetrischen Lastfall zum Gesamtsystem ergänzt.

Beim symmetrischen Lastfall werden die Knotenverformungen, die Normalkraft  $N(x)$  und das Biegemoment  $M(x)$  symmetrisch und die Querkraft  $Q(x)$  antimetrisch ergänzt. Beim antimetrischen Lastfall werden die Knotenverformungen, die Normalkraft  $N(x)$  und das Biegemoment  $M(x)$  antimetrisch und die Querkraft  $Q(x)$  symmetrisch ergänzt.

Die Verformungen (Schnittgrößen) unter vollständiger Belastung sind die Summe der Verformungen (Schnittgrößen) infolge symmetrischer und antimetrischer Belastung (Superpositionsprinzip).

#### Aufgaben:

6.1 Stellen Sie für die abgebildeten Stabwerke die Grundgleichung des Weggrößenverfahrens nach den drei in Abschnitt 6.1 bis 6.3 beschriebenen Verfahren auf.

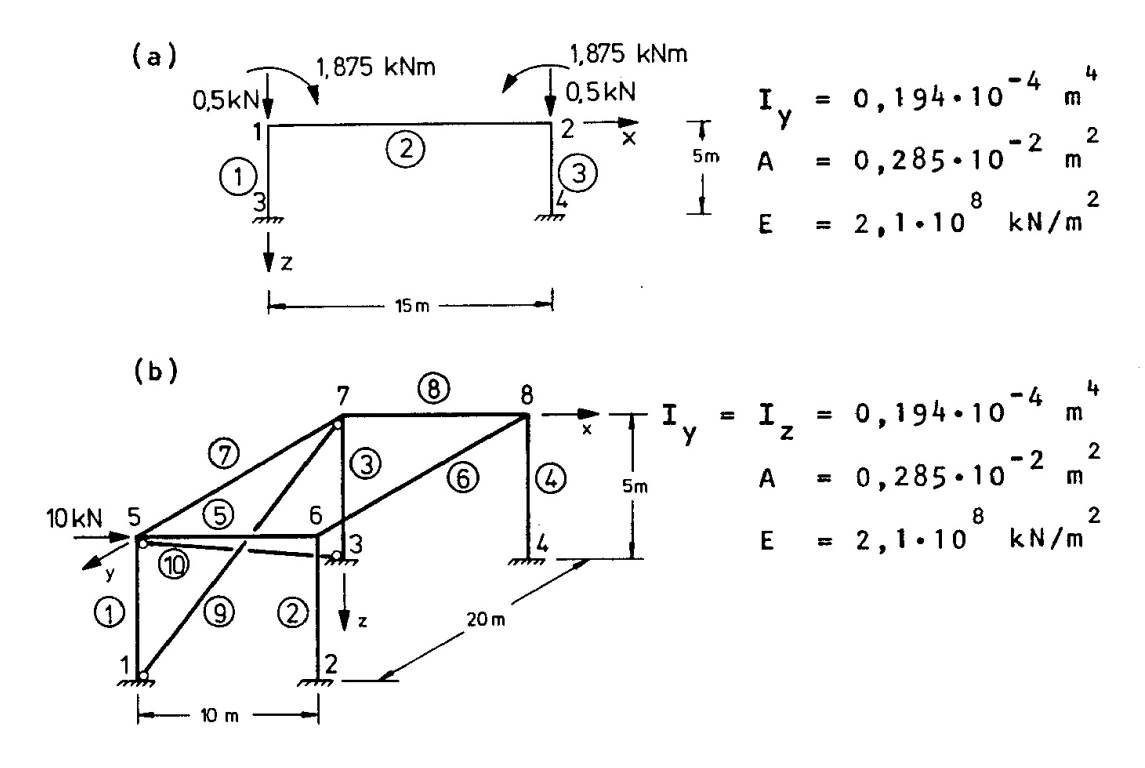

Die Elemente  $\mathcal{D}$  und  $\widehat{10}$  sind Fachwerkstäbe

- 6.2 Stellen Sie für den ebenen Rahmen von Aufgabe 6.1 (a) die Grundgleichung des Weggrößenverfahrens nach dem Drehwinkelverfahren (Abschnitt 6.4) auf und lösen Sie das Gleichungssystem.
- 6.3 Stellen Sie für das abgebildete Stabtragwerk die Grundgleichung des Weggrößenverfahrens nach der direkten Steifigkeitsmethode auf und lösen Sie das Gleichungssystem.

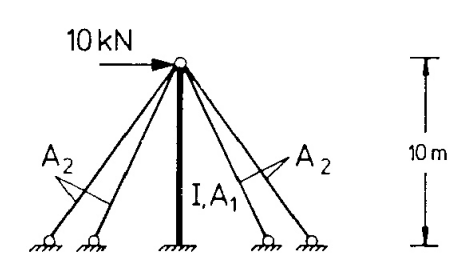

 $-12m$   $-6m - 6m - 12m$   $-1$ 

 $T_y = 0,194 \cdot 10^{-4} \text{ m}^4$ <br>  $A_1 = 0,285 \cdot 10^{-2} \text{ m}^2$ <br>  $A_2 = 0,100 \cdot 10^{-2} \text{ m}^2$ E = 2, 1 • 10<sup>8</sup> kN/m<sup>2</sup>

# Kapitel 7

## Sonderfälle der Belastung

Die Belastung eines Stabwerkes tritt üblicherweise nicht - wie wir bisher vorausgesetzt haben - in Form von Knotenlasten auf. Die typischen Lastfälle sind

Eigengewicht, Windbelastung, Verkehrslasten,

Temperaturbelastung, Vorspannung,

Vorverformung und Stützensenkung.

Im folgenden wird gezeigt, wie diese Lastfälle — die Regelfälle der Praxis — auf Knotenlasten zurückgeführt werden können. Vom Standpunkt der Matrizenrechnung aus sind die Lastfälle deshalb als Sonderfälle der Belastung zu betrachten.

## <span id="page-106-0"></span>7.1 Ersatzknotenlasten

Belastete Stabelemente werden durch Lasten beansprucht, die zwischen den Knoten angreifen. An den beiden Knoten des Elementes sind Verformungs- und Kraftgrößsen definiert. Für die Berechnung der Ersatzknotenlasten eines belasteten Stabelementes denkt man sich alle Stabendverformungen zu Null gesetzt (homogene Randbedingungen der Verformung). Dies ist beispielhaft in [7.1](#page-106-0) dargestellt.

Die Stabendkräfte des belasteten Elementes mit homogenen Randbedingungen der Verformung werden mit  $\overline{S}^i_R$  bezeichnet. Die Berechnung dieser Kräfte kann über die Lösung der vollständigen Differentialgleichung der Balkentheorie erfolgen. Es können aber auch andere aus der Baustatik (/28/, /74/, /79/) bekannte Verfahren benutzt werden. Die Sta-bendkräfte für die üblichen Lastfälle ebener Stabtragwerke sind in [7.1](#page-110-0) zusammengestellt. Bei der Verwendung anderer Tafelwerke sind die Vorzeichendefinitionen zu beachten.

Beispiel 7.1:

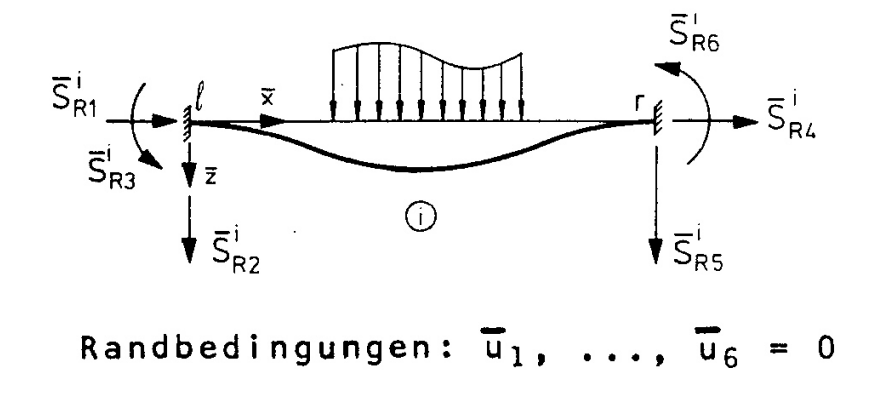

<span id="page-107-0"></span>Abbildung 7.1: Stabendkräfte eines belasteten Balkenelementes

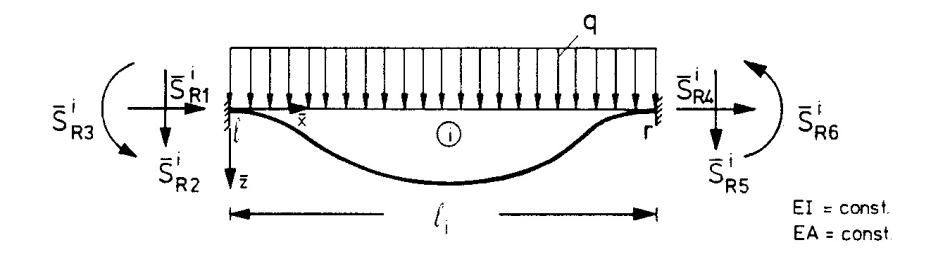

Abbildung 7.2: Element mit konstanter Streckenlast

Für das in Abbildung [7.1](#page-107-0) dargestellte, mit einer konstanten Streckenlast belastete Element, sind die Stabendkräfte  $\overline{S}^i_R$  aus den Differentialgleichungen der Balkentheorie zu bestimmen.

Die Differentialgleichungen eines Balkens mit konstanter Streckenlast unter Vernachlässi-gung der Querkrafteinflüsse sind nach ([3.1\)](#page-19-0) und [\(5.11\)](#page-62-0) mit  $w \equiv w_z$ ,  $q \equiv q_z$  und  $u \equiv u_x$ :

$$
EIw^{IV}(\overline{x}) = q
$$
  
\n
$$
EAu''(\overline{x}) = 0.
$$

Mit den homogenen Randbedingungen

$$
w(0) = w(\ell) = u(0) = u(\ell) = 0
$$
  

$$
w'(0) = w'(\ell) = 0
$$

ergibt sich für die Biegelinie

$$
EIw(\overline{x}) = \frac{q\overline{x}^4}{24} - \frac{q\ell\overline{x}^3}{12} + \frac{q\ell^2\overline{x}^2}{24}
$$

und für die Normalverformungen

$$
EAu(\overline{x})=0.
$$

Die Stabendkräfte erhält man durch Einsetzen in die Differentialgleichungen (vgl. Abschnitt 5.1 und 3.1):
$$
-\overline{S}_{R^1}^i = N(0) = E A u'(0) = 0
$$
  
\n
$$
-\overline{S}_{R^2}^i = Q(0) = E I w'''(0) = q\ell/2
$$
  
\n
$$
-\overline{S}_{R^3}^i = M(0) = E I w''(0) = q\ell^2/12
$$
  
\n
$$
-\overline{S}_{R^4}^i = N(\ell) = E A u'(0) = 0
$$
  
\n
$$
-\overline{S}_{R^5}^i = Q(\ell) = A w'(0) = -q\ell/2
$$
  
\n
$$
-\overline{S}_{R^6}^i = M(\ell) = A w'(0) = -q\ell^2/12.
$$

Damit ist

$$
\overline{S}_{R}^{i} = \begin{bmatrix} 0 \\ -q\ell/2 \\ \frac{q\ell^{2}/12}{0} \\ 0 \\ -q\ell/2 \\ q\ell^{2}/12 \end{bmatrix}
$$

Die Stabendkräfte $\overline{\underline{S}}^i_R$  werden nun auf globale Koordinaten transformiert:

<span id="page-108-0"></span>
$$
\underline{S}_R^i = \underline{L}_D^i \overline{S}_R^i. \tag{7.1}
$$

 $\underline{L}_D^i$ ist die bekannte Drehungsmatrix (Abschnitt 3.4). Nach der Berechnung der Stabendkräfte  $\underline{S}_R^i$  aller belasteten Stabelemente wird der Übervektor  $\underline{S}_R$  für das Gesamttragwerk gebildet. Für unbelastete Elemente ist  $\underline{S}^i_R = 0$ . Mit den Stabendkräften  $\underline{S}_R$  werden die Ersatzknotenlasten wie folgt definiert:

Definition 7.1: Ersatzknotenlasten sind die statisch äquivalenten Knotenlasten des Gesamttragwerkes für die Stabendkräfte  $\underline{S}_R$ . Die Stabendkräfte  $\underline{S}_R$  ergeben sich bei homogenen Randbedingungen der Verformung aller Elemente.

Die Ersatzknotenlasten werden mit  $R_R$  bezeichnet. Für das Gesamttragwerk muss gelten  $(statisch\ äquivalent):$ 

<span id="page-109-0"></span>
$$
\underline{C} \underline{S}_R + \underline{R}_R = \underline{0}
$$
  
oder  $\underline{R}_R = -\underline{C} \underline{S}_R.$  (7.2)

 $\underline{C}$ ist die Inzidenzmatrix (Abschnitt 4.6). Durch das Produkt $\underline{C}$  <br/>  $\underline{S}_R$ erhält man komponentenweise die Summe der auf einen Knoten des Stabwerkes einwirkenden Kräfte. Die statisch äquivalenten Knotenlasten sind die negative Summe dieser Kräfte.

Die weitere Berechnung erfolgt nach dem Weggrößenverfahren. Wir nehmen an, dass zusätzlich zu den Ersatzknotenlasten  $R_R$  Knotenlasten  $R$  am Stabwerk angreifen. Die Knotenverformungen  $r$  erhält man aus

<span id="page-109-6"></span>
$$
\underline{K} \underline{r} = \underline{R} + \underline{R}_R. \tag{7.3}
$$

Die Steifigkeitsmatrix  $\underline{K}$  wird für das Stabtragwerk mit unbelasteten Elementen aufgestellt. Für die Stabendkräfte infolge Knotenlasten gilt (Kapitel 6):

<span id="page-109-4"></span>
$$
E = k_r a r, \tag{7.4}
$$

$$
\overline{S} = \underline{T} \underline{F}, \tag{7.5}
$$

$$
\text{und} \quad \underline{S} \quad = \quad \underline{L}_D \overline{\underline{S}}. \tag{7.6}
$$

Die Stabendkräfte  $S$  sind mit den Knotenlasten  $R$  und den Ersatzknotenlasten  $R_R$  im Gleichgewicht, d.h.

<span id="page-109-1"></span>
$$
\underline{C}\ \underline{S} = \underline{R} + \underline{R}_R. \tag{7.7}
$$

Durch Addition von  $(7.2)$  und  $(7.7)$  erhält man:

$$
\underline{C}(\underline{S} + \underline{S}_R) = \underline{R}.\tag{7.8}
$$

Die Summe der Stabendkräfte  $(S)$  infolge der Knotenlasten und Ersatzknotenlasten und der Stabendkräfte  $(S_R)$  ergeben die tatsächlichen Stabendkräfte:

<span id="page-109-2"></span>
$$
\underline{S}^+ = \underline{S} + \underline{S}_R. \tag{7.9}
$$

Ublicherweise werden die Stabendkräfte auf lokale Koordinaten transformiert:

<span id="page-109-5"></span>
$$
\overline{\underline{S}}^+ = \underline{L}_D^T(\underline{S} + \underline{S}_R). \tag{7.10}
$$

Für die Knotenverformungen  $r$  ist keine weitere Transformation erforderlich: in den Knotenpunkten stimmen die Verformungen infolge Ersatzknotenlasten mit den tatsächlichen überein. Die Schnittgrößsen und Verformungen als Funktion der lokalen Koordinate  $\bar{x}$  der belasteten Stabelemente mussen unter Beachtung der Randbedingungen und der Belas- ¨ tung der Elemente berechnet werden. Man berechnet zunächst die Funktion infolge der Knoten- und Ersatzknotenlasten und addiert dazu die Funktion infolge der Belastung im Element bei homogenen Randbedingungen der Verformungen analog zu Gleichung [\(7.9\)](#page-109-2). In [7.1](#page-109-3) wird dieser Berechnungsgang qualitativ für eine Verformungsfunktion  $w^+$  dargestellt.

<span id="page-109-3"></span>Die Verformungen  $w^+(\overline{x})$  – die Biegelinie des Stabtragwerkes – erhält man als Summe

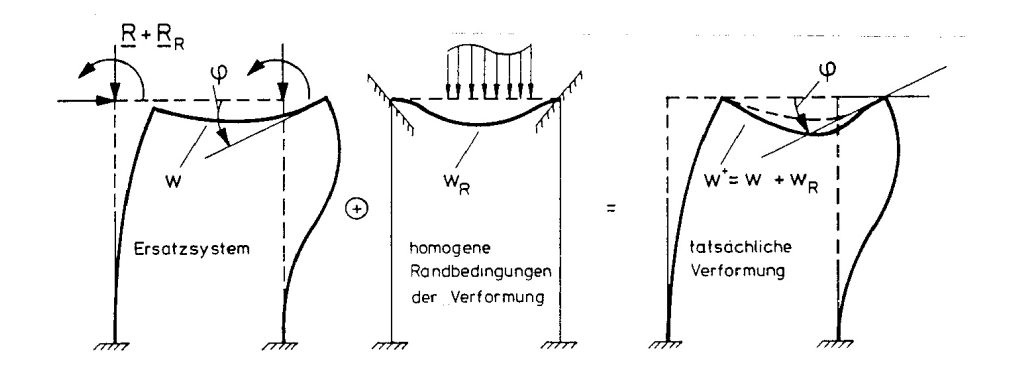

Abbildung 7.3: Verformungsberechnung mit Ersatzknotenlasten

Zusammenfassung des Rechenganges:

- 1. Berechnung der Stabendkräfte  $\overline{S}_R$  und  $S_R$  aller Stabelemente für homogene Randbedingungen der Verformung;
- 2. Berechnung der Ersatzknotenlasten  $R_R$ ;
- 3. Berechnung der Verformungen <u>r</u> für  $\underline{R} + \underline{R}_R$ ;
- 4. Berechnung der Stabendkräfte  $\underline{S}, \underline{S}^+$  und  $\overline{\underline{S}}$ ;
- <span id="page-110-0"></span>5. Berechnung der Schnittgrößsen und Verformungen als Funktionen der lokalen Koordinate  $\overline{x}$ .

Mit Ersatzknotenlasten kann auch der Lastfall Temperatur erfasst werden. Die Stabendkräfte werden auch hierfür am Element unter "Temperaturbelastung" mit homogenen Randbedingungen der Verformung ermittelt. In Tabelle [7.1](#page-110-0) sind die Stabendkräfte für die übliche Temperaturbelastung aufgenommen. Im übrigen verläuft die Berechnung wie bei einer äusseren Belastung der Elemente. Durch die Berechnung eines Stabtragwerkes mit Ersatzknotenlasten können damit alle Lastfälle mit verteilter Belastung erfasst werden. Dieser Rechengang wird im folgenden am Beispiel eines Rahmens fur konstante Strecken- ¨ last im Riegel gezeigt.

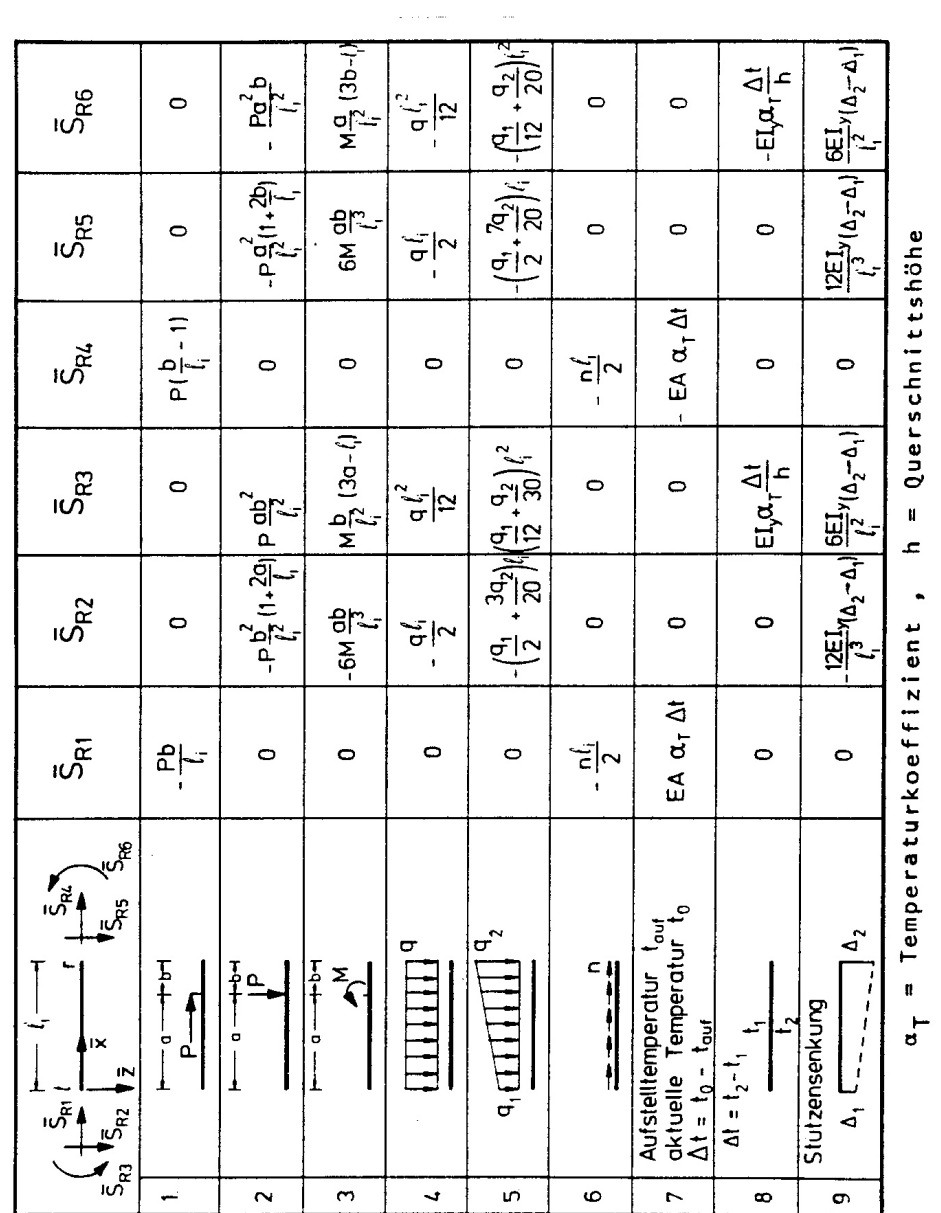

 $\sim$ 

<span id="page-111-0"></span>Tabelle 7.1: Stabendkräfte infolge Belastung im Element

<span id="page-112-0"></span>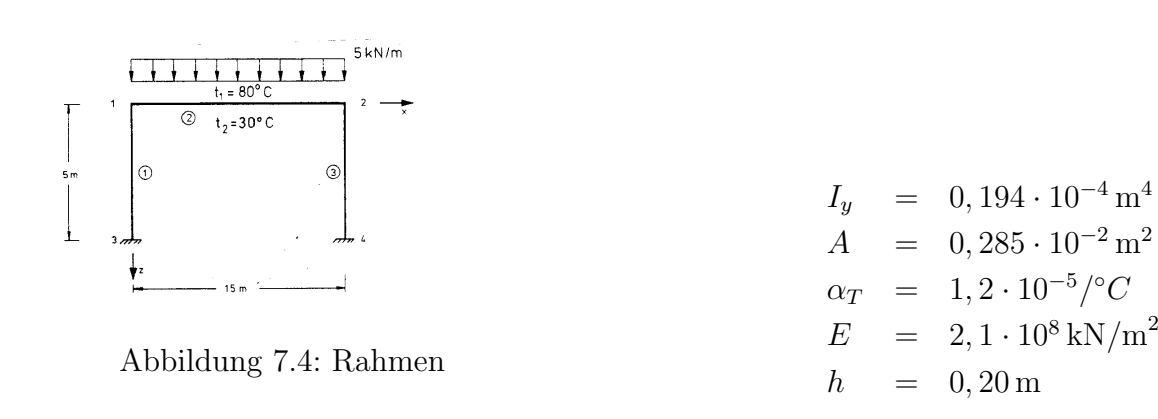

Beispiel 7.2:

Der in [7.1](#page-111-0) dargestellte Rahmen wird durch eine konstante Streckenlast von 5 kN/m belastet. Gleichzeitig wird der Riegel aussen um 80℃ und innen um 30℃ erwärmt. Die Ermittlung der Stabendkräfte $\overline{S}_R$ am Element  $\textcircled{2}$ nach [7.1](#page-110-0) und 7.1 ergibt:

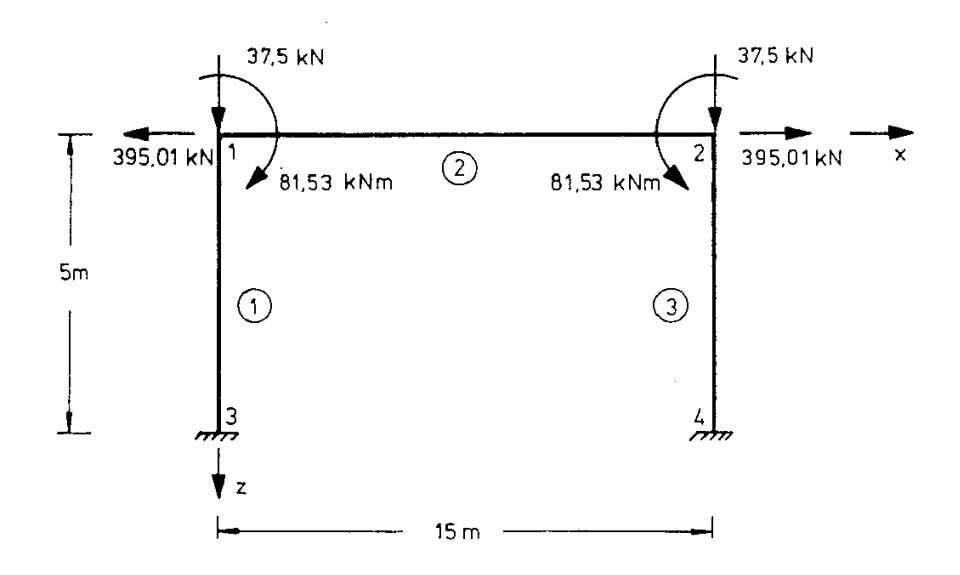

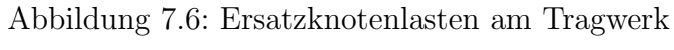

Koordinatentafel

<span id="page-113-1"></span>Verknüpfungstafel

| Knoten |                |          | m <br>$\boldsymbol{x}$ |  | $\boldsymbol{z}$ |                                        |  | Element       |                | Knoten           | $l_i[m]$       | $\cos \alpha$ | $\sin \alpha$  |
|--------|----------------|----------|------------------------|--|------------------|----------------------------------------|--|---------------|----------------|------------------|----------------|---------------|----------------|
|        | 1              | $\theta$ |                        |  | $\overline{0}$   |                                        |  |               | l              | $\boldsymbol{r}$ |                |               |                |
|        | $\overline{2}$ | 15       |                        |  | $\overline{0}$   |                                        |  | (1)           | $\mathbf{1}$   | 3                | $\overline{5}$ | $\theta$      | $\mathbf{1}$   |
|        | 3              | $\theta$ |                        |  | $\overline{5}$   |                                        |  | $\circled{2}$ | $\mathbf{1}$   | 3                | 15             | $\mathbf{1}$  | $\overline{0}$ |
|        | $\overline{4}$ | 15       |                        |  | $\overline{5}$   |                                        |  | ③             | $\overline{2}$ | $\overline{4}$   | $\overline{5}$ | $\theta$      |                |
|        |                |          |                        |  |                  |                                        |  |               |                |                  |                |               |                |
|        | $S_{R^1}$ =    |          |                        |  |                  | $0 + 395,01 = 395,01$ [kN]             |  |               |                |                  |                |               |                |
|        |                |          |                        |  |                  | $S_{R^2}$ = -37,50 + 0 = -37,50 kN     |  |               |                |                  |                |               |                |
|        |                |          |                        |  |                  | $S_{R^3}$ = 93,75 - -12,22 = 81,53 kN  |  |               |                |                  |                |               |                |
|        | $S_{R^4}$ =    |          |                        |  |                  | $0 + -395,01 = -395,01$ [kN]           |  |               |                |                  |                |               |                |
|        |                |          |                        |  |                  | $S_{R^5}$ = -37,50 + 0 = -37,50 kN     |  |               |                |                  |                |               |                |
|        |                |          |                        |  |                  | $S_{R^6}$ = -93,75 + 12,22 = -81,53 kN |  |               |                |                  |                |               |                |

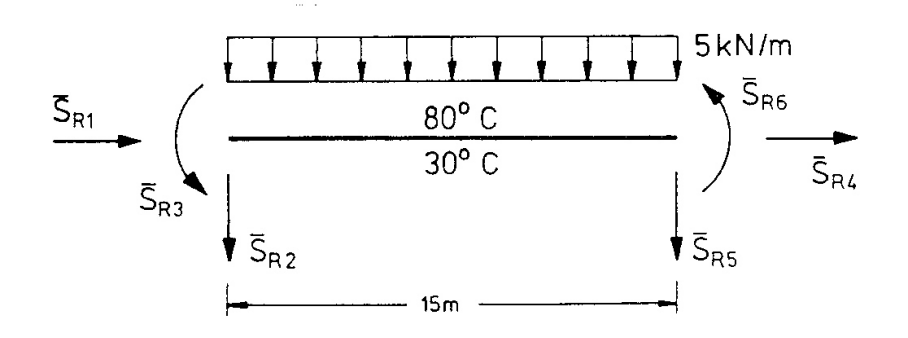

<span id="page-113-0"></span>Abbildung 7.5: Stabendkräfte  $\overline{S}$ 

In Abbildung [7.1](#page-113-0) sind die sich aus den Stabendkräften  $\overline{S}$  mit den Gleichungen [\(7.1\)](#page-108-0) und [\(7.2\)](#page-109-0) ergebenden Ersatzknotenlasten  $\underline{R}_R$  in ihren Wirkungsrichtungen am Tragwerk aufgetragen.

Die Steifigkeitsmatrix $\underline{K}$  wird mit den im Anhang A3 angegebenen Elementmatrizen für

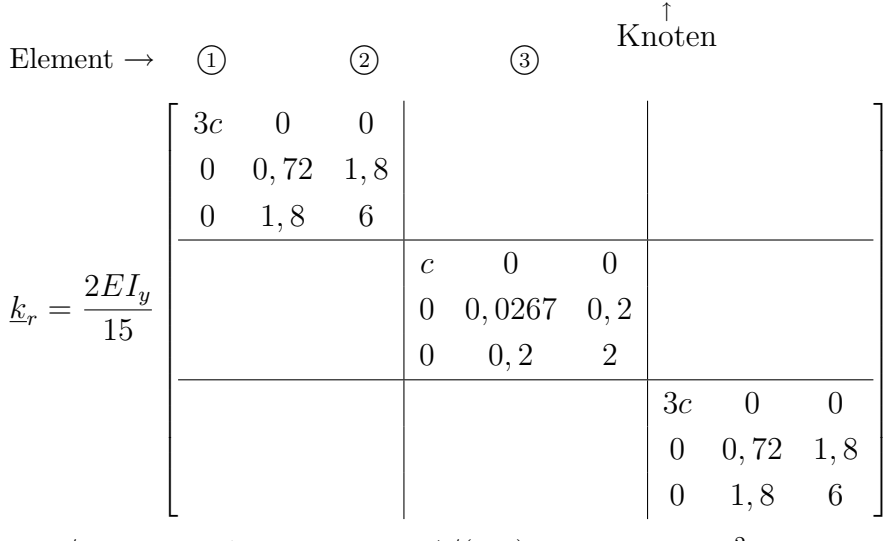

 $2EI_y/15 = 543, 2kNm$   $c = A/(2I_y) = 73,4536 \text{ m}^{-2}$ 

Als Steifigkeitsmatrix erhält man (Berechnung mit SMIS):

$$
K = a^{T}k_{r}a = 10^{3}
$$
\n
$$
\begin{bmatrix}\n40,29 & 0 & 0,98 & -39,90 & 0 & 0 \\
119,71 & -0,11 & 0 & -0,01 & -0,11 \\
& 4,35 & 0 & 0 & 0,54 \\
& & 40,29 & 0 & 0,98 \\
& & \text{symmetrisch} & 119,71 & 0,11 \\
& & & 4,35\n\end{bmatrix}
$$

Mit dem Lastvektor  $(\underline{R} = \underline{0})$ :

$$
(\underline{R} + \underline{R}_R)^T = [-395 \quad 37, 5 \quad -81, 5 \mid 395 \quad 37, 5 \quad 81, 5]
$$

erhalten wir als Lösung des Gleichungssystems  $\underline{K}\,\underline{r} = \underline{R}_R$  :  $rT = 10^{-3} [-4, 679 \quad 0, 313 \quad -20, 238 \mid 4, 679 \quad 0, 313 \quad 20, 238].$ 

Den Vektor der linear unabhängigen Stabendkräfte  $\underline{F}$  erhält man mit [\(7.5\)](#page-109-4) zu:  $\underline{F}^T = [-37, 5 \quad -21, 62 \quad -37, 56 \mid 373, 39 \quad 0 \quad 10, 99 \mid -37, 5 \quad 21, 62 \quad 37, 56].$ 

Die Stabendkräfte werden mit [\(7.9\)](#page-109-2) und [\(7.10\)](#page-109-5) berechnet:

$$
\overline{\underline{S}}^{1} = \begin{bmatrix} 37,50 \\ 21,62 \\ -70,54 \\ -37,50 \\ -21,62 \\ -37,56 \end{bmatrix} \qquad \overline{\underline{S}}^{3} = \begin{bmatrix} 37,50 \\ -21,62 \\ 70,54 \\ -37,50 \\ 21,62 \\ 37,56 \end{bmatrix}
$$

$$
\overline{\underline{S}}^{+2} = \begin{bmatrix} -373,39 \\ 0 \\ -10,99 \\ 373,39 \\ 0 \\ -10,99 \end{bmatrix} + \begin{bmatrix} 95,01 \\ -37,50 \\ 81,53 \\ -395,01 \\ -37,50 \\ -37,50 \\ -37,50 \\ -41,53 \end{bmatrix} = \begin{bmatrix} 21,62 \\ -37,50 \\ 70,54 \\ -21,62 \\ -21,62 \\ -37,50 \\ -37,50 \\ -70,54 \end{bmatrix}
$$
Dimension [kN, kNm]

Unter Beachtung der Vorzeichendefinition [\(4.5\)](#page-34-0) lassen sich die Zustandslinien des Rahmens darstellen (Abbildung [7.1\)](#page-113-1).

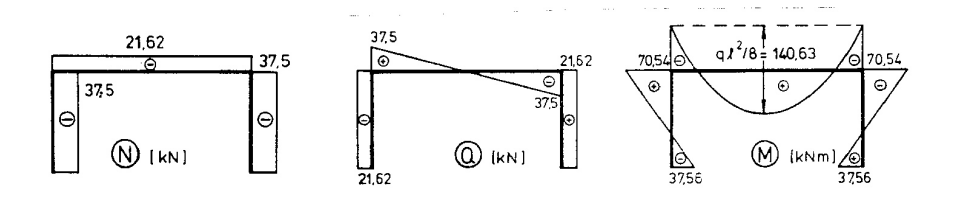

Abbildung 7.7: Zustandslinien, Dimension

### <span id="page-115-0"></span>7.2 Vorverformungen

Die Berechnung eines Stabtragwerkes mit Vorverformungen ist eine zweite Möglichkeit zur Berücksichtigung von Stabelementen mit verteilter Belastung, mit Temperaturbelastung oder mit Passungenauigkeiten (Vorverformungen). Ausgangspunkt sind hierbei Vorverformungen der Stabelemente.

Definition 7.2: Vorverformungen sind Stabendverformungen eines statisch bestimmt gelagerten Stabelementes, die nicht durch Stabendkräfte verursacht werden.

Mit dieser allgemein gehaltenen Definition ist es möglich, eine Vielzahl von Lastfällen zu erfassen. Beispiele für solche Lastfälle sind in [7.2](#page-116-0) für ein ebenes Stabelement zusammengestellt. Durch die statisch bestimmte Lagerung ergeben sich Nullkomponenten der Stabendkräfte. Den Vektor der Stabendkräfte eines Elements (i) einschliesslich der Nullkomponenten bezeichnen wir mit  $\overline{S}_{i}^{i}$  $\frac{u}{u}$ .

Durch die zu einem Element gehörende statisch bestimmte Lagerung [\(7.2\)](#page-115-0) wird ein Teil der Stabendverformungen (Starrkörperverschiebungen) zu Null gesetzt. In Richtung der Nullkomponenten der Stabendkräfte treten infolge der Belastung Stabendverformungen auf. Den Vektor der Stabendverformungen einschliesslich der Nullkomponenten bezeichnen wir mit  $\overline{\underline{u}}_u^i$ .

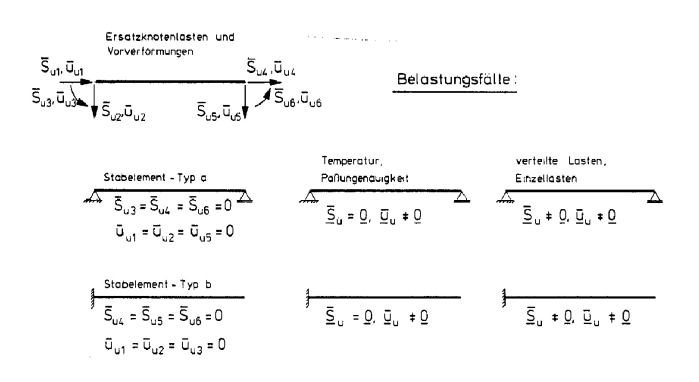

<span id="page-116-0"></span>Abbildung 7.8: Vorverformungen eines ebenen Stabelementes

Für Temperaturbelastung und Passungenauigkeiten gilt

Satz 7.1. In einem statisch bestimmten Tragwerk verursachen die Lastfälle Temperatur und Passungenauigkeit keine Lagerreaktionen.

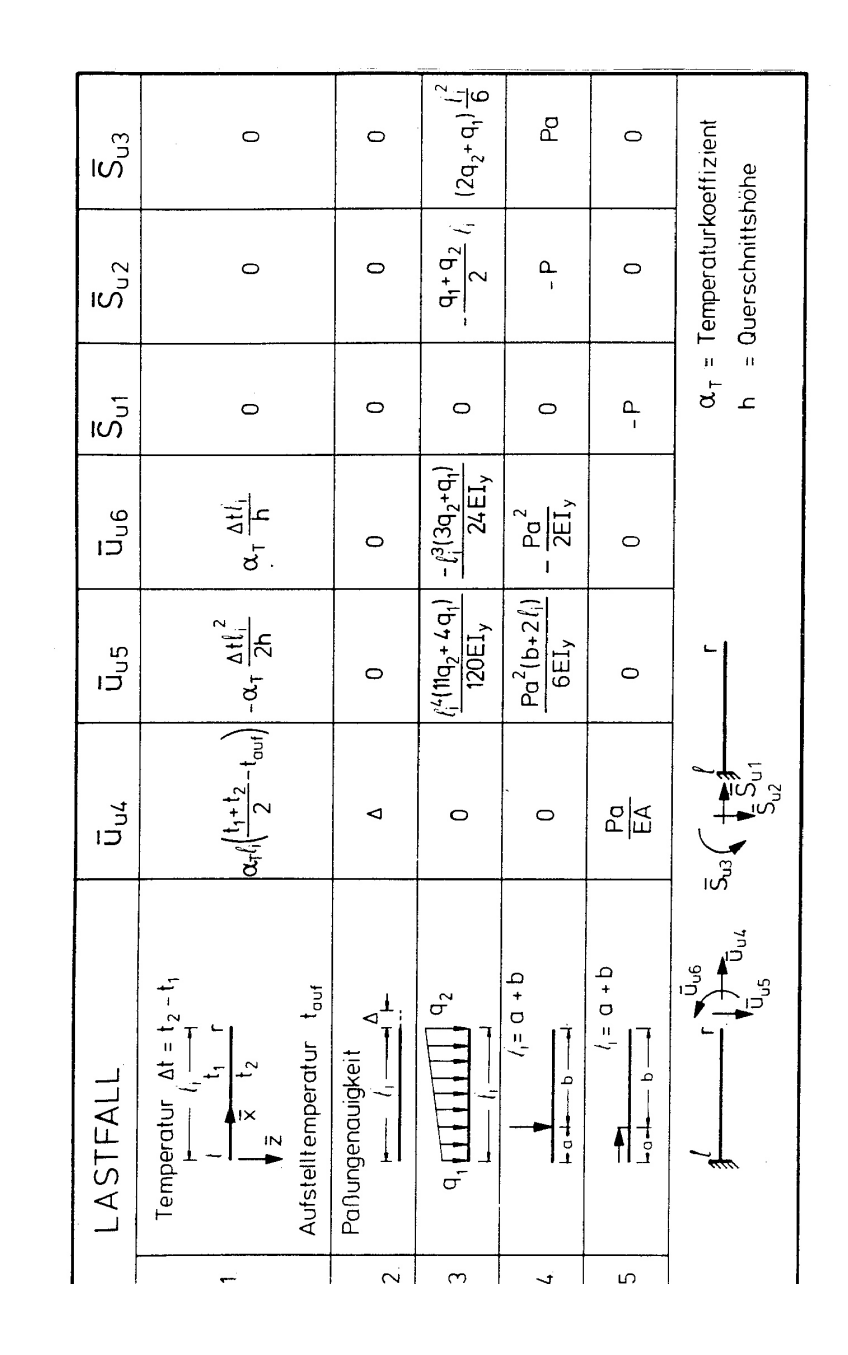

Tabelle 7.2: Vorverformungen und Stabendkräfte für Stabelement Typ-b

Im Element (i) ergibt sich deshalb für die Lastfälle Temperatur und Passungenauigkeit  $\overline{S}_u^i \neq 0$ , [\(7.2\)](#page-115-0). Bei allen anderen Lastfällen ist  $\overline{S}_u^i \neq 0$ . Für die folgende Ableitung des Rechenganges mit Vorverformungen nehmen wir den allgemeinen Fall mit  $\overline{S}^i_u \neq \underline{0}$  an und betrachten den Lastfall Temperatur und Passungenauigkeiten mit  $\overline{\underline{S}}^i_u = \underline{0}$  als Sonderfall.

Zunächst werden  $\overline{u}_u^i$  und  $\overline{S}_u^i$  $u$ <sup>'</sup> am statisch bestimmt gelagerten, belasteten Stabelement berechnet. Die Vorverformungen $\overline{\underline{u}}_u^i$ können mit dem Arbeitssatz oder mit den Differentialgleichungen der Balkentheorie berechnet werden. Die Stabendkräfte  $\overline{S}_i^i$  $\frac{u}{u}$  erhält man aus den Gleichgewichtsbedingungen des statisch bestimmt gelagerten Elements. Für die häufigsten Lastfälle sind die Ergebnisse in Tafeln zusammengestellt [\(7.2\)](#page-116-0). Mit den bekann-ten Drehungsmatrizen [\(3.4\)](#page-24-0) werden  $\overline{\underline{u}}_u^i$ und $\overline{\underline{S}}_v^i$  $u<sub>u</sub>$  auf globale Koordinaten transformiert:

$$
\underline{u}_i^i = \underline{L}_D^i \quad \overline{\underline{u}}_u^i,\tag{7.12}
$$

<span id="page-118-3"></span>
$$
\underline{S}_u^i = \underline{L}_D^i \quad \overline{\underline{S}}_u^i. \tag{7.13}
$$

Durch Verbindung der einzelnen Elemente zum Gesamtsystem entstehen zusätzliche, elastische Stabendverformungen  $\underline{u}$ . Die Summe der elastischen und der Vorverformungen  $\underline{u}_u$ muss die Verträglichkeitsbedingung in den Knotenpunkten erfüllen, die sich nach (??) wie folgt darstellt:

<span id="page-118-0"></span>
$$
\underline{u} + \underline{u}_u = \underline{C}^T \underline{r}.\tag{7.14}
$$

Bekanntlich gilt für die elastischen Stabendverformungen:

<span id="page-118-1"></span>
$$
\underline{S} = \underline{k} \,\underline{u}.\tag{7.15}
$$

Die kontragrediente Transformation von [\(7.14\)](#page-118-0) ergibt die Knotenlasten:

<span id="page-118-2"></span>
$$
\underline{R} = \underline{C}(\underline{S} + \underline{S}_u). \tag{7.16}
$$

Durch Auflösen von [\(7.14\)](#page-118-0) nach  $\underline{u} = \underline{C}^T \underline{r} - \underline{u}_u$ 

und Einsetzen in  $(7.15)$  erhält man

<span id="page-119-0"></span>
$$
\underline{S} = \underline{k}(\underline{C}^T \underline{r} - \underline{u}_u). \tag{7.17}
$$

Mit [\(7.16\)](#page-118-2) folgt weiter:

<span id="page-119-1"></span>
$$
\underline{C} \underline{k} \underline{C}^T \underline{r} = \underline{R} - \underline{C} \underline{S}_u + \underline{C} \underline{k} \underline{u}_u. \tag{7.18}
$$

Dies ist identisch mit:

<span id="page-119-2"></span>
$$
\underline{K} \underline{r} = \underline{R} + \underline{R}_u + \underline{C} \underline{k} \underline{u}_u. \tag{7.19}
$$

Durch Vergleich mit [\(7.3\)](#page-109-6) erkennt man, dass der Vektor der Ersatzknotenlasten  $R_R$  hier aus zwei Anteilen besteht: den Ersatzknotenlasten  $\underline{R}_u$ und dem Anteil der Vorverformungen  $\underline{C}$   $\underline{k}$   $\underline{u}_u$ 

<span id="page-119-3"></span>
$$
\underline{R}_R = \underline{R}_u + \underline{C} \underline{k} \underline{u}_u. \tag{7.20}
$$

Die Stabendverformungen sind nach [\(7.14\)](#page-118-0) die Summe der elastischen Stabendverformungen und der Vorverformungen. Die elastischen Anteile der Stabendkräfte  $S$  erhält man aus [\(7.17\)](#page-119-0). Die Stabendkräfte des tatsächlichen Stabwerkes sind:

<span id="page-119-4"></span>
$$
\underline{S}^+ = \underline{S} + \underline{S}_u. \tag{7.21}
$$

Die Rücktransformation auf lokale Koordinaten erfolgt wie üblich mit der Drehungsmatrix  $L_D$ :

$$
\overline{\underline{S}}^{+} = \underline{L}_{D}^{T} \underline{S}^{+}.
$$
\n(7.22)

Die einzelnen Schritte des Rechenganges sind im folgenden zusammengefasst:

Zusammenfassung des Rechenganges:

- 1. Berechnung der Stabendkräfte  $\overline{\underline{S}}_u$  und der Vorverformungen  $\overline{\underline{u}}_u$ ;
- 2. Berechnung der Ersatzknotenlasten  $\underline{R}_u$  und der Vorverformungsanteile  $\underline{C}$   $\underline{k}$   $\underline{u}_u$ ;
- 3. Lösung der Grundgleichung des Weggrößenverfahrens mit den Lasten  $\underline{R} + \underline{R}_u$  +  $\underline{C}$  <u>k</u>  $\underline{u}_u$ ;
- 4. Rückrechnung der Stabendkräfte durch Superposition;
- 5. Berechnung der Schnittgrößen und Verformungen wie in Abschnitt 7.1.

Die Berechnung mit Vorverformungen wird durch ein Beispiel erläutert:

Beispiel 7.3: Für die in Beispiel 7.2 berechneten Rahmen unter Temperatur und konstanter Streckenlast [\(7.1\)](#page-111-0) sollen der Lastvektor infolge Vorverformungen und Ersatzknotenlasten aufgestellt und die Stabendkräfte berechnet werden. Aus [7.2](#page-116-0) ergibt sich für die Lastfälle konstante Streckenlast und ungleichmässige Temperaturerhöhung folgender Vektor der Vorverformungen:

$$
\underline{u}_u^2 \equiv \overline{u}_u^2 = \begin{bmatrix} 0 \\ 0 \\ 0 \\ 0,0099 \\ 0,3375 \\ -0,0450 \end{bmatrix} + \begin{bmatrix} 0 \\ 0 \\ 0 \\ 0 \\ 7,7665 \\ -0,6904 \end{bmatrix} = \begin{bmatrix} 0 \\ 0 \\ 0 \\ 0,0099 \\ 8,1040 \\ -0,7354 \end{bmatrix}
$$
Dimension [rad, m]

Die Elementsteifigkeitsmatrix  $\underline{k}^2$  wird nach Anhang A3 gebildet:

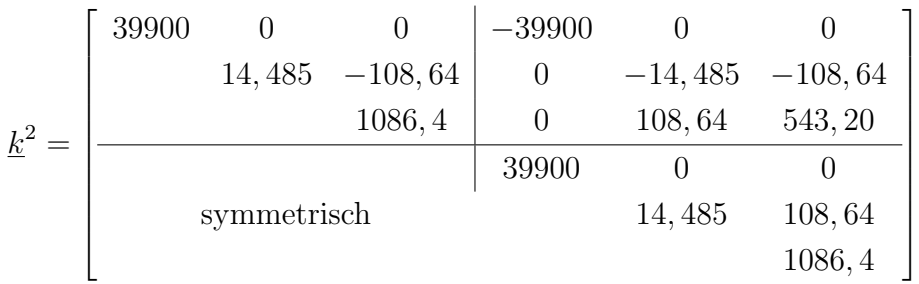

Die Transformation auf globale Koordinaten nach [\(7.13\)](#page-118-3) und die Verknüpfung zum Gesamttragwerk ergibt damit für den Lastvektor $\underline{C}$  <br/>  $\underline{u}_u$ :<br>

$$
\underline{C} \underline{k} \underline{u}_u = \begin{bmatrix} -395, 01 \\ -37, 50 \\ 480, 95 \\ 395, 01 \\ 37, 50 \\ 81, 50 \end{bmatrix}
$$
 Dimension [kN, kNm]

Aus Tabelle [7.2](#page-116-0) ergibt sich fur den Lastfall konstante Streckenlast folgender Vektor der ¨ Stabendkräfte:

$$
\underline{S}_u^2 \equiv \overline{\underline{S}}_u^2 = \begin{bmatrix} 0 \\ -75, 0 \\ 562, 5 \\ 0 \\ 0 \\ 0 \end{bmatrix}
$$
 Dimension [kN, kNm]

Mit  $\underline{S}_u^2$  werden die Ersatzknotenlasten  $\underline{R}_u$  nach [\(7.18\)](#page-119-1) und [\(7.19\)](#page-119-2) berechnet und zu  $\underline{C}$   $\underline{k}$   $\underline{u}_u$ addiert. Nach Gleichung [\(7.20\)](#page-119-3) ergibt sich der in Beispiel 7.2 berechnete Ersatzknotenlastvektor  $\underline{R}_R$ :

### 7.2. VORVERFORMUNGEN 119

$$
R_R = \begin{bmatrix} -395,01 \\ -37,5 \\ 481,0 \\ 395,01 \\ 37,5 \\ 81,5 \end{bmatrix} + \begin{bmatrix} 0 \\ 75 \\ -562,5 \\ 0 \\ 0 \\ 0 \end{bmatrix} = \begin{bmatrix} -395,01 \\ 37,5 \\ -81,5 \\ 395,01 \\ 37,5 \\ 81,5 \end{bmatrix}
$$
 Dimension [kN, kNm]

Mit der Steifigkeitsmatrix von Beispiel 7.2 werden die Knotenverformungen  $\underline{r}$  berechnet:  $r^T = 10^{-3}[-4, 679 \quad 0, 313 \quad -20, 238 \mid 4, 679 \quad 0, 313 \quad 20, 238].$ 

Die Transformation auf Elementverformungen nach Gleichung [\(7.14\)](#page-118-0) ergibt

$$
\underline{u}^{1} = 10^{-3} \begin{bmatrix} -4,679 \\ 0,313 \\ -20,238 \\ 0 \\ 0 \\ 0 \end{bmatrix}
$$
  
\n
$$
\underline{u}^{1} = 10^{-3} \begin{bmatrix} -4,679 \\ 0,313 \\ 0 \\ 0 \\ -20,238 \\ -4,679 \\ 0,313 \\ 0,313 \\ 0,313 \\ 0,313 \\ 0,313 \\ 20,238 \end{bmatrix} - \begin{bmatrix} 0 \\ 0 \\ 0 \\ 0 \\ 0 \\ 0 \\ 0,0099 \\ -0,7354 \end{bmatrix} = 10^{-3} \begin{bmatrix} -4,679 \\ -20,238 \\ -20,238 \\ -5,221 \\ -810,087 \\ -755,64 \end{bmatrix}
$$
  
\nDimension [rad, m]

Damit können die Stabendkräfte mit den Gleichungen [\(7.15\)](#page-118-1) und [\(7.21\)](#page-119-4) bestimmt werden.

$$
\underline{S}^{1} = \begin{bmatrix} -21,62 \\ 37,50 \\ -70,54 \\ 21,62 \\ -37,56 \end{bmatrix} \quad \underline{S}^{3} = \begin{bmatrix} 21,62 \\ 37,50 \\ 70,54 \\ -21,62 \\ -37,50 \\ 37,56 \end{bmatrix} \quad \underline{\overline{S}}^{1} = \begin{bmatrix} -37,50 \\ -21,62 \\ -70,54 \\ -37,50 \\ 21,62 \\ -37,56 \end{bmatrix} \quad \underline{\overline{S}}^{3} \begin{bmatrix} 37,50 \\ 21,62 \\ 70,54 \\ 37,50 \\ -21,62 \\ 37,56 \end{bmatrix}
$$
Dimension [kN, kNm]

 $\overline{\underline{S}}^{+2}$  erhält man aus  $\overline{S}^{+2} \equiv \underline{S}^{+2} = \underline{k}^2 \ \underline{u}^2 + \underline{s}_u^2$ 

$$
\overline{\underline{S}}^{+2} = \begin{bmatrix} 21,62 \\ 37,50 \\ -492,94 \\ -21,62 \\ -37,50 \\ -70,51 \end{bmatrix} + \begin{bmatrix} 0 \\ -75 \\ 562,5 \\ 0 \\ 0 \\ 0 \end{bmatrix} = \begin{bmatrix} 21,62 \\ -37,50 \\ 70,56 \\ -21,62 \\ -37,50 \\ -70,51 \end{bmatrix}
$$
Dimension [kN, kNm]

### <span id="page-122-0"></span>7.3 Zwangsverformungen der Lager

Bei der statischen Berechnung größerer Tragwerke ist häufig der Lastfall "Stützensenkung", "Widerlagerverschiebung" oder "Widerlagerverdrehung" zu berücksichtigen. Mit diesen Lastfällen soll der Einfluss einer vorgegebenen Knotenverformung (Zwangsverformung) auf das Tragwerk erfasst werden. Die Ursache solcher Zwangsverformung sind üblicherweise Setzungen des Baugrundes. Die Zwangsverformungen können jedoch auch als Verschiebungswege von Hubvorrichtungen vorgegeben sein [\(7.3\)](#page-122-0).

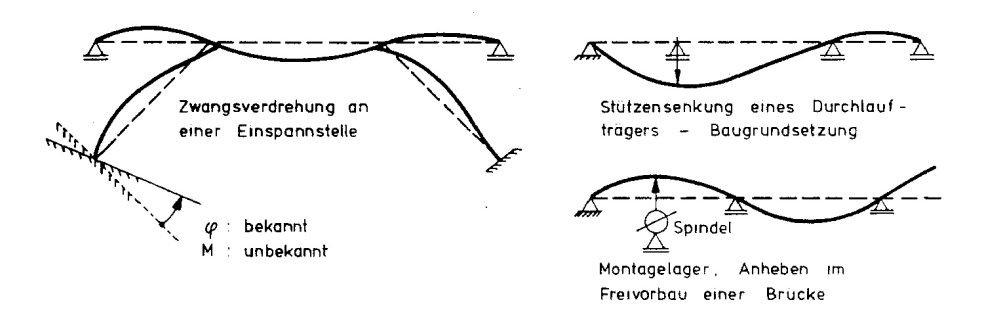

Abbildung 7.9: Beispiele für Zwangsverformungen

Zusammenfassend führen wir folgende Bezeichnungsweise ein

Definition 7.3: Zwangsverformungen  $r_z$  sind vorgegebene (bekannte) Verformungen des Tragwerkes.

In Richtung der Zwangsverformungen können sich die äußeren Kräfte (Lagerreaktionen) frei einstellen (vgl. Def. 4.2). Diese Lagerreaktionen werden mit  $R_z$  bezeichnet. Für die Berechnung wird in Richtung aller Verformungskomponenten, also auch in Richtung der bekannten Zwangsverformungen, die Grundgleichung des Weggrößsenverfahrens formuliert:

<span id="page-123-1"></span>
$$
\left[\begin{array}{cc} \underline{K}_{11} & \underline{K}_{12} \\ \underline{K}_{21} & \underline{K}_{22} \end{array}\right] \left[\begin{array}{c} \underline{r} \\ \underline{r}_z \end{array}\right] = \left[\begin{array}{c} \underline{R} \\ \underline{R}_z \end{array}\right] \tag{7.23}
$$

Die Gesamtsteifigkeitsmatrix

<span id="page-123-0"></span>
$$
\underline{K} = \left[ \begin{array}{cc} \underline{K}_{11} & \underline{K}_{12} \\ \underline{K}_{21} & \underline{K}_{22} \end{array} \right] \tag{7.24}
$$

ist dieselbe wie für ein Tragwerk mit bekannten Knotenlasten

$$
(\underline{R}^+)^T=\left[\underline{R}^T\underline{R}_z^T\right]
$$

und Knotenverformungen

$$
(\underline{r}^+)^T = \left[\underline{r}^T \underline{r}_z^T\right].
$$

Ohne Einschränkung der Allgemeinheit wird jedoch davon ausgegangen, dass im Vektor der Knotenverformungen  $\underline{r}^+$  die unbekannten Verformungskomponenten  $r_i$  vor den bekannten Komponenten  $r_{zi}$ angeordnet sind. Damit sind auch die Untermatrizen  $\underline{K}_{ij}$ nach [\(7.24\)](#page-123-0) in der Gesamtsteifigkeitsmatrix K festgelegt.

Gleichung [\(7.23\)](#page-123-1) ist ein System von zwei gekoppelten Matrizengleichungen.

Die einzelnen Gleichungen sind:

<span id="page-124-0"></span>
$$
\underline{K}_{11}\underline{r} + \underline{K}_{12}\underline{r}_z = \underline{R},\tag{7.25}
$$

$$
\underline{K}_{21}\underline{r} + \underline{K}_{22}\underline{r}_z = \underline{R}_z. \tag{7.26}
$$

Wegen der Symmetrie (vgl.  $(5.11)$ ) von  $K$  gilt

$$
K12 = K21T.
$$
\n(7.27)

Aus [\(7.26\)](#page-124-0) können die unbekannten Knotenverformungen bestimmt werden; man erhält:

<span id="page-124-1"></span>
$$
\underline{K}_{11}\underline{r} = \underline{R} - \underline{K}_{12}\underline{r}_z \tag{7.28}
$$

oder 
$$
\underline{r} = \underline{K}_{11}^{-1}(\underline{R} - \underline{K}_{12} \underline{r}_z).
$$
 (7.29)

Üblicherweise wird jedoch die Lösung des Gleichungssystemes [\(7.29\)](#page-124-1) der Inversion von  $\underline{K}_{11}$ und der nachfolgenden Bildung des Matrizenproduktes vorgezogen. Durch Einsetzen der Lösung r in [\(7.26\)](#page-124-0) erhält man die unbekannten äußeren Kraftgrößsen  $\underline{R}_z$  als Lagerreaktion in Richtung der vorgegebenen Zwangsverformungen. Die Berechnung der Stabendkräfte erfolgt mit den Knotenverformungen

<span id="page-124-2"></span>
$$
\left(\underline{r}^+\right)^T = \left[\underline{r}^T \underline{r}_z^T\right] \tag{7.30}
$$

nach dem Weggrößsenverfahren. In den diesbezüglichen Gleichungen des Weggrößenverfahrens (Kapitel 6) ist  $\underline{r}$  durch  $\underline{r}^+$  zu ersetzen; die einzelnen Matrizen sind durch den Aufbau der Gesamtsteifigkeitsmatrix K nach [\(7.24\)](#page-123-0) bekannt. Der Rechengang wird durch das folgende einfache Beispiel verdeutlicht.

Beispiel 7.4: Für den in Abbildung [7.3](#page-124-2) dargestellten einhüftigen Rahmen werden die Knotenverformungen für eine Stützensenkung des Knotens 3 um 0,5 m berechnet.

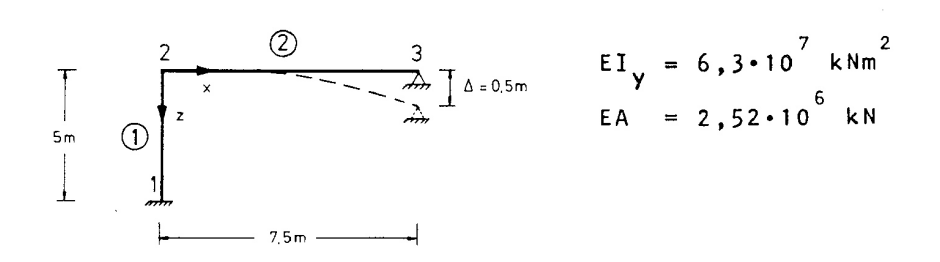

<span id="page-124-3"></span>Abbildung 7.10: Einhüftiger Rahmen mit Stützsenkung

Die Steifigkeitsmatrix stellt man mit einem der in Abschnitt 6.2 oder 6.3 beschriebenen Verfahren auf.

$$
\underline{K} = 10^6 \begin{bmatrix} 6,384 & 0 & 15,12 & 0 & 0 \\ 2,296 & -6,72 & -1,792 & -6,72 \\ 84 & 6,72 & -16,8 \\ 8 \text{symmetrisch} & 1,792 & 6,72 \\ r_{2x} & r_{2z} & \theta_2 & r_{3z} = r_z & \theta_3 \end{bmatrix}
$$

Durch Umordnung wird der Freiheitsgrad der Zwangsverschiebung der letzten Zeile und Spalte von  $K$  zugeordnet. Die Einteilung entsprechend Gleichung [\(7.23\)](#page-123-1) ergibt:

$$
\underline{K} = 10^6 \begin{bmatrix} 6,384 & 0 & 15,12 & 0 & 0 \\ 2,296 & -6,72 & -6,72 & -1,792 \\ 84 & -16,8 & 6,72 \\ 89 \text{mmetrisch} & 33,6 & 6,72 \\ r_{2x} & r_{2z} & \theta_2 & r_{3z} = r_z & \theta_3 \end{bmatrix}
$$

Für den Lastvektor nach Gleichung ([7.29\)](#page-124-1) erhält man mit  $r_z = 0, 5$  m und  $\underline{R} = 0$ :

$$
\underline{R} - K_{12}r_z = 10^6 \begin{bmatrix} 0 \\ 0,896 \\ -3,360 \\ -3,360 \end{bmatrix}
$$
 Dimension [kN, kNm]

Die Lösung des Gleichungssystems [\(7.29\)](#page-124-1) ist

 $\Gamma$ 

$$
\underline{r} = \begin{bmatrix} 0,0754 \\ 0,1229 \\ -0,0319 \\ -0,0595 \end{bmatrix} = \begin{bmatrix} r_{2x} \\ r_{2z} \\ \theta_2 \\ \theta_3 \end{bmatrix}
$$
Dimension [m]

Die Stabendkräfte werden mit  $r^+$  nach Gleichung [\(7.30\)](#page-124-2) berechnet.

Die Berechnung nach dem Weggrößsenverfahren ist unabhängig von der Redundanz des Tragwerkes. Vorausgesetzt wird nur, dass die Knotenverformungen linear unabhängig sind. Mit Bezug auf die Berechnung mit Zwangsverformungen bedeutet dies, das das Tragwerk unverschieblich sein mus. Es mus sich also eine nichtsinguläre Matrix  $K_{11}$  ergeben (vgl.  $(7.23)$ .

Mit dem Weggrößsenverfahren können auch statisch bestimmte Tragwerke mit Zwangsverformungen berechnet werden. Die Berechnung mit Zwangsverformungen in einem statisch bestimmten Tragwerk ist jedoch nicht sinnvoll, denn es gilt

Satz 7.2: In einem statisch bestimmten System entstehen durch Zwangsverformungen der Auflager keine Schnittgrößen.

Ein statisch bestimmtes Tragwerk wird nämlich durch einen zusätzlichen Freiheitsgrad der Verformung zu einer kinematischen Kette. Die Stabelemente einer kinematischen Kette verhalten sich wie starre Körper und übertragen keine inneren Kräfte.

Dieser Zusammenhang ist in [7.3](#page-124-3) an zwei Beispielen – einem Dreigelenkbogen und einem statisch bestimmten Durchlaufträger (Gerberträger nach A. Gerber 1832 - 1912) – dargestellt.

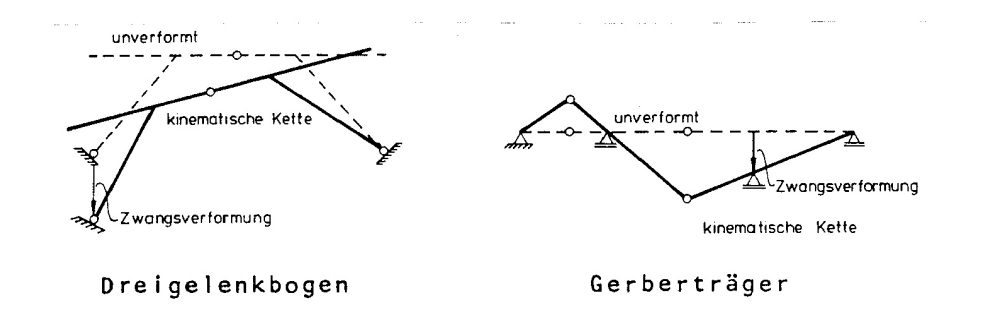

Abbildung 7.11: Zwangsverformungen statisch bestimmter Stabtragwerke

#### Aufgaben:

7.1 Für ein Element mit einem Momentengelenk im Innern ist der Vektor der Stabendkräfte $\overline{S}^i_R$ nach dem in Abschnitt 7.1 beschriebenen Verfahren für eine konstante Streckenlast zu bestimmen.

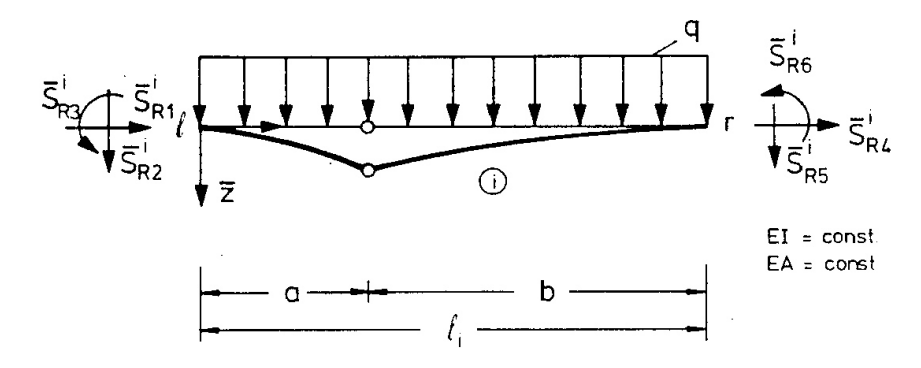

Abbildung 7.12: Zwangsverformungen statisch bestimmter Stabtragwerke

7.2 Für den dargestellten Rahmen ist der Vektor der Ersatzknotenlasten aufzustellen. Die Schnittgrößsen sind zu ermitteln und graphisch darzustellen.

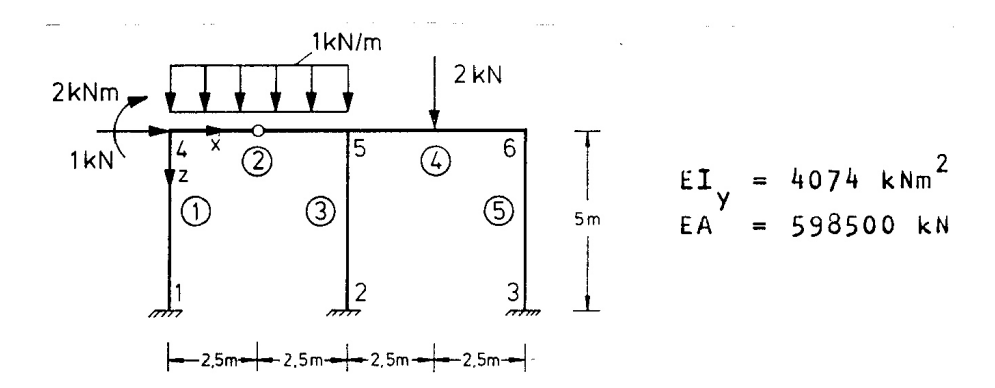

Abbildung 7.13: Zwangsverformungen statisch bestimmter Stabtragwerke

- 7.3 Für ein Element mit Momentengelenk im Innern ist der Vektor der Vorverformungen  $\overline{\underline{u}}_u^i$  und der Stabendkräfte  $\overline{\underline{S}}_u^i$  nach dem in Abschnitt 7.2 beschriebenen Verfahren für eine konstante Streckenlast zu bestimmen (siehe Aufgabe 7.1).
- 7.4 Der Rahmen von Aufgabe 7.2 ist über Vorverformungen zu berechnen.
- 7.5 Der Rahmen von Aufgabe 7.2 ist für eine zusätzliche Zwangsverdrehung des Lagers 1 um 10◦ entgegen dem Uhrzeigersinn zu berechnen.

# Kapitel 8

## Einflusslinien

Viele Tragwerke werden durch Lasten beansprucht, die in einem festgelegten Bereich zeitlich ihren Angriffspunkt ändern. Die Verteilung und der Wirkungssinn der Lasten bleiben hierbei erhalten.

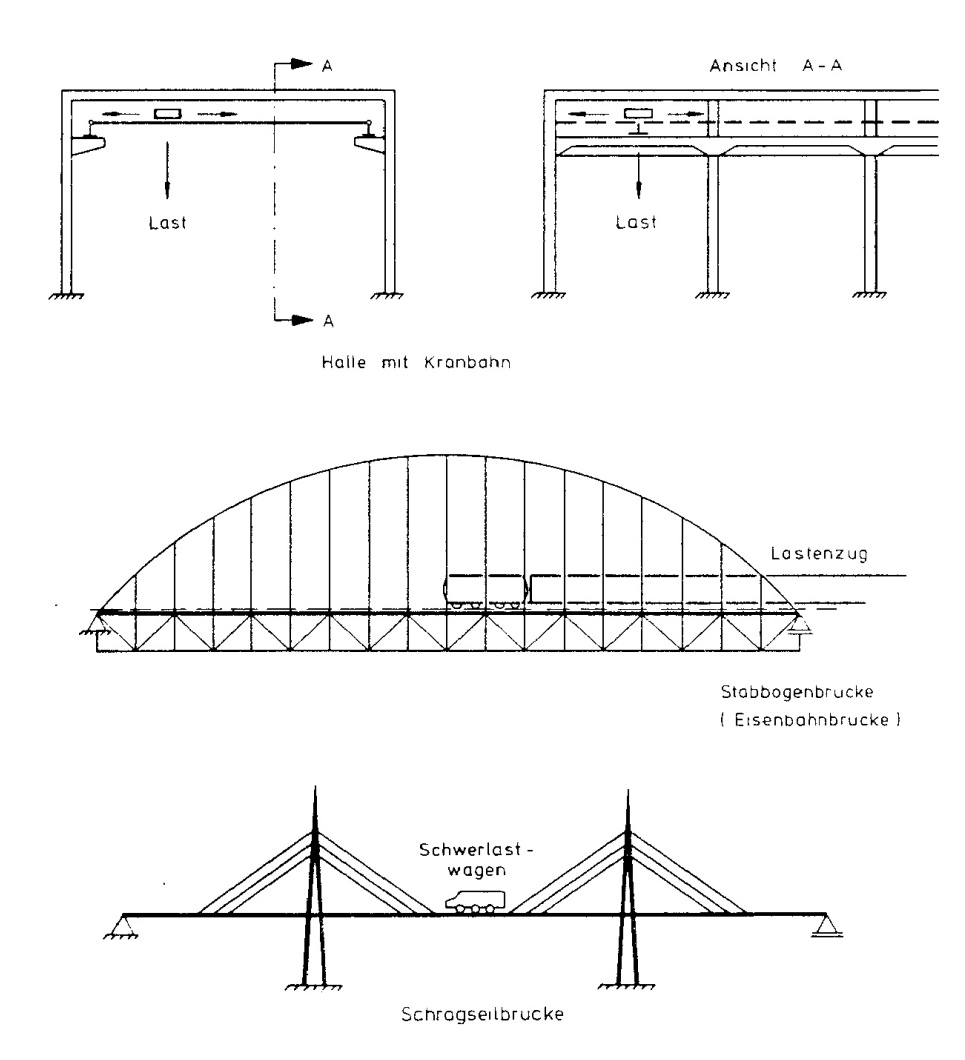

Abbildung 8.1: Tragwerke mit beweglicher Belastung

Beispiele solcher Tragwerke sind in Abbildung [8](#page-128-0) dargestellt, es sind dies Krankonstruktionen mit planmässig veränderlicher Laststellung, Kranbahnen in Hallentragwerken und Brückentragwerke des Strassen- oder Eisenbahnbaues mit Verkehrslasten. Durch die beweglichen Lasten werden dynamische Kräfte hervorgerufen. Im allgemeinen können diese Kr¨afte durch eine Erh¨ohung der statischen Belastung und durch eine Abminderung der

Bei einer Berechnung mit Einflusslinien lässt sich der Rechenaufwand reduzieren. Diese Berechnungsverfahren sind Gegenstand der folgenden Abschnitte.

### 8.1 Grundlagen des Rechnens mit Einflusslinien

Die Berechnung erfolgt im wesentlichen in zwei Schritten:

- 1. Zunächst ersetzt man die bewegliche Lastgruppe (Lastenzug) durch eine gleichgerichtete Einheitskraftgrösse, durch eine "wandernde Einheitslast". Der Einfluss dieser Einheitslast auf eine Kraft- oder Verformungsgrösse wird durch die Einflusslinie ausgedrückt.
- 2. In einem zweiten Rechenschritt, dem Auswerten der Einflusslinie, wird der Einfluss der beweglichen Lastgruppe unter Anwendung des Superpositionsprinzips mit Hilfe der Einflusslinie berechnet.

Die einzelnen Begriffe bedürfen einer Präzisierung. Den Bereich, den die bewegliche Lastgruppe überdeckt, bezeichnen wir als Belastungsbereich. Der Belastungsbereich wird durch eine Folge von Elementnummern beschrieben, die den Weg des Lastenzuges kennzeichnen. Beispiele zur Beschreibung des Belastungsbereiches sind in Abbildung [8.1](#page-131-0) dargestellt.

Die Belastung wurde bisher immer in globalen Koordinaten angegeben. Diese Vereinbarung behalten wir auch für den Lastenzug bei.

<span id="page-131-0"></span>Definition 8.1 Die Ordinaten des Lastenzuges sind den Achsen des globalen Koordinatensystems gleichgerichtet. Positive Lastordinaten in Richtung der positiven Achsen des globalen Koordinatensystems.

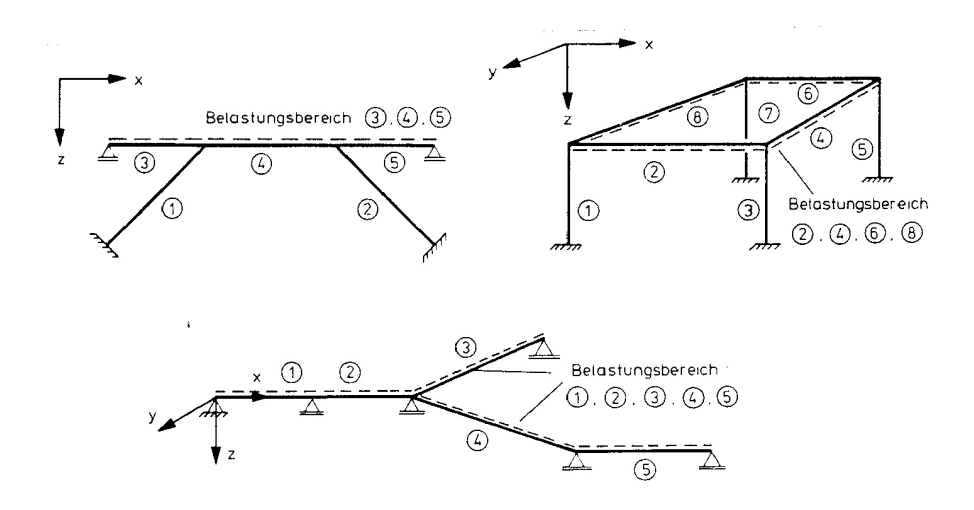

Abbildung 8.2: Belastungsbereich

Üblicherweise ist der Lastenzug durch Berechnungsvorschriften festgelegt (Abbildung  $8.3$ ). Die Lastverteilung dieser beweglichen Lastgruppen ist nur für die Auswertung der Einflusslinie von Bedeutung. Auf dieses Problem wird an späterer Stelle zurückgekommen.

Für die Berechnung der Einflusslinien ist die Festlegung der Einheitslast wichtig; hierfür gilt die

Definition 8.2 Die Einheitslast ist die positive Einheit der Lastordinate des Lastenzuges.

Beispiele für Einheitslasten sind in Abbildung [8.3](#page-132-0) angegeben: Für einen Lastenzug aus Einzelkräften oder aus verteilten Kräften ist die Einheitslast eine Kraft vom Betrag 1. Für einen Lastenzug aus Einzelmomenten oder aus einer verteilten Momentenbelastung ist die Einheitslast ein Moment vom Betrag 1.

Wir kommen nun zu einer ausfuhrlichen Beschreibung der Einflusslinie. Im wesentlichen ¨ gibt es zwei verschiedene Typen von Einflusslinien:

> Einflusslinien für Weggrössen und Einflusslinien für Kraftgrössen.

Weg- und Kraftgrössen sind punktweise in dem gesamten Tragwerk definiert. In unserer diskreten Betrachtungsweise sind die Kraftgrössen entweder Stabendkräfte oder Auflagerreaktionen als Linearkombinationen von Stabendkräften. Die Weggrössen sind Knotenverformungen oder Linearkombinationen derselben, so z.B. bei Relativverformungen.

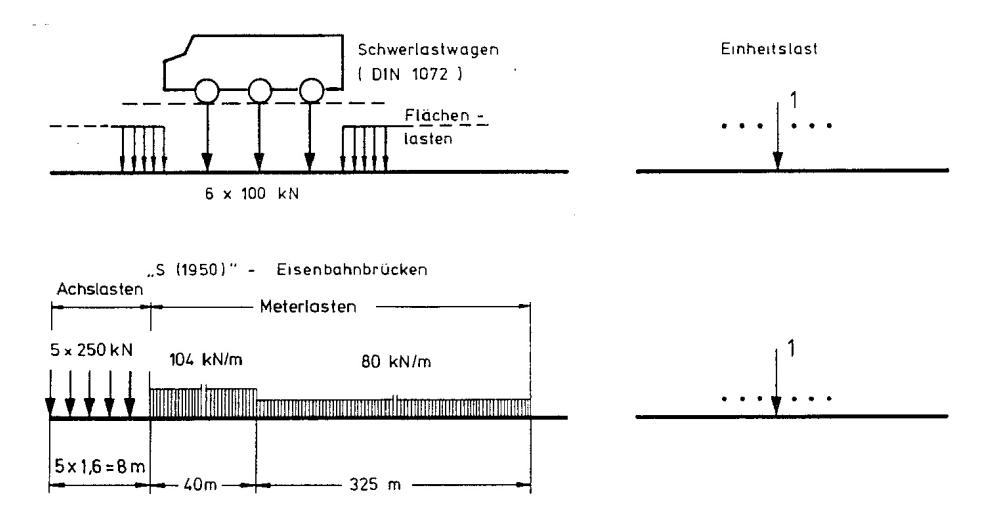

<span id="page-132-0"></span>Abbildung 8.3: Beispiele für Lastenzüge und Einheitslasten

Die Beschreibung einer Einflusslinie erfordert deshalb immer mehrere Angaben:

die Weg- oder Kraftgrösse, die Einheitslast und den Belastungsbereich im Tragwerk.

Man spricht so z.B. von einer

"Einflusslinie für eine Knotenverformung  $r_i$  infolge einer Einheitskraft (oder eines Einheitsmomentes) im Bereich B des Stabwerkes",

oder von einer

"Einflusslinie für eine Stabendkraft  $\bar{S}_i^k$  am Element ( $\bar{k}$ ) infolge einer Einheitskraft (oder eines Einheitsmomentes) im Bereich B".

Der Funktionswert einer Einflusslinie ist also eine Weg- oder Kraftgrösse des Tragwerkes; die unabhängigen Variablen sind die Koordinaten des Angriffspunktes der Einheitslast im Belastungsbereich. Aus historischen Gründen wird die Einflusslinie, als graphische Darstellung des funktionalen Verlaufs, selbst als Funktion bezeichnet. Zusammenfassend gilt:

Definition 8.3 Die Einflusslinie für eine Weg- oder Kraftgrösse ist eine Funktion der Koordinaten des Belastungsbereiches. Die Funktionswerte sind die Werte der Weg- oder Kraftgrösse, die durch eine Einheitslast im Belastungsbereich auftreten.

Zur deutlichen Unterscheidung der Einflusslinien von Zustandsgrössen werden neue Bezeichnungen eingeführt:

Eine Einflusslinie wird prinzipiell mit dem Buchstaben g bezeichnet.

Durch den Buchstaben g soll angedeutet werden, dass Einflusslinien eigentlich Komponenten der Green'schen Funktion sind /11/. Dieser Zusammenhang wird hier nicht vertieft.

Die Einflusslinie mit Beschränkung auf Teilbereiche (i) des Belastungsbereiches wird mit  $g_i$  bezeichnet.

Die Teilbereiche sind die Elemente des Belastungsbereiches. Den funktionalen Charakter der Einflusslinie drücken wir durch Angabe der Variablen aus: Wir setzen

 $g(x)$  für die Einflusslinie im gesamten Bereich B und

 $g_i(\bar{x})$  für die Einflusslinie im Element (i).

Es ist meist aus der Aufgabenstellung ersichtlich, für welche Weg- oder Kraftgrödse  $g$ ermittelt wird; wo dies nicht der Fall ist und Verwechslungen möglich sind, ergänzen wir die Bezeichnungsweise auf sinnvolle Weise, so z.B. durch

 $g_i(\bar{x}, r_j)$  — für eine Weggrösse  $r_j$  oder  $g_i(\bar{x}, S_j^k)$  — für eine Kraftgrösse  $\bar{S}_j^k$  im Element (k).

Die Einheitslast wird üblicherweise nur in der Aufgabenstellung gekennzeichnet.

### 8.2 Einflusslinien für Knotenverformungen

Der Ausgangspunkt für die Berechnung ist die Grundgleichung des Weggrössenverfahrens  $(6.7):$  $(6.7):$ 

$$
\underline{Kr} = \underline{R} \tag{8.1}
$$

K ist symmetrisch und invertierbar. Die Inverse  $K^{-1}$  der symmetrischen Matrix K ist wieder symmetrisch:

$$
\begin{array}{rcl}\n\text{r} & = & \underline{\delta R} \\
\text{mit} & \underline{\delta} & = & \underline{K}^{-1}.\n\end{array}
$$

Diese Symmetrieeigenschaft von  $\delta$  lässt sich mechanisch interpretieren. Wir betrachten hierzu die *i*-te Zeile von  $(8.1)$ :

$$
r_i = \delta_{i1}R_1 + \delta_{i2}R_2 + \cdots + \delta_{in}R_n.
$$

Für eine spezielle Belastung  $R_i$ 

$$
\underline{R}_j = \{ R_j = 1 \quad \text{und} \quad R_k = 0 \quad \text{für} \quad k \neq j \}
$$

erhält man:

$$
r_i = \delta_{ij}.
$$

Eine zweite Belastung  $\underline{R}_i$  ergibt

$$
r_j = \delta_{ji}.
$$

Aufgrund der Symmetrie ist

$$
\delta_{ij} = \delta_{ji};
$$

also gilt auch für die Verformungskomponenten infolge von Einheitslasten:

$$
r_i = r_j \tag{8.2}
$$

<span id="page-134-0"></span>Dies ist die Aussage des Satzes von Maxwell /39/:

**Satz 8.1** Die Verformung  $r_i$  eines elastischen Tragwerkes infolge einer Einheitslast  $R_j =$ 1 ist gleich der Verformung  $r_j$  infolge einer Einheitslast  $R_i = 1$ .

Die Gultigkeit dieses Satzes haben wir hier anhand der Symmetrie der Steifigkeitsmatrix ¨ gezeigt. Der übliche Beweis des Satzes erfolgt mit dem Prinzip der virtuellen Arbeiten; er wird hier als bekannt vorausgesetzt /39/.

Selbstverständlich sind beide Betrachtungsweisen identisch, da auch die Grundgleichung des Weggrössenverfahrens mit dem Prinzip der virtuellen Arbeiten aufgestellt wird. Einige einfache Beispiele zur Erläuterung des Satzes sind in Abbildung [8.2](#page-134-0) skizziert.

Eine Einheitslast  $R_j = 1$  (Abbildung [8.2\(](#page-134-0)a)) erzeugt die Verschiebung  $r_i$ ; dieselbe Verschiebung  $r_i = r_j$  erhält man durch eine Einheitslast  $R_i = 1$ .

Im zweiten Beispiel (Abbildung [8.2\(](#page-134-0)b)) wird gezeigt, dass die Gleichung auch für Verschiebungen und Verdrehungen gilt:

Ein Einheitsmoment  $R_j = 1$  erzeugt die Verschiebung  $r_i$ ; dieselbe Verschiebung  $r_i = r_j$ erhält man durch eine Einheitslast  $R_i = 1$ . Hierbei ist  $r_j$  eine Verdrehung und wird im Bogenmaß (rad) angegeben.

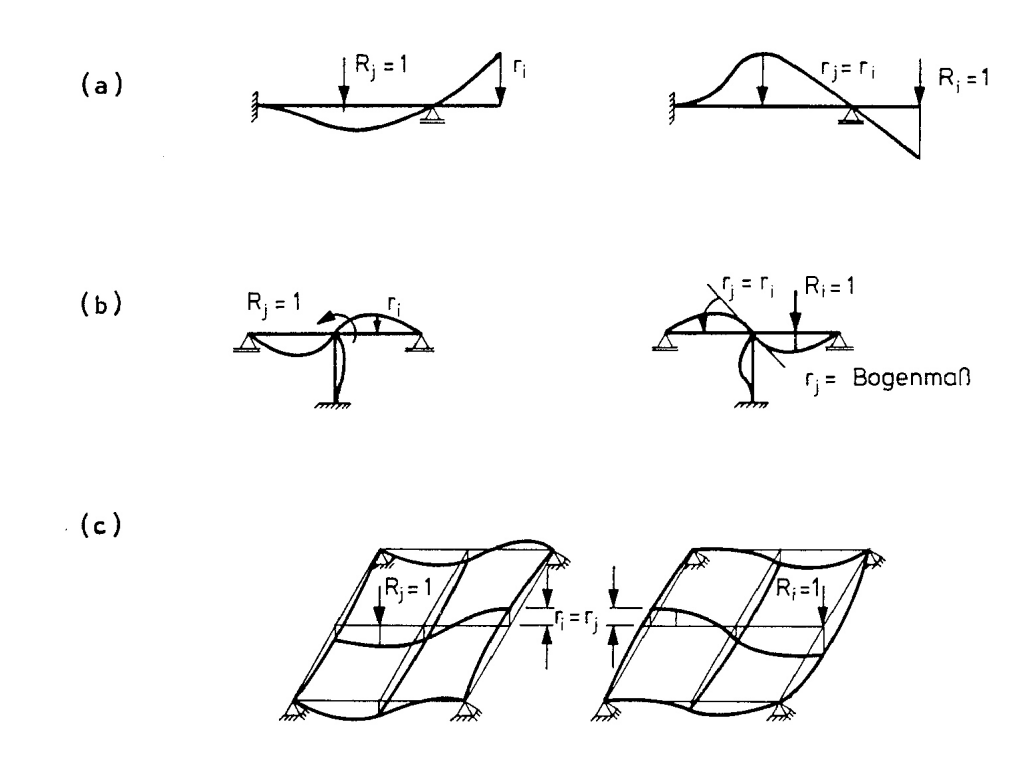

Abbildung 8.4: Beispiele zur Erläuterung des Satzesvon Maxwell (Satz 8.1)

Am dritten Beispiel (Abbildung [8.2\(](#page-134-0)c)) wird die Gültigkeit für einen Trägerrost gezeigt. Der Satz von Maxwell gilt für alle linearen Tragwerke, so z.B. auch für Schalen und Kontinua mit linear-elastischem Werkstoff und kleinen Verformungen.

Der Satz von Maxwell ist die Grundlage für die Berechnung von Einflusslinien. Wir erläutern den Gedankengang, der zur Berechnung von Einflusslinien mit Hilfe des Sat-zes von Maxwell führt, zunächst an einem Beispiel (Abbildung [8.5\)](#page-136-0).

#### Beispiel 8.1:

Es wird die Ermittlung der Einflusslinie für eine Weggrösse  $r_i$  in einem Zweifeldträger gezeigt. Die Einheitslast ist eine Einzelkraft.

Der Belastungsbereich wird durch 8 Elemente beschrieben. Die Verformungen für die einzelnen Laststellungen sind in Abbildung [8.5](#page-136-0) qualitativ skizziert. Die Verformungswerte in Richtung von  $r_i$  bezeichnen wir mit  $\bar{\delta}_{ki}$ ; k ist der Belastungspunkt.

Mit dem Satz von Maxwell erhält man die Verschiebung  $\bar{\delta}_{71} = 0$  entweder als Verschiebung im Punkt 7 infolge einer Last 1 im Punkt 1 oder als Verschiebung im Punkt 1 infolge einer Last 1 im Punkt 7.

Der Wert  $q_1(0)$  der Einflusslinie im Punkt 1 ist also gleich  $\overline{\delta}_{71}$  und identisch mit dem Wert der Biegelinie im Punkt 1 infolge einer Last 1 im Punkt 7.

Dieselbe Überlegung gilt für alle anderen Laststellungen; so erhält man z.B.  $\bar{\delta}_{78}$  entweder als Verschiebung im Punkt 7 infolge einer Last 1 im Punkt 8 oder als Verschiebung im Punkt 8 infolge einer Last 1 im Punkt 7.

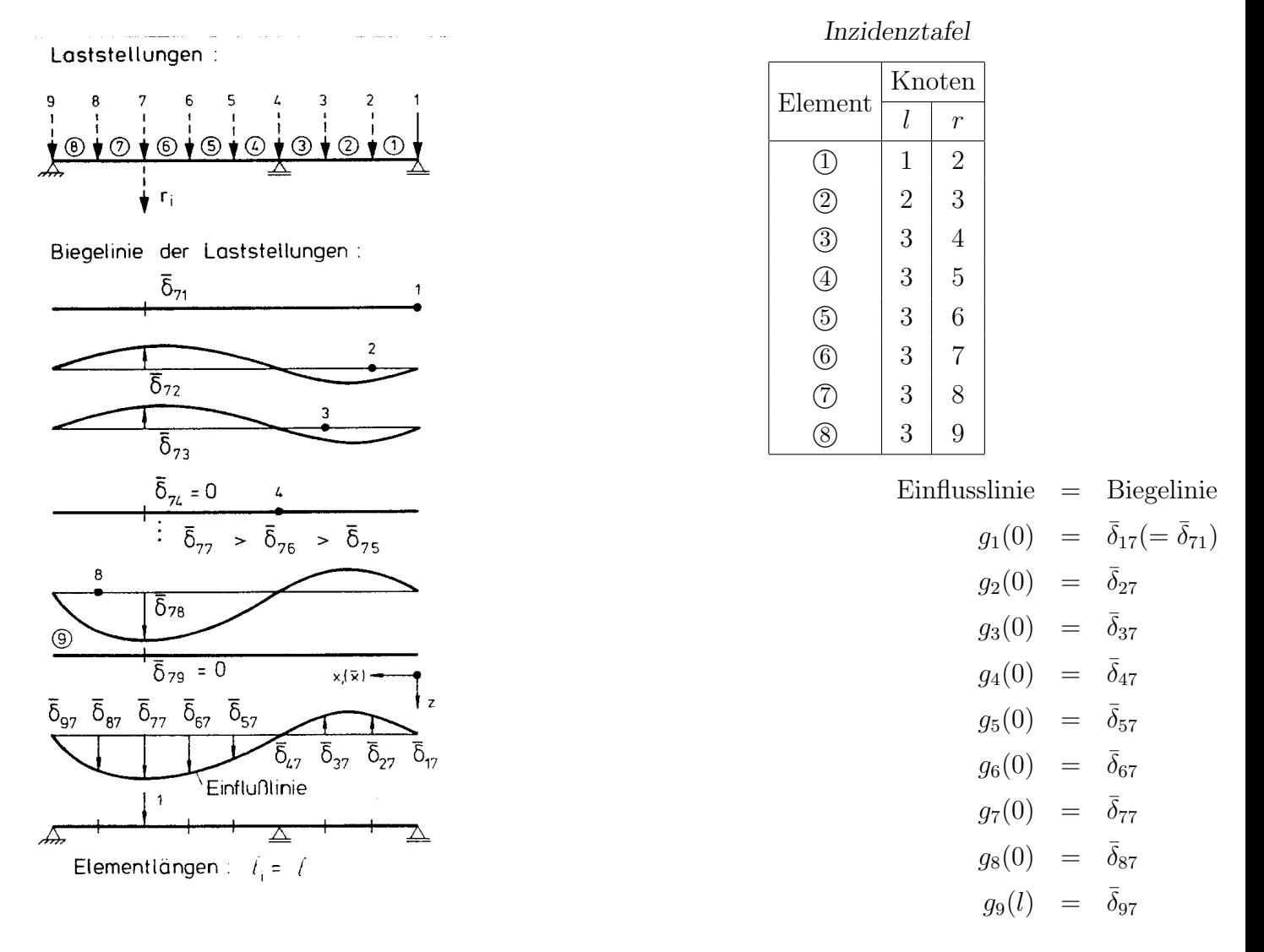

<span id="page-136-0"></span>Abbildung 8.5: Beispiel zur Ermittlung einer Einflusslinie

Die Biegelinie des Trägers infolge einer Last 1 im Punkt 7 ist damit gleich der gesuchten Einflusslinie. In allgemeiner Form kann der Zusammenhang zwischen dem Satz von Maxwell und den Einflusslinien für eine Weggrösse wie folgt ausgedrückt werden.

**Satz 8.2** Die Einflusslinie für eine Weggrösse  $g(x, r_i)$  infolge einer wandernden Einheitslast in x (variabel) ist identisch mit der dieser Einheitslast gleichgerichteten Verformung des Belastungsbereiches, die sich unter der ortsfesten Belastung  $R_i = 1$ ,  $(R_i =$ 0 für  $i \neq j$ ) einstellt.

Damit ist die Berechnung von Einflusslinien für Weggrössen auf eine Verformungsebene zurückgeführt. Zur näheren Erläuterung geben wir einige Beispiele (Abbildung [8.6\)](#page-137-0) an. Die Berechnung der Einflusslinien für Weggrössen ist eine Verformungsberechnung und besteht damit bekanntlich (vgl. Biegelinie) aus zwei Teilen:

Im ersten Schritt werden die Knotenverformungen r des Tragwerkes berechnet, im zweiten Schritt die Verformungen der Stabelemente als Funktion der Elementkoordinaten. Die Berechnung der Knotenverformungen  $r$  infolge der Belastung  $\underline{R}_i=\{R_i=1, R_j=0 \text{ für } j\neq i\}$  erfordert eine Lösung des Gleichungssystems

$$
\underline{K} \ \underline{r} = \underline{R}_i \tag{8.3}
$$

Damit sind die Stutzstellen der Einflusslinie bekannt: Es sind die zur wandernden Einheits- ¨ last korrespondierenden Knotenverformungen im Belastungsbereich. Die Berechnung der

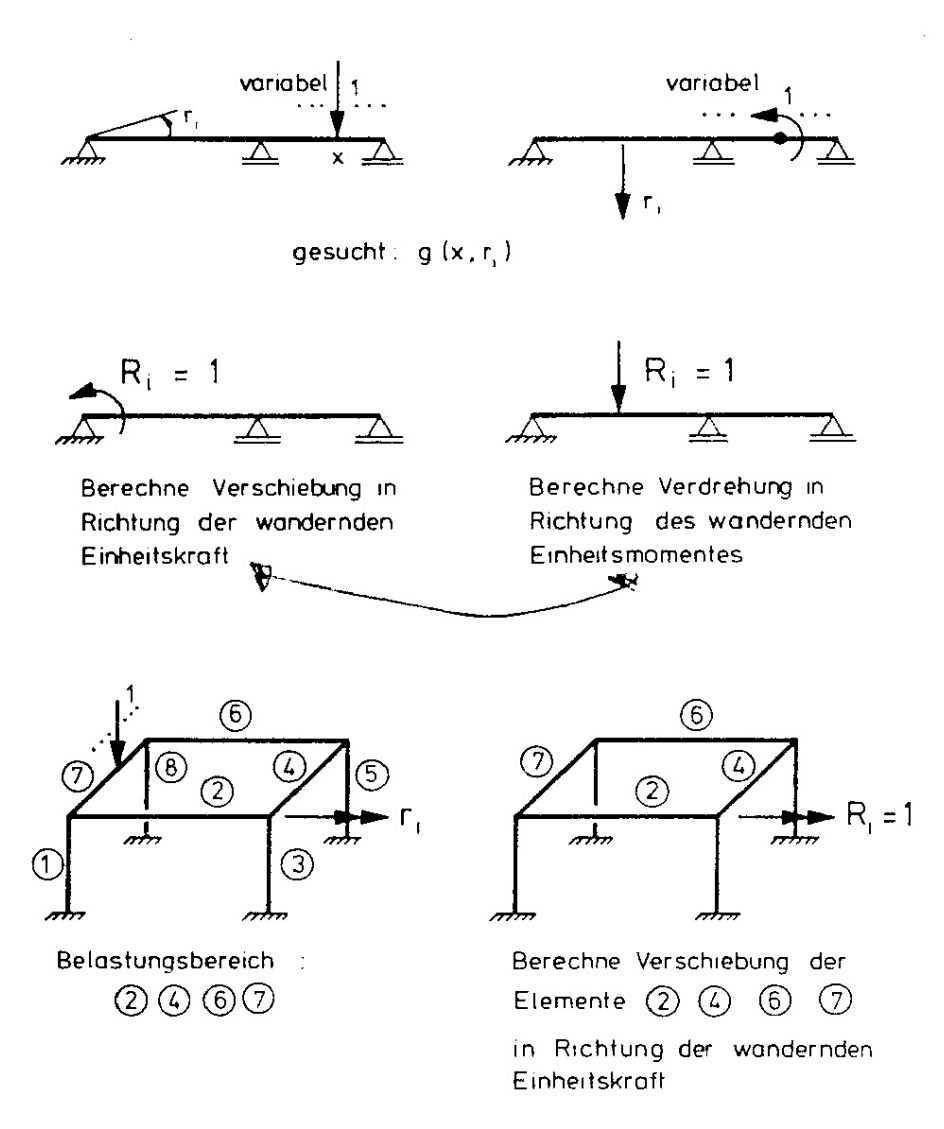

<span id="page-137-0"></span>Abbildung 8.6: Beispiele zum Berechnungsverfahren für Einflusslinien für Weggrössen

Einflusslinien zwischen den Knotenpunkten der Stabelemente kann uber die Integration er ¨ Grundgleichungen der Balkentheorie erfolgen. Die hierzu erforderlichen Randbedingungen der Verformungen sind die Knotenverformungen oder auch die Komponenten  $u_i^j$  $\frac{j}{i}$  (globale Koordinaten) der Stabendverformung, die man aus

$$
\underline{u} = \underline{C}^T \underline{r}
$$

erhält.

Für die Berechnung der Verformungen in den Elementen (i) des Belastungsbereiches werden aus  $\underline{u}$  die Elementvektoren  $\underline{u}^i$  ausgewählt. Die Einflusslinie wird mit den Stabendverformungen in Richtung der wandernden Einheitslast (in globalen Koordinaten) und mit den Verdrehungen analog zu der Berechnung der Biegelinie (Abschnitt 5.4) ermittelt. Die Einflusslinie ist ein Polynom dritter Ordnung. Für gleichgerichtete globale und lokale Koordinatensysteme:

<span id="page-138-1"></span>
$$
g_j(\bar{x}, r_i) = C_1 \bar{x}^3 + C_2 \bar{x}^2 + C_3 \bar{x} + C_4.
$$
\n(8.4)

Für das ebene Stabelement (j) des Belastungsbereiches gelten folgende Randbedingungen:

$$
g_j(0, r_i) = u_2^j \n g_j(l_j, r_i) = u_5^j \n - g'_j(0, r_i) = u_3^j \n - g'_j(l_j, r_i) = u_6^j.
$$
\n(8.5)

Für die Konstanten  $C_1, \cdots, C_4$  erhält man (vgl. [\(5.23\)](#page-70-0)):

<span id="page-138-0"></span>
$$
C_1 = (2(u_2^j - u_5^j) - (u_3^j + u_6^j)l_j/l_j^3,
$$
  
\n
$$
C_2 = (u_3^j - u_6^j)/(2l_j) - 1, 5C_1l_j,
$$
  
\n
$$
C_3 = -u_3^j,
$$
  
\n
$$
C_4 = u_2^j.
$$
\n(8.6)

Der Extremwert (Maximum oder Minimum) in einem Element kann über die Nullstellen der ersten Ableitungen der Einflusslinie berechnet werden. Extremwerte für  $g_j$ ergeben sich entweder in

$$
\bar{x}_{1/2} = (-C_2 \pm \sqrt{C_2^2 - 3C_1 C_3})/(3C_1),
$$
  
0 < \bar{x}\_1 < l\_j, 0 < \bar{x}\_2 < l\_j, (8.7)

oder in den Randpunkten des Elementes. Die Berechnung einer Einflusslinie für eine Knotenverformung  $r_i$  infolge einer wandernden Einheitslast ist im folgenden zusammenfassend dargestellt:

- (1) Festlegung des Belastungsbereiches als Folge von Elementnummern;
- (2) Festlegung des Lastvektors <u>R</u> für <u>K r=R</u>, ( $R_i = 1, R_j = 0$  für  $j \neq i$ ),  $R_i$  ist die zu  $r_i$  korrespondierende Kraftgrösse;
- (3) Verformungsberechnung Berechnung der Lösung <u>r</u> von  $K r=R$ ;
- (4) Bestimmung der Elementverformungen aus  $\underline{u}$  mit  $\underline{u} = \underline{C}^T \underline{r}$ ;
- (5) Berechnung der Einflusslinie in Abhängigkeit der lokalen Koordinate  $\bar{x}$  in den einzelnen Stabelementen als Biegelinie unbelasteter Stabelemente mit Randverformungen. Die Randverformungen sind Komponenten von  $\underline{u}$ .

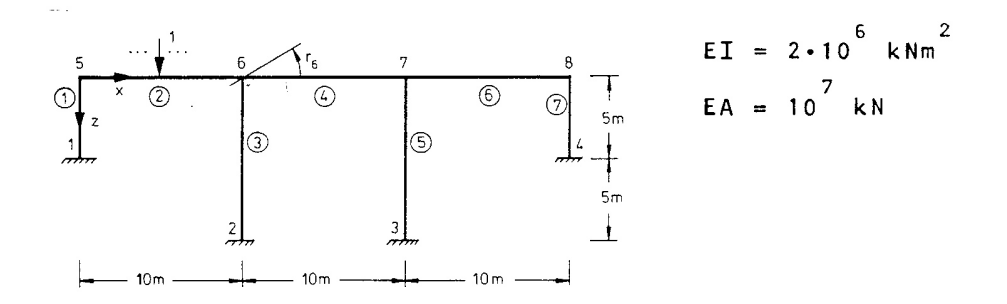

<span id="page-139-0"></span>Abbildung 8.7: Rahmensystem mit wandernder Einheitslast

Wir erläutern diesen Rechengang an einem Beispiel.

#### Beispiel 8.2:

Für das in Abbildung [8.7](#page-139-0) dargestellte Stabtragwerk ist die Einflusslinie für die Verdrehung  $r_6$  des Knotens 6 zu ermitteln.

Die korrespondierende Knotenlast ist das Einheitsmoment im Knoten 6 ( $R_6 = 1$ ). Mit der in Abbildung [8.7](#page-139-0) angegebenen Numerierung werden die Koordinatentafeln und die Verknüpfungstafel aufgestellt.

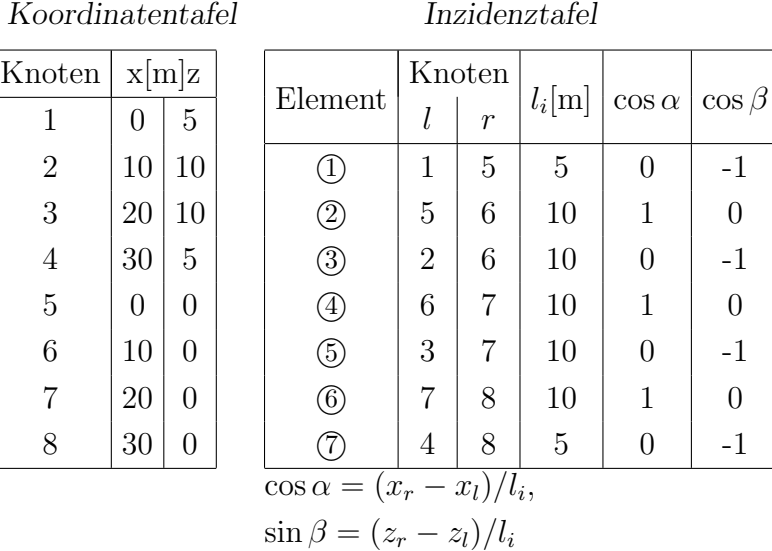

Nach dem in Kapitel 6.3 beschriebenen Verfahren kann die Gesamtsteifigkeitsmatrix  $\underline{K}$ gebildet werden:

$$
K = \begin{bmatrix} \frac{k_{55}^1 + k_{55}^2}{k_{56}} & \frac{k_{56}^2}{k_{66}^2 + k_{66}^3 + k_{66}^4} & \frac{k_{67}^4}{k_{77}^4 + k_{77}^5 + k_{78}^6} \\ \text{symmetric} & \frac{k_{77}^4 + k_{77}^5 + k_{77}^6}{k_{88}^6 + k_{88}^7} \end{bmatrix}
$$

Gesamtsteifigkeitsmatrix

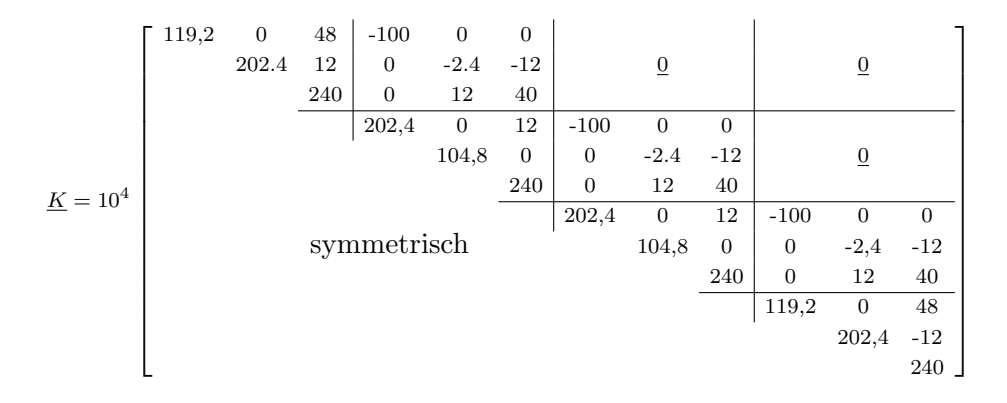

Lastvektor

$$
\underline{R}^{\mathrm{T}} = \begin{bmatrix} 0 & 0 & 0 \end{bmatrix} \begin{bmatrix} 0 & 0 & 1 \end{bmatrix} \begin{bmatrix} 0 & 0 & 0 \end{bmatrix} \begin{bmatrix} 0 & 0 & 0 \end{bmatrix}
$$

Die Lösung des Gleichungssystems  $(6.7)$  ergibt für die Knotenverformungen  $r$ :

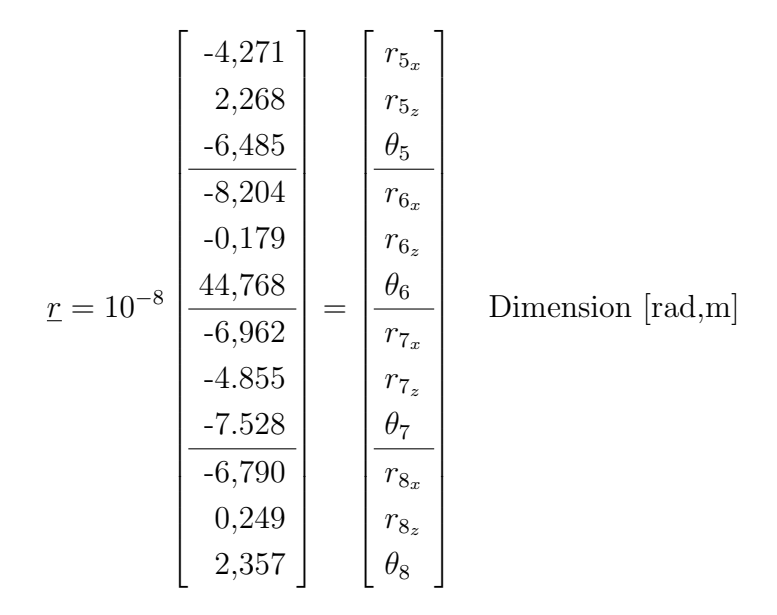

Für die Ermittlung der Biegelinie nach Kapitel 5.4 bleiben die Knotenverformungen in x-Richtung unberücksichtigt. Der Lastbereich erstreckt sich über die Elemente (2), 4) und  $(6)$ .

Aus r können die Elementverformungen  $\underline{u}^i$  mit Gleichung (??) berechnet werden:

$$
\underline{u}^2 = 10^{-8} \begin{bmatrix} -4,271 \\ 2,268 \\ -6,485 \\ -8,204 \\ 44,768 \end{bmatrix} \quad \underline{u}^4 = 10^{-8} \begin{bmatrix} -8,204 \\ -0,179 \\ \frac{44,768}{-6,962} \\ -4,855 \\ -4,855 \\ -7,528 \end{bmatrix} \quad \underline{u}^6 = 10^{-8} \begin{bmatrix} -6,962 \\ -4,855 \\ -7,528 \\ 0,249 \\ 2,357 \end{bmatrix}
$$

Für das Element  $\mathcal{D}$  werden die Konstanten  $C_1, \cdots, C_4$  für die Einflusslinie nach Gleichung  $(8.6)$  ermittelt:

$$
C_1 = (2(2, 268 + 0, 179) - 10(-6, 485 + 44, 768))10^{-8}/1000
$$
  
= -0,37794 \cdot 10^{-8},  

$$
C_2 = ((-6, 485 - 44.768)/20 + 15 \cdot 0, 37794)10^{-8} = 3, 1064 \cdot 10^{-8},
$$
  

$$
C_3 = 6, 485 \cdot 10^{-8},
$$
  

$$
C_3 = 2, 268 \cdot 10^{-8}.
$$

Die Einflusslinie in Element 2 ergibt sich nach der Gleichung [\(8.4\)](#page-138-1) zu:

$$
g_2(\bar{x}, r_6) = (-0.37794\bar{x}^3 + 3.1064\bar{x}^2 + 6.485\bar{x} + 2.268)10^{-8}.
$$

Die Einflusslinien in den Elementen  $\Phi$  und  $\Phi$  werden analog bestimmt:

$$
g_4(\bar{x}, r_6) = (-0, 36305\bar{x}^3 + 8, 0605\bar{x}^2 - 44, 768\bar{x} - 0, 179)10^{-8}.
$$
  

$$
g_6(\bar{x}, r_6) = (0, 04150\bar{x}^3 - 1, 11678\bar{x}^2 + 7, 528\bar{x} - 4, 855)10^{-8}.
$$

In Abbildung [8.8](#page-143-0) ist die Einflusslinie graphisch dargestellt.

Im folgenden zeigen wir für zwei Lastenzüge die Auswertung der in Abbildung [8.6](#page-137-0) dargestellten Einflusslinie.

#### Beispiel 8.3:

Es ist die maximale Verdrehung r des Knotens 6 (Abbildung [8.7\)](#page-139-0) für die Lastenzüge (a) und (b) (Abbildung [8.9\)](#page-143-1) im Element 2 gesucht.

Die Einflusslinie für  $r_6$  infolge einer wandernden Einheitskraft, die den Lastordinaten dieser Lastenzüge gleichgerichtet ist, wird in Beispiel 8.2 berechnet. Wir übernehmen diese Ergebnisse und zeigen im folgenden die Auswertung der Einflusslinie.

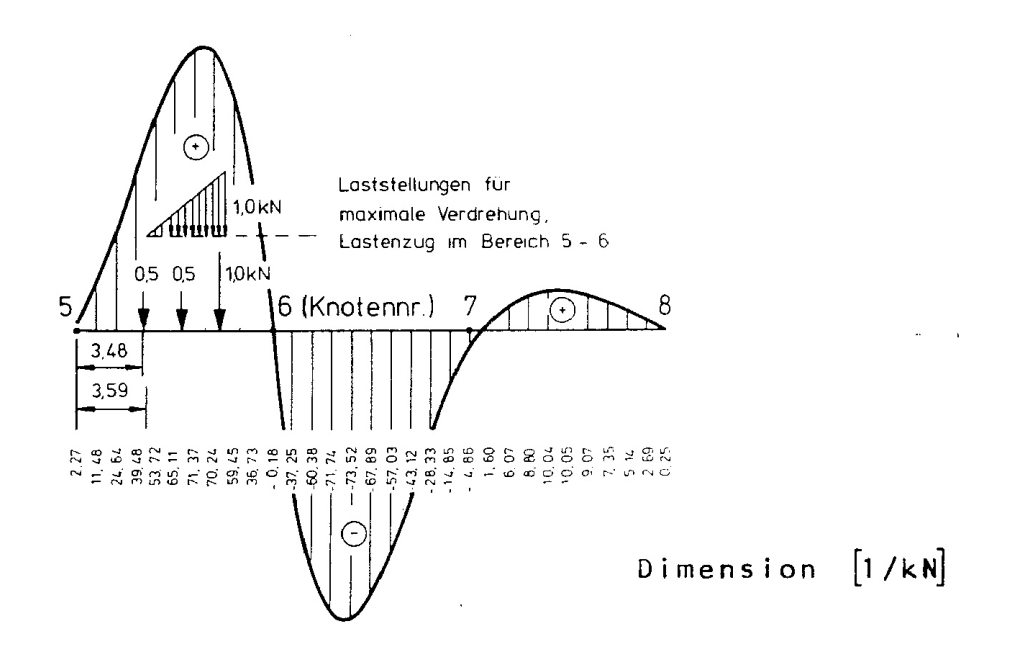

<span id="page-143-0"></span>Abbildung 8.8: Einflusslinie  $g(x, r_6)$  für die Verdrehung des Knotens 6

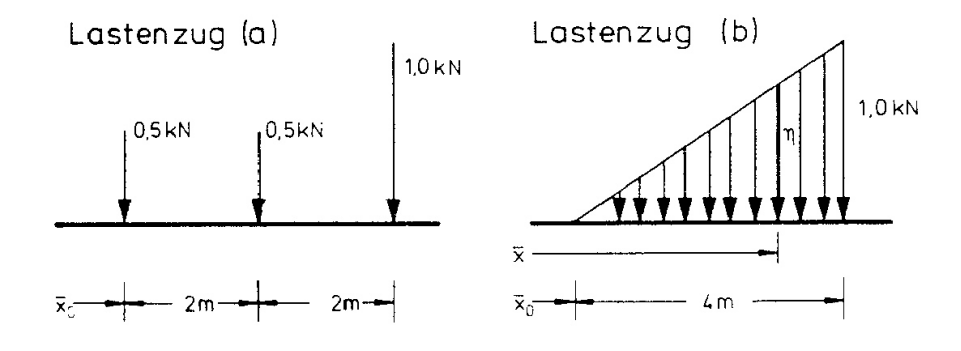

<span id="page-143-1"></span>Abbildung 8.9: Lastenzüge

Nach Beispiel 8.2 ist

$$
g_2(\overline{x}, r_6) = (-0, 37794\overline{x}^3 + 3, 1064\overline{x}^2 + 6, 485\overline{x} + 2, 268)10^{-8}.
$$
 (8.8)

Für eine Kraft  $R$  in  $0<\overline{x}_0< l_2,$  die der Einheitskraft gleichgerichtet ist, gilt:

$$
r_6 = R \cdot g_2(\overline{x}_0, r_6).
$$

Für den Lastenzug (a) gilt entsprechend (Superposition):
$$
r_6 = 0, 5g_2(\overline{x}_0, r_6) + 0, 5g_2(\overline{x}_0 + 2, r_6) + 1, 0g_2(\overline{x}_0 + 4, r_6);
$$

 $\overline{x}_0, \overline{x}_0 + 2, \overline{x}_0 + 4$  sind die Angriffspunkte der Kräfte des Lastenzuges (a). Durch Einsetzen in die Einflusslinie erhält man:

$$
r_6 = (-0, 75588\overline{x}_0^3 + 0, 54370\overline{x}_0^2 + 23, 625\overline{x}_0 + 67, 176)10^{-8}.
$$

Gesucht ist das Maximum von  $r_6$ . Durch Nullsetzen der ersten Ableitung ergibt sich:

$$
\overline{x}_0 = 3,48
$$
m mit  $\max(r_6) = 1,24 \cdot 10^{-6}$ rad.

Es muss geprüft werden, ob für diesen Wert alle Lasten im Bereich des Elementes (2) stehen:

$$
\overline{x}_0 + 4 = 3,48 + 4 < 10[\text{m}].
$$

Die Laststellung ist in Abbildung [8.8](#page-143-0) eingetragen.

Für den Lastenzug (b) ist die Berechnung aufwendiger. Zunächst ist der Lastenzug als Funktion von  $\bar{x}$  und  $\bar{x}_0$  darzustellen (Abbildung [8.9\)](#page-143-1). Der Wert einer Lastordinate  $\eta$  ist

$$
\frac{\eta}{\overline{x} - \overline{x}_0} = \frac{1,0}{4}, \quad \eta = (\overline{x} - \overline{x}_0)/4.
$$

Die Verdrehung  $r_6$  unter dem Lastenzug erhält man als Integral:

$$
r_6(\overline{x}_0) = \int_{\overline{x}_0}^{\overline{x}_0 + 4} \eta(\overline{x}_0, \overline{x}) g_2(\overline{x}, r_6) d\overline{x}
$$
\n(8.9)

Durch Einsetzen von  $(8.8)$  und n ergibt sich:

<span id="page-144-0"></span>
$$
r_6 = \frac{10^{-8}}{4} \int_{\overline{x}_0}^{\overline{x}_0 + 4} (\overline{x} - \overline{x}_0)(C_1 \overline{x}^3 + C_2 \overline{x}^2 + C_3 \overline{x} + C_4) d\overline{x}
$$
(8.10)

mit  $C_1 = -0,37794, \quad C_2 = 3,1064,$  $C_3 = 6,48500, \quad C_4 = 2,2680$ 

nach Beispiel 8.2.

Die Berechnung des Integrals führt auf ein Polynom 5. Ordnung. Gesucht ist der Wert  $0 < \bar{x}_0 < 6$  m, bei dem das Maximum von  $r_6$  erreicht wird. Die obere Grenze von  $\bar{x}_0$  wird auf 6 m beschränkt, da nur in diesem Bereich der gesamte Lastenzug im Element (2) steht. Das Integral [\(8.10\)](#page-144-0) wird für eine Reihe von Punkten  $\overline{x}_{0i}$  mit festem Abstand berechnet. Der Maximalwert von  $r_6$  wird durch Intervallschachtelung ermittelt. Man erhält die Lösung:

$$
\overline{x}_0 = 3{,}59 \text{ m}
$$
 mit  $\max(r_6) = 1{,}37 \cdot 10^{-6} \text{rad}$ .

Es muss geprüft werden, ob die Last im Bereich des Elementes (2) steht:

$$
\overline{x}_0 + 4 = 3,59 + 4 < 10[m].
$$

Die Laststellung ist in Abbildung [8.8](#page-143-0) eingetragen.

Anmerkung: Die Berechnungen sind, selbst bei diesen einfachen Lastenzügen, sehr aufwändig. In der Praxis behilft man sich vielfach durch Abschätzen der Laststellungen anhand von genauen, maßstäblichen Darstellungen der Einflusslinie. Die zeitgemässe Auswertung von Einflusslinien erfolgt mit Computerprogrammen: Der Lastenzug wird systematisch in Intervallen von  $\bar{x}$  über den Bereich B verschoben. Die Laststellungen für die Extremwerte werden durch Intervallschachtelung berechnet. Die meisten Integrale werden mit numerischen Integrationsverfahren approximiert.

## 8.3 Einflusslinien für Relativverformungen

Bei verschiedenen Tragwerken müssen zur Gewährleistung der Brauchbarkeit die gegenseitigen Verformungen gewisser Knotenpunkte eingeschränkt werden. Dies kann z.B. im Gelenkpunkt einer Brücke (Abbildung [8.10\)](#page-146-0) der Fall sein. Ursache der Einschränkung ist in diesem Fall die konstruktive Ausbildung des Gelenkes: Bei der überschreitung der maximal zulässigen Verformung würde das Gelenk zerstört oder die Gelenkwirkung aufgehoben. Die Berechnung muss deshalb den Nachweis erbringen, dass die gegenseitige Verdrehung in jedem Lastfall kleiner ist als eine zulässige Verdrehung max.  $\varphi$ .

Gegenseitige Verformungen von Knotenpunkten oder gegenseitige Verdrehungen von Stäben sind Relativverformungen.

Wir bezeichnen eine Relativverformung mit  $d$ . Sie lässt sich als Linearkombination der Knotenverformungen darstellen:

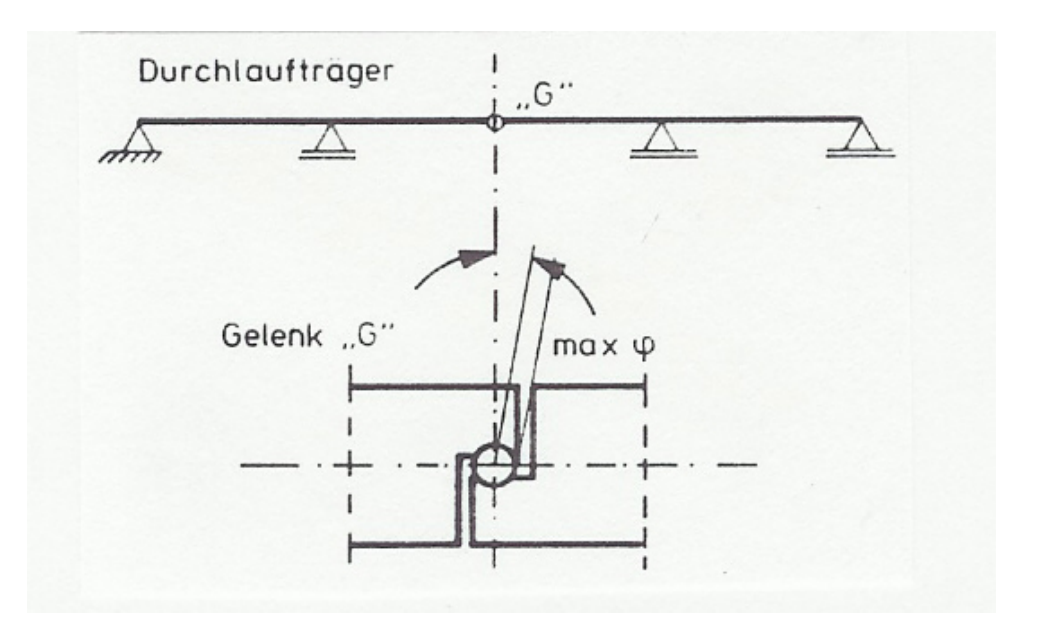

<span id="page-146-0"></span>Abbildung 8.10: Beispiel zur Einschränkung einer gegenseitigen Verformung

<span id="page-146-1"></span>
$$
d = \alpha_1 r_1 + \alpha_2 r_2 + \cdots + \alpha_n r_n,
$$
  
oder 
$$
d = \underline{\alpha}^T \underline{r}.
$$
 (8.11)

Mit den Konstanten  $\alpha_i$  wird die Relativverformung beschrieben; diese Konstanten ergeben sich aus den Systemeigenschaften. Die Ermittlung der wird anhand von Beispielen erläutert (s.u.). Wir nehmen zunächst an, die  $\alpha_i$  seien bekannt. Aus der Linearität des Tragwerkes folgt unmittelbar

Satz 8.3 Die Einflusslinie eines Tragwerkes ist eine lineare Funktion in den Verfor $mungsgrössen:$ 

$$
g(x, r_i) + g(x, r_j) = g(x, r_i + r_j) \text{ und}
$$
  

$$
g(x, \alpha_i r_i) = \alpha_i g(x, r_i).
$$
 (8.12)

Damit ergibt sich  $g(x, d)$  durch Superposition der einzelnen Einflusslinien nach  $(8.11)$ :

$$
g(x,d) = \alpha_1 g(x,r_1) + \dots + \alpha_n g(x,r_n) \tag{8.13}
$$

Eine direkte Berechnung durch Superposition wäre zu umständlich, da mehrere Einflusslinien zu berechnen wären. Dies ist jedoch nicht erforderlich, denn es gilt:

**Satz 8.4** Die Knotenverformungen <u>r</u> für die Berechnung einer Einflusslinie  $g(x, d)$  mit

$$
d = \alpha_1 r_1 + \alpha_2 r_2 + \dots + \alpha_n r_n
$$

 $erh\ddot{a}lt$  man aus

$$
\underline{K} \ \underline{r} = \underline{\alpha} \equiv \underline{R}.\tag{8.14}
$$

Diese Aussage ist eine direkte Folgerung aus den Sätzen 8.2 und 8.3.

Die weitere Berechnung der Einflusslinie erfolgt wie in Abschnitt 8.2 über die Knotenverformungen (Elementverformungen). Wir erläutern durch einige Beispiele.

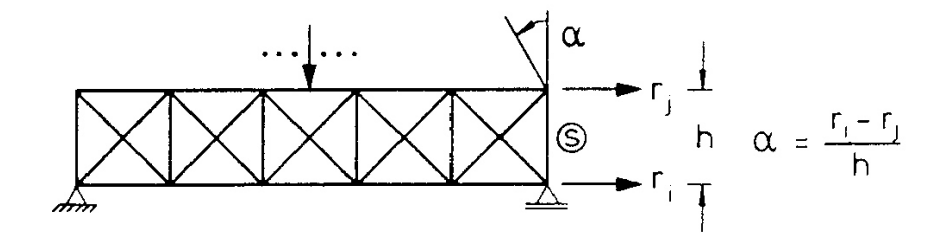

Abbildung 8.11: Verdrehung eines Fachwerkstabes

Beispiel 8.4:

Gesucht ist der Lastvektor  $\underline{R}$  für die Berechnung einer Einflusslinie für eine Stabdrehung des Stabes (s) (Abbildung [8.11\)](#page-146-1). Die Lösung kann aus Abbildung [8.11](#page-146-1) direkt abgelesen werden; es ist

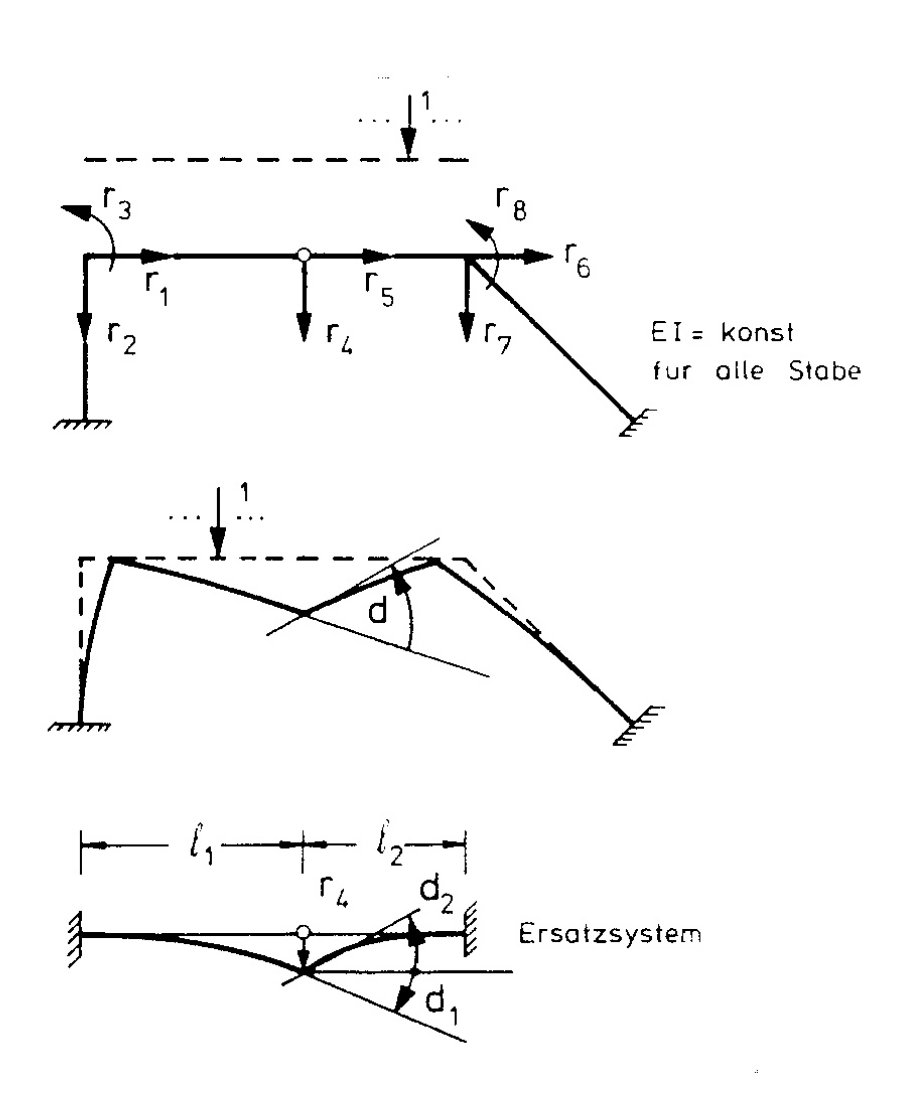

<span id="page-148-0"></span>Abbildung 8.12: Gegenseitige Verdrehung in einem Gelenk

 $R_i = 1/h; \quad R_j = -1/h$ und  $R_k = 0$  für alle übrigen Lastkomponenten.

Beispiel 8.5: Gesucht ist der Lastvektor  $\underline{R}$  für die Berechnung einer Einflusslinie für die gegenseitige Verdrehung in einem Gelenk (Abbildung [8.12\)](#page-148-0).

Die Elemente werden getrennt betrachtet. Für eine Gelenkverschiebung $\boldsymbol{r}_4$ erhält man:

$$
d_1 = -1, 5r_4/l_1
$$
  

$$
d_2 = 1, 5r_4/l_2.
$$

Die gegenseitige Verdrehung ist

$$
d' = -d_1 + d_2 \equiv \alpha_4 r_4.
$$

Im Gesamtsystem ergibt sich:

$$
d = \alpha_4 r_4 - r_3 + r_8.
$$

Damit ist

$$
R_4 = \alpha_4
$$
;  $R_3 = -1$ ;  $R_8 = 1$ .

Alle übrigen Lastkomponenten sind Null.

Um Wiederholungen zu vermeiden, verzichten wir hier auf die vollständige Berechnung einer Einflusslinie für eine Relativverformung. Die weiteren Rechenschritte sind in [8.2](#page-134-0) ausführlich dargestellt.

## 8.4 Einflusslinien für Schnittgrössen

Schnittgrössen sind innere Kraftgrössen (vgl. Abschnitt 3.1); aufgrund des Gegenwirkungsprinzips (vgl. Abschnitt 4.1) treten in einem Schnitt durch einen Stab Schnittkräfte auf. Einer Schnittgrösse ist deshalb eine Relativverformung  $d$  der Schnittufer zugeordnet (Abbildung [8.13\)](#page-149-0).

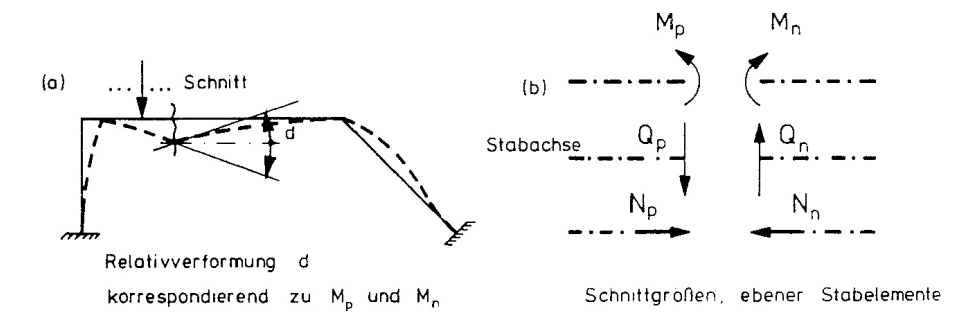

<span id="page-149-0"></span>Abbildung 8.13: Schnittgrössen und korrespondierende Relativverformungen

Wir bezeichnen hier die Schnittgrösse, deren Einflusslinie gesucht ist mit  $S(x_0)$ , die Einheitslast mit P und die dazu korrespondierende Verformung mit  $v(x_1)$ .

Für eine virtuelle Verrückung  $\hat{d}$  gilt mit der inneren Arbeit  $\underline{S}^T \hat{\underline{u}}$ 

$$
S(x_0)\hat{d} + \hat{v}(x_1)P = \underline{S}^T \hat{\underline{u}}.
$$

Daraus folgt für  $P = 1$ :

$$
g(x) \equiv g(x, S) = -\frac{\hat{v}(x)}{\hat{d}} + \frac{S^T \hat{u}}{\hat{d}}
$$

Diese sehr wichtige Aussage wird ausgedrückt durch

**Satz 8.5** Die Einflusslinie für eine Schnittgrösse  $g(x, S)$  infolge einer wandernden Einheitslast in x (variabel) ist identisch mit der Summe aus der zur Einheitslast gleichgerichteten Verformung des Belastungsbereiches und der negativen inneren Arbeit, die sich unter einer zu S korrespondierenden Relativverformung  $d = -1$  einstellen.

Eine Relativverformung  $d = -1$  kann nur dann vorgegeben werden, wenn ein zusätzlicher Freiheitsgrad der Verformung eingeführt wird. Durch einen zusätzlichen Freiheitsgrad verringert sich die Redundanz des Stabwerkes um eins. Die Berechnung von Einflusslinien für Schnittgrössen auf der Grundlage von Satz 8.5 wird deshalb auch als "Berechnung von  $\overline{\phantom{a}}$ Einflusslinien am (n−1)-fach statisch unbestimmten Tragwerk" (n: Redundanz) bezeichnet.

Im Falle  $n = 0$  (statisch bestimmt) führt die Anwendung zu Stabtragwerken mit einem Freiheitsgrad der Verformung – zu kinematischen Ketten mit einem Freiheitsgrad (vgl. Abschnitt 7.3). Daraus folgt:

Die Einflusslinie für eine Schnittgrösse (Stabendkraft) eines statisch bestimmten Tragwerkes ist eine bereichsweise lineare Funktion der Koordinaten des Belastungsbereiches.

Bei einem statisch bestimmten Tragwerk kann deshalb die Einflusslinie für eine Schnittgrösse aus den Koordinaten des Belastungsbereiches berechnet werden.

Eine wesentliche Anwendung des Satzes 8.5 ist die qualitative Ermittlung von Einflusslinien. Die Verformungen infolge einer Relativverformung  $d$  können gut abgeschätzt und als Rechenkontrolle betrachtet werden. Beispiele fur den qualitativen Verlauf von Einflussli- ¨ nien sind in Abbildung [8.14](#page-151-0) dargestellt.

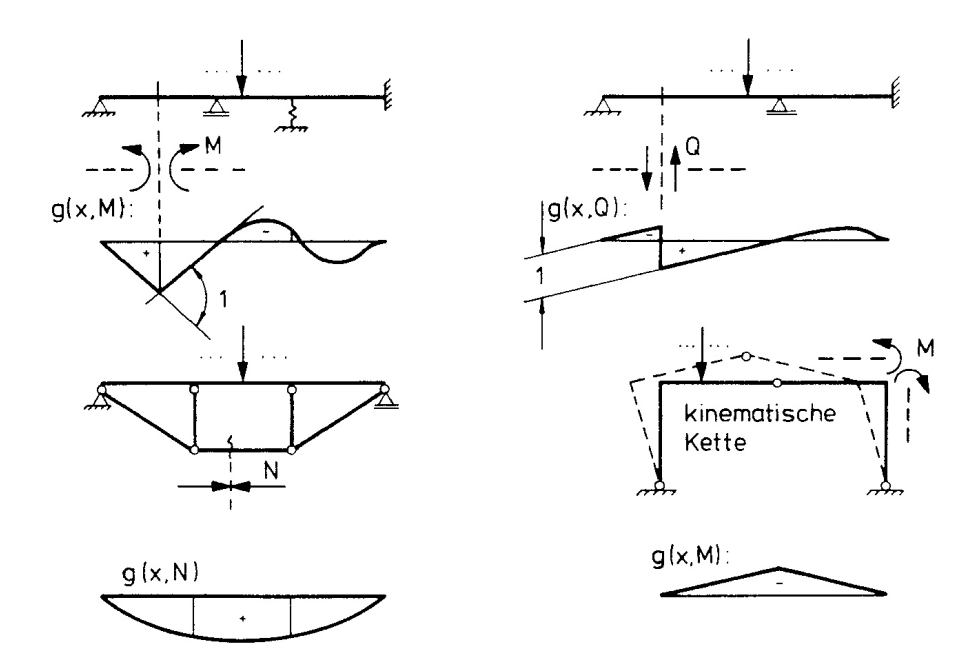

<span id="page-151-0"></span>Abbildung 8.14: Beispiele zur qualitativen Ermittlung von Einflusslinien fur Schnitt- ¨ grössen

Für die Berechnung von Einflusslinien mit dem Weggrössenverfahren ist die Anwendung des Satzes 8.5 nur auf indirektem Wege sinnvoll. Dies erkennt man aus folgender Uberlegung: Einflusslinien werden üblicherweise zusammen mit Schnittgrössen berechnet. Für die Berechnung der Schnittgrössen muss die

Gesamtsteifigkeitsmatrix  $\underline{K}$  berechnet werden. Die Besetzung von  $\underline{K}$  erfordert ca. 10 bis 30% des gesamten Rechenaufwandes. Man wird also jede Anderung des Systems und ¨ auch der Gesamtsteifigkeitsmatrix vermeiden, wenn zusätzlich zu einer Berechnung von Zustandslinien noch Einflusslinien zu berechnen sind. Aus der Berechnung der Zustandslinien ist auch die Dreieckszerlegung von K bekannt, und es ergibt sich eine weitere, beträchtliche Ersparnis an Rechenoperationen (Grössenordnung  $n^3$  für  $\underline{K}_{n\times n}$ ).

Zur Berechnung der Einflusslinien am ursprünglichen System wird von Vorverformungen ausgegangen (Abschnitt 7.2). Wir beschränken uns auf die Berechnung der Einflusslinien für Stabendkräafte und erläautern die zugrundeliegende Vorstellung zunächst an einem Beispiel (Abbildung [8.15\)](#page-152-0).

Wir gehen von einer Vorverformung  $\overline{u}_{Ei}^j = -1$  aus (siehe Satz 8.5). Diese Vorverformung kann man sich durch Stabendkräfte erzeugt denken, die ein Gleichgewichtssystem bilden. Diese Stabendkräfte wirken als Reaktionen auf das Tragwerk und erzeugen elastische Verformungen (Abbildung [8.15\(](#page-152-0)a)). Die Summe aus den elastischen Stabendverformungen und den Vorverformungen ergibt die Gesamtverformung. Der Winkel, den die beiden Stäbe im Knoten  $k$  bilden, bleibt erhalten; damit ist die Beziehung zu der qualitativen Ermittlung der Einflusslinie aufgrund von Satz 8.5 hergestellt.

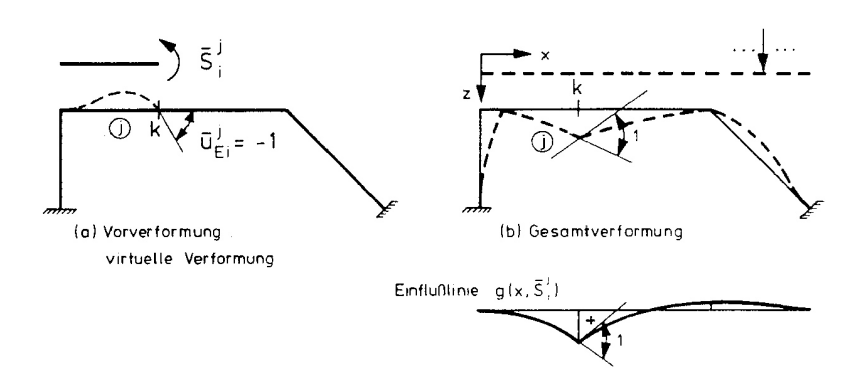

<span id="page-152-0"></span>Abbildung 8.15: Einflusslinie für eine Stabendkraft

Für die allgemeine Darstellung führen wir den Vektor der Vorverformungen $\overline{\underline{u}}_{E}$ ein,

 $\overline{u}_{Ej}^i = -1$ und  $\overline{\underline{u}}_{Ek}^l = 0$  für  $k \neq j$  und  $l \neq i$ .

Es gilt eine zu Satz 8.5 analoge Aussage:

**Satz 8.6** Die Einflusslinie für eine Stabendkraft g $(x, \overline{S})$  $f_j^{\prime})$  infolge einer Einheitslast in x (variabel) ist identisch mit der dieser Einheitslast gleichgerichteten Verformung des Belastungsbereiches, die sich unter einer zu  $\overline{S}_i^i$  $j_{j}^{i}$  korrespondierenden Vorverformung  $\overline{u}_{Ej}^{i}=-1$ einstellt.

Die Berechnung erfolgt wie in Abschnitt 7.2. Zunächst wird  $\overline{\underline{u}}_E$  auf globale Koordinaten transformiert:

$$
\underline{u}_E = \underline{L}_D \, \overline{\underline{u}}_E.
$$

Für eine virtuelle Belastung  $\hat{R}$  gilt:

$$
\hat{\underline{S}}^T \underline{u}_E + \hat{\underline{R}}^T \underline{r} = \hat{\underline{S}}^T \underline{u}.\tag{8.15}
$$

Daraus ergibt sich mit $\underline{\hat{R}} = \underline{C}\hat{S}$ die Verträglichkeitsbedingung

<span id="page-152-1"></span>
$$
\underline{u}_E + \underline{C}^T \underline{r} = \underline{u} \tag{8.16}
$$

mit den elastischen Verformungen u.

Die Stabendkräfte

<span id="page-153-0"></span>
$$
\underline{S} = \underline{k} \underline{u} \tag{8.17}
$$

müssen die homogene Gleichgewichtsbedingung (vgl. (5.16))

<span id="page-153-1"></span>
$$
\underline{C}\,\underline{S} = \underline{0} \tag{8.18}
$$

erfüllen. Durch Einsetzen von  $\underline{u}$  aus  $(8.16)$  in  $(8.17)$  erhält man für  $(8.18)$  $(8.18)$ :

$$
\underline{C} \underline{k} (\underline{C}^T \underline{r} + \underline{u}_E) = \underline{0} \quad \text{oder}
$$
\n
$$
\underline{C} \underline{k} \underline{C}^T \underline{r} = -\underline{C} \underline{k} \underline{u}_E.
$$
\n(8.19)

Mit [\(6.10\)](#page-85-0) ergibt sich:

<span id="page-153-2"></span>
$$
\underline{K}\,\underline{r} = -\underline{C}\,\underline{k}\,\underline{u}_E\tag{8.20}
$$

Damit können die Stützstellen der Einflusslinie berechnet werden: Es sind die zur Einheitslast korrespondierenden Knotenverformungen im Lastbereich.

Die Berechnung der Einflusslinie zwischen den Knotenpunkten der Stabelemente kann uber die Integration der Grundgleichungen der Balkentheorie erfolgen. Die erforderlichen ¨ Randbedingungen der Vervormung (Integrationskonstante) sind Komponenten von

<span id="page-153-3"></span>
$$
\underline{u} = \underline{C}^T \underline{u} + \underline{u}_E. \tag{8.21}
$$

Wie bei der Berechnung der Einflusslinie für Knotenverformungen (Abschnitt 8.2) beschränken wir uns auch hier auf spezielle Anwendungen.

### Beispiel 8.6:

Für das in Abbildung [8.16](#page-154-0) dargestellte Stabtragwerk ist die Einflusslinie für das Moment  $\overline{S}_6^4$ 6 infolge einer auf dem Riegel wandernden Einheitslast zu ermitteln. Die korrespondierende Stabendverformung ist die Einheitsverdrehung  $\overline{u}_{E6}^4 = -1$ . Der Vektor der Zwangsverformungen am Element ist

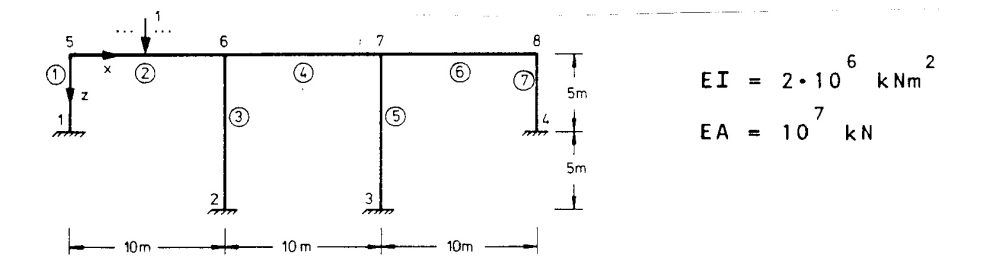

<span id="page-154-0"></span>Abbildung 8.16: Rahmensystem mit wandernder Einheitslast

$$
(\underline{\overline{u}}_E^4)^T \equiv (\underline{u}_E^4)^T = \left[\begin{array}{cccc} 0 & 0 & 0 & 0 & 0 & -1 \end{array}\right].
$$

Mit der Elementsteifigkeitsmatrix  $\underline{k}^{i}$  und cos  $\alpha = 1$ , sin  $\alpha = 0$  ist

$$
(\underline{k}^4 \underline{u}_E^4)^T = \frac{2 \cdot 10^6}{10} \left[ 0 \quad 0.6 \quad -1 \left| 0 \quad -0.6 \quad -4 \right| \right].
$$

Die Verknüpfung nach Gleichung  $(8.20)$  $(8.20)$  ergibt:

$$
(\underline{C} \underline{k} \underline{u}_E)^T = 10^5 \begin{bmatrix} 0 & 0 & 0 \end{bmatrix} 0 \begin{bmatrix} 1, & 2 & -4 \end{bmatrix} 0 \begin{bmatrix} -1, & 2 & -8 \end{bmatrix} 0 \begin{bmatrix} 0 & 0 & 0 \end{bmatrix}.
$$

Die Lösung des Gleichungssystems  $(8.20)$  ist der Vektor der Knotenverformungen r. Die Rücktransformation nach Gleichung  $(8.21)$  $(8.21)$  ergibt die Stabendverformungen u.

Man erhält die folgenden Knoten- und Elementverformungen:

$$
r = 10^{-3} \begin{bmatrix} -92,313 \\ 6,034 \\ 3,674 \\ -108.273 \\ -75,673 \\ 113,242 \\ 95,806 \\ 322,426 \\ -16,101 \\ -31,694 \end{bmatrix} = \begin{bmatrix} r_{5_x} \\ r_{5_z} \\ \theta_5 \\ r_{6_x} \\ r_{6_x} \\ r_{7_x} \\ r_{7_x} \\ \theta_7 \\ r_{8_x} \\ r_{8_x} \\ r_{8_x} \\ \theta_8 \end{bmatrix}
$$
Dimension [rad,m]

$$
\underline{u}^2 = 10^{-3} \begin{bmatrix} -92,313 \\ 6,034 \\ 3,674 \\ -108,273 \\ -75,673 \\ 113,242 \end{bmatrix} \quad \underline{u}^4 = 10^{-3} \begin{bmatrix} -108,273 \\ -75,673 \\ \underline{113,242} \\ -113,243 \\ 95,806 \\ -667,574 \end{bmatrix} \quad \underline{u}^6 = 10^{-3} \begin{bmatrix} -113,243 \\ 95,806 \\ \underline{322,426} \\ -82,240 \\ -16,101 \\ -31,694 \end{bmatrix}
$$

Mit den Gleichungen [\(8.4\)](#page-138-0) bis [\(8.6\)](#page-138-1) kann die Einflusslinie elementweise berechnet werden:

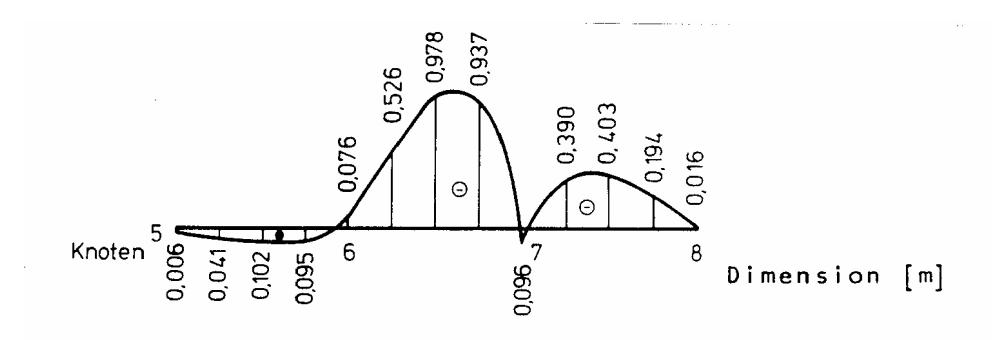

Abbildung 8.17: Einflusslinie für das Moment  $\overline{S}_6^4$ 6

Element  $(2)$ :

$$
g_2(\overline{x},S_6^4)=10^{-3}(-1,0057\overline{x}^3+9,6078\overline{x}^2-3,674\overline{x}+6,034)
$$

Element  $(4)$ :

$$
g_4(\overline{x}, S_6^4) = 10^{-3}(5,3006\overline{x}^3 - 39,9646\overline{x}^2 - 113,242\overline{x} - 75,673)
$$

Element  $(6)$ :

$$
g_6(\overline{x}, S_6^4) = 10^{-3}(-2, 6885\overline{x}^3 + 57, 959\overline{x}^2 - 322, 426\overline{x} + 95, 806).
$$

Die Einflusslinie ist in Abbildung [8.4](#page-154-0) dargestellt.

## 8.5 Einflusslinien für Lagerreaktionen

Lagerreaktionen sind Linearkombinationen von Stabendkräften (vgl. (4.10)):

$$
\underline{L}^l \underline{\tilde{S}}^l = \underline{R}^l. \tag{8.22}
$$

 $\underline{\tilde{S}}^l$  ist der Vektor der Stabendkräfte, die zum Knotengleichgewicht im Lager beitragen. Komponentenweise gilt:

$$
R_i^l = L_{i1}^l \tilde{S}_1^l + \dots + L_{im}^l \tilde{S}_m^l. \tag{8.23}
$$

Da für Einflusslinien das Superpositionsgesetz gilt (Satz 8.3), könnte  $g(x, R_i^l)$  auf einfache Weise aus den Einflusslinien der Stabendkräfte $\tilde{S}_i^l$ berechnet werden:

$$
g(x, R_i^l) = L_{i1}^l g(x, \tilde{S}_1^l) + \dots + L_{im}^l g(x, \tilde{S}_m^l)
$$
\n(8.24)

Im allgemeinen wird dieser Weg zu umständlich sein, da zunächst die Einflusslinien für  $\tilde{S}^l_i$ berechnet werden müssen. Eine einfache Möglichkeit für die Berechnung der Einflusslinien für Lagerreaktionen bietet sich mit

<span id="page-156-0"></span>**Satz 8.7** Die Einflusslinie für eine Lagerreaktion  $R_i^l$  infolge einer Einheitslast in x (va-

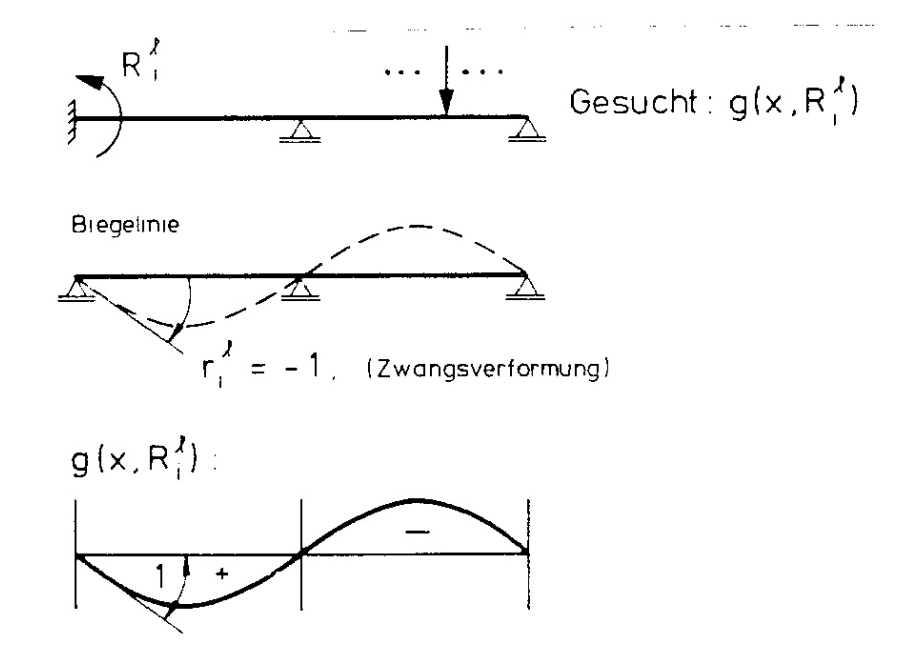

Abbildung 8.18: Ermittlung von Einflusslinien für Lagerreaktionen

Einen Sonderfall stellen äußerlich statisch bestimmte Tragwerke dar (Abbildung [8.19\)](#page-158-0). Durch eine Zwangsverformung ergibt sich eine kinematische Kette (Abschnitt 7.3). Daraus folgt:

Die Einflusslinie für eine Lagerreaktion eines statisch bestimmt gelagerten oder eines statisch bestimmten Tragwerkes ist bereichsweise eine lineare Funktion der Koordinaten des Belastungsbereiches.

Bei einem statisch bestimmt gelagerten Tragwerk kann deshalb die Einflusslinie für eine Lagerreaktion aus den Koordinaten der Knotenpunkte des Belastungsbereiches berechnet werden.

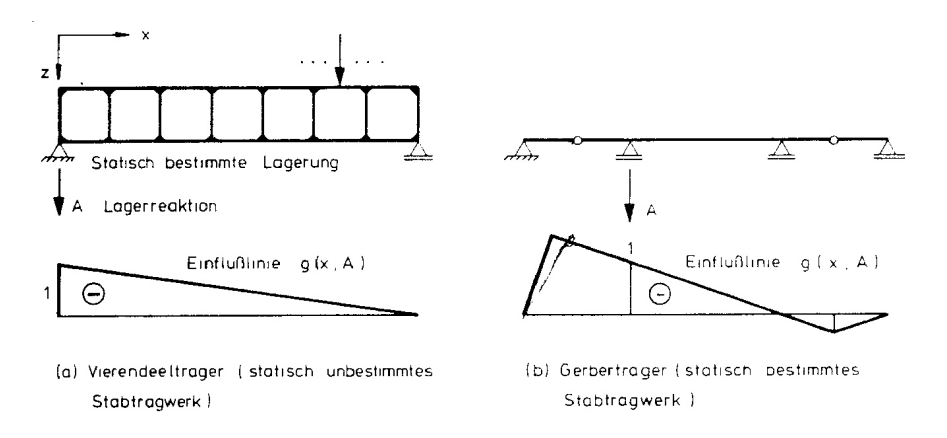

<span id="page-158-0"></span>Abbildung 8.19: Einflusslinien fur Lagerreaktionen (a) bei statisch bestimmter Lagerung ¨ und (b) bei statisch bestimmten Stabwerken

Die Berechnung der Einflusslinie für die Auflagerkraft eines statisch unbestimmten Stabwerkes wird im folgenden gezeigt.

### Beispiel 8.7:

Die Einflusslinie für die Auflagerkraft  $A$  des in Abbildung refb8.20 dargestellten Fachwerks ist für eine auf dem Obergurt wandernde Einheitslast zu berechnen. Die zu A korrespondierende Zwangsverformung ist  $r_z \equiv r_{1z} = -1$ .

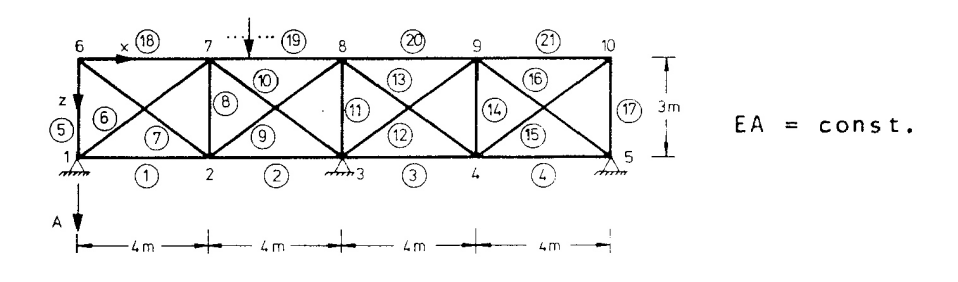

Abbildung 8.20: Ebenes Fachwerk

Mit der Koordinaten- und Verknüpfungstafel werden die Steifigkeitsmatrix $\underline{K}_{11}$ und der Lastvektor $-\underline{K}_{12}\underline{r}_{z}$ aufgestellt.

#### Koordinatentafel

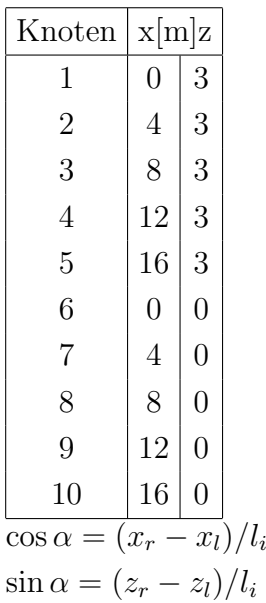

Inzidenztafel

| Element                        | Knoten         |                |                   |                  |                  |
|--------------------------------|----------------|----------------|-------------------|------------------|------------------|
|                                | $\bar{l}$      | $\overline{r}$ | $l_i[\mathrm{m}]$ | $\cos \alpha$    | $\sin \alpha$    |
| $\textcircled{\scriptsize{1}}$ | $\overline{1}$ | $\overline{2}$ | $\overline{4}$    | $\mathbf{1}$     | $\overline{0}$   |
| $\circled{2}$                  | $\overline{2}$ | 3              | $\overline{4}$    | $\mathbf{1}$     | $\overline{0}$   |
| $\circledS$                    | 3              | $\overline{4}$ | $\overline{4}$    | $\mathbf{1}$     | $\overline{0}$   |
| $\bigcirc$                     | $\overline{4}$ | $\overline{5}$ | $\overline{4}$    | $\mathbf{1}$     | $\overline{0}$   |
| $\circledS$                    | $\overline{1}$ | $\overline{6}$ | 3                 | $\overline{0}$   | $-1$             |
| $\circledS$                    | $\overline{1}$ | $\overline{7}$ | $\overline{5}$    | $_{0,8}$         | $-0,6$           |
| $\circled{7}$                  | $\overline{2}$ | 6              | $\overline{5}$    | $-0,8$           | $-0,6$           |
| $^{\circledR}$                 | $\overline{2}$ | $\overline{7}$ | 3                 | $\overline{0}$   | $-1$             |
| $\circled{9}$                  | $\overline{2}$ | 8              | $\overline{5}$    | $_{0,8}$         | $-0,6$           |
| $\circledcirc$                 | 3              | $\overline{7}$ | $\overline{5}$    | $-0,8$           | $-0,6$           |
| $\textcircled{\scriptsize{1}}$ | 3              | 8              | 3                 | $\overline{0}$   | $-1$             |
| $\circledR$                    | 3              | 9              | $\overline{5}$    | 0,8              | $-0,6$           |
| $\odot$                        | $\overline{4}$ | 8              | $\overline{5}$    | $-0,8$           | $-0,6$           |
| $\bigcirc$                     | $\overline{4}$ | 9              | 3                 | $\boldsymbol{0}$ | $^{\rm -1}$      |
| $\circled{\scriptstyle 1}$     | $\overline{4}$ | 10             | $\overline{5}$    | $_{0,8}$         | $-0,6$           |
| $\circled{\scriptstyle 0}$     | 5              | $\overline{9}$ | $\overline{5}$    | $-0,8$           | $-0,6$           |
| $\odot$                        | $\overline{5}$ | 10             | 3                 | $\overline{0}$   | $-1$             |
| $\circled{\scriptstyle 0}$     | 6              | $\overline{7}$ | $\overline{4}$    | $\mathbf{1}$     | $\boldsymbol{0}$ |
| $\circled{\scriptstyle 9}$     | 7              | 8              | $\overline{4}$    | $\mathbf 1$      | $\overline{0}$   |
| ⑳                              | 8              | 9              | $\overline{4}$    | $\mathbf{1}$     | $\overline{0}$   |
| $\widehat{\mathrm{21}}$        | 9              | 10             | $\overline{4}$    | $\mathbf{1}$     | $\overline{0}$   |

Nach dem in Abschnitt 7.3 beschriebenen Verfahren zur Berechnung von Stabwerken bei Zwangsverformungen wird der Lastvektor für eine negative Einheitsverformung des Knotens 1 in z-Richtung aufgestellt. Es ergibt sich:

$$
\underline{K}_{12}\underline{r}_z = EA \left[ \begin{array}{ccc|ccc} 0 & 0 & 0 & 0 & 0 & 0.3333 & -0.096 & 0.072 & 0 & 0 & 0 & 0 & 0 & 0 \end{array} \right].
$$

Steifigkeitsmatrix:

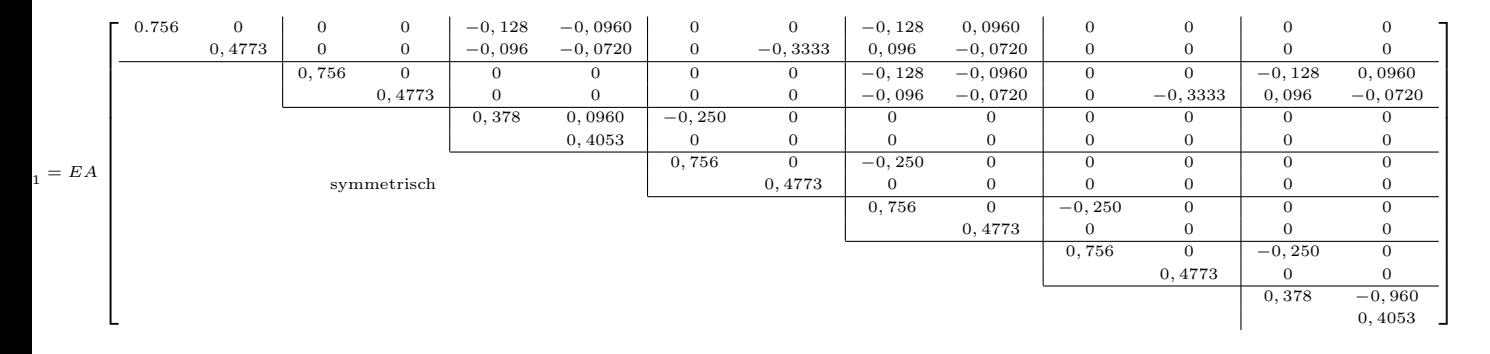

Der Faktor EA kann gekürzt werden. Die Lösung des Gleichungssystems [\(7.29\)](#page-124-0)  $\underline{K}_{11}\underline{r}$  =  $-\underline{K}_{12}\underline{r}_z \ (\underline{R}=\underline{0})$  ergibt für die Knotenverformungen

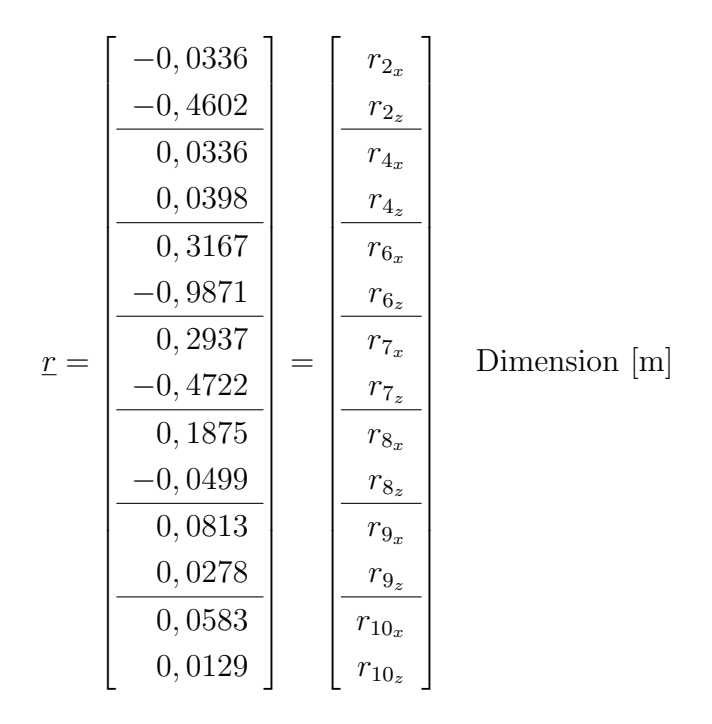

Die Einflusslinie für eine auf dem Obergurt wandernde Einheitslast ist die Verbindungslinie der vertikalen Verformungen der Knoten des Obergurtes. Die Einflusslinie ist in den Elementen linear. Sie ist in Abbildung [8.21](#page-161-0) dargestellt.

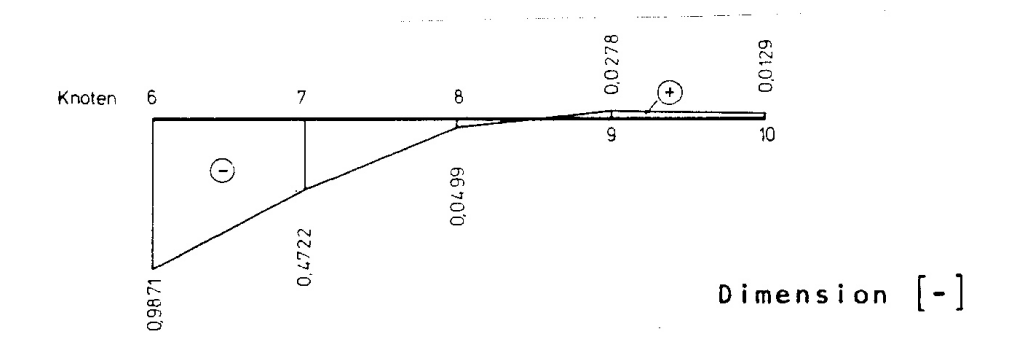

<span id="page-161-0"></span>Abbildung 8.21: Einflusslinie der Auflagerkraft A für eine auf dem Obergurt wandernde Einheitslast

# Aufgaben:

8.1 Berechnen Sie die Einflusslinie für eine wandernde Einheitskraft in einem Durchlaufträger, wie er im folgenden dargestellt ist:

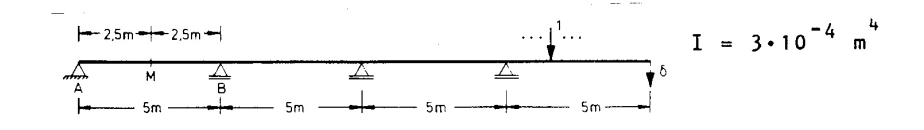

- (a) Für die Lagerkräfte in  $A$  und  $B$ .
- (b) Für das Biegemoment in  $M$ .
- (c) Für die Durchsenkung  $\delta$ .

Die Einflusslinien sind darzustellen.

- 8.2 Die Einflusslinie nach Aufgabe 8.1 (c) ist für eine Lastgruppe  $L$  mit den Laststellungen  $L_1$  in A und  $L_1$  in B auszuwerten. Lastgruppe L:
- 8.3 Berechnen Sie die Einflusslinie für einen räumlichen Rahmen (siehe unten) infolge einer wandernden Einheitskraft im Bereich  $(1) - (2) - (3) - (4)$  für:
	- (a) die Stabendkräfte des Stabes (1) im Knoten 1,
	- (b) die Einspannmomente im Stab (4),
	- (c) die Normalkraft im Stab 5 .

Querschnittswerte: Nahtlose Flussstahlrohre nach DIN 1629 Aussendurchmesser: 394 mm Innendurchmesser: 374 mm

Die Einflusslinien sind in der Abwicklung  $\mathbb{O}$  –  $\mathbb{O}$  –  $\mathbb{O}$  –  $\mathbb{O}$  darzustellen. Die Knotenund Elementnumerierung kann geändert werden.

$$
L_1
$$
  $L_2$   $L_3$   $L_4$   $L_1$  =  $L_2$  = 10 kN  
  
\n $L_3$  =  $L_4$  = 5 kN

8.4 Die Einflusslinie für das Moment  $\overline{S}_6^4$  $_{6}^{4}$ , Beispiel 8.6, ist für eine 1 m lange konstante Streckenlast von 10 kN/m, die sich von Knoten 5 aus über den Belastungsbereich 2, 4, 6, bewegt auszuwerten. Wie gross ist das maximale Moment  $\max(\overline{S}_6^4)$  $\binom{4}{6}$ ?

# Kapitel 9

# Das Kraftgrössenverfahren

Wir nehmen an, dass das Kraftgrössenverfahren in seinen Grundzügen bekannt ist  $\left(\frac{28}{1}\right)$ /74/, /79/). Die wesentlichen Schritte der Berechnung sind im folgenden zusammengefasst:

- (1) Anwendung des Schnittprinzips zur Festlegung statisch unbestimmter, innerer Kraftgrössen und eines statisch bestimmten Hauptsystems.
- (2) Berechnung der Schnittgrössen und Verformungen in dem statisch bestimmten Hauptsystem infolge der äusseren Belastung. In Richtung der statisch Unbestimmten treten Relativverformungen  $(\delta_{i0})$  auf.
- (3) Berechnung der Schnittgrössen und Verformungen in dem statisch bestimmten Hauptsystem infolge von Einheitsbelastungen (statisch Unbestimmte). In Richtung der statisch Unbestimmten treten Relativverformungen  $(\delta_{ik})$  auf.
- (4) Berechnung der statisch Unbestimmten  $(X_k)$  aus der Verträglichkeitsbedingung: Die Summe der Relativverformungen infolge der statisch Unbestimmten und der Relativverformung infolge der äusseren Belastung muss Null sein, d.h.

$$
\delta_{i1}X_1 + \delta_{i2}X_2 + \cdots + \delta_{i\rho}X_{\rho} + \delta_{i0} = 0
$$

für alle Relativverformungen  $(i = 1, \dots, \rho)$ .

(5) Berechnung der Schnittgrössen und Verformungen aufgrund des Superpositionsprinzips.

Eine skizzenhafte Darstellung der einzelnen Schritte gibt Abbildung [9.1.](#page-165-0)

Aus dieser zusammenfassenden Darstellung erkennt man die Hauptmerkmale des Kraftgrössenverfahrens:

- − die Berechnung erfolgt über die inneren Kraftgrössen,
- − die Berechnung erfordert die Festlegung eines statisch bestimmten Hauptsystems.

Im folgenden wird das Kraftgrössenverfahren in Matrizenschreibweise dargestellt. Die Darstellung erfolgt in Anlehnung an die obige Zusammenfassung zunächst auf der Grundlage einer Festlegung der statisch Unbestimmten nach statischen Gesichtspunkten; in Erweiterung wird dann ein Verfahren zur automatischen Wahl der statisch Unbestimmten angegeben.

Wir behandeln hier keine Varianten des Kraftgrössenverfahrens, z.B. die "Berechnung mit statisch unbestimmten Hauptsystemen" oder die Verfahren der "Gruppenlasten" und des "elastischen Schwerpunktes". Dies ist begrundet durch die relativ geringe Bedeutung des ¨ Kraftgrössenverfahrens im Vergleich mit dem Weggrössenverfahren: Mit Ausnahme von Sonderfällen und speziellen Problemstellungen  $(\frac{82}{,} 83/, 84/, 42)$  wird heute fast ausschliesslich das Weggrössenverfahren angewendet.

# 9.1 Das Schnittprinzip, Last- und Eigenspannungszustände

Die Festlegung der statisch Unbestimmten nach statischen Gesichtspunkten kann wie folgt beschrieben werden:

"Die statisch Unbestimmten sind so zu w¨ahlen, dass ein unverschiebliches Hauptsystem entsteht".

In einfach überschaubaren, ebenen Stabwerken bereitet dies keine Schwierigkeit. Für das zweifach statisch unbestimmte Fachwerk (Abbildung  $9.1$ ) sind einige zulässige und un-zulässige Hauptsysteme in Abbildung [9.2](#page-166-0) dargestellt. Die Wahl der statisch Unbestimmten ist bei einem Fachwerk gleichbedeutend mit dem "Schneiden" von Stäben. Bei biegesteifen Stabwerken werden durch die Wahl der statisch Unbestimmten Gelenke eingeführt, die eine Verdrehung oder Verschiebung der angrenzenden Stäbe ermöglichen. Dies entspricht dem Nullsetzen linear unabhängiger Stabendkräfte in einzelnen Elementen (vgl. Kapitel 4). Die Anzahl der linear unabhängigen Stabendkräfte  $(F_i)$ , die zu Null gesetzt werden müssen, ist gleich der Redundanz des Stabwerkes. Wir fassen dies zusammen in

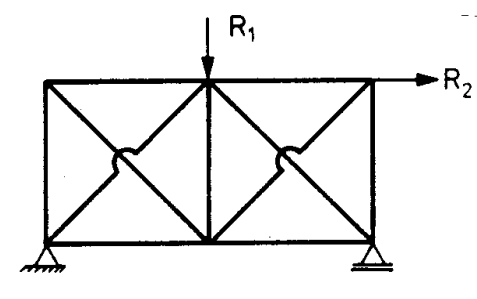

(a) Zweifach statisch unbestimmtes Fachwerk mit äusserer Belastung

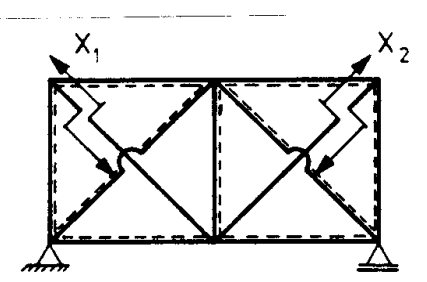

(b) Schritt 1: Festlegung der statisch Unbestimmten  $X_k$  und des statisch bestimmten Hauptsystems

Berechnung der Schnittgrössen und Verformungen:

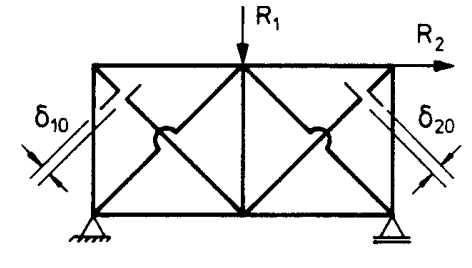

(c) Schritt 2: Relativverformungen (d) Schritt 3: Relativverformungen im Hauptsystem infolge der Lasten im Hauptsystem infolge der statisch  $\rightarrow \delta_{10}, \delta_{20}$ 

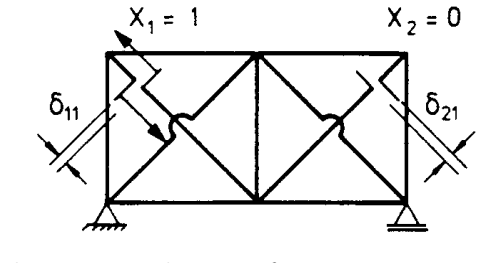

Unbestimmten; hier:  $X_1 = 1, X_2 = 0 \rightarrow \delta_{11}, \delta_{21}$  $(X_1 = 0, X_2 = 1 \rightarrow \delta_{22}, \delta_{12})$ 

- Schritt 4: Verträglichkeitsbedingung  $\delta_{11}X_1 + \delta_{12}X_2 + \delta_{10} = 0$  $\delta_{21}X_1 + \delta_{22}X_2 + \delta_{20} = 0$
- Schritt 5: Schnittgrössen und Verformungen durch Superposition der entsprechenden Grössen infolge der äusseren Belastung  $(\underline{R} \neq \underline{0}, \underline{X} = \underline{0})$  und der statisch Unbestimmten  $(\underline{R} = 0, \underline{X} \neq 0)$ .

<span id="page-165-0"></span>Abbildung 9.1: Einzelschritte des Kraftgrössenverfahrens

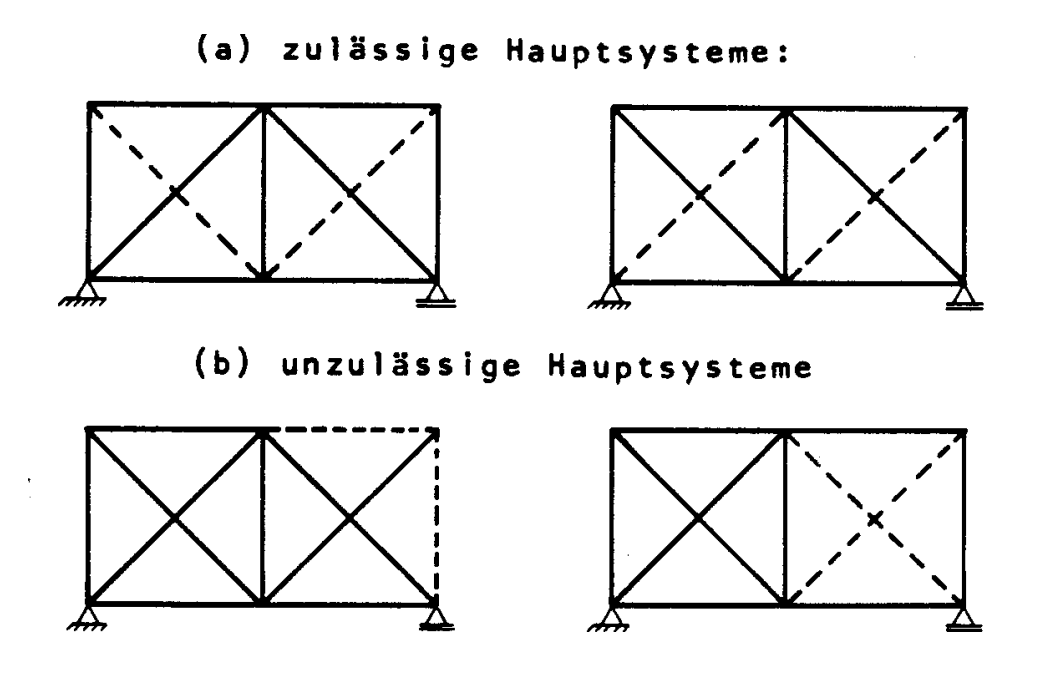

<span id="page-166-0"></span>Abbildung 9.2: Zulässige und unzulässige Hauptsysteme

**Definition 9.1** Ein zulässiges Hauptsystem eines  $\rho$ -fach statisch unbestimmten Stabwerkes ist jedes unverschiebliche, statisch bestimmte Stabwerk, das man aus dem ursprünglichen Stabwerk durch Nullsetzen von  $\rho$  Komponenten des Vektors der linear unabhängigen Stabendkräfte  $\underline{F}$  erhält.

Nach diesen allgemeinen Erläuterungen gehen wir nun zu einer Darstellung in Matrizenschreibweise über. Ausgangspunkt ist die Gleichgewichtsbedingung des Stabwerkes (??):

$$
\underline{a}^T \underline{F} = \underline{R}.
$$

Die Gleichgewichtsmatrix besitzt bei einem Stabwerk mit n Freiheitsgraden der Verformung genau linear unabhängige Zeilen. Jeder Spalte von  $\underline{a}^T$  ist eine Stabendkraft  $F_k$ ,  $k = 1, \ldots, m$ , zugeordnet. Die statischen Transformationsmatrizen  $(\underline{a}^i)^T$ , aus welchen die Gleichgewichtsmatrix  $\underline{a}^T$  erzeugt wird, besitzen linear unabhängige Spalten. Auf dieser Grundlage lässt sich zeigen, dass der folgende Satz gilt (/95/, Seite 98, siehe auch Anhang A2).

**Satz 9.1** Die Gleichgewichtsbedingung  $\underline{a}^T \underline{F} = \underline{R}$  mit  $\underline{a}_{n \times m}^T$ ,  $\rho = m - n > 0$  besitzt Lösungen der Form

$$
\underline{F} = \underline{B_0 R} + \underline{B_x X} \tag{9.1}
$$

<span id="page-167-0"></span>
$$
mit \qquad \underline{a}^T \underline{B}_0 = \underline{I}_n, \quad \underline{B}_0[m \times n] \text{ mit Rang } n,\tag{9.2}
$$

$$
\underline{a}^T \underline{B}_x = \underline{0}, \qquad \underline{B}_x[m \times \rho] \text{ mit Rang } \rho,
$$
\n(9.3)

und  $\underline{X}_{\rho \times 1}$ .

 $I_n$  ist die Einheitsmatrix der Ordnung  $[n \times n]$ , (siehe Anhang A1).

Durch  $\rho > 0$  werden statisch bestimmte Tragwerke ausgeschlossen; die Berechnung statisch bestimmter Stabwerke ist in Kapitel 4 und 5 dargestellt.

Wir bezeichnen

- $\underline{B}_0$  als die Matrix der Lastspannungszustände und
- $\underline{B}_x$  als die Matrix der Eigenspannungszustände.

Diese Bezeichnungsweise ist aus der Bezeichnung der inneren Kraftgrössen als "verallgemeinerte Spannungen" abgeleitet. Die Elemente der Matrix  $\underline{B}_0$  sind die Komponenten von  $\underline{F}$  infolge einer Einheitsbelastung in Richtung der einzelnen Knotenverformungen. Die Spalten von  $\underline{B}_x$  sind Vektoren *linear unabhängiger Stabendkräfte*, die nicht durch äussere Belastung verursacht werden (Eigenspannungen). Die Komponenten von  $\underline{X}$  sind die statisch Unbestimmten.

Die Matrizen  $\underline{B}_0$  und  $\underline{B}_x$  können auf einfache Weise aus den Gleichgewichtsbedingungen berechnet werden, wenn ein zulässiges Hauptsystem bekannt ist. Mit einem Hauptsystem sind auch die Nullkomponenten von  $\underline{F}$  festgelegt. Wir fassen die Indizes dieser Nullkomponenten in der *Indexmenge I* mit  $\rho$  Elementen zusammen. Damit stellt sich das Hauptsystem wie folgt dar:

$$
\underline{a}^T \underline{F} = \underline{R}
$$
  
mit  $F_i = 0$  für alle  $i \in I$ . (9.4)

Durch die  $\rho$  "Nebenbedingungen"  $F_i = 0$  ergibt sich eine erweiterte Gleichgewichtsbedingung

$$
\tilde{\underline{a}}^T \underline{F} = \underline{\tilde{R}} \tag{9.5}
$$
\n
$$
\underline{\tilde{a}}_{m \times m}^T \quad \text{und } \underline{\tilde{R}}_{m \times 1}.
$$

Die erweiterte Gleichgewichtsmatrix  $\underline{\tilde{a}}^T$  und der erweiterte Lastvektor  $\underline{\tilde{R}}$  sind wie folgt besetzt:

$$
\tilde{\underline{a}}^T = \begin{bmatrix} \underline{a}^T \\ \hat{\underline{I}} \end{bmatrix}, \quad \tilde{\underline{R}} = \begin{bmatrix} \underline{R} \\ \underline{0} \end{bmatrix}.
$$
\n(9.6)

 $\hat{I}$  ist eine (0, 1)-Matrix mit  $\rho$  Zeilen und m Spalten, d. h.  $\hat{I}$  ist zeilenweise aus Einheitsvektoren aufgebaut. Damit ist die Wahl des zulässigen Hauptsystems nach statischen Gesichtspunkten in Matrizenform ausgedrückt, und die Matrizen  $\underline{B}_0$  und  $\underline{B}_x$  können berechnet werden.

Nach Definition 9.1 beschreibt (9.5) bei richtiger Wahl der statisch Unbestimmten ein zulässiges Hauptsystem.

Daraus folgt: Die erweiterte Gleichgewichtsmatrix  $\tilde{a}^T$  ist nichtsingulär und es gilt

Satz 9.2 Die Matrizen der Last- und Eigenspannungszustände sind Teilmatrizen der Inversen der erweiterten Gleichgewichtsmatrix:

<span id="page-169-1"></span>
$$
(\underline{\tilde{a}}^T)^{-1} = [\underline{B}_0 \ \underline{B}_x]. \tag{9.7}
$$

Die ersten n Spalten der Inversen sind mit der Matrix  $\underline{B}_0$ , die folgenden  $\rho = m - n$ Spalten mit der Matrix  $\underline{B}_x$  identisch.

Man erkennt dies aufgrund der folgenden Überlegung:

Die Spalten von  $\underline{\tilde{a}}^T$  können so vertauscht werden, dass sich die folgende Matrix ergibt:

$$
\underline{A}^T = \begin{bmatrix} \underline{a}_0^T & \underline{a}_x^T \\ \underline{0} & \underline{I}_\rho \end{bmatrix} \tag{9.8}
$$

Wir berechnen nun die Inverse von  $\underline{A}^T$  aus:

$$
\underline{I}_m = \left[ \begin{array}{cc} \underline{a}_0^T & \underline{a}_x^T \\ \underline{0} & \underline{I}_\rho \end{array} \right] \left[ \begin{array}{cc} \underline{B}_{11} & \underline{B}_{12} \\ \underline{B}_{21} & \underline{B}_{22} \end{array} \right]
$$

Im einzelnen ergibt sich

$$
\underline{I}_n = \underline{a}_0^T \underline{B}_{11} + \underline{a}_x^T \underline{B}_{21} \tag{9.9}
$$

<span id="page-169-0"></span>
$$
\begin{array}{rcl}\n\underline{0} & = & \underline{a}_0^T \underline{B}_{12} + \underline{a}_x^T \underline{B}_{22} \\
\underline{0} & = & \underline{B}_{21} \\
\underline{I}_{\rho} & = & \underline{B}_{22}.\n\end{array}\n\tag{9.10}
$$

Daraus berechnet man

$$
\underline{B}_{11} = (\underline{a}_0^T)^{-1}, \n\underline{B}_{12} = -(\underline{a}_0^T)^{-1} \underline{a}_x^T, \n\text{und } (\underline{A}^T)^{-1} = \begin{bmatrix} (\underline{a}_0^T)^{-1} & -(\underline{a}_0^T)^{-1} & \underline{a}_x^T \\ \underline{0} & \underline{I}_\rho \end{bmatrix}.
$$
\n(9.11)

Aufgrund von  $(9.9)$  und  $(9.10)$  gilt:

$$
\underline{A}^T \underline{B}'_0 = \begin{bmatrix} \underline{I}_n \\ 0 \end{bmatrix} \quad \text{mit} \quad \underline{B}'_0 = \begin{bmatrix} (\underline{a}_0^T)^{-1} \\ 0 \end{bmatrix}
$$

$$
\underline{A}^T \underline{B}'_x = \begin{bmatrix} \underline{0} \\ \underline{I}_\rho \end{bmatrix} \quad \text{mit} \quad \underline{B}'_x = \begin{bmatrix} -(\underline{a}_0^T)^{-1} \underline{a}_x^T \\ \underline{I}_\rho \end{bmatrix}
$$

Die Matrix  $\underline{A}^T$  wurde aus  $\underline{\tilde{a}}^T$  durch Spaltentausch erzeugt; durch den korrespondierenden Zeilentausch in  $\underline{B}'_0$  und  $\underline{B}'_3$  $x'$  erhält man  $\underline{B}_0$  und  $\underline{B}_x$ , den Lastspannungs- und Eigenspannungszustand bezüglich  $\tilde{\underline{a}}^T$ . Damit ist [\(9.7\)](#page-169-1) bestätigt.

Die Matrizen  $\underline{B}_0$  und  $\underline{B}_x$  sind von wesentlicher Bedeutung für das Kraftgrössenverfahren. Die Berechnung auf der Grundlage des Schnittprinzips wird deshalb ausführlich an einem Beispiel dargestellt:

Beispiel 9.1:

Zweifach statisch unbestimmtes Fachwerk (Abbildung [9.3\)](#page-170-0). Für das Fachwerk sind die Matrizen  $\underline{B}_0$  und  $\underline{B}_x$  zu berechnen und zwar für drei verschiedene, frei wählbare Haupt-systeme. Die gewählten Hauptsysteme I, II und III sind in Abbildung [9.3](#page-170-0) angegeben.

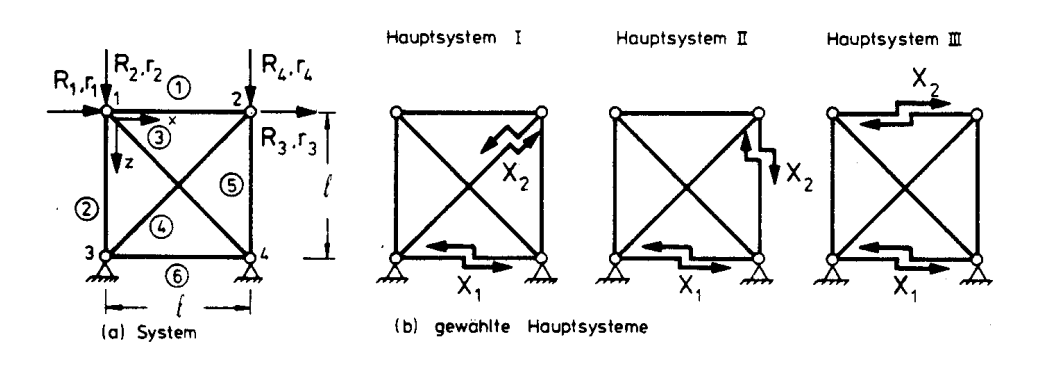

<span id="page-170-0"></span>Abbildung 9.3: Ebenes Fachwerk mit zulässigen Hauptsystemen

Die Wahl der statisch Unbestimmten ist in Abbildung [9.3](#page-170-0) (b) dargestellt:

Jedes der Hauptsysteme ist zulässig, und es gibt – abgesehen von Spiegelungen um die Symmetrieachse – keine anderen zulässigen Hauptsysteme. Die Wahl erfolgt nach statischen Gesichtspunkten, d.h. anhand der Skizzen wird ein unverschiebliches, statisch bestimmtes Hauptsystem festgelegt.

Für die Berechnung von  $\underline{B}_0$  und  $\underline{B}_x$  müssen die Gleichgewichtsbedingungen aufgestellt werden. Hierzu sind zunächst die Freiheitsgrade der Verschiebung zu kennzeichnen. Es sind insgesamt vier Freiheitsgrade vorhanden  $(r_1, \ldots, r_4)$ , (Abbildung ??).

Die Aufstellung der Gleichgewichtsbedingung erfolgt nach dem in Kapitel 4 beschriebenen Verfahren. Man erhält mit  $c =$ √  $2/2$ :

$$
\begin{bmatrix} -1 & 0 & -c & 0 & 0 & 0 \ 0 & -1 & -c & 0 & 0 & 0 \ 1 & 0 & 0 & c & 0 & 0 \ 0 & 0 & 0 & -c & -1 & 0 \ \end{bmatrix} \begin{bmatrix} F_1 \\ F_2 \\ F_3 \\ F_4 \\ F_5 \\ F_6 \end{bmatrix} = \begin{bmatrix} R_1 \\ 0 \\ 0 \\ 0 \end{bmatrix}
$$

Die i-te Zeile der Matrizengleichung ist die Gleichgewichtsbedingung in der i-ten Verschiebungsrichtung  $r_i$ . Die erweiterten Gleichgewichtsmatrizen  $\tilde{\underline{a}}^T$  erhält man durch Ergänzung der Nebenbedingungen in dem gewählten Hauptsystem. Hauptsystem I (Abbildung  $9.3$  (b))

Als statisch Unbestimmte werden gewählt:

$$
X_1 \equiv F_6 = 0, \quad X_2 \equiv F_4 = 0.
$$

Diese Gleichungen bilden die 5. und die 6. Zeile der erweiterten Gleichgewichtsmatrix  $\underline{\tilde{a}}^T$ :

$$
\tilde{\underline{a}}^{T} = \begin{array}{c|c|c|c|c|c|c|c} 1 & 2 & 3 & 4 & 5 & 6 \\ 1 & -1 & 0 & -c & 0 & 0 & 0 \\ 2 & 0 & -1 & -c & 0 & 0 & 0 \\ 4 & 0 & 0 & 0 & -c & -1 & 0 \\ 5 & 0 & 0 & 0 & 0 & 0 & 1 \\ 6 & 0 & 0 & 0 & 1 & 0 & 0 \end{array}, \quad (\tilde{\underline{a}}^{T})^{-1} = \begin{array}{c|c|c|c|c} -1 & 2 & 3 & 4 & 5 & 6 \\ 0 & 0 & 1 & 0 & 0 & -c \\ -\sqrt{2} & 0 & -\sqrt{2} & 0 & 0 & 1 \\ 0 & 0 & 0 & 0 & 0 & 1 \\ 0 & 0 & 0 & -1 & 0 & -c \\ 0 & 0 & 0 & 0 & 1 & 0 \\ \hline \underline{B}_{0} & \underline{B}_{x} & \underline{B}_{x} & \underline{A}_{x} & \underline{A}_{x} & \
$$

### Die Matrizen  $\underline{B}_0$  und  $\underline{B}_x$  sind als Teilmatrizen der Inversen gekennzeichnet.

Hauptsystem II (Abbildung [9.3](#page-170-0) (b)) Als statisch Unbestimmte werden gewählt:

$$
X_1 \equiv F_6 = 0, \quad X_2 \equiv F_5 = 0.
$$

Diese Gleichungen bilden 5. und 6. Zeile der erweiterten Gleichgewichtsmatrix  $\underline{\tilde{a}}^T$ :

a˜ <sup>T</sup> = 1 2 3 4 5 6 1 -1 0 -c 0 0 0 2 0 -1 -c 0 0 0 3 1 0 0 c 0 0 4 0 0 0 -c -1 0 5 0 0 0 0 0 1 6 0 0 0 0 1 0 , (˜a T ) <sup>−</sup><sup>1</sup> = 1 2 3 4 5 6 0 0 1 1 0 1 1 -1 1 1 0 1 - √ 2 0 -<sup>√</sup> 2 -<sup>√</sup> <sup>2</sup> 0 -<sup>√</sup> 2 0 0 0 -<sup>√</sup> <sup>2</sup> 0 -<sup>√</sup> 2 0 0 0 0 0 1 0 0 0 0 1 0 B<sup>0</sup> B<sup>x</sup>

Die Matrizen  $\underline{B}_0$  und  $\underline{B}_x$  sind als Teilmatrizen der Inversen gekennzeichnet.

Hauptsystem III (Abbildung [9.3](#page-170-0) (b))

Als statisch Unbestimmte werden gewählt:

$$
X_1 \equiv F_6 = 0, \quad X_2 \equiv F_1 = 0.
$$

Diese Gleichungen bilden 5. Und 6. Zeile der erweiterten Gleichgewichtsmatrix  $\underline{\tilde{a}}^T$ :

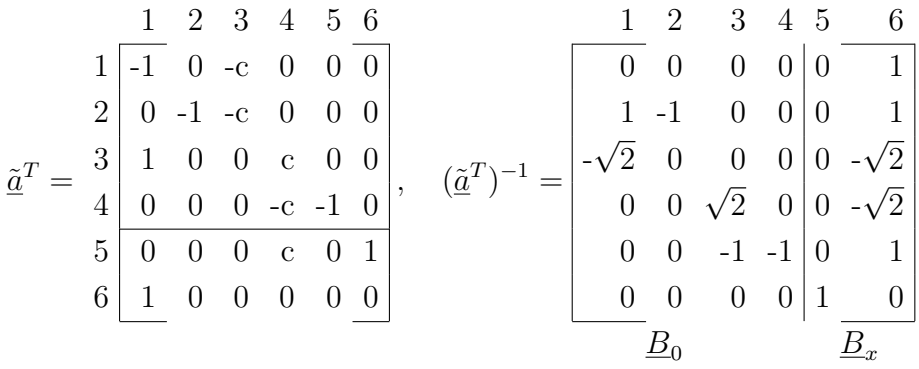

 $\underline{B}_0$  und  $\underline{B}_x$  werden als Matrizen der Last- und Eigenspannungszustände bezeichnet. Wir deuten die belasteten Stäbe anhand der Lösung  $\underline{B}_0$  und  $\underline{B}_x$  des Hauptsystems I durch die grössere Strichstärke und die Punktierung in Abbildung [9.4](#page-173-0) an.

Mit der Berechnung von  $\underline{B}_0$  und  $\underline{B}_x$  sind alle statisch zulässigen Stabendkräfte bekannt. Dies lässt sich mit  $(9.1)$  zeigen: Jede Spalte von  $\underline{B}_0$  ist einer Lastkomponente von  $\underline{R}$ zugeordnet. Damit ist die *i*-te Spalte von  $\underline{B}_0$  der Vektor der linear unabhängigen Stabendkräfte, den man für eine Einheitsbelastung  $R_i = 1$  erhält.

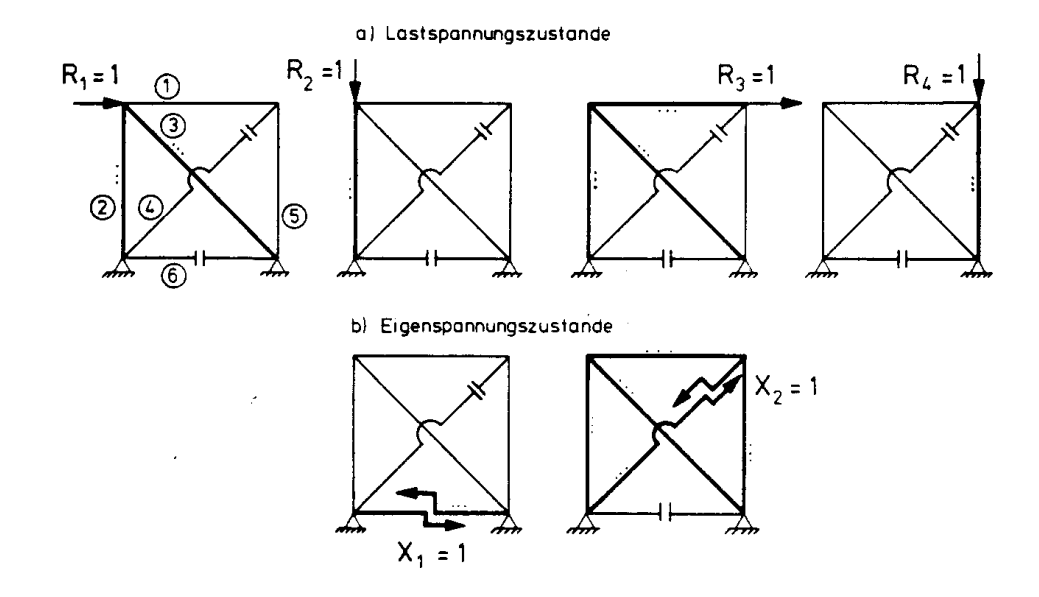

<span id="page-173-0"></span>Abbildung 9.4: Last- und Eigenspannungszustände eines ebenen Fachwerkes

Die Spalten der Matrix  $\underline{B}_x$  sind linear unabhängige Stabendkräfte, die mit sich selbst im Gleichgewicht stehen. Als Vektoren betrachtet, stehen sie senkrecht auf den Zeilenvektoren, welche die Gleichgewichtsmatrix bilden.

Aus den obigen Betrachtungen erkennt man, dass die Matrizen  $\underline{B}_0$  und  $\underline{B}_x$  nicht eindeutig bestimmt sind. Jedes zulässige Hauptsystem ergibt andere Last- und Eigenspannungs-zustände (vgl. mit Abbildung [9.4\)](#page-173-0).

An späterer Stelle wird auf das Problem der systematischen Berechnung von  $\underline{B}_0$  und  $\underline{B}_x$ zurückgekommen. Für die weitere Darstellung des Kraftgrössenverfahrens betrachten wir  $\underline{B}_0$  und  $\underline{B}_x$  zunächst als bekannt.

# 9.2 Verträglichkeitsbedingung und Verformungsberechnung

Das Hauptsystem, dessen Schnittgrösse wir mit  $\underline{B}_0$  und  $\underline{B}_x$  vollständig, aber nicht eindeutig berechnen können, verformt sich unter der äusseren Belastung. Es entstehen Knotenverformungen und Relativverformungen der Schnittufer. Diese Relativverformungen sind mit dem Verformungszustand des ursprünglichen Tragwerks unverträglich. Durch Formulierung von Verträglichkeitsbedingungen in den Schnittstellen erhält man zusätzliche Bedingungsgleichungen zur eindeutigen Festlegung der Schnittgrössen. Im folgenden zeigen wir einen Weg zur Ableitung der Verträglichkeitsbedingung.

Ausgangsgleichung ist  $(9.1)$  als vollständige Lösungsmannigfaltigkeit der Gleichgewichtsbedingungen für virtuelle Kräfte  $(\hat{\ })$ :

<span id="page-174-0"></span>
$$
\underline{\hat{F}} = \underline{B_0}\underline{\hat{R}} + \underline{B_x}\underline{\hat{X}}.\tag{9.12}
$$

Für das Verständnis der folgenden Darstellung ist es wichtig, dass  $\underline{B}_0$  und  $\underline{B}_x$  nur die Bedingungsgleichungen [\(9.2\)](#page-167-0) und [\(9.3\)](#page-167-0) erfüllen müssen: Die Berechnung von  $\underline{B}_0$  und  $\underline{B}_x$ kann auf irgendeinem Wege erfolgen und muss nicht mit der Vorstellung eines zulässigen Hauptsystems in Verbindung gebracht werden. Wichtig ist weiterhin, dass  $B_x$  vollen Spaltenrang besitzt, d.h. dass die Spalten *linear unabhängig* sind (Rang  $\rho$ ).

Aus dem Prinzip der virtuellen Arbeiten (vgl. Abschnitt 5.2)

$$
\hat{F}^T v = \hat{R}^T r
$$

erhält man durch Einsetzen von  $(9.12)$ :

$$
(\hat{\underline{X}}^T \underline{B}_x^T + \hat{\underline{R}}^T \underline{B}_0^T)\underline{v} = \hat{\underline{R}}^T \underline{r}.
$$
\n(9.13)

Das Skalarprodukt

$$
\hat{\underline{X}}^T \underline{B}_x^T \underline{v}
$$

ist die Arbeit, die durch Kraftgrössen  $\underline{\hat{X}}$  und korrespondierende Weggrössen  $\underline{B}_x^T\underline{v}=\underline{\delta}$  geleistet wird. Die Komponenten  $\underline{\hat{X}}_i$  sind nach dem Gegenwirkungsprinzip (Abschnitt 4.1) gegengleich wirkende, betragsmässig gleich grosse Kraftgrössen in den Schnitten. Folglich sind die korrespondierenden Weggrössen Relativverformungen. Damit kann die Verträglichkeitsbedingung formuliert werden:

Satz 9.3 Die Relativverformung der Schnittufer ist einem jeden zulässigen Hauptsystem mit kinematisch zulässigen Verformungen sind Null:

<span id="page-175-0"></span>
$$
\underline{\delta} \equiv \underline{B}_x^T \underline{v} = \underline{0}.\tag{9.14}
$$

Eine gleichwertige Aussage ist:

Die Arbeit der Eigenspannungszustände auf kinematisch zulässigen Verformungen ist Null:

$$
\underline{\hat{X}}^T \underline{B}_x^T \underline{v} = 0. \tag{9.15}
$$

Dies kann auf einfache Weise mit der kinematischen Verträglichkeitsbedingung [\(5.12\)](#page-66-0)

 $ar = v$ 

bestätigt werden. Durch Einsetzen in  $(9.14)$  erhält man:

$$
\begin{aligned}\n\underline{B}_x^T \underline{ar} &= \underline{\delta}, \\
\text{wegen} \qquad \underline{B}_x^T \underline{a} &= \underline{a}^T \underline{B}_x \equiv \underline{0}\n\end{aligned}
$$

 $(vgl. (9.3))$  $(vgl. (9.3))$  $(vgl. (9.3))$  ergibt sich

$$
\underline{\delta} = \underline{0}.
$$

Die Bestimmungsgleichung für die Unbekannten  $X$  erhält man durch Berücksichtigung der Werkstoffeigenschaften. Für die elastischen Verformungen  $\underline{v}$  gilt [\(5.17\)](#page-67-0):

 $\underline{v} = f\underline{F}.$ 

Durch Einsetzen in [\(9.14\)](#page-175-0) folgt mit  $\underline{F} = \underline{B_0R} + \underline{B_xX}$  die Bestimmungsgleichung für die statisch Unbestimmten:

<span id="page-175-1"></span>
$$
(\underline{B}_x^T \underline{f} \underline{B}_x) \underline{X} = -\underline{B}_x^T \underline{f} \underline{B}_0 \underline{R}.\tag{9.16}
$$

Aufgrund der linearen Unabhängigkeit der Spalten von  $B_x$  und der Invertierbarkeit von f kann  $\underline{X}$  eindeutig berechnet werden: Die Koeffizientenmatrix des linearen Gleichungssystems  $(9.16)$  ist positiv definit. Nach  $(9.1)$  ergeben sich damit die Stabendkräfte im statisch unbestimmten System.

Die Knotenverformungen erhält man aus  $\underline{v} = \underline{f}E(5.12)$  $\underline{v} = \underline{f}E(5.12)$  und  $(9.2)$  zu:

<span id="page-175-2"></span>
$$
\underline{r} = \underline{B}_0^T \underline{f} \underline{F}.\tag{9.17}
$$

Damit ist die Berechnung nach dem Kraftgrössenverfahren auf der Grundlage des Schnittprinzips vollständig beschrieben.

Durch eine nähere Betrachtung der Ableitung von  $(9.16)$  und  $(9.17)$  ergeben sich interessante Folgerungen:

Jede Spalte von  $\underline{B}_0$  kennzeichnet einen Lastspannungszustand an einem völlig beliebigen Hauptsystem. Das Hauptsystem zur Berechnung der Knotenverformungen muss also nicht mit dem Hauptsystem übereinstimmen, das für die Berechnung der statisch Unbe-stimmten [\(9.16\)](#page-175-1) gewählt wurde. Die Knotenverformungen  $r_i$  werden nach [\(9.17\)](#page-175-2) aus dem Skalarprodukt von

 $\underline{\hat{v}}_i$ , dem *i*-ten virtuellen Verformungszustand im Hauptsystem

und  $\underline{F}$ , den Stabendkräften im statisch unbestimmten System berechnet:

$$
r_i = (\underline{\hat{v}}_i)^T \underline{F}.
$$

Aufgrund der Vertauschbarkeit des Skalarproduktes lässt sich zeigen, das Verformungsund Lastzustand vertauscht werden können:

$$
r_i = \hat{\underline{F}}_i^T \underline{v};
$$

die Verformung  $r_i$  kann also auch aus den virtuellen Stabendkräften  $\hat{F}_i$  und den Stabendverformungen v im statisch unbestimmten System berechnet werden. Diese Folgerungen fassen wir zusammen in

Satz 9.4 (Reduktionssatz): Bei der Verformungsberechnung statisch unbestimmter Tragwerke muss nur einer der Zustandsvektoren  $\underline{F}$  und  $\underline{v}$  am statisch unbestimmten Tragwerk berechnet werden. Der andere kann an einem beliebigen zulässigen Hauptsystem berechnet werden.

Dieser Satz wird üblicherweise für die den Zustandsvektoren entsprechenden Zustandslinien angegeben (/28/, Seite 297). Satz 9.4 ist also eigentlich eine spezielle Form des Reduktionssatzes für diskrete Tragwerke. Für die systematische Berechnung besitzt der Reduktionssatz eine relativ geringe Bedeutung.

Bei der Anwendung des Kraftgrössenverfahrens in der üblichen Form bereitet die Berechnung von Formänderungsintegralen einen erheblichen Rechenaufwand.

Die Formänderungsintegrale ( $\delta_{ik}$ -Zahlen) sind Integrale über Produktfunktionen von Zustandslinien. Sie ergeben die *i*-ten Verformungen infolge einer virtuellen Last  $\hat{R}_k = 1$ . Die i-te Verformung infolge der äusseren Belastung wird mit  $\delta_{i0}$  bezeichnet.

 $\delta_{ik}$ -Zahlen sind Relativverformungen im Hauptsystem.

Die Formänderungsintegrale treten in der vorliegenden Darstellung nur implizit auf: Die Integration wird auf Elementebene (vgl.  $(5.8)$ ) für die Ableitung der Flexibilitätsmatrizen durchgeführt. Die Relativverformungen sind:

$$
\delta \equiv [\delta_{ik}] = \underline{B}_x^T \underline{f} \underline{B}_x,
$$
  
\n
$$
\delta_0 \equiv [\delta_{i0}] = \underline{B}_x^T \underline{f} \underline{B}_0 \underline{R}.
$$
 Diego. 
$$
\delta_0 = \delta_{i0}^T \underline{f} \underline{B}_0 \underline{R}.
$$

sollen nur die Verbindung zu der bekannten Berechnung nach dem Kraftgrössenverfahren andeuten. Wir werden sie im folgenden nicht weiter vertiefen.

## 9.3 Automatische Wahl der statisch Unbestimmten

Die Wahl der statisch Unbestimmten ist die grösste Schwierigkeit des Kraftgrössenverfahrens. Bei überschaubaren Systemen kann die Festlegung der statisch Unbestimmten anhand einer Systemskizze erfolgen. Hiervon sind wir in den vorangehenden Abschnitten ausgegangen.

Bei grösseren Systemen ist eine solche Vorgehensweise nicht möglich: Die zeichnerische Darstellung ist zu umständlich und es bereitet Probleme, ein statisch bestimmtes Hauptsystem festzulegen. Bei einer systematischen Berechnung muss deshalb für die Wahl der statisch Unbestimmten ein Verfahren bereitgestellt werden, das von der digitalen Darstellung des Systems ausgeht.

Im folgenden wird ein solches Verfahren angegeben. Zusammen mit der Wahl der statisch Unbestimmten werden hierbei zugleich das Hauptsystem  $(\underline{B}_o)$  und die Eigenspannungszustände  $(\underline{B}_x$ ) berechnet. Die Ausgangsgleichung ist die Gleichgewichtsbedingung:

$$
\begin{aligned}\n\underline{a}^T \underline{F} &= \underline{R}, \\
\underline{a}_{n \times m}^T & \text{mit} \quad \rho = m - n > 0.\n\end{aligned}
$$

Wir erinnern an einige wesentliche Eigenschaften von  $a<sup>T</sup>$ , die aus der mechanischen Problemstellung bekannt sind:

 $\underline{a}^T$  besitzt linear unabhängige Zeilen und hat damit vollen Zeilenrang (Rang n), es gibt Matrizen  $\underline{B}_0$  und  $\underline{B}_x$  derart, daß

$$
\begin{aligned}\n\underline{a}^T \underline{B}_0 &= \underline{I}_n \quad \text{und} \\
\underline{a}^T \underline{B}_x &= \underline{0}_{n \times \rho}.\n\end{aligned}
$$

Die Spalten  $\underline{B}_{xi}$  und  $\underline{B}_{x}$  sind linear unabhängig.

Lineare Gleichungssysteme der Form

$$
\underline{a}^T \underline{F} = \underline{R} \tag{9.19}
$$

mit einer rechteckigen Koeffizientenmatrix  $a_{n \times m}^T$  ( $m > n$ ) bezeichnet man als unterbe-stimmte Gleichungssysteme<sup>[1](#page-178-0)</sup>. Diese Gleichungssysteme besitzen keine eindeutige Lösung. Wir zeigen dies an einem einfachen Beispiel.

<span id="page-178-0"></span><sup>&</sup>lt;sup>1</sup>Im Gegensatz zu überbestimmten Gleichungssystemen mit  $m < n$ , wie sie z.B. in der Ausgleichsrechnung auftreten.

Beispiel 9.2:

$$
2F_1 + F_2 + F_3 = 1
$$
  

$$
2F_2 + F_3 = 0.
$$

Die Differenz beider Gleichungen ergibt

$$
-2F_1 + F_2 = -1, \quad F_2 = 2F_1 - 1.
$$

Durch Einsetzen in die zweite Gleichung folgt

$$
F_3 = -2(2F_1 - 1).
$$

Damit kann die Lösung in parametrischer Form mit  $F_1$  als Parameter dargestellt werden:

$$
F_1 \equiv F_1 F_2 = 2F_1 - 1 F_3 = -4F_1 + 2.
$$

In Matrizenschreibweise stellt sich diese Lösung wie folgt dar:

$$
\begin{bmatrix} F_1 \\ F_2 \\ F_3 \end{bmatrix} = \begin{bmatrix} 0 \\ -1 \\ 2 \end{bmatrix} + \begin{bmatrix} 1 \\ 2 \\ -4 \end{bmatrix} X_1 \text{ für alle } X_1 \equiv F_1. \tag{9.20}
$$

Damit haben wir ein unterbestimmtes Gleichungssystem gelöst. Die Lösung ist nicht eindeutig, wir hätten z.B. auch  $F_3$  als Parameter wählen können mit der Lösung:

$$
\begin{bmatrix} F_1 \\ F_2 \\ F_3 \end{bmatrix} = \begin{bmatrix} 1/2 \\ 0 \\ 0 \end{bmatrix} + \begin{bmatrix} -1/4 \\ -1/2 \\ 1 \end{bmatrix} X_1 \text{ für alle } X_1 \equiv F_3. \tag{9.21}
$$

Beide Lösungen besitzen die geforderten Eigenschaften, wie man leicht durch Einsetzen bestätigt.

Damit wurde für ein Gleichungssystem mit den Eigenschaften der Gleichgewichtsbedingungen eine Lösung  $\underline{B_0R}$  und  $\underline{B_x}$  berechnet und zwar ohne Bezug zu einer skizzenhaften Darstellung. Die Lösung wurde mit dem Gauss'schen Algorithmus gefunden. Im Anhang A2.1.6 wird dieses Verfahren ausführlich beschrieben. Die einzelnen Schritte zur Bestimmung von  $\underline{B}_0$  und  $\underline{B}_x$  werden im folgenden zusammengefasst dargestellt:
Die Gleichgewichtsmatrix  $\underline{a}^T$  wird zunächst um  $\rho = m - n$  Nullzeilen ergänzt. Diese erweiterte Matrix wird mit dem Gauss'schen Algorithmus in eine obere Dreiecksmatrix  $U$  und eine *untere Dreiecksmatrix*  $L$  zerlegt. Vor der Zerlegung einer jeden Spalte und Zeile muss eine Spaltenpivotsuche durchgeführt werden; man sucht das betragsgrösste Element in der Spalte. Ist das betragsgrösste Element grösser als eine Fehlerschranke  $\varepsilon$ , so vertauscht man die Zeilen so, dass das Hauptdiagonalelement das betragsgrösste Element in der Spalte ist.

Ist das betragsgrösste Element kleiner als die Fehlerschranke  $\varepsilon$ , so hat man eine linear abhängige Spalte gefunden und die zugehörige Stabendkraft wird als statisch Unbestimmte gewählt. Die Wahl einer statisch Unbestimmten erfolgt durch Ersetzen einer Nullzeile durch eine Einheitszeile (der Spaltennummer entsprechende Zeile der Einheitsmatrix  $\underline{I}_m$ ).

Im Verlauf der Zerlegung werden die ρ Nullzeilen durch Einheitszeilen ersetzt. Damit werden genau  $\rho$  statisch Unbestimmte gewählt. Die Zeilenvertauschung merkt man sich zunächst in einem Vertauschungsvektor. Aus diesem Vertauschungsvektor bildet man die  $Permutations matrix V$  (Anhang A1), die hier aus formalen Gründen eingeführt wird. Die Einheitszeilen, um die  $\underline{a}^T$  erweitert wird, werden in einer Matrix  $\underline{\hat{I}}_{\rho \times m}$  zusammengefasst. Die Zerlegung ergibt:

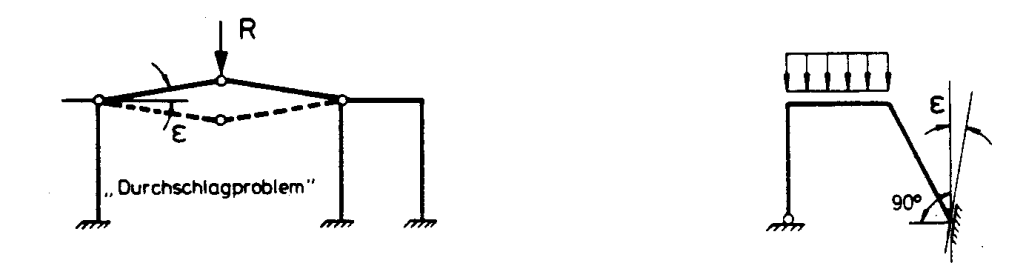

<span id="page-181-1"></span>Abbildung 9.5: Schwach linear abhängige Tragwerke

$$
\hat{\underline{a}}^T \equiv \underline{L}\underline{U} = \underline{V}^T \begin{bmatrix} \underline{a}^T \\ \hat{\underline{I}} \end{bmatrix} \tag{9.22}
$$

Durch Multiplikation von rechts mit  $\underline{B}_x$  bzw.  $\underline{B}_0$  ergibt sich:

$$
\underline{U}\,\underline{B}_x = \underline{\hat{I}}^T \tag{9.23}
$$

<span id="page-181-0"></span>
$$
\underline{L} \underline{U} \underline{B}_0 = \underline{V}^T \begin{bmatrix} \underline{I}_n \\ \underline{0} \end{bmatrix} \tag{9.24}
$$

Mit den rechten Seiten von [\(9.23\)](#page-181-0) und [\(9.24\)](#page-181-0) werden  $\underline{B}_0$  und  $\underline{B}_x$  durch wiederholtes Vorwärts-Rückwärtseinsetzen berechnet. Eine Vereinfachung ergibt sich für den Fall, dass nicht  $\underline{B}_0$  sondern  $\underline{B}_0 \underline{R}$  für wenige Lastfälle berechnet werden muss. In diesem Fall wird [\(9.24\)](#page-181-0) zu:

$$
\underline{L} \underline{U} \underline{B}_0 \underline{R} = \underline{V}^T \left[ \begin{array}{c} \underline{R} \\ \underline{0} \end{array} \right] \tag{9.25}
$$

Für die üblichen in der Praxis auftretenden Problemstellungen erhält man mit diesem Verfahren stabile Lösungen. Nur bei schwach linear abhängigen Zeilen der Gleichgewichtsmatrix können sich Fehler ergeben. Dies ist aber ein Zeichen dafür, dass im Tragwerk mit kleinen Anderungen der inneren Kräfte relativ grosse Verformungen möglich sind (Abbil-dung [9.5\)](#page-181-1). Solche Tragwerke kommen einer kinematischen Kette nahe und können nicht mit den Gleichgewichtsbedingungen am unverformten System berechnet werden.

## 9.4 Ersatzknotenlasten und Vorverformungen

Die Berechnung von Stabwerken mit verteilter Belastung (Streckenlasten), Temperaturbeanspruchung und Passungenauigkeiten der Elemente wurde in ausführlicher Form für das Weggrössenverfahren behandelt. Die Grundlagen für die Berücksichtigung dieser "Sonderfälle, sind beim Kraftgrössenverfahren die gleichen wie beim Weggrössenverfahren. Aus diesem Grunde können wir uns hier kurz fassen und beschränken uns auf Vorverformungen und Ersatzknotenlasten fur statisch bestimmt gelagerte Stabelemente (vgl. ¨ Abschnitt 7.2).

Es gelte die erweiterte Gleichgewichtsbedingung (vgl. [\(7.19\)](#page-119-0)):

$$
\underline{a}^T \underline{F} = \underline{R} + \underline{R}_u \tag{9.26}
$$

und entsprechend zu [\(7.14\)](#page-118-0) die erweiterte Verträglichkeitsbedingung für Vorverformungen:

<span id="page-182-0"></span>
$$
\underline{a}\,\underline{r} = \underline{v} + \underline{v}_u. \tag{9.27}
$$

 $\underline{R}_u$  sind Ersatzknotenlasten wie sie in Abschnitt 7.2 definiert wurden,  $\underline{v}_u$  sind linear unabhängige Vorverformungen, die man aus den Vorverformungen  $\underline{u}^i$  (vgl. Abschnitt 7.2) nach (??) berechnet:

$$
\underline{v}^i = \underline{a}^i \underline{u}^i.
$$

Die weitere Berechnung erfolgt nach dem in Abschnitt 9.1 nd 9.2 beschriebenen Verfahren.

Die Standendkräfte werden durch Last- und Eigenspannungszustände dargestellt:

<span id="page-183-0"></span>
$$
\underline{F} = \underline{B}_0(\underline{R} + \underline{R}_u) + \underline{B}_x \underline{X}.\tag{9.28}
$$

Für die Verformung gilt:

$$
\underline{v} = \underline{f} \underline{F}.
$$

Durch Einsetzen von [\(9.28\)](#page-183-0) folgt

$$
\underline{v} = \underline{f} \left[ \underline{B}_0 (\underline{R} + \underline{R}_u) + \underline{B}_x \underline{X} \right]. \tag{9.29}
$$

Mit  $(9.27)$  erhält man:

<span id="page-183-1"></span>
$$
\underline{a}\underline{r} = \underline{f}\left[\underline{B}_0(\underline{R} + \underline{R}_u) + \underline{B}_x \underline{X}\right] + \underline{v}_u. \tag{9.30}
$$

Die Ableitung der Bestimmungsgleichungen für  $\underline{X}$  und  $\underline{r}$  erfolgt mit dem Prinzip der virtuellen Arbeiten. Im wesentlichen ist dies gleichwertig mit einer Multiplikation der Gleichung [\(9.30\)](#page-183-1) mit  $\underline{B}_x^T$  von links:

$$
\underline{B}_x^T \underline{a} \underline{r} = \underline{B}_x^T \underline{f} \left[ \underline{B}_0 (\underline{R} + \underline{R}_u) + \underline{B}_x \underline{X} \right] + \underline{B}_x^T \underline{v}_u.
$$

Wegen  $\underline{B}_x^T \underline{a} \equiv \underline{a}^T \underline{B}_x = \underline{0}$ , (nach [\(9.3\)](#page-167-0)) folgt:

<span id="page-183-2"></span>
$$
(\underline{B}_x^T \underline{f} \underline{B}_x) \underline{X} = -\underline{B}_x^T \underline{f} \underline{B}_0 (\underline{R} + \underline{R}_u) - \underline{B}_x^T \underline{v}_u.
$$
\n(9.31)

Analog ergibt sich die Bestimmungsgleichung für  $\underline{r}$  aus einer Multiplikation mit  $\underline{B}_0^T$  von links:

$$
\underline{r} = \underline{B}_0^T \underline{f} \left[ \underline{B}_0 (\underline{R} + \underline{R}_u) + \underline{B}_x \underline{X} \right] + \underline{B}_0^T \underline{v}_u. \tag{9.32}
$$

Die weitere Berechnung erfolgt nach dem in Abschnitt 7.2 dargestellten Verfahren.

Eine wesentliche Vereinfachung ergibt sich bei der Berechnung der Stabkräfte für  $\underline{R}+\underline{R}_u$  $\underline{0}$ . Dies tritt z.B. in einem Stabwerk auf, das unter Temperaturbelastung, für Stützsenkung oder Vorspannung zu berechnen ist. Gleichung [\(9.31\)](#page-183-2) vereinfacht sich wie folgt:

$$
(\underline{B}_x^T \underline{f} \underline{B}_x) \underline{X} = -\underline{B}_x^T \underline{v}_u,\tag{9.33}
$$

und die Stabendkräafte ergeben sich aus:

$$
\underline{F} = \underline{B}_x \, \underline{X}.\tag{9.34}
$$

Dies bedeutet, dass solche "Lastfälle" Linearkombinationen der Eigenspannungszustände sind.

# 9.5 Bemerkungen zur Berechnung von Einflusslinien nach dem Kraftgrössenverfahren

Die Grundlagen zur Berechnung von Einflusslinien sind in Kapitel 8 ausführlich dargestellt. Wir beschränken uns deshalb hier auf die wesentlichen Merkmale der Berechnung nach dem Kraftgrössenverfahren.

Für alle Arten von Einflusslinien gilt

Dies ergibt sich unmittelbar aus Satz 8.5 in der Anwendung auf [\(9.1\)](#page-167-0)

$$
\underline{F} = \underline{B}_0 \,\underline{R} + \underline{B}_x \,\underline{X}
$$

und auf (vgl.  $(9.17)$ ):

$$
\underline{r} = \underline{B}_0^T \underline{f} \left( \underline{B}_0 \underline{R} + \underline{B}_x \underline{X} \right).
$$

Die Berechnung am " $(n-1)$ -*fach statisch unbestimmten Tragwerk*" (Abschnitt 8.4) kann bei Stabwerken mit geringer Redundanz zu Vorteilen gegenüber dem Weggrössenverfahren führen. Die Berechnung einer Einflusslinie am statisch bestimmten System und der Einflusslinien infolge von Relativverformungen ist aus Kapitel 8 bekannt. Wir verzichten deshalb hier auf weitere Ausführungen.

## 9.6 Zusammenfassung des Rechenganges nach dem Kraftgrössenverfahren

Im folgenden wird eine kurzgefasste Zusammenstellung des Rechenganges gegeben. Die Belastung wird als Knotenlastvektor  $\underline{R}$  angenommen:

(1) Aufstellen der Gleichgewichtsbedingungen

 $\underline{a}^T \underline{F} = \underline{R}, \quad \underline{a}_{n \times m}^T \text{ mit } m > n$ 

- (2) Wahl der statisch Unbestimmten und Berechnung von  $\underline{B}_0$  und  $\underline{B}_x$  durch Ergänzung der Matrix  $\underline{a}^T$  durch Einheitszeilen zu  $\underline{\tilde{a}}^T$  und Inversion von  $\underline{\tilde{a}}^T$ . Entweder durch
	- Festlegung der statisch Unbestimmten anhand einer Skizze (Abschnitt 9.1) oder durch
	- Gauss-Elimination mit Spaltenpivotsuche und Zeilentausch (Anhang A2.1.6).
- (3) Aufstellen der Flexibilitätsmatrix  $f = \text{diag}{f^i}$ .
- (4) Berechnung der Matrizenprodukte

$$
\underline{A} = \underline{B}_x^T \underline{f} \underline{B}_x \quad \text{und} \quad \underline{b} = -\underline{B}_x^T \underline{f} \underline{B}_0 \underline{R}.
$$

A symmetrisch.

(5) Berechnung der statisch Unbestimmten [\(9.16\)](#page-175-1):

 $\underline{A} \underline{X} = \underline{b}$  (Cholesky-Verfahren)

(6) Berechnung der Stabendkräfte  $(9.1)$ ,  $(4.6)$ ,  $(3.3)$ :

$$
\underline{F} = \underline{B}_0 \,\underline{R} + \underline{B}_x \,\underline{X}
$$

### Beispiel 9.3:

Berechnung eines zweifach statisch unbestimmten Fachwerks (Abbildung [9.6\)](#page-186-0) mit automatischer Wahl der statisch Unbestimmten.

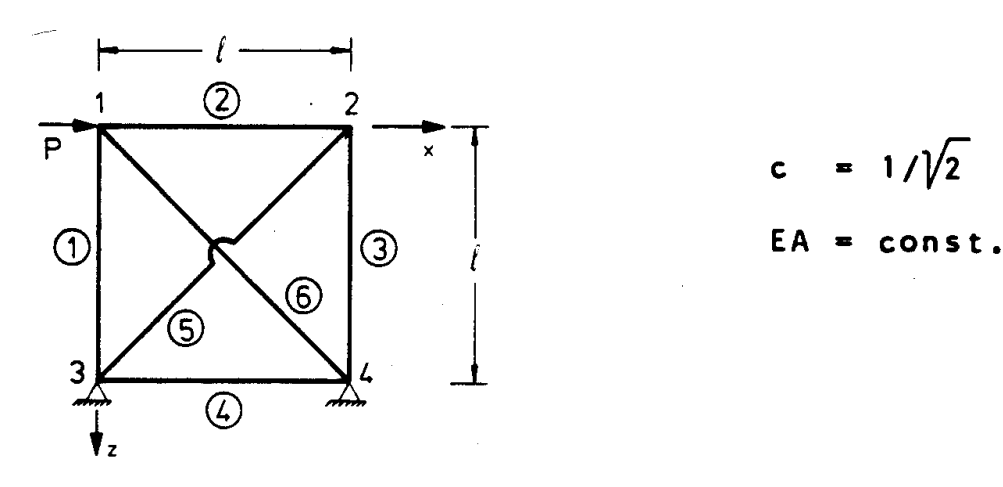

<span id="page-186-0"></span>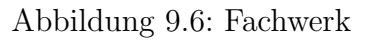

Gleichgewichtsmatrix:

$$
\underline{a}^{T} = \begin{bmatrix} 0 & 2 & 3 & 4 & 5 & 6 & \text{Element} \\ 0 & -1 & 0 & 0 & 0 & -c \\ -1 & 0 & 0 & 0 & 0 & -c \\ 0 & 1 & 0 & 0 & c & c \\ 0 & 0 & -1 & 0 & -c & 0 \end{bmatrix} \begin{bmatrix} 1 \\ 1 \\ 2 \\ 1 \end{bmatrix}
$$

Knoten

Die Zerlegung erfolgt mit dem in Anhang A2.1.3 und A2.1.6 beschriebenen Gauss'schen Algorithmus zur Lösung eines speziellen unterbestimmten Gleichungssystems:

$$
\hat{\underline{a}}^T = \underline{L} \, \underline{U}.
$$

Das Fachwerk ist zweifach statisch unbestimmt, deshalb wird die Gleichgewichtsmatrix  $\underline{a}^T$ um zwei Nullzeilen erweitert. Gleichzeitig legen wir, wie in Anhang A2.1.3 beschrieben, einen Vertauschungsvektor an:

$$
(\hat{\underline{a}}^{T})^{0} = \begin{bmatrix} 0 & -1 & 0 & 0 & 0 & -c \\ -1 & 0 & 0 & 0 & 0 & -c \\ 0 & 1 & 0 & 0 & c & c \\ 0 & 0 & -1 & 0 & -c & 0 \\ \hline 0 & 0 & 0 & 0 & 0 \end{bmatrix} \begin{bmatrix} 1 \\ 2 \\ 3 \\ 4 \\ 5 \\ 6 \end{bmatrix}.
$$
 (Vertauschungs-

1. Schritt:

Die Pivotregel  $\left(\underline{\hat{a}}^T\right)^1$  $\mathcal{L}_{11}^1 = \max \left\{ |(\hat{\underline{a}}^T)^0_{i1}| \right\}$  mit  $i = 1, \ldots, 4$  ergibt einen Zeilentausch von 1. und 2. Zeile:

$$
(\hat{\underline{a}}^{T})^{1} = \begin{bmatrix} -1 & 0 & 0 & 0 & 0 & -c \\ 0 & -1 & 0 & 0 & 0 & -c \\ 0 & 1 & 0 & 0 & c & c \\ 0 & 0 & -1 & 0 & -c & 0 \\ \hline 0 & 0 & 0 & 0 & 0 \end{bmatrix} \begin{bmatrix} 2 \\ 1 \\ 3 \\ 4 \\ 5 \\ 6 \end{bmatrix}.
$$

Die Zerlegung der ersten Spalte und der Restmatrix von  $(\hat{\underline{a}}^T)^1$  ergibt keine Veränderung.

### 2. Schritt:

Die Anwendung der Pivotregel in der zweiten Spalte ergibt keinen Zeilentausch. Die Zerlegung der zweiten Spalte und der Restmatrix von  $(\hat{\underline{a}}^T)^1$  ergibt:

$$
(\hat{\underline{a}}^{T})^{2} = \begin{bmatrix} -1 & 0 & 0 & 0 & 0 & -c \\ 0 & -1 & 0 & 0 & 0 & -c \\ 0 & -1 & 0 & 0 & c & -c \\ 0 & 0 & -1 & 0 & -c & 0 \\ \hline 0 & 0 & 0 & -c & 0 \\ \end{bmatrix} \begin{bmatrix} 2 \\ 1 \\ 3 \\ 4 \\ 5 \\ 6 \end{bmatrix}.
$$

### 3. Schritt:

Die Pivotregel ergibt einen Zeilentausch von 3. und 4. Zeile. Die Zerlegung der dritten Spalte und der Restmatrix von  $(\hat{\underline{a}}^T)^2$  ergibt keine Veränderung.

$$
(\hat{\underline{a}}^{T})^{3} = \begin{bmatrix} -1 & 0 & 0 & 0 & 0 & -c \\ 0 & -1 & 0 & 0 & 0 & -c \\ 0 & 0 & -1 & 0 & -c & 0 \\ 0 & -1 & 0 & 0 & c & -c \\ \hline 0 & 0 & 0 & 0 & -c & 0 \\ 0 & 0 & 0 & 0 & 0 & 0 \end{bmatrix} \begin{bmatrix} 2 \\ 1 \\ 4 \\ 3 \\ 5 \\ 6 \end{bmatrix}.
$$

4. Schritt: Die Pivotregel ergibt kein Pivotelement grösser Null. Die fünfte Zeile von  $(\hat{a}^T)^3$ wird als vierte Zeile der [6x6]-Einheitsmatrix angenommen. Die 4. Zeile wird mit der 5. Zeile vertauscht. Die Zerlegung der vierten Spalte und der Restmatrix von  $(\hat{\underline{a}}^T)^3$  ergibt keine Veränderung:

$$
(\hat{\underline{a}}^{T})^{4} = \begin{bmatrix} -1 & 0 & 0 & 0 & 0 & -c \\ 0 & -1 & 0 & 0 & 0 & -c \\ 0 & 0 & -1 & 0 & -c & 0 \\ 0 & 0 & -1 & 0 & c & -c \\ 0 & -1 & 0 & 0 & c & -c \\ \hline 0 & 0 & 0 & 0 & -c & 0 \\ 0 & 0 & 0 & 0 & 0 & 0 \end{bmatrix} \begin{bmatrix} 2 \\ 1 \\ 4 \\ 5 \\ 3 \\ 6 \end{bmatrix}
$$

5. Schritt: Die Pivotregel ergibt keinen Zeilentausch. Die Zerlegung der Restmatrix von  $(\hat{\underline{a}}^T)^4$  ergibt keine Veränderung:

.

$$
(\hat{\underline{a}}^T)^5 = (\hat{\underline{a}}^T)^4.
$$

6. Schritt:

Die Pivotregel ergibt kein Pivotelement grösser Null. Die sechste Zeile von  $(\hat{\underline{a}}^T)^5$  wird als sechste Zeile der [6x6]-Einheitsmatrix angenommen. Die Zerlegung ist damit beendet. Als statisch Unbestimmte wurden  $F_4$  und  $F_6$  gewählt.

$$
\hat{\underline{a}}^{T} = \begin{bmatrix} -1 & 0 & 0 & 0 & 0 & -c \\ 0 & -1 & 0 & 0 & 0 & -c \\ 0 & 0 & -1 & 0 & -c & 0 \\ & & & 1 & & \\ & & & & 1 & \\ & & & & & 2 \end{bmatrix} \begin{bmatrix} 2 \\ 1 \\ 4 \\ 5 \\ 2 \end{bmatrix}.
$$

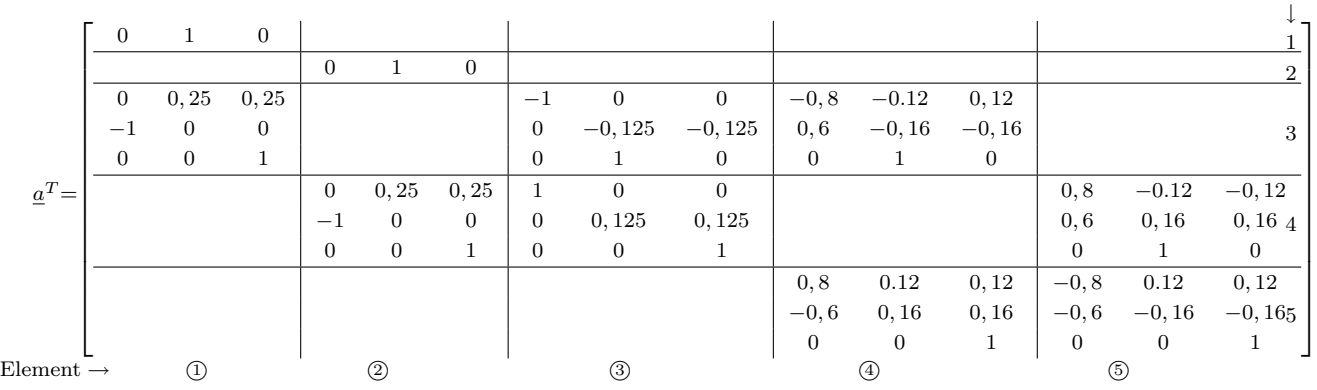

Die Hyperdiagonalmatrix der Flexibilitätsmatrizen  $f^i$  ist:

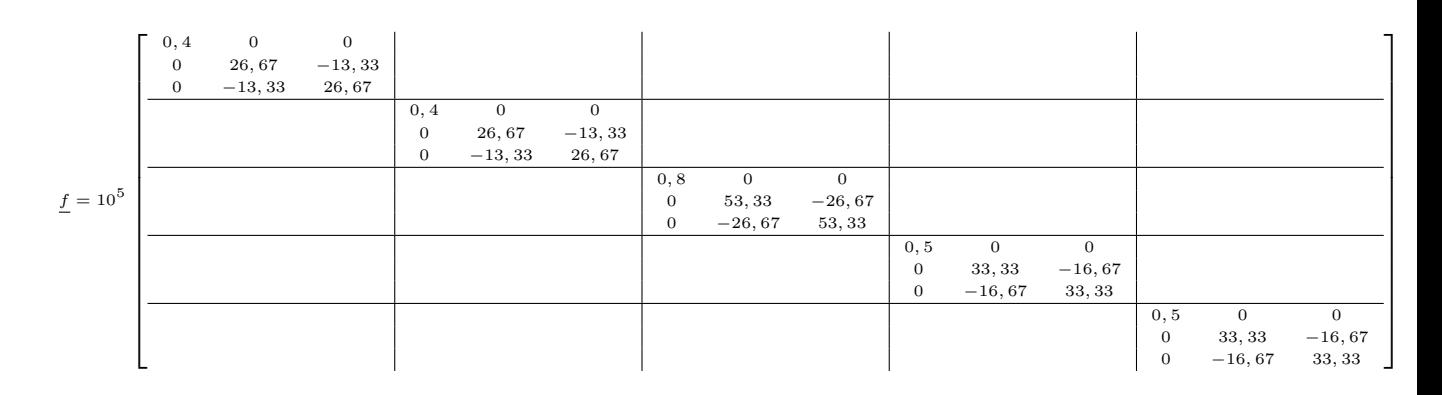

Der Lastvektor ist:

 $\underline{R}^T = \left[ \begin{array}{ccccccc} 0 & 0 & 2 & 2 & 1 & 0 & 0 & 0 & 1 & 2 & 0 \end{array} \right].$ 

Für die Lösung des Gleichungssystems verwenden wir SMIS /37/. Die Eingabe ist im folgenden zusammengestellt:

```
LOAD F1 = AT N1 = 11 N2 = 15.
.
.
```
Es folgen zeilenweise die Elemente der Gleichgewichtsmatrix  $\underline{a}^T$ . LOAD  $F1 = KF N1 = 15 N2 = 15$ . . .

Es folgen zeilenweise die Elemente der Flexibilitätsmatrix  $\underline{f}.$ LOAD  $F1 = R N1 = 11 N2 = 1$ . . .

Es folgen die Elemente des Lastvektors R. PSINV  $F1 = AT$   $F2 = A$   $F3 = B0$   $F4 = BX$ PRINT  $F1 = A$ .

Knoten

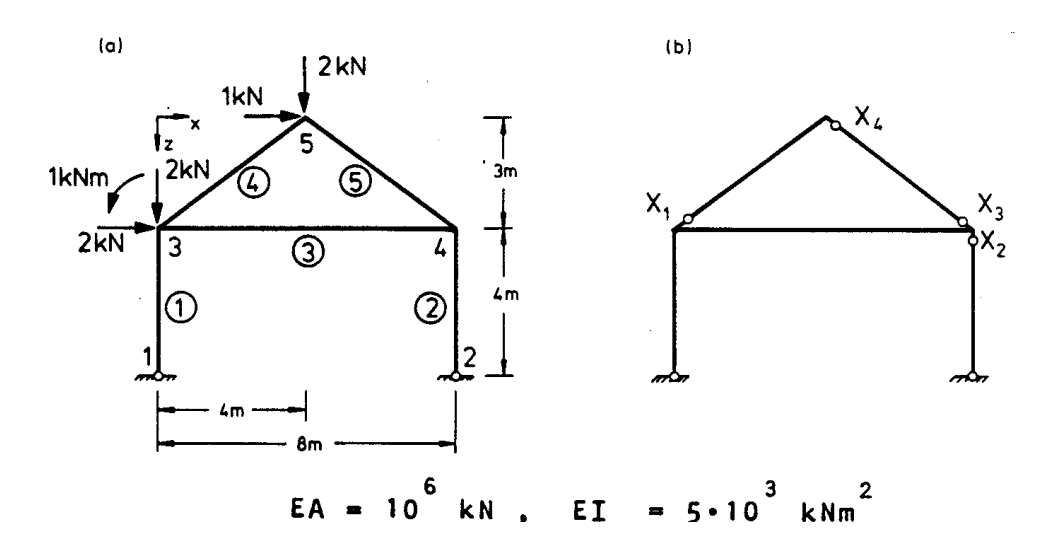

<span id="page-190-0"></span>Abbildung 9.7: Rahmen mit statisch bestimmten Hauptsystem

Die Matrix  $\underline{a}^T$  wird zerlegt:  $\underline{B}_0$  und  $\underline{B}_x$  werden berechnet. Die Nummern der zu den statisch Unbestimmten gehörenden Komponenten von  $\underline{F}$  werden ausgegeben<sup>[2](#page-190-1)</sup>:

 $A = \begin{bmatrix} 11 & 6 & 14 & 15 \end{bmatrix}$ .

In Abbildung [9.7](#page-190-0) (b) ist das zugehörige statisch bestimmte Hauptsystem dargestellt. TRMULT  $F1 = BX F2 = KF F3 = BXTF$ Das Matrizenprodukt  $\underline{B}_x^T \underline{f}$  wird gebildet. MULT  $F1 = BXTF$   $F2 = BX$   $F3 = BXTFBX$ SCALE  $F1 = BXTFBX S1 = -1.0$ Das Matrizenprodukt  $-\underline{B}_x^T \underline{f} \underline{B}_x$  wird gebildet. MULT  $F1 = B0$   $F2 = R$   $F3 = BOR$ MUTL  $F1 = BXTF$   $F2 = BOR$   $F3 = BXFBOR$ Das Matrizenprodukt  $\underline{B}_x^T \underline{f} \underline{B}_x \underline{R}$  wird gebildet. SOLVE  $F1 = BXTFBX$   $F2 = BXFBOR$ PRINT  $F1 = BXFBOR$ Das Gleichungssystem  $-\underline{B}_x^T \underline{f} \underline{B}_x \underline{X} = \underline{B}_x^T \underline{f} \underline{B}_0 \underline{R}$  wird gelöst, und die statisch Unbestimmten  $\underline{X}$  werden ausgegeben:

$$
\underline{X}^T = [-2, 212 \ 5, 798 \ -2, 674 \ -0, 123].
$$

MULT  $F1 = BX$   $F2 = BXFBOR$   $F3 = F$ ADD  $F1 = F$   $F2 = BOR$ PRINT  $F1 = F$ 

Die linear unabhängigen Stabendkräfte werden berechnet ( $\underline{F} = \underline{B}_x \underline{X} + \underline{B}_0 \underline{R}$ ) und ausgegeben:

<span id="page-190-1"></span>
$$
\begin{bmatrix} -1,250 \\ 0 \\ 6,202 \\ \hline -2,750 \\ 0 \\ 5,798 \end{bmatrix} \begin{bmatrix} N_1 \\ -M_{11} \\ M_{13} \\ \hline N_2 \\ -M_{22} \\ M_{21} \end{bmatrix}
$$

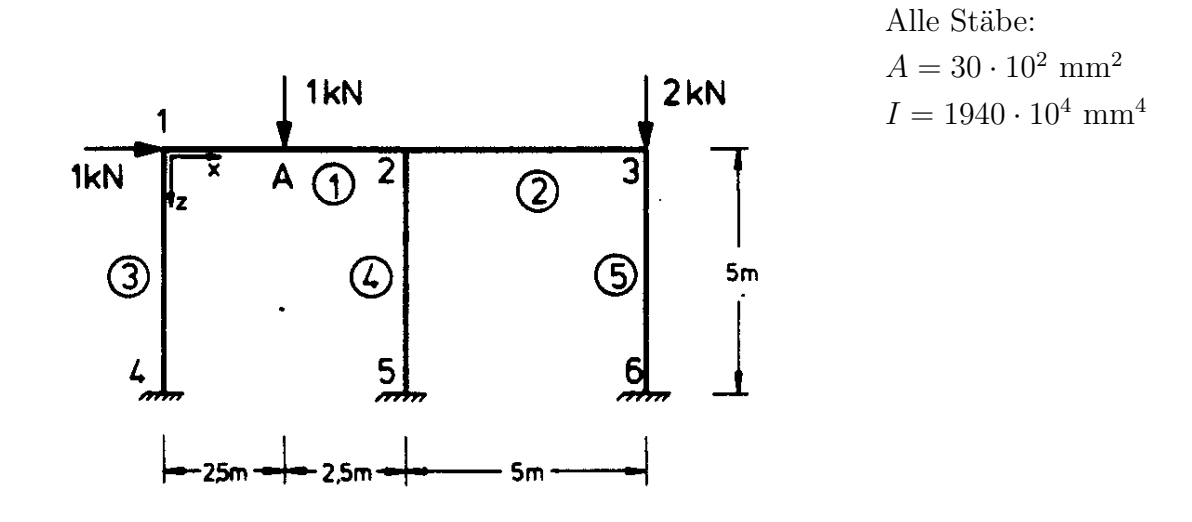

Für die Berechnung sind die statisch Unbestimmten "von Hand,, zu wählen.

- 9.2 Für den Rahmen (Aufgabe 9.1) ist dieselbe Berechnung für ein Momentengelenk in A durchzuführen.
- 9.3 Für das im folgenden dargestellte räumliche Stabsystem aus Fachwerkelementen sind die Schnittgrössen zu berechnen. Hierbei ist das statisch bestimmte Hauptsystem aus den Gleichgewichtsbedingungen zu berechnen.

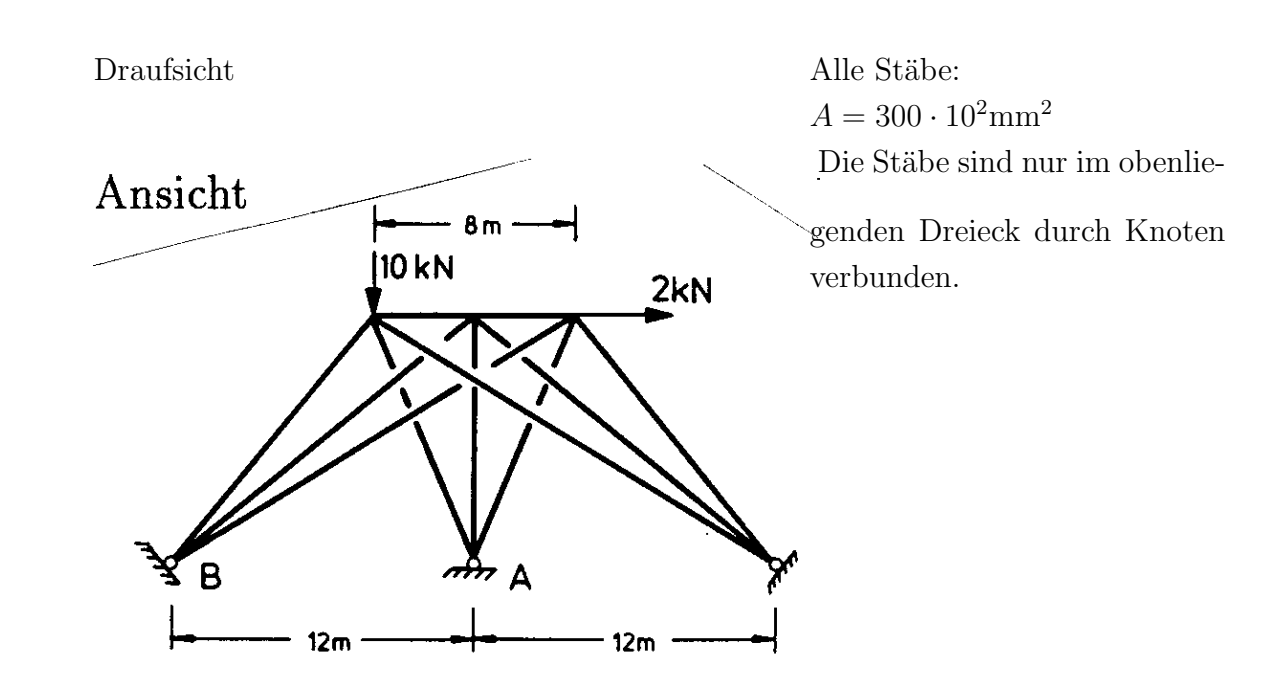

Ansicht Lasten: horizontal 2 kN vertikal 10 kN

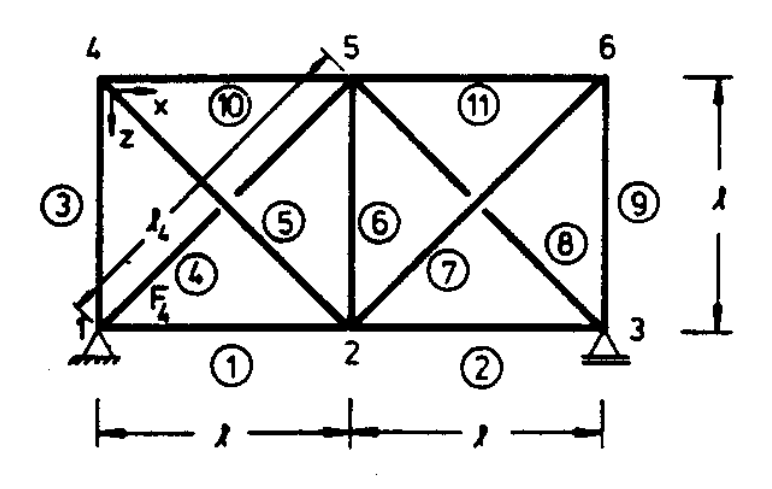

- 9.4 Wie gross sind die zusätzlichen inneren Kräfte, wenn in dem Fachwerkturm der Abstand der Lager  $\overline{AB}$  um 100 mm durch eine Zwangsverformung der Lager verkürzt wird?
- 9.5 Wie groß muss in dem dargestellten Fachwerk die Stabkraft  $F_4$  gewählt werden, wenn sich $\Delta l_4$ zu 0,  $1l_4$ ergeben soll?

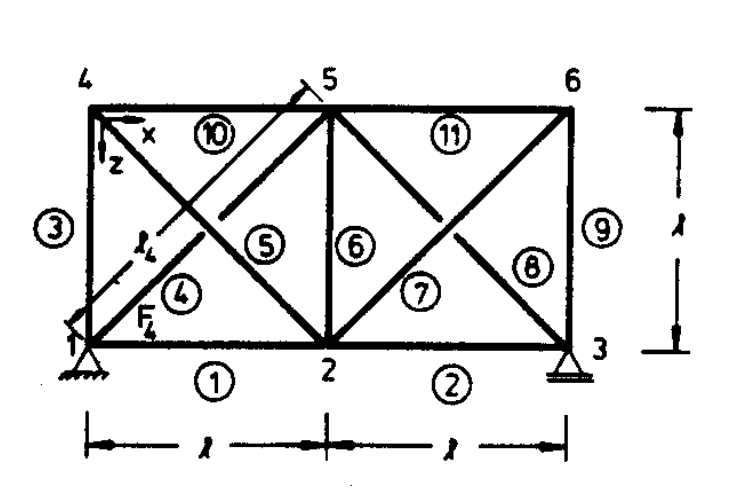

Querschnittswerte: Alle Stäbe mit gleicher Querschnittsfläche  $A$ 

9.6 Wir groß muss in dem unterspannten Träger die Stabkraft  $F<sup>B</sup>$  gewählt werden, damit sich eine Durchbiegung  $\delta = 0$ , 1m einstellt?

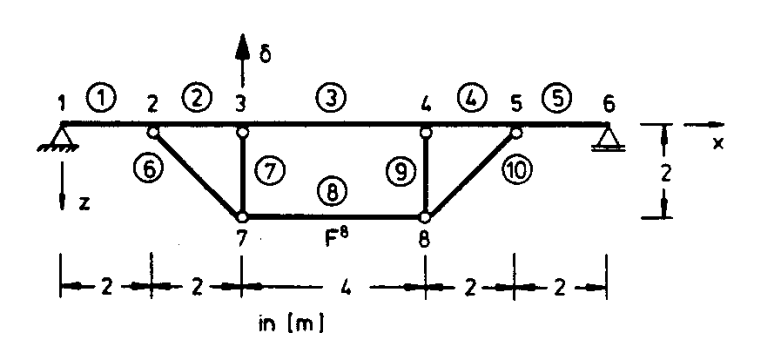

Stabelemente:  $I=3\cdot 10^{-4} \mathrm{m}^4$  $A = 10^{-2}$ m<sup>2</sup> Fachwerkelemente:  $A = 0, 1 \cdot 10^{-1}$ m<sup>2</sup>

# Kapitel 10

# Das Verfahren der Ubertragungsmatrizen ¨

Das Verfahren der Übertragungsmatrizen wurde fÜr die Berechnung beliebig gelagerter ebener oder räumlicher Durchlaufträger entwickelt /18/. Man bezeichnet dieses Verfahren auch als Übertragungs- oder Reduktionsverfahren.

Eine wesentliche Voraussetzung ist, dass an keinem Knoten des Stabtragwerkes mehr als zwei Elemente anschliessen (Abbildung [10.1\)](#page-195-0).

Wir wollen uns im folgenden auf ebene Systeme beschränken. Eine weitergehende Darstellung des Übertragungsverfahrens findet man bei Kersten  $/35/$ .

Ubertragungsmatrizen für gekrümmte und für gerade und gekrümmte, elastisch gebettete Stabelemente findet man bei Petersen (/61/, /62/, /63/).

## $10.1$  Der Grundgedanke des Übertragungsverfahrens

Bei jedem ebenen Stabelement können pro Elementende (Knoten) sechs Zustandsgrössen definiert werden. Es sind dies die drei Kraftgrössen:

Normalkraft (N),

Querkraft  $(Q)$  und

Biegemoment  $(M)$ ,

und die drei Verformungsgrössen:

Verschiebung in Stablängsrichtung  $(u)$ ,

Durchbiegung senkrecht zur Stabachse (w) und

Stabendverdrehung  $(\phi)$ .

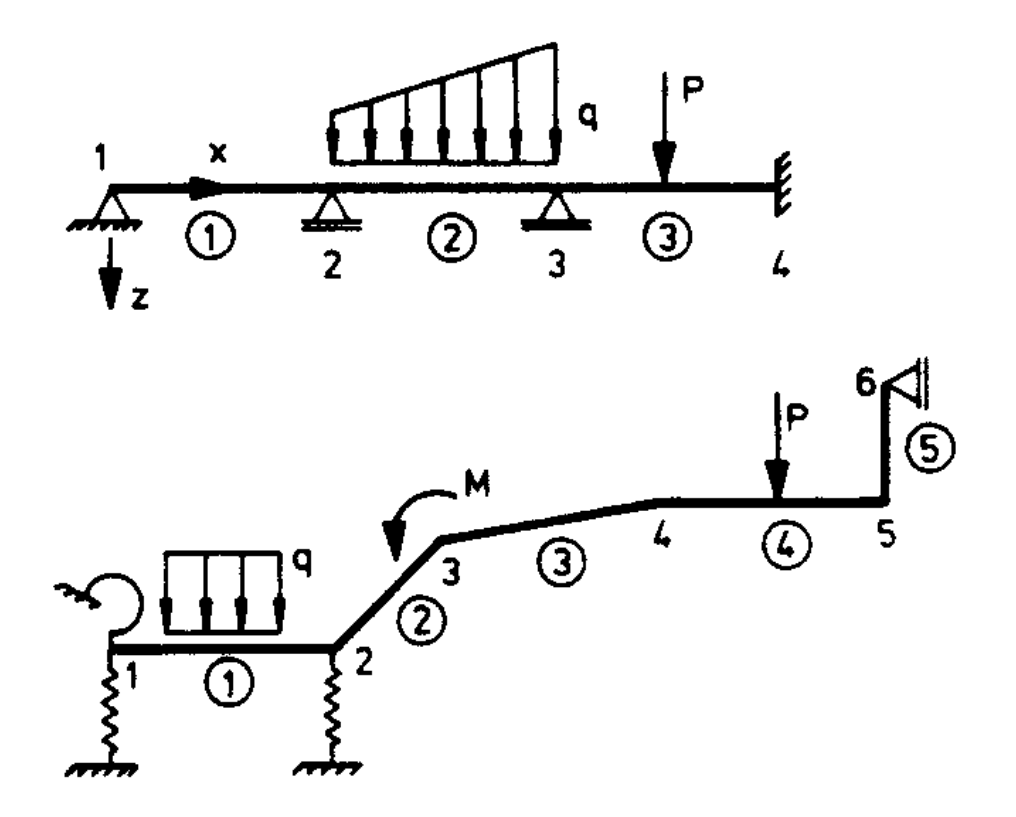

<span id="page-195-0"></span>Abbildung 10.1: Beispiele ebener Durchlaufträger

Durch die spezielle Form der Stabtragwerke kann stets ein Anfangs- und ein Endknoten festgelegt werden. An einem solchen Anfangs- oder Endknoten sind stets drei der Zustandsgrössen bekannt und drei unbekannt. Welche der Zustandsgrlössen bekannt und welche unbekannt sind, hängt von den Randbedingungen des Anfangs- bzw. des Endknotens ab. In Abbildung  $10.2$  sind Beispiele für die Ausführung von Anfangsknoten zusammengestellt; für Endknoten gelten analoge Beziehungen.

Betrachtet man ein einzelnes Element eines Stabwerkes, so können alle Zustandsgrössen des rechten Knotens durch die Zustandsgrössen des linken Knotens (und umgekehrt) ausgedrückt werden; hierbei werden die Kraftgrössen mit den Gleichgewichtsbedingungen und die Verformungsgrössen mit den kinematischen Verträglichkeitsbedingungen und den Flexibilitätsbeziehungen ermittelt. Ebenso können an einem Knoten die Zustandsgrössen rechts vom Knoten durch die Zustandsgrössen links vom Knoten ausgedrückt werden.

Benutzt man diese Eigenschaften, so kann man für einen beliebig belasteten Durchlaufträger ohne Gelenke und ohne starre Lager zwischen Anfangs- und Endknoten das Übertragungsverfahren entwickeln. In Abhängigkeit von den drei unbekannten Zustandsgrössen des Anfangsknotens (linker Knoten des ersten Elementes) werden bei einem ersten Berechnungsgang die Zustandsgrössen aller Knoten infolge einer äusseren Belastung sukzessive ermittelt. Man erhält so die Zustandsgrössen des Endknotens in Abhängigkeit von den drei unbekannten Zustandsgrössen des Anfangsknotens.

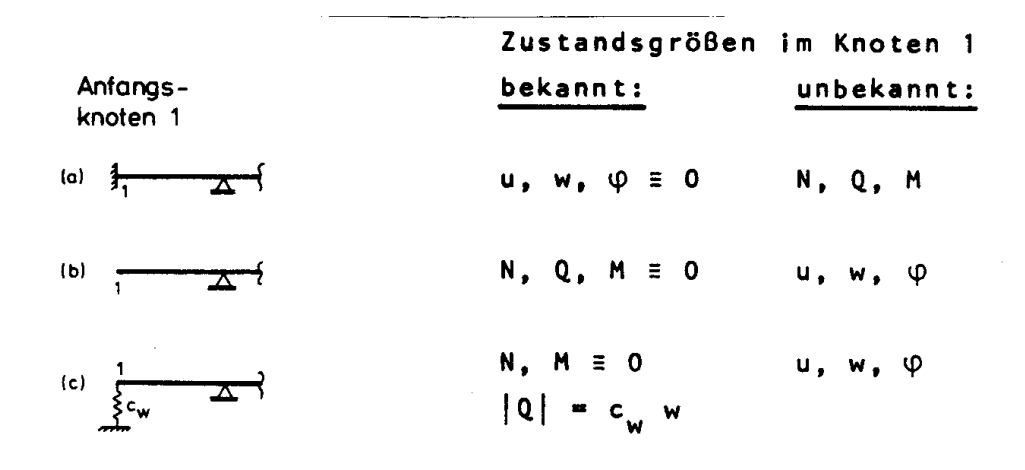

<span id="page-196-0"></span>Abbildung 10.2: Beispiele für Anfangsknoten

Das zu lösende Gleichungssystem hat die Dimension  $[6 \times 6]$  mit jeweils drei unbekannten Zustandsgrössen des Anfangs- und Endknotens.

In einem zweiten Berechnungsgang werden die Zustandsgrössen der Elemente aus den sechs bekannten Zustandsgrössen des Anfangsknotens wiederum sukzessive berechnet. Im Gegensatz zum Weggrössen- und Kraftgrössenverfahren (Kapitel 6 und 9) ist die Dimension der zu lösenden Gleichungssysteme von der Anzahl der Knoten und Elemente unabhängig. Sind bei einem Durchlaufträger zwischen Anfangs- und Endknoten Gelenke oder starre Lager angeordnet, so ergeben sich zusätzlich unbekannte Verformungs- bzw. Kraftgrössen und zusätzliche Bestimmungsgleichungen infolge von Kraft- bzw. Verformungsbedingun-gen (Abbildung [10.3\)](#page-197-0). Die zusätzlichen unbekannten Zustandsgrössen werden im folgenden als Sprunggrössen bezeichnet.

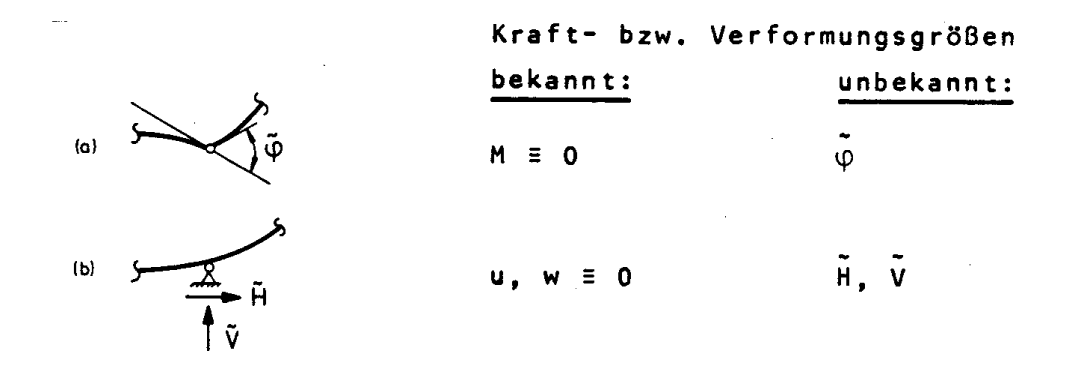

<span id="page-197-0"></span>Abbildung 10.3: Gelenk und Lager mit Sprunggrössen

## 10.2 Zustandsvektoren und Übertragungsmatrizen

An einem unbelasteten Element wird ein bekannter Vektor von Stabendkräften  $(\overline{S}^l)$  mit den Gleichgewichtsbedingungen vom linken zum rechten Knoten übertragen.

In Abbildung [10.4](#page-197-1) sind die Komponenten der Stabendkraftvektoren  $\overline{S}^l$  und  $\overline{S}^r$  eines ebenen Stabelementes dargestellt. Beim Übertragungsverfahren werden alle Zustandsgrössen in den lokalen Koordinaten des betrachteten Elementes angegeben.

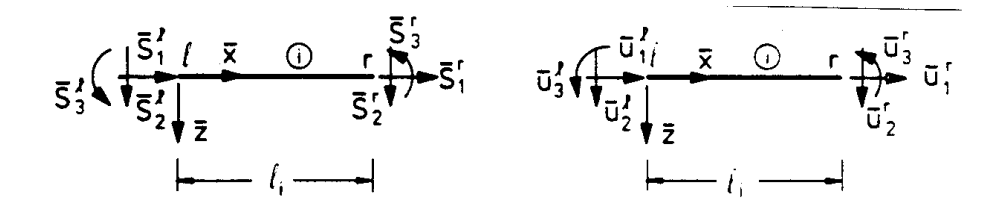

<span id="page-197-1"></span>Abbildung 10.4: Kraft- und Verformungsgrössen eines ebenen Stabelementes

Für die Stabendkräfte des rechten Knotens des Elementes (i) gilt:

<span id="page-197-2"></span>
$$
\overline{\underline{S}}_i^l = \underline{G}_i \overline{\underline{S}}_i^r. \tag{10.1}
$$

 $G$  wird als Kraftübertragungsmatrix bezeichnet und ist wegen ihrer Eindeutigkeit regulär.

Die Stabendverformungen des linken Knotens werden ebenfalls zum rechten Knoten übertragen. Mit dem Prinzip der virtuellen Arbeiten gilt für virtuelle Kräfte  $\overline{S}^l$  und  $\overline{S}^r$  in Richtung von  $\overline{\underline{u}}_i^l$  und  $\overline{\underline{u}}_i^r$ :

$$
\left(\underline{\hat{S}}_i^r\right)^T \overline{\underline{u}}_i^r + \left(\underline{\hat{S}}_i^l\right)^T \overline{\underline{u}}_i^l = \left(\underline{\hat{S}}_i^r\right)^T \overline{\underline{u}}_i^e. \tag{10.2}
$$

Dabei stellt die linke Seite der Gleichung die äussere und die rechte Seite die innere Arbeit dar. Die inneren elastischen Verformungen werden mit  $\overline{\underline{u}}_i^e$  bezeichnet; sie werden am linken Knoten definiert. Setzt man für die virtuellen Kräfte  $\hat{S}^r_i$  Gleichung [\(10.1\)](#page-197-2) ein, so ergibt sich

$$
(\hat{\underline{S}}_i^l)^T \underline{G}_i^T \overline{\underline{u}}_i^r + (\hat{\underline{S}}_i^l)^T \overline{\underline{u}}_i^l = (\hat{\underline{S}}_i^l)^T \overline{\underline{u}}_i^e.
$$

Für beliebige  ${\hat S}^l_i$  $i$  ist

$$
\underline{G}_i^T \ \overline{u}_i^r + \overline{u}_i^l = \overline{u}_i^e.
$$

Daraus können die Verformungen am rechten Knoten berechnet werden:

<span id="page-198-0"></span>
$$
\overline{\underline{u}}_i^r = -(\underline{G}_i^T)^{-1}\overline{\underline{u}}_i^l + (\underline{G}_i^l)^{-1}\overline{\underline{u}}_i^e. \tag{10.3}
$$

Es gilt ein zur Gleichung [\(5.4\)](#page-57-0) analoges Werkstoffgesetz

<span id="page-198-1"></span>
$$
\overline{\underline{u}}_i^e = \underline{f}_i \, \overline{\underline{S}}_i^l. \tag{10.4}
$$

Wir definieren den Zustandsvektor des linken und rechten Knotens zu

$$
\overline{\underline{z}}_i^l = \left[\begin{array}{c} \overline{\underline{u}}_i^l \\ \overline{\underline{S}}_i^l \end{array}\right], \quad \overline{\underline{z}}_i^r = \left[\begin{array}{c} \overline{\underline{u}}_i^r \\ \overline{\underline{S}}_i^r \end{array}\right]
$$
(10.5)

Für die Übertragung vom linken zum rechten Knoten eines Elementes ergibt sich damit aus  $(10.1)$ ,  $(10.3)$  und  $(10.4)$ :

$$
\left[\begin{array}{c}\n\overline{u}_i^r \\
\overline{S}_i^r\n\end{array}\right] = \left[\begin{array}{cc}\n-(\underline{G}_i^T)^{-1} & (\underline{G}_i^T)^{-1} \underline{f}_i \\
0 & \underline{G}_i\n\end{array}\right] \left[\begin{array}{c}\n\overline{u}_i^l \\
\overline{S}_i^l\n\end{array}\right]
$$
\n(10.6)

Mit der Übertragungsmatrix

<span id="page-198-3"></span>
$$
\underline{\tilde{U}}_i = \begin{bmatrix} -(G_i^T)^{-1} & (G_i^T)^{-1} \underline{f}_i \\ \underline{0} & \underline{G}_i \end{bmatrix} \tag{10.7}
$$

gilt allgemein

$$
\overline{\underline{z}}_i^T = \underline{\tilde{U}}_i \, \overline{\underline{z}}_i^l. \tag{10.8}
$$

Ist ein Element belastet, so ist

<span id="page-198-2"></span>
$$
\overline{z}_i^r = \underline{\tilde{U}}_i \overline{z}_i^l + \underline{\tilde{z}}_i^0 \tag{10.9}
$$

mit  $\tilde{z}_i^0$  als Zuwachs des Zustandsvektors infolge einer Belastung zwischen den Knoten des Elementes; bei Streckenlasten erhält man  $\tilde{z}_i^0$  durch Integration:

Gleichung [\(10.9\)](#page-198-2) macht es somit möglich, den Zustandsvektor vom linken Knoten des Elementes (1) zum rechten Knoten des Elementes unter Berücksichtigung von äusseren Lasten zu übertragen.

Im nächsten Schritt werden die Zustandsgrössen vom rechten Knoten (Stabende) des Elementes ①  $(\bar{z}_i^r)$  zum linken Knoten (Stabende) des Elementes  $\widehat{z}_{i+1}$  ( $\bar{z}_{i+1}^l$ ) übertragen.

– Die Elemente des Durchlaufträgers sind mit (1) beginnend fortlaufend numeriert. Das Element (i) hat links die Knotennummer i und rechts die Knotennummer  $i + l$ .

Für die Übertragung am Knoten  $k$  soll gelten:

<span id="page-199-1"></span>
$$
\overline{\mathbf{z}}_{i+1}^l = \overline{\mathbf{U}}_k \,\overline{\mathbf{z}}_i^r. \tag{10.11}
$$

Dabei ist  $\overline{U}_k$  die Übertragungsmatrix des Knotens  $k$ , die entsprechend der Ausbildung des Knotens $k$ besetzt ist. Für einen ungelagerten knick- und gelenkfreien Knoten hat  $\overline{\underline{U}}_k$ die Form

<span id="page-199-0"></span>
$$
\overline{U}_k = \begin{bmatrix} I & \underline{0} \\ \underline{0} & -I \end{bmatrix} \tag{10.12}
$$

Ist ein Knoten belastet, so denkt man sich die Belastung an einem Stabende eines Elementes angreifend. Mit berücksichtigt werden also auch Knotenlasten bei der Berechnung des Lastvektors  $\underline{\tilde{e}}_i^0$  bzw.  $\underline{\tilde{e}}_{i+1}^0$ .

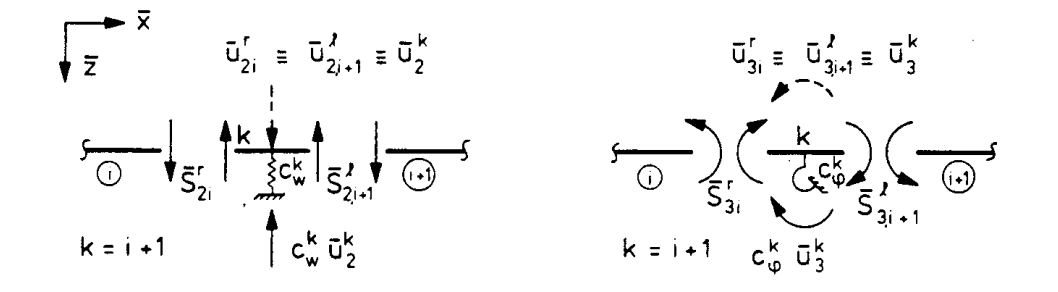

<span id="page-200-0"></span>Abbildung 10.5: Kräfte und Verformungen an Lagerpunkten mit Federn

Da beim Übertragungsverfahren immer im lokalen Koordinatensystem gerechnet wird, sind bei einem Knick des Durchlaufträgers im Knoten  $k$  die Stabendkräfte und verformungen zu drehen. Man benutzt dazu die Drehungsmatrix  $L_k$  (entspricht  $L^i$  von Gleichung  $(3.7)$ ). Für die Berechnung des Winkels wird das lokale Koordinatensystem des Elementes  $\binom{1}{r}$  als globales und das des Elementes (i) als lokales Koordinatensystem interpretiert. Bei einem Knick ist also

$$
\overline{\underline{U}}_k = \begin{bmatrix} \underline{L}_k & \underline{0} \\ \underline{0} & -\underline{L}_k \end{bmatrix} \tag{10.13}
$$

Ist der Knoten  $k$  elastisch gelagert, so ist mit  $c_k$  als Matrix der Federkonstanten

<span id="page-200-1"></span>
$$
\overline{\underline{U}}_k = \begin{bmatrix} \underline{I} & \underline{0} \\ -\underline{c}_k & -\underline{I} \end{bmatrix} \tag{10.14}
$$

In Abbildung [10.5](#page-200-0) wird diese Beziehung für Dreh- und Senkfedern verdeutlicht.

Für einen Knoten  $k$  ohne starre Lagerung und ohne Gelenk ergibt die Zusammenfassung der Gleichungen  $(10.12)$  bis  $(10.14)$  für die Übertragungsmatrix

<span id="page-200-3"></span>
$$
\overline{\underline{U}}_k = \begin{bmatrix} \underline{L}_k & 0 \\ -\underline{c}_k & -\underline{L}_k \end{bmatrix} \tag{10.15}
$$

Bei starren Lagern und Gelenken ergeben sich zusätzliche unbekannte Kraft- bzw. Verformungsgrössen  $\tilde{\underline{z}}_k$ , nämlich Auflagergrössen und gegenseitige Verformungen (Abbildung [10.3\)](#page-197-0). An Stelle von Gleichung [\(10.11\)](#page-199-1) gilt dann

<span id="page-200-2"></span>
$$
\overline{\underline{z}}_{i+1}^l = \overline{\underline{U}}_k \,\overline{\underline{z}}_i^r + \tilde{\underline{z}}_k. \tag{10.16}
$$

Es gibt zwei Möglichkeiten, diese Sprunggrössen zu erfassen. Einmal kann man die mechanische Bedeutung der zugehörigen Kraft- bzw. Verformungsgrösse ändern und die folgende Berechnung nicht mit der ursprünglichen Zustandsgrösse, sondern mit der Summe aus Zustands- und Sprunggrösse durchführen. In diesem Fall bliebe die Grösse des zu lösenden Gleichungssystems erhalten. In einem zweiten Berechnungsgang müssten die Sprunggrössen ermittelt werden. Eine andere Möglichkeit ist, die mechanische Bedeutung beizubehalten und den Vektor der unbekannten Zustandsgrössen um die Sprunggrösse zu erweitern. Diese Methode fuhrt zwar zu einer direkten Erweiterung der Dimension des ¨ Problems, ist bei einer Systematisierung der Berechnung jedoch von Vorteil.

Bei der praktischen Berechnung macht man die Übertragung nicht für jedes Element und jeden Knoten einzeln, sondern überträgt in einem Schritt vom linken Knoten des Elementes  $\hat{u}$  zum linken Knoten des Elementes  $\hat{u}$ . Die Übertragungen nach Gleichung [\(10.9\)](#page-198-2) und Gleichung [\(10.16\)](#page-200-2) ergeben

$$
\overline{\underline{z}}_{i+1}^l = \overline{\underline{U}}_k \,\underline{\tilde{U}}_i \,\overline{\underline{z}}_i^l + \underline{\tilde{z}}_k + \overline{\underline{U}}_k \,\underline{\tilde{z}}_i^0.
$$

Das Produkt der Matrizen  $\overline{\underline{U}}_k$  nach Gleichung [\(10.15\)](#page-200-3) und  $\tilde{\underline{U}}_i$  nach Gleichung [\(10.7\)](#page-198-3) fassen wir zu einer neuen Übertragungsmatrix  $\underline{U}_i$  zusammen. Die Übertragung von  $\tilde{z}_i^0$  über den Knoten  $k$  ergibt den neuen Lastvektor  $\mathbf{z}_i^0$ :

<span id="page-201-1"></span>
$$
\overline{U}_k \tilde{U}_i \equiv U_i = \begin{bmatrix} -\underline{L}_k (\underline{G}_i^T)^{-1} & \underline{L}_k (\underline{G}_i^T)^{-1} \underline{f}_i \\ \underline{c}_k (\underline{G}_i^T)^{-1} & -\underline{c}_k (\underline{G}_i^T)^{-1} \underline{f}_i + \underline{L}_k \underline{f}_i \end{bmatrix}
$$
\n(10.17)

und  $\overline{z}_i^0 = \underline{U}_k \, \tilde{z}_i^0$ .

Somit ist

<span id="page-201-0"></span>
$$
\overline{\underline{z}}_{i+1}^l = \underline{U}_i \, \overline{\underline{z}}_i^l + \tilde{\underline{z}}_k + \overline{\underline{z}}_i^0. \tag{10.18}
$$

## 10.3 Das Verfahren der Übertragung

Mit Gleichung  $(10.18)$  und der Übertragungsmatrix nach Gleichung  $(10.17)$  $(10.17)$  können nun, wie in Abschnitt 10.1 beschrieben, die Zustandsvektoren in den einzelnen Elementen in Abhängigkeit von den unbekannten Zustandsgrössen des Anfangsvektors sukzessive berechnet werden.

Ausgehend vom Zustandsvektor $\overline{\mathcal Z}^l_1$ ergeben sich bei einem Durchlaufträger mit  $n$  Elementen die Zustandsvektoren  $\overline{z}_2$  bis  $\overline{z}_n^l$  zu:

<span id="page-202-0"></span>
$$
\begin{split}\n\overline{z}_{2}^{l} &= U_{1} \, \overline{z}_{1}^{l} + \tilde{z}_{2} + \overline{z}_{1}^{0} \\
\overline{z}_{3}^{l} &= U_{2} \, \overline{z}_{2}^{l} + \tilde{z}_{3} + \overline{z}_{2}^{0} \equiv U_{2} \, U_{1} \, \overline{z}_{1}^{l} + U_{2} (\tilde{z}_{2} + \overline{z}_{1}^{l}) + \tilde{z}_{3} + \overline{z}_{2}^{0} \\
\overline{z}_{4}^{l} &= U_{3} \, \overline{z}_{3}^{l} + \tilde{z}_{4} + \overline{z}_{3}^{0} \\
&= U_{3} \, U_{2} \, U_{1} \overline{z}_{1}^{l} + U_{3} \, U_{2} (\tilde{z}_{2}) + U_{3} (\tilde{z}_{3} + \overline{z}_{2}^{0}) + \tilde{z}_{4} + \overline{z}_{3}^{0} \\
&\vdots \\
\overline{z}_{n+1}^{l} &= U_{n} \, \overline{z}_{n}^{l} + \tilde{z}_{n+1} + \overline{z}_{n}^{0} \\
&= \prod_{i=n,-1}^{1} U_{i} \, \underline{z}_{1}^{l} + \sum_{j=2}^{n} (\prod_{i=n,-1}^{j} U_{i} (\tilde{z}_{j} + \overline{z}_{j-1}^{0})) + \tilde{z}_{n-1} + \overline{z}_{n}^{0}\n\end{split} \tag{10.19}
$$

Der Vektor der Zustandsgrössen des Endpunktes wird mit  $\overline{z}_{n+1}^l$  bezeichnet. Wenn am Ende des Durchlaufträgers Lagerbedingungen vorhanden sind, können diese im Vektor der Sprunggrössen  $\tilde{z}_{n+1}$  erfasst werden. Das Ende des Durchlaufträgers ist dann ungelagert und es gilt:

$$
\overline{\underline{S}}_{n+1}^l = \underline{0}.
$$

Eine andere Möglichkeit zur Erfassung der Lagerbedingungen am Ende des Durchlaufträgers ist, diese im Zustandsvektor $\overline{\mathcal Z}^l_{n+1}$ als Unbekannte zu berücksichtigen.

Die Dimension des zu lösenden Gleichungssystems ist gleich der Summe aus Anzahl der Sprunggrössen und der Dimension von  $\overline{z}_1^l$  (im ebenen Fall sechs).

Wie oben erwähnt, sind in einem zweiten Berechnungsgang die Zustandsgrössen in den einzelnen Elementen durch wiederholte Matrizenmultiplikation zu berechnen.

Aufgaben, wie man sie mit dem Übertragungsverfahren löst, werden als Randwertprobleme bezeichnet. Das Verfahren wurde ursprünglich für die Berechnung mit Tischrechenmaschinen entwickelt. Es wird jedoch auch heute noch bei der Berechnung von Durchlaufträgern in kleineren Rechenanlagen verwendet. Es ist möglich, andere Stabtragwerke  $(Abbildung 10.6)$  $(Abbildung 10.6)$  mit dem Übertragungsverfahren zu berechnen  $/35/$ . In einem solchen Fall müssen Teile des Tragwerks angefedert werden. Die Berechnung ist jedoch nicht mehr exakt. Ein Problem ist die im Vergleich zum Weggrössenverfahren relativ grosse numerische Instabilität, die durch die wiederholte Multiplikation und die damit verbundenen Rundungsfehler verursacht wird /95/.

Das Übertragungsverfahren ist damit beschrieben. Einen Überblick über die erforderlichen Einzelschritte gibt die folgende

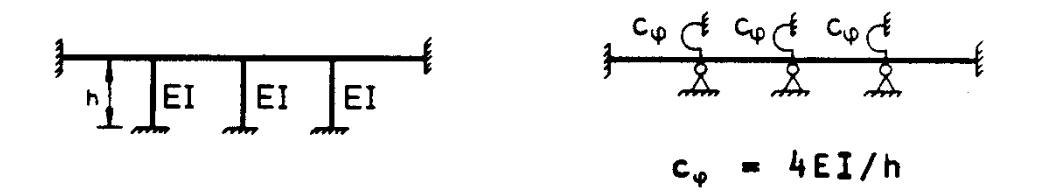

<span id="page-203-0"></span>Abbildung 10.6: Rahmentragwerk mit Idealisierung als Durchlaufträger unter Vernachlässigung von Normalkraftverformungen

Zusammenfassung der Berechnung nach dem Übertragungsverfahren

- (1) Festlegung der Element- und Knotennumerierung;
- (2) Festlegung der Zustandsvektoren von Anfangs- und Endknoten;
- (3) Festlegung der Sprunggrössen;
- (4) Besetzung der Übertragungsmatrizen  $\underline{U}_i$  und der Lastvektoren  $\overline{z}_i^0$ ;
- $(5)$  Berechnung des Produktes  $\Pi$ i  $\underline{U}_i$  und der Produktsummen  $\sum$ j  $\Pi$ i  $\overline{z}_{j-1}^0$  und  $\sum$ j  $\Pi$ i  $\underline{U}_i \tilde{z}_j$  nach Gleichung [\(10.19\)](#page-202-0);
- $(6)$  Lösung des Gleichungssystems aus  $(10.19)$  und den Bedingungsgleichungen für die Sprunggrössen;
- (7) Wiederholung der Produkte von (5) und elementweise Berechnung der Zustandsgrössen.

# 10.4 Übertragungsmatrizen und Zustandsvektoren des ebenen Stabelementes

Für das ebene Stabelement sind die Zustandsgrössen des linken und rechten Stabendes in Abbildung  $10.4$  dargestellt. Die Kraftübertragungsmatrix nach Gleichung  $(10.1)$  $(10.1)$  wird aus den Gleichgewichtsbedingungen bestimmt.

$$
\underline{G}_i = \begin{bmatrix} -1 & 0 & 0 \\ 0 & -1 & 0 \\ 0 & -l & -1 \end{bmatrix}
$$
 (10.20)

Die Inverse der Transponierten von  $\underline{G}_i$  ist

$$
(\underline{G}_i^T)^{-1} = \begin{bmatrix} -1 & 0 & 0 \\ 0 & -1 & l \\ 0 & 0 & -1 \end{bmatrix}
$$
 (10.21)

Die Flexibilitätsmatrix wird analog zu der des ebenen Stabelementes Typ-b gebildet:

<span id="page-203-1"></span>
$$
\underline{f}_i = \frac{l}{e \, \overline{F} \, l} \begin{bmatrix} 6I_y / A & 0 & 0 \\ 0 & 2l^2 & 3l \end{bmatrix} \tag{10.22}
$$

Für den ebenen Durchlaufträger ohne Knicke vereinfacht sich unter Vernachlässigung der Normalkraftverformungen die Ubertragungsmatrix. In diesem Fall ist ¨

 $\sin \alpha = 0$  und  $\cos \alpha = 1$ ,

und die zur Normalkraftverformung  $\overline{u}_1$  und zur Normalkraft  $\overline{S}_1$  gehörigen Zeilen und Spalten in  $\underline{U}_i$  können gestrichen werden.

Damit ergibt sich:

<span id="page-204-0"></span>
$$
U_i = \begin{bmatrix} 1 & -l & l^3/(6EI_y) & l^2/(2EI_y) \\ 0 & 1 & -l^2/(2EI_y) & -l/(EI_y) \\ -c_w & -c_w l & 1 - c_w l^3/(6EI_y) & -c_w l^2/(2EI_y) \\ 0 & -c_\varphi & l + c_\varphi l^2/(2EI_y) & 1 + c_\varphi l/(EI_y) \end{bmatrix}
$$
(10.26)

Für das Übertragungsverfahren werden neben den Übertragungsmatrizen  $\underline{U}_i$  die Lastvektoren  $\overline{z}_i^0$  benötigt, die den Einfluss der Belastung im Element  $\overline{()}$  auf den linken Knoten des Elementes  $\left(\!\!\leftarrow\!\!\right)$ erfassen, d.h. Knicke und elastische Lagerung im betreffenden Knoten müssen berücksichtigt werden.

In der Herleitung des Lastvektors z wird entsprechend Gleichung [\(10.9\)](#page-198-2) zuerst der Lastvektor  $\overline{z}_i^0$  berechnet, der den Einfluss der Belastung auf das rechte Stabende des Elementes (i) berücksichtigt. Anschliessend berechnen wir den Lastvektor  $\overline{z}_i^0$  nach Gleichung [\(10.17\)](#page-201-1). Für den Lastfall einer linear veränderlichen Streckenlast (Abbildung [10.7](#page-205-0) (a)) ist der Lastvektor

$$
\tilde{z}_{i}^{0} = \begin{bmatrix} 0 \\ l^{4}(p^{r} + 4p^{l})/(120EI_{y}) \\ \frac{l^{3}(p^{r} + 3p^{l})/(24EI_{y})}{0} \\ -(p^{r} + p^{l})l/2 \\ -(p^{r} + 2p^{l})l^{2}/6 \end{bmatrix} \equiv \begin{bmatrix} 0 \\ a_{1} \\ a_{2} \\ 0 \\ a_{3} \\ a_{4} \end{bmatrix}
$$
\n(10.27)

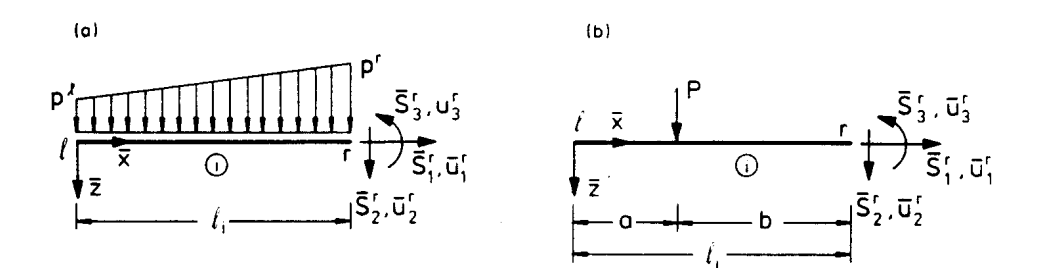

<span id="page-205-0"></span>Abbildung 10.7: Streckenlast und Einzellast im Element

Mit den berechneten Hilfswerten  $a_1$  bis  $a_4$  wird  $\overline{\mathcal{Z}}_i^0$  mit  $\overline{\mathcal{U}}_k$  nach Gleichung [\(10.15\)](#page-200-3) berechnet:

<span id="page-205-1"></span>
$$
\overline{z}_{i}^{0} = \begin{bmatrix} -a_{1}\sin\alpha \\ a_{1}\cos\alpha \\ a_{2} \\ a_{3}\sin\alpha \\ -c_{w}a_{1} - a_{3}\cos\alpha \\ -c_{\varphi}a_{2} - a_{4} \end{bmatrix}
$$
(10.28)

 $c_w$  und  $c_\varphi$  sind die Federsteifigkeiten nach Gleichung [\(10.24\)](#page-203-1).

Für den ebenen Durchlaufträger ohne Knicke wird  $\bar{z}_i^0$  unter Vernachlässigung der Normalkraftverformungen zu:

<span id="page-206-0"></span>
$$
\overline{\underline{z}}_{i}^{0} = \begin{bmatrix} l^{4}(p^{r} + 4p^{l})/(102EI_{y}) \\ -l^{3}(p^{r} + 3p^{l})/(24EI_{y}) \\ \overline{-c_{w}l^{4}(p^{r} + 4p^{l})/(120EI_{y}) + (p^{r} + p^{l})/2} \\ \overline{c_{\varphi}l^{3}(p^{r} + 3p^{l})/(24EI_{y}) + (2p^{l} + p^{r})l^{2}/6} \end{bmatrix} .
$$
\n(10.29)

Für eine im Element (1) angreifende Einzellast (Abbildung [10.7](#page-205-0) (b)) gilt:

$$
\tilde{z}_{i}^{0} = \begin{bmatrix} 0 \\ Pb^{3}/(6EI_{y}) \\ -Pb^{2}/(2EI_{y}) \\ 0 \\ -P \\ -Pb \end{bmatrix} \equiv \begin{bmatrix} 0 \\ a_{1} \\ a_{2} \\ 0 \\ a_{3} \\ a_{4} \end{bmatrix}
$$
(10.30)

Gleichung [\(10.28\)](#page-205-1) ergibt den Lastvektor  $\overline{z}_{i}^{0}$ . Für den ebenen Durchlaufträger ohne Knicke wird $\overline{\mathcal{Z}}^0_i$ unter Vernachlässigung der Normalkraftverformungen zu:

<span id="page-206-1"></span>
$$
\overline{\underline{z}}_i^0 = \begin{bmatrix} Pb^3/(6EI_y) \\ -Pb^2/(2EI_y) \\ -c_wPb^3/(6EI_y) + P \\ c_\varphi Pb^2/(2EI_y) + Pb \end{bmatrix} . \tag{10.31}
$$

Dies sind die häufigsten Lastfälle. Die Lastvektoren für andere Lastfälle können mit den Gleichgewichtsbedingungen und dem Prinzip der virtuellen Arbeiten berechnet werden. An einem elastisch gelagerten und einem starr gelagerten Durchlaufträger wird nun das Übertragungsverfahren erläutert.

#### Beispiel 10.1:

Der in Abbildung [10.8](#page-207-0) abgebildete elastisch gelagerte Durchlaufträger wird unter Vernachlässigung von Normalkraftverformungen mit dem Übertragungsverfahren berechnet.

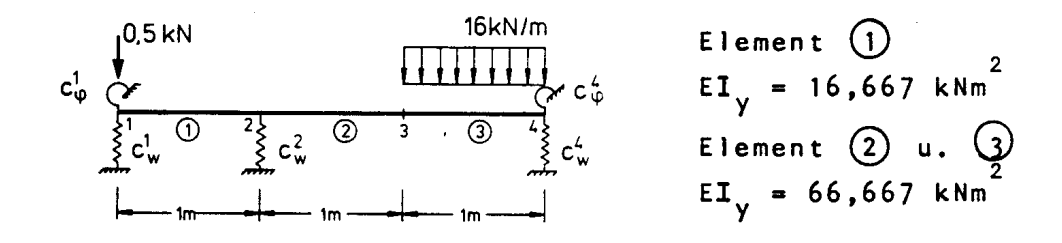

<span id="page-207-0"></span>Abbildung 10.8: Elastisch gelagerter Durchlaufträger

Die Federsteifigkeiten sind wie folgt festgelegt

$$
c_w^1 = 20 \text{kN/m}, \quad c_w^1 = 10 \text{kNm}, \quad c_w^2 = 100 \text{kN/m}
$$
  

$$
c_w^4 = 50 \text{kN/m}, \quad \text{und} \quad c_\varphi^4 = 50 \text{kNm}
$$

Da weder Gelenke noch starre Lager im Tragwerk vorhanden sind, gibt es keine Sprunggrössen.

Nach Voraussetzung müssen Knotenlasten im Element angreifen. Wir berücksichtigen die Belastung am linken Stabende des Elementes (i) im Lastvektor $\overline{\mathcal{Z}}{}_{i}^{0}.$ 

Die Zustandsvektoren des Anfangs- und Endknotens sind entsprechend den Randbedingungen:

$$
\underline{\overline{z}}_1^l = \begin{bmatrix} \overline{u}_2^1 \\ \overline{u}_3^1 \\ -20\overline{u}_2^1 \\ -10\overline{u}_3^1 \end{bmatrix} \quad \text{und} \quad \underline{\overline{z}}_4^l = \begin{bmatrix} \overline{u}_2^4 \\ \overline{u}_3^4 \\ 0 \\ 0 \end{bmatrix}.
$$

Die Übertragungsmatrizen der Elemente ① bis ③ und die Lastvektoren  $\overline{z}_1^0$  und  $\overline{z}_3^0$  werden mit Hilfe der Gleichungen [\(10.26\)](#page-204-0), [\(10.29\)](#page-206-0) und [\(10.31\)](#page-206-1) besetzt:

$$
\underline{U}_1 = \begin{bmatrix} 1 & -1 & 0,01 & 0,03 \\ 0 & 1 & -0,03 & -0,06 \\ -100 & 100 & 0 & -3 \\ 0 & 0 & 1 & 1 \end{bmatrix} \quad \underline{U}_1 = \begin{bmatrix} 1 & -1 & 0,0025 & 0,0075 \\ 0 & 1 & -0,0075 & -0,0150 \\ 0 & 0 & 1 & 1 \end{bmatrix}
$$

$$
\underline{U}_3 = \begin{bmatrix} 1 & -1 & 0,0025 & 0,0075 \\ 0 & 1 & -0,0025 & 0,0075 \\ -50 & 50 & 0,8750 & -0,0150 \\ 0 & -50 & 1,3750 & 1,7500 \end{bmatrix} \quad \underline{\overline{z}}_1^0 = \begin{bmatrix} 0,005 \\ -0,015 \\ 0 \\ 0,500 \end{bmatrix} \quad \underline{\overline{z}}_3^0 = \begin{bmatrix} 0,01 \\ -0,04 \\ 15,50 \\ 10 \end{bmatrix}.
$$

Mit SMIS kann man die Matrizenprodukte und die Matrizensummen durchführen. Die Eingabe ist im folgenden zusammengestellt:

```
LOAD F1 = U1 N1 = 4 N2 = 4.
 .
 .
Es folgen zeilenweise die Elemente der Matrix \underline{U}_1LOAD F1 = U2 N1 = 4 N2 = 4.
.
.
Es folgen zeilenweise die Elemente der Matrix U_2LOAD F1 = U3 N1 = 4 N2 = 4.
.
.
Es folgen zeilenweise die Elemente der Matrix U_3LOAD F1 = Z10 N1 = 4 N2 = 1.
.
.
Es folgen die Elemente des Lastvektors \overline{z}_1^0.
LOAD F1 = Z30 N1 = 4 N2 = 1.
.
.
Es folgen die Elemente des Lastvektors \overline{z}_3^0.
MULT F1 = U3 F2 = U2 F3 = U32MULT F1 = U32 F2 = U1 F3 = U321Die Matrix U321 enthält die Elemente des Matrizenproduktes \underline{U}_3 \,\underline{U}_2 \,\underline{U}_1.MULT F1 = U32 F2 = Z10 F3 = Z0ADD F1 = Z0 F2 = Z30Der Vektor ZO enthält die Elemente des Lastvektors; er wird aus der Summe \underline{U}_3\underline{U}_2\overline{z}_1^0+\overline{z}_3^0gebildet.
PRINT F1 = U321PRINT F1 = Z0
```
Mit der Übertragungsmatrix des Gesamtsystems U321 und dem Lastvektor Z0 des Gesamttragwerkes wird das zu lösende Gleichungssystem aufgestellt:

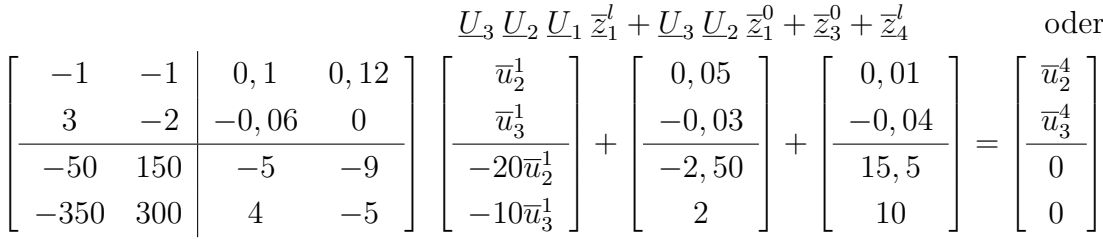

Mit den beiden letzten Zeilen des Gleichungssystems werden die unbekannten Anfangsverformungen bestimmt. Aus

$$
50\overline{u}_2^1 + 240\overline{u}_3^1 + 13 = 0 \text{ oder}
$$
  

$$
-430\overline{u}_2^1 + 350\overline{u}_3^1 + 12 = 0
$$

ergibt sich:

$$
\overline{u}_2^1 = -0,013836
$$
 und  $\overline{u}_3^1 = -0,051284.$ 

Der Anfangsvektor der Zustandsgrössen ist damit

$$
\overline{z}_{1}^{l} = \begin{bmatrix} -0,013836 \\ -0,051284 \\ 0,276700 \\ 0,512840 \end{bmatrix}
$$

Für den zweiten Berechnungsgang wird der Anfangsvektor der Zustandsgrössen  $\overline{z}_1^l$  in SMIS eingelesen und die Zustandsgrössen der weiteren Elemente mit den folgenden SMIS-Befehlen ermittelt:

```
LOAD F1 = Z1L N1 = 4 N2 = 1.
.
.
Es folgen die Elemente des Vektors\overline{z}_1^lMULT F1 = U1 F2 = Z1L F3 = Z2LADD F1 = Z2L F2 = Z10PRINT F1 = Z2L
Die Zustandsgrössen\overline{\underline{z}}^l_2werden durch den Befehl PRINT ausgegeben.
MULT F1 = U2 F2 = Z3LPRINT F1 = Z3L
Die Zustandsgrössen\overline{z}_3^{l} werden durch den Befehl PRINT ausgegeben.
MULT F1 = U3 F2 = Z4LADD F1 = Z4L F2 = Z30PRINT F1 = Z4L
```
Die Zustandsgrössen  $\overline{\underline{z}}^l_4$ , d.h. die Zustandsgrössen rechts des Knotens 4 werden ausgegeben. Es ergibt sich zusammengefasst:

$$
\overline{z}_{2}^{l} = \begin{bmatrix} 0,0606 \\ -0,1054 \\ -5,2833 \\ 1,2896 \end{bmatrix} \quad \overline{z}_{3}^{l} = \begin{bmatrix} 0,1624 \\ -0,0851 \\ -5,2833 \\ -3,9938 \end{bmatrix} \quad \overline{z}_{4}^{l} = \begin{bmatrix} 0,2143 \\ -0,0255 \\ 0 \\ 0 \end{bmatrix}
$$
  
Dimension [kN, kNm, m]

In Abbildung [10.9](#page-210-0) sind die Biegelinie und die Querkraft- und Momentenzustandslinie graphisch dargestellt. Die Auflagerreaktionen am Knoten 4 werden entweder über das äussere Gleichgewicht oder aus den Federbedingungen  $V_4=c_w^4\overline{u}_2^4$  und  $M_4=c_\varphi^4\overline{u}_3^4$  ermittelt. Es ergibt sich  $V_4 = -10,7167$  kN und  $M_4 = 1,2771$  kNm. Bei der Querkraftlinie ist die Einzellast im Knoten 1 zu berücksichtigen.

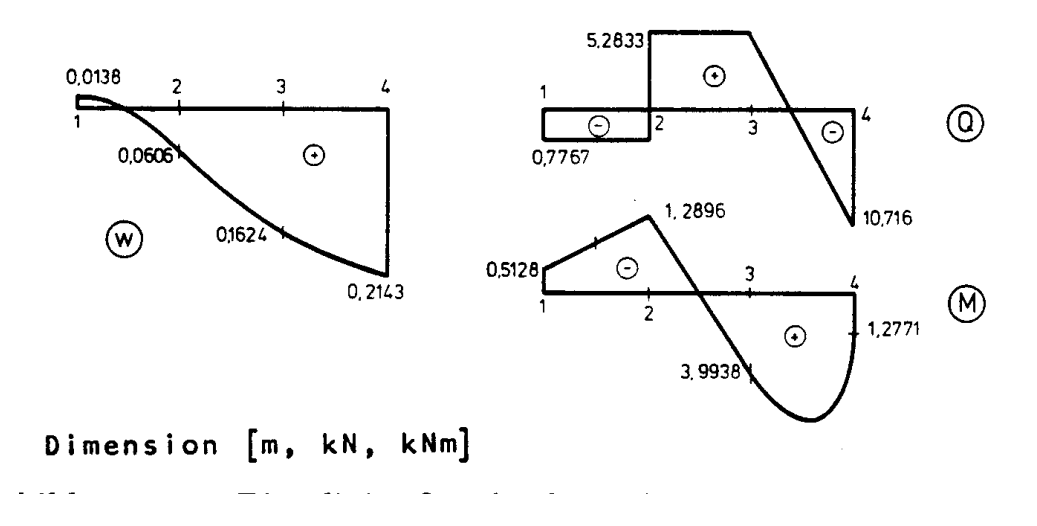

<span id="page-210-0"></span>Abbildung 10.9: Biegelinie, Querkraft- und Momenten-Zustandslinie

Wie schon erwähnt, ist das Übertragungsverfahren ursprünglich für die systematische Berechnung mit Tischrechenmaschinen entwickelt worden. Falk /18/ schlägt dazu ein spezielles Verfahren für die Matrizenmultiplikation vor, das im Anhang A1 erläutert wird.

Das Beispiel wird mit den oben angegebenen Ubertragungsmatrizen nach dem Falk'schen ¨ Schema berechnet (siehe Seite 22). Als Ergebnis erhält man das folgende Gleichungssystem:

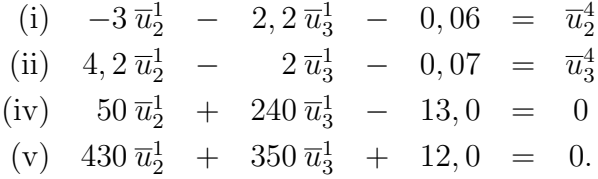

Aus den Gleichungen (iv) und (v) können die unbekannten Anfangsverformungen  $\overline{u}_{2}^{1}$ und  $\overline{u}_3^1$  berechnet werden:

$$
\overline{u}_2^1 = -0,013836
$$
  

$$
\overline{u}_3^1 = -0,051284
$$

Im zweiten Berechnungsgang benutzt man das Falk'sche Schema des ersten Berechnungsganges, führt jedoch die nun möglichen Multiplikationen mit  $\overline{u}_2^1$  und  $\overline{u}_3^1$  durch. Es ergibt sich  $\overline{z}_1^l$  bis  $\overline{z}_4^l$  (siehe Seite 22).

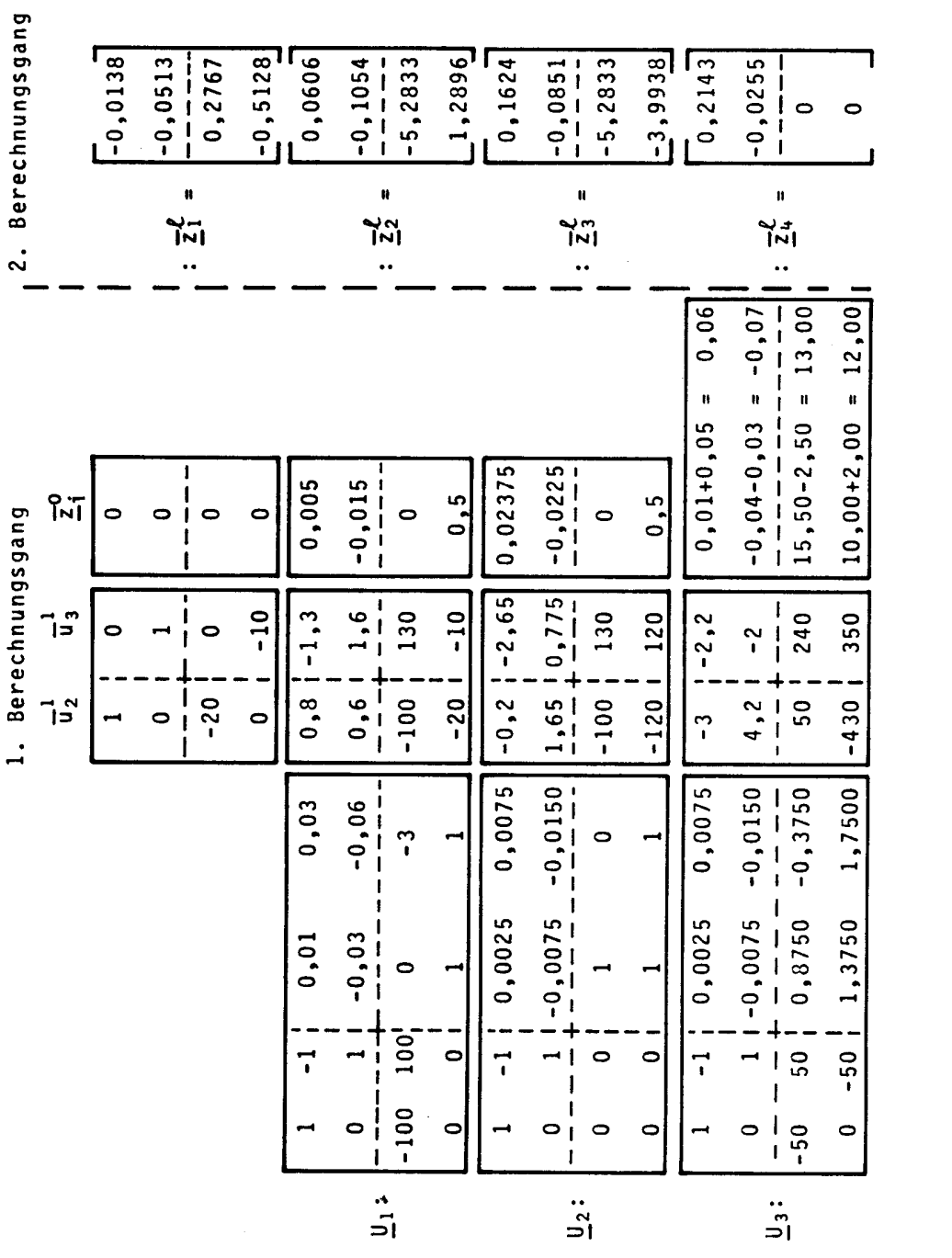

### Beispiel 10.2:

Der in Abbildung [10.10](#page-213-0) abgebildete Zweifeldträger wird nach dem Übertragungsverfahren unter Vernachlässigung der Normalkraftverformungen berechnet. Der Einfluss von Sprunggrössen (hier Auflagerreaktionen) wird speziell erläutert.

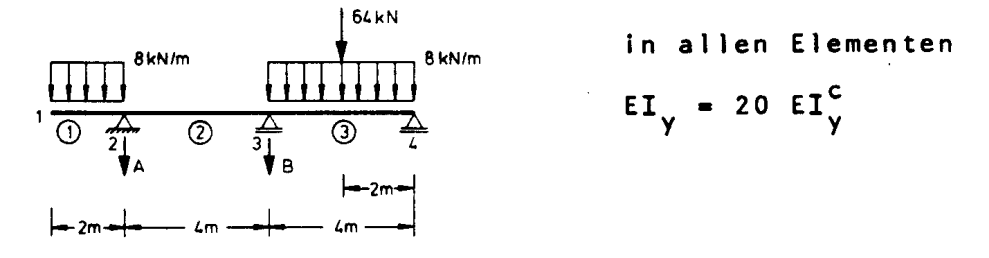

<span id="page-213-0"></span>Abbildung 10.10: Zweifeldträger

Zur Vereinfachung wird  $EI_y^c = 1$  gesetzt. Damit werden  $EI_y^c$ -fach Verformungen berechnet. Wir berücksichtigen das Auflager am Knoten 4 im Endvektor $\overline{\underline{z}}^l_4$ . Die Zustandsvektoren des Anfangs- und Endknotens sind:

$$
\overline{\underline{z}}_1^l = \begin{bmatrix} \frac{u_2^1}{\underline{u}_2^1} \\ 0 \\ 0 \end{bmatrix} \quad \overline{\underline{z}}_4^l = \begin{bmatrix} 0 \\ \frac{u_3^4}{\underline{S}_2^4} \\ 0 \end{bmatrix}
$$

Zu den unbekannten Zustandsgrössen  $\underline{u}_2^1,~\underline{u}_3^1,~\underline{u}_3^4$  und  $\underline{S}_2^4$  kommen bei starr gelagerten Durchlaufträgern die Lagerreaktionen im Innern als unbekannte Sprunggrössen hinzu, hier die Lagerreaktionen A und B (Abbildung [10.10\)](#page-213-0). Gleichzeitig gibt es für jede Lagerreaktion eine zusätzliche Bestimmungsgleichung. Hier sind dies die Bedingungen

$$
\underline{u}_2^2 = 0 \quad \text{und} \quad \underline{u}_2^3 = 0.
$$

Die Zustandsvektoren der Sprunggrössen  $\tilde{\underline{z}}_2$  und  $\tilde{\underline{z}}_3$  sind entsprechend der Lagerung besetzt:

$$
\tilde{\underline{z}}_2 = \begin{bmatrix} 0 \\ 0 \\ 1 \\ 0 \end{bmatrix} A \quad \tilde{\underline{z}}_3 = \begin{bmatrix} 0 \\ 0 \\ 1 \\ 0 \end{bmatrix} B
$$

Die Übertragungsmatrizen der Elemente ① bis ③ und die Lastvektoren  $\overline{z}_1^0$  und  $\overline{z}_3^0$  ergeben sich zu:

$$
\underline{U}_{1} = \begin{bmatrix} 1 & -2 & 0,0667 & 0,1 \\ 0 & 1 & -0,1 & -0,1 \\ 0 & 0 & 1 & 0 \\ 0 & 0 & 2 & 1 \end{bmatrix} \quad \underline{U}_{2} \equiv \underline{U}_{3} = \begin{bmatrix} 1 & -4 & 0,5333 & 0,4 \\ 0 & 1 & -0,4 & -0,2 \\ 0 & 0 & 1 & 0 \\ 0 & 0 & 4 & 1 \end{bmatrix}
$$

$$
\overline{z}_{1}^{0} = \begin{bmatrix} 0,2667 \\ -0,5333 \\ 16 \end{bmatrix} \quad \overline{z}_{3}^{0} = \begin{bmatrix} 4,2667 + 4,2667 \\ -4,2667 - 6,4 \\ 32 + 64 \end{bmatrix} \equiv \begin{bmatrix} 8,5334 - 10,6667 \\ 96 \\ 192 \end{bmatrix}
$$

Für die Sprunggrössen (Lagerreaktionen A und B) sind zusätzlich die Matrizenprodukte  $\underline{U}_3\underline{U}_2\tilde{\underline{z}}_2$  und  $\underline{U}_3\tilde{\underline{z}}_3$  zu bilden. Das zu lösende Gleichungssystem hat die Form (vgl. [\(10.19\)](#page-202-0)):

$$
\underline{U}_3 \underline{U}_2 \underline{U}_1 \, \overline{\underline{z}}_1^l + \underline{U}_3 \underline{U}_2 \, \underline{\tilde{z}}_2 + \underline{U}_3 \, \underline{\tilde{z}}_3 + \underline{U}_3 \, \underline{U}_2 \, \overline{\underline{z}}_1^0 + \overline{\underline{z}}_3^0 = \overline{\underline{z}}_4^l.
$$

Das Beispiel wird hier mit den oben angegebenen Übertragungsmatrizen nach dem Falk'schen Schema berechnet (siehe Seite 26). Als Ergebnis erhält man das folgende Gleichungssystem:

| (i) $\overline{u}_2^1 - 10\overline{u}_3^1 + 4,2666A + 0,5333B + 106,9321 = 0$ |
|--------------------------------------------------------------------------------|
| (ii) $8A + 4B + 336 = 0$                                                       |
| (iv) $\underline{u}_2^1 - 2\underline{u}_3^1 + 0,5333A + 17,3372 = 0$          |

Die Auflösung ergibt:

$$
\underline{u}_2^1 = 4, 8, \quad \underline{u}_3^1 = 2,5333, \quad A = -13, \quad B = -58.
$$

In einem zweiten Berechnungsgang werden die Zustandsgrössen aller Elemente analog zu Beispiel 10.1 unter besonderer Berucksichtigung der Lagerreaktionen gebildet. Es ergeben ¨ sich  $\overline{z}_1^l$  bis zu  $\overline{z}_4^l$  (siehe Seite 26).

In Abbildung [10.11](#page-215-0) sind Querkraft- und Momentenzustandslinie graphisch dargestellt. Zwischenwerte werden mit den Gleichgewichtsbedingungen am Element berechnet.

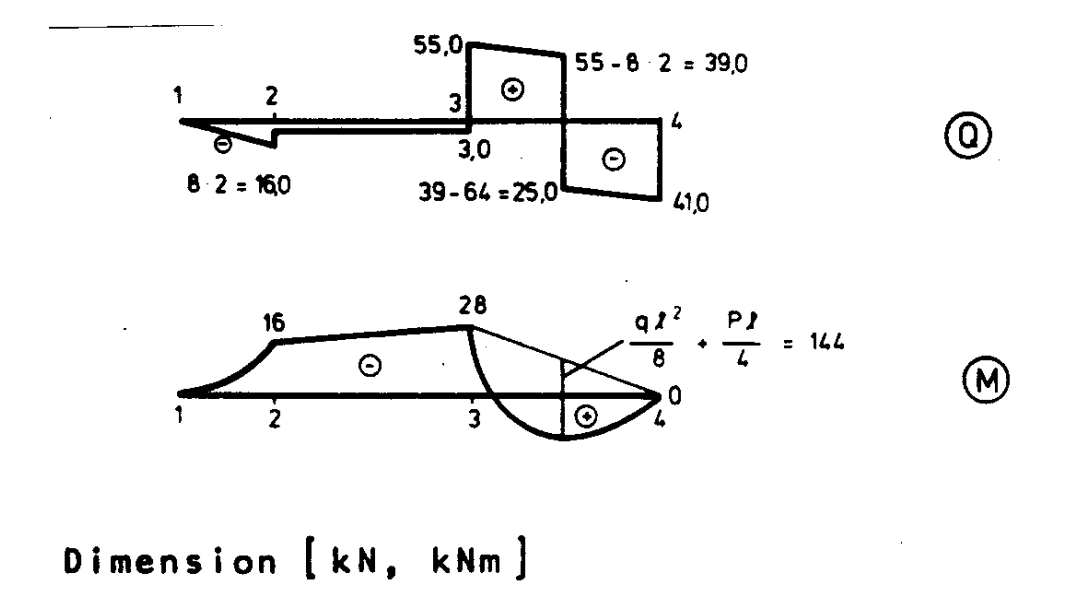

<span id="page-215-0"></span>Abbildung 10.11: Querkraft- und Momentenzustandslinie
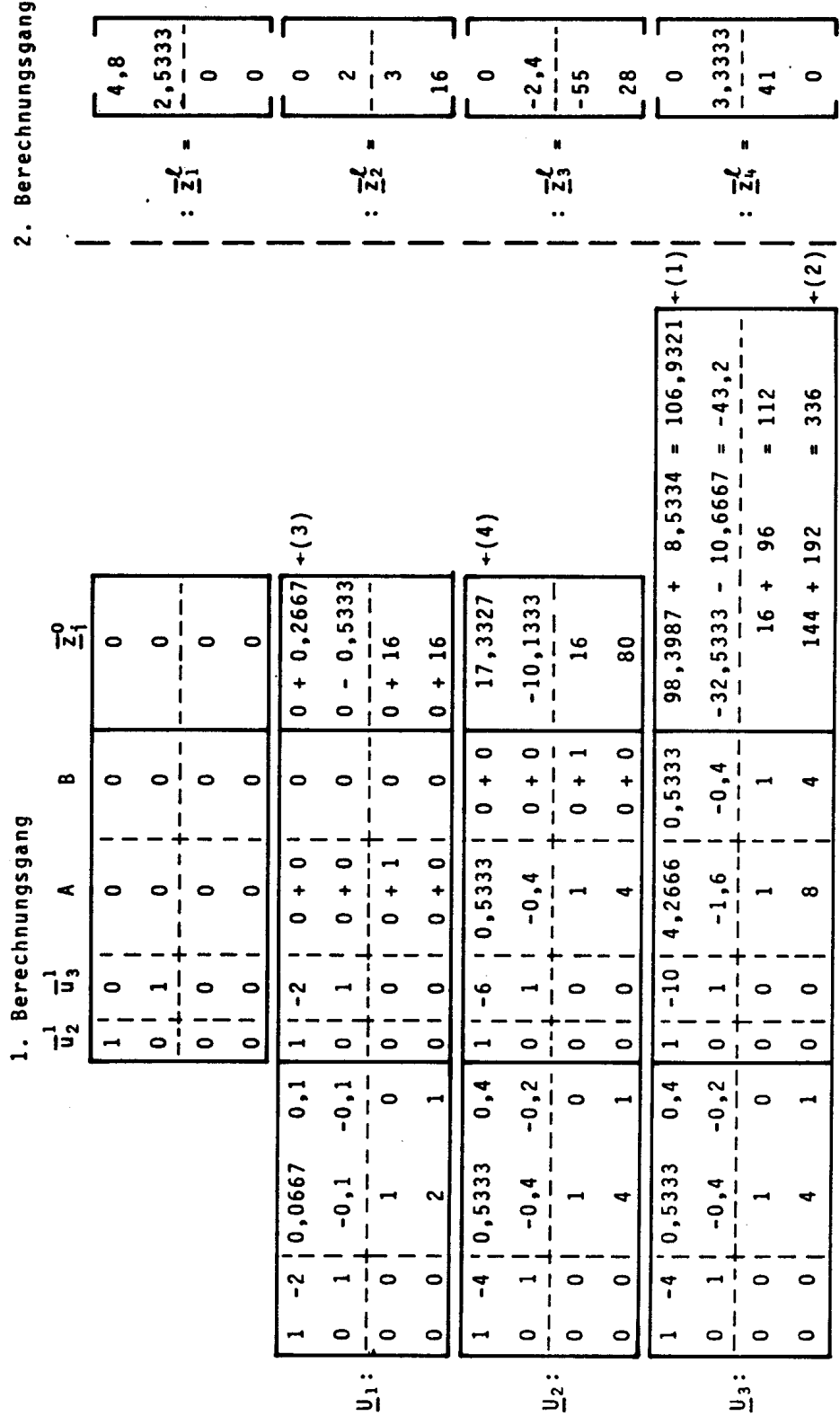

## Aufgaben:

10.1 Für die abgebildeten Durchlaufträger bestimme man die Zustandsgrössen nach dem Ubertragungsverfahren. ¨

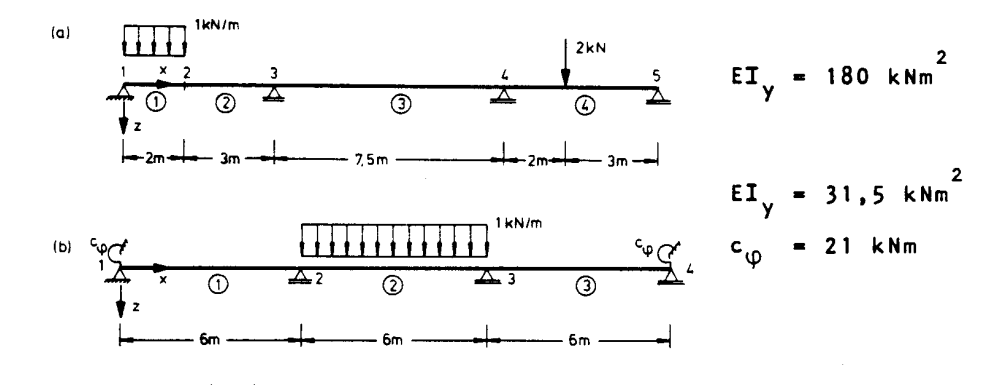

10.2 Man überlege sich anhand von Kapitel 8 den Berechnungsgang für die Ermittlung von Einflusslinien nach dem Übertragungsverfahren. Man berechne die Einflusslinie für die Verdrehung und für das Moment am Knoten 2 bei Aufgabe 10.1 (a).

# Kapitel 11

# Iterative Verfahren der linearen Statik

In der "Vor-PC-Zeit" hatten die iterativen Verfahren von Cross /13/ und Kani /33/ fur ¨ die Berechnung ebener Stabwerke grosse Bedeutung. Diese Verfahren lösen die Grundgleichung des Weggrössenverfahrens iterativ.

Im Computerzeitalter haben die *iterativen* Lösungsverfahren linearer Probleme im Vergleich zu den direkten nur geringe Bedeutung. Ein wesentlicher Grund dafür ist der Rechenaufwand bei der Berechnung mehrerer Lastfälle: Für jeden Lastfall ist eine vollständige Neuberechnung erforderlich. Bei der direkten Lösung hingegen muss die Zerlegung der Steifigkeitsmatrix nur einmal durchgeführt werden, und zusätzliche Lastfälle erfordern nur das Vorwärts- und Rückwärts-Einsetzen (siehe Anhang A2.1.4).

## 11.1 Das Verfahren von Gauss-Seidel

Es gibt eine Reihe von iterativen Verfahren zur L¨osung linearer Gleichungssysteme. Eines der bekanntesten ist das Verfahren von Gauss-Seidel (/95/, Seite 338).

Für Gleichungssysteme mit gut konditionierter Koeffizientenmatrix (Anhang A1.8), deren Diagonalelemente dominant sind und untereinander gleiche Grössenordnung haben, zeigt das Verfahren eine gute Konvergenz.

Die Steifigkeitsmatrix nach dem Drehwinkelverfahren (Abschnitt 6.4) hat bei unverschieblichen Systemen diese Eigenschaften.

Im folgenden zeigen wir das Gauss-Seidel'sche Iterationsverfahren anhand der Grundgleichung des Weggrössenverfahrens  $(6.6)$ 

$$
\underline{K} \underline{r} = \underline{R}.
$$

Die Steifigkeitsmatrix  $\underline{K}_{n\times n}$  ist positiv definit, d.h. für die Hauptdiagonalelemente gilt:

$$
K_{ii}>0.
$$

Die Iterationsschritte kennzeichnen wir durch den Zeiger ν. Am Anfang der Iteration ist  $\nu = 0$  und  $\underline{r}^{\nu}$  ein geschätzter Startvektor (z.B. der Nullvektor).

In jedem Iterationsschritt  $\nu = 0, 1, \ldots$  erhält man nach Gauss-Seidel für jede Knotenverformung  $r_i$   $(i = 1, 2, ..., n)$ 

$$
r_i^{\nu+1} = \frac{1}{K_{ii}} \left( R_i - \sum_{j=1}^n K_{ij} \tilde{r}_j^{\nu} \right)
$$
  
mit 
$$
\tilde{r}_j^{\nu} = \begin{cases} r_j^{\nu+1} & j < i \\ 0 & \text{für } j = i \\ r_j^{\nu} & j > i \end{cases}.
$$
 (11.1)

Das Iterationsende ist erreicht, wenn die Norm (Anhang A1.3) des Differenzvektors zweier aufeinanderfolgender Iterationsschritte kleiner ist als eine vorgegebene Fehlerschranke  $\varepsilon$ :

$$
\|\underline{r}^{\nu+1} - \underline{r}^{\nu}\| < \varepsilon. \tag{11.2}
$$

Man bezeichnet die Interation nach [\(11.11\)](#page-225-0) als Einzelschrittverfahren da die einzelnen neuberechneten Komponenten  $r_i^{\nu+1}$  ( $i = 1, 2, ..., j$ ) bei der Berechnung der folgenden Komponente  $r_{j+1}^{\nu+1}$  verwendet werden.

### 11.2 Das Verfahren von Kani

Das Verfahren von G. Kani /33/ ist eines der bekanntesten Iterationsverfahren für die Berechnung von Stabtragwerken mit uberwiegender Biegebeanspruchung. Es wird auch ¨ als Momentenausgleichsverfahren bezeichnet.

Wir beschränken uns im folgenden auf die Darstellung für ebene, unverschiebliche Stabtragwerke und verweisen bezüglich der Erweiterungen auf verschiebliche Stabtragwerke auf die umfangreiche Literatur (z.B. Hirschfeld /28/).

Die Grundlage der iterativen Berechnung nach Kani ist das Gauss-Seidel'sche Iterationsverfahren. Die Iteration wird in Form eines Momentenausgleichs an den Knoten des Stabtragwerkes durchgeführt. Dieser Ausgleich erfolgt üblicherweise anhand einer Systemskizze mit Eintragung der Momente.

Für die Ableitung des Iterationsverfahrens sind einige grundsätzliche Erklärungen erforderlich: Entgegen der Vorzeichenfestlegung, wie sie bei dem Verfahren von Kani gebräuchlich ist, behalten wir hier die Vorzeichenregeln des Weggrössenverfahrens bei (Abbildung [11.1\)](#page-220-0):

#### Stabendmomente sind positiv im Uhrzeigergegensinn.

Die Stabelemente, aus welchen sich ein verschiebliches, ebenes Stabtragwerk zusammen-setzt, sind in Abbildung [11.11](#page-225-0) dargestellt. Es können nur Stabelemente ohne Gelenk an den beiden Stabenden (a) oder solche mit einem Gelenk an einem der beiden Stabenden (b) auftreten.

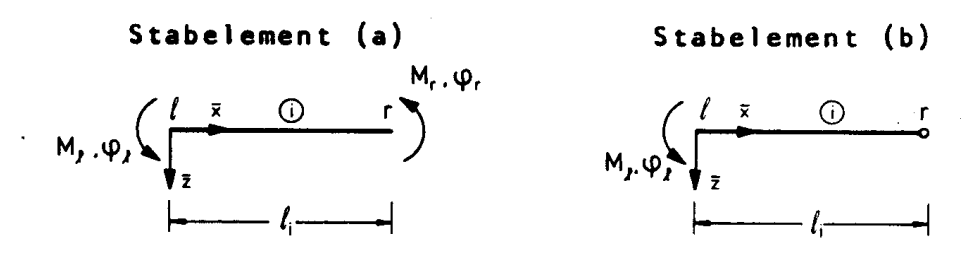

<span id="page-220-0"></span>Abbildung 11.1: Stabelemente fur das Verfahren von Kani ¨

Die Stabendmomente werden mit  $M_l$  und  $M_r$  bezeichnet; die zugehörigen Stabenddrehwinkel sind  $\varphi_l$  und  $\varphi_r$  (Abbildung [11.1\)](#page-220-0). Für Stabelemente ohne Gelenk erhält man mit (6.24) die folgende Steifigkeitsbeziehung (Stabelement (a) nach Abbildung [11.1\)](#page-220-0):

<span id="page-220-1"></span>
$$
\begin{bmatrix} M_l \\ M_r \end{bmatrix} = \frac{2EI_y}{l} \begin{bmatrix} 2 & 1 \\ 1 & 2 \end{bmatrix} \begin{bmatrix} \varphi_l \\ \varphi_r \end{bmatrix}
$$
 (11.3)

Für ein Element mit einem Gelenk im Knoten r, also mit dem Stabendmoment  $M_r = 0$ , ergibt sich aus (11.3):

<span id="page-220-2"></span>
$$
\varphi_r = -\frac{1}{2}\varphi_l, \quad M_l = \frac{3EI_y}{l}\varphi_l \tag{11.4}
$$

Damit sind die Elementsteifigkeiten der Stabelemente (a) und (b) bekannt.

Wir betrachten nun das Stabelement als Teil des Gesamttragwerkes und stellen die Verträglichkeit von Element- und Knotenverdrehungen dar.

In Knotenpunkten, in welchen *alle Stäbe* gelenkig angeschlossen sind, kann keine Knotenverdrehung auftreten. In Knotenpunkten mit starrer Einspannung ist der Knotendrehwinkel Null.

In allen übrigen Knotenpunkten tritt ein Knotendrehwinkel auf: Er ist positiv im Uhrzeigergegensinn und wird mit  $\theta_i$  bezeichnet, wobei i die Knotennummer ist (Abbildung [11.2\)](#page-221-0). Zwischen den Stabendverdrehungen und den Knotenverdrehungen besteht die folgende

#### $Verts$ eelingung:

In einem Knoten mit biegesteif angeschlossenen Stäben sind die Stabenddrehwinkel der biegesteif angeschlossenen Stäbe gleich dem Knotendrehwinkel.

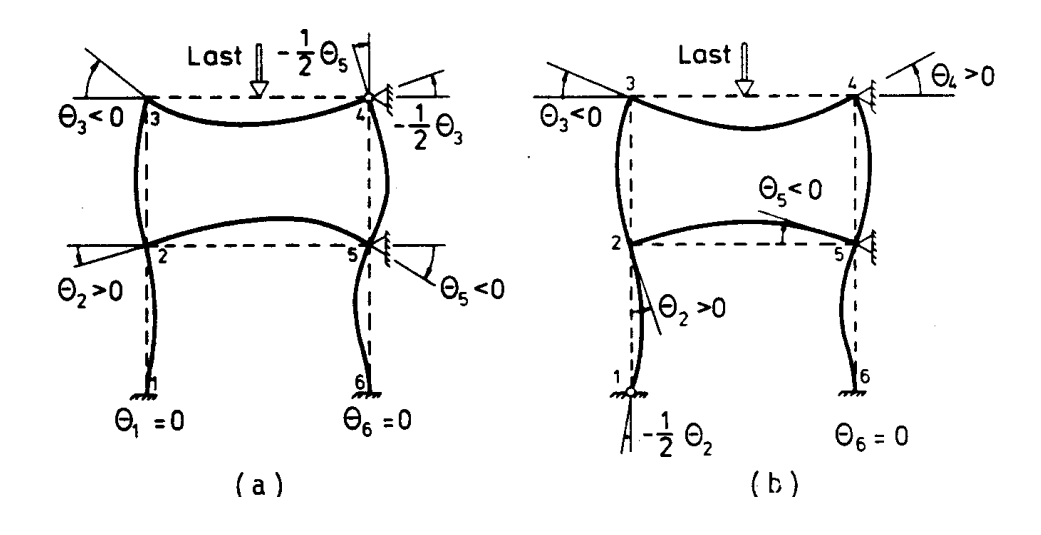

<span id="page-221-0"></span>Abbildung 11.2: Kennzeichnung der Knotenpunkte und Knotendrehwinkel

Damit können die Steifigkeitsbeziehungen [\(11.3\)](#page-220-1) und [\(11.4\)](#page-220-2) durch die Knotenverdrehungen ausgedrückt werden. Die Kennzeichnung eines Stabelementes erfolgt hier durch Angabe seiner Knotennummern. Wir weichen damit von der bisherigen Regelung, wonach der obere Zeiger die Elementnummer darstellt, ab.

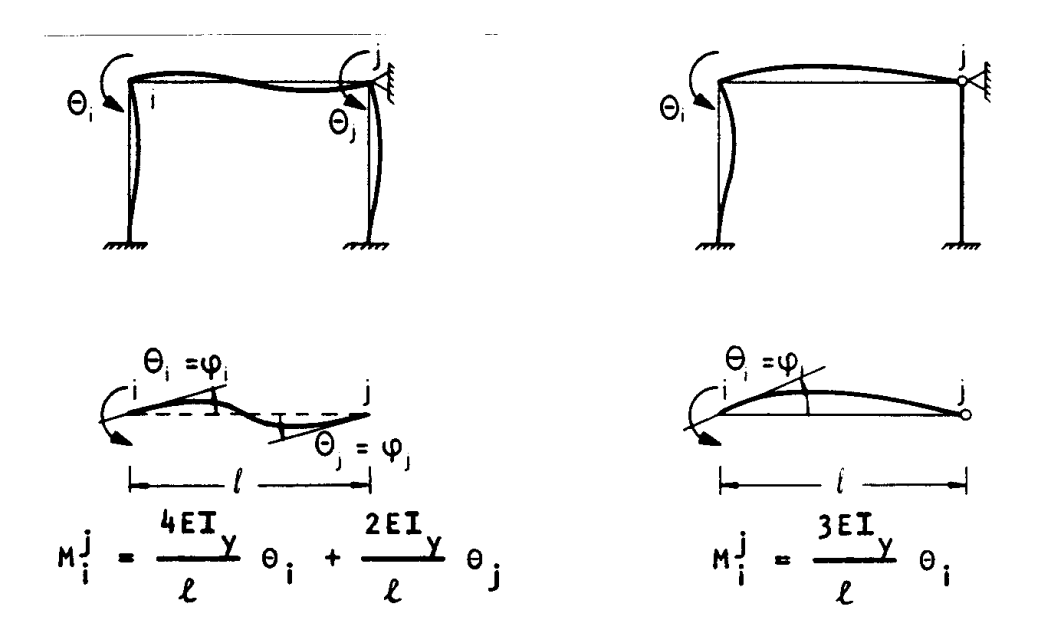

<span id="page-222-0"></span>Abbildung 11.3: Stabendmomente und Knotendrehwinkel

Für ein Stabelement mit den Knoten  $i$  und  $j$  gilt im Knoten  $i$ :

<span id="page-222-1"></span>
$$
M_i^j = k_{ii}^j \theta_i + k_{ij}^j \theta_j. \tag{11.5}
$$

Der obere Zeiger bezeichnet den abliegenden Knoten (Abbildung [11.3\)](#page-222-0). Die Steifigkeitskoeffizienten ergeben sich nach  $(11.3)$  und  $(11.4)$ . Man erhält für biegesteifen Anschluss in i und j:

$$
k_{ii}^j = \frac{4EI_y}{l}
$$
  

$$
k_{ij}^j = \frac{2EI_y}{l}
$$

und für biegesteifen Anschluss in i und Gelenk in j:

$$
k_{ii}^j = \frac{3EI_y}{l}
$$
  

$$
k_{ij}^j = 0.
$$

Wir fassen nun die Knotennummern aller Knoten mit mindestens zwei biegesteifen Stabanschlüssen und unbekanntem Knotendrehwinkel in der Indexmenge  $I_{\theta}$  zusammen.

Für das Stabtragwerk (a) in Abbildung  $11.2$  ist

$$
I_{\theta} = (2, 3, 5)
$$

und für das Stabtragwerk (b):

$$
I_{\theta} = (2, 3, 4, 5).
$$

Für jeden Knoten  $i \in I_{\theta}$  bilden wir eine weitere Indexmenge  $I_i$  mit den "abliegenden" Knotennummern aller in  $i$  biegesteif angeschlossenen Stäbe.

Für den Knoten 2 in Abbildung [11.2,](#page-221-0) System (a) und (b) ist z.B.

$$
I_2 = (1, 3, 5);
$$

für den Knoten 3 ist:

$$
I_3 = (2, 4).
$$

Am Knoten i kann das Gleichgewicht für die mit der Indexmenge  $I_i$  erfassten Stabelemente aufgestellt werden.

Die Belastung wird als in den Knotenpunkten konzentriert angenommen. Eine verteilte Belastung in einem Stab  $i-j$  wird (siehe Abschnitt 7.1) über die zugehörigen Stabendmomente  $M_{Ri}^j$  und  $M_{Rj}^i$  (Tabelle [7.1\)](#page-110-0) für starre Endeinspannungen als Ersatzknotenmomente erfasst. Mit Ersatzknotenmomenten können auch Temperaturbelastungen und Passungenauigkeiten berucksichtigt werden. ¨

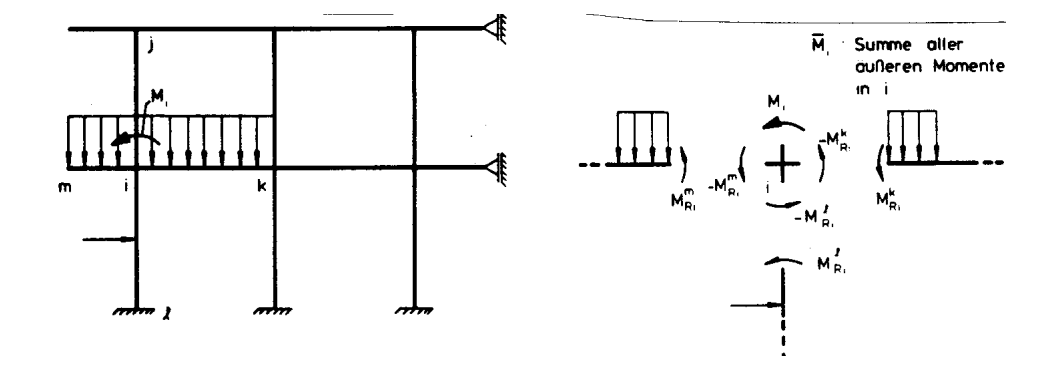

<span id="page-224-0"></span>Abbildung 11.4: Äusseres Moment im Knoten  $i$ 

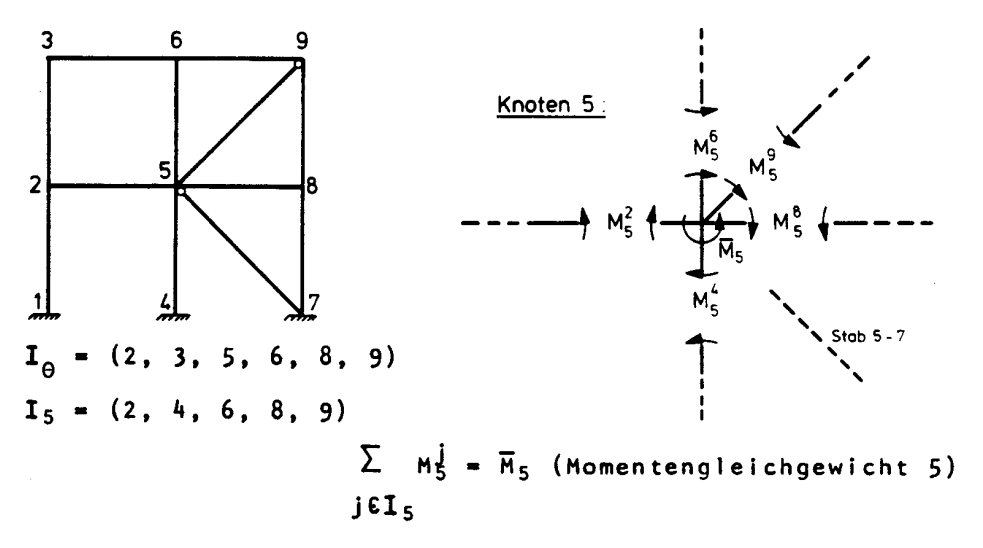

Abbildung 11.5: Gleichgewicht der Momente in einem Knoten

An einem Knoten i ist das Ersatzknotenmoment (Abbildung [11.4\)](#page-224-0):

<span id="page-224-3"></span>
$$
M_{Ri} = -\sum_{j \in I_i} M_{Ri}^j.
$$
\n(11.6)

Knotenmoment  $M_i$  und Ersatzknotenmoment  $M_{Ri}$  fassen wir zum äusseren Moment  $\overline{M}_i$ zusammen:

$$
\overline{M}_i = M_i + M_{Ri}.\tag{11.7}
$$

Für einen Knoten  $i \in I_{\theta}$  muss die Summe der inneren Momente (Stabendmomente) gleich dem äusseren Moment sein (Gleichgewichtsbedingung):

<span id="page-224-1"></span>
$$
\sum_{j \in I_i} M_i^j = \overline{M}_i. \tag{11.8}
$$

Dieser Zusammenhang ist in Abbildung [11.2](#page-224-0) durch eine Skizze veranschaulicht.

Durch Einsetzen von  $(11.5)$  in  $(11.8)$  erhält man:

<span id="page-224-2"></span>
$$
\sum_{j \in I_i} \left( k_{ii}^j \theta_i + k_{ij}^j \theta_j \right) = \overline{M}_i
$$
\nfür alle  $i \in I_\theta$ .

\n(11.9)

Für *n* unbekannte Knotendrehwinkel  $\theta_i$  ergibt dies genau *n* Gleichungen.

 $(11.9)$  ist eine andere Art, die Grundgleichung des Weggrössenverfahrens darzustellen. Es werden nur Knotendrehwinkel als Unbekannte betrachtet ( $r \equiv \theta$ ), und es wird nur die Bildungsvorschrift für die Elemente einer Zeile der Gesamtsteifigkeitsmatrix angegeben.

Wir kommen nun zur Darstellung der iterativen Lösung von  $(11.9)$ .

Zur Abkürzung der Schreibweise wird in  $(11.9)$  $(11.9)$  gesetzt:

<span id="page-225-1"></span>
$$
K_{ii} = \sum_{j \in I_i} k_{ii}^j.
$$
\n(11.10)

 $K_{ii}$  ist ein Element der Hauptdiagonale der Steifigkeitsmatrix. Es ist die Summe der Steifigkeitskoeffizienten  $K_{ii}^j$  aller am Knoten i biegesteif angeschlossenen Stabelemente. Man erhält damit:

<span id="page-225-0"></span>
$$
K_{ii}\theta_i + \sum_{j \in I_i} k_{ij}^j \theta_j = \overline{M}_i. \tag{11.11}
$$

Wir zeigen nun zunächst, wie dieses Gleichungssystem mit dem Verfahren von Gauss-Seidel gelöst wird und kennzeichnen hierzu die Knotendrehwinkel durch Angabe des Iterationsschrittes  $\nu$ :

θ<sup>υ</sup> ist der Knotendrehwinkel θ<sub>i</sub> im ν-ten Iterationsschritt. Durch Vergleich mit der Iterationsvorschrift des Gauss-Seidel-Verfahrens erkennt man, dass sich  $\theta_i^{\nu+1}$  im  $(\nu+1)$ -ten Iterationsschritt berechnen lässt aus:

$$
\theta_i^{\nu+1} = \frac{1}{K_{ii}} \left( \overline{M}_i - \sum_{j \in I_i} k_{ij}^j \tilde{\theta}_j^{\nu} \right).
$$
 (11.12)

Hierbei ist

$$
\begin{array}{ll} \tilde{\theta}_j^\nu = \theta_j^{\nu+1} & \quad \text{wenn}\ \theta_j^{\nu+1} \text{ bekannt ist und sonst} \\ \tilde{\theta}_j^\nu = \theta_j^\nu &. \end{array}
$$

Dies entspricht genau dem in Abschnitt 11.1 beschriebenen Verfahren (Einzelschrittverfahren nach Gauss-Seidel). Die Reihenfolge der Iteration stimmt jedoch hier nicht unbedingt mit der Reihenfolge der Knotennumerierung überein.

Bei dem Iterationsverfahren von Kani wird nicht über Knotendrehwinkel  $\theta_i$  iteriert; es werden Momentenanteile als Iterationsvariable eingefuhrt. Diese Momentenanteile werden ¨ festgelegt durch:

<span id="page-225-2"></span>
$$
\overline{M}_{ij} = \overline{k}_{ii}^j \theta_i, \quad \overline{M}_{ji} = \overline{k}_{jj}^i \theta_j.
$$
\n(11.13)

Hierbei sind:

<span id="page-226-0"></span>
$$
\overline{k}_{ii}^{j} = 1/2k_{ii}^{j} = \begin{cases}\n\frac{2EI_{y}}{l} & \text{biegesteif in } j \\
\frac{1,5EI_{y}}{l} & \text{Gelenk in } j \\
\overline{k}_{jj}^{i} \equiv k_{ij}^{j} = \begin{cases}\n\frac{2EI_{y}}{l} & \text{biegesteif in } j \\
0 & \text{Gelenk in } j\n\end{cases}
$$
\n(11.14)

Durch Vergleich mit [\(11.5\)](#page-222-1) ergibt sich:

<span id="page-227-0"></span>
$$
M_i^j = 2\overline{M}_{ij} + \overline{M}_{ji}.\tag{11.15}
$$

Wir ersetzen  $K_{ii}$  mit [\(11.10\)](#page-225-1) und [\(11.14\)](#page-226-0) durch

$$
2\overline{K}_{ii} = K_{ii} = 2\sum_{j \in I_i} \overline{k}_{ii}^j
$$

und multiplizieren (??) mit  $\overline{k}_{ii}^j/K_{ii}$ . Man erhält:

$$
\overline{k}_{ii}^j \theta_i = \frac{\overline{k}_{ii}^j}{2\overline{K}_{ii}} \left( \overline{M}_i - \sum_{j \in I_i} \overline{k}_{jj}^i \theta_j \right).
$$

Durch Einsetzen von [\(11.13\)](#page-225-2) folgt:

$$
\overline{M}_{ij} = \frac{\overline{k}_{ii}^j}{2\overline{K}_{ii}} \left( \overline{M}_i - \sum_{j \in I_i} \overline{M}_{ji} \right).
$$

Für das Verfahren von Kani führt man üblicherweise einen *Drehungsfaktor* für die Elemente ein:

<span id="page-227-1"></span>
$$
D_i^j = -\frac{\overline{k}_{ii}^j}{2\overline{K}_{ii}} \equiv -\frac{\overline{k}_{ii}^j}{2\sum\limits_{j \in I_i} \overline{k}_{ii}^j}.
$$
\n(11.16)

Damit erhält man die Interationsgleichung für das Verfahren von Kani:

<span id="page-227-3"></span>
$$
\overline{M}_{ij}^{\nu+1} = D_i^j \left( -\overline{M}_i + \sum_{j \in I_i} \tilde{M}_{ji}^{\nu} \right)
$$
\n
$$
\text{mit } \tilde{M}_{ji}^{\nu} = \overline{M}_{ji}^{\nu+1} \text{ wenn } \overline{M}_{ji}^{\nu+1} \text{ bekannt ist und sont}
$$
\n
$$
\tilde{M}_{ji}^{\nu} = \overline{M}_{ji}^{\nu}.
$$
\n(11.17)

Das Iterationsende ist erreicht, wenn für alle Stäbe  $i - j$  gilt:

$$
\left| \overline{M}_{ji}^{\nu+1} - \overline{M}_{ji}^{\nu} \right| < \varepsilon \quad \text{(Fehlerschranke)}.
$$

Die endgültigen Stabendmomente erhält man aus [\(11.15\)](#page-227-0): Wenn ein Stab belastet ist, so ergibt sich das endgültige Stabendmoment als Summe von dem Stabendmoment infolge Knoten- und Ersatzknotenlasten und dem Stabendmoment infolge Belastung im Element für homogene Randbedingungen der Verformungen:

<span id="page-227-2"></span>
$$
M_i^j = 2\overline{M}_{ij} + \overline{M}_{ji} + M_{Ri}^j. \tag{11.18}
$$

Mit vertauschten Indizes gilt diese Gleichung bei Stabelementen ohne Gelenk auch für das Moment  $M_j^i$ . Bei Elementen mit Gelenk am Knoten j ist  $M_j^i$  wegen des Gelenkes Null.

Um die Berechnung möglichst übersichtlich zu gestalten, führt man einige Vereinbarungen ein:

- (a) Die Steifigkeit  $EI_y$  wird durch ein Steifigkeitsverhältnis  $EI_y/(EI_y^c)$  ersetzt.
- (b) Die Steifigkeit  $(EI_y^c)$  wird als Einheit betrachtet und bei der Berechnung der Steifigkeiten nach  $(11.14)$  nicht berücksichtigt.
- (c) Die Steifigkeiten werden in einer Tabelle für jedes Element dargestellt.
- (d) Die Drehungsfaktoren werden ebenfalls in einer Tabelle für jedes Element an jedem Knoten ermittelt. Nach [\(11.16\)](#page-227-1) muss die Summe aller Drehungsfaktoren an einem Knoten −0, 5 sein (Kontrolle).
- (e) Man fertigt eine Ausgleichsskizze an, in der die Knoten durch " Doppelkreise" mit Knotennummer, Knotenmoment und Drehungsfaktoren dargestellt werden (Abbildung [11.6\)](#page-228-0).
- (f) Die Stabendmomente nach [\(11.18\)](#page-227-2) werden in einer Tabelle elementweise ermittelt.

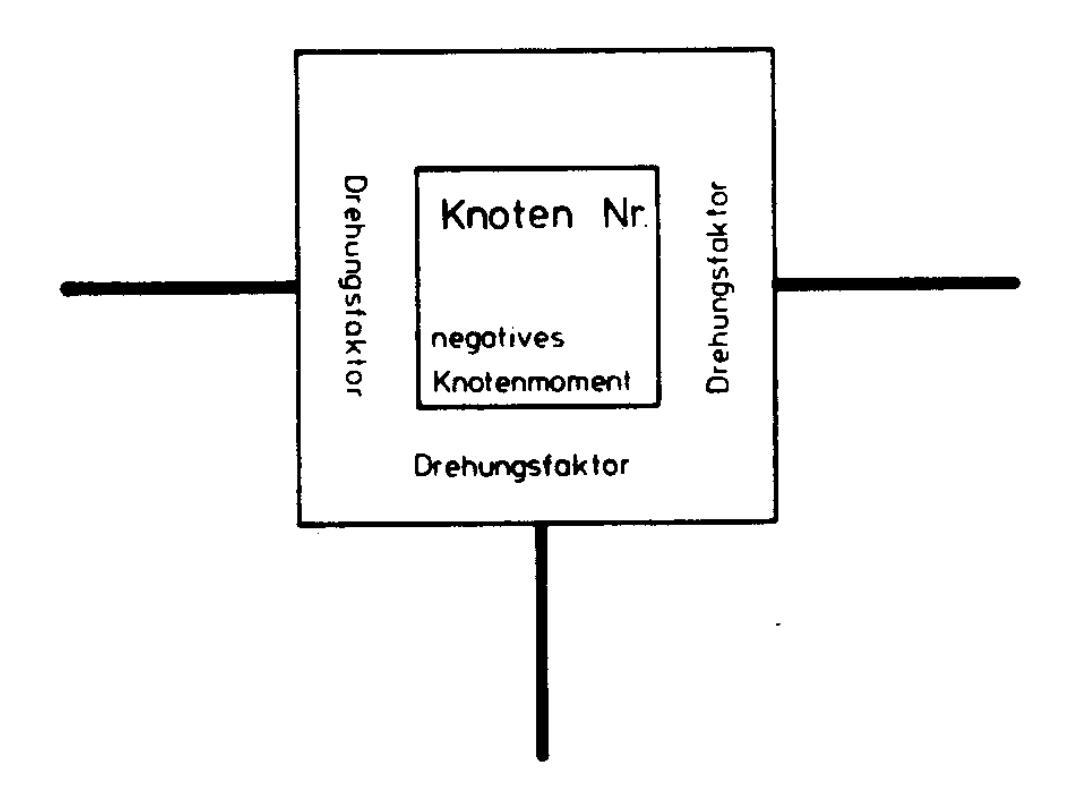

<span id="page-228-0"></span>Abbildung 11.6: Knoten einer Ausgleichsskizze mit Knotennummer, Knotenmoment und Drehungsfaktoren der angeschlossenen Elemente

Die Berechnung eines ebenen unverschieblichen Stabtragwerkes nach dem Verfahren von Kani ist damit vollständig beschrieben. Einen Überblick über die erforderlichen Einzelschritte gibt die folgende

Zusammenfassung der Berechnung nach dem Verfahren von Kani:

- (1) Berechnung der Ersatzknotenmomente fur verteilte Belastung nach Abschnitt 7.1 ¨ und Bildung der Knotenmomente;
- (2) Berechnung der Steifigkeitszahlen und Drehungsfaktoren und tabellarische Darstellung;
- (3) Anfertigung einer Ausgleichsskizze und Eintragung der Knotennummern, Drehungsfaktoren und negativen Knotenmomente (wegen [\(11.17\)](#page-227-3)) entsprechend Abbildung ??;
- (4) Beginn des Momentenausgleichs am Knoten mit dem betragsgrössten Knotenmoment (zu Beginn sind alle Momentenanteile Null);
- $(5)$  Iteration Momentenausgleich für alle Knoten nach  $(11.17)$  $(11.17)$  in einer gewählten Reihenfolge. Die Summe aus abliegenden Momentenanteilen und Knotenmoment des betrachteten Knotens multipliziert mit den Drehungsfaktoren der einzelnen angeschlossenen Elemente ergibt neue Momentenanteile der betreffenden Elemente am betrachteten Knoten;
- (6) Iterationsende: die Anderung der Momentenanteile ist kleiner als eine Fehlerschranke ¨ ε;
- (7) Tabellarische Ermittlung der Stabendmomente als Summe von Momentenanteilen und Ersatzknotenmoment nach [\(11.18\)](#page-227-2).

Im folgenden wird das Verfahren von Kani an zwei Beispielen erläutert (Abbildung [11.7](#page-230-0) und [11.11\)](#page-241-0).

Beispiel 11.1:

Bei dem in Abbildung [11.7](#page-230-0) dargestellten unverschieblichen Rahmen wird das Belastungsumordnungsverfahren angewendet (Abbildung [11.8](#page-230-1) (a)). Nach Abschnitt 7.1 werden die Ersatzknotenlasten ermittelt (Abbildung [11.8](#page-230-1) (b)). Die nur auf Normalkraft beanspruchten Stäbe werden entfernt (Abbildung  $11.8$  (c)).

Für die Ersatzknotenmomente ergibt sich nach Tabelle [7.1](#page-110-0) und [\(11.6\)](#page-224-3):

$$
\overline{M}_2 \equiv M_{R^2} \equiv -M_{R^2}^3 = -q l^2 / 12 \equiv -2,0833 \text{ kNm}; \ M_{R^3}^2 = -M_{R^2}^3;
$$
  

$$
\overline{M}_4 \equiv M_{R^4} \equiv -M_{R^4}^5 = -q l^2 / 12 \equiv -1,0417 \text{ kNm}; \ M_{R^5}^4 = -M_{R^4}^5.
$$

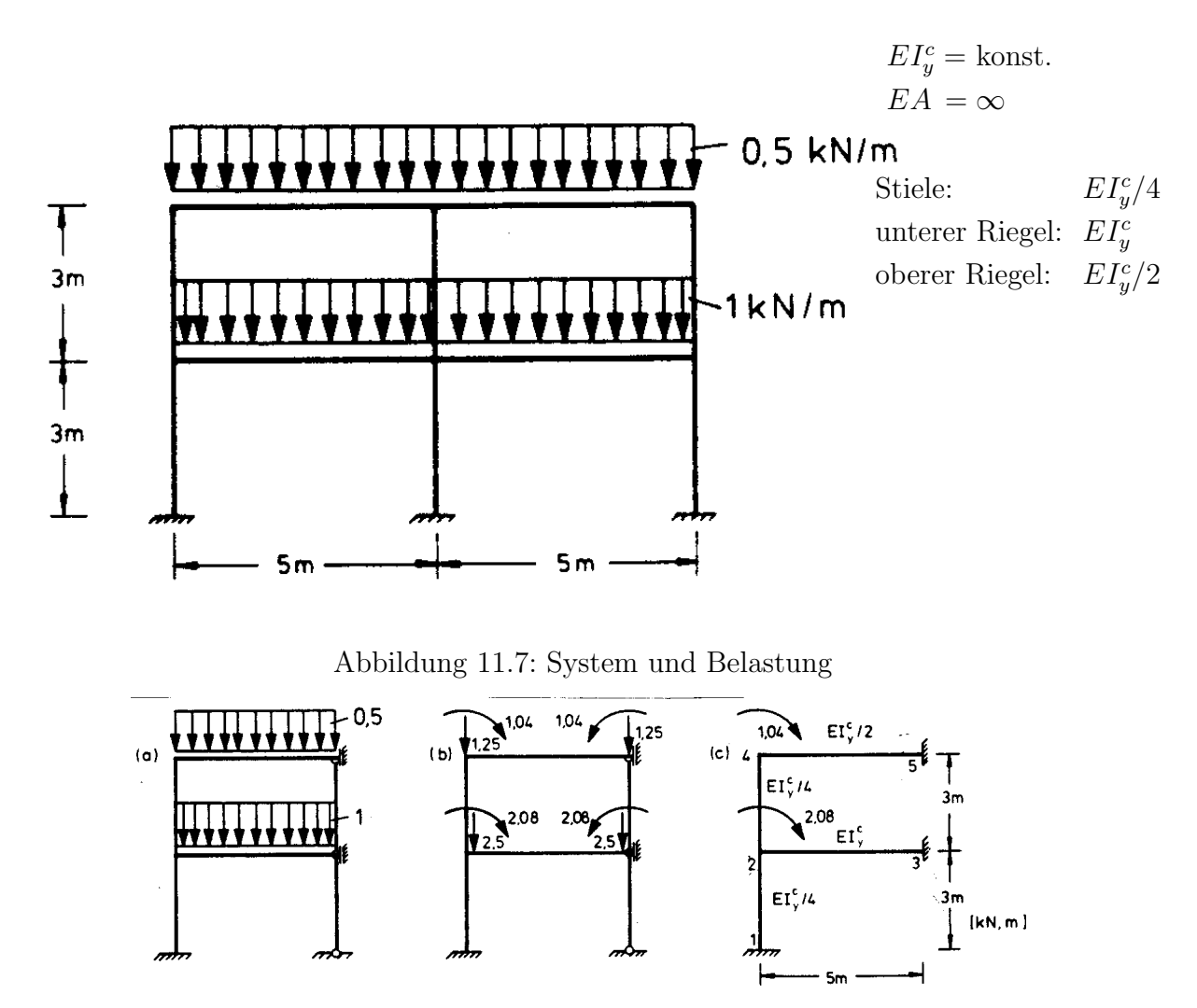

<span id="page-230-1"></span><span id="page-230-0"></span>Abbildung 11.8: Entwicklung des zu berechnenden Systems

Tabelle der Steifigkeiten nach [\(11.14\)](#page-226-0):

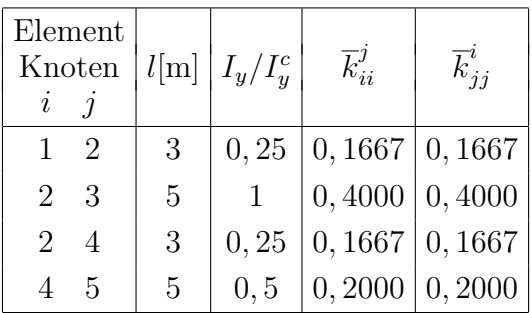

Tabelle der Drehungsfaktoren nach [\(11.16\)](#page-227-1):

| Knoten    | Element       | $\overline{k}_{ii}^j$ | $\sum \overline{k}_{ii}^j$ | $D_i^j$   |
|-----------|---------------|-----------------------|----------------------------|-----------|
| $\dot{i}$ | $i - j$       |                       |                            |           |
| 2         | $2 - 1$       | 0,1667                |                            | $-0,1136$ |
|           | $2 - 3$       | 0,4000                | 0,7333                     | $-0,2727$ |
|           | $2 - 4$       | 0,1667                |                            | $-0,1136$ |
|           | $\mathcal{D}$ | 0,1667                |                            | $-0,2273$ |
|           |               |                       | በ 3667                     |           |
|           |               |                       |                            |           |

Kontrolle:  $\sum$  $j \in I_i$  $D_i^j = -0, 5$  Beginn des Ausgleichs am Knoten mit dem betragsgrössten Knotenmoment (Knoten 2) nach [\(11.17\)](#page-227-3):

$$
\overline{M}_{24}^1 = -0,1136(2,0833+0) = -0,2367
$$

Momentenausgleich am Knoten 4:

$$
\overline{M}_{42}^1 = -0,2273(1,0417 - 0,2367) = -0,1830
$$

Momentenausgleich am Knoten 2:

$$
\overline{M}_{24}^2 = -0,1136(2,0833 - 0,1830) = -0,2159
$$

In gleicher Weise berechnet man die Momentenanteile  $\overline{M}_{42}^2$ ,  $\overline{M}_{24}^3$ ,  $\overline{M}_{42}^3$  und  $\overline{M}_{24}^4$  und trägt sie an den Stellen  $(4)$ ,  $(5)$ ,  $(6)$  und  $(7)$  ein. Im siebten Schritt  $(7)$  ist die Iteration abgeschlossen, da $\overline{M}^4_{24}$ gleich $\overline{M}^3_{24}$ ist.

In einem achten Schritt (8) werden die nicht zu verteilenden Momentenanteile in den Elementen  $1 - 2$ ,  $2 - 3$  und  $4 - 5$  berechnet:

> $\overline{M}_{21}$  = -0, 1136(2, 0833 – 0, 1878) = -0, 2153  $\overline{M}_{23}$  = -0, 2727(2, 0833 - 0, 1878) ≡ -0, 5169  $\overline{M}_{21}$  = -0, 2727(1, 0417 – 0, 2153) = -0, 2254

Die endgültigen Stabendmomente nach ([11.18\)](#page-227-2) werden tabellarisch ermittelt.

Tabelle der Stabendmomente:

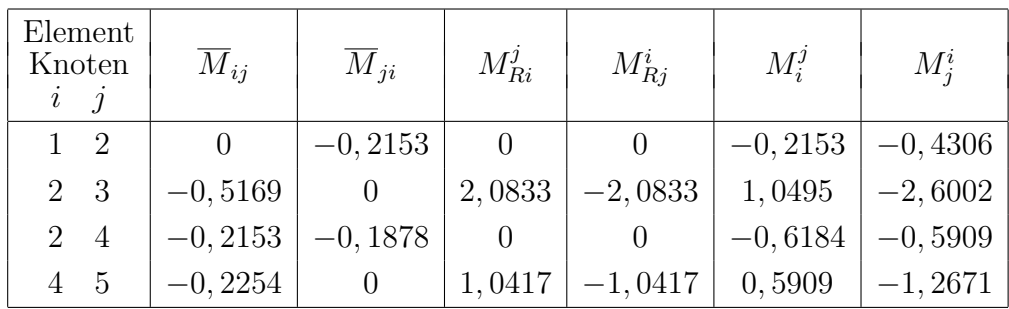

Für die Darstellung der Zustandslinie müssen die Stabendmomente am linken Stabende mit umgekehrten Vorzeichen aufgetragen werden. Abbildung [11.10](#page-241-1) zeigt die Zustandslinie des Momentes für das zum Gesamtsystem ergänzte Tragwerk.

#### Beispiel 11.2:

Für den in Abbildung [11.11](#page-241-0) dargestellten unverschieblichen Rahmen wird die Momentenlinie nach dem Verfahren von Kani ermittelt.

Für die Ersatzknotenmomente ergibt sich nach Tabelle [7.1](#page-110-0) und [\(11.6\)](#page-224-3):

 $M_{R^3}^4 = ql^2/12 = 5,3333 \text{ kNm}; \qquad M_R^3$  $\frac{G_3}{R^4}$  =  $-M_{R^3}^4$ ;  $\mathcal{M}_{\text{B}}^6$  is  $\overline{Pl}/8$  =  $\overline{\text{K}}$  notenmomente ermittelt werden:  $M_{R^5}^5$ ;

> $\overline{M}_3$  =  $-\overline{M}_4$  = -5, 333 kNm  $\overline{M}_5 = -\overline{M}_6 = -2, 0 - 5, 0 = -7, 0$  kNm.

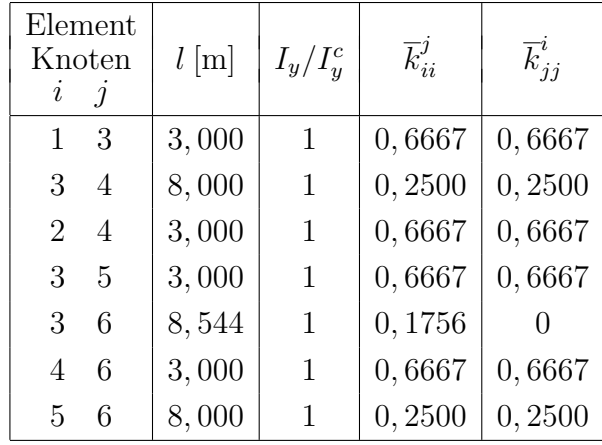

Tabelle der Steifigkeiten nach [\(11.14\)](#page-226-0):

Tabelle der Drehungsfaktoren nach [\(11.16\)](#page-227-1):

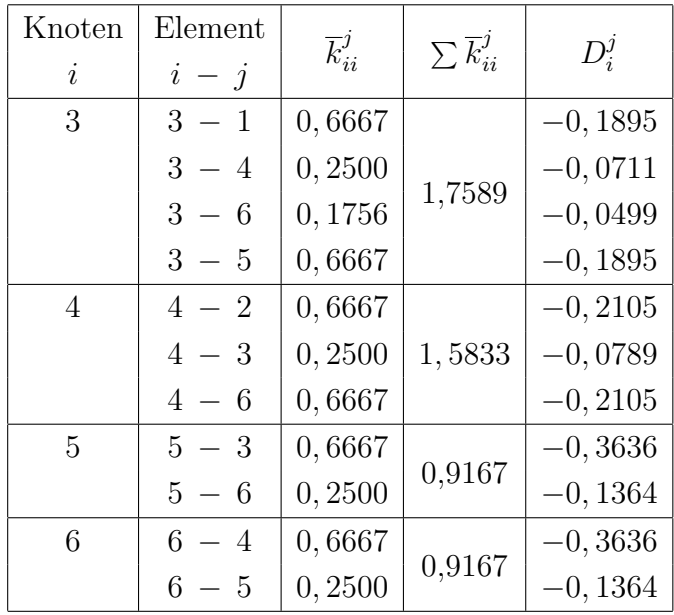

Kontrolle:

$$
\sum_{j \in I_i} D_i^j = -0, 5
$$

In Abbildung [11.2](#page-241-0) ist die Ausgleichsskizze mit den Knotennummern, den negativen Knotenmomenten und den Drehungsfaktoren dargestellt.

Da die Knoten 1 und 2 Lagerpunkte sind, erfolgt ein Momentenausgleich nur zwischen den Knoten 3, 4, 5 und 6. Das Element 3 − 6 ist am Knoten 6 gelenkig angeschlossen, deshalb erfolgt zwischen den Knoten 3 und 6 kein Momentenausgleich.

Der Beginn der Iteration erfolgt am Knoten mit dem betragsgrössten Knotenmoment. Dem Ausgleich in Abbildung [11.2](#page-241-0) liegt eine Knotenreihenfolge 5, 6, 4 und 3 zugrunde.

Nach Beendigung des Momentenausgleiches werden die nicht zu verteilenden Momentenanteile in den Elementen  $1 - 3$ ,  $2 - 4$  und  $3 - 6$  berechnet:

> $\overline{M}_{31}$  =  $-0$ , 1895(5, 333 + 0, 2238 - 2, 7178) = -0, 5380  $\overline{M}_{42}$  = -0, 2105(-5, 333 + 2, 6989 - 0, 2019) = 0, 5970  $\overline{M}_{36}$  =  $-0,0499(5,333+0,2238-2,7178) = -0,1417.$

Die endgültigen Stabendmomente nach  $(11.18)$  $(11.18)$  werden tabellarisch ermittelt.

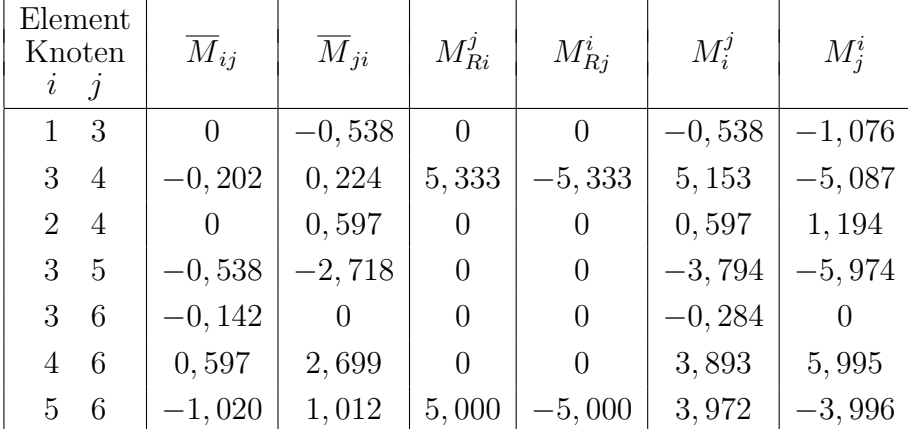

Tabelle der Stabendmomente:

Für die Darstellung der Zustandslinie müssen die Stabendmomente am linken Stabende mit umgekehrten Vorzeichen aufgetragen werden. In Abbildung [11.2](#page-242-0) ist die Momenten-Zustandslinie dargestellt.

### <span id="page-235-0"></span>11.3 Das Verfahren der konjugierten Gradienten

Das Verfahren des Momentenausgleiches nach Kani und die Gauss-Seidel'sche Iteration sind nur anwendbar für die Grundgleichung des Drehwinkelverfahrens, also bei Vernachlässigung der Verformungseinflüsse der Normalkräfte. Das Verfahren der konjugierten Gradienten /67/ kann auch zur Lösung der Grundgleichung des Weggrössenverfahrens unter Berücksichtigung der Normalkraftverformungen benutzt werden.

Wie leistungsfähig dieses Verfahren ist, wird an dem in Abbildung [11.3](#page-235-0) dargestellten Rahmen deutlich: Der Rahmen wurde unter Berücksichtigung der Normalkraftverformungen mit dem Verfahren von Gauss-Seidel und mit dem Verfahren der konjugierten Gradienten berechnet. Der Rahmen hat sechs Freiheitsgrade der Verschiebung und drei Freiheitsgrade der Verdrehung.

Beim Verfahren der konjugierten Gradienten ist nach 8 Iterationsschritten die Lösung auf 10<sup>−</sup><sup>8</sup> genau. Bei der Gauss-Seidel'schen Iteration zeigte sich auch nach 100 Iterationen keine Konvergenz.

Das Verfahren der konjugierten Gradienten wird im folgenden anhand der Grundgleichung des Weggrössenverfahrens [\(6.6\)](#page-75-0)  $\underline{K} r = \underline{R}$  erklärt. Der Interationszähler ist  $\nu$ . Die Ordnung der Steifigkeitsmatrix <u>K</u> ist  $n \times n$ . Es werden *Richtungsvektoren*  $\underline{p}_{\nu}$  und *Restvektoren*  $\underline{q}_{\nu}$ eingeführt.

Die Steifigkeitsmatrix ist positiv definit. Die Richtungsvektoren sollen bezüglich  $K$  kon*jugiert* sein, d.h. dass die Vektoren  $\underline{p}_{\nu}^{T}$  K und  $\underline{p}_{\mu}$  orthogonal sind (Anhang A1):

$$
\underline{p}_{\nu}^T \underline{K} \underline{p}_{\mu} = 0 \quad \text{für} \quad \nu \neq \mu. \tag{11.19}
$$

Wegen der positiven Definitheit von  $\underline{K}$  ist:

$$
\underline{p}_{\nu}^T \underline{K} \underline{p}_{\nu} > 0. \tag{11.20}
$$

Zu Beginn der Iteration wird ein beliebiger Vektor der Knotenverformungen  $r_0$  gewählt. Man erhält damit den Richtungsvektor $\underline{p}_0$ und den Rest<br/>vektor $\underline{q}_0$  :

$$
\underline{p}_0 \equiv \underline{q}_0 = \underline{R} - \underline{K} \underline{r}_0. \tag{11.21}
$$

Mit einer Hilfsgrösse

<span id="page-236-0"></span>
$$
\alpha_{\nu} = \frac{q_{\nu}^{T} \, \underline{q}_{\nu}}{p_{\nu}^{T} \, K \, \underline{p}_{\nu}} \tag{11.22}
$$

werden der neue Vektor der Knotenverformungen und der zugehörige Restvektor bestimmt:

$$
\underline{r}_{\nu+1} = \underline{r}_{\nu} + \alpha_{\nu} \underline{p}_{\nu} \tag{11.23}
$$

$$
\underline{q}_{\nu+1} = \underline{q}_{\nu} - \alpha_{\nu} \underline{K} \underline{p}_{\nu}.\tag{11.24}
$$

Mit der Hilfsgrösse

$$
\beta_{\nu} = \frac{q_{\nu+1}^T \, q_{\nu+1}}{q_{\nu}^T \, q_{\nu}} \tag{11.25}
$$

wird der neue Richtungsvektor berechnet:

<span id="page-236-1"></span>
$$
\underline{p}_{\nu+1} = \underline{q}_{\nu+1} + \beta_{\nu} \underline{p}_{\nu}.\tag{11.26}
$$

Der Iterationsprozess wird mit den Gleichungen [\(11.22\)](#page-236-0) bis [\(11.26\)](#page-236-1) fortgesetzt, bis gilt:

$$
\begin{aligned}\n\underline{q}_{\nu+1}^T \underline{q}_{\nu+1} &\leq \varepsilon \qquad \text{(Fehlerschranke)}\\ \n\text{oder} \qquad \underline{p}_{\nu}^T \underline{K} \, \underline{p}_{\nu} &\leq \varepsilon.\n\end{aligned}
$$

Es kann gezeigt werden /67/, dass nach höchstens n Iterationsschritten  $r_l$  bis auf die Rechengenauigkeit gleich  $r$  ist (*n*-Schrittverfahren).

Die Methode der konjugierten Gradienten ist als iteratives Verfahren für die Lösung spezieller Probleme gut geeignet. Ralston und Wilf (/67/, Seite 122-126) geben ein Programm zur Lösung linearer Gleichungssysteme mit dem Verfahren der konjugierten Gradienten an.

Das Verfahren wird an einem einfachen Beispiel erläutert:

Beispiel 11.3:

Für das System von Beispiel 11.1 (Abbildung [11.3\)](#page-236-1) wird die Gesamtsteifigkeitsmatrix unter Vernachlässigung der Normalkraftverformungen aufgestellt. Das sich ergebende  $[2 \times 2]$ -Gleichungssystem wird mit dem Verfahren der konjugierten Gradienten gelöst.

Es wird mit  $EI_y$ -fachen Verformungen gerechnet. Aus Beispiel 11.1 werden die Elemente der Steifigkeitsmatrix übernommen:

$$
\underline{K} = \left[ \begin{array}{c|c} k_{22}^1 + k_{22}^2 + k_{22}^3 & k_{24}^3 & \\ \hline k_{42}^3 & k_{44}^3 + k_{44}^4 & 4 \end{array} \right] \begin{array}{c} 2 \\ 4 \end{array} = \left[ \begin{array}{c|c} 0,3333+0,8+0,3333 & 0,1667 & \\ \hline 0,1667 & 0,3333+0,4 \end{array} \right]
$$
\nKnoten

oder

$$
\underline{K} = \frac{1}{30} \left[ \begin{array}{cc} 44 & 5 \\ 5 & 22 \end{array} \right]
$$

Der Lastvektor ist:  $\underline{R}^T = \begin{bmatrix} -2,0833 & -1,0417 \end{bmatrix}$ . Beginn der Iteration:  $\nu = 0$ ,  $\underline{r}_0 = \underline{0}$ ,  $\varepsilon = 10^{-3}$ 

Richtungsvektor und Restvektor:

$$
\underline{p}_0 \equiv \underline{q}_0 = \left[ \begin{array}{c} -2,0833 \\ -1,0417 \end{array} \right]
$$

1. Iterationsschritt:

$$
\alpha_0 = 5,4253/7,8847 = 0,6881
$$
\n
$$
r_1 = \begin{bmatrix} 0 \\ 0 \end{bmatrix} + 0,6881 \begin{bmatrix} -2,0833 \\ -1,0417 \end{bmatrix} = \begin{bmatrix} -1,4335 \\ -0,7168 \end{bmatrix}
$$
\n
$$
\begin{aligned}\nq_1 = \begin{bmatrix} -2,0833 \\ -1,0417 \end{bmatrix} - \frac{0,6881}{30} \begin{bmatrix} 44 & 5 \\ 5 & 22 \end{bmatrix} \begin{bmatrix} -2,0833 \\ -1,0417 \end{bmatrix} = \begin{bmatrix} 0,1386 \\ -0,2772 \end{bmatrix} \\
\beta_0 = 0,0177 \\
p_1 = \begin{bmatrix} 0,1386 \\ -0,2772 \end{bmatrix} + 0,0177 \begin{bmatrix} -2,0833 \\ -1,0417 \end{bmatrix} = \begin{bmatrix} 0,1017 \\ -0,2956 \end{bmatrix}\n\end{aligned}
$$

2. Iterationsschritt:

$$
\alpha_1 = 0,0960/0,0692 = 1,3873
$$

Lösung:

$$
\underline{r}_2 = \begin{bmatrix} -1,4335 \\ -0,7163 \end{bmatrix} + 1,3873 \begin{bmatrix} 0,1017 \\ -0,2956 \end{bmatrix} = \begin{bmatrix} -1,2924 \\ -1,1269 \end{bmatrix}
$$

Mit den Knotenverformungen werden nach [\(7.5\)](#page-109-0) analog zu [\(7.9\)](#page-109-1) die Stabendmomente unter Beachtung der Ersatzknotenlasten errechnet:

$$
\begin{bmatrix}\nM_1^1 \\
M_2^1 \\
M_3^2 \\
M_3^3 \\
M_4^4 \\
M_4^4\n\end{bmatrix} = \frac{1}{30} \begin{bmatrix}\n5 & 0 \\
10 & 0 \\
24 & 0 \\
12 & 0 \\
10 & 5 \\
M_4^4 \\
0 & 12 \\
0 & 6\n\end{bmatrix} \begin{bmatrix}\n-1,2924 \\
-1,1269\n\end{bmatrix} + \begin{bmatrix}\n0 \\
0 \\
-2,0833 \\
0 \\
0 \\
0 \\
-1,0417\n\end{bmatrix} = \begin{bmatrix}\n-0,2154 \\
-0,4308 \\
1,0494 \\
-0,6186 \\
-0,5910 \\
-0,5909 \\
-1,2671\n\end{bmatrix}
$$
\n
$$
M_4^4
$$
\nDimension [kNm]

Unterschiede zu den in Beispiel 11.1 nach dem Verfahren von Kani errechneten Momenten treten nur in der vierten Stelle nach dem Komma auf.

## Aufgaben:

11.1 Berechnen Sie die abgebildeten Systeme nach dem Verfahren von Kani.

- (a)
- (b)
- (c)
- 11.2 (a) Berechnen Sie das System von Aufgabe 11.1 (b) mit dem Verfahren der konjugierten Gradienten.
	- (b) Vergleichen Sie die Anzahl der Additionen und Multiplikationen von Aufgabe 10.1 (a) und Aufgabe 11.1 (b).
	- (c) Berechnen Sie das System von Aufgabe 11.1 (c) nach der direkten Steifigkeitsmethode mit SMIS und vergleichen Sie die Ergebnisse.
- 11.3 Berechnen Sie für die Systeme von Aufgabe 11.1 die Normalkräfte, Querkräfte und Lagerreaktionen.

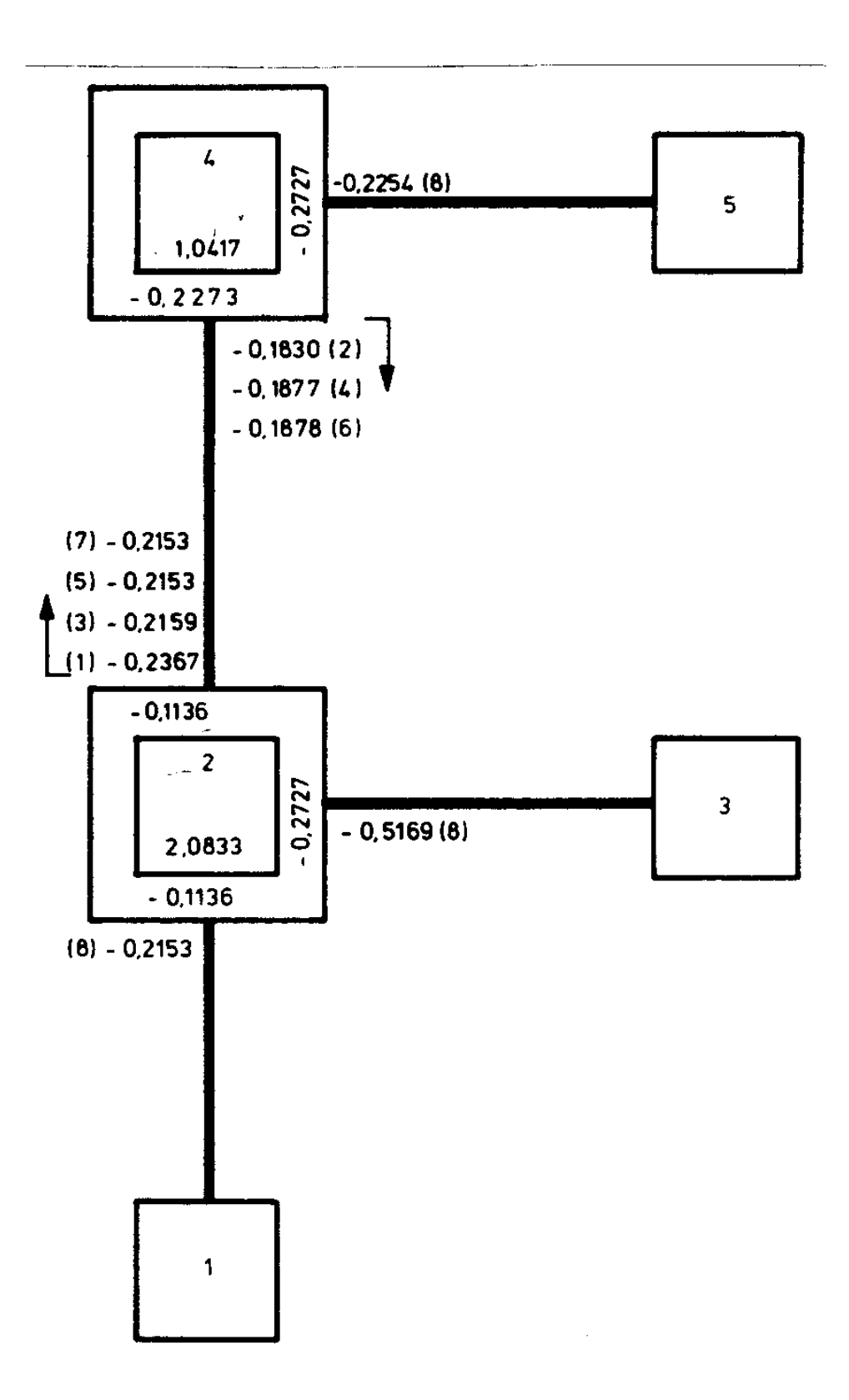

<span id="page-240-0"></span>Abbildung 11.9: Ausgleichsskizze

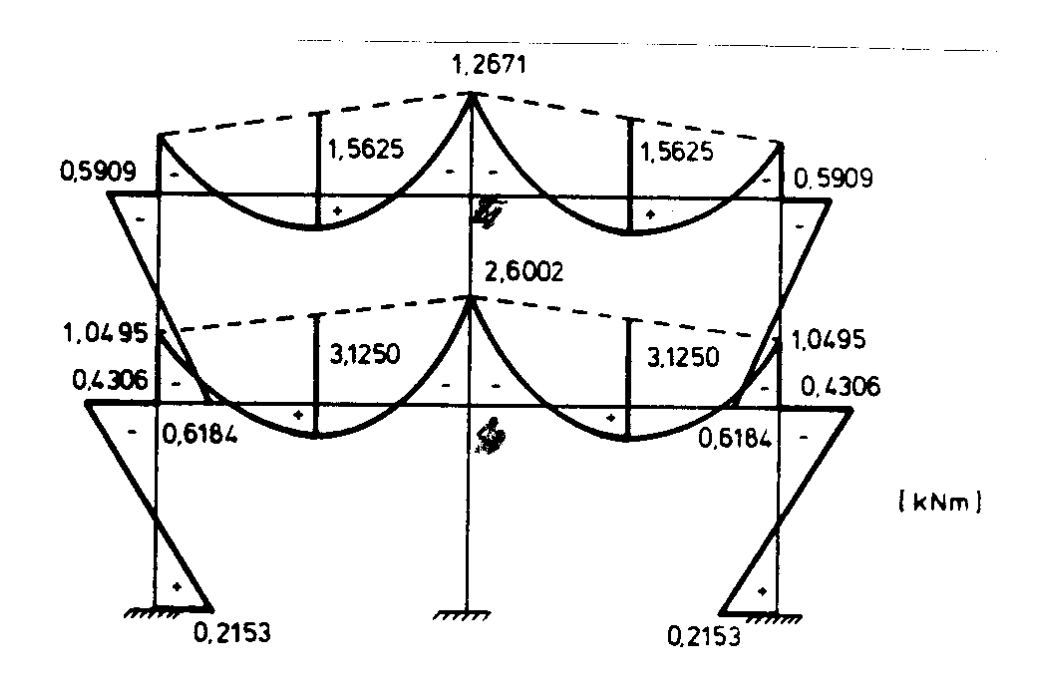

<span id="page-241-1"></span>Abbildung 11.10: Momenten-Zustandslinie

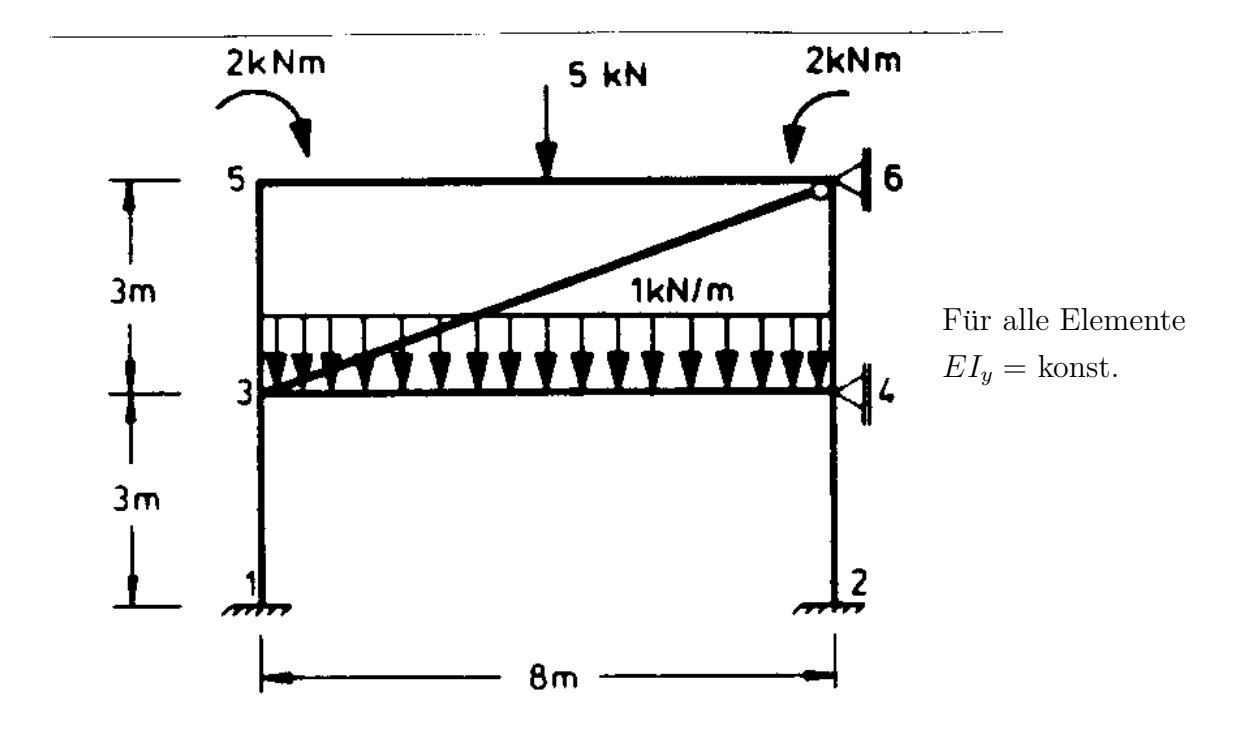

<span id="page-241-0"></span>Abbildung 11.11: System und Belastung

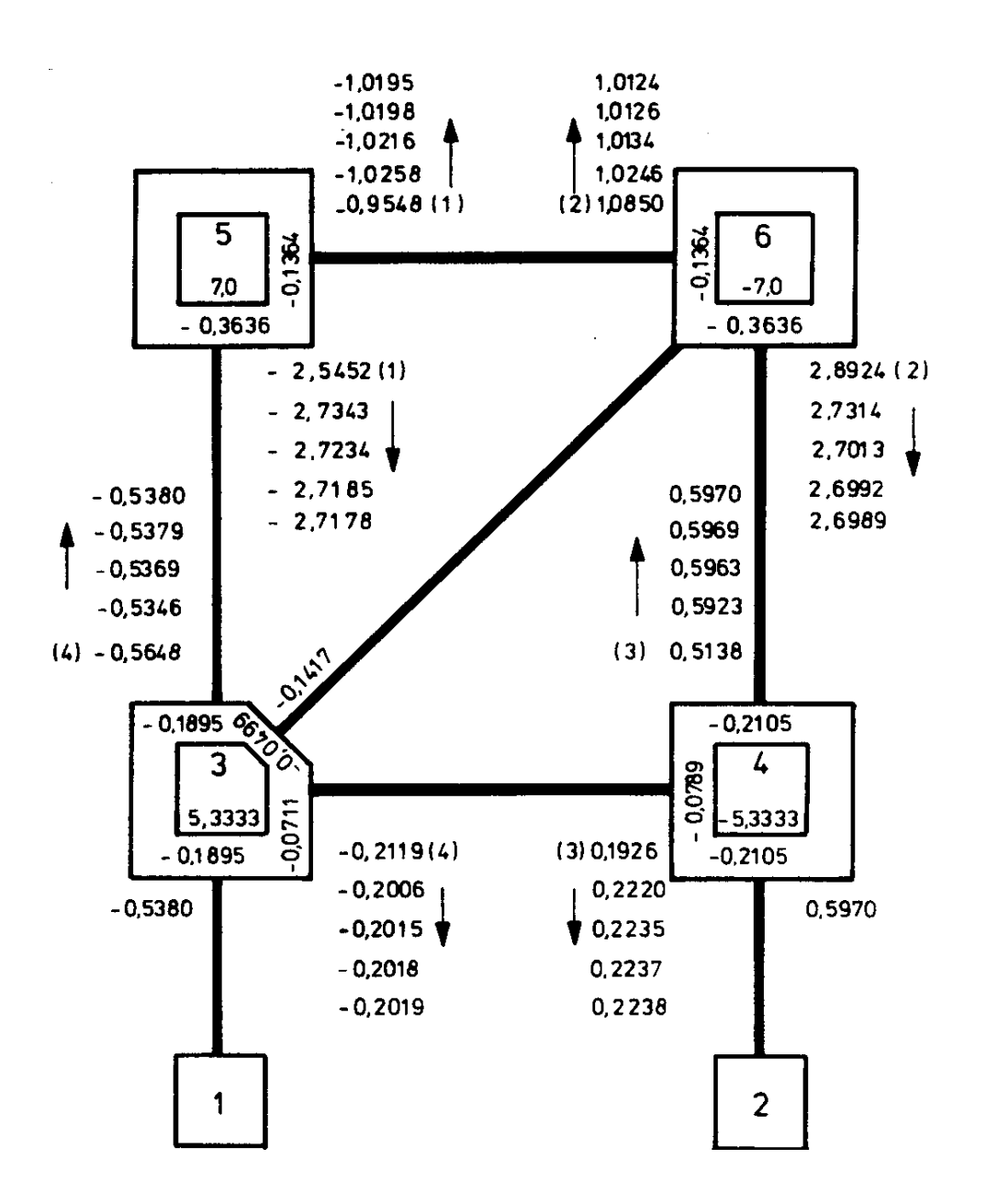

<span id="page-242-0"></span>Abbildung 11.12: Ausgleichsskizze

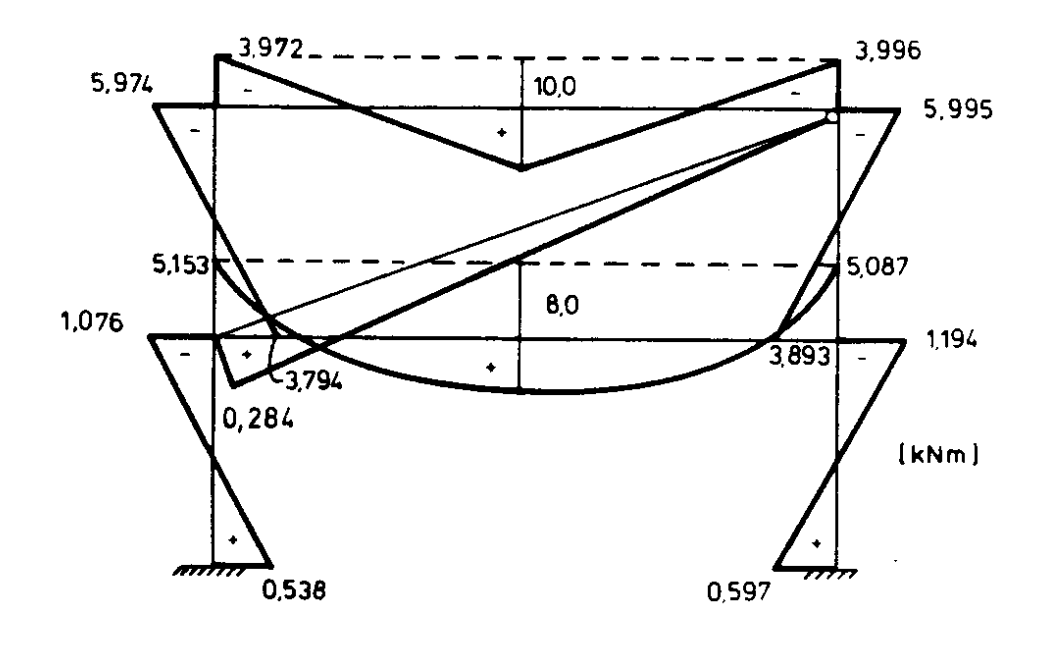

Abbildung 11.13: Momenten-Zustandslinie

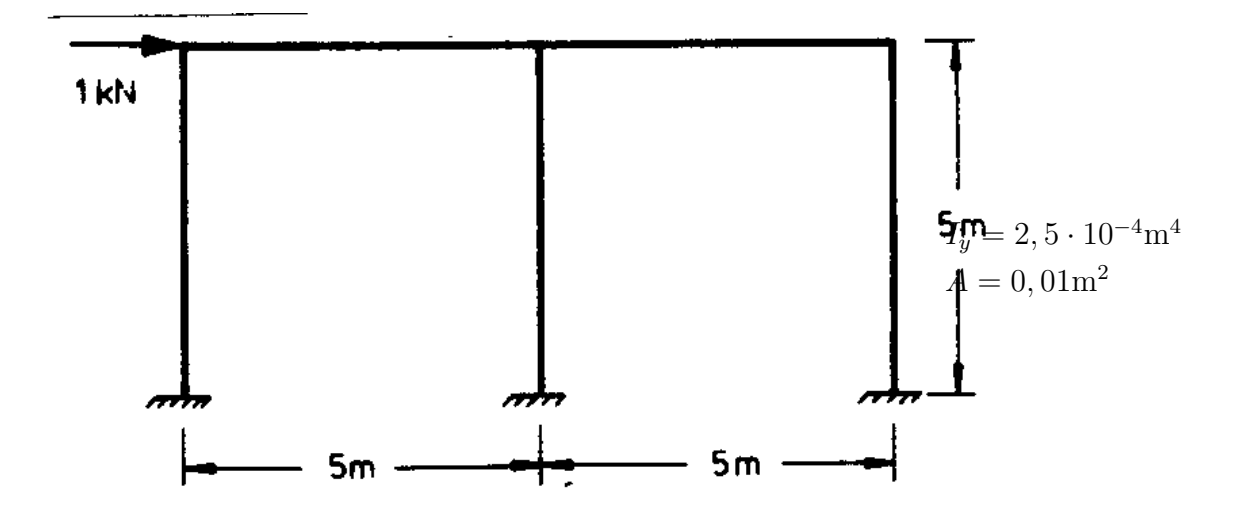

Abbildung 11.14: Zweifeldrahmen

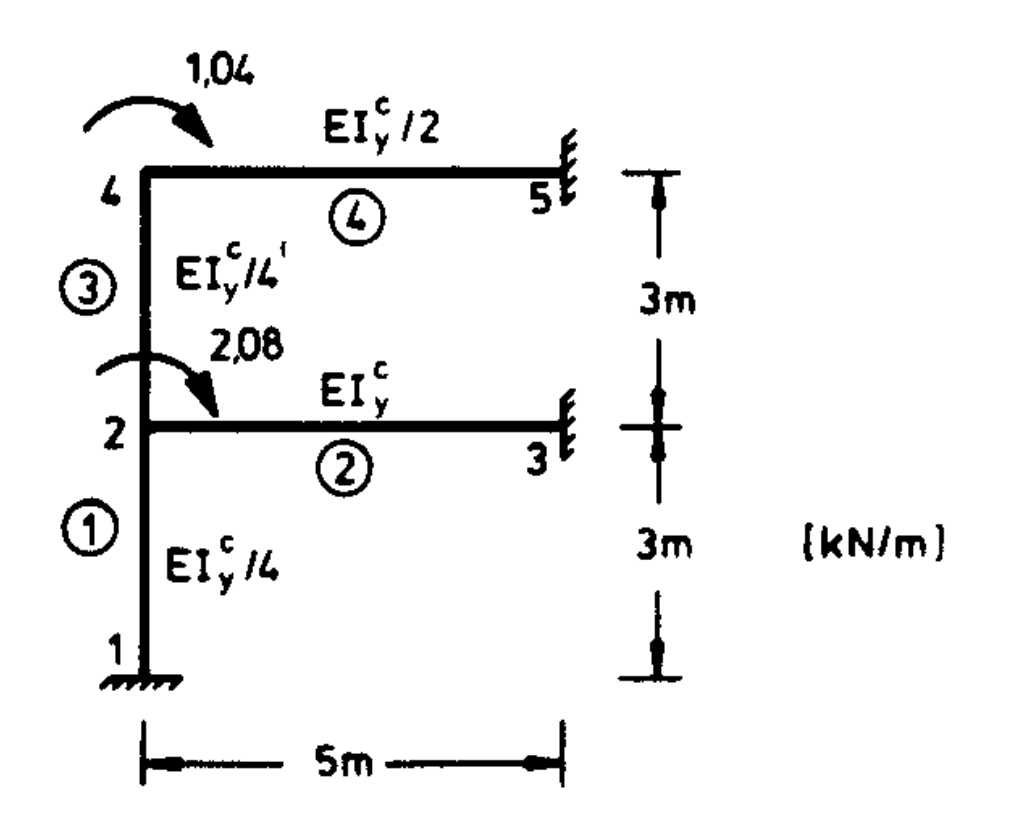

Abbildung 11.15: System und Belastung

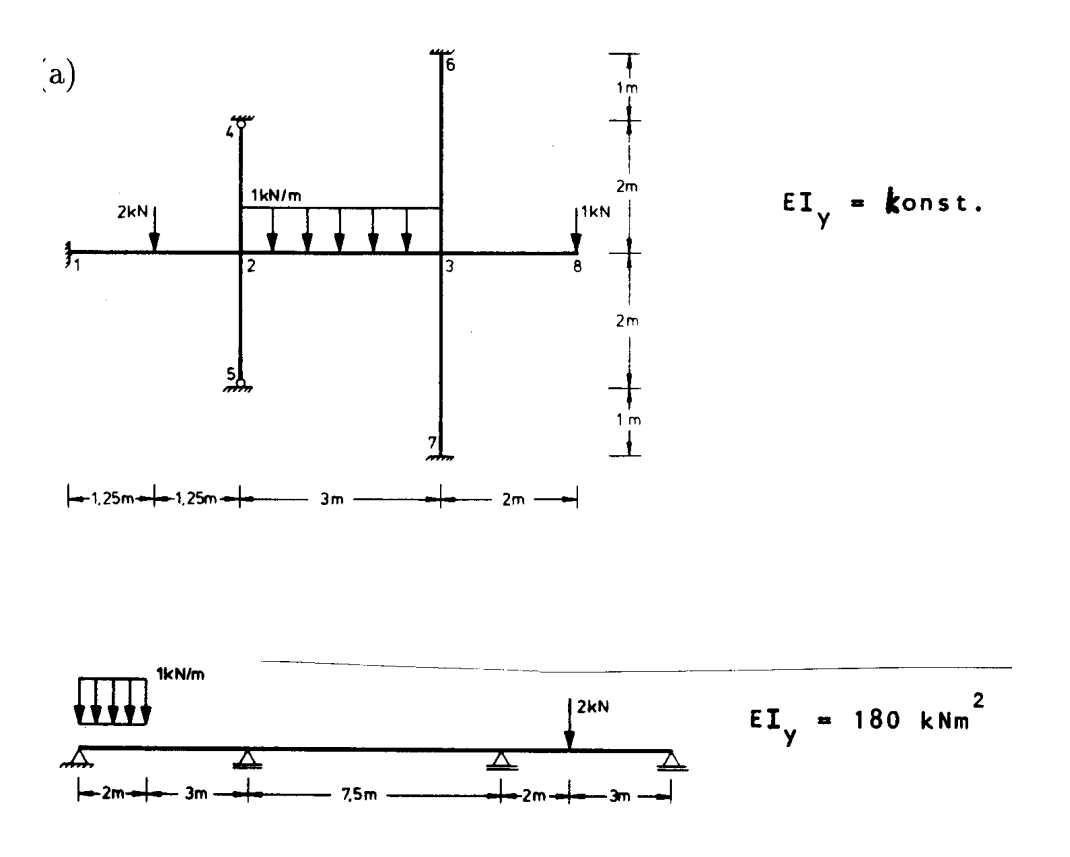

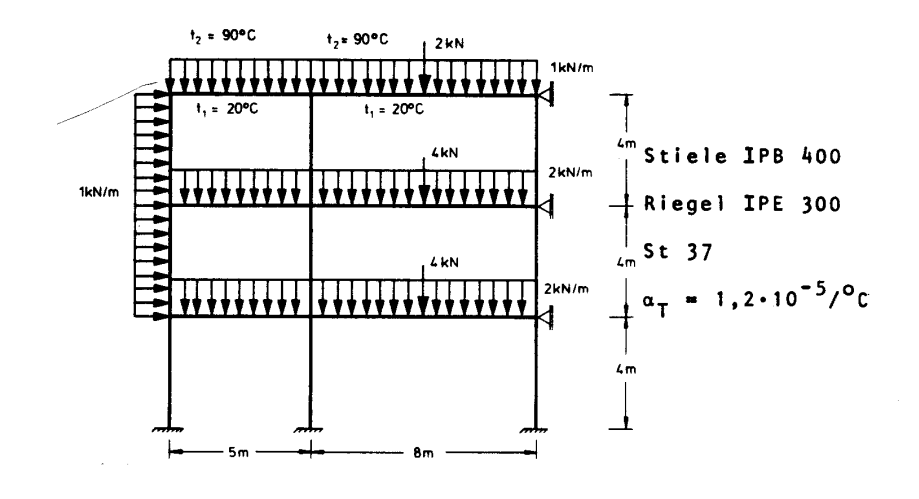

# Kapitel 12

# Elastische Stabilität ebener Stabtragwerke

Eine der wichtigsten Annahmen aller vorangehenden Kapitel sind die kleinen Verformungen (Abschnitt 1.3) des Tragwerkes. Die Gleichgewichtsbedingungen sind nur dann linear in den Stabendkräften, wenn der Einfluss der Verformungen vernachlässigbar klein ist. Die Gultigkeitsgrenzen dieser Annahme sind aus der Erfahrung bekannt und in den Normen ¨ für die Berechnung von Tragwerken festgehalten.

Die Annahme kleiner Verformungen stellt in jedem Falle eine Vernachlässigung dar: Jede Belastung verursacht in einem Tragwerk Verformungen. Die Gleichgewichtsbedingungen wurden jedoch bisher immer für den Ausgangszustand formuliert, also für den unverformten Zustand. Ein erster Schritt zur genaueren Berechnung ist deshalb die Untersuchung benachbarter Verformungszustände.

Die Erfahrung zeigt, dass verschiedene Tragwerke bei einer Laststeigerung anfänglich vernachlässigbar kleine Verformungen aufweisen; bei Erreichen einer bestimmten Belastung treten nahezu unvermittelt grössere Verformungen auf. Dieses Verhalten hat in der Praxis meist katastrophale Folgen; der Einsturz eines Tragwerkes erfolgt ohne Vorwarnung durch sichtbare Verformungen. Wir werden deshalb im folgenden die benachbarten Verformungszustände (Nachbarzustände) des unverformten Tragwerkes genauer untersuchen.

Die Beschränkung auf ebene Stabwerke erscheint im Rahmen einer Einführung zweckmässig. Hierdurch ist es möglich, den Zusammenhang mit den bekannten Darstellungen /65/ zu verdeutlichen. Alle Matrizengleichungen, mit Ausnahme der Elementmatrizen, sind jedoch für allgemeine Tragwerke gültig.

### <span id="page-247-0"></span>12.1 Problembeschreibung und Annahmen

Für die Problembeschreibung wählen wir zwei einfache Beispiele (Abbildung [12.1\)](#page-247-0): Einen Eulerstab (nach L. Euler, 1707–1783) und einen eingespannten Rahmen.

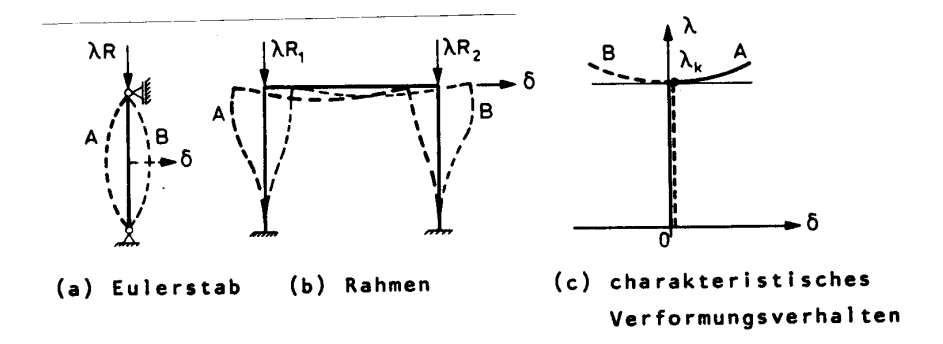

Abbildung 12.1: Verzweigungsprobleme

Wird eine gegebene Belastung langsam (quasi-statische Belastung) und mit einem Proportionalitätsfaktor erhöht, dann zeigt das System (a) anfänglich keine und das System (b) nur vernachlässigbar kleine elastische Verformungen. Bei Erreichen einer kritischen Belastung, gekennzeichnet durch den Proportionalitätsfaktor  $\lambda_k$ , treten plötzlich grössere Verformungen  $\delta$  unter nahezu konstanter Belastung  $\lambda_k \underline{R}$  auf. Diese Verformungen sind bei ideal-geraden Elementen ohne Imperfektionen irgendwelcher Art nicht eindeutig: Es können sich die Verformungen A oder B (Abbildung [12.1\)](#page-247-0) einstellen. Für die Belastung  $\lambda_k R$  ergibt sich ein *Verzweigungspunkt* im Verformungsdiagramm (Abbildung [12.1](#page-247-0) (c)). Die Systeme besitzen bei Erreichen der kritischen Belastung kein stabiles Verformungsverhalten.

Man bezeichnet solche Probleme deshalb als elastische Verzweigungsprobleme oder als  $elastiche$  Stabilitätsprobleme.

Das Verformungsverhalten des Tragwerkes bei Anfangsverformungen  $\delta > \varepsilon$  ist syste-mabhängig (Abbildung [12.2\)](#page-248-0). Bei verschiedenen Tragwerken (z.B. Abbildung [12.1\)](#page-247-0) ist eine zusätzliche Laststeigerung bis zum Erreichen relativ grosser Verformungen möglich (Abbildung [12.2](#page-248-0) (a)). Bei anderen Tragwerken, wie z.B. bei Flächentragwerken kann die kritische Belastung nur im Ideallfall erreicht werden (Abbildung [12.2](#page-248-0) (b) und (c)); jeder Verformungszustand in einer  $\varepsilon$ -Umgebung von  $\lambda_k$  führt zu wachsenden Verformungen unter kleineren Lasten ( $\lambda < \lambda_k$ ). Bei diesen Tragwerken müssen die unvermeidbaren Imperfektionen besonders beachtet werden.

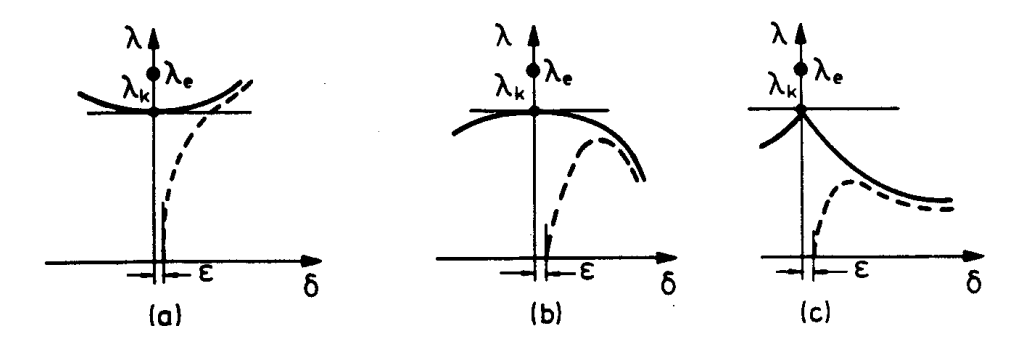

 $\lambda_k$ : Ideal-elastische Grenzlast

- $\lambda_e$ : (elastische) Proportionalitätsgrenze
- ideales Verformungsverhalten
- --- elastisches Verformungsverhalten

<span id="page-248-0"></span>Abbildung 12.2: Ideales und elastisches Verformungsverhalten

Bei grossen Verformungen tritt zusätzlich zu dem geometrisch bedingten, nichtlinearen Verhalten ein weiterer Einfluss auf: Der Werkstoff erreicht die Grenze des elastischen Verhaltens (Proportionalitätsgrenze). Insgesamt gesehen ergibt sich damit ein sehr kompliziertes Last-Verformungsverhalten, das wir nur n¨aherungsweise in einer Berechnung erfassen können.

Eine wesentliche Annahme, die wir im folgenden beibehalten werden, betrifft das elastische Stoffgesetz: Auch bei grossen Verformungen wird vorausgesetzt, dass sich der Werkstoff  $ideal$ -elastisch verhält.

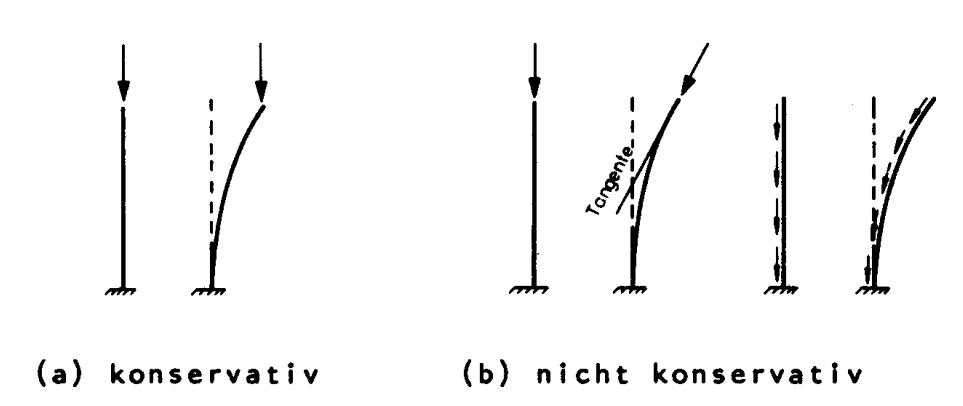

<span id="page-249-0"></span>Abbildung 12.3: Konservative und nicht konservative Belastung

Für das hier behandelte Stabilitätsproblem gelten die folgenden zusätzlichen Einschränkungen:

- − Die Belastung besitzt in jedem benachbarten Verformungszustand dieselbe Richtung wie im Ausgangszustand (Abbildung [12.3](#page-249-0) (a)); diese Belastung bezeichnet man als konservativ. Probleme mit nicht konservativer Belastung (Abbildung [12.3](#page-249-0) (b)) erfordern zum Teil andere Berechnungsmethoden und werden hier ausgeschlossen (siehe z.B. Leipholz  $/40/$ ).
- − Das Tragwerk besitzt keine Imperfektionen, d.h. die Stabachsen sind ideal-gerade und ohne Vorverformungen. Im Ausgangszustand treten keine Eigenspannungszustände auf.
- − Die Belastung ist proportional zum Lastfaktor $\lambda > 0$ ; für jede Belastung  $\underline{R}'$  gilt:

$$
\underline{R}' = \lambda \,\underline{R}.\tag{12.1}
$$

− In einer ε-Umgebung des Ausgangszustandes sind alle inneren Kraftgrössen proportional zu  $\lambda$ . Die Stabendkräfte  $\underline{F}'$  infolge einer Belastung  $\underline{R}'$  sind:

$$
\underline{F}' = \lambda \underline{F}.\tag{12.2}
$$

Mit diesen Annahmen beschränken wir uns auf die Untersuchung eines Nachbarzustandes des unverformten Tragwerkes: Bis zum Erreichen von  $\lambda_k$  wird angenommen, dass die Stabendkräfte linear von der Belastung abhängen (lineare Stabilitätstheorie).

Als Lösung des Stabilitätsproblemes erhält man deshalb nur den kritischen Lastparameter  $\lambda_k$ , eine Aussage über das Verformungsverhalten nach Abbildung [12.2](#page-248-0) ist nicht möglich.

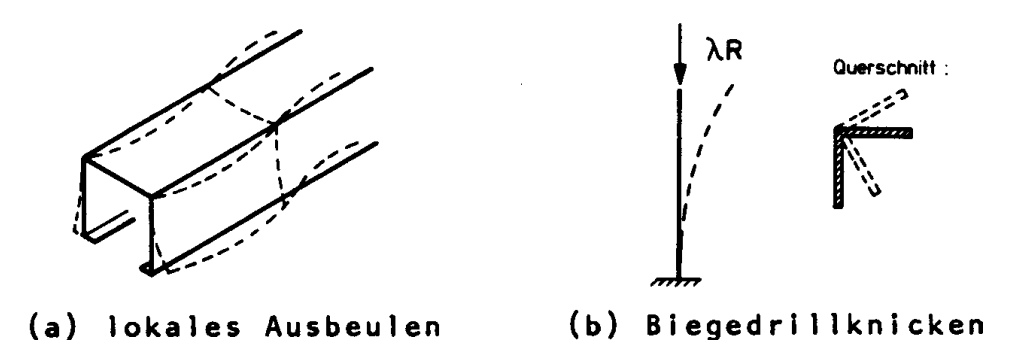

<span id="page-250-0"></span>Abbildung 12.4: Stabilitätsprobleme bei Stabtragwerken

Bei Stabtragwerken können eine Reihe zusätzlicher Stabilitätsprobleme auftreten, die wir hier ausschliessen müssen:

- − Stäbe mit dünnwandigem Querschnitt können vor Erreichen der Stabilitätsgrenze  $\lambda_k$  ausbeulen (Abbildung [12.4](#page-250-0) (a)) /55/.
- − Bei Erreichen der Stabilitätsgrenze können neben den Biegeverformungen auch Verdrehungen in der Querschnittsebene auftreten (Abbildung [12.4](#page-250-0) (b)). Dieses Stabilitätsproblem bezeichnet man als Biegedrillknicken oder, wenn zusätzliche Querbelastungen auftreten, als Kippen.

Im folgenden wird ausschliesslich ein benachbarter Verformungszustand untersucht, der durch Biegeverformungen (Knicken) unter konservativer Belastung entsteht.

### 12.2 Die Knickdeterminante

Durch die Steifigkeitsmatrix  $K$  wird das elastische Verhalten eines Tragwerkes beschrieben; nach  $(6.6)$  ist

$$
\underline{K}\underline{r} = \underline{R}.
$$

Die Steifigkeitsmatrix kann mit dem Prinzip der virtuellen Arbeiten aus den Gleichgewichtsbedingungen des unverformten Systems abgeleitet werden (Kapitel 6). Bei linearen Stabilitätsproblemen sind die Gleichgewichtsbedingungen für einen benachbarten Verformungszustand aufzustellen. Die Grundgleichung des Weggrössenverfahrens für den Nachbarzustand ist linear in  $r$ , die Steifigkeitsmatrix ergibt sich jedoch als nichtlineare Funktion der Schnittgrössen (Stabendkräfte):

<span id="page-250-1"></span>
$$
\underline{K}(\lambda \underline{F})\underline{r} = \lambda \underline{R}.\tag{12.3}
$$

Gesucht ist der Bereich  $0 < \lambda < \lambda_k$ , in dem es eindeutige Lösungen <u>r</u> gibt. Ein Gleichungssystem besitzt jedoch nur dann eine eindeutige Lösung, wenn die Determinante der Koeffizientenmatrix ungleich Null ist.

Diese Eigenschaft dient bei der " Determinantenmethode" zur Bestimmung der kritischen Belastung: Man denkt sich die Belastung  $\underline{R}' = \lambda \underline{R}$ , beginnend bei  $\lambda = \varepsilon$ , für wachsendes  $λ$  aufgebracht und bestimmt für jeden Lastparameter die Determinante von  $K(λE)$ . Die kritische Belastung  $\lambda_k \underline{R}$  ist dann erreicht, wenn die Determinante zu Null wird: Es gibt keine eindeutige Lösung von  $(12.3)$ .

Wir fassen dies zusammen in dem folgenden

**Satz 12.1** Der kritische Lastparameter  $\lambda_k$  ist der kleinste Parameter  $\lambda > 0$ , für den die Determinante der nichtlinearen Steifigkeitsmatrix  $\underline{K}(\lambda \underline{F})$  zu Null wird.  $\lambda \underline{F}$  sind die Stabenkräfte, die im Nachbarzustand mit der Belastung  $\lambda \underline{R}$  im Gleichgewicht sind.

Damit haben wir das Stabilitätsproblem für ein Stabtragwerk auf eine Steifigkeitsberechnung und auf die Bestimmung der ersten Nullstelle einer Determinante zurückgeführt.

Wir beginnen mit der Berechnung der Steifigkeitsmatrix des Nachbarzustandes:

Aufgrund der Annahme kleiner Verformungen bis zum Erreichen von  $\lambda_k$  kann die Gesamtsteifigkeitsmatrix mit der direkten Steifigkeitsmethode analog zu [\(6.10\)](#page-85-0) aufgestellt werden:

$$
\underline{C}\,\underline{k}_F\,\underline{C}^T = \underline{K}(\lambda\,\underline{F}).
$$

Die Elementsteifigkeitsmatrizen  $k_i^i$  $\frac{i}{F}$  sind Funktionen der Stabendkräfte.

Die Berechnung dieser nichtlinearen Elementsteifigkeiten ist im allgemeinen sehr aufwendig. Nur für ebene Stabelemente ergibt sich eine relativ einfache Möglichkeit der Darstellung, die aus der *Mechanik /39/* oder dem *Stahlbau /73/* bekannt sein dürfte. Diese Darstellung wird im folgenden übernommen und in Matrizenschreibweise dargestellt.

Die nichtlineare Steifigkeitsmatrix  $k_i^i$  $\frac{i}{F}$  für ein Stabelement (i) wird am unbelasteten differentiellen Element der Länge  $d\overline{x}$  abgeleitet (Abbildung [12.5\)](#page-252-0). Zur Vereinfachung der Schreibweise werden die Kennzeichnungen der lokalen Koordinaten und der Elementnummer zunächst weggelassen. Man erhält die folgenden Gleichgewichtsbedingungen:

$$
-V + (V + \frac{dV}{dx}dx) = 0,\t\t(i)
$$

$$
-H + (H + \frac{dH}{dx}dx) = 0,
$$
 (ii)
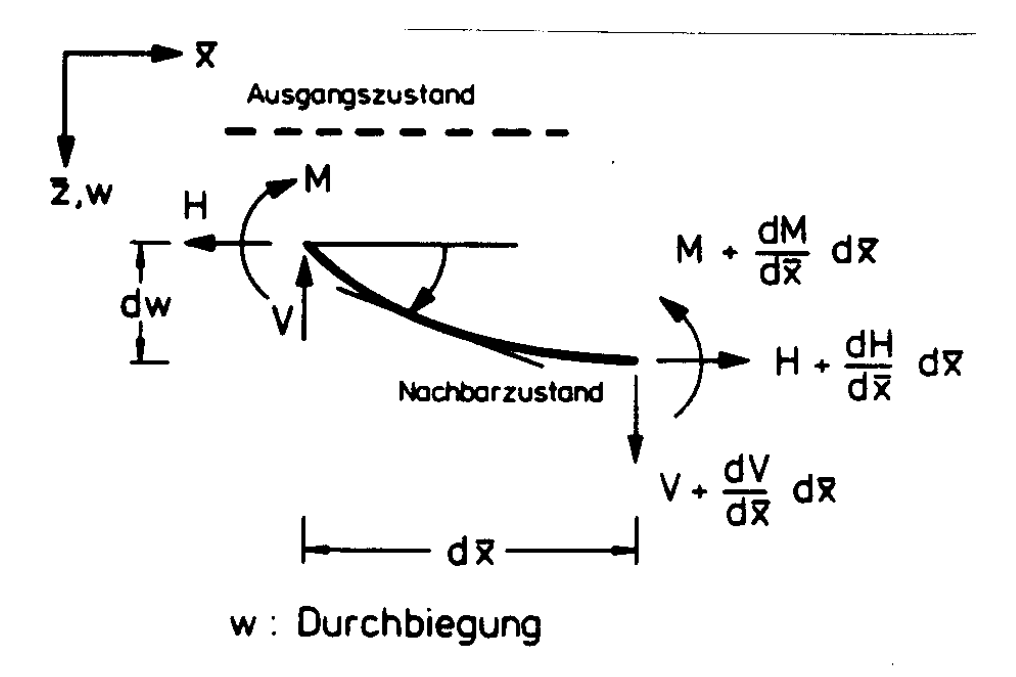

Abbildung 12.5: Stabelement im benachbarten Verformungszustand

$$
-M + (M + \frac{dM}{dx}dx) - (V + \frac{dV}{dx}dx)dx + (H + \frac{dH}{dx}dx)dw = 0.
$$
 (iii)

Aus (i) und (ii) folgt:

$$
\frac{dV}{dx}dx = 0, \quad V = const.
$$
  

$$
\frac{dH}{dx}dx = 0, \quad H = const.
$$

Damit ergibt sich (iii) zu:  $\frac{dH}{dx}dx - Vdx + Hdw = 0.$  (iv) Diese Gleichung lässt sich wie folgt umformen:

$$
\frac{d}{dx}\left\{\frac{dM}{dx} - V + H\frac{dw}{dx}\right\} = 0
$$
\n
$$
0
$$
\n
$$
\frac{d^2M}{dx^2} = -H\frac{d^2w}{dx^2}.
$$
\n(v)

Durch Vergleich mit der Grundgleichung der Balkenbiegung unter Vernachlässigung der Verformungsanteile infolge Querkraft (vgl. [\(5.11\)](#page-62-0)) ist mit  $w \equiv w_z$ ,  $M \equiv M_y$ ,  $I \equiv I_y$ :

$$
w^{II} = -M/EI
$$
  
\n
$$
()^{II} = \frac{d^2}{dx^2}, EI = \text{const.}
$$

Man erhält

$$
EIw^{\text{IV}} = -\frac{d^2M}{dx^2} \equiv H\frac{d^2w}{dx^2}.
$$

Der benachbarte Verformungszustand wird also beschrieben durch die Differentialgleichung:

$$
EIw^{IV} - Hw^{II} = 0.
$$

Bei kleinen Verformungen ist die Normalkraft  $N$  ungefähr gleich der Horizontalkraft  $H$ . Wählt man das Stabelement Typ-a, so sind die mit dem Parameter  $\lambda$  versehenen, linear unabhängigen Stabendkräfte (siehe Beispiel 3.1):

$$
\lambda F_1 \equiv N
$$
  
\n
$$
\lambda F_2 = -M(0) = EIw^{II}(0)
$$
  
\n
$$
\lambda F_3 = M(l) = -EIw^{II}(l).
$$

Damit ist die folgende Differentialgleichung zu lösen:

$$
EIw^{IV} - \lambda F_1 w^{II} = 0.
$$

Durch Umformung ergibt sich:

<span id="page-253-0"></span>
$$
w^{\text{IV}} + \kappa^2 w^{\text{II}} = 0 \tag{12.4}
$$

$$
\text{mit } \kappa^2 = \frac{-\lambda F_1}{EI}, \quad (F_1 > 0, \text{ Zug}). \tag{12.5}
$$

[\(12.4\)](#page-253-0) ist die Differentialgleichung der Stabknickung.

Für ihre Lösung müssen insgesamt vier Randbedingungen formuliert werden.

Es ist eine lineare, homogene Differentialgleichung vierter Ordnung mit konstanten Koeffizienten. Basislösungen der Form

$$
w = C_1 + C_2 x + C_3 \cos(\kappa x) + C_4 \sin(\kappa x)
$$
\n(12.6)

<span id="page-254-0"></span>für 
$$
\kappa^2 > 0
$$
 (Druck) und

$$
w = \tilde{C}_1 + \tilde{C}_2 x + \tilde{C}_3 \cosh(\kappa x) + \tilde{C}_4 \sinh(\kappa x)
$$
\n
$$
\text{für } \kappa^2 < 0 \text{ (Zug)}
$$
\n
$$
(12.7)
$$

findet man mit der charakteristischen Gleichung (/96/, Seite 435) von [\(12.4\)](#page-253-0). Hierbei sind die Konstanten  $C_i$  und  $\tilde{C}_i$  ( $i = 1, \ldots, 4$ ) Freiwerte, die aus den Randbedingungen bestimmt werden müssen.

Wir zeigen zunächst, wie sich die Konstanten  $C_1, \ldots, C_4$  aus den Randbedingungen ergeben. Die Randbedingungen sind Stabendverformungen oder Linearkombinationen der Stabendverformungen (z.B.  $\psi$ , siehe Abbildung [12.6\)](#page-255-0).

Für den Stabdrehwinkel gilt:

$$
\psi = (\overline{u}_5 - \overline{u}_2)/l_i. \tag{12.8}
$$

Die Stablänge  $l_i$  wird im verformten und unverformten Zustand gleichgesetzt.

Die Randbedingungen im um  $\overline{u}_2$  parallel verschobenen Element:

$$
\text{für } \overline{x} = 0 \text{ ist } w = 0 \quad \text{und } w^{\text{I}} = -\overline{u}_3
$$
\n
$$
\text{für } \overline{x} = l_i \text{ ist } w = \overline{u}_5 - \overline{u}_2 \quad \text{und } w^{\text{I}} = -\overline{u}_6. \tag{12.9}
$$

Durch Einsetzen in [\(12.6\)](#page-254-0) und in die Ableitung  $w<sup>I</sup>$  ergibt sich das folgende Gleichungssystem zur Bestimmung von  $C_1, \ldots, C_4$  (sin  $\kappa l \equiv \sin(\kappa l)$ , cos  $\kappa l \equiv \cos(\kappa l)$  und  $l \equiv l_i$ ):

$$
\begin{bmatrix} 1 & 0 & 1 & 0 \ 0 & 1 & 0 & \kappa \\ 1 & l & \cos \kappa l & \sin \kappa l \\ 0 & 1 & -\kappa \sin \kappa l & \kappa \cos \kappa l \end{bmatrix} \begin{bmatrix} C_1 \\ C_2 \\ C_3 \\ C_4 \end{bmatrix} = \begin{bmatrix} 0 \\ -\overline{u}_3 \\ \overline{u}_5 - \overline{u}_2 \\ -\overline{u}_6 \end{bmatrix}
$$
(12.10)

Die Lösung berechnet man durch sukzessive Elimination zu:

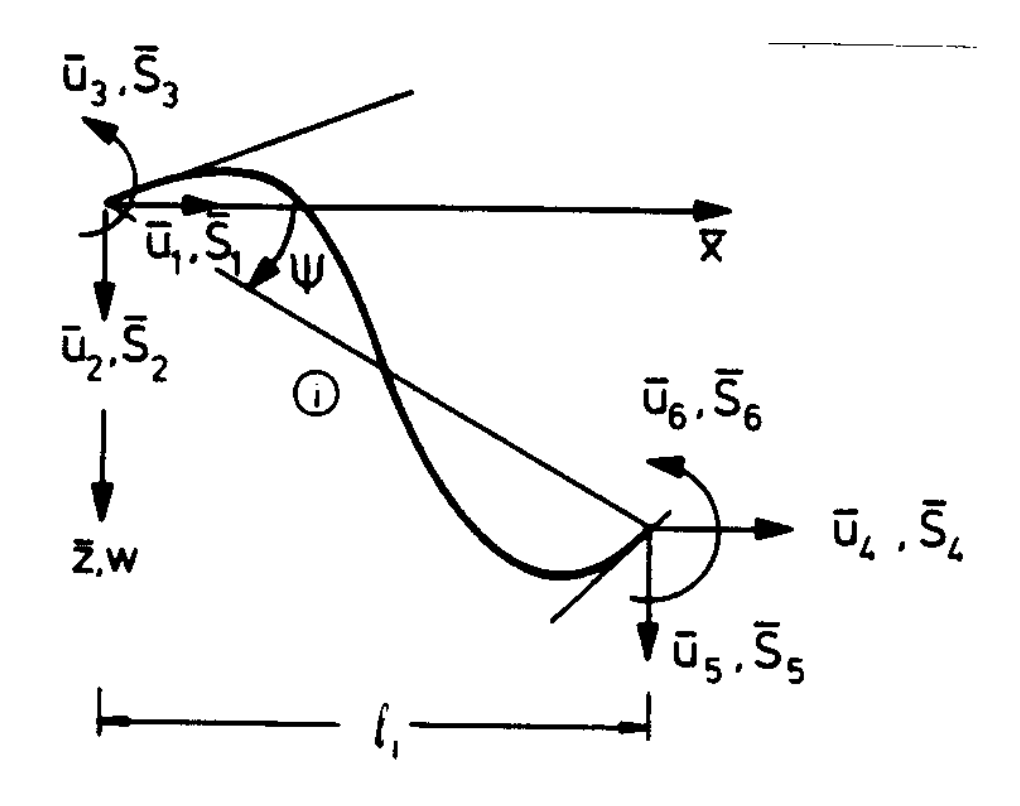

Stabenddrehwinkel:  $\overline{u}_3,\;\overline{u}_6$ Stabdrehwinkel: $\psi$ 

<span id="page-255-0"></span>Abbildung 12.6: Verformungen und Stabendkräfte

$$
C_1 = \frac{(\sin \kappa l - \kappa l \cos \kappa l)\overline{u}_3 + (\kappa l - \sin \kappa l)\overline{u}_6 + \kappa (1 - \cos \kappa l)(\overline{u}_5 - \overline{u}_2)}{2\kappa (1 - \cos \kappa l) - \kappa^2 l \sin \kappa l}
$$

$$
C_2 = \frac{(\cos \kappa l - 1)\overline{u}_3 - (1 - \cos \kappa l)\overline{u}_6 - \kappa \sin \kappa l (\overline{u}_5 - \overline{u}_2)}{2(1 - \cos \kappa l) - \kappa l \sin \kappa l}
$$
\n
$$
C_3 = -C_1 \tag{12.11}
$$

$$
C_4 = \frac{(\kappa l \sin \kappa l + \cos \kappa l - 1)\overline{u}_3 + (1 - \cos \kappa l)\overline{u}_6 + \kappa \sin \kappa l (\overline{u}_5 - \overline{u}_2)}{2\kappa (1 - \cos \kappa l) - \kappa^2 l \sin \kappa l}.
$$

Damit ist die Funktion der Durchbiegung bestimmt. Die Stabendkräfte $\overline{\underline{S}}$  werden mit den Gleichgewichtsbedingungen am verformten System in Abhängigkeit von $\lambda F_1$ aus den Ableitungen der Funktion der Durchbiegung w berechnet.

$$
\begin{aligned}\n\overline{S}_1 &= -\lambda F_1 \\
\overline{S}_2 &= -\lambda F_1 \psi - \lambda (F_2 + F_3) / l_i \\
\overline{S}_3 &= -\lambda F_2 \equiv -M(0) = EIw^{II}(0) \\
\overline{S}_4 &= -\lambda F_1 \\
\overline{S}_5 &= -\lambda F_1 \psi + \lambda (F_2 + F_3) / l_i \\
\overline{S}_6 &= -\lambda F_3 \equiv M(l_i) = EIw^{II}(l_i)\n\end{aligned}
$$
\n(12.12)

Durch Einsetzen der Ableitungen von [\(12.6\)](#page-254-0)

<span id="page-256-0"></span>
$$
w^{II}(x) = -\kappa^2 C_3 \cos(\kappa x) - \kappa^2 C_4 \sin(\kappa x)
$$
  
mit  $(\kappa^2 > 0, \text{ Druck})$ 

und mit den Abkürzungen

<span id="page-257-2"></span>
$$
\phi_1 = \frac{\sin \kappa l - \kappa l \cos \kappa l}{2(1 - \cos \kappa l) - \kappa l \sin \kappa l} \kappa EI,
$$
  
\n
$$
\phi_2 = \frac{\kappa l - \sin \kappa l}{2(1 - \cos \kappa l) - \kappa l \sin \kappa l} \kappa EI,
$$
  
\n
$$
(\kappa^2 > 0, \text{ Druck})
$$
\n(12.13)

erhält man:

<span id="page-257-0"></span>
$$
\begin{aligned}\n\overline{S}_3 &= \phi_1 \overline{u}_3 + \phi_2 \overline{u}_6 + (\phi_1 + \phi_2)\psi, \\
\overline{S}_6 &= \phi_2 \overline{u}_3 + \phi_1 \overline{u}_6 + (\phi_1 + \phi_2)\psi\n\end{aligned} \tag{12.14}
$$

Für die Normalkräfte gilt:

<span id="page-257-1"></span>
$$
\overline{S}_1 = EA(\overline{u}_1 - \overline{u}_4)/l_i
$$
  
\n
$$
\overline{S}_4 = EA(-\overline{u}_1 + \overline{u}_4)/l_i.
$$
\n(12.15)

Zusammen mit Gleichung [\(12.12\)](#page-256-0) sind damit alle Stabendkräfte als Funktionen der Stabendverformungen und der Normalkraft $\lambda F_1$  bekannt.

Die entsprechende Lösung von  $(12.7)$  für  $\kappa^2 < 0$  (Zug) berechnet man am zweckmässigsten durch Transformation von  $\phi_1$  und  $\phi_2$  mit

$$
\kappa = i \sqrt{\frac{|\lambda F_1|}{EI}} , i = \sqrt{-1} \text{ (imaginäre Einheit)}
$$
  
und  $\cos(i\kappa l) = \cosh(\kappa l)$ ,  
 $\sin(i\kappa l) = i \sinh(\kappa l)$ . (12.16)

Es ergibt sich:

$$
\tilde{\phi}_1 = \frac{\sinh \kappa l - \kappa l \cosh \kappa l}{2(\cosh \kappa l - 1) - \kappa l \sinh \kappa l} \kappa EI,
$$
\n
$$
\tilde{\phi}_2 = \frac{\kappa l - \sinh \kappa l}{2(\cosh \kappa l - 1) - \kappa l \sinh \kappa l} \kappa EI.
$$
\n(12.17)

Mit  $\tilde{\phi}_1$  für  $\phi_1$  und  $\tilde{\phi}_2$  für  $\phi_2$  gelten die Gleichungen [\(12.12\)](#page-256-0), [\(12.14\)](#page-257-0) und [\(12.15\)](#page-257-1) auch für Elemente mit positiver Normalkraft  $\lambda F_1$ .

Damit kann die Beziehung zwischen Stabendverformung und Stabendkräften aufgestellt werden. In Gleichung [\(12.12\)](#page-256-0) lässt man jedoch die Querkräfte  $\overline{S}_2$  und  $\overline{S}_5$  weiterhin von  $\lambda F_1$ explizit abhängen. Dadurch ergibt sich eine in $\overline{\underline{u}}$ lineare Steifigkeitsbeziehung, bei der jedoch die Steifigkeitsmatrix  $\overline{k}_F$  von der unbekannten Stabendkraft  $\lambda F_1$  abhängig ist:

$$
\overline{\underline{S}}^i = \overline{\underline{k}}_F^i \, \overline{\underline{u}}^i. \tag{12.18}
$$

Mit den Gleichungen [\(12.12\)](#page-256-0), [\(12.14\)](#page-257-0) und [\(12.15\)](#page-257-1) und mit

$$
\overline{\phi}_1 = \frac{2}{l^2}(\phi_1 + \phi_2) + \frac{\lambda F_1}{l},
$$
  

$$
\overline{\phi}_2 = (\phi_1 + \phi_2)/l
$$

erhält man die gesuchte Steifigkeitsbeziehung:

<span id="page-258-0"></span>
$$
\begin{bmatrix}\n\overline{S}_{1} \\
\overline{S}_{2} \\
\overline{S}_{3} \\
\overline{S}_{4} \\
\overline{S}_{6}\n\end{bmatrix} = \begin{bmatrix}\nEA/l & 0 & 0 & -EA/l & 0 & 0 \\
\overline{\phi}_{1} & -\overline{\phi}_{2} & 0 & -\overline{\phi}_{1} & -\overline{\phi}_{2} \\
\phi_{1} & 0 & \overline{\phi}_{2} & \phi_{2} \\
\overline{\phi}_{1} & 0 & \overline{\phi}_{2} & \phi_{2} \\
EA/l & 0 & 0 & \overline{u}_{4} \\
\overline{\phi}_{1} & \overline{\phi}_{2} & \overline{u}_{4} \\
\overline{u}_{5} & \overline{u}_{5}\n\end{bmatrix}
$$
\n(12.19)

\n
$$
= \frac{\overline{k}_{F}^{i}}{k_{F}^{i}} \left[ \overline{u}_{1} & \overline{u}_{2} & \overline{u}_{3} & \overline{u}_{4} & \overline{u}_{5} & \overline{u}_{6} \right]^{T}
$$
\n(\kappa² > 0, Druck)

Durch linksseitige Multiplikation von [\(12.19\)](#page-258-0) mit der Drehungsmatrix  $\underline{L}_D^i$  erhält man:

<span id="page-258-1"></span>
$$
\underline{L}_D^i \overline{\underline{S}}^i \equiv \underline{S}^i = \underline{L}_D^i \overline{\underline{k}}_F^i \overline{\underline{u}}^i. \tag{12.20}
$$

Für die Stabendverformungen gilt:

$$
\underline{\overline{u}}^i = (\underline{L}_D^i)^T \underline{u}^i.
$$

Durch Einsetzen in [\(12.20\)](#page-258-1) folgt:

$$
\underline{S}^i = \underline{k}_F^i \ \underline{u}^i
$$

mit der Elementsteifigkeitsmatrix des Elementes i

<span id="page-258-3"></span>
$$
\underline{k}_F^i = \underline{L}_D^i \, \overline{k}_F^i (\underline{L}_D^i)^T. \tag{12.21}
$$

Die Koordinatendrehung ergibt:

<span id="page-258-2"></span>
$$
\underline{k}_{F}^{i} = \begin{bmatrix} c^{2}EA/l + s^{2}\overline{\phi}_{1} & sc(EA/l - \overline{\phi}_{1}) & s\overline{\phi}_{2} & -c^{2}EA/l - s^{2}\overline{\phi}_{1} & -sc(EA/l - \overline{\phi}_{1}) & s\overline{\phi}_{2} \\ s^{2}EA/l + c^{2}\overline{\phi}_{1} & -c\overline{\phi}_{2} & -sc(EA/l - \overline{\phi}_{1}) & -s^{2}EA/l - c^{2}\overline{\phi}_{1} & -c\overline{\phi}_{2} \\ \phi_{1} & -s\overline{\phi}_{2} & c\overline{\phi}_{2} & \phi_{2} \\ \text{symmetrisch} & c^{2}EA/l - s^{2}\overline{\phi}_{1} & sc(EA/l - \overline{\phi}_{1}) & -s\overline{\phi}_{2} \\ s^{2}EA/l - c^{2}\overline{\phi}_{1} & \overline{c\phi}_{2} \\ \phi_{1} & \phi_{1} \end{bmatrix}
$$
\n
$$
(k^{2} > 0, Druck)
$$
\n(12.22)

$$
s \equiv \sin \alpha = (z_r - z_l)/l_i, \ c \equiv \cos \alpha = (x_r - x_l)/l_i.
$$

<span id="page-259-0"></span>
$$
\lim_{\lambda F_1 \to 0} \overline{\phi}_1 = \frac{4EI}{l}
$$
\n
$$
\lim_{\lambda F_1 \to 0} \overline{\phi}_2 = \frac{2EI}{l}.
$$
\n(12.23)

Damit geht die nichtlineare Elementsteifigkeitsmatrix  $k_1^i$  $t_F^i(\lambda F_1^i)$  in die lineare Elementsteifigkeitsmatrix  $\underline{k}^i$  über (siehe Abschnitt 6.2).

Mit der Elementsteifigkeitsmatrix  $k_i^i$  $\mathcal{F}_F^i(\lambda F_1^i)$  kann die Gesamtsteifigkeitsmatrix

$$
\underline{K}(\lambda \underline{F}_1)
$$

aufgestellt werden. Hierzu ist im allgemeinen eine erste lineare Berechnung am unverformten System erforderlich, mit der der Vektor der Normalkräfte

$$
\underline{F}_1^T = \begin{bmatrix} F_1^1 & \dots & F_1^n \end{bmatrix}
$$

bestimmt wird. Mit den bekannten Normalkräften können dann elementweise die Werte  $\kappa^i$ festgelegt werden. Die Elementsteifigkeitsmatrizen $\underline{k}_F^i$ werden unter Berücksichtigung des Vorzeichens der Normalkräfte besetzt. Die Gesamtsteifigkeitsmatrix  $\underline{K}(\lambda \underline{F}_1)$  stellt man mit der direkten Steifigkeitsmethode auf.

## 12.3 Lösung von Knickproblemen mit der Determinantenmethode

Den kritischen Lastparameter erhält man durch Lösung der folgenden Aufgabe:

$$
\lambda_k = \min \left\{ \lambda \mid \det(\underline{K}\lambda \underline{F}_1) \right\} = 0, \ \lambda > 0 \right\}. \tag{12.24}
$$

Gesucht ist der kleinste Wert  $\lambda > 0$ , für welchen die Determinante zu Null wird (vgl. Satz 12.1). Dies bereitet bei einer grösseren Anzahl n von Freiheitsgraden der Verschiebung einen erheblichen numerischen Aufwand und zum Teil auch beträchtliche Schwierigkeiten.

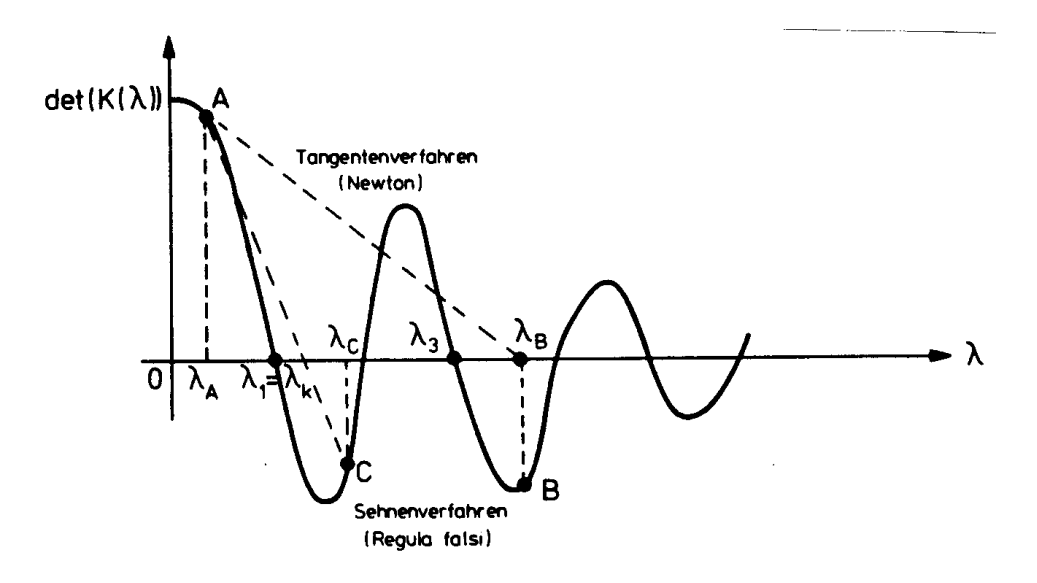

<span id="page-260-0"></span>Abbildung 12.7: Determinantenverlauf und Nullstellenberechnung

Die Elemente der Matrix  $\underline{K}$  sind transzendente Funktionen; für  $\underline{F}_1 \to \underline{0}$  erhält man jedoch einen positiven Wert der Determinante. Der Grenzübergang  $(12.23)$  $(12.23)$  führt zur linearen, positiv definiten Steifigkeitsmatrix (det $(K) > 0$ ). Der Verlauf der Determinante kann damit qualitativ dargestellt werden (Abbildung [12.7\)](#page-260-0).

Die Berechnung der ersten Nullstelle  $\lambda_1 = \lambda_k$  bereitet Schwierigkeiten: Das Newton'sche Iterationsverfahren erfordert die Ableitung der Determinante der Steifigkeitsmatrix nach  $\lambda$ . Diese Ableitung kann nur in Ausnahmefällen auf direktem Wege berechnet werden (eine allgemeinere lineare Approximation wird im nächsten Abschnitt dargestellt). Eine Berechnung mit dem Newton'schen Iterationsverfahren kann zudem zu einer zweiten oder höheren Nullstelle führen (Abbildung [12.7:](#page-260-0) A,  $\lambda_B$ , B, ...,  $\lambda_3$ ). Dies könnte zu einer gefährlichen überschätzung der aufnehmbaren Belastung führen.

Es ist deshalb notwendig, in jedem Fall Abschätzungen der Form (Abbildung [12.7\)](#page-260-0)

$$
\lambda_1 < \lambda_k < \lambda_2
$$

an den Anfang der Berechnung zu stellen. Derartige Abschätzungen können mit den Euler-Fällen (Abbildung [12.8\)](#page-261-0) gefunden werden. Es ist möglich, mit einer Sehnenapproximation (Regula falsi,  $A - C$  in Abbildung [12.7\)](#page-260-0)

$$
\lambda = \lambda_A - \det(\underline{K}(\lambda_A)) \frac{\lambda_A - \lambda_C}{\det(\underline{K}(\lambda_A)) - \det(\underline{K}(\lambda_C))}
$$
(12.25)

Näherungslösungen zu berechnen.

Wir zeigen zunächst zwei einfache, direkte Anwendungen der Determinantenmethode, die den Zusammenhang mit den bekannten Lösungsverfahren herstellen.

Beispiel 12.1:

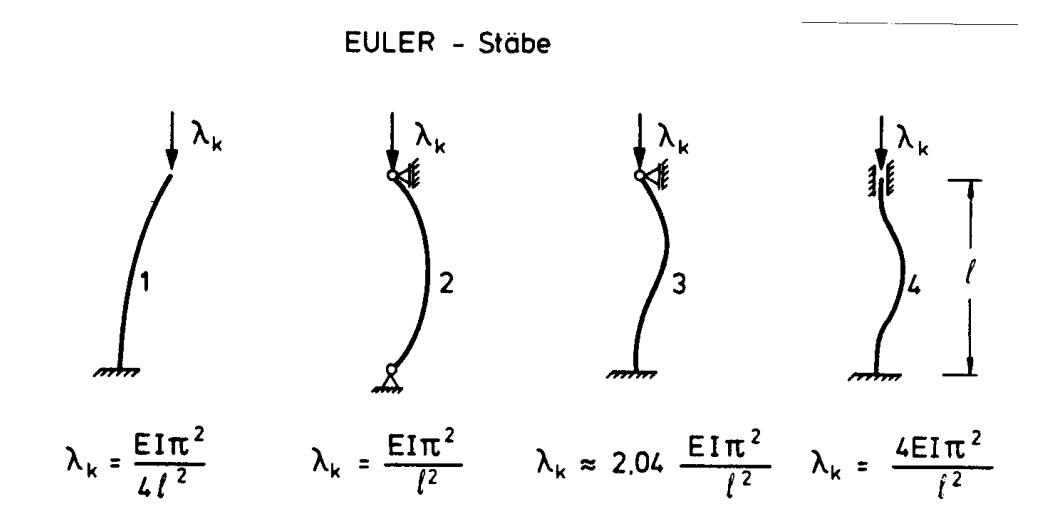

<span id="page-261-0"></span>Abbildung 12.8: Eulerstäbe und kritische Belastung

Berechnung der Knicklast der Eulerstäbe nach der Determinantenmethode. Wir beginnen mit dem Eulerstab 2.

Zunächst werden die Freiheitsgrade der Knotenverformungen festgelegt (Abbildung [12.9](#page-262-0) (a)).

Die Stablängsverformung  $r_3$  wird durch das Elastizitätsgesetz beschrieben und gilt für alle  $\lambda < \lambda_k$ :

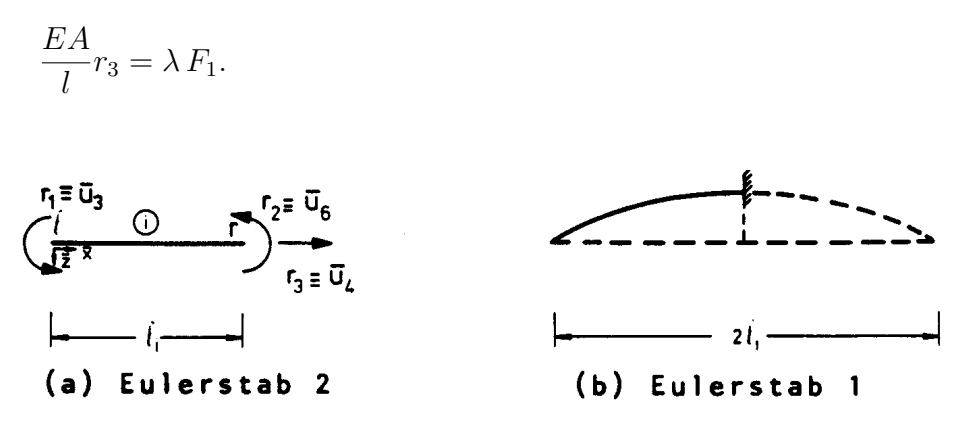

<span id="page-262-0"></span>Abbildung 12.9: Freiheitsgrade der Knotenverformung

Mit den Knotenverformungen  $r_1$  und  $r_2$  gilt für das Momentengleichgewicht rechts und links:

> $\phi_1 r_1 + \phi_2 r_2 = 0$  (3. Zeile von (12.19))  $\phi_2 r_1 + \phi_1 r_2 = 0$  (6. Zeile von (12.19))

Damit erhält man als Knickdeterminante:

$$
\phi_1^2 - \phi_2^2 = 0
$$
  
oder  $(\phi_1 - \phi_2)(\phi_1 + \phi_2) = 0.$  (12.26)

Durch Einsetzen von [\(12.13\)](#page-257-2) ergibt sich:

$$
(2\sin \kappa l - \kappa l - \kappa l \cos \kappa l)(\kappa l - \kappa l \cos \kappa l) = 0.
$$

Nullsetzen des ersten Faktors fuhrt zu ¨

$$
\kappa l = \pi, 3\pi 5\pi, \ldots;
$$

der zweite Faktor liefert die Nullstellen

$$
\kappa l = 2\pi, 4\pi, \ldots
$$

Der kleinste Wert von  $\kappa l$  bestimmt mit [\(12.5\)](#page-253-0) die kritische Last  $(\lambda_k F_1 = -\lambda_k R; R = 1)$ :

$$
\lambda_k = \frac{EI\pi^2}{l^2}
$$
 (Eulerstab 2).

Der erste Eulerstab besitzt dieselbe kritische Last wie ein Eulerstab 2 der Länge  $2l_i$ (Abbildung [12.9](#page-262-0) (b)):

$$
\lambda_k = \frac{EI\pi^2}{4l^2}
$$
 (Eulerstab 1).

Für den Eulerstab 3 erhält man die Knickbedingung:

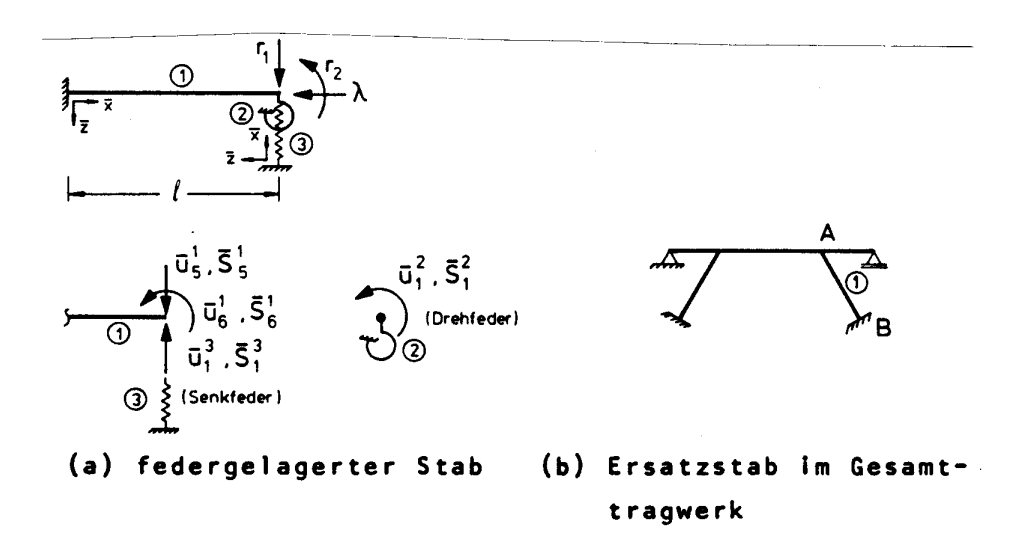

<span id="page-263-0"></span>Abbildung 12.10: Ersatzstab mit Federlagerung

Berechnung der Knicklast eines federgelagerten Stabes (Abbildung [12.10](#page-263-0) (a)). Das System besteht aus drei Elementen:

- − einem Stabelement mit der Querschnittsfläche A, der Länge l und dem Trägheitsmoment  $I$ ,
- − einer Senkfeder mit der Federsteifigkeit  $c_w$ ,
- − einer Drehfeder mit der Federsteifigkeit cϕ.

Für die Stabendkräfte (Abbildung [12.10](#page-263-0)  $(a)$ ) gilt:

$$
\overline{S}_1^2 = c_{\varphi} \overline{u}_1^2,
$$
  

$$
\overline{S}_1^3 = c_w \overline{u}_1^3.
$$

Die Steifigkeitsmatrix des Stabelementes ist bekannt (12.19). Normalkraftverformungen werden vernachlässigt. Mit der direkten Steifigkeitsmethode erhält man:

$$
\det \left| \begin{array}{c|c} \overline{\phi}_1 + c_w & \overline{\phi}_2 \\ \hline \\ \overline{\phi}_2 & \phi_1 + c_{\varphi} \end{array} \right| = 0
$$

Dies ergibt mit  $\lambda F_1 = -\lambda R$ ,  $R = 1$  die folgende Knickbedingung:

$$
\det(\underline{K}(\lambda)) = (2(\phi_1 + \phi_2) - \lambda l + l^2 c_w)(\phi_1 + c_\varphi) - (\phi_1 + \phi_2)^2 \equiv 0.
$$
\n(12.28)

Abbildung [12.11](#page-265-0) gibt eine graphische Darstellung der Funktion det( $K(\lambda)$ ) für verschiedene Federsteifigkeiten  $c_w$ . Als Nullstellen von det $(\underline{K}(\lambda))$  erhält man  $(l = 1, c_\varphi = 1, EI = 1)$ :

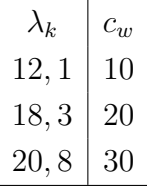

 $\lambda_k$  ist die kritische Belastung ( $R = 1$ ). Bemessungskurven für dasselbe Beispiel findet man in /64/.

#### 12.4 Die geometrische Steifigkeitsmatrix

Im folgenden wird eine linearisierte Knicklastberechnung dargestellt, die von einer linearen Approximation des Nachbarzustandes auf Elementebene ausgeht. Diese Approximation führt zu der geometrischen Steifigkeitsmatrix.

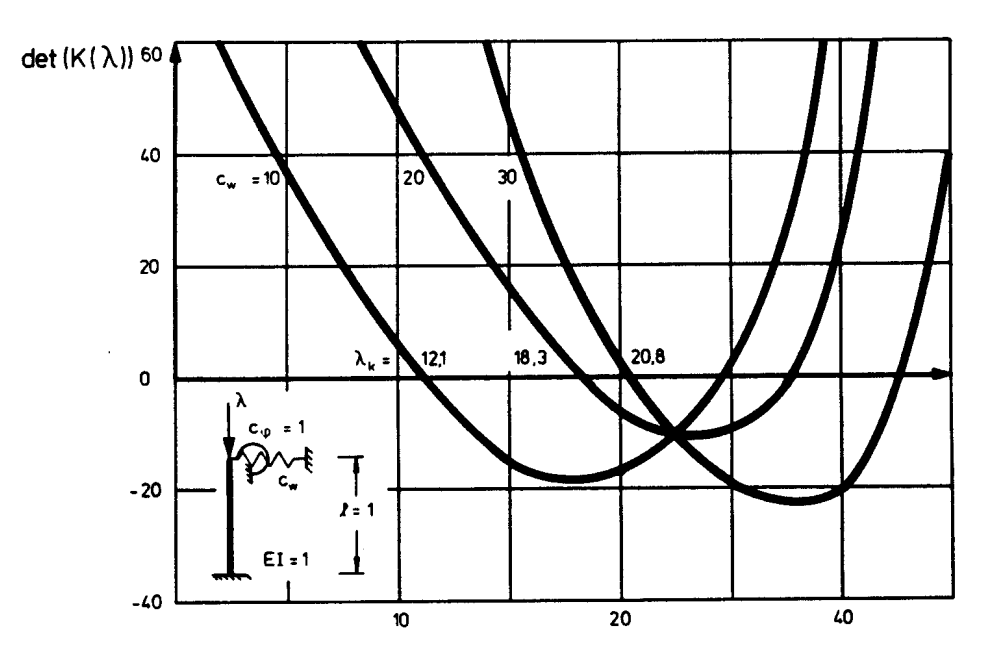

<span id="page-265-0"></span>Abbildung 12.11: Knickbedingungen des federgelagerten Stabes

Die Ableitung der geometrischen Steifigkeitsmatrix erfolgt in diesem Abschnitt ausgehend von der nichtlinearen Steifigkeitsmatrix des Stabelementes [\(12.19\)](#page-258-0). Dieser Weg ist ungewöhnlich und in der vorliegenden Form auch sonst nicht zu finden. Auf diesem relativ umständlichen Weg wird der Zusammenhang zwischen der Determinantenmethode und dem heute allgemein üblichen Lösungsweg über den Satz von Castigliano verdeutlicht. In Kapitel 13 wird dieselbe geometrische Steifigkeitsmatrix auf diesem zweiten, auch fur ¨ andere Elemente anwendbaren Weg gezeigt. Ausgangsgleichung für die folgende Ableitung ist [\(12.19\)](#page-258-0):

<span id="page-265-1"></span>
$$
\overline{\underline{S}}^i = \overline{\underline{k}}_F^i (\lambda F_1^i) \overline{\underline{u}}^i. \tag{12.29}
$$

Die Elementsteifigkeitsmatrix  $\bar{k}_i^i$  $\sum_{F}^{i}$  ist eine *transzendente Funktion* der Normalkräfte  $F_1^i$ . Die Verteilung der Normalkräfte wird wie in Abschnitt 12.3 als bekannt vorausgesetzt, d.h. im Element (i) ist  $F_1^i$  bis auf einen skalaren Faktor  $\lambda$  bestimmt. Damit können wir annehmen, [\(12.29\)](#page-265-1) sei in folgender Form dargestellt:

<span id="page-265-2"></span>
$$
\overline{\underline{S}}^i = \overline{\underline{k}}_F^i(\lambda)\overline{\underline{u}}^i. \tag{12.30}
$$

Die Elementnumerierung wird zur Vereinfachung der Schreibweise zunächst weggelassen. Wir entwickeln [\(12.30\)](#page-265-2) in eine Taylorreihe um einem Ausgangswert  $\lambda_0$ :

<span id="page-265-3"></span>
$$
\overline{\underline{S}} = \overline{\underline{k}}_F(\lambda_0)\overline{\underline{u}} + (\lambda - \lambda_0)\frac{d}{d\lambda}(\overline{\underline{k}}_F(\lambda_0))\overline{\underline{u}} + \text{Restglied.}
$$
\n(12.31)

Im Sinne einer linearen Approximation vernachlässigen wir das Restglied.

Für den ersten Summanden in ([12.31\)](#page-265-3) ist der Grenzwert  $\bar{k}^i_\epsilon$  $e \nvert e$  für  $\lambda_0 \to 0$  bekannt (vgl. [\(12.23\)](#page-259-0)): Man erhält die Matrix  $\overline{k}_{\epsilon}^{i}$  $\stackrel{\imath}{e}$ auch, wenn man die reduzierte Steifigkeitsmatrix $\underline{k}_r^i$ r aus Abschnitt 6.1 und Anhang A3 auf die vollständigen Vektoren der Stabendkräfte und Stabendverformungen transformiert:

$$
\overline{\underline{k}}_e^i = \underline{T}^i \underline{k}_r^i (\underline{T}^i)^T.
$$

$$
\lim_{\lambda_0 \to 0} \overline{\underline{k}}_F(\lambda_0) \equiv \overline{\underline{k}}_e^i = \begin{bmatrix} E A/l & 0 & 0 & -E A/l & 0 & 0 \\ 12EI/l^3 & -6EI/l^2 & 0 & -12EI/l^3 & -6EI/l^2 \\ & & 4EI/l & 0 & 6EI/l^2 & 2EI/l \\ \text{symmetrisch} & & & 12EI/l^3 & 6EI/l^2 \\ & & & & 4EI/l \end{bmatrix}
$$
\n(12.32)

Auf globale Koordinaten transformiert ist  $\underline{k}_e^i$  mit der in Abschnitt 6.2 (vgl. [\(6.9\)](#page-84-0)) und Anhang A3 berechneten Elementsteifigkeitsmatrix  $\underline{k}^i$  identisch.

Für den Grenzübergang  $\lambda \to 0$  des zweiten Summanden muss die Ableitung

$$
\frac{d}{d\lambda}\left\{\overline{\underline{k}}_F(\lambda_0)\right\}
$$

berechnet werden.

Die Elemente der geometrischen Steifigkeitsmatrix erhält man zu:

$$
\overline{\underline{k}}_g^i = \lambda \lim_{\lambda \to 0} \frac{d}{d\lambda} \left\{ \overline{\underline{k}}_F(\lambda_0) \right\}.
$$
\n(12.33)

Die Berechnung der Grenzwerte der Ableitungen von  $\bar{k}_1^i$  $f_F(\lambda)$  erfordert einen erheblichen Rechenaufwand. Im wesentlichen sind folgende Grenzwerte zu berechnen (vgl. [\(12.13\)](#page-257-2),  $(12.15)$ :

$$
\lim_{\lambda \to 0} \frac{d\phi_1(\lambda_0)}{d\lambda} \qquad \text{und} \qquad \lim_{\lambda \to 0} \frac{d\phi_2(\lambda_0)}{d\lambda} \tag{12.34}
$$
\n
$$
\text{mit } \phi_1 = \qquad \phi_1(\kappa), \qquad \phi_2 = \phi_2(\kappa)
$$
\n
$$
\text{und } \kappa = \sqrt{-\lambda F_1/EI}.
$$

Für die Berechnung mit der Regel von l'Hospital sind die Ableitungen der Zählerfunktionen  $(Z_1 \text{ und } Z_2)$  und der gemeinsamen Nennerfunktion  $(N)$  zu bilden; es ist:

$$
\left(-\frac{1}{F_1 l}\right) Z_1 = (\sin x - x \cos x + x^2 \sin x)(2 - 2 \cos x - x \sin x)
$$

$$
-x(\sin x - x \cos x)^2,
$$

$$
\left(-\frac{1}{F_1 l}\right) Z_2 = (2x - \sin x - x \cos x)(2 - 2 \cos x - x \sin x)
$$

$$
-(x^2 - x \sin x)(\sin x - x \cos x),
$$

$$
N = 2x(2 - 2 \cos x - x \sin x)^2
$$
mit  $x \equiv \kappa l.$ 

Zähler- und Nennerfunktion sind bis zur *i*-ten Ableitung an der Stelle Null zu berechnen. Für  $i = 9$  ergibt sich erstmalig kein unbestimmter Ausdruck der Form  $(0/0)$ .

Die neunten Ableitungen sind:

$$
\left(-\frac{1}{F_1 l}\right) \frac{d^9 Z_1}{dx^9} = 2(128x^2 \cos x^2 + x^2 \cos x - 128x^2 \sin x^2 + 1280x \cos x \sin x + 19x \sin x - 256 \cos x^2 - 80 \cos x + 256 \sin x^2),
$$

$$
\left(-\frac{1}{F_1 l}\right) \frac{d^9 Z_2}{dx^9} = -x^3 \sin x + 24x^2 \cos x + 168x \sin x + 512 \cos x^2
$$
  
- 344 \cos x - 512 \sin x<sup>2</sup>,

$$
\frac{d^9N}{dx^9} = 8(128x^2 \cos x \sin x - 608x^2 \cos x^2 - x^2 \cos x \n+ 608x^2 \sin x^2 - 2816x \cos x \sin x - 16x \sin x \n+ 576 \cos x^2 + 54 \cos x - 576 \sin x^2).
$$

Für  $x = 0$  erhält man:

$$
\lim_{x \to 0} \frac{Z_1}{N} = \frac{2}{15} F_1 l \quad \text{und} \\
\lim_{x \to 0} \frac{Z_2}{N} = -\frac{1}{30} F_1 l.
$$

Die Ableitungen wurden mit einem Rechenprogramm (LISP) berechnet, das eine symbo- $\emph{lische Differentiation}$ durchführt. Mit diesem Ergebnis kann die geometrische Steifigkeitsmatrix angegeben werden.

Geometrische Steifigkeitsmatrix in lokalen Koordinaten:

$$
\overline{\underline{k}}_g^i = F_1 \begin{bmatrix} 0 & 0 & 0 & 0 & 0 & 0 \\ 6/(5l) & -1/10 & 0 & -6/(5l) & -1/10 \\ & & 2l/15 & 0 & 1/10 & -l/30 \\ 0 & 0 & 0 & 0 & 0 \\ \text{symmetrisch} & & 6/(5l) & 1/10 & 2l/15 \end{bmatrix}
$$
(12.35)

Wie in Abschnitt 12.2 (Gleichung [\(12.21\)](#page-258-3)) transformieren wir auch die geometrische Steifigkeitsmatrix auf globale Koordinaten. Dies ergibt:

<span id="page-269-1"></span>
$$
\underline{k}_{g}^{i} = \frac{F_{1}}{30l} \begin{bmatrix} 36s^{2} & -36sc & 3sl & -36s^{2} & 36sc & 3sl \\ 36c^{2} & -3cl & 36sc & -36c^{2} & -3cl \\ & & 4l^{2} & -3sl & 3cl & -l^{2} \\ & & 36s^{2} & -36sc & -3sl \\ \text{symmetrisch} & 36c^{2} & 3cl & 4l^{2} \end{bmatrix}
$$
(12.36)  

$$
c \equiv \cos \alpha = (x_{r} - x_{l})/l_{i},
$$

$$
s \equiv \sin \alpha = (z_{r} - x_{l})/l_{i}.
$$

Damit sind die linearen Approximationen der nichtlinearen Elementsteifigkeitsmatrix des Stabelementes und der Stabendkräfte  $\underline{S}^i(\lambda)$  bekannt:

<span id="page-269-0"></span>
$$
\underline{k}_F^i(\lambda) = \underline{k}_e^i + \lambda \underline{k}_g^i
$$
  
und 
$$
\underline{S}^i(\lambda) = \underline{k}_e^i \underline{u}^i + \lambda \underline{k}_g^i \underline{u}^i.
$$
 (12.37)

# 12.5 Das Eigenwertproblem der Knickung von Stabtragwerken

Mit den bekannten Steifigkeitsbeziehungen [\(12.37\)](#page-269-0) kann nun die Gesamtsteifigkeit des Tragwerkes in einem benachbarten Verformungszustand berechnet werden.

Wir bezeichnen mit

- $K^e$  die lineare Gesamtsteifigkeitsmatrix des Tragwerkes, die mit  $K$  (Kapitel 6) identisch ist,
- $K<sup>g</sup>$  die geometrische Gesamtsteifigkeitsmatrix des Tragwerkes; sie wird mit  $k<sup>i</sup>$  $^{\imath}_g \ (12.36)$  $^{\imath}_g \ (12.36)$ aufgestellt.

Die Berechnung beider Matrizen,  $\underline{K}^e$  und  $\underline{K}^g$  erfolgt mit der aus Kapitel 6 bekannten direkten Steifigkeitsmethode.

Für äussere Lasten  $\lambda \underline{R}$  gilt:

<span id="page-270-2"></span>
$$
(\underline{K}^e + \lambda \underline{K}^g) \underline{r} = \lambda \underline{R}.\tag{12.38}
$$

Aus dem Prinzip der virtuellen Arbeiten folgt (vgl. auch Satz 12.1):

**Satz 12.2** Ein Tragwerk ist dann instabil, wenn es eine virtuelle Verformung  $\hat{r} \neq 0$  gibt, für welche die Arbeit der äusseren Lasten verschwindet:

$$
\hat{\underline{r}}^T \left( \underline{K}^e + \lambda \underline{K}^g \right) \underline{r} = \lambda \hat{\underline{r}}^T \underline{R} \equiv 0. \tag{12.39}
$$

Wegen  $\hat{r} \neq 0$  folgt

<span id="page-270-0"></span>
$$
(\underline{K}^e + \lambda \underline{K}^g) \underline{r} = \underline{0},\tag{12.40}
$$

die Grundgleichung der linearen Stabilitätstheorie.

Gleichungen der Form [\(12.40\)](#page-270-0) beschreiben ein allgemeines Eigenwertproblem (/95/, Anhang A2.2).

Für  $[n \times n]$ -Matrizen  $\underline{K}^e$  und  $\underline{K}^g$  gibt es im allgemeinen n Lösungen

 $\lambda_1, \ldots, \lambda_n$ , die Eigenwerte von [\(12.40\)](#page-270-0),

und n Vektoren

<span id="page-270-1"></span> $r_1, \ldots, r_n$ , die den Eigenwerten zugeordneten Eigenvektoren.

Aus der Ableitung erkennt man unmittelbar die Gültigkeit von Satz [12.3.](#page-270-1)

$$
(\underline{K}^e + \lambda \underline{K}^g) \underline{r} = \underline{0}
$$

bestimmt die kritische Belastung

$$
\underline{R}_k = \lambda \underline{R} \tag{12.41}
$$

des Tragwerkes.

Die Lösung des *allgemeinen Eigenwertproblems* ist mit dem wiederholten Lösen eines linearen Gleichungssystems verbunden. Die Lösung eines speziellen Eigenwertproblems (Anhang A2.2.1) erfordert hingegen diesen Aufwand nicht. Im Anhang A2.2.1 wird die Transformation des allgemeinen auf das spezielle Eigenwertproblem gezeigt. Wir stellen diese Transformation hier zusammengefasst dar: In [\(12.40\)](#page-270-0)

 $(\underline{K}^e + \lambda \underline{K}^g) r$ 

ist  $K^e$  positiv definit. Mit dem Cholesky-Verfahren (Anhang A2.1.4) zerlegen wir die Matrix  $\underline{K}^e$  in  $\underline{L}$  und  $\underline{L}^T$  und substituieren  $\underline{L}^T\underline{r}$  durch  $\tilde{\underline{r}}$ . Durch Inversion von  $\underline{L}$  und Linksmultiplikation mit  $\underline{L}^{-1}$  erhält man das *spezielle Eigenwertproblem* 

<span id="page-271-0"></span>
$$
(\tilde{K} - \Lambda \underline{I})\tilde{r} = 0 \tag{12.42}
$$

mit

$$
\underline{\tilde{K}} = \underline{L} \underline{L}^T,
$$
\n
$$
\underline{\tilde{K}} = \underline{L}^{-1} \underline{K}^g (\underline{L}^{-1})^T
$$
\n
$$
\Lambda = -1/\lambda.
$$
\n(12.43)

Die Eigenwerte  $\Lambda$  und Eigenvektoren r von [\(12.40\)](#page-270-0) erhält man aus den Eigenwerten  $\Lambda$ und Eigenvektoren  $\tilde{r}$  von [\(12.42\)](#page-271-0) folgendermassen:

<span id="page-271-1"></span>
$$
\lambda = -1/\Lambda \quad \text{und} \quad \underline{r} = \left(\underline{L}^{-1}\right)^T \underline{\tilde{r}}.\tag{12.44}
$$

Wir erläutern nun den Zusammenhang zwischen der Lösung von [\(12.40\)](#page-270-0) und der Determinantenmethode: Die Eigenwerte  $\lambda_i$  stimmen mit den Nullstellen der Determinante

$$
\det(\underline{K}^e + \lambda \underline{K}^g)
$$

uberein. Die Determinante ist ein Polynom n-ter Ordnung in  $\lambda$ , welches die Determinante des nichtlinearen Problems (Abschnitt 12.2) approximiert. Wir zeigen das an einem einfachen Beispiel, dem federgelagerten Stab (vgl. Beispiel 12.2).

Beispiel 12.3:

Für den federgelagerten Stab nach Abbildung [12.10](#page-263-0) wird die Determinante der Matrizen  $\underline{K}^e + \lambda \underline{K}^g$ aufgestellt und deren erste Nullstelle $\lambda_{\mbox{min}} = \lambda_k$  bestimmt.

Die Determinante erhält man aus den Elementsteifigkeitsmatrizen. Für

$$
EI = I, l = 1, c_w = 10, c_\varphi = 1
$$
und  $R = 1$ 

ergibt sich die Knickbedingung:

$$
\det \left| \begin{array}{cc} 22 - \frac{6}{5}\lambda & 6 - \frac{1}{10}\lambda \\ 6 - \frac{1}{10}\lambda & 5 - \frac{2}{15}\lambda \end{array} \right| = 0.
$$

Es ist dies ein Polynom 2. Ordnung (Parabel):

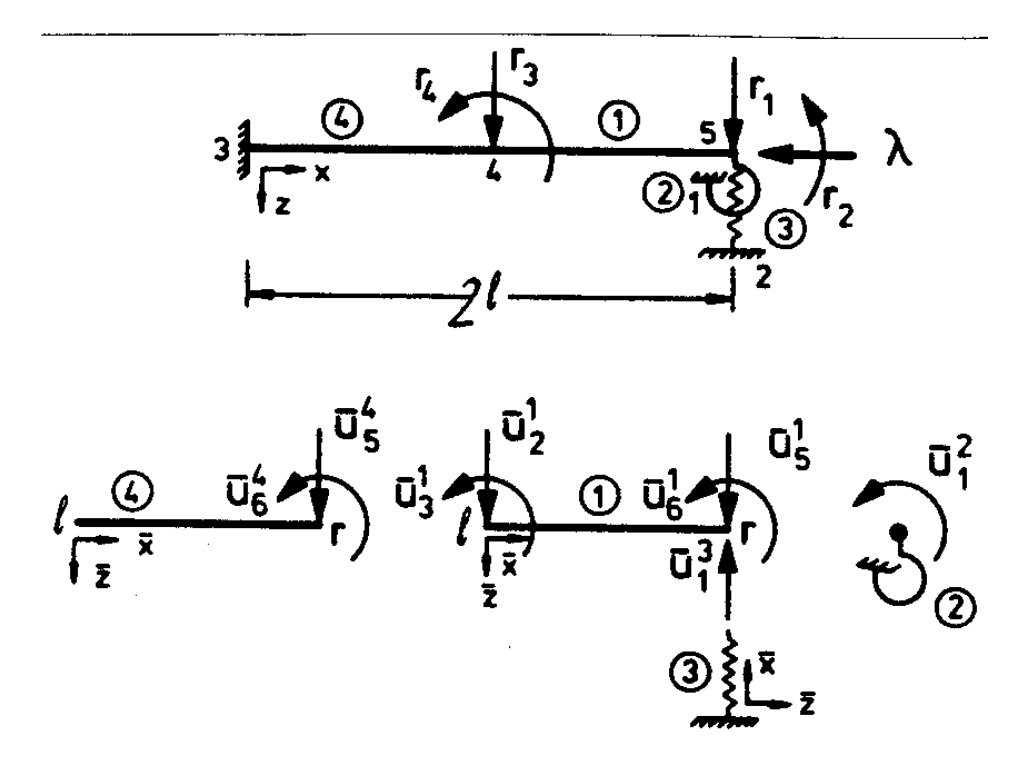

<span id="page-272-0"></span>Abbildung 12.12: Federgelagerter Stab mit zwei Stabelementen

 $\lambda^2 - 51, 55\lambda + 493, 33 = 0$ 

mit der Lösung

$$
\lambda_k = 12, 7.
$$

Im Vergleich zu der Lösung aus Beispiel 12.2 ( $\lambda_k = 12, 1$ ) ergibt sich ein relativer Fehler von ca. 5%.

Eine genauere Lösung erhält man durch Unterteilung des Stabelementes (Abbildung [12.12\)](#page-272-0). Für diesen Fall erhält man die Knickbedingung in allgemeiner Form zu:

$$
\det \begin{vmatrix} \frac{12EI}{l^3} + c_w - \frac{6\lambda}{5l} & \frac{6EI}{l^2} - \frac{\lambda}{10} & -\frac{12EI}{l^3} + \frac{6\lambda}{5l} & -\frac{6EI}{l^2} + \frac{\lambda}{10} \\ \frac{6EI}{l^2} - \frac{\lambda}{10} & \frac{4EI}{l} - c_\varphi - \frac{2l\lambda}{15} & \frac{6EI}{l^2} - \frac{\lambda}{10} & \frac{2EI}{l} + \frac{l\lambda}{30} \\ -\frac{12EI}{l^3} + \frac{6\lambda}{5l} & \frac{6EI}{l^2} - \frac{\lambda}{10} & \frac{24EI}{l^3} - \frac{12\lambda}{5l} & 0 \\ -\frac{6EI}{l^3} + \frac{\lambda}{10} & \frac{2EI}{l} + \frac{l\lambda}{30} & 0 & \frac{8EI}{l} - \frac{4l\lambda}{15} \end{vmatrix} = 0.
$$

Die Lösung wurde für alle in Abbildung [12.11](#page-265-0) dargestellten Fälle als erste Nullstelle der zugehörigen Polynome 4. Ordnung berechnet (Tabelle [12.1\)](#page-273-0).

| $c_w$ |      |      | Näherung   Exakt   rel. Fehler $\%$ |
|-------|------|------|-------------------------------------|
| 10    | 12,1 | 12,1 | < 0.1                               |
| 20    | 18,3 | 18,3 | < 0.1                               |
| 30    | 21,1 | 20,8 | 1,4                                 |

<span id="page-273-0"></span>Tabelle 12.1: Vergleich der linearen und nichtlinearen Eigenwertberechnung

Bei grösseren Problemen ( $n > 3$ ) wird man  $\lambda_k$  mit den bekannten Verfahren zur Lösung von Eigenwertproblemen berechnen /88/. Da nur der kleinste Eigenwert von Interesse ist, können spezielle Verfahren der Eigenwertberechnung angewendet werden. Wir beschränken uns hier auf die Anwendung eines speziellen Verfahrens, des Iterationsverfahrens von R. von Mises (vgl. Anhang A2.2.3).

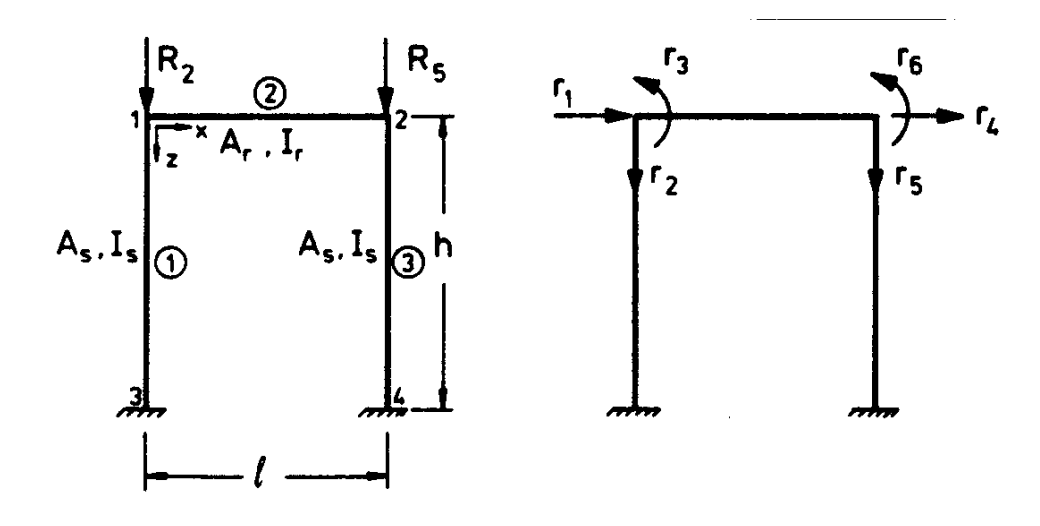

<span id="page-273-1"></span>Abbildung 12.13: Knickbedingung eines Einfeldrahmens

Für den Einfeldrahmen (Abbildung [12.13\)](#page-273-1) wird die Knicklast nach dem von Mises'schen Iterationsverfahren berechnet. Die Berechnung erfolgt für verschiedene Stiellängen  $h$ , für zwei Lastverhältnisse,  $R_2 = R_5$  und  $R_5 = 0, 5R_2$ , und für mehrere Steifigkeitsverhältnisse  $I_r/I_s$ . Es wird ein Vergleich mit den Näherungslösungen nach DIN 4114 (Blatt 1, Ausgabe Juli 1952) durchgeführt.

Näherungsweise können für den Ausgangszustand die Druckkräfte in den Stielen den äusseren Lasten  $R_2$  und  $R_5$  gleichgesetzt werden; die Normalkraft im Riegel ist Null.

Man erhält damit folgende Steifigkeitsmatrizen:

(a) Die geometrische Steifigkeitsmatrix  $K_6^g$  $6\times6$ 

$$
\underline{K}^{g} = \begin{bmatrix}\n-\frac{6}{5h}|R_2| & 0 & -\frac{1}{10}|R_2| & 0 & 0 & 0 \\
0 & 0 & 0 & 0 & 0 \\
-\frac{2h}{15}|R_2| & 0 & 0 & 0 \\
-\frac{6}{5h}|R_5| & 0 & -\frac{1}{10}|R_5|\n\end{bmatrix}
$$
\nsymmetrisch\n
$$
0 \qquad 0
$$
\n
$$
-\frac{2h}{15}|R_5|
$$
\n
$$
-\frac{2h}{15}|R_5|
$$

(b) Die lineare Steifigkeitsmatrix $\underline{K}^e_{6\times 6}$ 

$$
\underline{K}^{e} = EI_{s}
$$
\n
$$
\underline{K}^{e} = EI_{s}
$$
\n
$$
\frac{K}{h}
$$
\n
$$
\frac{12}{h} + \frac{12I}{l^3} - \frac{6I}{l^2}
$$
\n
$$
\frac{4}{h} + \frac{4I}{l}
$$
\n
$$
\frac{12}{h^3} + \frac{IA_r}{lI_r}
$$
\n
$$
\frac{12I}{l^3} + \frac{A_s}{hI_s}
$$
\n
$$
\frac{12I}{l^3} + \frac{A_s}{hI_s}
$$
\n
$$
\frac{6I}{l^2}
$$
\n
$$
\frac{6I}{l^3} + \frac{4I}{lI_r}
$$
\n
$$
\frac{12I}{l^3} + \frac{A_s}{hI_s}
$$
\n
$$
\frac{6I}{l^2}
$$
\n
$$
\frac{4}{h} + \frac{4I}{l}
$$
\n
$$
\frac{4}{h} + \frac{4I}{l}
$$
\n
$$
\frac{4}{h} + \frac{4I}{l}
$$
\n
$$
\frac{4}{h} + \frac{4I}{l}
$$

Für die Iteration nach von Mises wird die Grundgleichung umgeformt:

 $(\underline{K}^g - \Lambda \underline{K}^e) \underline{r} = 0$ mit  $\Lambda = -1/\lambda$ 

Gesucht ist damit der grösste Eigenwert  $\Lambda$ , der den kleinsten Wert von  $\lambda$  bestimmt  $(\underline{K}^e)$ ist positiv definit). Die iterative Bestimmung von Λ erfolgt nach dem von Mises'schen Iterationsverfahren, das im Anhang A2.2.3 detailliert dargestellt ist. Die Iterationsvorschriften sind einfach programmierbar. Für die Berechnung wurde ein Programm erstellt. Die Ergebnisse der iterativen Berechnung mit verschiedenen Parametern sind in Abbildung [12.14](#page-275-0) dargestellt.

Für einen relativen Fehler von ca.  $0,1\%$  waren durchschnittlich vier Iterationsschritte erforderlich. Die Konvergenzgeschwindigkeit hängt nur unwesentlich vom Startpunkt ab.

Das vorliegende Beispiel ist nach DIN 4114 (Blatt 1, Ausgabe Juli 1952) gewählt. Die Ergebnisse werden mit der Lösung verglichen, die dort angegeben ist (siehe Tabelle [12.2\)](#page-276-0).

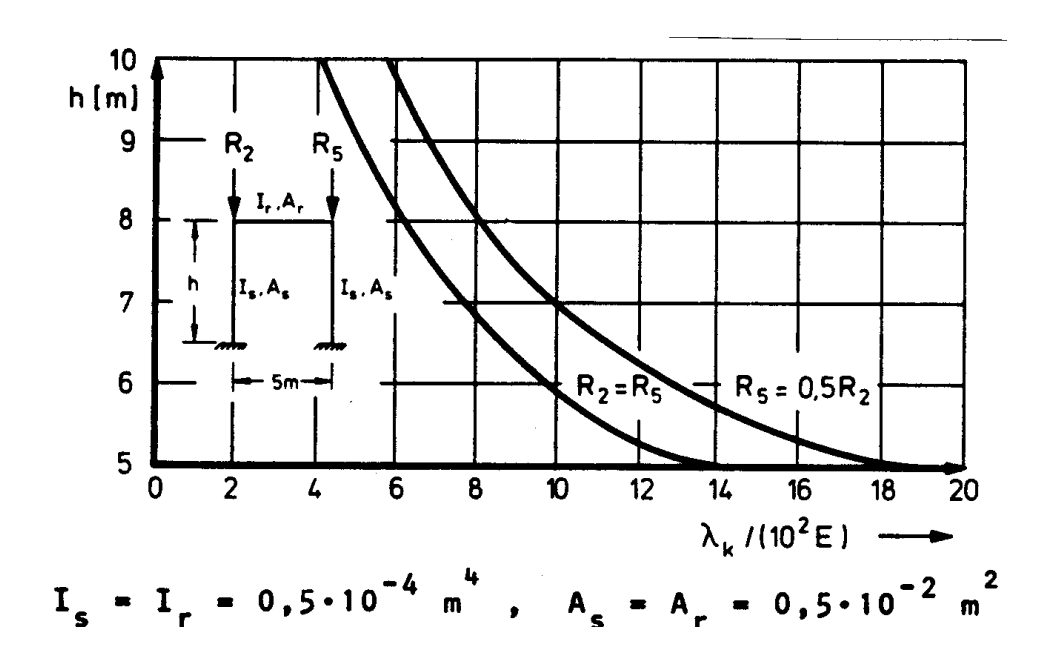

<span id="page-275-0"></span>Abbildung 12.14: Ergebnisse der Knickberechnung

Die Übereinstimmung beider Näherungslösungen ist relativ gut. Eine genaue Aussage über den tatsächlichen Fehler ist nicht möglich, da es sich bei den Verfahren um Näherungen handelt.

#### 12.6 Die Bedeutung der Eigenvektoren

Für einen Stabilitätsnachweis genügt üblicherweise die Berechnung des kleinsten Eigenwertes von

$$
(\underline{K}^e + \lambda \underline{K}^g)\underline{r} = \underline{0}.
$$

Beim Iterationsverfahren nach von Mises wird zugleich der zugehörige Eigenvektor berechnet.

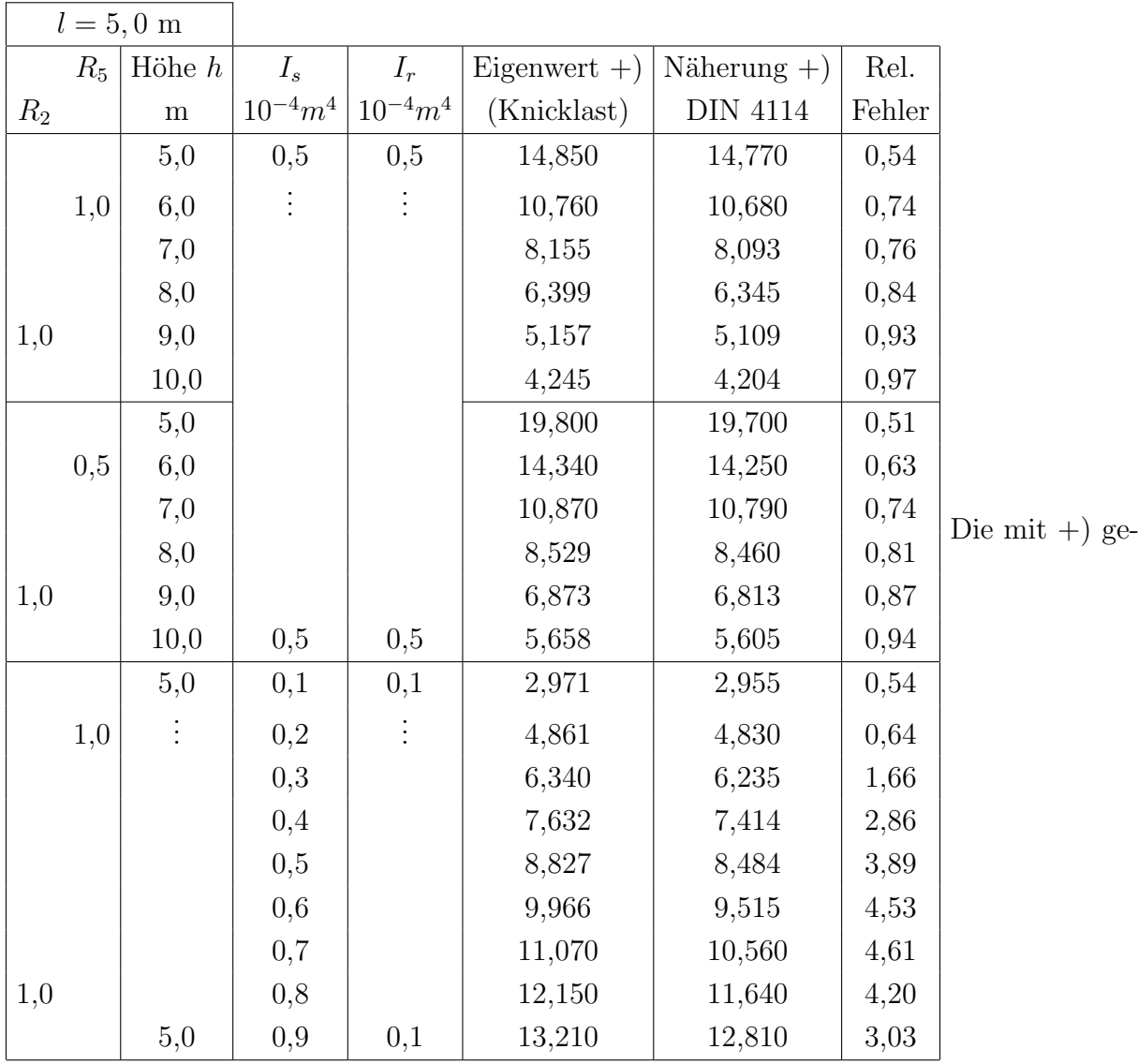

kennzeichneten Spalten sind mit 10<sup>−</sup><sup>4</sup> zu multiplizieren.

Die Kenntnis des zu  $\lambda_k$  gehörigen Eigenvektors  $r_k$  gibt ein *qualitatives* Bild vom benachbarten Verformungszustand. Man erkennt dies aufgrund der Ableitung des Eigenwertproble- ${\rm mes\ (12.38)}$  ${\rm mes\ (12.38)}$  ${\rm mes\ (12.38)}$ : Die Komponenten von  ${\rm r}_k$  sind die Komponenten der Knotenverformung des benachbarten Verformungszustandes (Abbildung [12.15\)](#page-277-0). Die Komponenten von  $r_k$  besitzen die dem Aufbau der Gesamtsteifigkeitsmatrizen zugrunde liegende Anordnung. Nach Berechnung von  $r_k$  kann damit die "Verformung" der einzelnen Stabelemente berechnet werden. Diese Berechnung wird wie die Verformungsberechnung (Abschnitt 5.4) durchgeführt. Die Grösse der Verformungen ist jedoch wie bei den Eulerstäben (Beispiel 12.1) bis auf einen Faktor unbestimmt.

<span id="page-276-0"></span>Tabelle 12.2: Vergleich mit der Näherung nach DIN 4114 (Blatt 1, Ausgabe Juli 1952)

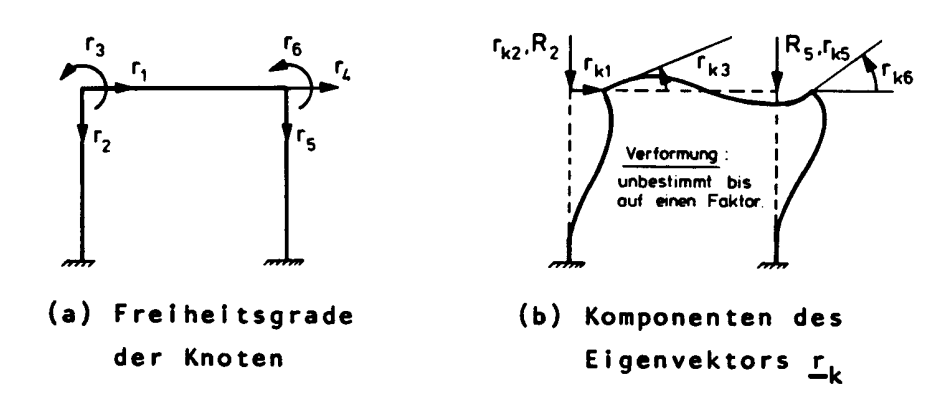

<span id="page-277-0"></span>Abbildung 12.15: Komponenten des Eigenvektors  $r_k$ 

Damit ist die lineare Stabilitätsberechnung von Stabwerken bekannt. Es folgt eine Zusammenfassung der Berechnung der kritischen Belastung mit den zugehörigen Knickfiguren:

- (1) Besetzung der elastischen Steifigkeitsmatrix  $\underline{K}^e$  und des Lastvektors  $\underline{R}$ ;
- (2) Berechnung der Normalkräfte $F_1^i$ in den einzelnen Elementen nach dem in Kapitel 6 dargestellten Weggrössenverfahren;
- (3) Besetzung der geometrischen Steifigkeitsmatrix  $\underline{K}^g$ ;
- (4) Transformation des allgemeinen auf das spezielle Eigenwertproblem nach Gleichung  $(12.42)$  und  $(12.43)$ ;
- (5) Lösung des speziellen Eigenwertproblems und Ermittlung der ge- wünschten Eigenwerte und Eigenvektoren;
- $(6)$  Rücktransformation der Eigenwerte und Eigenvektoren nach Gleichung  $(12.44)$  $(12.44)$ .

Die Berechnung mit SMIS wird an einem Beispiel gezeigt.

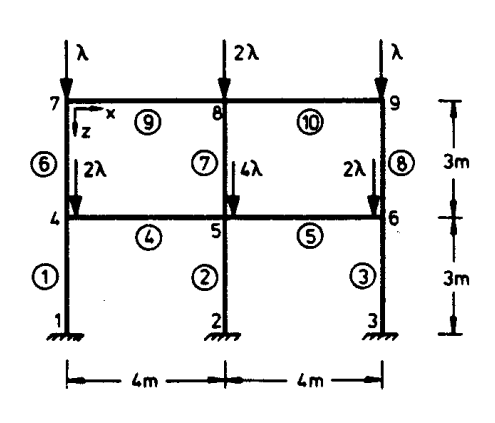

 $E = 2.1 \cdot 10^{8}$  kN/m<sup>2</sup> Stiele: IPB 300 Riegel: IPB 200

<span id="page-277-1"></span>Abbildung 12.16: Rahmen

#### Beispiel 12.5:

Für den Rahmen von Abbildung [12.16](#page-277-1) wird die kritische Last berechnet. Die Steifigkeitsmatrix  $\underline{K}^e$  wird mit der in Abschnitt 6.3 beschriebenen Variante der direkten Steifigkeitsmethode aufgestellt:

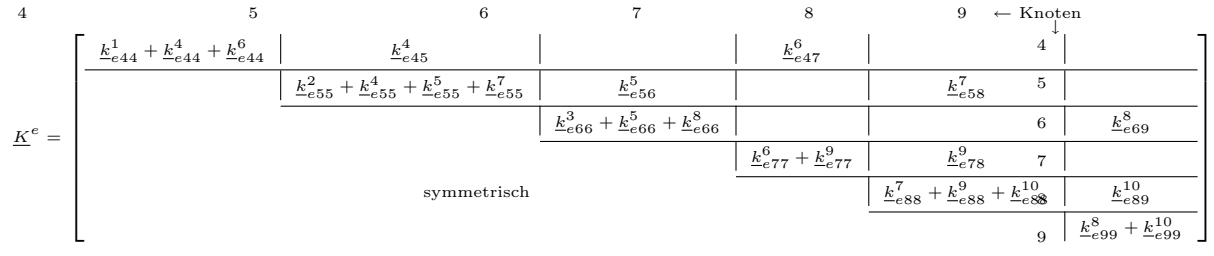

Die Elementsteifigkeitsmatrix der Elemente (1, 2, 3, 6,  $\mathcal{D}$ , 0) und  $\mathcal{D}$  ist mit cos  $\alpha = 0$ und  $\sin \alpha = -1$ :

$$
\underline{K}_{e}^{i} = 35238
$$
\n
$$
\begin{bmatrix}\n0,667 & 0 & -1 & -0,667 & 0 & -1 \\
29,599 & 0 & 0 & -29,599 & 0 \\
& & 2 & 1 & 0 & 1 \\
& & & 0,667 & 0 & 1 \\
& & & & 29,599 & 0 \\
& & & & & 2\n\end{bmatrix}
$$
\n
$$
1
$$
\n
$$
29,599
$$
\n
$$
29,599
$$
\n
$$
0
$$
\n
$$
1
$$
\n
$$
29,599
$$
\n
$$
0
$$
\n
$$
1
$$
\n
$$
29,599
$$
\n
$$
0
$$
\n
$$
29,599
$$
\n
$$
0
$$
\n
$$
1
$$
\n
$$
29,599
$$
\n
$$
0
$$
\n
$$
1
$$
\n
$$
29,599
$$
\n
$$
0
$$
\n
$$
1
$$
\n
$$
29,599
$$
\n
$$
0
$$
\n
$$
1
$$
\n
$$
29,599
$$
\n
$$
0
$$
\n
$$
0
$$
\n
$$
0
$$
\n
$$
0
$$
\n
$$
0
$$
\n
$$
0
$$
\n
$$
0
$$
\n
$$
0
$$
\n
$$
0
$$
\n
$$
0
$$
\n
$$
0
$$
\n
$$
0
$$
\n
$$
0
$$
\n
$$
0
$$
\n
$$
0
$$
\n
$$
0
$$
\n
$$
0
$$
\n
$$
0
$$
\n
$$
0
$$
\n
$$
0
$$
\n
$$
0
$$
\n
$$
0
$$
\n
$$
0
$$
\n
$$
0
$$
\n
$$
0
$$
\n
$$
0
$$
\n
$$
0
$$
\n
$$
0
$$
\n
$$
0
$$
\

und für die Elemente  $\textcircled{4}$ ,  $\textcircled{5}$ ,  $\textcircled{9}$  und  $\textcircled{1}$  ist mit cos  $\alpha = 1$  und sin  $\alpha = 0$ :

$$
\underline{K}_{e}^{i} = 5985
$$
\n
$$
\underline{K}_{e}^{i} = 5985
$$
\n
$$
\begin{bmatrix}\n68,509 & 0 & 0 & -68,509 & 0 & 0 \\
0,375 & -0,75 & 0 & -0,375 & -0,75 \\
2 & 0 & 0,75 & 1 & 0 \\
68,509 & 0 & 0 & 0 \\
& & & & 0,375 & 0,75 \\
& & & & & 2\n\end{bmatrix}
$$
\n
$$
Dimension[kN, m]
$$

Mit dem Lastvektor

$$
\underline{R}^T = [0 2 0 | 0 4 0 | 0 2 0 | 0 1 0 | 0 2 0 | 0 1 0 |] \lambda
$$

können in einer linearen Berechnung nach Kapitel 6 die Knotenverformungen  $\underline{r}$  und die Normalkräfte  $F_1^i$  mit SMIS berechnet werden:

$$
F_1^1 = -3,013\lambda = -3\lambda, F_1^6 = -1,007\lambda = -\lambda
$$
  
\n
$$
F_1^2 = -5,979\lambda = -6\lambda, F_1^7 = -1,989\lambda = -2\lambda
$$
  
\n
$$
F_1^3 = -3,007\lambda = -3\lambda, F_1^8 = -1,004\lambda = -\lambda
$$
  
\n
$$
F_1^4 = 0, F_1^9 = 0
$$
  
\n
$$
F_1^5 = 0, F_1^{10} = 0.
$$

Nimmt man für die Normalkräfte die gerundeten Werte, so sind die Elemente (4), (5), 9 und 10 normalkraftfrei, und die geometrische Steifigkeitsmatrix wird nur von den Elementen der Stiele gebildet:

$$
\underline{K}^{g} = \begin{bmatrix} k_{g44}^{1} + k_{g44}^{6} & 0 & 0 & k_{g47}^{6} & 0 & 0 & 4 \ k_{g55}^{2} + k_{g55}^{7} & 0 & 0 & k_{g66}^{7} & 0 & 0 \ k_{g66}^{3} + k_{g66}^{3} & 0 & 0 & k_{g69}^{8} & 6 \ k_{g77}^{6} & 0 & 0 & 0 & k_{g88}^{8} & 0 \ k_{g88}^{7} & 0 & 0 & 7 \ k_{g88}^{7} & 0 & 0 & 8 \ k_{g99}^{8} & 9 & 9 \end{bmatrix}
$$

Für die Elemente  $(1), (2), (3), (6), (7)$  und  $(8)$  ist die geometrische Steifigkeitsmatrix:

$$
\left[\begin{array}{ccc|ccc}4 & 0 & 1 & -4 & 0 & 1 \\ & & 0 & 0 & 0 & 0 & 0 \end{array}\right]
$$

LOAD  $F1 = KE N1 = 18 N2 = 18$ . . .

Es folgen zeilenweise die Elemente der elastischen Steifigkeitsmatrix  $\underline{K}^e$ .

LOAD  $F1 = KG$   $N1 = 18$   $N2 = 18$ . . .

Es folgen zeilenweise die Elemente der geometrischen Steifigkeitsmatrix  $\underline{K}^g$ .

CHOL1  $F1 = KE$   $F2 = LT$ . . .

Es wird die obere Dreiecksmatrix  $\underline{L}^T$  der Zerlegung von  $\underline{K}^e = \underline{L} \underline{L}^T$  berechnet.

 $CHOL3$   $F1 = LT$ 

Es wird die Inverse  $(\underline{L}^T)^{-1}$  berechnet.

MULT  $F1 = KG F2 = LT$   $F3 = KGLT$ 

TRMULT  $F1 = LT$   $F2 = KGLT$   $F3 = KS$ 

Es wird  $\underline{\tilde{K}} = \underline{L}^{-1} \underline{K}^g (\underline{L}^{-1})$ T nach Gleichung [\(12.43\)](#page-271-0) gebildet.

LOAD  $F1 = I$   $N1 = 1$   $N2 = 18$ 

Es folgen 18 Einsen zur Erzeugung der Einheitsmatrix.

EIGEN F1 = KS F2 = I F3 = RS F4 = LAMS  $N1 = 2$ 

Es werden die beiden grössten Eigenwerte  $\Lambda$  und die zugehörigen Eigenvektoren  $\tilde{r}$  berechnet.

INVEL  $F1 =$  LAMS SCALE  $F1 =$  LAMS  $S1 = -1$ PRINT  $F1 =$  LAMS

Die beiden kleinsten Eigenwerte  $\lambda$  werden berechnet und ausgegeben:

 $\lambda_1 = 5990, 57$  kN und  $\lambda_2 = 17594, 36$ kN. TRANS  $F1 = RS$   $F2 = RST$ MULT  $F1 = LT$   $F2 = RST$   $F3 = R$ PRINT  $F1 = R$ 

Die Eigenvektoren $\underline{r}$  werden ermittelt und ausgegeben:

|             | $0,500 \cdot 10^{-2}$   | $-0,192 \cdot 10^{-2}$  | $r_{4_x}$          |
|-------------|-------------------------|-------------------------|--------------------|
|             | $-0,302 \cdot 10^{-4}$  | $-0,178 \cdot 10^{-4}$  | $r_{4z}$           |
|             | $-0,217 \cdot 10^{-2}$  | $-0,269 \cdot 10^{-3}$  | $\theta_4$         |
|             | $0,502 \cdot 10^{-2}$   | $-0, 197 \cdot 10^{-2}$ | $r_{5_x}$          |
|             | $0, 160 \cdot 10^{-14}$ | $0, 124 \cdot 10^{-14}$ | $r_{\mathrm{5}_z}$ |
|             | $-0,202 \cdot 10^{-2}$  | $-0,468 \cdot 10^{-3}$  | $\theta_5$         |
|             | $0,500 \cdot 10^{-2}$   | $-0, 192 \cdot 10^{-2}$ | $r_{\mathbf{6}_x}$ |
|             | $0,302 \cdot 10^{-4}$   | $0,178 \cdot 10^{-4}$   | $r_{\rm 6_z}$      |
|             | $-0,217 \cdot 10^{-2}$  | $-0,269 \cdot 10^{-3}$  | $\theta_6$         |
| $T_{1/2}$ = | $0, 111 \cdot 10^{-1}$  | $0,305 \cdot 10^{-2}$   | $r_{7_x}$          |
|             | $-0,425 \cdot 10^{-4}$  | $-0,325 \cdot 10^{-4}$  | $r_{7z}$           |
|             | $-0,159 \cdot 10^{-2}$  | $-0, 196 \cdot 10^{-2}$ | $\theta_7$         |
|             | $0, 111 \cdot 10^{-1}$  | $0,307 \cdot 10^{-2}$   | $r_{\mathbf{8}_x}$ |
|             | $0,313 \cdot 10^{-14}$  | $0,251 \cdot 10^{-14}$  | $r_{8_z}$          |
|             | $-0,129 \cdot 10^{-2}$  | $-0,147 \cdot 10^{-2}$  | $\theta_8$         |
|             | $0, 111 \cdot 10^{-1}$  | $0,305 \cdot 10^{-2}$   | $r_{9_x}$          |
|             | $0,425 \cdot 10^{-4}$   | $0,325 \cdot 10^{-4}$   | $r_{9_z}$          |
|             | $-0,159 \cdot 10^{-2}$  | $-0, 196 \cdot 10^{-2}$ | $\theta_9$         |

In Abbildung [12.17](#page-281-0) sind die qualitativen Knickfiguren dargestellt.

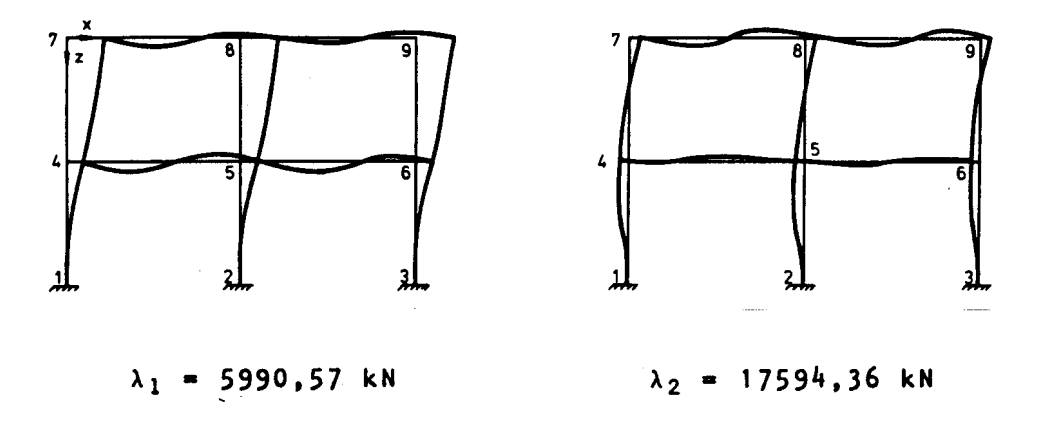

<span id="page-281-0"></span>Abbildung 12.17: Qualitative Knickfiguren

### Aufgaben:

12.1 Stellen Sie für die dargestellten Stabwerke die nichtlineare Knickdeterminante auf. Berechnen Sie näherungsweise den kritischen Lastparameter.

Systemgrössen für (a) und (b):  $I = 0, 1 \cdot 10^{-4} \text{ m}^4$ ,  $A = 0, 5 \cdot 10^{-2}$  m<sup>2</sup>,  $E = 2, 1 \cdot 10^8 \text{ kN/m}^2$ 

Für beide Systeme ist eine obere Schranke anzugeben.

12.2 Berechnen Sie für das dargestellte Stabwerk die kritische Belastung mit der geometrischen Steifigkeitsmatrix.

Stellen Sie das Ergebnis  $EI_a$ -fach für  $l = 1$  dar. Wie wird die Knicklast durch den Fachwerkstab beeinflusst?

12.3 Stellen Sie den Rechengang für das Beispiel [12.4](#page-253-0) in Form eines Flussdiagramms dar.

# Kapitel 13

# Nichtlineare Verformungen ebener Stabwerke im elastischen Bereich

Der Stabilitätsberechnung von Stabwerken wurde lange Zeit eine grosse praktische Bedeutung zugemessen. Insbesondere im Stahlbau wurden Tragwerke fast nur mit einer Spannungsberechnung (kleine Verformungen) und einer zusätzlichen Stabilitätsberechnung nachgewiesen. Die Annahme, die einer Stabilitätsberechnung (Kapitel 12) zugrunde liegen, werden jedoch in der Praxis nur in grober Näherung erfüllt:

- es treten grosse Verformungen mit Kräfteumlagerungen auf,
- die Stabachsen sind nicht ideal gerade, die Stäbe besitzen Vorverformungen und sonstige Imperfektionen.

Man ist deshalb in vielen Bereichen des konstruktiven Ingenieurbaus dazu übergegangen, den Einfluss der Verformungen auf das Gleichgewicht der inneren Kräfte zu berücksichtigen. Die Berechnungsmethoden, die wir in diesem Kapitel darstellen, können z.T. auch auf nicht konservative Belastung übertragen werden. Dies erfordert jedoch zusätzliche überlegungen, auf die wir hier nicht eingehen können  $/40/$ . Wir setzen damit für alle folgenden Abschnitte konservative Belastung (Abbildung 12.3) voraus.

#### 13.1 Nichtlineares Verformungsverhalten

Für das Verständnis der Annahmen, die den folgenden Abschnitten zugrundeliegen, ist es erforderlich, das nichtlineare Verformungsverhalten eines Stabwerkes genauer zu betrachten. Wir wählen hierzu ein Beispiel.

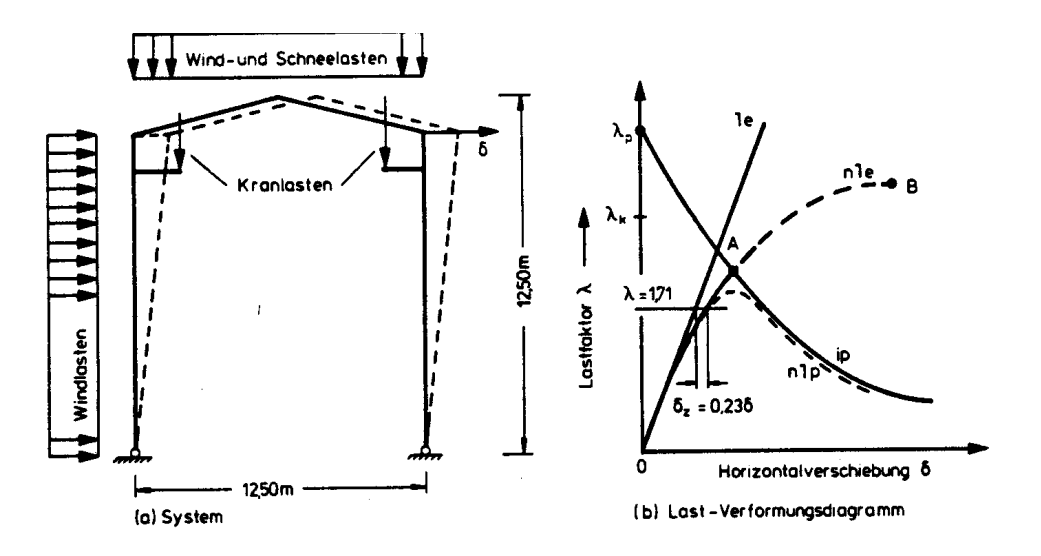

<span id="page-284-0"></span>Abbildung 13.1: Hallenbinder mit Kranbahn

In Abbildung [13.1](#page-284-0) ist ein leichter Hallenbinder mit einem typischen Lastfall skizziert. Das System wurde mit einer Normbelastung in Stahl (St 37) bemessen; für eine  $\lambda$ -fache Normbelastung ist das Verformungsverhalten skizziert.

Gegenstand dieses Kapitels ist das nichtlinear-elastische Verformungsverhalten: Die Kurve "nle" wird an späterer Stelle für dieses System berechnet. Das linear-elastische Verformungsverhalten "le" ist eine tangentiale Approximation von "nle" im Koordinatenursprung. Bei einem für die Bemessung üblichen Lastfaktor  $\lambda = 1, 71$  beträgt der nichtlineare Verformungsanteil  $\delta_z$  an der gesamten Verformung  $\delta$  ca. 23%. Die Zusatzmomente in den Rahmenecken, die durch  $\delta_z$  verursacht werden, besitzen dieselbe Grössenordnung  $(ca. 20\%).$ 

Für den Werkstoff Stahl unterscheidet sich die Proportionalitätsgrenze von der Fliessgrenze um etwa 20%. Es ist deshalb damit zu rechnen, dass bei  $\lambda = 1$ , 71 bleibende (plastische) Verformungen eintreten.

Das weitere Verformungsverhalten unter Berücksichtigung der Plastizierung des Werkstoffes ist mit der Kurve "nlp" (nichtlinear-plastisch) angedeutet. Die Kurve "nlp" wird durch "ip, begrenzt. Mit "ip" wird ein ideal-plastischer Grenzverformungszustand bezeichnet. Der Maximalwert von "ip" ist der Lastfaktor  $\lambda_p$  für ideal-plastisches Werkstoffverhalten (Traglast). Bei schlanken Tragwerken liegt die "Eulerlast"  $\lambda_k$ , der kritische Lastfaktor des Stabilitätsproblemes, zwischen dem Bemessungsfaktor ( $\lambda = 1, 71$ ) und dem Traglastfaktor  $\lambda_p$ . Der Einfluss der einsetzenden plastischen Verformungen bei  $\lambda = 1, 71$  wird durch eine Abminderung der zulässigen Spannungen im Nachweis berücksichtigt.

Die Proportionalitätsgrenze besitzt also einen wesentlichen Einfluss auf das Verformungsverhalten: In einem realen Stabwerk liegt üblicherweise die Proportionalitätsgrenze ( $\lambda_e$ , vgl. Abbildung 12.2) in der Nähe des Lastfaktors für den wir die Bemessung nachweisen (z.B. 1, 71 in Abbildung [13.1\)](#page-284-0). Die ideelle Knicklast  $(\lambda_k)$  muss immer grösser sein als die Bemessungslast. Die ideelle Knicklast nähert sich der Bemessungslast mit wachsender Schlankheit der Stäbe. Mit wachsender Schlankheit nehmen aber auch die Verformungen überproportional zu, und die Berechnungsannahmen der Stabilitätstheorie werden damit insgesamt in Frage gestellt. Mit Bezug zu Abbildung [13.1](#page-284-0) lässt sich feststellen, dass die nichtlineare Verformungsberechnung höchstens bis zum Erreichen der ideal-plastischen Grenzlastkurve "ip" (Punkt A) sinnvoll ist. Der Bereich  $A - B$  ist nur von theoretischer  $-$ Bedeutung.

Wir erkennen aus diesem Beispiel, dass jede Einteilung der Ursachen für nichtlineare Verformungen an sich schon eine Idealisierung darstellt. Fur eine vereinfachte Berechnung ¨ unterscheidet man folgende Idealisierungen des nichtlinearen Tragwerksverhaltens:

- Physikalische Nichtlinearität zur Beschreibung aller Einflüsse eines nichtlinearen Stoffgesetzes,
- Geometrische Nichtlinearität zur Beschreibung aller Einflüsse, die sich aus einer nichtlinearen Verträglichkeitsbedingung der Verformungen und Verzerrungen ergeben und die – wie wir schon bei der elastischen Stabilität gesehen haben – auch die Gleichgewichtsbedingungen beeinflussen.

Als physikalische Nichtlinearität wird üblicherweise das plastische Werkstoffverhalten bezeichnet. Im plastischen Werkstoffbereich existiert keine eindeutige Zuordnung zwischen den Spannungen und den Dehnungen  $\varepsilon$  (Abbildung [13.2\)](#page-286-0). Mit phänomenologisch begründeten Stoffgesetzen können zwar auch physikalisch nichtlineare Probleme gelöst werden  $(\frac{52}{,}81)$ , die Gültigkeitsgrenzen solcher Lösungen lassen sich jedoch nur dann richtig einschätzen, wenn die Grundlagen der Plastizitätstheorie  $/68/$  bekannt sind.

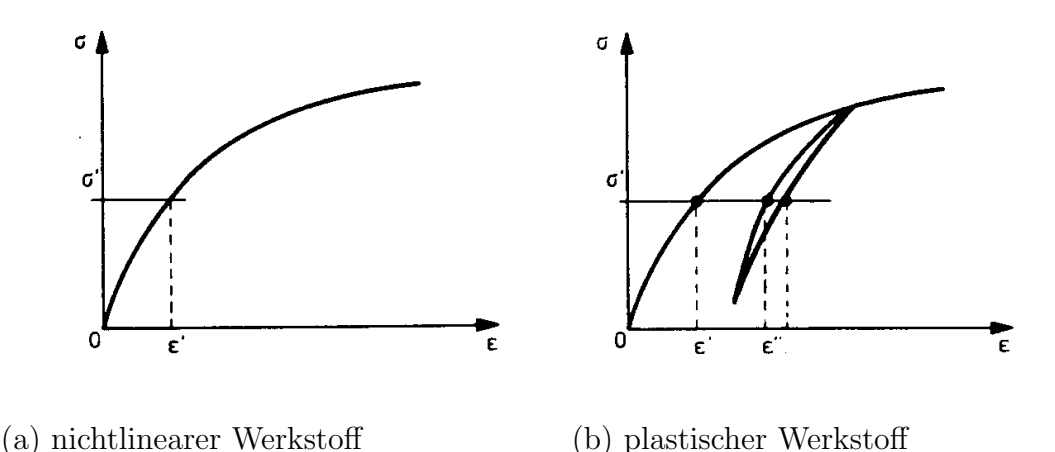

<span id="page-286-0"></span>Abbildung 13.2: Physikalisch nichtlineares Werkstoffverhalten

Eine Einführung in die Grundlagen würde den Rahmen dieser Darstellung sprengen; die Rechenmethoden im plastischen Werkstoffbereich würden eine zusätzliche Vertiefung der numerischen Mathematik erfordern. Aus diesen Gründen behalten wir auch im folgenden die Annahme der unbeschränkten Gültigkeit des Hooke'schen Gesetzes bei.

Die Berechnung von Stabwerken im geometrisch nichtlinearen Bereich erfordert weitere Einschränkungen, die im folgenden Abschnitt näher dargestellt sind.

## 13.2 Grundlagen der geometrisch nichtlinearen Berechnung

Bei der Ableitung der nichtlinearen Steifigkeitsmatrix (Abschnitt 12.2) haben wir erstmals die Annahme infinitesimaler Formänderungen verlassen: Die Annahmen der elementaren Balkentheorie wurden dort indirekt verletzt und zwar durch die Formulierung der Gleichgewichtsbedingungen in einem "Nachbarzustand" mit endlichen Verformungen, jedoch unter Beibehaltung der grundlegenden Differentialgleichungen des Balkenelementes mit infinitesimalen Formänderungen.

Da wir Stabwerke mit endlichen Verformungen nur über Nachbarzu- stände durch Linearisierung berechnen können, müssen zunächst die oben genannten Vernachlässigungen bei der Ableitung des ersten Nachbarzustandes näher untersucht werden. Hierfür müssen wir die Formän- derungen, die zu dem Nachbarzustand führen, exakt beschreiben.

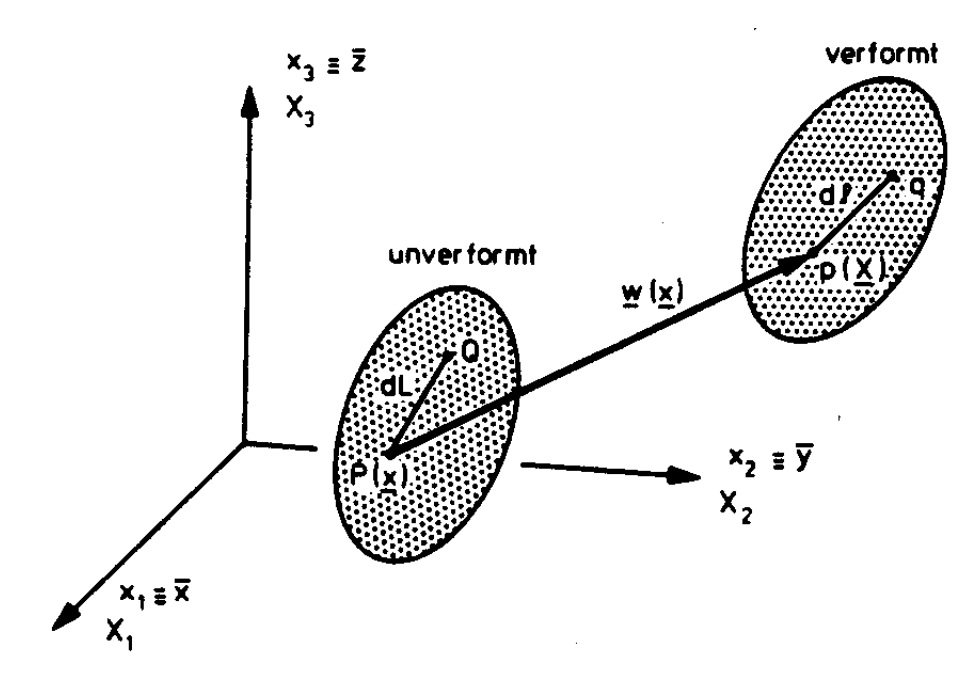

Abbildung 13.3: Allgemeiner Verformungszustand

Die Dehnungen eines Stabes werden in der Balkentheorie als relative Längenänderung definiert: Die Dehnung in einem Punkt  $P(x)$  auf einer zu  $(x_2, x_3)$  parallelen Ebene in Richtung der  $x_1$ -Achse ist:
$$
\varepsilon_{12} \equiv \frac{\partial W_1}{\partial x_1} + \frac{\partial w_1}{\partial x_1} \frac{1}{2} = \frac{\partial w_1}{\partial x_1} \tag{13.1}
$$

Die Dehnungen können als Ableitungen einer Verschiebungsfunktion dargestellt werden:

$$
\varepsilon_{11} = \frac{\partial w_1}{\partial x_1} \equiv w_{1,1} \tag{13.2}
$$

 $w_1(x)$  ist die Komponente des Verschiebungsfeldes  $\underline{w}$  in Richtung von  $x_1$ . Wir haben hierbei von der Indexschreibweise Gebrauch gemacht: alle Indizes verweisen auf die Indizes der Koordinatenachsen ( $x_1 \equiv \overline{x}, x_2 \equiv \overline{y}, x_3 \equiv \overline{z}$ ). Ein Komma kennzeichnet einen Differentialausdruck, z.B. ist

$$
w_{i,j} = \frac{\partial w_i}{\partial x_j}.
$$

Zusätzlich wird die Summenvereinbarung eingeführt: Zwei gleiche Indizes in einem Produkt werden als Summe über den Bereich  $(1, 2, 3)$  der Indizes aufgefasst, z.B. ist

$$
a_{ij} b_j \equiv \sum_{j=1}^3 a_{ij} b_j = a_{i1} b_1 + a_{i2} b_2 + a_{i3} b_3.
$$

Die Dehnungen nach (13.1) und (13.2) sind Grundlage der elementaren Balkentheorie und gelten nur für kleine Formänderugen. Der benachbarte Verformungszustand wird durch den nichtlinearen Verzerrungstensor beschrieben (Lagrange'scher Verzerrungstensor  $/80/$ :

$$
\varepsilon_{ij} = (w_{i,j} + w_{j,i})/2 + w_{t,i}w_{t,j}/2.
$$
\nlinearer,

\nquadratischer Anteil

\n
$$
(13.3)
$$

Unter Beachtung der Indexschreibweise erhält man z.B. für

$$
\varepsilon_{xx} \equiv \varepsilon_{11} = \frac{\partial w_1}{\partial x_1} + \frac{1}{2} \left\{ \left( \frac{\partial w_1}{\partial x_1} \right)^2 + \left( \frac{\partial w_2}{\partial x_1} \right)^2 + \left( \frac{\partial w_3}{\partial x_1} \right)^2 \right\}.
$$
 (13.4)

Die Verformungen  $w_1 \equiv u_x, w_2 \equiv w_y$  und  $w_3 \equiv w_z$  sind in Bezug auf die Koordinaten des Ausgangszustandes  $(x)$  gegeben.

Die linearen Anteile von (13.3) sind aus der linearen Elastizitätstheorie bekannt (vgl. (13.2)); die Dehnungsanteile sind $\varepsilon_{ij}$  für  $i=j,$  die doppelten Verzerrungsanteile  $\varepsilon_{ij}$  für  $i \neq j$  sind die Gleitungen /39/.

Mit diesen grundlegenden Verzerrungsbeziehungen werden wir im folgenden näherungsweise den benachbarten Verformungszustand von Stabelementen beschreiben.

Zunächst erinnern wir jedoch an einige Grundlagen der Mechanik: Für einen elastischen Körper unter statischer Belastung berechnet man die Verzerrungsenergie zu /80/:

$$
U = \int_{V} \left\{ \int_{0}^{\varepsilon_{ij}} \sigma_{ij} d\varepsilon_{ij} \right\} dV. \tag{13.5}
$$

 $\sigma_{ij}$  sind die Komponenten des Spannungstensors  $(i, j = 1, 2, 3)$  und V ist das Volumen des Körpers. U ist gleich der mechanischen Arbeit  $W_E$ , die durch die Belastung an den Verformungen des Körpers geleistet wird.

Den Spannungen sind über das Elastizitätsgesetz eindeutig die Dehnungen zugeordnet. Daraus folgt, dass die Verzerrungsenergie für elastische Körper allein in den Dehnungen darstellbar ist.

Die Dehnungen sind ihrerseits aus der Verschiebungsfunktion  $w$  abgeleitet (13.3). Wenn die Verschiebungsfunktion bis auf Freiwerte (Stützstellen) bekannt ist oder approximiert werden kann, dann kann auch die Verzerrungsenergie als Funktion dieser Freiwerte dargestellt werden.

Dieser Gedanke ist von zentraler Bedeutung, und wir erläutern ihn deshalb an einem Beispiel.

Beispiel 13.1:

Berechnung der Verzerrungsenergie für einen Stab mit einer Verschiebungsfunktion

$$
w_1 = a\overline{x}^2 + b\overline{x} + c
$$

$$
(w_2 = w_3 = 0).
$$

Es handelt sich um einachsige Dehnungen. Für die lineare Dehnung nach (13.2) erhält man:

$$
\varepsilon_{11} = 2a\overline{x} + b.
$$

Für einen linear elastischen Werkstoff gilt:

$$
\sigma_{11}=E\varepsilon_{11}
$$

mit  $E$  als Elastizitätsmodul. Damit erhält man nach  $(13.5)$ :

$$
U = \int_V \left\{ \int_0^{\varepsilon_{11}} E \varepsilon_{11} d\varepsilon_{11} \right\} dV.
$$

Dies ergibt:

$$
U=\frac{E}{2}\int_V \varepsilon_{11}^2\, dV.
$$

Für einen Stab mit konstantem Querschnitt  $A$  und der Länge  $l$  erhält man:

$$
U = \frac{EA}{2} \int_0^l (2a\overline{x} + b)^2 d\overline{x}
$$
  
=  $(4a^2l^3/3 + 2abl^2 + b^2l)EA/2.$ 

Damit ist  $U$  als Funktion der Freiwerte  $a, b$  und  $c$  gegeben. Diese Freiwerte sind Stützstellen der Verschiebungsfunktion (Abbildung ??).

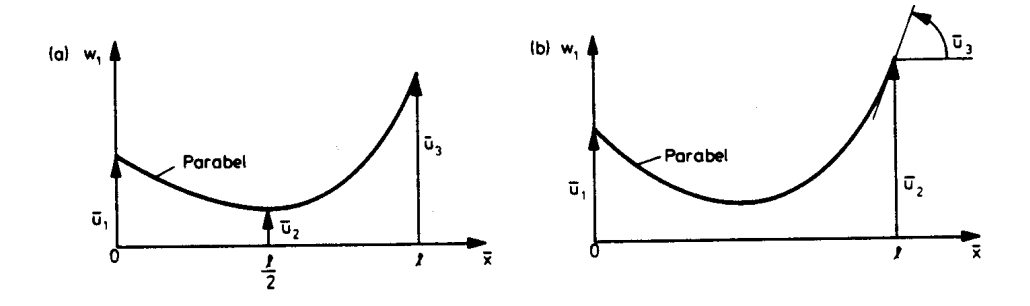

Abbildung 13.4: Verallgemeinerte Verschiebungen

Stützstellen einer Verschiebungsfunktion bezeichnet man üblicherweise als verallgemeinerte Verschiebungen. Es können irgendwelche Bestimmungsgrössen einer Verschiebungsfunktion sein, so z.B. auch Verdrehungen wie in Abbildung ?? (b) dargestellt. Die korrespondierenden Kräfte bezeichnet man als verallgemeinerte Kräfte.

Für den in Abbildung ?? gezeigten Fall könnten die Freiwerte a, b und c in  $\overline{u}_1$ ,  $\overline{u}_2$  und  $\overline{u}_3$ ausgedruckt werden, so ist z. B. ¨

$$
\overline{u}_1 \equiv w_1(0) \equiv c.
$$

Mit diesen Bezeichnungen können wir einen wesentlichen Satz der Elastizitätstheorie formulieren /8/.

Satz 13.1 (Erster Satz von Castigliano): Wenn die Verzerrungsenergie eines elastischen Körpers als Funktion verallgemeinerter Verschiebungen  $\overline{u}_i$  dargestellt werden kann, dann ist die erste partielle Ableitung der Verzerrungsenergie nach jeder verallgemeinerten Verschiebung gleich der korrespondierenden verallgemeinerten Kraft  $(\overline{S}_i)$ :

$$
\frac{\partial U}{\partial \overline{u}_i} = \overline{S}_i. \tag{13.6}
$$

Der zweite Satz von Castigliano gilt nur für ein elastisches Stoffgesetz:

$$
\frac{\partial U}{\partial \overline{S}_i} = \overline{u}_i.
$$

Wir werden im folgenden nur vom ersten Satz von Castigliano Gebrauch machen. Damit sind alle Grundlagen bekannt, die für die folgenden Ableitungen benötigt werden.

## 13.3 Die geometrische Steifigkeitsmatrix des ebenen Fachwerkelementes

Wir betrachten ein ebenes Fachwerkelement (Abbildung [13.5\)](#page-292-0) in seiner unverformten Ausgangslage und in einem verformten Nachbarzustand.

Neben den üblichen Idealisierungen für ein Fachwerkelement gehen wir von folgenden Annahmen aus:

(1) Die Ableitung  $u_{x,x}$  der Verschiebungsfunktion  $u_x$  nach  $\bar{x}$  ist klein gegen 1, so dass gilt:

$$
\left(\frac{du_x}{d\overline{x}}\right)^2 = 0.\tag{13.7}
$$

- (2) Die dritten und höheren Potenzen von  $w_{z,x}$  sind vernachlässigbar klein.
- (3) Die Druckbelastung eines Stabes liegt unterhalb der Eulerlast. Auf diese Annahme werden wir bei der Berechnung zurückkommen: Sie ist immer nachzuprüfen.

Mit diesen Annahmen ergibt sich aus (13.4):

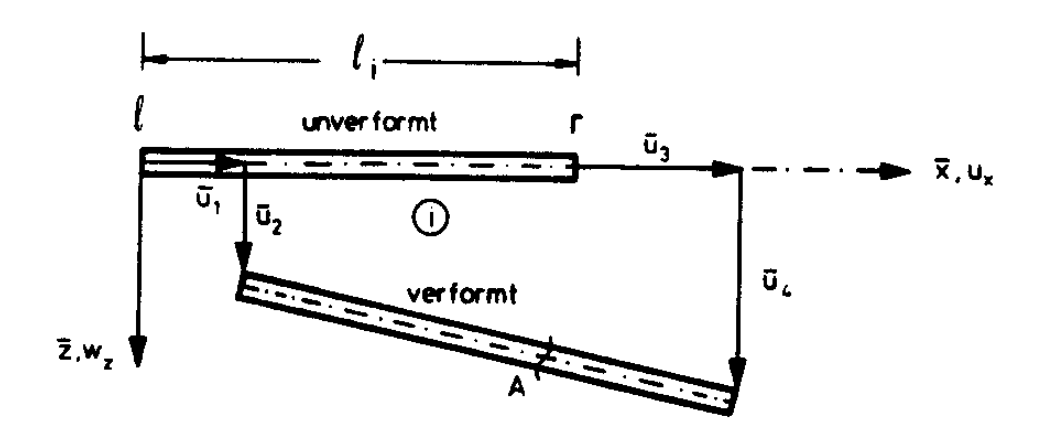

Verschiebungskomponenten:  $\overline{u}_1, \ldots, \overline{u}_4$  $Querschnittsfläche:$  $A = \text{const.}$ 

<span id="page-292-0"></span>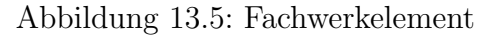

$$
\varepsilon_{xx} = \frac{du_x}{d\overline{x}} + \frac{1}{2} \left(\frac{dw_z}{d\overline{x}}\right)^2.
$$
\n(13.8)

Die Dehnung  $\varepsilon_{xx}$  kann (Abbildung 13.5) durch die verallgemeinerten Verschiebungen  $\overline{u}_1, \ldots, \overline{u}_4$  dargestellt werden:

$$
u_x = \overline{u}_1 + \frac{\overline{u}_3 - \overline{u}_1}{l} \overline{x}
$$
  
und 
$$
w_z = \overline{u}_2 + \frac{\overline{u}_4 - \overline{u}_2}{l} \overline{x}
$$

Damit ist

$$
\frac{du_x}{d\overline{x}} = \frac{\overline{u}_3 - \overline{u}_1}{l}
$$
\n
$$
\frac{du_z}{d\overline{x}} = \frac{\overline{u}_4 - \overline{u}_2}{l}
$$
\n(13.9)

Für die Normalspannungen  $\sigma_{xx}$  gilt das Hooke'sche Gesetz:

$$
\sigma_{xx} = E \varepsilon_{xx}.
$$

Man erhält für die Verzerrungsenergie:

$$
U = \frac{E}{2} \int_{V} \varepsilon_{xx}^{2} \, dV.
$$

 $\lceil$  $\overline{1}$  $\overline{1}$  $\overline{1}$  $\overline{1}$  $\overline{1}$  $\overline{1}$ 

Durch Einsetzen von (13.9) in (13.8) und unter Beachtung der zweiten Annahme ergibt sich:

$$
U = \frac{EA}{2l} \left( \overline{u}_1^2 - 2\overline{u}_1 \overline{u}_3 + \overline{u}_3^2 \right) + \frac{EA}{2l^2} \left( \overline{u}_3 - \overline{u}_1 \right) \left( \overline{u}_2^2 - 2\overline{u}_2 \overline{u}_4 + \overline{u}_4^2 \right).
$$
 (13.10)

Dies lässt sich weiter vereinfachen: Die Spannungen  $\sigma_{xx}$  sind konstant im Stabquerschnitt; für die Normalkraft  $F_1$  ( $F_1 > 0$ : Zug) gilt deshalb unter Vernachlässigung des zweiten Terms von  $(13.8)$ :

$$
\frac{F_1}{A} \equiv \sigma_{xx} = E \frac{\overline{u}_3 - \overline{u}_1}{l}
$$
  
oder 
$$
F_1 = \frac{EA}{l} (\overline{u}_3 - \overline{u}_1).
$$
 (13.11)

Durch Einsetzen in (13.10) erhält man damit die Verzerrungsenergie:

$$
U = \frac{EA}{2l} \left( \overline{u}_1^2 - 2\overline{u}_1 \overline{u}_3 + \overline{u}_3^2 \right) + \frac{F_1}{2l} \left( \overline{u}_2^2 - 2\overline{u}_2 \overline{u}_4 + \overline{u}_4^2 \right).
$$
 (13.12)

Zur Berechnung einer Steifigkeitsrelation wenden wir den ersten Satz von Castigliano an und erhalten:

$$
\begin{bmatrix}\n\overline{S}_1 \\
\overline{S}_2 \\
\overline{S}_3 \\
\overline{S}_4\n\end{bmatrix} = \left\{\n\begin{array}{c|cc}\n1 & 0 & -1 & 0 \\
E A & 0 & 0 & 0 \\
l & -1 & 0 & 1 & 0 \\
0 & 0 & 0 & 0\n\end{array}\n\right\} + \frac{F_1}{l} \begin{bmatrix}\n0 & 0 & 0 & 0 \\
0 & 1 & 0 & -1 \\
0 & 0 & 0 & 0 \\
0 & -1 & 0 & 1\n\end{bmatrix} \begin{bmatrix}\n\overline{u}_1 \\
\overline{u}_2 \\
\overline{u}_3 \\
\overline{u}_4\n\end{bmatrix}
$$
\nline  
\nline  
\nline  
\nSteifigkeitsmatrix (lokale Koordinaten) (13.13)

Die Elementsteifigkeitsmatrix setzt sich aus zwei Einzelmatrizen zusammen; die erste ist unabh¨angig vom benachbarten Verformungszustand. In globalen Koordinaten ist es die lineare Steifigkeitsmatrix, die aus Kapitel 6 bekannt ist. Die zweite Matrix beschreibt durch die verformungsabhängige Normalkraft  $F_1$  den benachbarten Verformungszustand, es ist die geometrische Steifigkeitsmatrix.

In globalen Koordinaten ergibt sich:

$$
\begin{bmatrix}\nS_1 \\
S_2 \\
S_3 \\
S_4\n\end{bmatrix} = \begin{cases}\nC^2 & cs & -c^2 - cs \\
\frac{cs}{l} & \frac{cs}{l} - cs & -s^2 \\
\frac{cs}{l} & -c^2 - cs & c^2\n\end{bmatrix} + \frac{F_1}{l} \begin{bmatrix}\ns^2 & -cs & -s^2 & cs \\
-cs & c^2 & cs & -c^2 \\
-s^2 & cs & s^2 - cs \\
\frac{cs}{l} & -s^2 - cs & c^2\n\end{bmatrix}\n\begin{bmatrix}\nu_1 \\
u_2 \\
u_3 \\
u_4\n\end{bmatrix}
$$
\n
$$
\text{linear} \qquad \text{geometric}
$$
\n
$$
\text{Steifigkeits} \text{matrix}
$$
\n
$$
\text{(global Kordinate)}
$$
\n
$$
\text{mit } c \equiv \cos \alpha = (x_r - x_l) / l_i
$$
\n
$$
\text{mit } s \equiv \sin \alpha = (z_r - z_l) / l_i.
$$
\n(13.14)

# 13.4 Die geometrische Steifigkeitsmatrix des ebenen Stabelementes

Wir betrachten ein ebenes Stabelement (Abbildung [13.6\)](#page-294-0) in seiner unverformten Ausgangslage und in einem verformten Nachbarzustand.

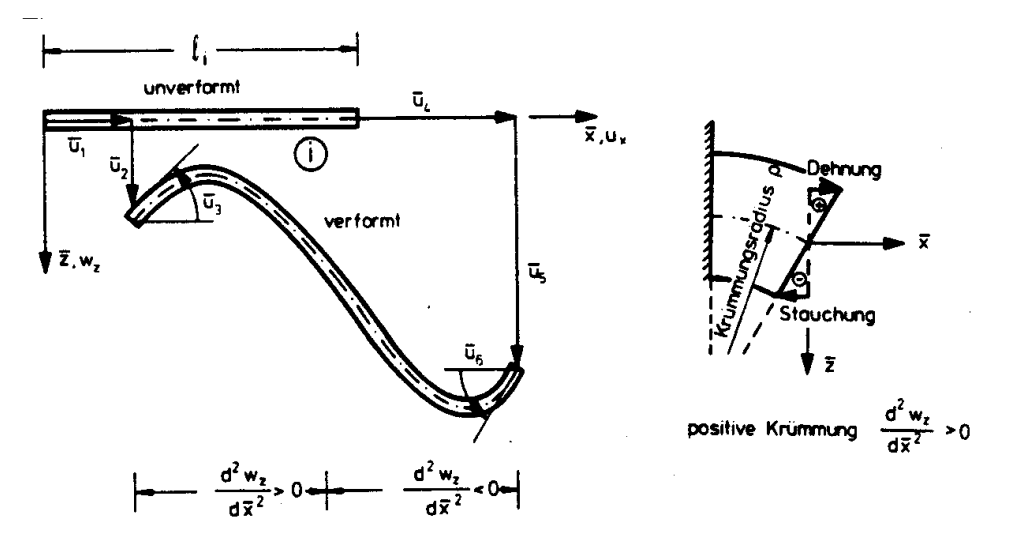

(a) Stabelement (b) Biegewirkung

<span id="page-294-0"></span>Abbildung 13.6: Stabelement mit Biegeverformung

Neben den üblichen Idealisierungen für ein Stabelement gehen wir von folgenden Annahmen aus:

- (1) Schubverformungen sind gegenüber Biegeverformungen vernach- lässigbar klein,
- (2) Im benachbarten Verformungszustand gilt für die Krümmung (Abbildung  $13.6$  (b)):

$$
\frac{1}{p} = \frac{\frac{dw_z}{d\overline{x}}}{\left[1 + \left(\frac{dw_z}{d\overline{x}}\right)^2\right]^{3/2}} = \frac{d^2w_z}{d\overline{x}^2}
$$
\n(13.15)

Dies folgt im wesentlichen aus der weiterhin gültigen Annahme (2) von Abschnitt 13.3 (ebenes Fachwerkelement).

Als Näherungsansätze für den Verschiebungszustand wählen wir die Lösungen der linearen Theorie, wie man sie für ein unbelastetes Stabelement erhält.

$$
u_x = a_0 + a_1 \overline{x}
$$
  
und 
$$
w_z = b_0 + b_1 \overline{x} + b_2 \overline{x}^2 + b_3 \overline{x}^3
$$
  
mit 
$$
a_i, b_i = \text{const.}
$$
 (13.17)

Mit diesen Ansätzen kann die Verformung eines unbelasteten Stabelementes mit kleinen Verformungen exakt bestimmt werden, d.h. in einem unbelasteten Stabelement im Gesamttragwerk sind die Verschiebungen in Richtung der Stabachse immer lineare und senkrecht zur Stabachse immer kubische Funktionen der Koordinate  $\bar{x}$ .

Mit den in Abbildung  $13.6$  (a) angegebenen Stützstellen für die Konstanten in  $(13.17)$ :

$$
\overline{u}_1 \equiv u_x(0) = a_0,\n\overline{u}_4 \equiv u_x(l) = a_0 + a_1 l,\n\overline{u}_2 \equiv w_z(0) = b_0,\n\overline{u}_5 \equiv w_z(l) = b_0 + b_1 l + b_2 l^2 + b_3 l^3,\n\overline{u}_3 \equiv -\frac{dw_z(0)}{d\overline{x}} = -b_1,\n\overline{u}_6 \equiv -\frac{dw_z(l)}{d\overline{x}} = -b_1 - 2b_2 l - 3b_3 l^2.
$$
\n(13.18)

Es sind dies sechs Gleichungen für sechs Unbekannte. Das zugrunde liegende Randwertproblem ist vollständig, und wir können nach den *verallgemeinerten Verschiebungen* (Stabendverformungen) auflösen:

$$
a_0 = \overline{u}_1,
$$
  
\n
$$
a_1 = \frac{\overline{u}_4 - \overline{u}_1}{l},
$$
  
\n
$$
b_0 = \overline{u}_2,
$$
  
\n
$$
b_1 = -\overline{u}_3,
$$
  
\n
$$
b_2 = 3(\overline{u}_5 - \overline{u}_2)/l^2 + (2\overline{u}_3 + \overline{u}_6)/l,
$$
  
\n
$$
b_3 = 2(\overline{u}_2 - \overline{u}_5)/l^3 + (\overline{u}_3 + \overline{u}_6)/l^2.
$$
\n(13.19)

Die Ansätze (13.17) werden in Abhängigkeit von  $\overline{u}_i$  angegeben; zugleich können auch die Dehnungen nach (13.16) von  $\overline{u}_i$  abhängig dargestellt werden. Wie im vorhergehenden Abschnitt ist die Verzerrungsenergie

$$
U = \frac{E}{2} \int_{V} \varepsilon_{xx}^{2} \, dV
$$

zu berechnen.

Mit  $dV = dA \, d\overline{x}$  und  $dA = d\overline{y} \, d\overline{z}$ erhält man:

$$
U = \frac{E}{2} \int_{x=0}^{l} \int_{A} \left[ \left( \frac{du_x}{d\overline{x}} \right)^2 + \left( \frac{d^2 w_z}{d\overline{x}^2} \right)^2 \overline{z}^2 + \frac{1}{4} \left( \frac{dw_z}{d\overline{x}} \right)^4 - 2 \left( \frac{du_x}{d\overline{x}} \right) \left( \frac{d^2 w_z}{d\overline{x}^2} \right) \overline{z} - \left( \frac{d^2 w_z}{d\overline{x}^2} \right) \left( \frac{dw_z}{d\overline{x}} \right)^2 \overline{z} + \left( \frac{du_x}{d\overline{x}} \right) \left( \frac{dw_z}{d\overline{x}} \right)^2 \right] dA d\overline{x}
$$
(13.20)

Wir haben vorausgesetzt, dass die  $\overline{x}$ -Achse im Schwerpunkt des Stabquerschnittes liegt. Daraus folgt:

$$
\int_{A} \overline{z} dA = 0. \tag{13.21}
$$

Es ist dies die Definitionsgleichung des Schwerpunktes der Fläche A. Damit und mit Vernachlässigung der dritten und höheren Potenzen von  $w_{z,x}$ erhält man:

$$
U = \frac{EA}{2} \int_0^l \left(\frac{du_x}{d\overline{x}}\right)^2 d\overline{x} + \frac{EI_y}{2} \int_0^l \left(\frac{d^2w_z}{d\overline{x}^2}\right)^2 d\overline{x} + \frac{EA}{2} \int_0^l \left(\frac{du_x}{d\overline{x}}\right) \left(\frac{dw_z}{d\overline{x}}\right)^2 d\overline{x}.
$$
 (13.22)

Die Integrale können mit (13.17) und (13.19) in  $\bar{u}_i$  dargestellt werden. Nach längerer Rechnung ergibt sich:

$$
U = \frac{EA}{2l} \left[ \left( \overline{u}_1^2 - 2\overline{u}_1 \overline{u}_2 + \overline{u}_4^2 \right) + \frac{2}{l} \left( \overline{u}_4 - \overline{u}_1 \right) \left( \frac{3}{5} \overline{u}_2^2 + \frac{l^2}{15} \overline{u}_3^2 + \frac{3}{5} \overline{u}_5^2 \right) \right. \\ + \frac{l^2}{15} \overline{u}_6^2 - \frac{l}{10} \overline{u}_2 \overline{u}_3 - \frac{6}{5} \overline{u}_2 \overline{u}_5 - \frac{l}{10} \overline{u}_2 \overline{u}_6 + \frac{l}{10} \overline{u}_3 \overline{u}_5 - \frac{l^2}{30} \overline{u}_3 \overline{u}_6 \right. \\ + \frac{l}{10} \overline{u}_5 \overline{u}_6 \right) \Big] + \frac{2EI_y}{l^3} \left( 3\overline{u}_2^2 + l^2 \overline{u}_3^2 + 3\overline{u}_5^2 + l^2 \overline{u}_6^2 - 3l \overline{u}_2 \overline{u}_3 \right. \\ - \quad 6\overline{u}_2 \overline{u}_5 - 3l \overline{u}_2 \overline{u}_6 + 3l \overline{u}_3 \overline{u}_5 + l^2 \overline{u}_3 \overline{u}_6 + 3l \overline{u}_5 \overline{u}_6 \right). \tag{13.23}
$$

Wie beim Fachwerkelement soll auch hier (13.11) gelten:

$$
F_1 = \frac{EA}{l} (\overline{u}_4 - \overline{u}_1).
$$

Damit berechnet man die Steifigkeitsbeziehung nach dem ersten Satz von Castigliano (Satz 13.1) zu (ebenes Stabelement):

$$
\begin{bmatrix}\n\overline{S}_{1} \\
\overline{S}_{2} \\
\overline{S}_{3} \\
\overline{S}_{4} \\
\overline{S}_{5} \\
\overline{S}_{6}\n\end{bmatrix} = \frac{EI_{y}}{l^{3}}
$$
\n
$$
\begin{bmatrix}\n\frac{Al^{2}}{I_{y}} & 0 & 0 & \frac{-Al^{2}}{I_{y}}0 & 0 & 0 \\
0 & -12 & -6l & 0 & -12 & -6l \\
\frac{Al^{2}}{I_{y}} & 0 & 6l & 2l^{2} \\
\frac{Al^{2}}{I_{y}} & 0 & 0 & 0 \\
& & & \frac{Al^{2}}{I_{y}} & 0 \\
& & & & \frac{Al^{2}}{I_{y}} & 0 \\
& & & & & \frac{Al^{2}}{I_{y}}\n\end{bmatrix} + F_{1}\begin{bmatrix}\n0 & 0 & 0 & 0 & 0 & 0 \\
\frac{6}{5l} & \frac{-1}{10} & 0 & \frac{-6}{5l} & \frac{-1}{10} \\
\frac{2l}{15} & 0 & \frac{1}{10} & \frac{-l}{30} \\
0 & 0 & 0 & 0 \\
& & & & \frac{2l}{15} & \frac{1}{10} \\
& & & & & \frac{2l}{15} & \frac{1}{10} \\
& & & & & \frac{2l}{15} & \frac{1}{10} \\
& & & & & & \frac{2l}{15} & \frac{1}{10} \\
& & & & & & \frac{2l}{15} & \frac{1}{10} \\
& & & & & & \frac{2l}{15} & \frac{1}{10} \\
& & & & & & \frac{2l}{15} & \frac{1}{10} \\
& & & & & & & \frac{2l}{15} & \frac{1}{10} \\
& & & & & & & \frac{2l}{15} & \frac{1}{10} \\
& & & & & & & \frac{2l}{15} & \frac{1}{10} \\
& & & & & & & \frac{2l}{15} & \frac{1}{10} \\
& & & & & & & \frac{2l}{15} & \frac{1}{10} \\
& & & & & & & \frac{2l}{15} & \frac{1}{10} \\
& & & & & & & \frac{2l}{15} & \frac{1}{10} \\
& & & & & & & & \frac{2l}{15} & \frac{1}{10} \\
& & &
$$

Die geometrische Steifigkeitsmatrix des ebenen Stabelementes in globalen Koordinaten ergibt sich zu:

$$
\underline{k}_{g}^{i} = \frac{F_{1}}{30l} \begin{bmatrix} 36s^{2} & -36cs & 3sl & -36s^{2} & 36cs & 3sl \\ & 36c^{2} & -3cl & 36cs & -36c^{2} & -3cl \\ & & 4l^{2} & -3sl & 3cl & -l^{2} \\ & & 36s^{2} & -36cs & -3sl \\ & & \text{symmetrisch} & 36c^{2} & 3cl \\ & & & 4l^{2} \end{bmatrix}
$$

$$
c \equiv \cos \alpha = (x_{r} - x_{l})/l_{i}
$$

$$
s \equiv \sin \alpha = (z_{r} - z_{l})/l_{i}.
$$

In Abschnitt 6.2 wurde die zugehörige lineare Steifigkeitsmatrix $\underline{k}_e^i{\equiv}{\underline{k}}^i$ bestimmt.

Für den benachbarten Verformungszustand sind damit die Steifigkeitsmatrizen bekannt.

An dieser Stelle ist ein Vergleich mit Gleichung (12.36) interessant: In Abschnitt 12.4 haben wir dieselbe geometrische Steifigkeitsmatrix durch eine Linearisierung der nichtlinearen Verformungsbeziehungen des Stabelementes abgeleitet. Bei der Ableitung wurde dort von den Gleichgewichtsbedingungen im Nachbarzustand ausgegangen, und die Gültigkeit der Differentialgleichungen des Balkens

 $d^2w_z/d\overline{x}^2 = -M_y/EI_y$ 

wurde vorausgesetzt.

In diesem Abschnitt wurde hingegen von grossen Dehnungen und Verformungen ausgegangen. Die Dehnungen wurden hier aus dem Lagrange'schen Verzerrungstenor abgeleitet, die Verformungen wurden in ubereinstimmung mit der Differentialgleichung des Balkens ¨ gewählt.

Die geometrische Steifigkeitsmatrix wurde im ersten Fall durch einen Grenzübergang erhalten, in der vorliegenden Ableitung haben wir den ersten Satz von Castigliano verwendet.

Die Ergebnisse beider Ableitungen sind identisch; es zeigt sich also, dass die Annahmen und Vernachlässigungen in beiden Fällen die gleichen sind. Die Ableitung der geometrischen Steifigkeitsmatrizen aus der Verzerrungsenergie mit Hilfe des Satzes von Castigliano ist zweifelsohne der einfachere Weg, dem heute allgemein der Vorzug gegeben wird. Wir haben jedoch hier den ersten Weg vollständig dargestellt, um die Identität beider Methoden zu verdeutlichen, hauptsächlich aber auch, um die Stabilitätsberechnung in linearisierter Form darstellen zu können.

# 13.5 Das Newton'sche Verfahren als Grundlage der iterativen Lösung

Bei der Lösung von Stabilitätsproblemen sind wir davon ausgegangen, dass die Knotenlasten lineare Funktionen des Proportionalitätsfaktors  $\lambda$ 

 $\sin{\alpha}$  (Abschnitt 12.1); mit der zusätzlichen Annahme, dass die Schnittgrössen bis zum Erreichen der kritischen Belastung linear von den Verformungen abhängen (kleine Verformungen), ergab sich die Stabilitätsgleichung (12.3):

#### $\underline{K}(\lambda \underline{F}) \underline{r} = \lambda \underline{R}$

Bei nichtlinearen Verformungen müssen wir diese Annahmen verlassen. Zur prinzipiellen Darstellung des Lösungsweges nehmen wir an, die "Gleichgewichtsbedingungen" seien als ein System *n* nichtlinearer Gleichungen in  $\tilde{r}^T = [r | S]$  gegeben.

$$
\underline{g}(\tilde{\underline{r}}) = \underline{R} \quad \text{mit} \quad \underline{g}_{n \times 1} \tag{13.25}
$$

Die Existenz und Eindeutigkeit einer Lösung  $\tilde{r}$  kann im allgemeinen nicht gezeigt werden; mit intuitiven, ingenieurmässig begründeten Annahmen gelingt es jedoch, konvergente Iterationsverfahren abzuleiten, die das mechanische Problem genügend genau erfassen.

Diese Iterationsverfahren werden aus dem Newton'schen Verfahren zur Lösung nichtlinearer Gleichungssysteme abgeleitet. Wir betrachten die i-te Gleichung von (13.25):

$$
g_i(\tilde{\underline{r}}) = R_i, \quad i = 1, \dots, n. \tag{13.26}
$$

Für das Newton'sche Iterationsverfahren muss die Jakobi-Matrix /14/ in einem Ausgangszustand  $\tilde{\underline{r}}^{\nu}$  berechnet werden. Die Jakobi-Matrix ist der Gradient von g:

$$
\underline{J}^{\nu} \equiv \underline{J}(\tilde{\underline{r}}) = \frac{\partial \underline{g}(\tilde{\underline{r}}^{\nu})}{\partial \tilde{\underline{r}}}
$$
\n
$$
\text{mit} \quad J_{ij} = \frac{\partial g_i}{\partial \tilde{r}_j}, \quad i, j = 1, 2, \dots, n.
$$
\n
$$
(13.27)
$$

In einer Umgebung von  $\tilde{r}^{\nu}$  gilt (Taylorreihe):

$$
\underline{g}(\tilde{\underline{r}}^{\nu} + \partial \tilde{\underline{r}}) \approx \underline{g}(\tilde{\underline{r}}) + \underline{J}^{\nu} \partial \tilde{\underline{r}} = \underline{R}.
$$
\n(13.28)

Ersetzt man ∂r̃ durch Differenzen

$$
\partial \tilde{\underline{r}} \equiv \Delta \tilde{\underline{r}} = \tilde{\underline{r}}^{\nu+1} - \tilde{\underline{r}}^{\nu},
$$

dann ergibt sich die Iterationsgleichung nach Newton-Raphson:

$$
\underline{J}^{\nu}\tilde{\underline{r}}^{\nu+1} = \underline{R} - g(\tilde{\underline{r}}^{\nu}) + \underline{J}^{\nu}\tilde{\underline{r}}^{\nu}
$$
\n(13.29)

oder 
$$
\underline{R} = \underline{g}(\tilde{\underline{r}}^{\nu}) - \underline{J}^{\nu}\tilde{\underline{r}}^{\nu} + \underline{J}^{\nu}\tilde{\underline{r}}^{\nu+1}.
$$
 (13.30)

Bei der iterativen Berechnung von Tragwerken ist vorausgesetzt, dass der Ausgangszustand  $\tilde{\mathcal{r}}^{\nu}$  die Gleichgewichtsbedingung (13.25) für eine gegebene Belastung  $\underline{R}^k$  erfüllt und eindeutig ist.

Die Iteration nach (13.30) ist aufwendig: In jedem Schritt muss die Matrix J neu berechnet und ein lineares Gleichungssystem (13.30) gelöst werden. Eine idealisierte qualitative Darstellung des Iterationsverlaufes ist für ein System mit nur einem Freiheitsgrad in Abbildung [13.7](#page-301-0) (a) gegeben.

Im ersten Fall (Abbildung [13.7](#page-301-0) (a)) wird bei jeder Iteration eine neue Tangentialapproximation  $J$  berechnet. Im zweiten Fall hingegen wird die Tangentialapproximation von  $J$ solange beibehalten, bis der Zuwachs von  $\tilde{r}$  kleiner als eine vorgegebene Schranke  $\varepsilon_r$  wird.

Im mehrdimensionalen Fall wird  $\varepsilon_r$  mit der Norm von  $\tilde{r}$  verglichen:

$$
\|\tilde{\underline{r}}^{\nu+1} - \tilde{\underline{r}}^{\nu}\| < \varepsilon_r. \tag{13.31}
$$

Erst wenn diese Schranke erreicht ist, wird eine neue Tangentialmatrix (Jakobi-Matrix) berechnet.

Dieses Verfahren wird oft als modifiziertes Newton-Raphson Verfahren bezeichnet.

Im Fall (a) ist J in jedem Punkt (1−2−3 . . .) zu berechnen, das Gleichungssystem (13.30) ist in jedem Punkt zu lösen.

Im Fall (b) muss in jedem Punkt  $(1 - 2 - 3...)$  nur das Gleichungssystem  $(13.30)$  gelöst werden, und es ergeben sich wesentlich mehr Punkte.

Dafür ist jedoch  $\underline{J}^{-1}$  nur dann zu berechnen, wenn sich

$$
\|\underline{\tilde{r}}^{\nu+1}-\underline{\tilde{r}}^{\nu}\| < \varepsilon_r
$$

ergibt. In der Anwendung auf Tragwerke wird man immer den zweiten Fall wählen, da die Berechnung von  $\mathcal{I}^{-1}$  sehr aufwendig ist. Für grosse Werte von  $\varepsilon_r$  gehen ausserdem beide Fälle ineinander über.

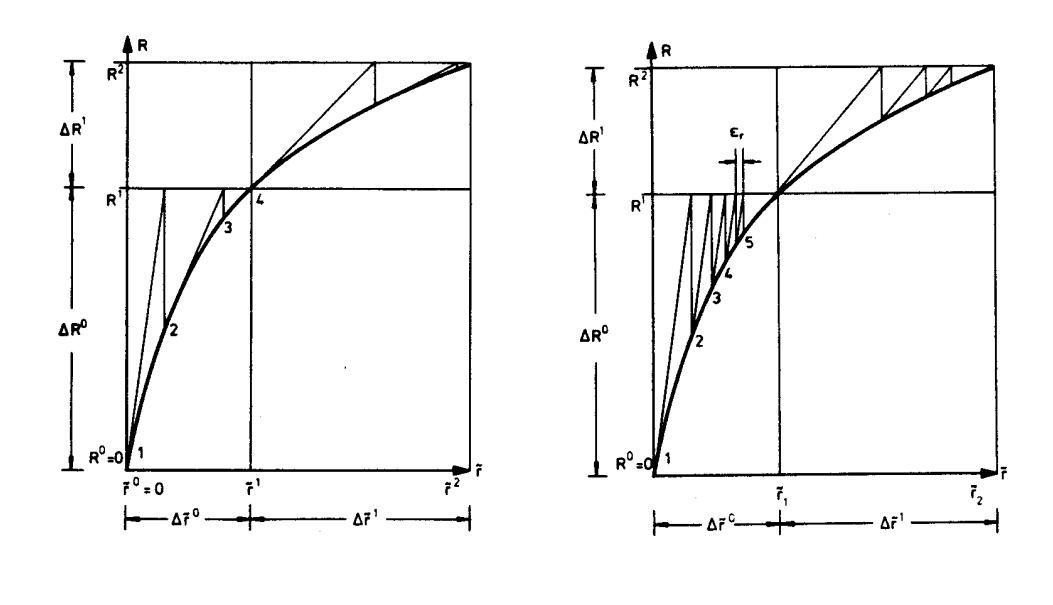

(a) Newton-Raphson Verfahren (b) modifiziertes Newton-

Raphson Verfahren

<span id="page-301-0"></span>Abbildung 13.7: Qualitative Darstellung des Newton-Raphson Verfahrens für proportionale Belastung

Numerische Schwierigkeiten treten dann auf, wenn det(J) sehr klein wird. Dies entspricht im eindimensionalen Fall einer horizontalen Tangente (Abbildung 13.8 (a)). Das Gleichungssystem (13.30) besitzt hierfür keine eindeutige Lösung; die Verformungen  $\tilde{r}$  nehmen bei konstanter Belastung zu. Solche Fälle werden im allgemeinen schon durch die Forderung ausgeschlossen, dass der Werkstoff im linear-elastischen Bereich bleiben muss (Abbildung [13.1](#page-284-0) (b)).

Einen Sonderfall stellen die Durchschlagprobleme (Abbildung [13.8](#page-302-0) (b)) dar. Bei diesen Problemen wird eine horizontale Tangente (Punkt (A) erreicht, das Tragwerk ändert seine Geometrie und erreicht wieder eine stabile Nachbarlage. Für die Berechnung dieser Probleme sind zusätzliche überlegungen erforderlich, auf die wir hier nicht eingehen können.

Wir beschränken uns deshalb auf die Verformungsbereiche, für die eine eindeutige Zuordnung von Last und Verformung existiert (Abbildung ?? (a): 0 bis 40 und (b): 0 bis  $(A)$ .

Die Anwendung der vollständigen Iteration nach (13.30) zeigen wir mit einem einfachen Beispiel (Abbildung ??, siehe auch /45/, Seite 158).

Beispiel 13.2:

An einem Stab-Federsystem wird das Newton Verfahren mit einer genauen Lösung verglichen (Abbildung ??). Das Gleichgewicht in Knoten A erhält man zu:

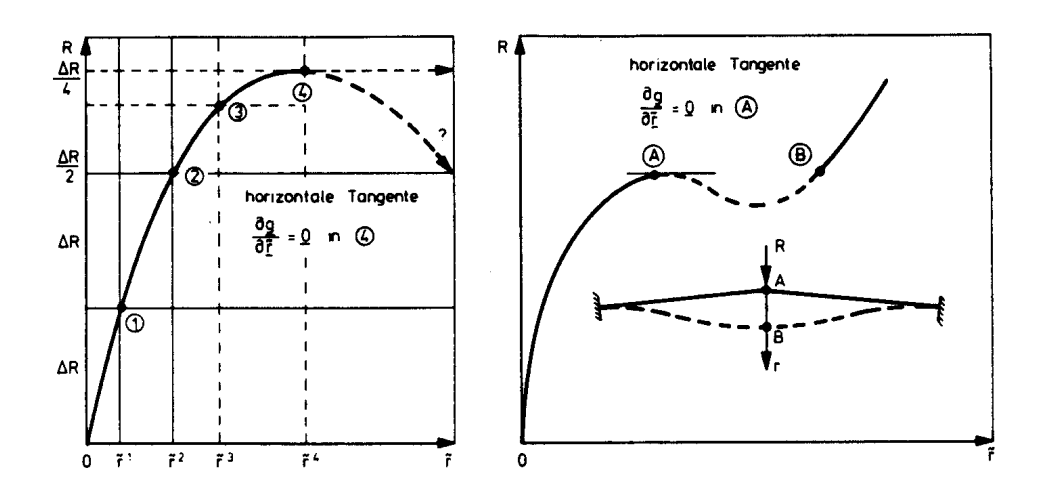

(a) unbestimmte Verformungen (b) Durchschlagproblem

<span id="page-302-0"></span>Abbildung 13.8: Sonderfälle der iterativen Berechnung

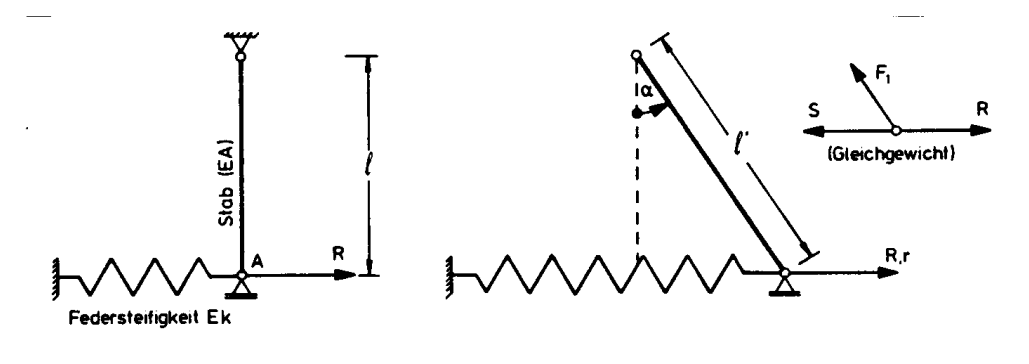

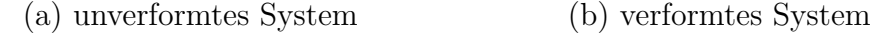

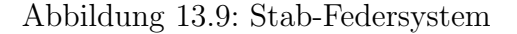

$$
-S - F_1 \sin \alpha + \lambda R = 0. \tag{i}
$$

Die Feder besitzt die Federsteifigkeit Ek, es ist:

 $S = (Ek)r$ .

Für die Stabkraft gilt (vgl.  $(13.1)$ ):

$$
F_1 = EA(l'/l - 1).
$$
  
\n
$$
Mit \quad l/l' = \cos \alpha
$$
  
\n
$$
\cos \alpha = \frac{1}{\sqrt{\tan^2 \alpha + 1}}, \quad \sin \alpha = \frac{\tan \alpha}{\sqrt{\tan^2 \alpha + 1}}
$$
  
\n
$$
\tan \alpha = r/l
$$

erhält man aus (i):

$$
-Ekr - EA\left(\sqrt{(r/l)^2 + 1} - 1\right) \frac{r/l}{\sqrt{(r/l)^2 + 1}} + R = 0
$$
  
oder: 
$$
R = Ekl\rho + \frac{EA\sqrt{\rho^2 + 1} - 1}{\sqrt{\rho^2 + 1}}\rho \quad \text{mit} \quad \rho = r/l.
$$
 (ii)

Damit ist die genaue Lösung  $R(\rho)$  bekannt; sie ist in Abbildung [13.10](#page-303-0) dargestellt.

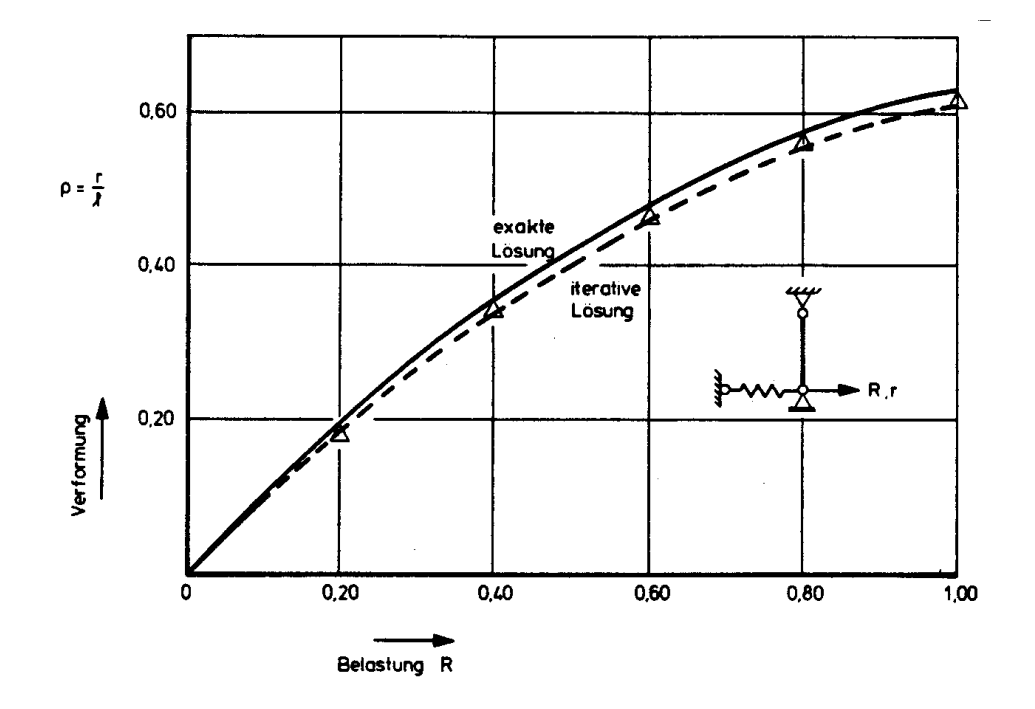

<span id="page-303-0"></span>Abbildung 13.10: Lastverformungsdiagramm

Zum Vergleich zeigen wir eine iterative Lösung nach (13.30). Hierzu gehen wir von den folgenden Gleichungen aus:

$$
g_1: Ekl\rho + \frac{\rho}{\sqrt{\rho^2 + 1}}F_1 = R,
$$
  
\n
$$
g_2: EA\left(\sqrt{\rho^2 + 1} - 1\right) - F_1 = 0.
$$
\n(iii)

Es wird die Jakobi-Matrix berechnet:

$$
J_{11} \equiv \frac{\partial g_1}{\partial \rho} = Ekl + (\rho^2 + 1)^{-3/2} F_1,
$$
  
\n
$$
J_{12} \equiv \frac{\partial g_1}{\partial F_1} = \frac{\rho}{\sqrt{\rho^2 + 1}},
$$
  
\n
$$
J_{21} \equiv \frac{\partial g_2}{\partial \rho} = \frac{EA\rho}{\sqrt{\rho^2 + 1}},
$$
  
\n
$$
J_{22} \equiv \frac{\partial g_2}{\partial F_1} = -1.
$$

Ausgehend von  $\rho = 0$  und  $\Delta R = 0.2$  kann man damit die Lösung auf iterativem Wege nach (13.30) berechnen.

Die Ergebnisse der exakten und iterativen Lösung sind in Abbildung 13.10 gegenübergestellt.

In der Anwendung auf statisch unbestimmte Stabwerke sind die Gleichungen  $g_i$  üblicherweise komplizierter als im vorliegenden Fall. Die Schnittgrössen (Stabendkräfte) sind ublicherweise implizite Funktionen der Verformungen. ¨

## 13.6 Schnittgrössen- und Verformungsiteration

Im folgenden wird die Anwendung des Newton-Raphson Verfahrens bei der Berechnung von Stabwerken gezeigt.

Wir betrachten ein Stabwerk mit vorgegebener Belastung  $\underline{R}^m$ . Gesucht sind die  $\underline{R}^m$  zugeordneten Knotenverformungen  $\underline{r}^m$  und die Stabendkräfte  $\overline{\underline{S}}^m$ . Wenn diese Vektoren bekannt sind, können die Zustandslinien (siehe Abschnitt 4.8) und die Verformungen (siehe Abschnitt 5.4) mit den bekannten Verfahren berechnet werden. Auf die diesbezuglichen ¨ Berechnungen werden wir hier, um Wiederholungen zu vermeiden, nicht eingehen; wir beschränken uns auf die Berechnung von  $\underline{r}^m$  und  $\underline{S}^m$ . Das Superpositionsprinzip (Satz 6.1) verliert seine Gultigkeit im nichtlinearen Bereich: ¨

Die Belastung muss ausgehend von einem unbelasteten Zustand eindeutig in Parameterform gegeben sein, so z.B. mit  $\lambda$  als Lastparameter der *i*-ten Lastkomponente als:

$$
R_i = R_i(\lambda)
$$

Ein Sonderfall einer solchen Parameterbelastung ist die proportionale Belastung, wie wir sie bei der Behandlung von Stabilitätsproblemen vorausgesetzt haben. Wir bezeichnen  $\underline{R}(\lambda)$  als "Belastungsgeschichte" und identifizieren damit  $\lambda$  als Zeitfaktor einer quasistatischen Belastung (Abbildung [13.11\)](#page-305-0).

Ublicherweise ist die Belastungsgeschichte durch Lastinkremente gegeben: ¨

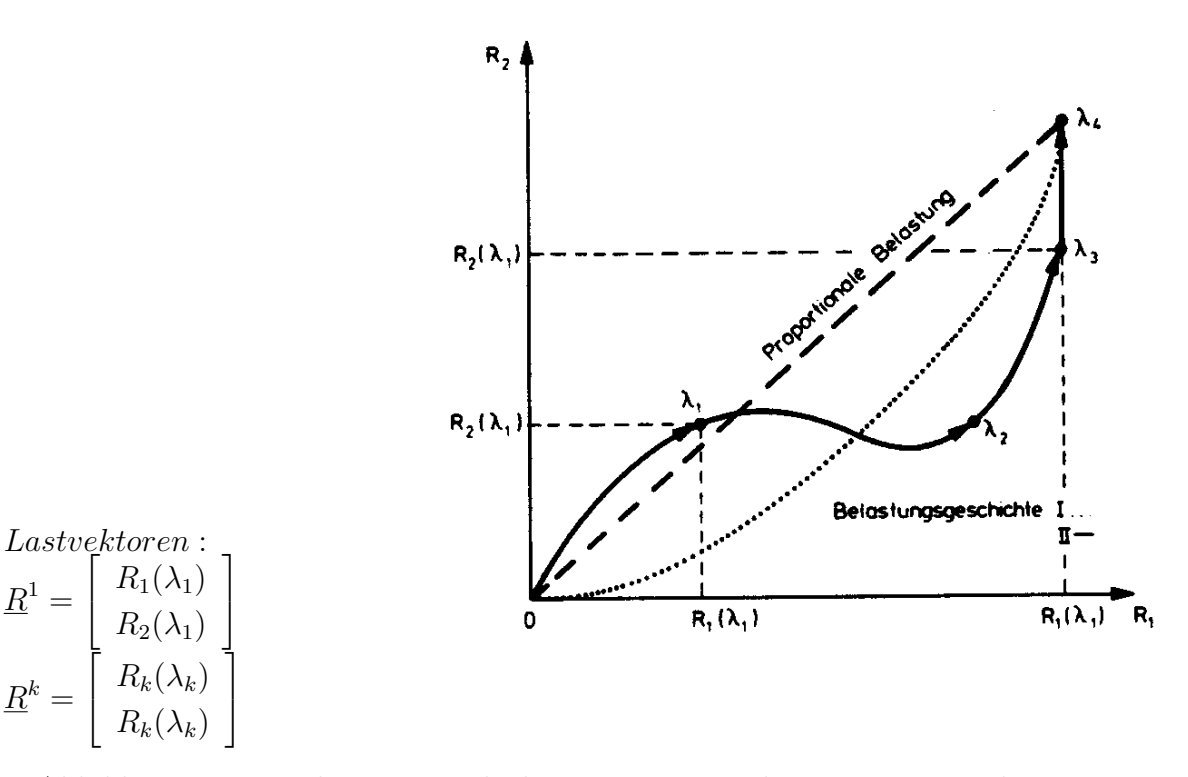

<span id="page-305-0"></span>Abbildung 13.11: Belastungsgeschichte eines Tragwerkes mit zwei Lastkomponenten

$$
\underline{R}^{0} = 0 \quad \text{(unbelasteter Zustand)},
$$
\n
$$
\underline{R}^{1} = \underline{R}^{0} + \Delta \underline{R}^{1}
$$
\n
$$
\vdots
$$
\n
$$
\underline{R}^{k} = \underline{R}^{k-1} + \Delta \underline{R}^{k}
$$
\n
$$
\vdots
$$
\n
$$
\underline{R}^{m} = \underline{R}^{m-1} + \Delta \underline{R}^{m}.
$$
\n(13.32)

Für die folgende Berechnung nehmen wir an, dass die Belastungsgeschichte durch Lastinkremente gegeben ist. Die Grösse eines Lastinkrementes ist gegeben durch die Norm:

$$
\|\Delta \underline{R}\| = \sqrt{\Delta \underline{R}^T \Delta \underline{R}}.\tag{13.33}
$$

Wir setzen voraus, dass die Lastinkremente so klein gewählt werden, dass zwischen den einzelnen Lastschritten  $\underline{R}^k$  und  $\underline{R}^{k+1}$  eine eindeutige Zuordnung der Last  $\underline{R}$  und der Verformung <u>r</u> existiert. Diese Voraussetzung kann nur durch Vergleichsberechnungen mit kleineren Schrittweiten und durch die ingenieurmässige Beurteilung einer Konstruktion überprüft werden.

Mit diesen grundlegenden Festlegungen bezüglich der Belastung betrachten wir nun das Problem der iterativen Berechnung.

Mit  $S_4 \equiv F_1$  ergibt ein Vergleich von (13.24)

$$
\overline{\underline{S}} = \underline{k}_e \, \overline{\underline{u}} + \overline{\underline{k}}_g \, (\underline{S}^0) \, \overline{\underline{u}}
$$

mit (13.30)

$$
\underline{R} = \underline{g}(\tilde{\underline{r}}^{\nu}) + \underline{J}^{\nu}(\tilde{\underline{r}}^{\nu+1} - \tilde{\underline{r}}^{\nu}). \quad \tilde{\underline{r}}^{T} = [\underline{S} \underline{r}]
$$

die Iterationsvorschrift für die Berechnung der Stabendkräfte. Es ist

$$
\overline{\underline{S}}^{\nu+1} = \overline{\underline{k}}_e \, \overline{\underline{u}}^{\nu+1} + \underline{k}_g \, (\overline{\underline{S}}^{\nu}) \, \overline{\underline{u}}^{\nu+1}.
$$
\n(13.34)  
\n(Schnittgr "oseniteration)

Die Iteration für die Knotenverformungen ergibt sich aus den Ableitungen der geometrischen Steifigkeitsmatrix. Gleichung (13.24) gilt für den unverformten Ausgangszustand. Für jeden Ausgangszustand mit den Verformungen  $\underline{r}^{\nu}$  ist auch die elastische Steifigkeitsmatrix $\underline{k}_e$ abhängig von den Knotenverformungen.

Für ein Fachwerkelement mit Verformungen  $\underline{r}$  berechnet man z.B. die Länge  $l'$  im verformten Ausgangszustand zu (vgl. Abbildung [13.12\)](#page-306-0):

$$
l' = \sqrt{[(x_j + r_3) - (x_k + r_1)]^2 + [(z_j + r_4) - (z_k + r_2)]^2}.
$$

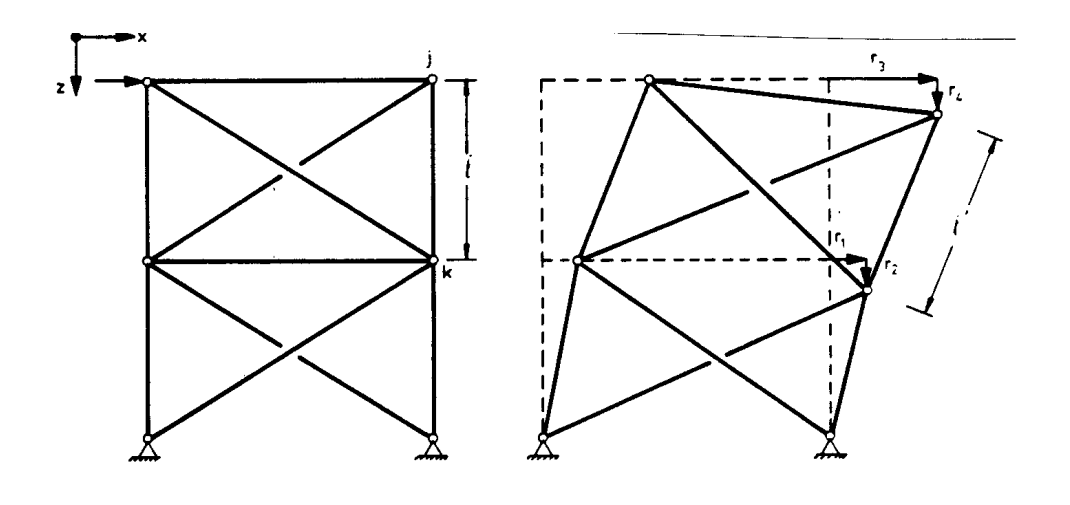

(a) unverformt (b) verformt

<span id="page-306-0"></span>Abbildung 13.12: Geometrie eines verformten Ausgangszustandes

Die Steifigkeitsmatrix  $\underline{k}_e(\underline{r})$  des verformten Ausgangszustandes ist mit  $l'$  anstelle von l (im unverformten Ausgangszustand) zu berechnen.

Da sich die Geometrie des Tragwerkes mit jeder änderung von  $\overline{S}$  ändert, muss eine Iteration über  $r$  durchgeführt werden. Wir kennzeichnen diese Iteration durch denselben Zeiger  $\nu$  :

$$
\underline{S}^{\nu+1} = \underline{k}_e(\underline{r}^{\nu}) \underline{u}^{\nu+1} + \underline{k}_g(\underline{S}^{\nu}) \underline{u}^{\nu+1}.
$$
\n(13.35)

Die Stabendverformungen sind durch die Verträglichkeitsbedingungen von dem benachbarten Verformungszustand  $\underline{r}^{\nu+1}$  abhängig: wir setzen deshalb:

$$
\underline{u}^{\nu+1} = \underline{C}^T \underline{r}^{\nu+1}.\tag{13.36}
$$

Für die Gleichgewichtsbedingungen gilt (vgl.  $(5.15)$ ):

$$
\underline{C}\,\underline{S}^{\nu+1} = \underline{R}^k. \tag{13.37}
$$

Hierbei ist  $\underline{R}^k$  die vorgegebene Laststufe, für welche die Iteration über  $\nu$  durchgeführt werden muss (k kennzeichnet also keine Iteration).

Durch Umformung der Gleichungen (13.35) bis (13.37) erhält man (vgl. Weggrössenverfahren, Kapitel 6):

$$
\left[\underline{K}^{e}\left(\underline{r}^{\nu}\right) + \underline{K}^{g}\left(\overline{\underline{S}}^{\nu}\right)\right] \underline{r}^{\nu+1} = \underline{R}^{k} \tag{13.38}
$$

$$
\begin{aligned}\n\text{mit} \quad & \underline{K}^e \left( \underline{r}^\nu \right) = \underline{C} \, \underline{K}_e \left( \underline{r}^\nu \right) \underline{C}^T \\
\text{und} \quad & \underline{K}^g \left( \overline{\underline{S}}^\nu \right) = \underline{C} \, \underline{K}_g \left( \overline{\underline{S}}^\nu \right) \underline{C}^T.\n\end{aligned}\n\tag{13.39}
$$

Die Iteration über  $\underline{r}^{\nu}$  bezeichnen wir als Verformungsiteration.

Die Stabendkräfte ergeben sich mit (13.36) und (13.35) zu:

$$
\underline{S}^{\nu+1} = \left[ \underline{K}_e \left( \underline{r}^{\nu} \right) + \underline{K}_g \left( \overline{S}^{\nu} \right) \right] \underline{C}^T \underline{r}^{\nu+1}.
$$
\n(13.40)

Analog zu (13.31) betrachten wir eine Iteration in einer Laststufe als konvergent, wenn die Fehlerschranke  $\varepsilon$  erreicht ist:

$$
\frac{\|\underline{r}^{\nu+1} - \underline{r}^{\nu}\|}{\underline{r}^{\nu}} + \frac{\|\overline{\underline{S}}^{\nu+1} - \overline{\underline{S}}^{\nu}\|}{\underline{\underline{S}}^{\nu}} < \varepsilon. \tag{13.41}
$$

Mit der zuletzt erreichten Verformung ist eine Näherung für die Knotenverformung der Laststufe  $\underline{R}^k$  bekannt:

$$
\underline{r}^k = \underline{r}^{\nu+1}.\tag{13.42}
$$

Mit den zuletzt erreichten Stabendkräften ist eine Näherung für die Stabendkräfte der Laststufe  $\underline{R}^k$  bekannt:

$$
\overline{\underline{S}}^k = \overline{\underline{S}}^{\nu+1}.\tag{13.43}
$$

Die Matrix des Gleichungssystems (13.38) ist für eindeutige Gleichgewichtslagen positiv definit:

$$
\det\left(\underline{K}^e\left(\underline{r}^{\nu}\right)+\underline{K}^g\left(\overline{\underline{S}}^{\nu}\right)\right)>0.
$$

Ergibt sich deshalb im Laufe der Iteration

$$
\det\left(\underline{K}^e + \underline{K}^g\right) \le 0,\tag{13.44}
$$

dann gibt es für die Laststufe  $\underline{R}^k$  keine eindeutige Gleichgewichtslage: Die Berechnung muss in diesem Fall ausgehend vom letzten Lastschritt  $(\underline{R}^{k-1}, \underline{r}^{k-1}, \overline{\underline{S}}^{k-1})$  mit einem kleineren Lastinkrement (üblicherweise  $1/2 \Delta R^k$ ) wiederholt werden. Es ist also durchaus möglich, dass die Endbelastung  $\underline{R}^m$  der vorgegebenen Belastungsgeschichte nicht erreicht werden kann. Die letzte abgeschlossene Iteration ergibt in diesem Fall die (im Rahmen der getroffenen Annahmen) zulässige Belastung. Damit ist die iterative Berechnung eines nichtlinearen Stabwerkes vollständig beschrieben. In Abbildung [13.13](#page-309-0) ist ein Ablaufdiagramm der Berechnung dargestellt.

Der numerische Aufwand für einen jeden Lastschritt ist im Vergleich zur linearen Berechnung sehr gross; üblicherweise werden für brauchbare Näherungen mindestens  $10 - 20$ Iterationen benötigt. Es erscheint deshalb besonders wichtig, nochmals an die Voraussetzungen und Annahmen der Berechnung zu erinnern. Eine qualitative Beurteilung anhand der Ergebnisse ist zwar sinnvoll, aber äusserst unzuverlässig: Auch bei groben Fehlern ergibt sich meist eine "glatte,, Kurve als Lastverformungsdiagramm.

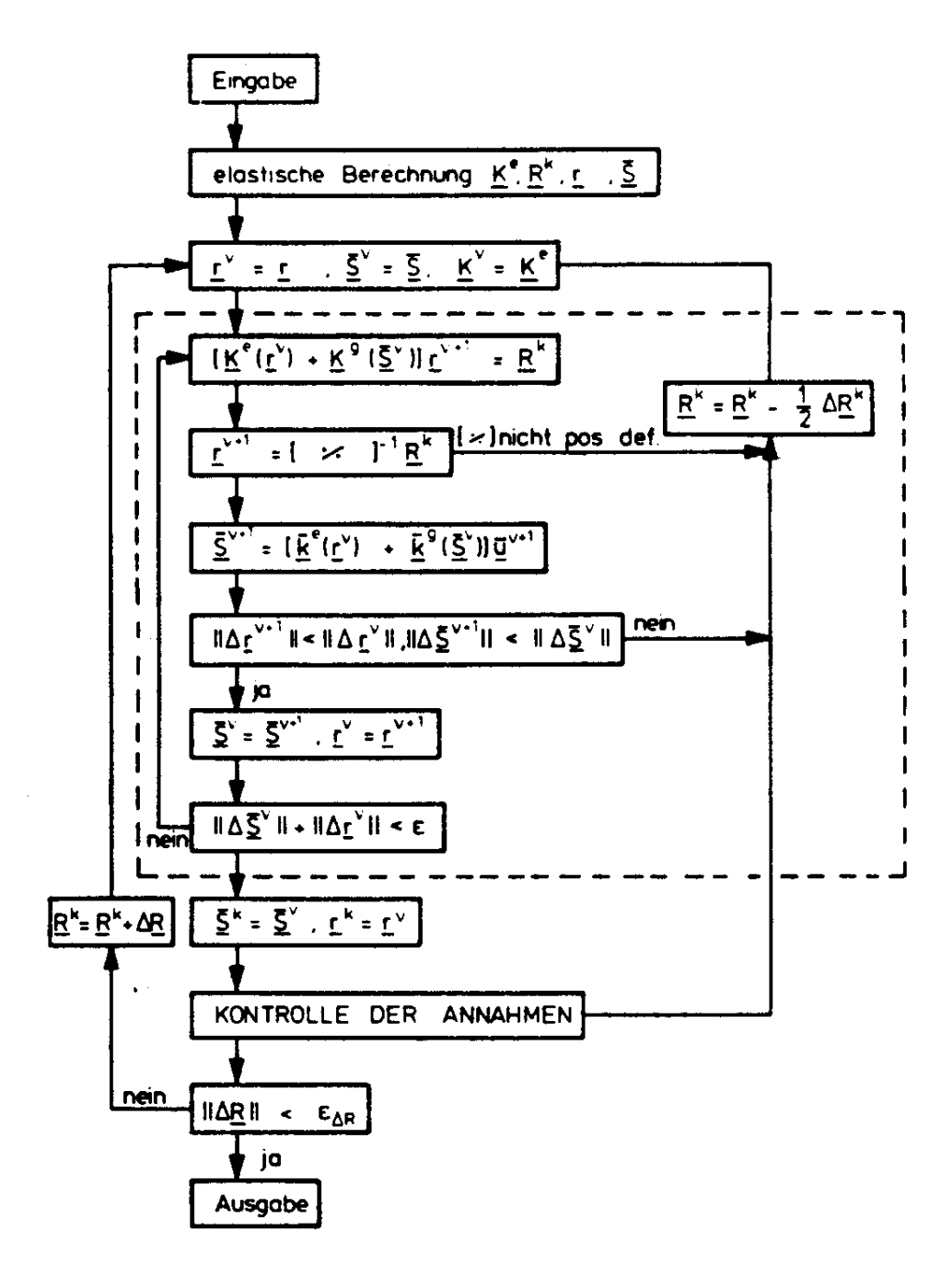

<span id="page-309-0"></span>Abbildung 13.13: Ablaufdiagramm der nichtlinearen Berechnung

Es ist deswegen notwendig, in jedem Rechenprogramm Kontrollberechnungen durch-zuführen. Mit Bezug zum Ablaufdiagramm (Abbildung [13.13\)](#page-309-0) sind die wichtigsten Kontrollen im folgenden zusammengestellt.

Zu Beginn der Berechnung wird geprüft, ob die erste Gesamtsteifigkeitsmatrix positiv definit ist.

Zwischen den einzelnen Lastschritten wird geprüft, ob die Annahmen und Voraussetzungen der Berechnung noch erfüllt sind. Als Beispiel erinnern wir an die Annahme, dass Fachwerkstäbe nicht vor Erreichen der Endlast wie Eulerstäbe ausknicken oder unzulässige Verformungen auftreten. Es ist ausserdem sinnvoll, in jedem Belastungsschritt die auftretenden Spannungen zu überprüfen.

Für zwei Beispiele werden im folgenden die Ergebnisse mit der vollständigen Iteration dargestellt.

#### Beispiel 13.3:

Ein einseitig eingespannter Stab (Abbildung [13.14\)](#page-311-0) mit Normal- und Querbelastung und

Stab: IPE 200, St 37

 $I_y = 1,94 \cdot 10^{-5}$  m<sup>4</sup>  $A = 2,85 \cdot 10^{-3}$  m<sup>2</sup>  $E = 2, 10 \cdot 10^8 \text{ kN/m}^2$ 

sowie der Spannung für  $\lambda = 2,75$  max  $\sigma = 112034[kN/m^2]$ , wird mit einer Unterteilung in 2, 4 und 8 Elemente berechnet.

In den Last-Verformungskurven sind die Ergebnisse aus Berechnungen mit linearen Elementen (nur Verformungsiteration) und mit nichtlinearen Elementen (Verformungs- und Schnittgrösseniteration) gegenübergestellt.

Bei einer Verwendung der linearen Steifigkeitsmatrix wird die Steifigkeit des Systems überschätzt und somit die Last-Verformungskurve "von oben,, angenähert. Durch die Gleichsetzung von Stabsehne  $l$  und Bogenlänge s wird bei Verwendung des nichtlinearen Elementes die Steifigkeit unterschätzt, die Normalkraft als zu gross angenommen und somit die Last-Verformungskurve "von unten" angenähert. Der Einfluss ist allerdings so gering, dass er in der Zeichnung nicht mehr darstellbar ist.

Beide Einflüsse verschwinden, wenn die Elementeinteilung genügend klein gewählt wird.

Beispiel 13.4:

Ein Fachwerk (Abbildungen  $13.15$ ,  $13.16$ ) wird für proportionale Belastung im geometrisch nichtlinearen Bereich berechnet, mit Profilen nach Profiltafeln (MSH: Mannesmann-Hohlprofile), Knicklängen für alle Stäbe 2,85 m und

 $0 - A:$  MSH  $200 \times 200 \times 6, 3$  $A - B$ : 140 × 140 × 5,6  $B - C: 110 \times 110 \times 4, 0$ 

## 13.7 Iterative Lösung mit Ersatzknotenlasten

Die Iteration mit Ersatzknotenlasten ist im wesentlichen mit dem modifizierten Newton-Raphson Verfahren (Abbildung [13.7](#page-301-0) (b)) identisch:

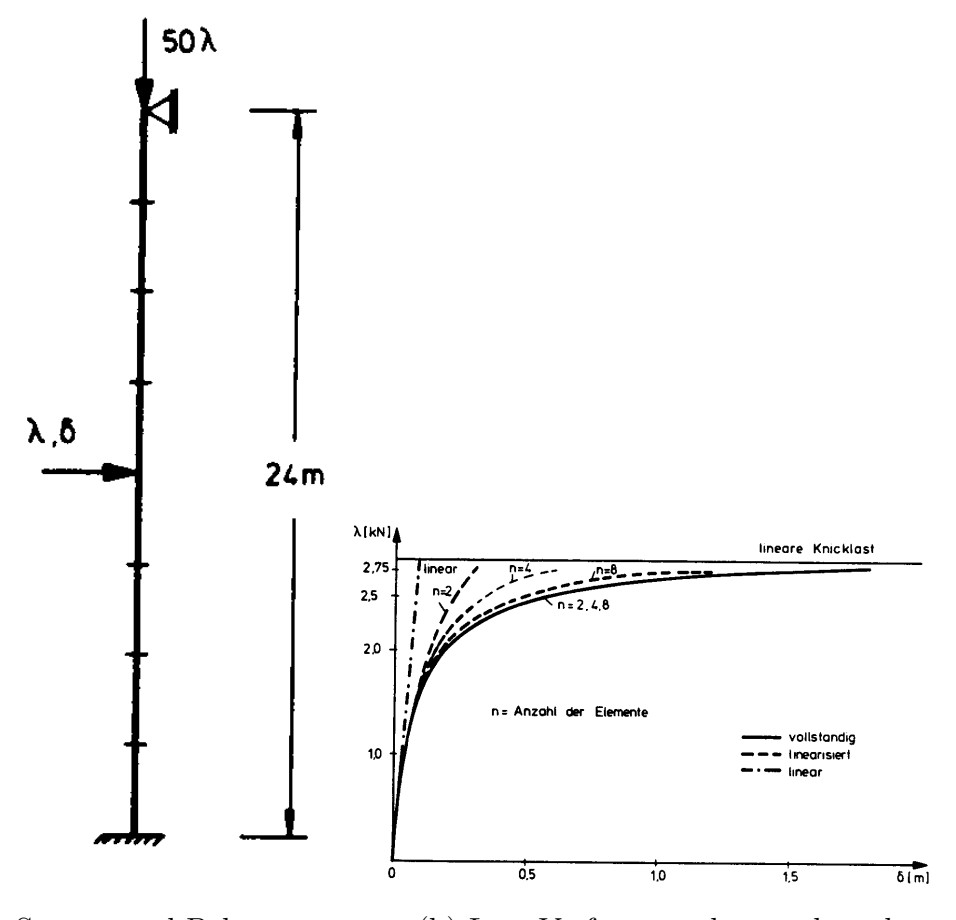

(a) System und Belastung (b) Last-Verformungskurven berechnet mit MESY /25/

<span id="page-311-0"></span>Abbildung 13.14: Vergleichsberechnung eines Stabes mit Normal- und Querbelastung

Die Verformungsberechnung (vgl. Ablaufdiagramm, Abbildung [13.13\)](#page-309-0) wird mit der elastischen Steifigkeitsmatrix  $\underline{K}^e(\underline{r}^{\rho} = \underline{r}^k)$  solange fortgeführt, bis eine Fehlerschranke  $\varepsilon_S$ der Stabendkräfte erreicht ist. Zusätzlich wird von der Annahme kleiner änderungen der geometrischen Steifigkeit ausgegangen; es wird angenommen, dass gilt:

$$
\underline{K}^g(\overline{\underline{S}}^{\nu+1})\underline{r}^{\nu} = \underline{K}^g(\overline{\underline{S}}^{\nu})\underline{r}^{\nu}.
$$
\n(13.45)

Damit folgt für die Verformungsberechnung mit Ersatzknotenlasten  $(-Kr^{\nu})$ :

$$
\underline{K}^e \underline{r}^{\nu+1} = \underline{R}^k - \underline{K}^g(\overline{S}^{\nu}) \underline{r}^{\nu}.
$$
\n(13.46)

Die Stabendkräfte berechnet man wie im vorhergehenden Abschnitt aus:

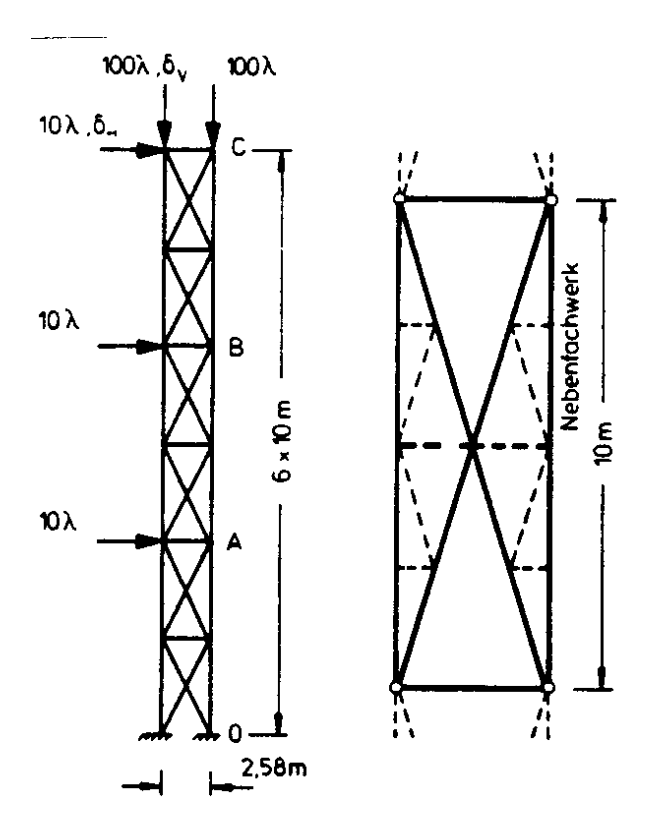

<span id="page-312-0"></span>Abbildung 13.15: Nichtlineare Berechnung eines Fachwerkes, Belastung und System

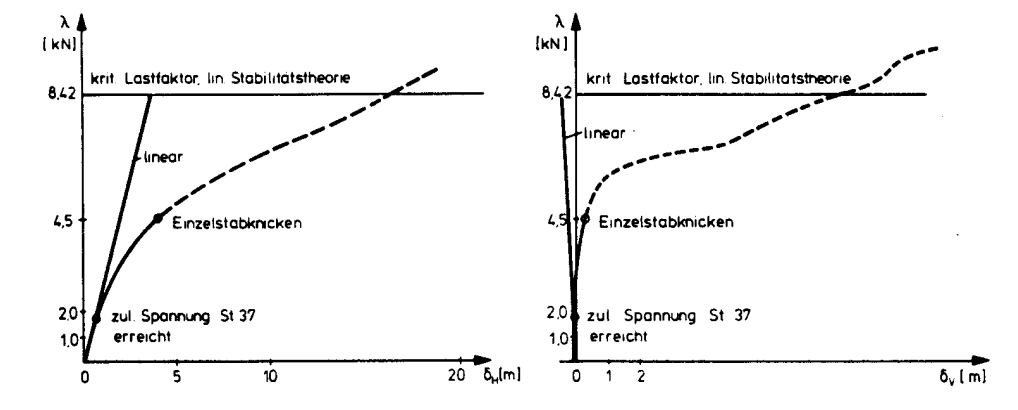

Abbildung 13.16: Nichtlineare Berechnung eines Fachwerkes, Last-Verformungskurven

<span id="page-312-1"></span>
$$
\underline{\overline{S}}^{\nu+1} = \left[ \overline{k}_e + \overline{k}_g \left( \overline{\underline{S}}^{\nu} \right) \right] \underline{C}^T \underline{r}^{\nu+1}.
$$
\n(13.47)

Nach Erreichen der Fehlerschranke

$$
\varepsilon_S > \|\Delta \underline{S}\| \tag{13.48}
$$

muss die Iteration mit der Steifigkeitsmatrix  $\underline{K}^e(\underline{r}^{\rho+1} = \underline{r}^{\nu+1})$  wiederholt werden, bis auch die Fehlerschranke der Verformungen

$$
\varepsilon_r > \left\| \underline{r}^{\rho+1} - \underline{r}^{\rho} \right\| \tag{13.49}
$$

erreicht ist. Die Iteration über  $\rho$  erfolgt für dieselbe Laststufe. Die Belastung wird erst dann erhöht, wenn die Fehlerschranken erreicht sind.

In Abbildung [13.17](#page-313-0) ist ein Ablaufdiagramm der modifizierten Newton-Raphson Iteration dargestellt. Es ersetzt die Newton-Raphson Iteration, wie sie in Abbildung [13.13](#page-309-0) angege-ben ist. Die übrigen Rechenschritte des Ablaufdiagramms nach Abbildung [13.13](#page-309-0) bleiben erhalten.

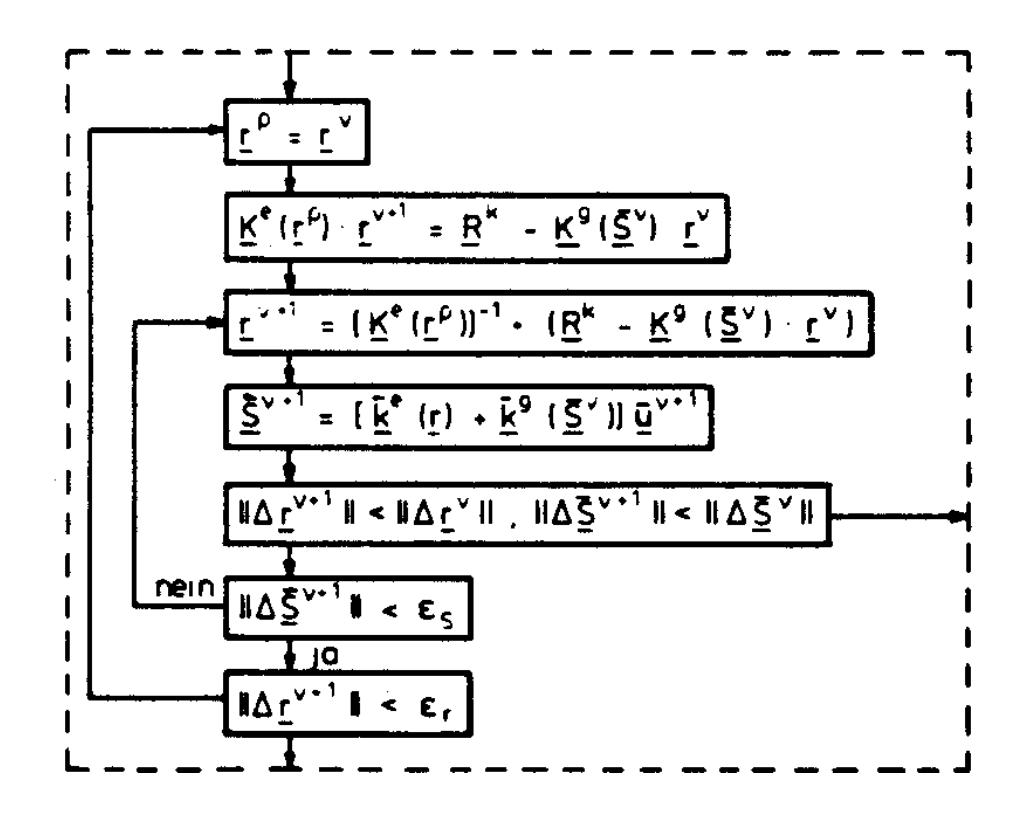

<span id="page-313-0"></span>Abbildung 13.17: (vgl. Abbildung [13.13\)](#page-309-0) Iteration fur das modifizierte Newton-Raphson ¨ Verfahren

Die Iteration mit Ersatzknotenlasten kann zu erheblichen Einsparungen an Rechenzeit führen, insbesondere wenn die Verformungsänderungen in einem Lastschritt relativ klein sind.

Die Ersparnis an Rechenzeit resultiert aus der vereinfachten Verformungsiteration. In jedem Iterationsschritt ist ein Gleichungssystem mit unveränderter Matrix  $\underline{K}^e(\underline{r}^{\rho})$  zu lösen. Die Matrix  $\underline{K}^e(\underline{r}^\rho)$  ist positiv definit und die Lösung erfolgt mit dem Cholesky-Verfahren. Hierbei ist eine Dreieckszerlegung durchzufuhren mit einem Rechenaufwand ¨ von der Grössenordnung $n^3$  für  $\underline{K^e_{n \times n}}.$  Mit dieser Dreieckszerlegung wird die Lösung des Gleichungssystemes durch Vorwärts-Rückwärtseinsetzen (Rechenaufwand von der Ordnung  $n^2$ ) berechnet. Bei unveränderter Matrix, wie hier bei der Iteration mit Ersatzknotenlasten, entfällt in der zweiten und den folgenden Iterationen die Dreieckszerlegung von  $\underline{K}^e(\underline{r}^{\rho})$ . Diese Dreieckszerlegung muss erst dann wieder durchgeführt werden, wenn  $\underline{r}^{\rho}$ geändert wird.

Die änderungen in  $r^{\rho}$  bestimmen damit wesentlich die Effizienz der Iteration mit Ersatzknotenlasten.

Im folgenden ist die Iteration an einem einfachen Beispiel dargestellt.

Beispiel 13.5:

Für einen eingespannten Einfeldrahmen mit der in Abbildung [13.18](#page-315-0) gezeigten Elementeinteilung wurde eine Vergleichsberechnung mit der Schnittgrösseniteration und der Iteration über Ersatzknotenlasten durchgeführt. Die Belastung ist proportional zu einem Lastparameter  $\lambda$ .

Die Ergebnisse der Berechnung sind in Abbildung [13.18](#page-315-0) dargestellt.

In Abbildung [13.18](#page-315-0) (c) ist die CPU-Zeit für jeden Lastschritt aufgetragen. Die Iteration mit Neuaufbau und Inversion der Steifigkeitsmatrix in jedem Lastschritt benötigt hierbei für einen Lastschritt nahezu die gleiche Rechenzeit; nur im Bereich grosser Verformungszuwächse ( $\lambda > 22, 5$ ) ist hier eine geringfügige Zunahme zu verzeichnen. Die Zeit, die für eine Iteration mit Ersatzknotenlasten benötigt wird, ist hingegen sehr stark von der Grösse der Verformungszuwächse abhängig. Im Bereich grosser Verformungszuwächse wird das Verfahren unwirtschaftlich. Im Bereich kleiner Verformungszuwächse (im Beispiel λ < 20) kann die Iteration mit Ersatzknotenlasten auch weniger Zeit beanspruchen als die vollständige Iteration. Vor allem bei Tragwerken mit vielen Elementen ist die Iteration mit Ersatzknotenlasten wirtschaftlicher.

#### Beispiel 13.6:

Für einen leichten Hallenbinder mit Kranbahn werden die Verformungen und Zustandslinien ermittelt. Das Tragwerk ist mit seinen wesentlichen Abmessungen in Bild [13.19](#page-316-0) dargestellt; die Bemessung ist einer ausgeführten Konstruktion entnommen,  $E = 2, 1 \cdot$  $10^{8} [kN/m^{2}].$ 

Die geometrisch nichtlineare Berechnung erfolgte über Ersatzknotenlasten. Der Hallenbinder ist für 3,5-fach gesteigerte Lasten berechnet worden. Die Last wurde von 0,5 an in 0,5-er Schritten gesteigert. Der lineare Eigenwert des Systems ist 6,11.

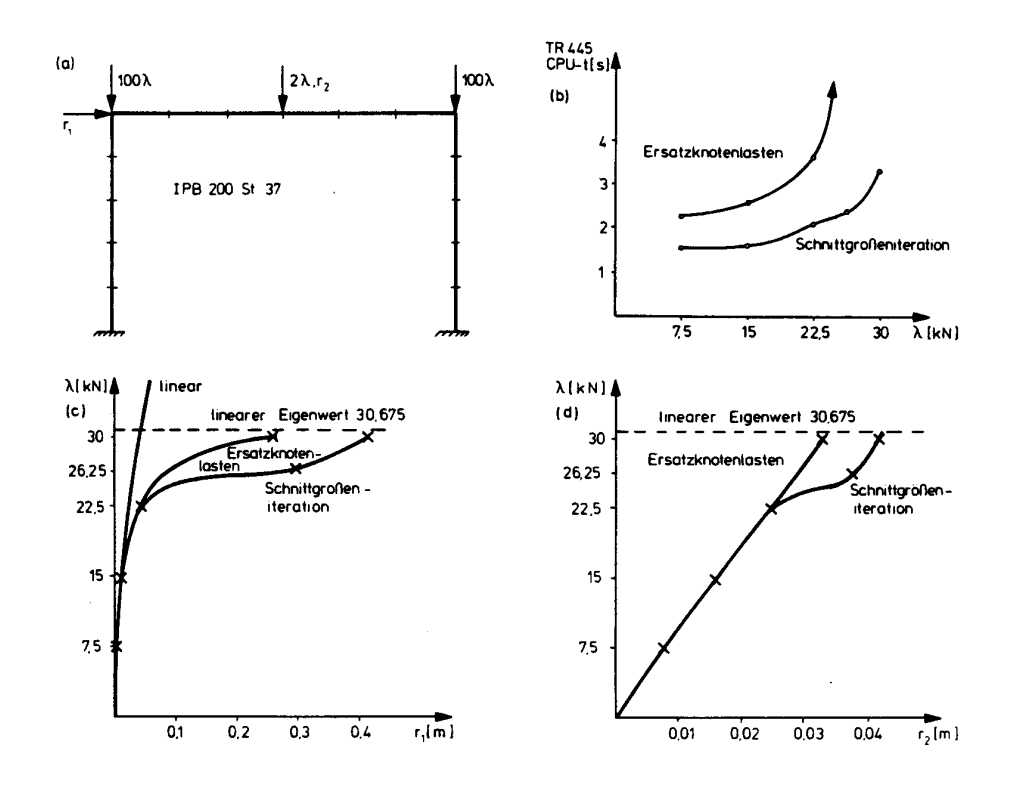

<span id="page-315-0"></span>Abbildung 13.18: Vergleich der Iterationsverfahren

In Abbildung [13.20\(](#page-316-1)c) ist die Momentenlinie für  $\lambda = 1$  bei linearer und in Abbildung [13.21\(](#page-317-0)e) die für  $\lambda = 3, 5$  bei geometrisch nichtlinearer Berechnung dargestellt. Abbildung [13.20\(](#page-316-1)d) zeigt die Last-Verformungskurve für die Referenzverformung  $r_{4_x}$ . Die Verformungsfigur für  $\lambda = 3, 5$  ist in Abbildung [13.21\(](#page-317-0)f) dargestellt.

### 13.8 Bemerkungen zur Anwendung

Stabwerke werden heute in zunehmendem Masse unter Berucksichtigung des Gleichge- ¨ wichtes am verformten System berechnet. Wir haben deshalb die Probleme der geometrischen Nichtlinearität relativ breit dargestellt. In der Baustatik wird die Berechnung im nichtlinearen Verformungsbereich üblicherweise als *Theorie zweiter Ordnung* (vgl. Chwalla  $/9$ ) bezeichnet. Diese Bezeichnungsweise ist auch zum Teil in den Normblättern (DIN) und den Richtlinien für die Bemessung von Tragwerken festgeschrieben.

Chwalla erkl¨art diese Bezeichnungsweise am Fachwerk mit grossen Verformungen (/9/, Seite 41): "Man bezeichnet diese genauere ... Berechnungsweise, bei der der Einfluss berücksichtigt wird, den die elastische Verformung des Tragwerkes auf die Gleichgewichtsbedingungen . . . nimmt, als Theorie zweiter Ordnung".

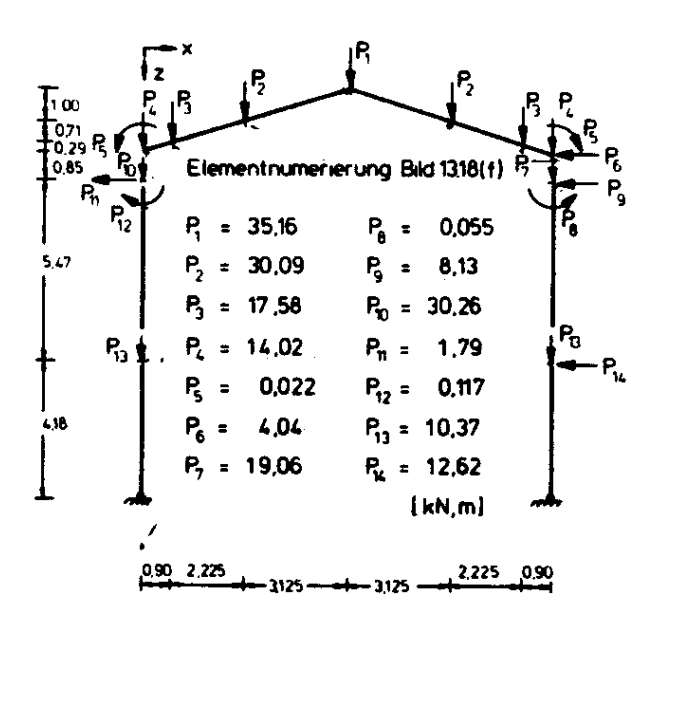

| Element       | $EI$ [kNm]                                  | $EA$ [kN]           |
|---------------|---------------------------------------------|---------------------|
| (1), (2)      | $1,47198\cdot 10^{4}$                       | $1,1802 \cdot 10^6$ |
| $(2), \Omega$ | $3,94800 \cdot 10^{4}$                      | $1,4212\cdot 10^6$  |
| (3), (1)      | $5,91969\cdot 10^4$                         | $1,5586 \cdot 10^6$ |
| (4), (9)      | $4,44402\cdot 10^{4}$                       | $1,4511 \cdot 10^6$ |
| (5), (6)      | $1,47198 \cdot 10^4 \mid 1,1802 \cdot 10^6$ |                     |
|               |                                             |                     |

<span id="page-316-0"></span>Abbildung 13.19: System, Belastung und Querschnittswerte fur leichten Hallenbinder (alle ¨ Lasten sind mit l zu multiplizieren)

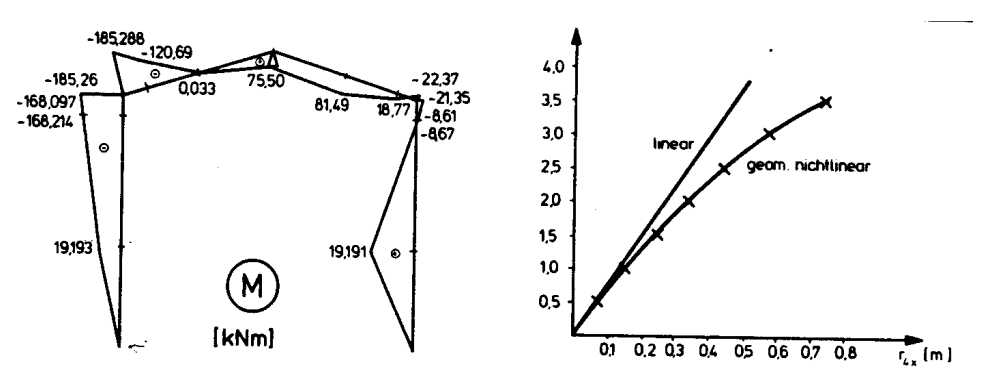

<span id="page-316-1"></span>

(c) Momentenlinie für  $\lambda = 1$  (linear) (d) Last-Verformungsdiagramm für  $r_{4_x}$ 

Abbildung 13.20: Momentenlinie für  $\lambda = 1$  (linear) und Last-Verformungsdiagramm für  $r_{4x}$ 

Die Vernachlässigungen, die bei der Berechnung möglich und sinnvoll sind, so z.B. die Näherung für die Krümmung eines Biegebalkens, sind nicht direkt mit der "Theorie zweiter Ordnung" verknüpft. Wesentlich ist die Berücksichtigung der elastischen Verformungen in den Gleichgewichtsbedingungen.

Das Problem der Balkenbiegung auf der Grundlage der strengen Krüm- mungsbeziehung wird von Love  $/44/$  ausführlich behandelt. Es wird seit Euler (1744) als "Problem der Elastica" bezeichnet.

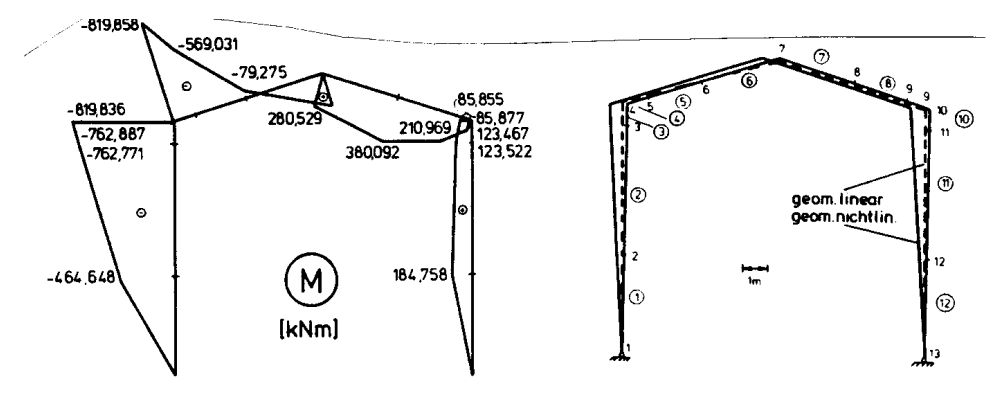

(e) Momentenlinie für  $\lambda = 3, 5$  (geom. nichtl.) (f) Verformungen des Systems für  $\lambda = 3, 5$ 

<span id="page-317-0"></span>Abbildung 13.21: Momentenlinie (geom. nichtl.) und Verformungen des Systems für  $\lambda =$ 3, 5

Für die praktische Anwendung genügt jedoch immer die Näherung, die man durch Gleichsetzen der zweiten Ableitung der Biegelinie und der Krümmung erhält, also die *elementare* Balkenbiegetheorie oder auch die technische Balkenbiegelehre, wie sie verschiedentlich bezeichnet wird.

Diese Annahme ist die Grundlage der Verformungsbeziehungen der Stabelemente, die wir in den vorangehenden Abschnitten dargestellt haben. Die iterative Berechnung eines Stabwerkes mit der geometrischen Steifigkeitsmatrix ist deshalb ein Näherungsverfahren für die Lösung von Problemen der Theorie zweiter Ordnung. Hierzu muss jedoch bemerkt werden, dass es, mit Ausnahme der elementaren Fälle, keine strengen Lösungen nach der Theorie zweiter Ordnung gibt; es sind immer Vernachlässigungen (z.B. Längsverformungen) erforderlich, und es muss immer ein System nichtlinearer Gleichungen (transzendent) gelöst werden. Dies ist ohne Iteration im allgemeinen nicht möglich.

Die Iteration mit der geometrischen Steifigkeitsmatrix ist insgesamt eine konsequente Approximation. Mit kleineren Elementunterteilungen ist es sogar möglich, Probleme der "Elastica" näherungsweise zu lösen.

Diese Genauigkeitsforderungen werden jedoch ublicherweise nicht gestellt. Eine sinnvolle ¨ Lösung würde man zudem nur dann erhalten, wenn die geraden Stabelemente die Verformung genügend genau approximieren, was wiederum zu einer grossen Anzahl von Elementen führt.

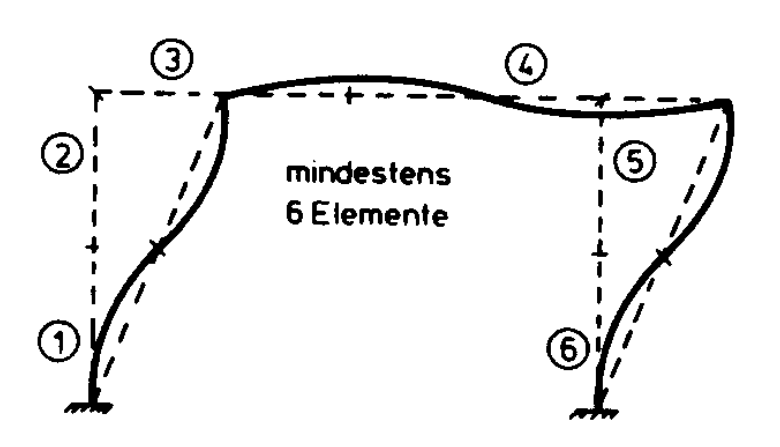

<span id="page-318-0"></span>Abbildung 13.22: Elementapproximation

Die Frage nach der geometrischen Approximation des Verformungszustandes sollte jedoch auch bei den Näherungslösungen nach Abschnitt 13.6 und 13.7 beachtet werden.

Es ist nicht sinnvoll, eine Verformungsiteration unter Berucksichtigung eines verformten ¨ Ausgangszustandes durchzuführen, wenn die Biegelinie der Stäbe zwischen den Knoten-punkten einen Krümmungswechsel zeigt (Abbildung [13.22\)](#page-318-0). In solchen Fällen muss eine kleinere Elementunterteilung gewählt werden. Die aufwendigen Iterationsverfahren führen sonst zu Lösungen, die zwar numerisch korrekt sind, aber keine Aussage über das tatsächliche Tragverhalten darstellen.

# Kapitel 14

# Aspekte der Programmierung

In den vorangehenden Kapiteln wurden die Berechnungsgrundlagen für Stabwerke in einer für programmgesteuerte Rechenanlagen geeigneten Form dargestellt. Wir haben versucht, den Bezug zu den in Jahrzehnten bew¨ahrten Rechenverfahren zu zeigen und verdeutlicht, dass die "Matrizenmethoden" nur eine konsequente Darstellung der bekannten Stabstatik sind.

Die Grundkonzeption aller hier aufgezeigten Rechenverfahren ist die Einteilung der Stabwerke in Elemente. Die Eigenschaften dieser Elemente, dargestellt in Elementmatrizen, sind die Bausteine des Elementkataloges. Die Inzidenz- und Drehungsmatrizen sind das Werkzeug zum Aufbau des Tragwerkes mit einer repräsentativen Darstellung in Form von Matrizengleichungen.

Wir haben damit einen grossen Teil der grundlegenden Rechenoperationen der Methode der Finiten Elemente /94/ aufgezeigt.

Die folgenden Ausführungen zur numerischen Lösung und zum Aufbau der Grundgleichungen, zur Struktur der Programme und der Datenverarbeitung bei einer programmierten Berechnung gelten deshalb gleichermassen für Finite Element Programme. Sie sind zum grössten Teil der einschlägigen Literatur entnommen, wenn auch mit vielen Auslassungen und Kürzungen.

# 14.1 Lösung der Grundgleichungen des Weggrössen- und Kraftgrössenverfahrens

In den allgemeinen Ausführungen haben wir eine Unterteilung in Weggrössenverfahren, Kraftgrössenverfahren, Verfahren der Übertragungsmatrizen und iterative Verfahren gewählt. Diese Unterteilung wird im folgenden bei der Beschreibung der Lösungsverfahren beibehalten. Wir beschränken uns hierbei jedoch auf die Darstellung wesentlicher Gesichtspunkte, die in groben Zügen den heutigen Stand wiedergeben.

Die Lösung der Grundgleichung des Weggrössenverfahrens erfolgt heute fast ausschliesslich mit dem Verfahren von Cholesky (siehe Anhang A2.1.4). Für vollbesetzte Matrizen  $K_{n\times n}$ erfordern die beiden wesentlichen Rechenoperationen – Dreieckszerlegung und Vorwärts-Rückwärts- einsetzen – die folgende Anzahl von Rechenoperationen:

(a) Dreieckszerlegung Multiplikationen:  $\frac{1}{6}n^3 + \frac{3}{2}$  $\frac{3}{2}n^2 - \frac{1}{3}$  $rac{1}{3}n$ Additionen/Subtraktionen:  $\frac{1}{6}n^3 - \frac{3}{6}$  $\frac{3}{6}n$ Quadratwurzeln: n  $(b)$  Vorwärts-Rückwärtseinsetzen Multiplikationen:  $n^2 - n$ 

Divisionen: *n* Additionen/Subtraktionen:  $n^2 - n$ 

Man erkennt, dass die Zahl der Rechenoperationen für die Dreieckszerlegung von der Ordnung  $n^3$  ist; dem steht die Zahl der Rechenoperationen von nur  $n^2$  für das Vorwärts-Rückwärtseinsetzen gegenüber. Die Dreieckszerlegung ist bei mehreren rechten Seiten eine einmalige Rechenoperation, fur jede rechte Seite (jeden Lastfall) muss dann nur das ¨ Vorwärts-Rückwärtseinsetzen wiederholt werden.

Neben der Rechenzeit ist der Speicherbedarf w¨ahrend eines Rechenvorganges ein entscheidendes Kriterium für die Beurteilung des Rechenverfahrens. Die Steifigkeitsmatrix  $K$  ist symmetrisch, es muss also nur eine Symmetriehälfte einschliesslich der Diagonalen gespeichert werden. Dieser Speicher reicht für die Zerlegung in eine untere und obere Dreiecksmatrix aus (Abbildung [14.1\)](#page-320-0).

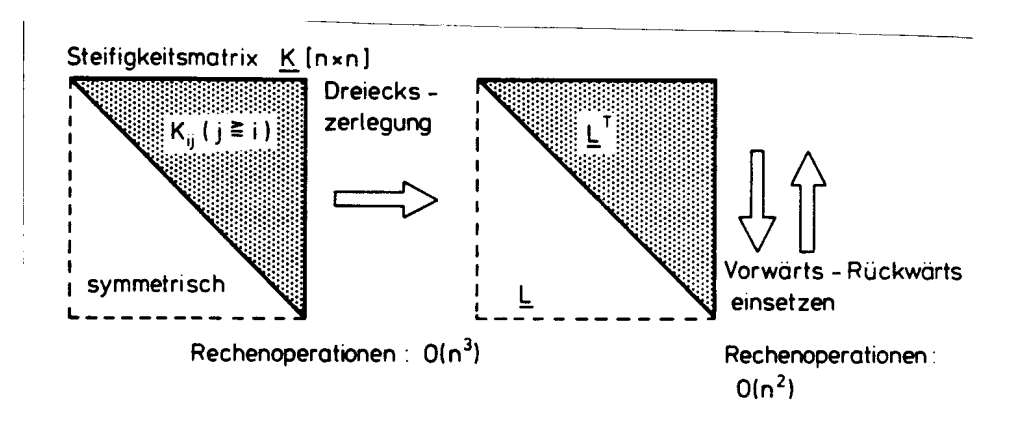

<span id="page-320-0"></span>Abbildung 14.1: Symbolische Darstellung des Cholesky-Verfahrens

Die Programmierung des Verfahrens ist relativ einfach und Standardprogramme gehören heute zur Programmbibliothek eines jeden Rechenzentrums. Ein vollständiges Programm in FORTRAN ist bei Dankert /14/ angegeben.

Die Steifigkeitsmatrix K der meisten Tragwerke des konstruktiven Ingenieurbaus ist relativ schwach besetzt. Je nach Dichte der Besetzung kann diese Eigenschaft vorteilhaft ausgenutzt werden. Bei sehr schwacher und unregelmässiger Besetzung kann ein Lösungsverfahren mit einer "Sparse-Technik" /36/ von Vorteil sein. Hierbei werden alle Nichtnullelemente zusammen mit den Zeilen- und Spaltenzeigern  $(i, j)$  gespeichert. Im Verlaufe der Dreieckszerlegung ergeben sich zusätzliche Nichtnullelemente ("fill-ins").

Die Sparse-Technik wird bislang kaum bei der Lösung der Grundgleichung des Weggrössenverfahrens eingesetzt.

Eine weitere Möglichkeit für die Lösung von Problemen mit schwach besetzten Matrizen sind die iterativen Verfahren; wir werden auf dieses Problem an späterer Stelle zurückkommen.

Die schwache Besetzung der Matrizen ermöglicht es jedoch auch, durch Zeilen- und Spaltenaustausch Bandmatrizen zu erzeugen (Abbildung [14.2\)](#page-321-0).

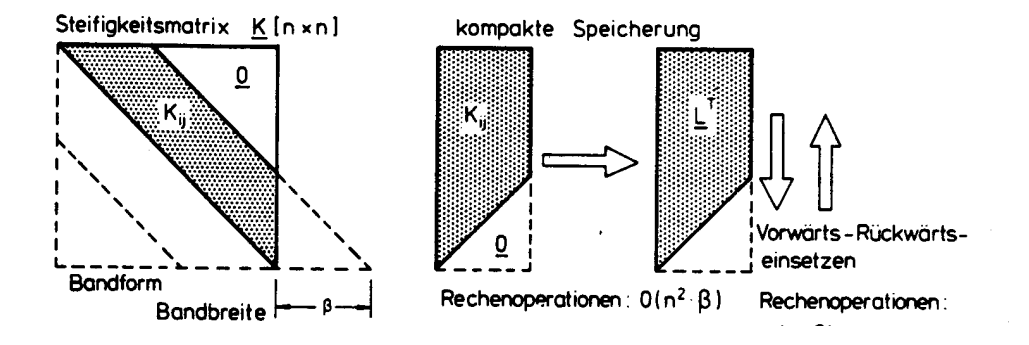

<span id="page-321-0"></span>Abbildung 14.2: Cholesky-Verfahren fur Bandmatrizen ¨

Der Rechenaufwand bei Bandmatrizen ist von der Ordnung  $n^2$  für die Dreieckszerlegung und von der Ordnung  $n \beta$  für das Vorwärts-Rückwärtseinsetzen.

Ein vollständiges Programm in FORTRAN ist in /14/ abgedruckt; Bibliotheksprogramme werden in allen grösseren Rechenzentren bereitgestellt.

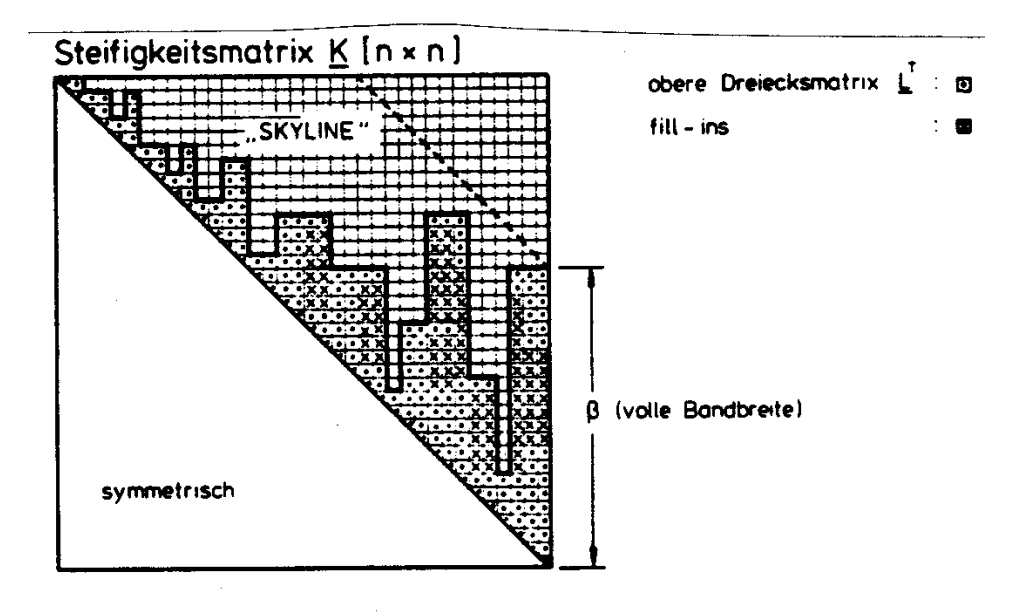

<span id="page-322-0"></span>Abbildung 14.3: Bandstruktur mit variabler Bandbreite

Die Lösung mit vollbesetzten Matrizen und mit Bandmatrizen sind "Stationen" der Entwicklung der Finiten Element Programme. Der letzte Stand und die heute ubliche Me- ¨ thode der Lösung sind Frontlöser /30/ oder Bandalgorithmen mit variabler Bandbreite /32/. Die Dreieckszerlegung und das Vorwärts-Rückwärtseinsetzen auf dieser Grundlage berücksichtigen eine variable Bandstruktur der Steifigkeitsmatrix  $\underline{K}_{n\times n}$ . Üblicherweise ergibt sich auch bei Umordnung der Zeilen und Spalten einer schwach besetzten Steifigkeitsmatrix eine Bandmatrix mit Unregelmässigkeiten in der Bandbreite (Abbildung [14.3\)](#page-322-0).

Bei der Dreieckszerlegung ergeben sich zusätzliche Nichtnullelemente (fill-ins), die zusammen mit den ursprünglichen Nichtnullelementen die Skyline der Matrix ergeben. Die Skyline beschreibt den erforderlichen Speicherplatz der Dreieckszerlegung (Abbildung [14.3\)](#page-322-0). Die Speicherung und Zerlegung erfolgt mit einem Indexfeld mit n Elementen. Jedes Element des Indexfeldes gibt den Abstand an, in welchem sich das von der Diagonale aus gezählte äusserste Nichtnullelement der Spalte befindet. Die Speicherung und Zerlegung erfolgt insbesondere bei sehr grossen Matrizen (oder auf Rechnern mit kleinem Kernspeicher) über externe Datenträger oder in einem virtuellen Kernspeicher.

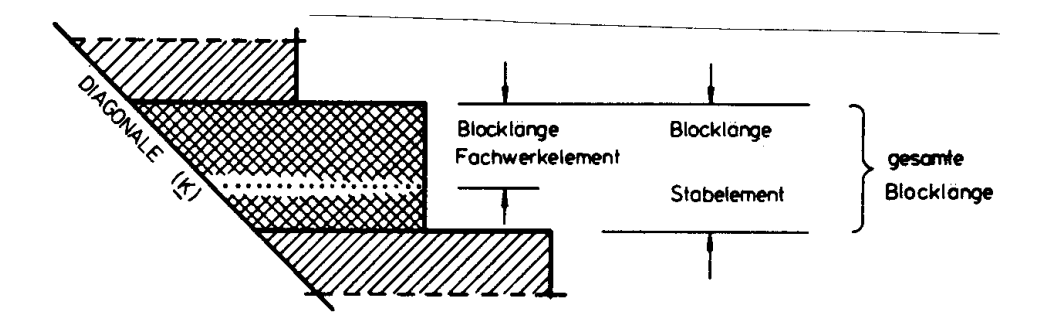

<span id="page-323-0"></span>Abbildung 14.4: Blockstruktur von K

Von besonderem Vorteil ist bei allen Verfahren die Berucksichtigung der Hypermatri- ¨ zenstruktur der Gesamtsteifigkeitsmatrix K. Aus der Erzeugung von K mit der direkten Steifigkeitsmethode (Abschnitt 6.3) erkennt man, dass K Blockzeilenstruktur ( spaltenstruktur) hat. Sind an einen Knoten Elemente unterschiedlichen Typs verknüpft, dann bestimmt das Element mit der maximalen Kantenlänge der Elementsteifigkeitsma-trix die gesamte Blocklänge (Abbildung [14.4\)](#page-323-0).

Die Frontlösungsmethode zusammen mit der Berücksichtigung der Hypermatrizenstruktur ergibt eine erhebliche Einsparung an Rechenzeit.

Einen eindrucksvollen Vergleich gibt Fuchs an /21/: Durch Verbesserung der Speicheraufteilung, Vermeidung von Nulloperationen in Untermatrizen, Programmierung der inneren Schleifen in Maschinensprache und vollständige Ausnutzung aller sonstigen Möglichkeiten einer modernen Datenverarbeitungsanlage war es demnach (1971) möglich, die Rechenzeit für ein Beispiel mit 4000 Unbekannten und einer mittleren Bandbreite von 420 (max. Bandbreite 600) von 100 % auf nur 8 % zu reduzieren (Rechenanlage CDC 6600).

Ein vollständiges Programm für die Frontlösungsmethode wird von Iron  $/30/$  angegeben.

Im Vergleich mit dem Weggrössenverfahren wurden die Lösungsverfahren für das Kraftgrössenverfahren nur sehr wenig untersucht. Im wesentlichen sind hier drei Varianten zu nennen, die im Laufe der letzten 15 Jahre eine gewisse Bedeutung gewonnen haben und zwar

- − die Gauss-Jordan Elimination mit Zeilenpivotsuche und Spaltentausch,
- − die Gauss'sche Dreieckszerlegung mit Spaltenpivotsuche und Zeilentausch und
- − eine Variante der Dreieckszerlegung zur Erzeugung kompakter Eigenspannungs $zustände.$

Das erste Verfahren bildet die Grundlage eines Finiten Element Programmes von Denke aus dem Jahre 1962 /15/. Es wurde zugleich in einer Vielzahl von Varianten von Robinson /71/ dargestellt und angewendet.
Eine vollständige Beschreibung des zweiten Verfahrens wird von Thierauf/Topçu /83/ gegeben. Es ist die Grundlage für ein Finite-Elemente-Programm mit alternativen Lösungsverfahren /16/.

Das dritte Verfahren als Variante des zweiten liefert Eigenspannungszustände, die möglichst kleine Bereiche des Tragwerkes beeinflussen  $/85/$ .

Bezüglich des erstgenannten Verfahrens verweisen wir auf die ausführlichen Darstellungen von Robinson /71/ und auf ein Beispiel für ein Fachwerksystem, das von Przemieniecki  $//66/$ , Seite 206 ff) angegeben wird.

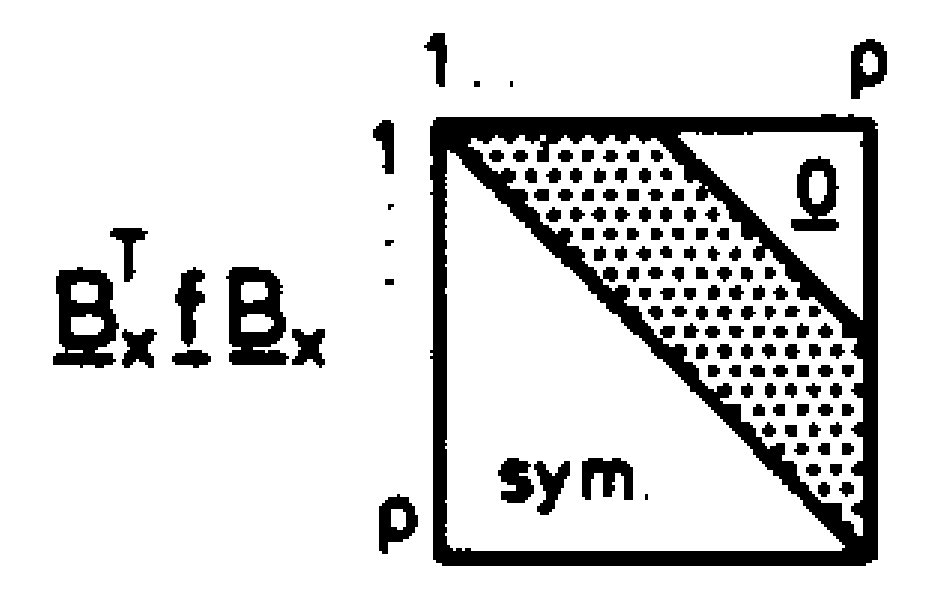

Abbildung 14.7: (c) Aufstellen und Lösen der Verträglichkeitsbedingungen (vgl. Cholesky-Verfahren)

Abbildung 14.8: (d) Berechnung der linear unabhängigen Stabendkräfte  $F$ 

Im folgenden beschränken wir uns auf die Darstellung der wesentlichen Merkmale des zweiten Verfahrens mit der Variante der kompakten Eigenspannungszustände. Wie beim Weggrössenverfahren wird auch hierbei die Bandstruktur aller Matrizen berücksichtigt. Das Verfahren besteht aus vier Teilschritten, die in Abbildung [14.1](#page-323-0) symbolisch dargestellt sind.

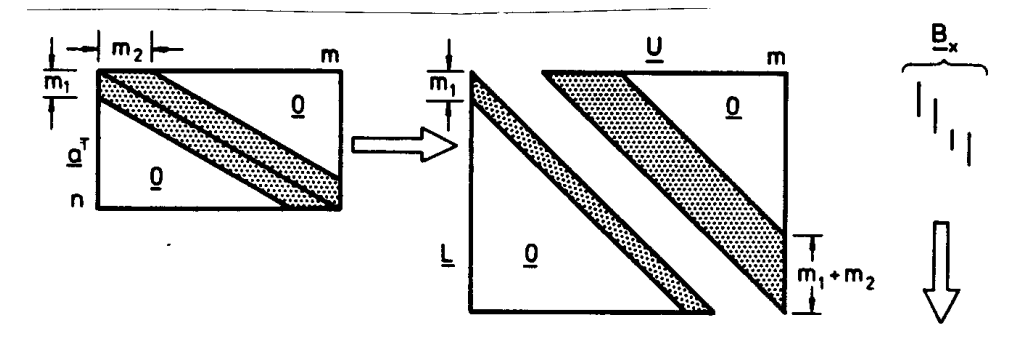

Abbildung 14.5: (a) Dreieckszerlegung und Wahl der statisch Unbestimmten

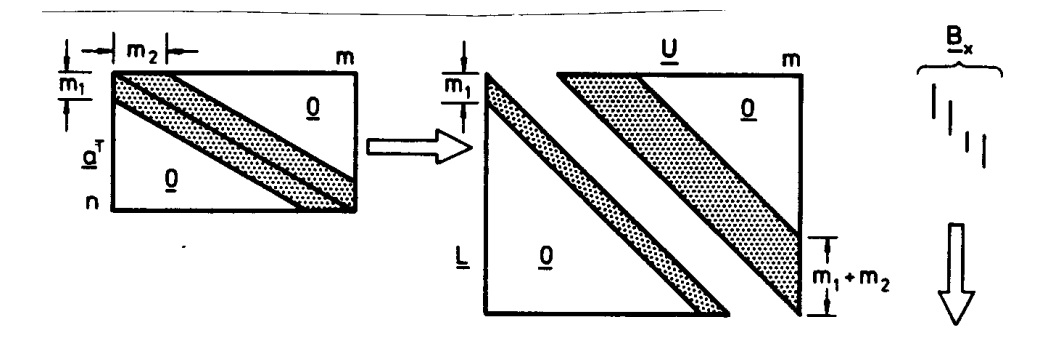

Abbildung 14.6: (b) Berechnung der kompakten Eigenspannungszustände aus der oberen Dreiecksmatrix  $\underline{U}$ 

In Abbildung [14.9](#page-326-0) (a) ist das System eines ebenen Stockwerkrahmens dargestellt. Die Schnitte sind in derselben Systemskizze angedeutet; sie ergeben sich durch die Wahl der statisch Unbestimmten, wie sie in Abschnitt 9.3 beschrieben ist.

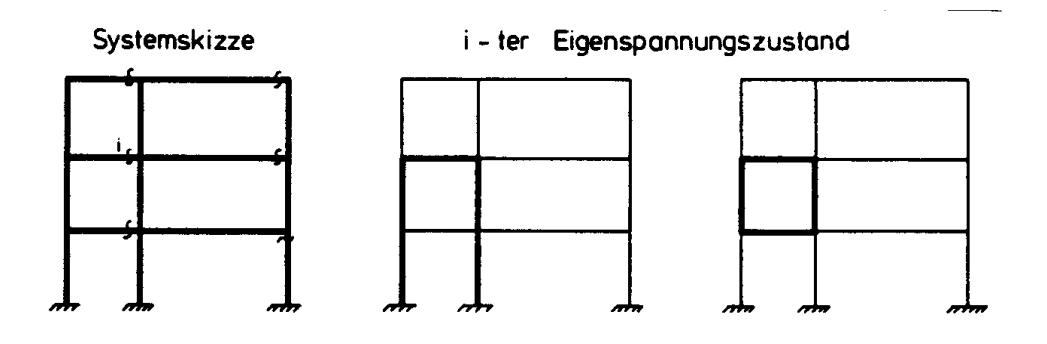

(a) Systemskizze, Schnittstellen und Einflussbereiche des i-ten Eigenspannungszustandes

|    |   |  |  |  |  |  |  |  |  |  |  |  |  |  |  |  |  |   |    |    |   |  |  | 45 |  |         |               |  |  |               |  |    |  |                       |         |            | 18  |
|----|---|--|--|--|--|--|--|--|--|--|--|--|--|--|--|--|--|---|----|----|---|--|--|----|--|---------|---------------|--|--|---------------|--|----|--|-----------------------|---------|------------|-----|
|    |   |  |  |  |  |  |  |  |  |  |  |  |  |  |  |  |  |   |    |    |   |  |  |    |  |         |               |  |  |               |  |    |  |                       |         |            |     |
|    | c |  |  |  |  |  |  |  |  |  |  |  |  |  |  |  |  |   |    |    |   |  |  |    |  | ٠       |               |  |  | mmm           |  |    |  | xxx                   |         |            |     |
|    |   |  |  |  |  |  |  |  |  |  |  |  |  |  |  |  |  |   |    |    |   |  |  |    |  | $\cdot$ |               |  |  |               |  |    |  | xxx                   |         |            |     |
|    |   |  |  |  |  |  |  |  |  |  |  |  |  |  |  |  |  |   |    |    |   |  |  |    |  |         |               |  |  |               |  | lv |  | xxx                   |         |            | IXX |
|    |   |  |  |  |  |  |  |  |  |  |  |  |  |  |  |  |  |   |    |    |   |  |  |    |  |         |               |  |  |               |  |    |  |                       | ×       |            |     |
|    |   |  |  |  |  |  |  |  |  |  |  |  |  |  |  |  |  |   |    |    |   |  |  |    |  |         |               |  |  |               |  |    |  |                       | XX)     |            |     |
|    |   |  |  |  |  |  |  |  |  |  |  |  |  |  |  |  |  |   |    | B  |   |  |  |    |  |         |               |  |  |               |  |    |  | XXXX                  |         |            |     |
|    |   |  |  |  |  |  |  |  |  |  |  |  |  |  |  |  |  |   |    |    |   |  |  |    |  |         |               |  |  |               |  |    |  | xxx                   |         | K          |     |
|    |   |  |  |  |  |  |  |  |  |  |  |  |  |  |  |  |  |   |    | -х |   |  |  |    |  |         |               |  |  |               |  |    |  | <b>(XXXXXXXX</b>      |         |            |     |
|    |   |  |  |  |  |  |  |  |  |  |  |  |  |  |  |  |  |   |    |    |   |  |  |    |  |         |               |  |  |               |  |    |  |                       |         |            |     |
|    |   |  |  |  |  |  |  |  |  |  |  |  |  |  |  |  |  |   |    |    |   |  |  |    |  |         |               |  |  |               |  |    |  | <b>TXIX XIX XIXIX</b> |         |            |     |
|    |   |  |  |  |  |  |  |  |  |  |  |  |  |  |  |  |  |   |    |    |   |  |  |    |  |         | $B_x$ f $B_x$ |  |  |               |  |    |  |                       |         | চক         |     |
|    |   |  |  |  |  |  |  |  |  |  |  |  |  |  |  |  |  |   |    |    |   |  |  |    |  |         |               |  |  |               |  |    |  | xxxxxx                |         |            |     |
|    |   |  |  |  |  |  |  |  |  |  |  |  |  |  |  |  |  |   |    |    |   |  |  |    |  |         |               |  |  |               |  |    |  |                       |         |            |     |
|    |   |  |  |  |  |  |  |  |  |  |  |  |  |  |  |  |  |   |    |    |   |  |  |    |  |         |               |  |  |               |  |    |  |                       | xixixix |            |     |
|    |   |  |  |  |  |  |  |  |  |  |  |  |  |  |  |  |  |   | f. |    |   |  |  |    |  |         |               |  |  | - symmetrisch |  |    |  |                       |         | <b>xxx</b> |     |
|    |   |  |  |  |  |  |  |  |  |  |  |  |  |  |  |  |  | × |    |    |   |  |  | মে |  |         |               |  |  |               |  |    |  |                       |         |            | ľх  |
| 18 |   |  |  |  |  |  |  |  |  |  |  |  |  |  |  |  |  |   |    |    | K |  |  | π  |  | 18.     |               |  |  |               |  |    |  |                       |         |            |     |

(b) übliche Eigenspannungszustände und Verträglichkeitsbedingungen

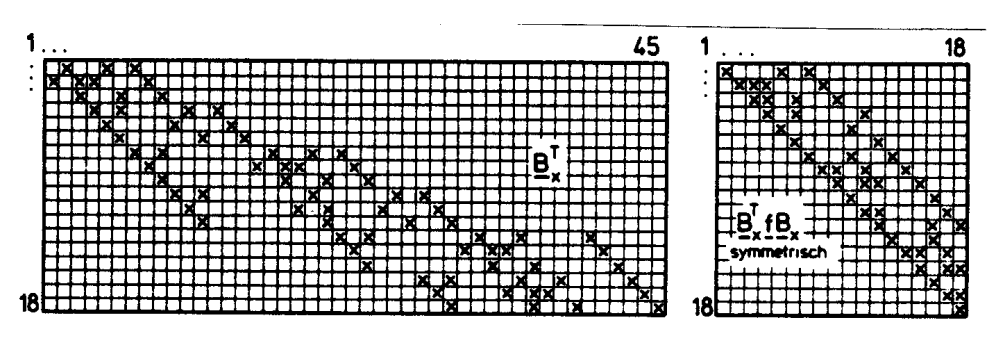

(c) Kompakte Eigenspannungszustände und zugehörige Verträglichkeitsbedingungen

<span id="page-326-0"></span>Abbildung 14.9: Vergleich der üblichen mit den "kompakten" Eigenspannungszuständen

Die üblichen Eigenspannungszustände, dargestellt durch die Matrix  $\underline{B}_x$ , zeigen eine relativ dichte Besetzung und erfordern dadurch einen grossen Speicherbedarf. Zugleich ergibt sich ein relativ grosser Rechenaufwand für die Aufstellung und Lösung der Verträglichkeitsbedingungen. Dies zeigt sich in der Besetzung der Matrix der Verträglichkeitsbedingungen  $(\underline{B}_x^T \underline{f} \underline{B}_x)$  der Kantenlänge  $\rho$  (Anzahl der statisch Unbestimmten, hier 18).

Die Nullelemente der Matrizen  $\underline{B}_x$  und  $\underline{B}_x^T \underline{f} \underline{B}_x$  sind in Abbildung [14.9](#page-326-0) (b) gekennzeichnet.

Dem steht in Abbildung [14.9](#page-326-0) (c) eine relativ schwache Besetzung von  $\underline{B}_x$  und eine bandförmige Struktur von  $\underline{B}_x^T \underline{f} \,\underline{B}_x$  gegenüber, wenn man mit kompakten Eigenspannungszuständen rechnet. Der Einflussbereich des i-ten Eigenspannungszustandes ist in der Systemskizze (Abbildung [14.9](#page-326-0) (a)) durch dicke Kanten gekennzeichnet.

Das Verfahren ist automatisiert: Die Wahl der statisch Unbestimmten erfolgt allein aus der Gleichgewichtsmatrix. Das Verfahren der kompakten Eigenspannungszustände ist auch auf Finite Elemente anwendbar; Beispiele für räumliche Systeme, Scheiben und Platten gibt Topçu  $/85/$  an.

Trotz des Fortschrittes, der durch kompakte Eigenspannungszustände erzielt wurde, sollte die Anwendung auf folgende Fälle beschränkt werden:

- (1) Redundanz  $\rho$  kleiner als Kantenlänge n von  $\underline{K}$ ;
- (2) Spezielle Probleme der Bemessung oder der Anwendung im nichtlinearen Werkstoffbereich.

Ein vollständiges FORTRAN-Programm des Rechenverfahrens aus /85/ ist im Anhang A2.1.6 angegeben.

Als dritte Möglichkeit zur Lösung statischer Probleme betrachten wir die *iterativen Ver*fahren. Bekannte Anwendungen in der Statik und Dynamik sind das Verfahren von Gauss-Seidel /67/, die Relaxationsverfahren /96/ und die Methode der konjugierten Gradienten /67/. In Abschnitt 11.2 wurde gezeigt, dass das Verfahren von Gauss-Seidel die Grundlage des Kani-Verfahrens für den iterativen Momentenausgleich in Rahmenkonstruktionen ist. Dieses Verfahren wird in der Praxis auch heute noch sehr hoch geschätzt und besitzt gewisse Vorteile in der Anwendung. Es ist sehr anschaulich und bietet mit der Momentenverteilung anhand einer Systemskizze die Möglichkeit, den Kräfteverlauf und den Einfluss von Steifigkeitsänderungen geschickt zu erfassen. Für die Lösung der hier betrachteten Probleme uberwiegen jedoch insgesamt gesehen die Nachteile des Verfahrens. ¨

Alle iterativen Verfahren haben einen wesentlichen Nachteil bei der Lösung von Gleichungssystemen mit mehreren rechten Seiten (Lastfällen). Die gesamte Iteration ist für jeden Lastfall getrennt und von Neuem durchzufuhren. Da in der Praxis des konstruktiven ¨ Ingenieurbaus fast immer mehrere Lastfälle zu berechnen sind, entsteht ein relativ grosser Rechenaufwand.

Auch für eine einmalige Lösung ist der Rechenaufwand im Vergleich zu den direkten Lösungsverfahren schon relativ hoch.

Für eine vollbesetzte symmetrische Koeffizientenmatrix  $\underline{K}_{n\times n}$  benötigt man z.B. mit der Methode der konjugierten Gradienten /67/

etwa  $n^3 + 5n^2$  Multiplikationen oder Divisionen und  $n^3 + 6n^2$  Additionen oder Subtraktionen.

Im Vergleich dazu erfordert das Verfahren von Cholesky nur etwa 1/6 dieser Rechenoperationen.

Beim Verfahren von Gauss-Seidel benötigt man für eine Iteration etwa  $2n^2 - 2$  Multiplikationen und Additionen /87/.

Da bei diesem Verfahren die Anzahl der Iterationen stark von der Konvergenz abhängig ist, kann die Anzahl der Gesamtoperationen nicht angegeben werden. Eine schnelle Konvergenz ist nur dann zu erwarten, wenn die Matrix gut konditioniert und diagonal dominant ist.

Eine ähnliche Situation ergibt sich bei der Anwendung von Relaxationsverfahren.

Ein allgemeiner Vergleich zwischen den iterativen und den direkten Lösungsverfahren ist damit nur bei der Methode der konjugierten Gradienten möglich. Bei dieser Methode erhält man in höchstens n Schritten die genaue Lösung, wenn Rundungsfehler der Rechenmaschine ausgeschlossen werden. " Die Methode (der konjugierten Gradienten) wird vorteilhafter, wenn die Koeffizientenmatrix viele Nullen enthält. Jedoch gibt es auch hier Abarten der Eliminationsschemata, die auch diese Situation in vielen Fällen ausnützen können ..." (Ralston/Wilf /67/, Bd. 1, Seite 117). Die von Ralston/Wilf erwähnten Varianten der direkten Lösungsverfahren sind die oben dargestellten Bandalgorithmen und Frontlösungsverfahren.

Abgesehen von speziellen Problemstellungen, die an sich schon eine iterative Lösung erfordern, werden deshalb heute eindeutig die direkten Lösungsverfahren den iterativen vorgezogen.

Vollständige Programme für die iterative Lösung nach Gauss-Seidel und für die Methode der konjugierten Gradienten sind bei Ralston/Wilf /67/ abgedruckt (ALGOL). Ein Vergleich der direkten und iterativen Verfahren bezüglich des Rechen- und Speicheraufwandes gibt Westlake an /87/.

# 14.2 Bemerkungen zur Lösung des Stabilitätsproblemes

Für die Lösung des Eigenwertproblemes, wie es sich bei der Stabilitätsberechnung (Kapitel 12) ergibt, stehen heute eine Reihe erprobter Rechenverfahren zur Verfugung /88/. ¨

Die Matrizen  $\underline{K}^e$  und  $\underline{K}^g$  der Eigenwertgleichung des Stabilitätsproblems [\(12.40\)](#page-270-0)

$$
(\underline{K}^e + \lambda \,\underline{K}^g) \; \underline{r} = \underline{0}
$$

sind symmetrisch und besitzen die gleiche Bandstruktur, die sich bei der Grundgleichung der Weggrössenverfahren ergibt.  $\underline{K}^e$  ist positiv definit,  $\underline{K}^g$  ist im allgemeinen positiv semidefinit (d.h. es gilt  $\underline{r}^T \,\underline{K}^g \,\underline{r} \geq 0$  für alle  $\underline{r} \neq \underline{0}$ ). Bei der Auswahl der Lösungsverfahren sollte darauf geachtet werden, dass die Bandstruktur der Matrizen nicht zerstört wird.

Eine Möglichkeit zur Reduktion des allgemeinen Eigenwertproblemes mit symmetrischen Bandmatrizen wird von Crawford /12/ beschrieben (siehe auch Anhang A2.2) Der dort angegebene Algorithmus transformiert das allgemeine Eigenwertproblem auf das spezielle Eigenwertproblem mit symmetrischer Bandmatrix  $\underline{A}$  und der Bandbreite der Eingangsmatrizen  $\underline{K}^e$  und  $\underline{K}^g$ . Die Transformation erfordert Rechenoperationen in der Grössenordnung von  $n^2 \beta$ , mit  $\beta$  als Bandbreite von  $\underline{K}^e$ .

Die Lösung des speziellen Eigenwertproblems kann dann mit den bekannten Verfahren  $/88/$  durchgeführt werden. Es sind dies z.B.

die Givens-Reduktion der symmetrischen Bandmatrix auf Tridiagonalform /88/, und die

Berechnung eines einzelnen, z.B. des grössten (kleinsten), Eigenwertes durch Bisektion (Given's Method of Bisection /88/).

Mit diesem Verfahren wurden in /55/ eine Vielzahl von Eigenwertproblemen bei der Stabilitätsuntersuchung ausgesteifter Platten gelöst.

Falls zu den Eigenwerten auch die Eigenvektoren berechnet werden sollen, ist eine Rücktransformation der Eigenvektoren des speziellen Eigenwertproblemes erforderlich.

Eine weitere Möglichkeit zur Berechnung des kleinsten (grössten) Eigenwertes ist die iterative Lösung mit dem von Mises'schen Iterationsverfahren (/14/, siehe auch Anhang A2.2.3). Mit diesem Verfahren erhält man zugleich eine Näherung für den zum kleinsten (grössten) Eigenwert gehörigen Eigenvektor. Das von Mises'sche Iterationsverfahren ist in seiner Leistungsfähigkeit mit dem oben genannten Verfahren für die Lösung des Stabilitätsproblemes vergleichbar. Eine ausführliche Darstellung der Lösungsverfahren findet sich in /96/.

## 14.3 Rundungsfehler und numerische Stabilität

Die Gleichungssysteme, die man bei der Berechnung von Tragwerken erhält, können eine beachtliche Grössenordnung erreichen. Systeme mit mehreren tausend Unbekannten sind heute keine Seltenheit. Jede Lösung eines Gleichungssystems führt zu Rundungsfehlern, die beim Rechnen mit endlicher Stellenzahl unvermeidlich sind. Man erhält damit anstelle einer Lösung <u>r</u> nur eine Näherung  $\tilde{r} = r + \Delta r$ , für die gilt:

$$
\underline{K}\underline{\tilde{r}} = \underline{R} + \Delta \underline{R}
$$
  
oder 
$$
\underline{K}\,\Delta \underline{r} = \Delta \underline{R}.
$$

Eine zweite Lösung mit der rechten Seite  $\Delta R$ , dem Defektvektor

$$
\Delta \underline{R} = \underline{K}\tilde{r} - \underline{R},
$$

ist nur dann sinnvoll, wenn mit grösserer Genauigkeit, d.h. mit höherer Stellenzahl, gerechnet wird (Nachiteration).

In jedem Fall sollte man sich jedoch bei jeder Lösung eines grösseren Systemes den Defektvektor ausrechnen. Es empfiehlt sich bei einer Lösung mit dem Weggrössenverfahren, die Gleichgewichtsbedingungen und bei einer Lösung mit dem Kraftgrössenverfahren die Verträglichkeitsbedingungen zu überprüfen:

Verfahren Kontrolle Weggrössen:  $K r = R$  $a^T F = R$  (Gleichgewicht) Kraftgrössen:  $\underline{a}^T \underline{F} = \underline{R}$ ,  $\underline{B}_x^T \underline{f} \underline{F} = \underline{0} \underline{a} \underline{r} = \underline{v}$  (Verträglichkeit)

Die Grösse der Abweichung wird über eine Norm verglichen; sinnvolle Vergleiche sind die Normen:

$$
\max_{i} \{ |\Delta R_i| \} \quad \text{oder} \quad ||\Delta \underline{R}|| = \sqrt{\Delta \underline{R}^T \Delta \underline{R}}.
$$

Ergeben sich grössere Abweichungen, dann muss das zugrundeliegende Stabwerk überprüft werden. In solchen Fällen haben einzelne Elemente entweder unsinnige Abmessungen oder Querschnittswerte.

Für das in Abbildung [14.10](#page-331-0) dargestellte System würden sich z.B. dann numerische Schwierigkeiten ergeben, wenn sich Fläche A und Länge  $l_F$  des Fachwerkelementes wesentlich von denen der Stabelemente unterscheidet.

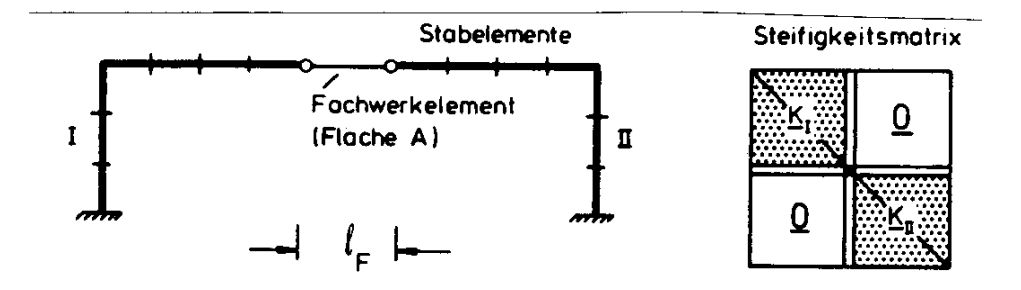

<span id="page-331-0"></span>Abbildung 14.10: Unzulässige Idealisierungen durch Stabelemente  $(l_F \rightarrow 0)$ 

Die Steifigkeitsmatrix des Gesamtsystems wurde dann mit schwacher Kopplung durch das ¨ Fachwerkelement in zwei Blöcke I und II zerfallen. Es wäre also unsinnig, ein Querkraftund Momentengelenk durch einen Fachwerkstab, wie in Abbildung [14.10](#page-331-0) gezeigt, idealisieren zu wollen.

Bei solchen und ähnlichen schlecht idealisierten Systemen unterscheiden sich die Beträge der Diagonalelemente von  $K$  um mehrere Zehnerpotenzen. Dies führt zu grösseren Rundungsfehlern und meist auch zu unsinnigen Bemessungen. Als Faustregel für Stabwerke gilt:

Wenn

$$
\min |K_{ii}| / \max |K_{ii}| < 10^{-4},
$$

dann sind grössere Rundungsfehler bei der Lösung des Gleichungssystems oder des Eigenwertproblems zu erwarten. Genauere Möglichkeiten zur Abschätzung werden von Irons /28/ angegeben.

Ein wichtiges Mass für die Beurteilung der Lösung eines linearen Gleichungssystemes ist die Konditionszahl. Eine bekannte Konditionszahl ist die Hadamard'sche Konditionszahl  $K_H$  /95/ (Anhang A1.8):

$$
K_H = \det(\underline{K}) / \prod_{i=1}^{n} \sqrt{\sum_{j=1}^{n} (K_{ij})^2}
$$
 (14.1)

Diese Konditionszahl kann bei der Dreieckszerlegung relativ einfach berechnet werden und ist eine Möglichkeit zur Beurteilung der Gleichungssysteme. Die Konditionszahl liegt zwischen 0 und 1:

> $K_H = 0$ :  $\underline{K}$  is singulär  $K_H = 1$ : optimale Kondition.

Die Konditionszahl  $K_H$  ist invariant gegenüber einer Multiplikation der Zeilen mit Faktoren ( $\neq 0$ ). Eine Skalierung der Matrix zur Verbesserung der Kondition  $K_H$  ist also nicht sinnvoll. Durch Skalierung lässt sich zwar der Rundungsfehler verkleinern, die Kondition der Matrix kann aber dadurch nicht verbessert werden.

Das in Abbildung [14.11](#page-333-0) dargestellte Beispiel gibt eine Vorstellung von der Grössenordnung der Hadamard'schen Konditionszahl.

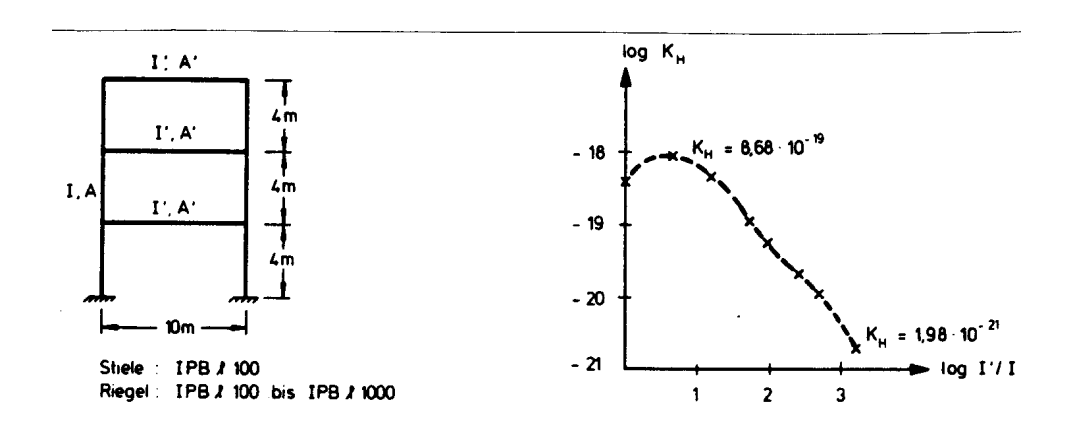

<span id="page-333-0"></span>Abbildung 14.11: Konditionszahlen der Steifigkeitsmatrix (logarithmische Darstellung)

Bei schlecht konditionierten Matrizen muss deshalb das zugrundeliegende mechanische Modell überprüft werden. Eine sinnvolle Lösung kann entweder durch eine Korrektur der Idealisierung oder der Bemessung erreicht werden oder in manchen Fällen auch durch eine Berechnung von Teilstrukturen.

## 14.4 Bandbreitenreduktion durch Umnumerierung

In den vorangehenden Abschnitten wurde die Bandstruktur der Steifigkeitsmatrix als ein wesentliches Merkmal herausgestellt. Diese Bandstruktur ergibt sich durch die Verknüpfung der Freiheitsgrade der Verschiebungen:

Sind die Freiheitsgrade mit den Indizes  $i$  und  $j$  nicht über einen Stab verbunden, erhält man das zugehörige Element  $K_{ij}$  der Steifigkeitsmatrix den Wert Null.

Die Indizierung der Freiheitsgrade ist weitgehend beliebig; sie muss nur bei 1 beginnen und fortlaufend bis  $n$  sein. Damit hat man die Möglichkeit, durch Umnumerierung der Freiheitsgrade die Besetzung und damit die Bandbreite von K zu beinflussen. Wir zeigen dies an einem Beispiel.

### Beispiel 14.1:

Besetzung der Steifigkeitsmatrix eines Stockwerkrahmens und eines Ringträgers nach Abbildung [14.12.](#page-335-0)

Die Besetzung von K erfolgt nach folgendem Schema:

- − Ein Freiheitsgrad ist immer mit sich selbst verbunden.
- − Ein Freiheitsgrad ist mit einem zweiten verbunden, wenn beide in demselben Knotenpunkt definiert sind oder wenn sie durch einen Stab verbunden sind.

Jede Verbindung kennzeichnet ein Nichtnullelement  $(x)$ . Da üblicherweise bei Stabtragwerken die Freiheitsgrade an einem Knoten fortlaufend numeriert werden, kann die Umordnung auch über Knotennummern erfolgen. Dies ist am Beispiel des Ringträgers (Abbildung [14.12](#page-335-0) (b)) gezeigt. Von diesem vereinfachten Schema der Numerierung wird bei den Algorithmen zur Reduzierung der Bandbreite ausgegangen (/22/, /10/). In allgemeiner Form lässt sich das Problem wie folgt darstellen:

Aufgrund einer Ausgangsnumerierung der Knoten und Elemente ist die Verknupfungstafel ¨ (Inzidenztafel) bekannt. Es ist eine Element-Knotenzuordnung, d.h. zeilenweise werden für jedes Element die zugehörigen Knoten angegeben. Die Elemente und Knoten sind fortlaufend und bei 1 beginnend numeriert.

Aus der Inzidenztafel wird zunächst eine Knotenverbindungstafel aufgestellt: In aufsteigender Folge werden zeilenweise alle Knoten zusammen mit den durch Stäbe angeschlossenen Knoten aufgelistet.

Diese beiden Schritte sind in Abbildung [14.13](#page-336-0) für einen Vierendeelträger durchgeführt.

Die Vertauschung erfolgt für ein Tragwerk mit  $n$  Knoten nach folgendem Verfahren:

- (a) Berechne die Bandbreite  $m_0$  der ursprünglichen Numerierung aus der maximalen Knotendifferenz.
- (b) Wir beginnen bei  $Knoten$  1 und numerieren alle "abliegenden" Knoten neu mit 2,  $3, \ldots, i_1.$
- (c) Die weitere Numerierung wird am Knoten  $i_1$  fortgeführt. Alle abliegenden Knoten, die noch nicht umnumeriert wurden, werden mit  $i_1 + 1$ ,  $i_1 + 2$ , ...,  $i_2$  neu numeriert.
- (d) Es folgen die Knoten  $i_1, \ldots, n$ , für die das in (c) beschriebene Verfahren durchgeführt wird.

Damit ist eine Umnumerierung abgeschlossen und die neue Bandbreite kann berechnet werden, wir bezeichnen sie mit m. Alle Knoten tragen die neue Numerierung.

Das Verfahren wird nun für den Knoten 2 bei (b) neu begonnen, und die Schritte (b), (c) und (d) werden ausgeführt. Man erhält die neue Bandbreite  $m_2$ .

Es folgt der Knoten 3. Die Schritte  $(b)$ ,  $(c)$  und  $(d)$  werden ausgeführt. Man erhält die neue Bandbreite  $m_3$  u.s.w.

Das Verfahren wird fortgesetzt, bis  $m_n$  erreicht ist. Die "optimale" Bandbreite ist

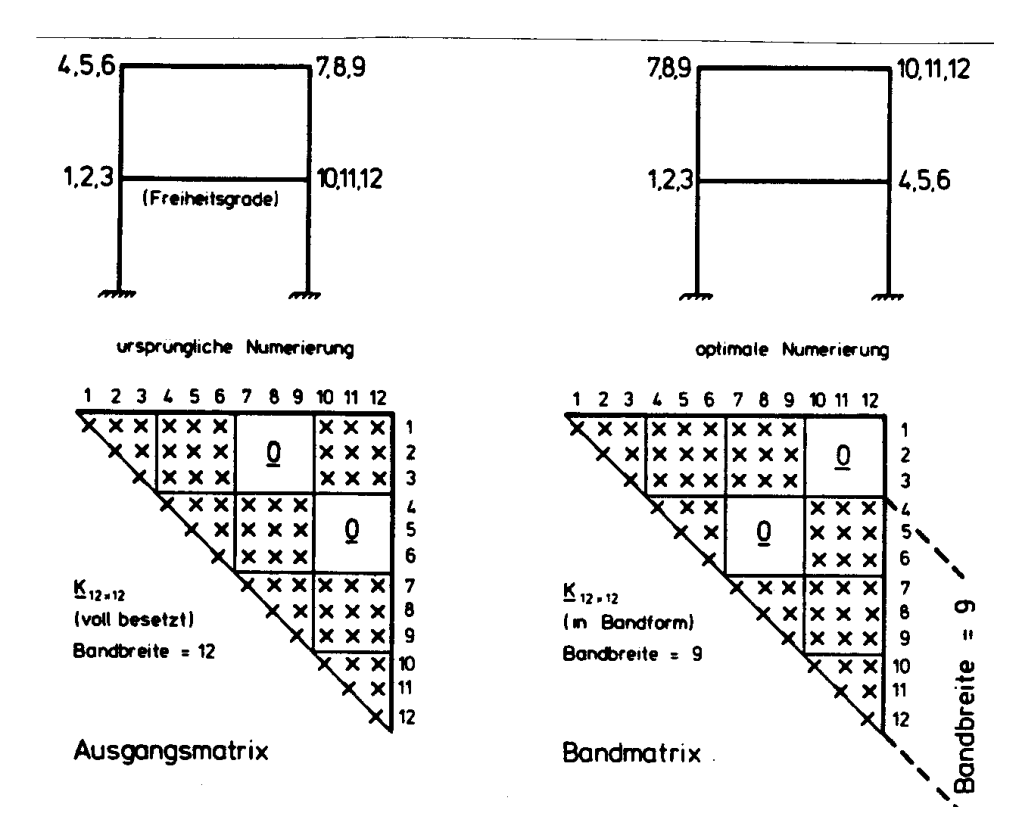

(a) Zweistöckiger Rahmen

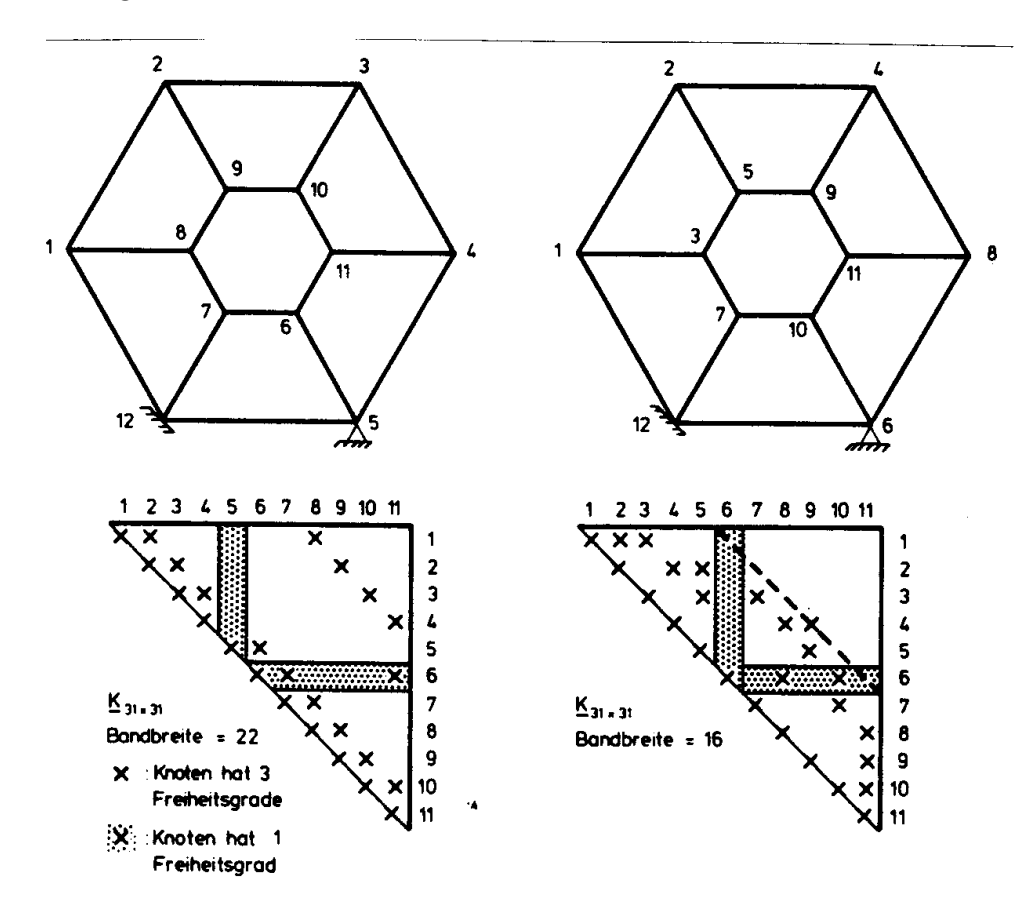

 $(b)$  Ringträger

<span id="page-335-0"></span>Abbildung 14.12: Besetzung der Steifigkeitsmatrix

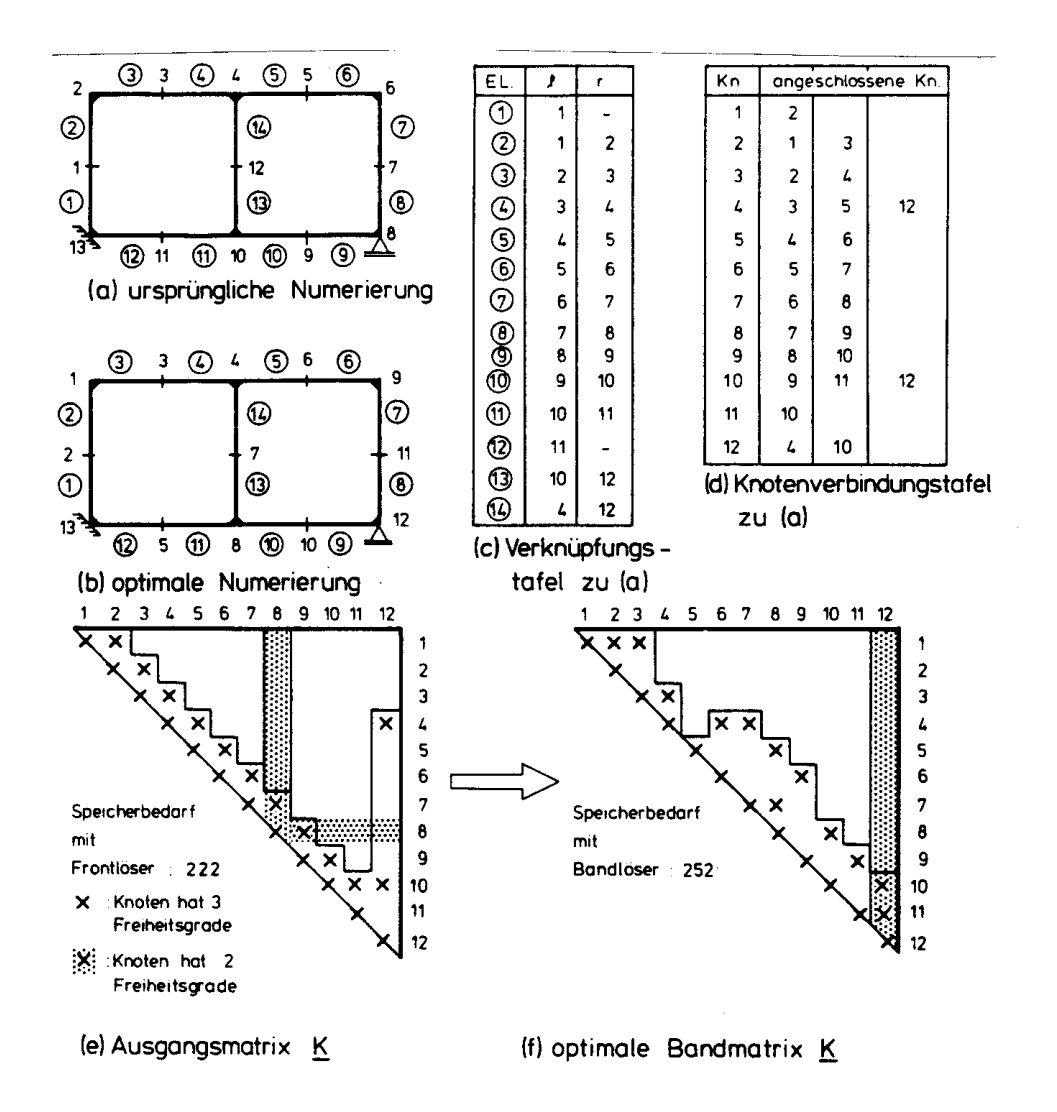

<span id="page-336-0"></span>Abbildung 14.13: Optimale Numerierung am Beispiel eines Vierendeelträgers im Vergleich mit Frontlöser

 $m_{\text{opt}} = \min(m_0, \ldots, m_n).$ 

Das Ergebnis einer systematischen Umnumerierung ist in Abbildung [14.13](#page-336-0) (f) in Form der "optimalen" Bandmatrix  $\underline{K}$  dargestellt. Ein Vergleich des Speicheraufwandes, der bei Anwendung der Frontlösungsmethode (Frontlöser) und einer Bandlösungsmethode entsteht, ergibt, dass die optimale Bandmatrix mehr Speicherplatz benötigt, als die Matrix für den Frontlöser. Das führt zu der Erkenntnis, dass eine Umnumerierung nicht immer vorteilhaft ist. Im allgemeinen erhält man mit einer Umnumerierung jedoch Bandmatrizen mit relativ kleiner Bandbreite. Ein vollständiges Programm in FORTRAN wird von Collins /10/ angegeben.

### 14.5 Teilstrukturen und Makromatrizen

Bei der Darstellung der Verfahren zur Lösung grösserer Gleichungssysteme wurde auf die Notwendigkeit der externen Speicherung hingewiesen. Bei grösseren Systemen wird je nach Grösse des verfügbaren Kernspeichers der Rechenanlage nur ein "Block" einer Matrix im Kern des Rechners bearbeitet, der Rest wird auf einem externen Speicher (Platte, Trommel, Band) abgelegt (Abbildung [14.14\)](#page-337-0).

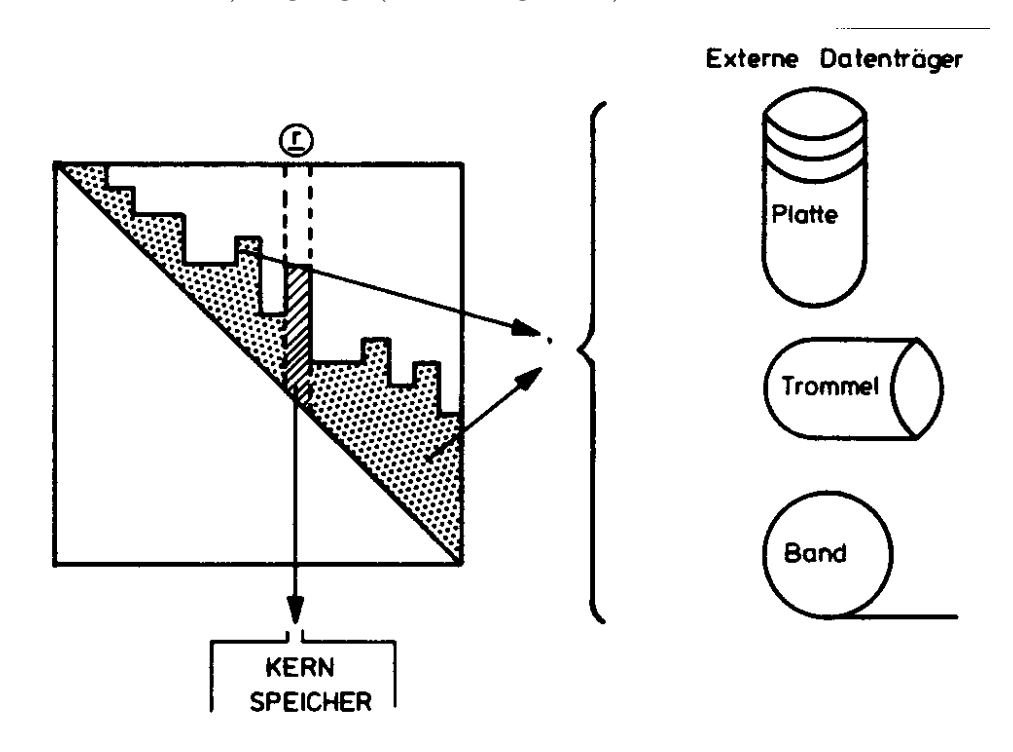

<span id="page-337-0"></span>Abbildung 14.14: Physikalische Segmentierung

Zu jedem Zeitpunkt eines Programmablaufes wird mit dieser Art der Gleichungslösung immer nur ein Teilbereich des Systemes betrachtet, dem eine durch die Blocklänge bestimmte Anzahl von Freiheitsgraden <u>r</u> zugeordnet ist. Das Rechenprogramm "segmentiert" das Tragwerk: Wir bezeichnen dies deshalb als physikalische Segmentierung im Gegensatz zu der mechanischen Segmentierung, bei welcher die Freiheitsgrade r einer mechanisch sinnvollen Teilstruktur ("substructure") zugeordnet werden. Diese Teilstrukturen werden bei der Festlegung der Elemente berücksichtigt.

Die Teilstruktur kann als Makroelement bezeichnet werden (Abbildung [14.15\)](#page-338-0); sie besitzt Knotenpunkte, die sie mit den benachbarten Makroelementen verbindet (L) und freie Knotenpunkte (F) ohne Verbindung zu benachbarten Makroelementen.

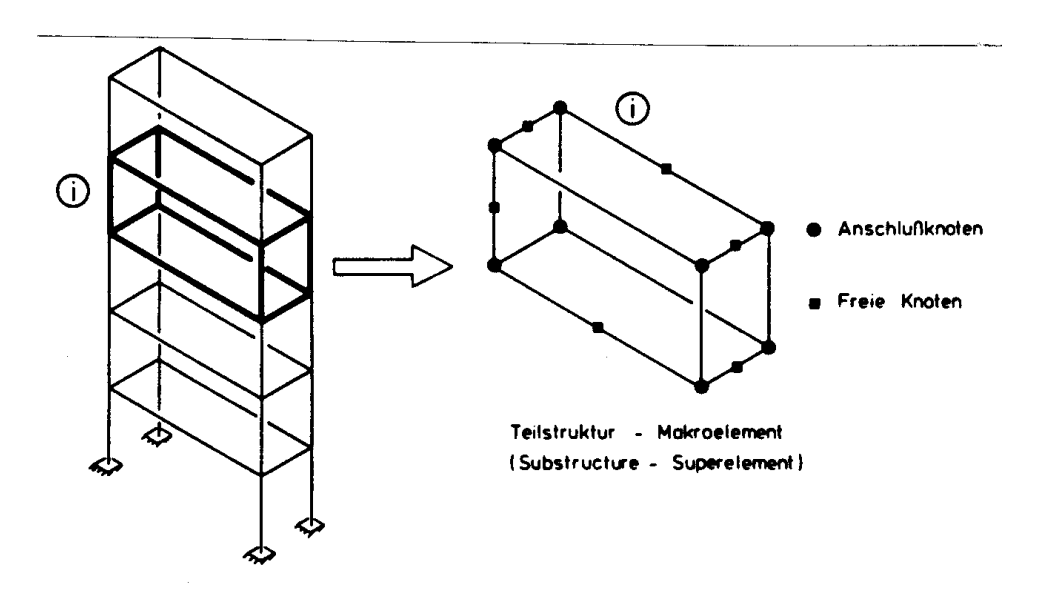

<span id="page-338-0"></span>Abbildung 14.15: Mechanische Segmentierung

Im folgenden stellen wir den Rechengang nach dem Weggrössenverfahren dar und beziehen uns dabei auf eine Darstellung von Dankert /14/. Die vollständige Steifigkeitsmatrix der Teilstruktur (i) wird mit  $\underline{K}^i$  bezeichnet. Sie wird mit den bekannten Verfahren (Kapitel 6) aufgestellt. Für diese Teilstruktur gilt:

<span id="page-338-1"></span>
$$
\underline{K}^i \underline{r} = \underline{R}'.\tag{14.2}
$$

Mit den freien Verformungen  $\underline{r}_F$  und den Verformungen der Anschlussknoten  $\underline{r}_L$  ist dies gleichbedeutend mit:

<span id="page-338-2"></span>
$$
\underline{k}_{LL}\underline{r}_L + \underline{k}_{LF}\underline{r}_F = \underline{R}_L
$$
  
und 
$$
\underline{k}_{FL}\underline{r}_L + \underline{k}_{FF}\underline{r}_F = \underline{R}_F.
$$
 (14.3)

Gleichung [\(14.2\)](#page-338-1) wird also so aufgestellt, als ob die Teilstruktur ein eigenes Tragwerk darstellt, das mit äusseren Lasten  $\underline{R}_L$  (unbekannt) und  $\underline{R}_F$  (bekannt) belastet ist.

Fur die Ableitung der Steifigkeitsmatrix des Makroelementes gehen wir davon aus, dass ¨ jede Teilstruktur mindestens einen freien Knoten besitzt.

Aus der zweiten Gleichung von  $(14.3)$  erhält man

<span id="page-339-1"></span>
$$
\underline{r}_F = \underline{k}_{FF}^{-1} \left( \underline{R}_F - \underline{k}_{FL} \underline{r}_L \right) \tag{14.4}
$$

und durch Einsetzen in die erste Gleichung folgt:

$$
\underline{k}_{LL}\,\underline{r}_L + \underline{k}_{LF}\,\underline{k}_{FF}^{-1}\left(\underline{R}_F - \underline{k}_{FL}\,\underline{r}_L\right) = \underline{R}_L.
$$

Durch Umformung ergibt sich:

<span id="page-339-0"></span>
$$
\left(\underline{k}_{LL} - \underline{k}_{LF} \underline{k}_{FF}^{-1} \underline{k}_{FL}\right) \underline{r}_L = \underline{R}_L - \underline{k}_{LF} \underline{k}_{FF}^{-1} \underline{R}_F
$$
  
oder 
$$
\underline{k}^i \underline{\tilde{u}}^i = \underline{\tilde{S}}^i
$$
  
mit 
$$
\underline{k}^i = \left(\underline{k}_{LL} - \underline{k}_{LF} \underline{k}_{FF}^{-1} \underline{k}_{FL}\right),
$$
  

$$
\underline{\tilde{u}}^i \equiv \underline{r}_L
$$
  
und 
$$
\underline{\tilde{S}} = \underline{R}_L - \underline{k}_{LF} \underline{k}_{FF}^{-1} \underline{R}_F.
$$

$$
(14.5)
$$

Gleichung [\(14.5\)](#page-339-0) ist die Steifigkeitsbeziehung für ein Makroelement,  $\underline{k}^i$  die Elementsteifigkeitsmatrix des Makroelementes und  $\underline{\tilde{S}}^i$  sind die Randkräfte des Makroelementes. Die Elementverformungen  $\tilde{u}^i$  (in globalen Koordinaten) werden bei der Berechnung des Gesamtsystemes wie die Verschiebungen eines Stabelementes behandelt. Die Knotenverformungen  $\tilde{r}$  des Gesamtsystemes sind die Knotenverformungen der Anschlussknoten ( $r_L$ ) aller Makroelemente.

In der Inzidenzmatrix und der Gesamtsteifigkeitsmatrix des Tragwerkes werden nur Freiheitsgrade der Anschlussknoten  $r<sub>L</sub>$  verknüpft.

Die Lösung ergibt die Verformungen der Anschlussknoten  $r<sub>L</sub>$ . Die freien Verschiebungen  $r_F$  werden nach [\(14.4\)](#page-339-1) (mit bekanntem  $r_L$ ) berechnet.

Bei der Berechnung von  $\underline{k}^i$  nach [\(14.5\)](#page-339-0) sollte die Inversion von  $\underline{k}_{FF}$  vermieden werden. Die für ([14.5\)](#page-339-0) erforderlichen Produkte sollten über eine Dreieckszerlegung von  $k_{FF}$  berechnet werden. Die Berechnung von  $\underline{k}^i$  unter Berücksichtigung besonders rationeller Matrizenoperationen wird von Dankert /14/ dargestellt.

Eine Zerlegung in Teilstrukturen ist in vielen Fällen von beträchtlichem Vorteil gegenüber einer physikalischen Segmentierung:

- − Es ist möglich, Teilstrukturen abzuspeichern und bei weiteren Berechnungen wiederzuverwenden.
- − Die Variantenuntersuchung ist einfacher.
- − Die Dateneingabe wird bei geometrisch ähnlichen Teilstrukturen vereinfacht.

## 14.6 Dateneingabe und Darstellung der Ergebnisse

In den Anfängen der "Computer-Statik" vor etwa 20 Jahren wurden die Rechner hauptsächlich zum Aufbau und zur Lösung umfangreicher Gleichungssysteme eingesetzt. Die Eingabe der Daten war meist sehr zeitaufwendig und umständlich, die Ausgabe der Rechenergebnisse vielfach unubersichtlich. Durch die moderne Datentechnik hat sich diese ¨ Situation entscheidend geändert:

Wir erklären einige der heute üblichen Grundzüge der Dateneingabe am Beispiel von Stabwerken.

Die Dateneingabe erfolgt über Eingabedateien oder grafisch-interaktiv.

Es ist zweckmässig, die Eingabedaten eines Tragwerkes in zwei Gruppen einzuteilen:

- − die geometrischen Daten des Gesamtsystems einschliesslich der kinematischen und statischen Randbedingungen (Lasten),
- − die Eigenschaften der Elemente.

Mit den Eigenschaften wird üblicherweise eine Vorverarbeitung (Pre-Processor) gestartet. Typische Teilaufgaben des Pre-Processors sind:

- − die graphische Darstellung der Eingabedaten (Beispiel Abbildung [14.16\)](#page-341-0),
- $-$  die überprüfung der Eingabe mittels redundanter Eingabedaten und einfache Vollst¨andigkeitskontrollen,
- − die Aufbereitung oder Umordnung der Daten fur die weitere Berechnung. ¨

Die Eingabedaten werden unabhängig vom Eingabegerät üblicherweise in einer Datenbank gespeichert. Spätere Änderungen und Ergänzungen können dann in den gespeicherten Eingabedaten erfolgen.

Die graphische Darstellung der Eingabedaten ist ein wichtiges Hilfsmittel fur das Erken- ¨ nen von Eingabefehlern. Beispiele für die Darstellung räumlicher Stabwerke zeigt Abbil-dung [14.16.](#page-341-0) Die meisten Pre-Processoren für Finite Element Programme ermöglichen eine räumliche Darstellung mit beliebigen Blickpunkten und Perspektiven.

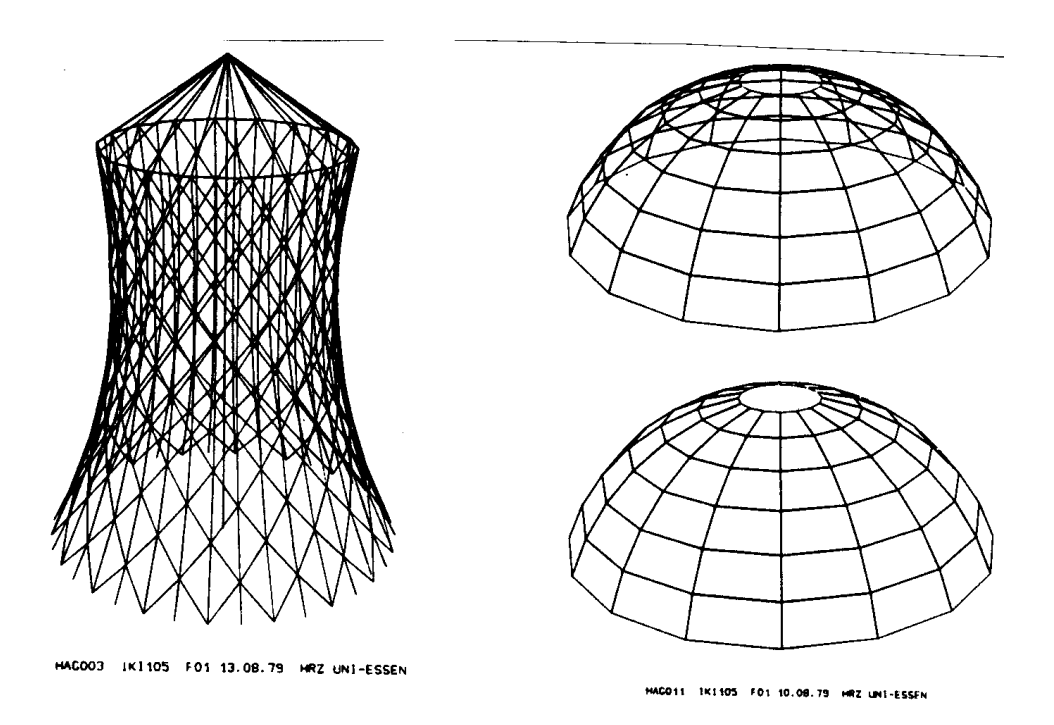

<span id="page-341-0"></span>Abbildung 14.16: Darstellung eines Seilnetzkuhlturms und einer Rippenschale ¨

Zur Dateneingabe wird auch das Generieren von Daten gezählt, d.h. das Erzeugen von Daten nach einer bestimmten Vorschrift. Datengeneratoren für Stabwerke können z.B. die Eingabedaten einer Teilstruktur in einer vorgeschriebenen Anzahl wiederholen.

Die Eingabe, Kontrolle und Änderung von Daten kann über einen Interaktiven Konstruktionsplatz erfolgen, wie er z.B. von Flessner /19/ beschrieben wird.

Eine zusammenfassende Darstellung einer sinnvollen Datenaufbereitung für grössere Datenmengen gibt Kenngott /34/ (vgl. Abbildung [14.17\)](#page-342-0).

Jede Ausgabe eines Programmes muss mit einer vollständigen Auflistung der Eingabedaten beginnen. Dies ist besonders wichtig für die Erstellung statischer Berechnungen. Die Anforderungen an "Elektronische Standsicherheitsberechnungen" sind in technischen Baubestimmungen festgelegt  $/26/$ . Die übliche Form der Ausgabe sind *Druckerproto*kolle, evtl. mit Speicherung der Ergebnisse und Zwischenergebnisse in einer Datenbank für eine Nachverarbeitung (Post-Processor). Der Leistungsumfang des Post-Processing ist unterschiedlich: Er reicht von der sinnvollen Reduzierung der Ausgabe auf wesentliche Ergebnisse über einfache Spannungsberechnungen (z.B. Randspannung bei Stäben) und der Uberlagerung von Lastfällen bis zu einfachen Bemessungsaufgaben und zur konstruktiven Durchbildung und kompletten Ausführungszeichnungen  $(159/0.60/0)$ .

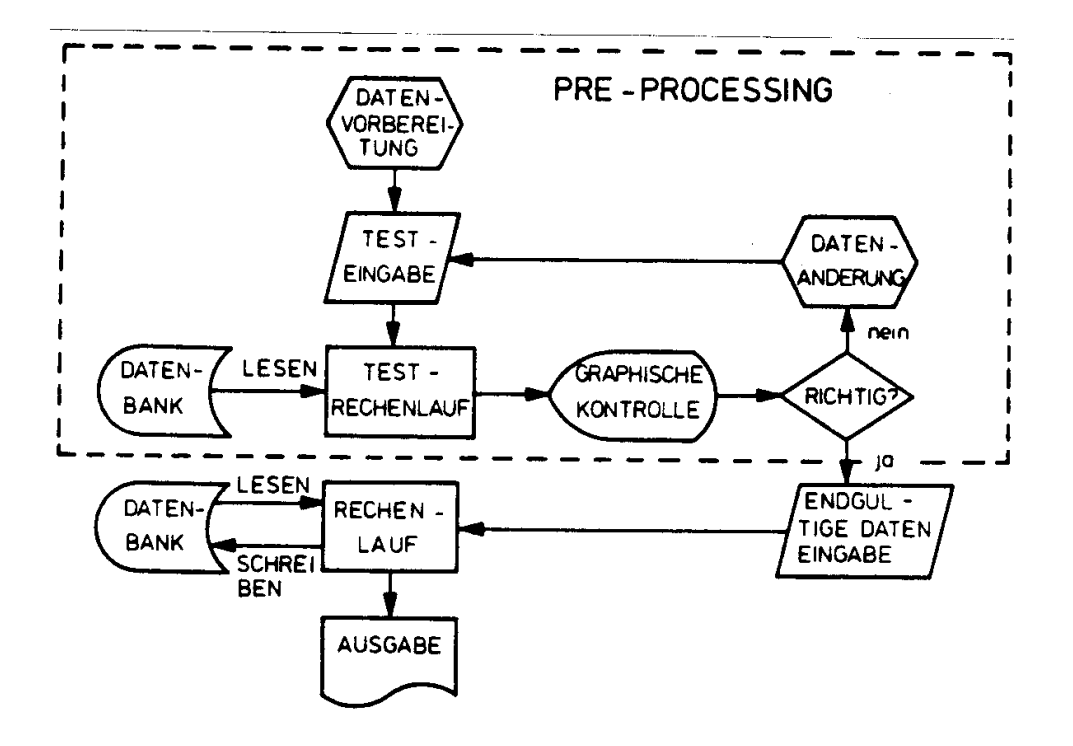

<span id="page-342-0"></span>Abbildung 14.17: Interaktives Arbeiten im BATCH-Modus nach Kenngott /34/

Bei einfachen Systemen, wie z.B. Durchlaufträgern und Rahmen, ist die graphische Darstellung von Zustandslinien zweckmässig. Ein Beispiel für diese Ausgabeform zeigt Abbildung [14.18.](#page-343-0)

Weitere anschauliche Kontrollausgaben sind mit der Darstellung des verformten Tragwerkes oder der graphischen Kennzeichnung des Maßes der Beanspruchung einzelner Bauglieder möglich. Ein Beispiel für die graphische Ausgabe eines verformten Stabwerkes zeigt Abbildung [14.19.](#page-344-0)

Die Anforderungen, die an eine Ausgabe gestellt werden müssen, sind /77/

- − die Ausgabe ist flexibel, Zwischenergebnisse sind auf Wunsch verfugbar, ¨
- − die Ausgabe kann selektiv, z.B. in bestimmten Schnitten erfolgen,
- selektive graphische Ausgaben sind möglich.

## 14.7 Programmaufbau

In den letzten zehn Jahren wurde eine Vielzahl von Finiten Element-Programmen mit mehr oder minder grossem Anwendungsbereich entwickelt. Die wesentlichen und allgemein akzeptierten Anforderungen, die heute an ein Finite-Element-Programmsystem gestellt werden, beschreiben Lopez, u.a. wie folgt /43/:

(1) Flexibilität bei der Tragwerksbeschreibung: Der Benutzer sollte verschiedene Möglichkeiten zur Auswahl haben. Die Entscheidung über die Tragwerksbeschreibung (Idealisierung) sollte unter Berucksichtigung der einfachen Handhabung und ¨ der numerischen Effizienz getroffen werden. Mehrstufige und rekursive Teilstrukturen sollten möglich sein.

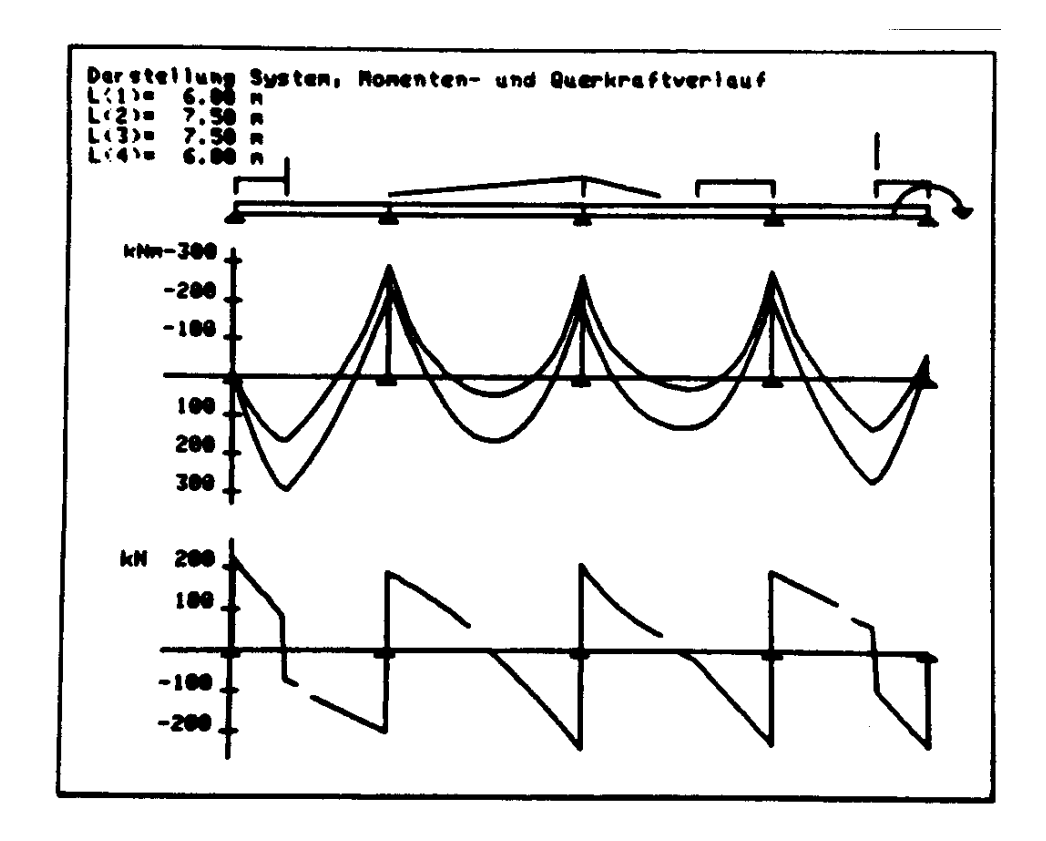

<span id="page-343-0"></span>Abbildung 14.18: Graphische Darstellung von Zustandsgr¨ossen nach Spiegel /76/

Ein heute allgemein anerkanntes Prinzip der Programmstrukturierung ist der modulare Aufbau. Hierbei wird das gesamte Programm durch eine Reihe kleinerer Einheiten, den Moduln, aufgebaut. Ein Modul besitzt gewisse, definierte Merkmale:

- − Er ist eine unabh¨angige, in sich abgeschlossene Programmeinheit (Subroutine, Prozedur, Programmabschnitt).
- − Er kann unabhängig vom übrigen Programm in die Maschinensprache übersetzt und getestet werden.
- − Jeder Modul kann aufgerufen werden und kann gegebenenfalls andere Moduln aufrufen.
- − Jeder Modul ist eine abgeschlossene Programmeinheit, nach dem Aufruf wird der Programmablauf direkt nach dem Statement, welches den Aufruf erzeugt, fortgesetzt.

Die modulare Struktur kann nach Hierarchien gegliedert sein; die Moduln einer höheren Ebene können solche auf einer niedrigeren Ebene aufrufen. Auch hier muss jedoch sichergestellt sein, dass nach "Abarbeiten" der Aufruffolge in das Rahmenprogramm über den Modul auf der höchsten Ebene zurückgekehrt wird. Dies ist symbolisch in Abbildung [14.20](#page-345-0) dargestellt.

Die Vorteile der modularen Struktur wurden von Weber /86/ am Beispiel des modularen Programmes MISS-SMIS aufgezeigt. Es seien hier nur einige genannt: Die modulare Struktur ergibt

− eine einfachere Programmpflege und erleichtert Ergänzungen,

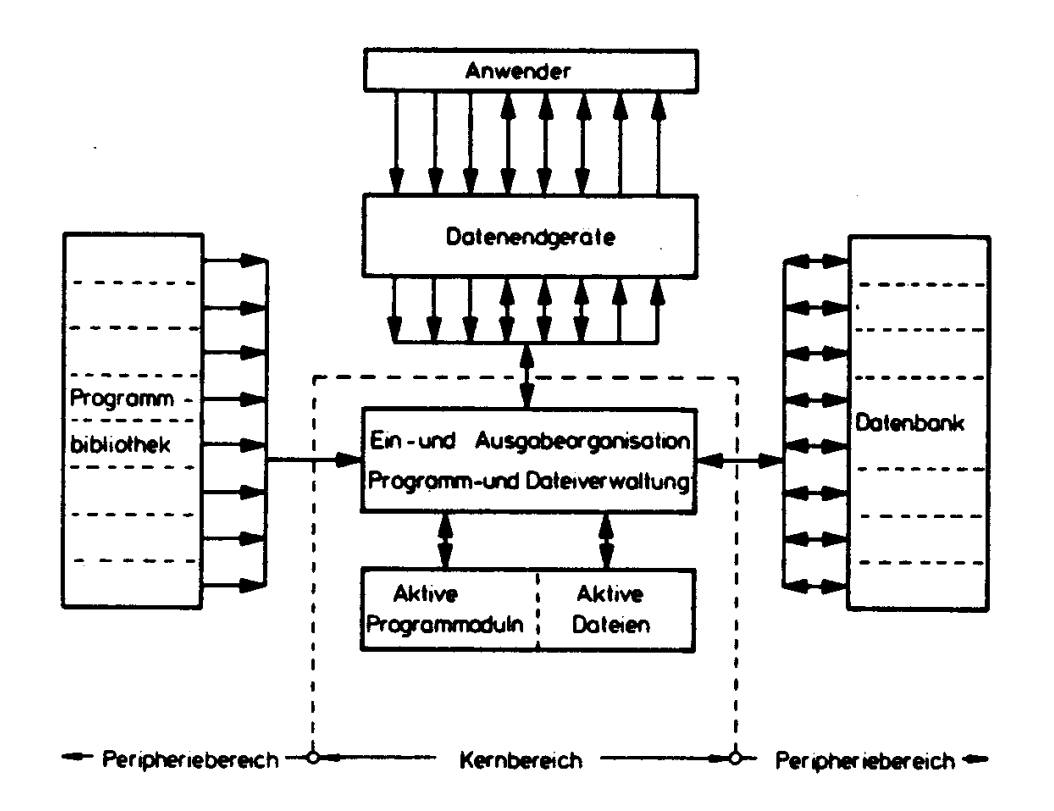

<span id="page-344-0"></span>Abbildung 14.19: Gittermast

Diese Erkenntnis hat zu dem Versuch geführt, die "Dokumentation von DV-Programmen im Bauwesen" zu normen (DIN 66230, Entwurf August 1976). Die Norm (Teil 5) ist gegliedert nach

Geltungsbereich, Zweck, Begriffe,

Kurzbeschreibung,

Benutzerhandbuch und

Datenverarbeitungs-Handbuch (DV-Handbuch) mit detaillierten Angaben über den Umfang aller Leistungen.

Gerade für die praktische Anwendung sind derartige Angaben eine unabdingbare Forderung.

Die Anforderungen an ein Finite-Elemente-Programm aus der Sicht prüffähiger Berechnungen werden von Stein /77/ zusammenfassend dargestellt.

Die "Vorläufigen Richtlinien für das Aufstellen und Prüfen Elektronischer Standsicherheitsberechnungen" /26/ wurden 1965 beraten und abgefasst. Sie sind heute in sechs Ländern der Bundesrepublik Deutschland (Bayern, Hamburg, Hessen, Niedersachsen, Rheinland-Pfalz, Schleswig-Holstein) bauaufsichtlich eingefuhrt (vgl. dazu auch Hees ¨  $/26/$ ).

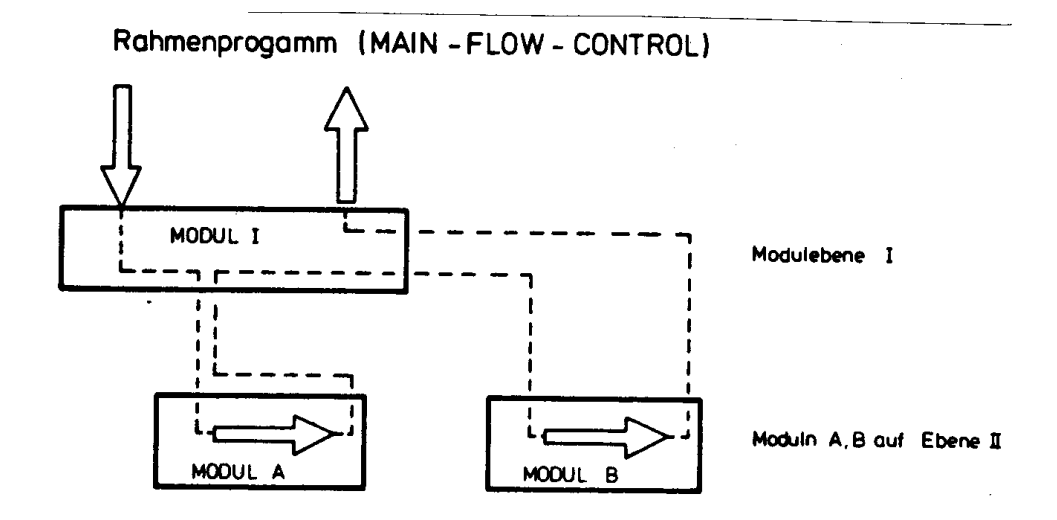

<span id="page-345-0"></span>Abbildung 14.20: Hierarchie des Modulaufrufes

Sowohl die "Dokumentation ..." (DIN 66230) als auch die "Vorläufigen Richtlinien ..." ermöglichen es dem Benutzer, die Leistungsfähigkeit und den Einsatzbereich eines Programmsystemes auf einheitlicher Grundlage zu beurteilen. Die Ergebnisse eines Programmablaufes behalten trotzdem häufig den vielzitierten "black-box" Charakter und bergen damit ein erhöhtes Fehlerrisiko in sich. Als häufigste Fehler werden von Reyer  $/69/$  genannt:

- − Idealisierungsfehler im Berechnungsmodell,
- − Diskretisierungsfehler,
- − Datenfehler,
- − Programmfehler,
- − Fehler in Benutzerprogrammen,
- − Maschinenfehler,
- − numerische Fehler,
- − Ausgabefehler.

Der Benutzer eines ausreichend dokumentierten Programmsystemes mit flexiblen Ausgabem¨oglichkeiten kann die meisten dieser Fehler erkennen und beseitigen. Aus der Sicht der Verfasser sollte die ingenieurmässige Kontrolle, die empirische Beurteilung der Ergebnisse, die wichtigste Testhilfe sein. Sie erfordert gründliche Kenntnisse der mechanischen Zusammenhänge. Weitere wesentliche Kontrollen werden durch die graphischen Ein- und Ausgabehilfen, durch Gleichgewichts- und Formänderungskontrollen ermöglicht. Je nach Grad der Bedeutung der Rechenergebnisse fur die Sicherheit des Gesamtsystemes soll- ¨ ten auch Vergleichsberechnungen mit anderen, unabhängigen Programmen in Betracht gezogen werden.

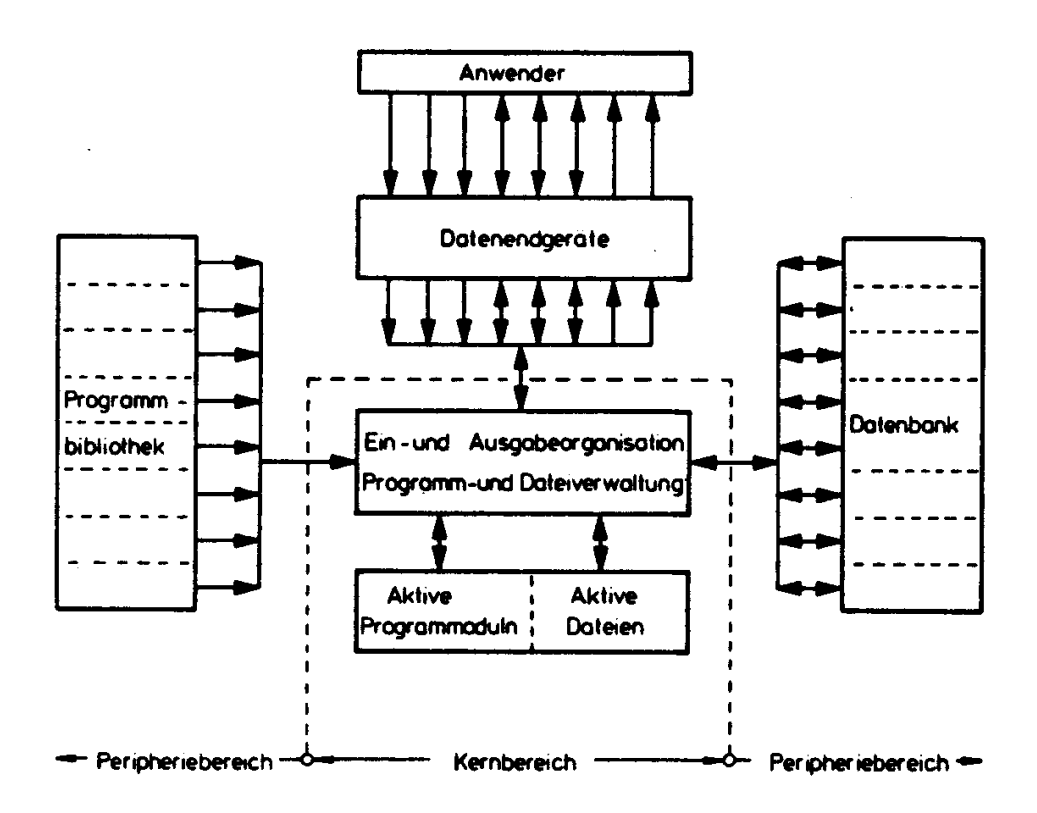

<span id="page-346-0"></span>Abbildung 14.21: Prinzipieller Aufbau eines Programmsystems nach Withum /90/

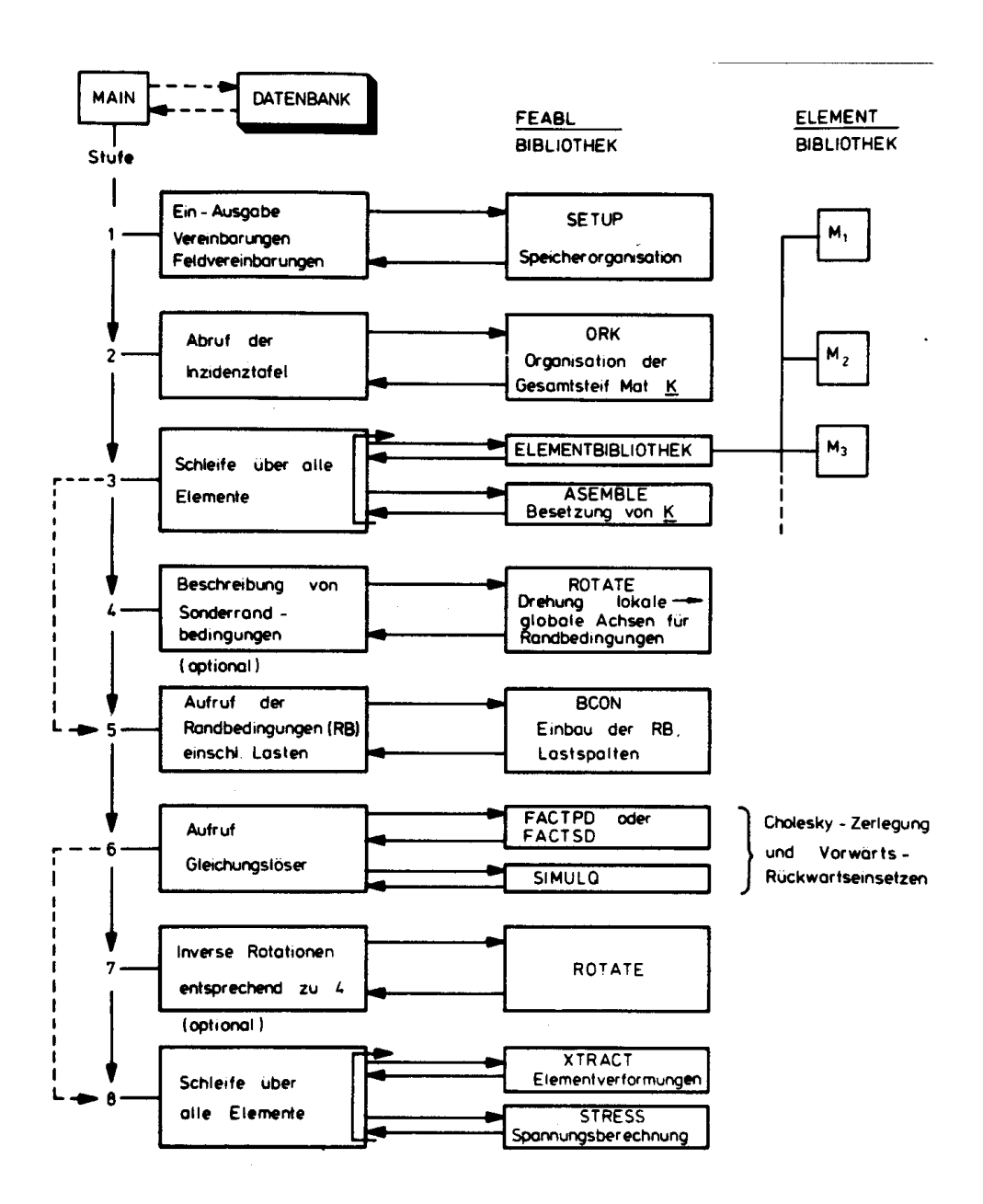

<span id="page-347-0"></span>Abbildung 14.22: Organisation eines Programmablaufes nach FEABL /57/

# Anhang A

# Matrizen und Vektoren

# Anhang B

# Spezielle Lösungsverfahren für lineare Gleichungssysteme und für Eigenwertprobleme

# Anhang C

# Elementkatalog und Tabellen

## C.1 Elementkatalog

A4 Elementkatalog

## A4 Elementkatalog

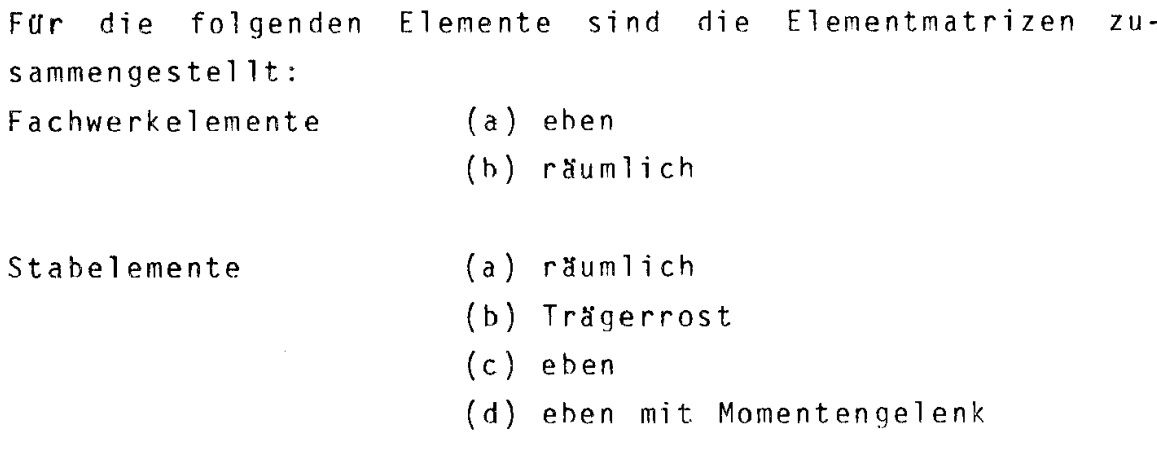

Zusammenstellung der Matrizen  $\underline{L}_{D}^{\dagger}$ ,  $\underline{k}^{\dagger}$ ,  $\underline{k}^{\dagger}$ ,  $\underline{k}^{\dagger}$ ,  $\underline{n}^{\dagger}$  und  $\underline{m}^{\dagger}$  für die Transformationen:

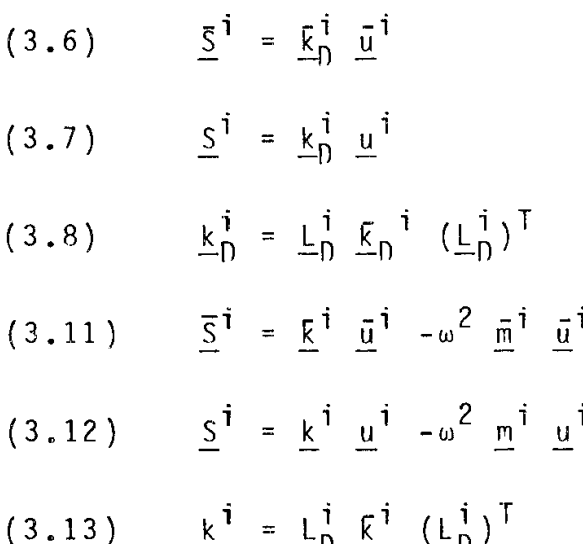

233

### A4 Elementkatalog

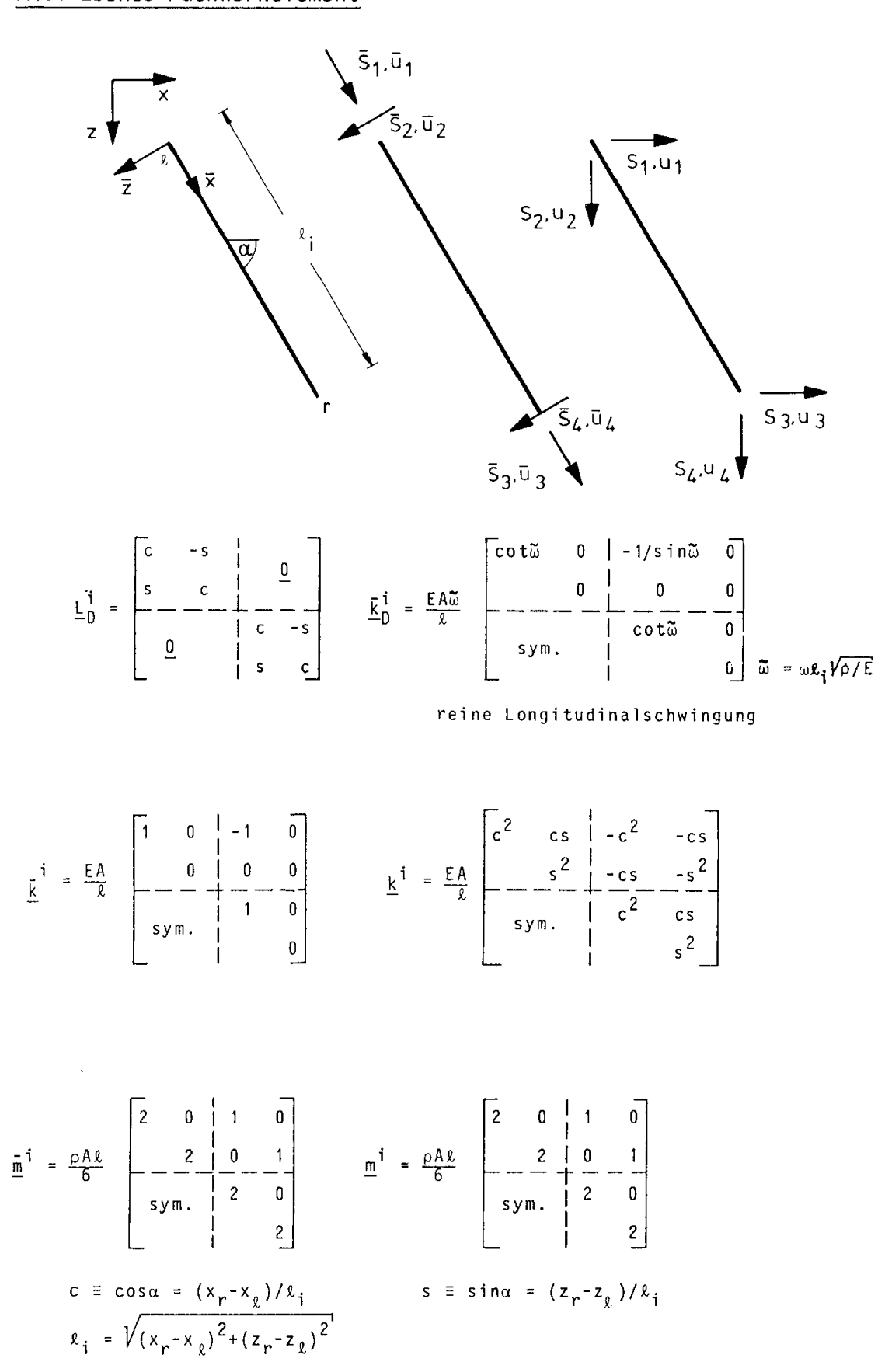

### A4.1 Ebenes Fachwerkelement

A4.2 Räumliches Fachwerkelement

#### A4.2 Räumliches Fachwerkelement

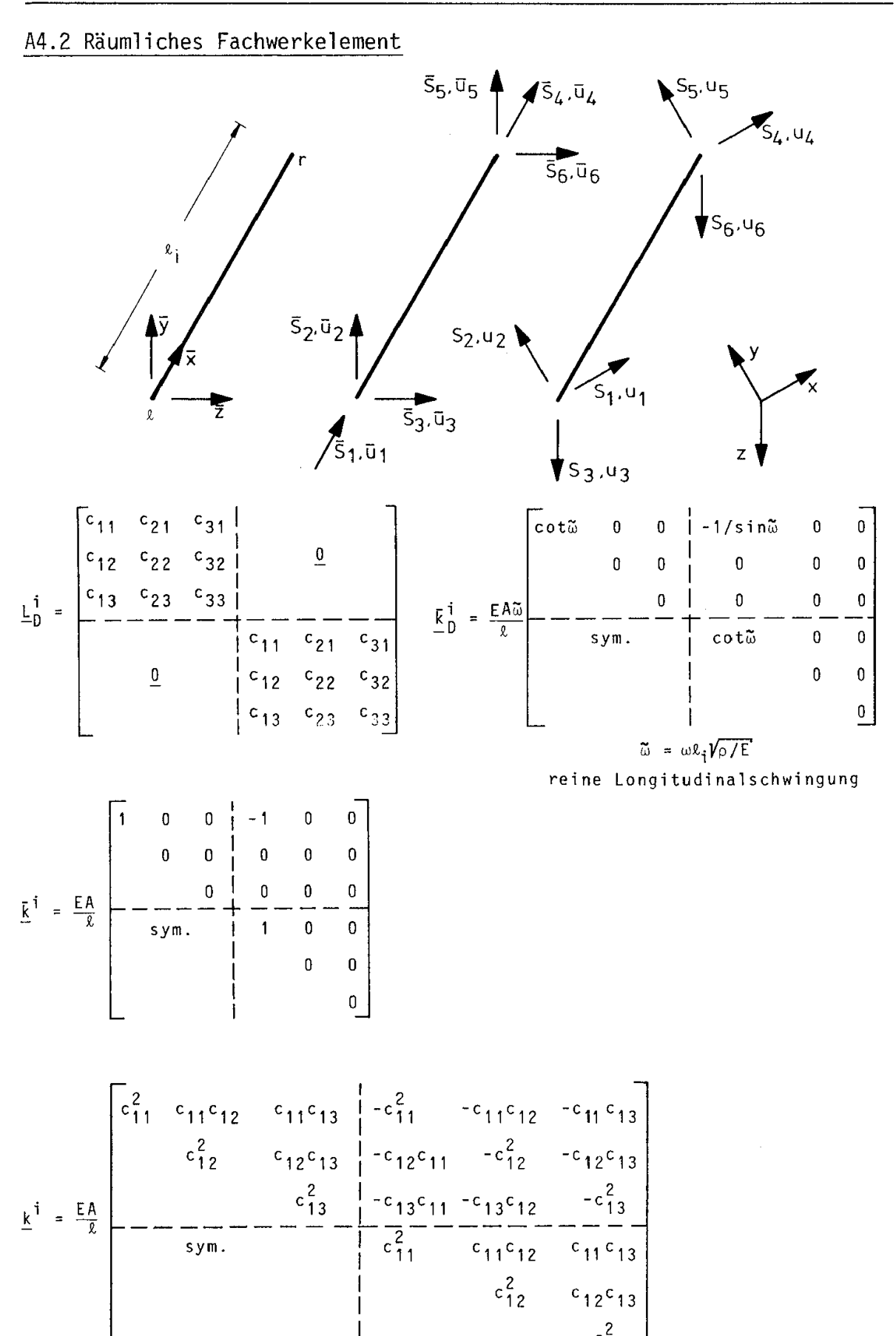

 $c_{13}^2$ 

235

$$
\frac{\pi}{2} = \frac{\pi}{6} = \frac{0.4 \times 10^{-14} \text{ J}}{5 \text{ J}} = \frac{2}{100} = \frac{0.4 \times 10^{-14} \text{ J}}{100} = \frac{2}{100} = \frac{1}{100} = \frac{1}{100}
$$
\n
$$
c_{11} = \cos \alpha_{11} = (x_r - x_g)/\ell_i
$$
\n
$$
c_{12} = \cos \alpha_{12} = (y_r - y_g)/\ell_i
$$
\n
$$
c_{13} = \cos \alpha_{13} = (z_r - z_g)/\ell_i
$$
\n
$$
\ell_i = \sqrt{(x_r - x_g)^2 + (y_r - y_g)^2 + (z_r - z_g)^2}
$$

Für  $c_{21}, \ldots, c_{33}$  siehe Seite 237.

### A4.3 Räumliches Stabelement

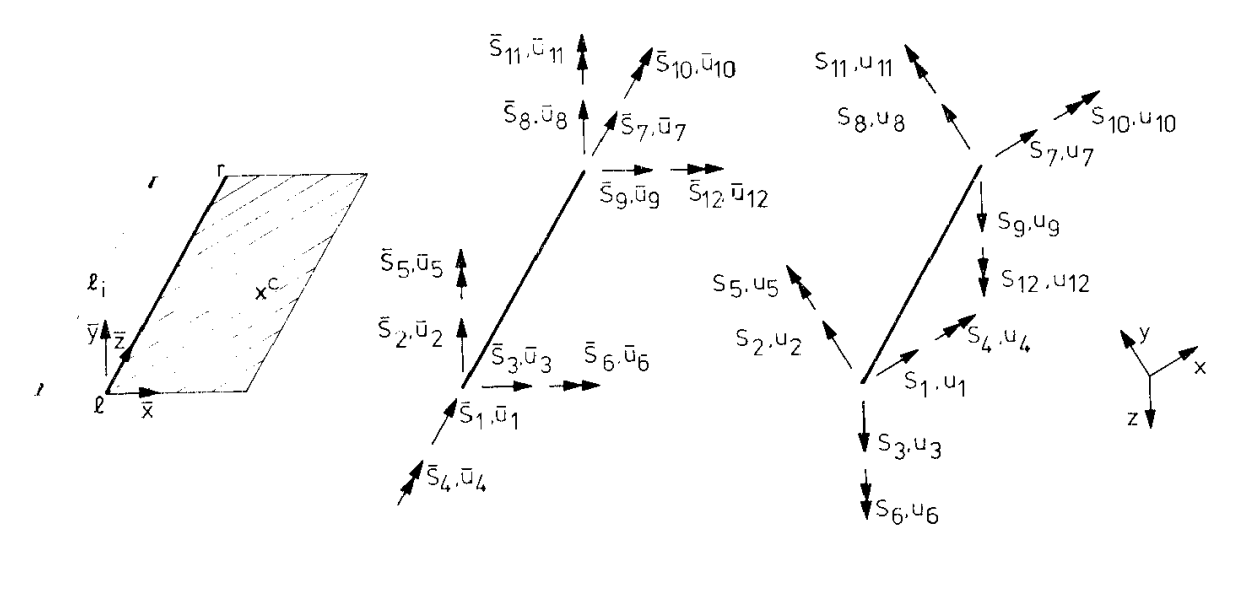

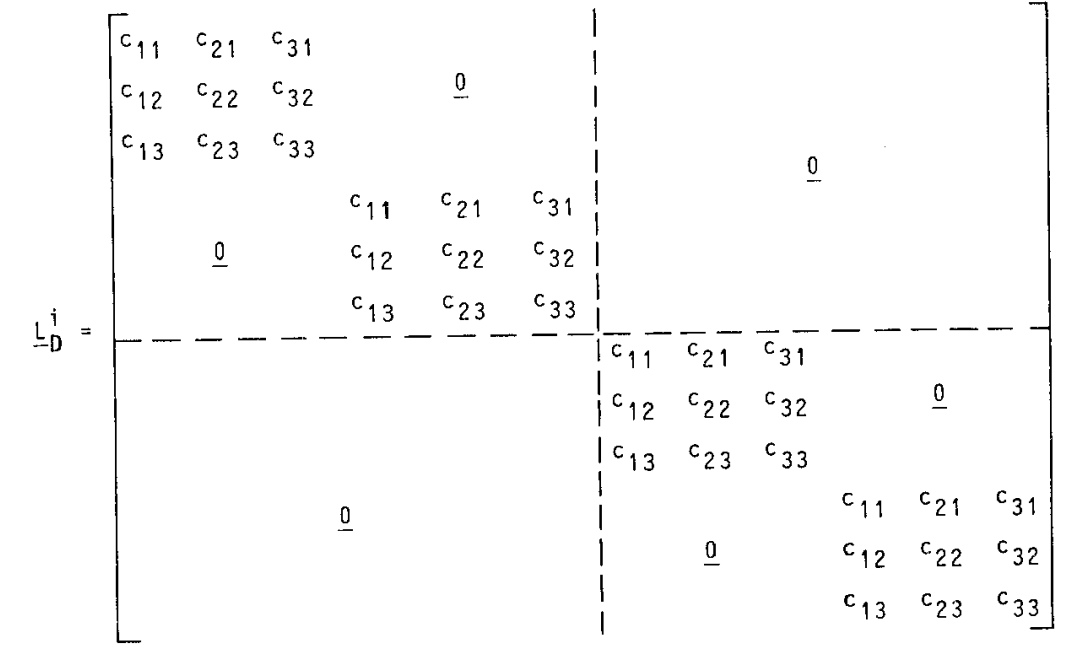

$$
z_{i} = \sqrt{(x_{r} - x_{g})^{2} + (y_{r} - y_{g})^{2} + (z_{r} - z_{g})^{2}}
$$
\n
$$
q = (x_{r} - x_{c}) (x_{r} - x_{g}) + (y_{r} - y_{c}) (y_{r} - y_{g}) + (z_{r} - z_{c}) (z_{r} - z_{g})
$$
\n
$$
u_{1} = q(x_{r} - x_{g}) + z_{i}^{2}(x_{c} - x_{r}); \quad u_{2} = q(y_{r} - y_{g}) + z_{i}^{2}(y_{c} - y_{r})
$$
\n
$$
u_{3} = q(z_{r} - z_{g}) + z_{i}^{2}(z_{c} - z_{r}); \quad u = \sqrt{u_{1}^{2} + u_{2}^{2} + u_{3}^{2}}
$$
\n
$$
c_{11} = (x_{r} - x_{g})/z_{i}; \quad c_{31} = u_{1}/u; \quad c_{21} = c_{13}c_{32} - c_{12}c_{33}
$$
\n
$$
c_{12} = (y_{r} - y_{g})/z_{i}; \quad c_{32} = u_{2}/u; \quad c_{22} = c_{11}c_{33} - c_{13}c_{31}
$$
\n
$$
c_{13} = (z_{r} - z_{g})/z_{i}; \quad c_{33} = u_{3}/u; \quad c_{23} = c_{12}c_{31} - c_{11}c_{32}
$$

## Räumliches Stabelement ohne Querkrafteinfluß auf die Durchbiegungen

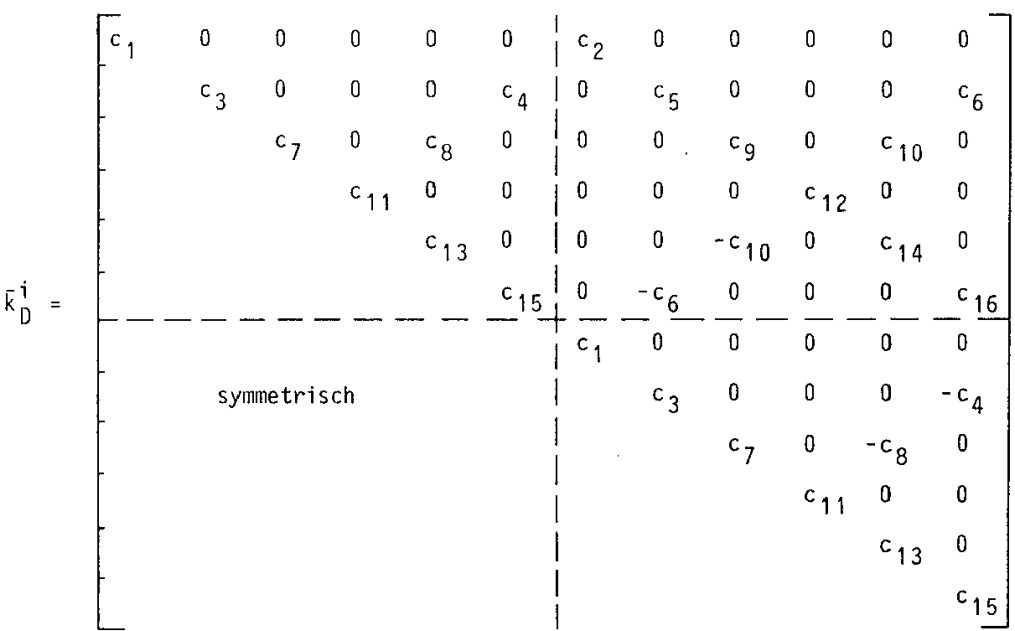

 $c_1 = g \cot f$  $c_2$  = -g/sin f  $c_3 = -b^3$ (cosh b sin b + sinh b cos b)/(e  $\ell_i^2$ )  $c_4 = -b^2(\sinh b \sin b)/(e \ell_1)$  $c_5^{\dagger} = b^3(\sinh b + \sin b)/(\sqrt{e^2})$  $c_6 = -b^2(\cosh b - \cos b)/(e \ell_i)$  $c_7 = -a^3$ (cosh a sin a + sinh a cos a)/(d  $\kappa_1^2$ )  $c_8 = a^2(\sinh a \sin a)/(d \ell_i)$  $c_q = a^3 (sinh a + sin a)/(d \ell_1^2)$  $c_{10} = a^2$ (cosh a - cos a)/(d  $\ell_i$ )  $c_{11}$  = q cot p

238

 $c_{12} = -q/\sin p$  $c_{13}$  =  $-a$ (cosh a sin a - sinh a cos a)/d  $c_{14} = -a(\sinh a - \sin a)/d$  $c_{15}$  = -b(cosh b sin b - sinh b cos b)/e  $c_{16} = -b(\sinh b - \sin b)/e$ Mit Mit<br>a =  $\ell_i \sqrt[4]{\rho A \omega^2 / (EI_y)}$ b =  $\ell_i \sqrt[4]{\rho A \omega^2 / (EI_z)}$  $d = (cosh a cos a - 1) k<sub>j</sub>/E I<sub>y</sub>$ e =  $(cosh b cos b - 1) \ell_1 / EI_2$  $f = \omega \ell_1 V_D/E$  $g = EA f / \ell_i$  $\label{eq:proport} \mathbf{p} \quad = \quad \omega \ \ \ell_{\mathbf{i}} \sqrt{\rho \mathbf{I}_0 / ( \mathbb{G} \mathbf{I}_{\mathsf{T}} )}$  $q = GI_T p / R_i$ 

```
Räumliches Stabelement mit Querkrafteinfluß auf die Durch-
biegungen
Die Besetzung der Matrix ist wie vor, die Konstanten c<sub>1</sub> bis
c<sub>16</sub> haben folgende Bedeutung:
c_1 = g \cot fc_2 = -g/sin f
c_3 = -\beta \delta (\beta b + \delta d) (\beta cosh d sin b + \delta sinh d cos b)/(\epsilon \chi_i^2)
c_4 = -\beta \delta ((\delta d - \beta b) (\cosh d \cos b - 1) + (\beta d + \delta b) \sinh d \sin b)/(\epsilon \ell_i)c_5 = \beta \delta (\beta b + \delta d) (\delta sinh d + \beta sin b)/(\epsilon \lambda_i^2)
c_6 = -\beta \delta (\beta b + \delta d) (cosh d - cos b)/(\epsilon \ell_i)
c_7 = -\alpha \gamma (\alpha a + \gamma c) (\alpha \cosh c \sin a + \gamma \sinh c \cos a)/(e \alpha_1^2)
c_8 = \alpha \gamma ((\gamma c - \alpha a) (cosh c cos a - 1) + (\alpha c + \gamma a)sinh c sin a)/(e \ell_i)
c_{q} = \alpha \gamma (\alpha a + \gamma c) (\gamma sinh c + \alpha sin a)/(e \ell_{i}^{2})
c_{10} = \alpha \gamma (\alpha a + \gamma c) (cosh c - cos a)/(e \ell_i)
c_{11} = q cot p
c_{12} = -q/\sin pc_{13} = -(\alpha a + \gamma c) (\alpha cosh d sin a - \alpha sinh c cos a)/e
c_{14} = -( \alpha a + \gamma c) (\alpha sinh c - \gamma sin c)/e
c_{15} = -(8b + \delta d) (\delta cosh d sin b - \beta sinh d cos b)/\epsilonC_{16} = -(\beta b + \delta d) (\beta sinh d - \delta sin b)/\epsilonMit
 a = \ell_1 \sqrt{\frac{\omega^2}{2} \left(\frac{1}{E} + \frac{1}{\kappa \sqrt{G}}\right)} + \sqrt{\frac{\omega^2}{2} \left(\frac{1}{E} + \frac{1}{\kappa \sqrt{G}}\right)^2 + \frac{\rho A \omega^2}{E I_y} \left(1 - \frac{\rho \omega^2 I_y}{\kappa \sqrt{AG}}\right)}b = \ell_1 \sqrt{\frac{\rho \omega^2}{2} (\frac{1}{E} + \frac{1}{\kappa_Z G}) + \sqrt{\frac{\rho \omega^2}{2} (\frac{1}{E} + \frac{1}{\kappa_Z G})^2 + \frac{\rho A \omega^2}{EI_Z} (1 - \frac{\rho \omega^2 I_Z}{\kappa_Z AG})}c = \ell_1 \sqrt{\frac{\rho \omega^2}{2} (\frac{1}{E} + \frac{1}{\kappa \sqrt{G}})} - \sqrt{\frac{\rho \omega^2}{2} (\frac{1}{E} + \frac{1}{\kappa \sqrt{G}})^2 + \frac{\rho A \omega^2}{EI} (\frac{1}{\kappa \sqrt{AG}})^2)}d = \ell_1 \sqrt{\frac{\omega^2}{2} (\frac{1}{E} + \frac{1}{\kappa - G}) - \sqrt{\frac{\omega^2}{2} (\frac{1}{E} + \frac{1}{\kappa - G})^2 + \frac{\rho A \omega^2}{EI}} (1 - \frac{\rho \omega^2 I_z}{\kappa - AG})}
```
240

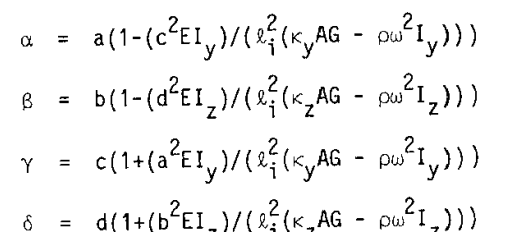

$$
y = a(1+(b-1)z)/(x_1^{1/2}z^{1/4} - b^2 z^2)
$$

$$
e = (2\alpha\gamma(\cosh c \cos a - 1) + (\alpha^2 - \gamma^2)\sinh c \sin a)\ell_1/EI_y
$$

$$
\epsilon
$$
 = (2\beta6(cosh d cos b -1) + ( $\beta^2$  -  $\delta^2$ )sinh d sin b)  $\ell_1/EI_p$ 

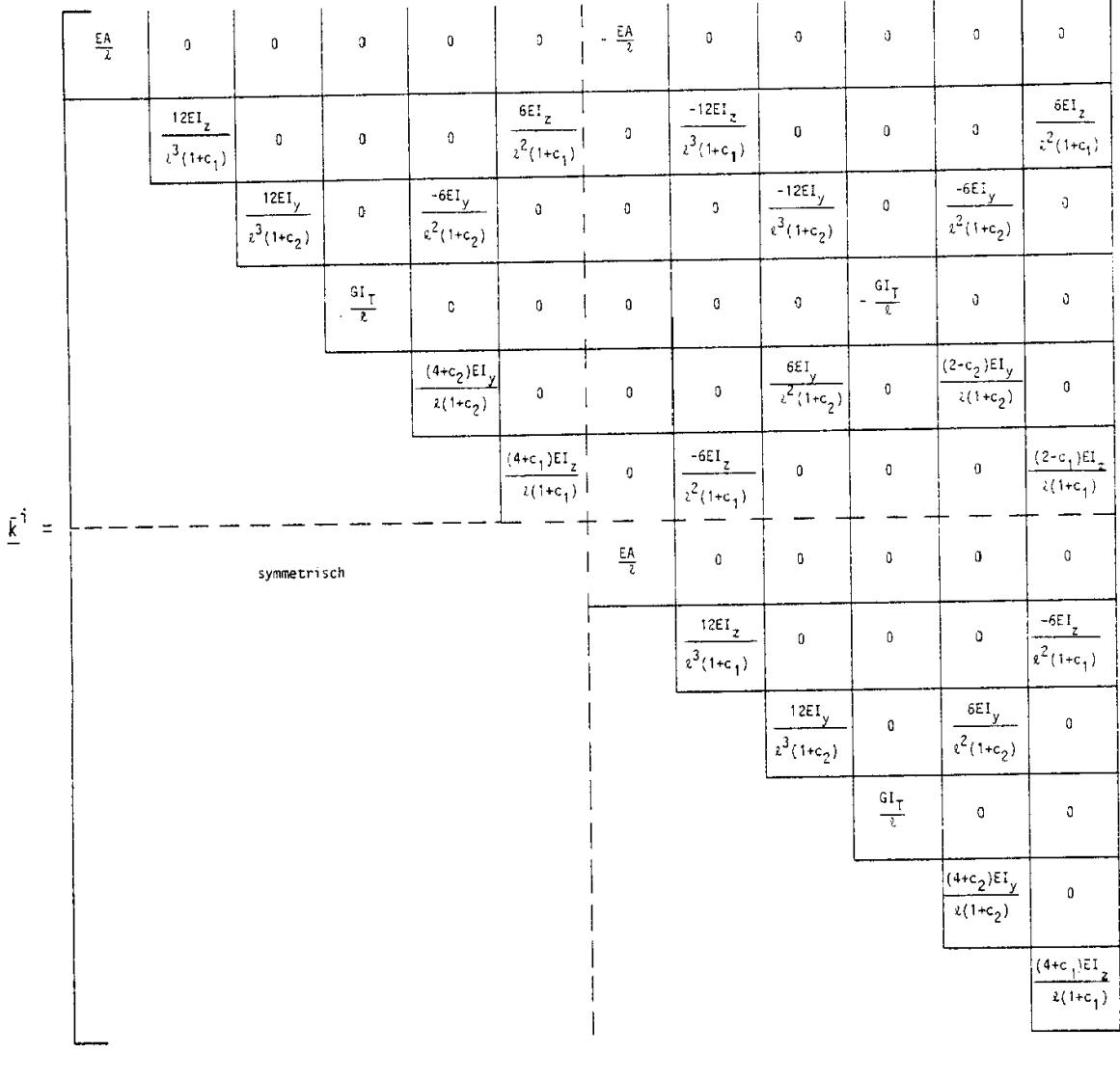

$$
\text{Mit } c_1 = \frac{12EI_z}{GA\kappa_y \kappa_i^2} \qquad c_2 = \frac{12EI_y}{GA\kappa_z \kappa_i^2}
$$
A4 Elementkatalog

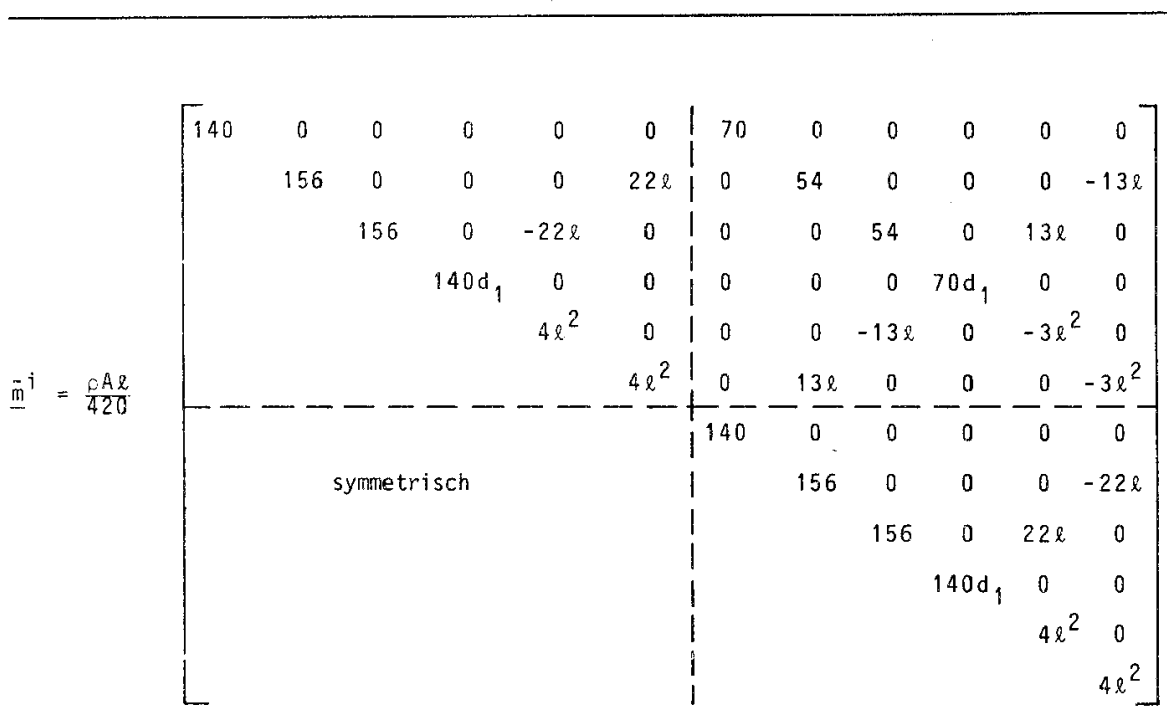

Mit  $d_1 = I_0/A$ Die Drehungen  $\underline{k}^{\dagger} = \underline{L}_{D}^{\dagger} \underline{\tilde{k}}^{\dagger} (\underline{L}_{D}^{\dagger})^{\top}$ und  $\underline{\mathbb{m}}^{\dagger} = \underline{\mathbb{L}}_D^{\dagger} \; \underline{\bar{\mathbb{m}}}^{\dagger} (\underline{\mathbb{L}}_D^{\dagger})^{\top}$ 

führt man numerisch aus.

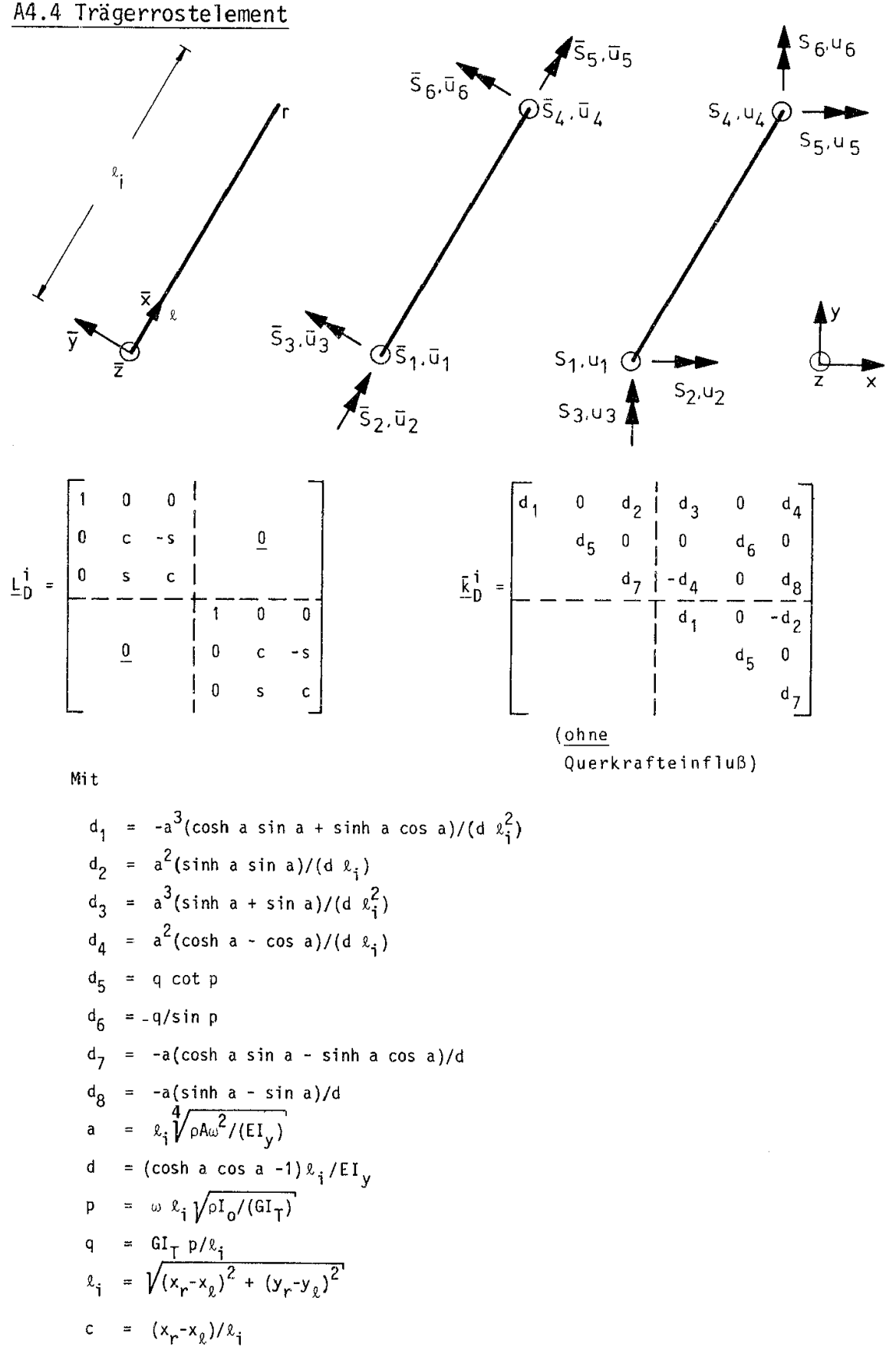

$$
s = (y_r - y_g)/\ell_i
$$

$$
\underline{\bar{k}}^{i} = \begin{bmatrix} 12c_{1}/\ell^{2} & 0 & -6c_{1}/\ell \\ c_{2} & 0 & 0 & -c_{2} & 0 \\ -c_{2} & -c_{2} & 0 & 0 & -c_{2} & 0 \\ -c_{3} & -c_{1}/\ell & -c_{1}/\ell^{2} & -c_{2} & 0 \\ 0 & 0 & -c_{2} & 0 & 0 \\ 0 & 0 & -c_{2} & 0 & 0 \\ 0 & 0 & 0 & 0 & 0 \\ 0 & 0 & 0 & 0 & 0 \\ 0 & 0 & 0 & 0 & 0 \\ 0 & 0 & 0 & 0 & 0 \end{bmatrix}
$$

 $\ddot{\phantom{a}}$ 

$$
c_1 = EI_y / k_1
$$
  
\n
$$
c_2 = GI_T / k_1
$$
  
\n
$$
k_1 = \sqrt{(x_r - x_g)^2 + (y_r - y_g)^2}
$$

$$
c_1 = EI_y / R_i
$$
  
\n
$$
c_2 = GI_T / R_i
$$
  
\n
$$
c = (x_r - x_g) / R_i
$$
  
\n
$$
s = (y_r - y_g) / R_i
$$
  
\n
$$
R_i = \sqrt{(x_r - x_g)^2 + (y_r - y_g)^2}
$$

$$
\overline{m}^{i} = \frac{\rho A \ell}{420} \begin{bmatrix} 156 & 0 & -22 \ell & 54 & 0 & 13 \ell \\ 140c_3 & 0 & 0 & 70c_3 & 0 \\ - & - & - & - & 4 \ell^2 & -13 \ell & 0 & -3 \ell^2 \\ \text{symmetrisch} & 156 & 0 & 22 \ell & 24 \\ & & & 140c_3 & 0 & 4 \ell^2 \end{bmatrix} \quad c_3 = I_0/A
$$

 $\hat{\boldsymbol{\beta}}$ 

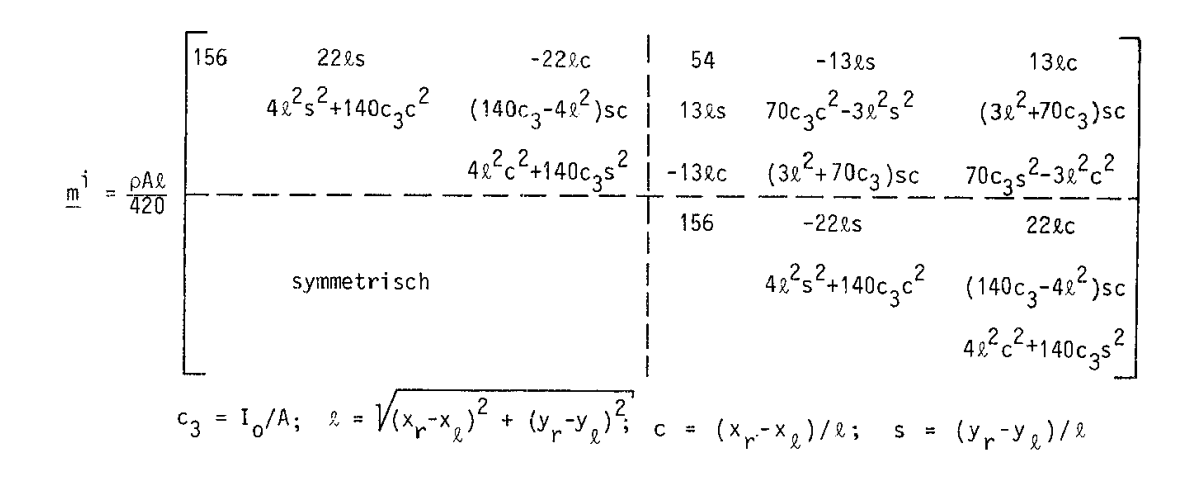

#### A4 Elementkatalog

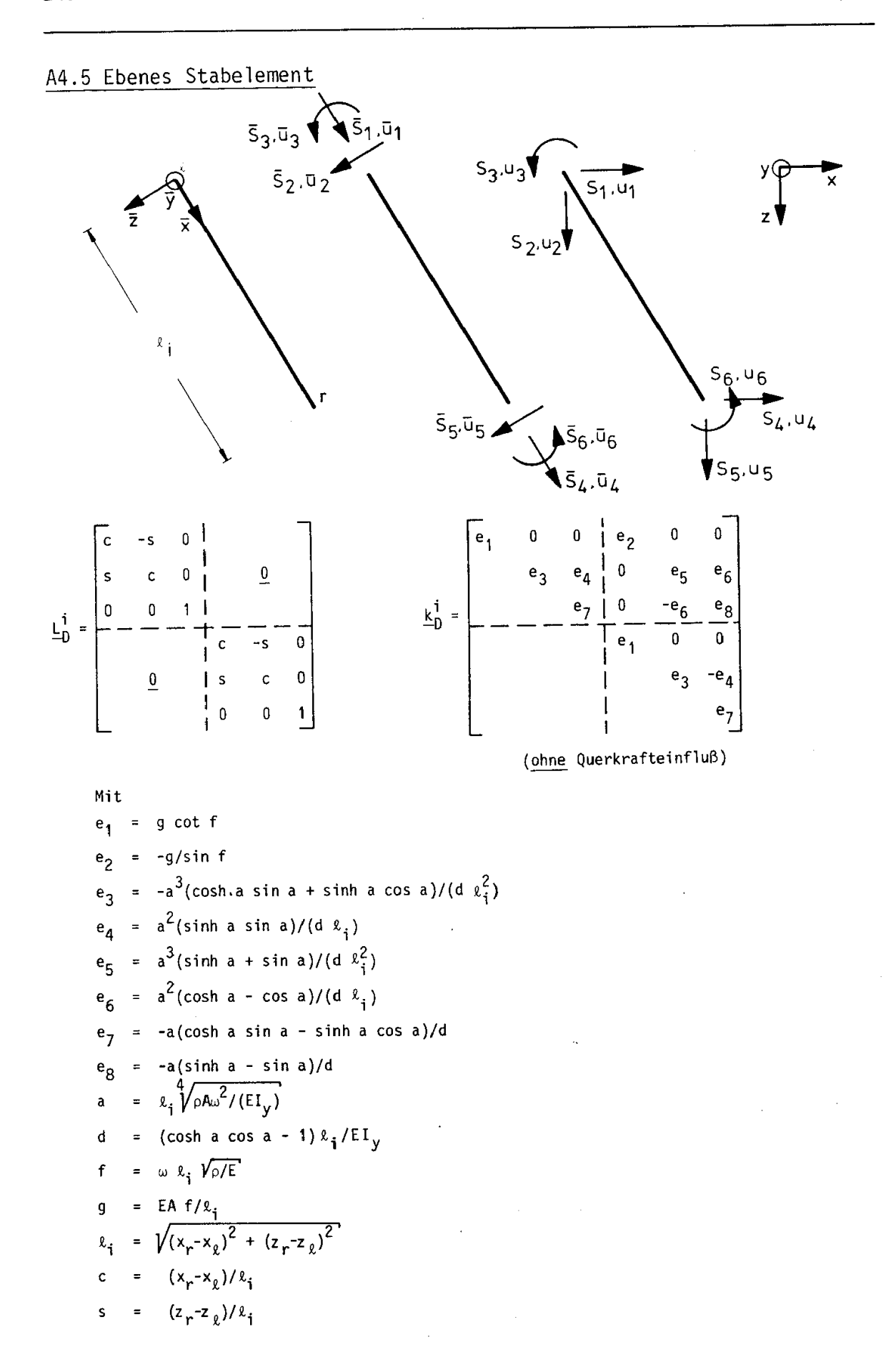

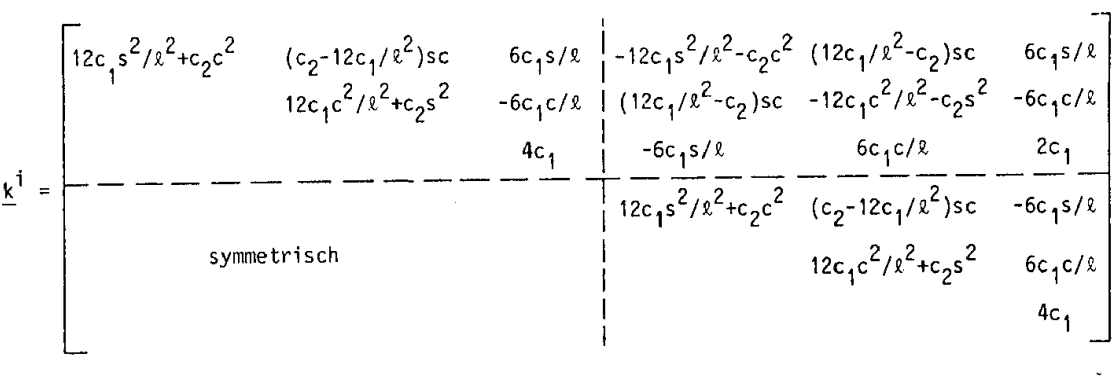

$$
c_1 = EI_y / k_i
$$
  
\n
$$
c_2 = EA / k_i
$$
  
\n
$$
c = (x_r - x_g) / k_i
$$
  
\n
$$
s = (z_r - z_g) / k_i
$$
  
\n
$$
k_i = \sqrt{(x_r - x_g)^2 + (z_r - z_g)^2}
$$

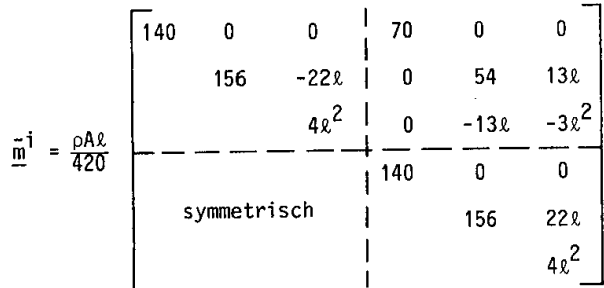

 $\sim 10^{-10}$ 

A4 Elementkatalog

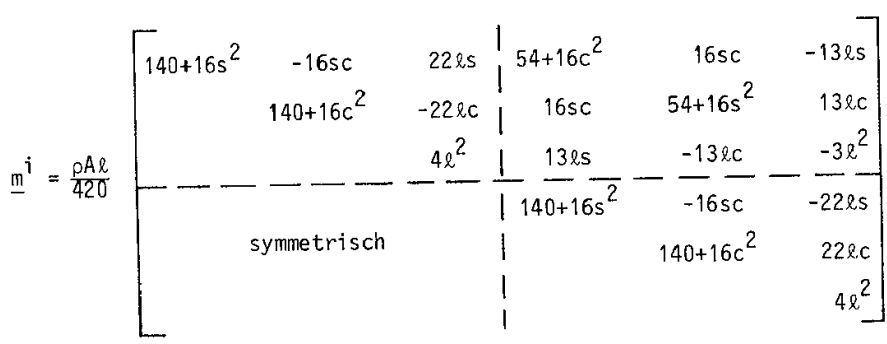

A4.6 Ebenes Stabelement mit Momentengelenk ...

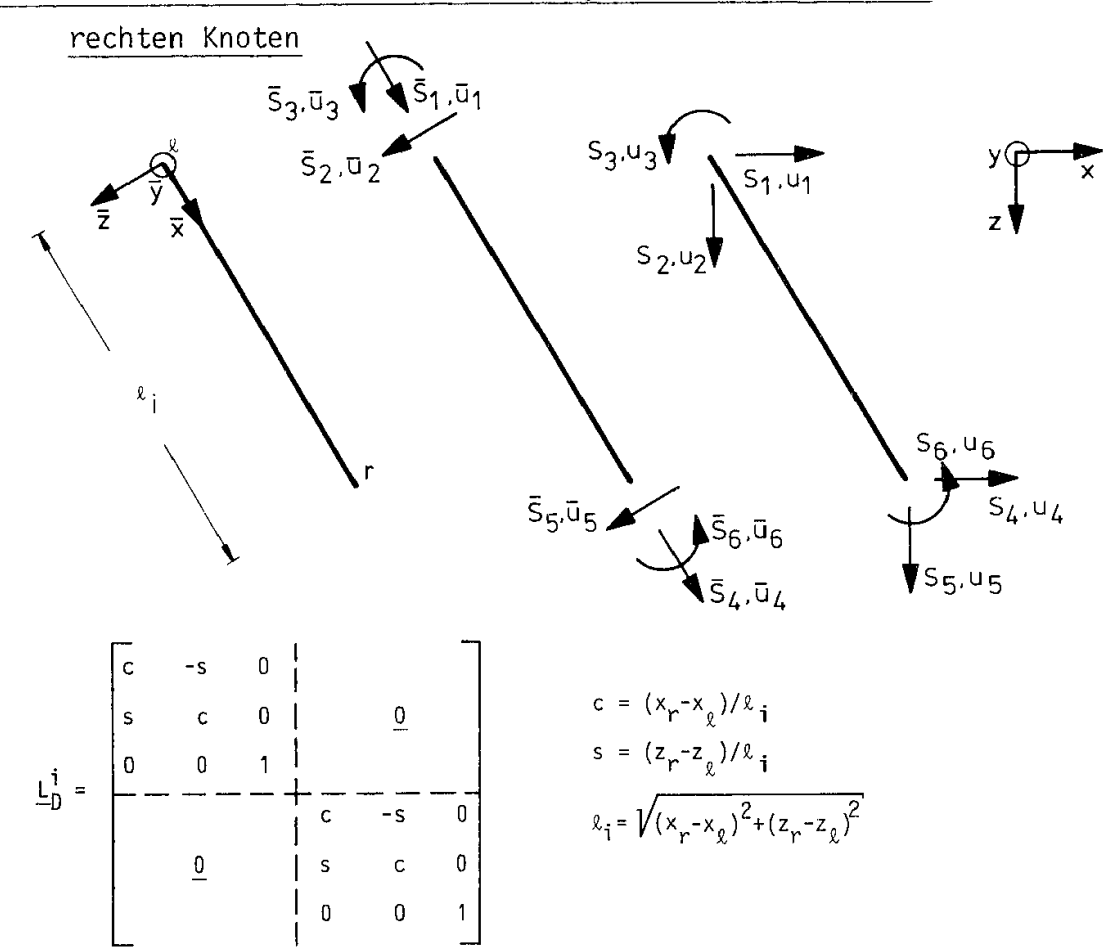

A4.6 Ebenes Stabelement mit Momentengelenk am linken oder

Gelenk am linken Knoten

$$
\overline{m}^{\dagger} = \frac{\rho A \ell}{420}
$$
\n
$$
= \frac{\rho A \ell}{420}
$$
\n
$$
= -\frac{0}{140} - \frac{0}{140} - \frac{0}{0} - \frac{0}{0}
$$
\n
$$
= \frac{0}{140} - \frac{0}{0} - \frac{0}{0}
$$
\n
$$
= \frac{0}{140} - \frac{0}{0} - \frac{0}{0}
$$
\n
$$
= \frac{0}{140} - \frac{0}{0} - \frac{0}{0}
$$
\n
$$
= \frac{0}{140} - \frac{0}{0} - \frac{0}{0} - \frac{0}{0}
$$
\n
$$
= \frac{0}{140} - \frac{0}{0} - \frac{0}{0} - \frac{0}{0}
$$
\n
$$
= \frac{0}{140} - \frac{0}{0} - \frac{0}{0} - \
$$

A4 Elementkatalog

 $\sim 100$ 

$$
\underline{k}^{i} = \begin{bmatrix} c^{2}c_{2}+3s^{2}c_{1}/\ell^{2} & (c_{2}-3c_{1}/\ell^{2})sc & 0 & -c^{2}c_{2}-3s^{2}c_{1}/\ell^{2} & -(c_{2}-3c_{1}/\ell^{2})sc & 3sc_{1}/\ell \\ & s^{2}c_{2}+3c^{2}c_{1}/\ell^{2} & 0 & -(c_{2}-3c_{1}/\ell^{2})sc & -s^{2}c_{2}-3c^{2}c_{1}/\ell^{2} & -3cc_{1}/\ell \\ & -c^{2}c_{2}+3c^{2}c_{1}/\ell^{2} & -c^{2}c_{2}-3c^{2}c_{1}/\ell^{2} & -s^{2}c_{2}-3c^{2}c_{1}/\ell \\ & -c^{2}c_{2}+3s^{2}c_{1}/\ell^{2} & -c^{2}c_{2}-3c^{2}c_{1}/\ell^{2} & -c^{2}c_{2}-3c^{2}c_{1}/\ell \\ & -c^{2}c_{2}+3s^{2}c_{1}/\ell^{2} & -c^{2}c_{2}-3c^{2}c_{1}/\ell^{2} & -c^{2}c_{2}-3c^{2}c_{1}/\ell^{2} & -c^{2}c_{2}-3c^{2}c_{1}/\ell^{2} \\ & -c^{2}c_{2}-3c^{2}c_{1}/\ell^{2} & -c^{2}c_{2}-3c^{2}c_{1}/\ell^{2} & -c^{2}c_{2}-3c^{2}c_{1}/\ell^{2} & -c^{2}c_{2}-3c^{2}c_{1}/\ell^{2} & -c^{2}c_{2}-3c^{2}c_{1}/\ell^{2} & -c^{2}c_{2}-3c^{2}c_{1}/\ell^{2} & -c^{2}c_{2}-3c^{2}c_{1}/\ell^{2} & -c^{2}c_{2}-3c^{2}c_{1}/\ell^{2} & -c^{2}c_{2}-3c^{2}c_{1}/\ell^{2} & -c^{2}c_{2}-3c^{2}c_{1}/\ell^{2} & -c^{2}c_{2}-3c^{2}c_{1}/\ell^{2} & -c^{2}
$$

$$
\underline{m}^{i} = \frac{\rho A R}{420}
$$
\n
$$
\underline{m}^{i} = \frac{\rho A R}{420}
$$
\n
$$
\underline{m}^{i} = \frac{\rho A R}{420}
$$
\n
$$
\underline{m}^{i} = \frac{\rho A R}{420}
$$
\n
$$
\underline{m}^{i} = \frac{\rho A R}{420}
$$
\n
$$
\underline{m}^{i} = \frac{\rho A R}{420}
$$
\n
$$
\underline{m}^{i} = \frac{\rho A R}{420}
$$
\n
$$
\underline{m}^{i} = \frac{\rho A R}{420}
$$
\n
$$
\underline{m}^{i} = \frac{\rho A R}{420}
$$
\n
$$
\underline{m}^{i} = \frac{\rho A R}{420}
$$
\n
$$
\underline{m}^{i} = \frac{\rho A R}{420}
$$
\n
$$
\underline{m}^{i} = \frac{\rho A R}{420}
$$
\n
$$
\underline{m}^{i} = \frac{\rho A R}{420}
$$
\n
$$
\underline{m}^{i} = \frac{\rho A R}{420}
$$
\n
$$
\underline{m}^{i} = \frac{\rho A R}{420}
$$
\n
$$
\underline{m}^{i} = \frac{\rho A R}{420}
$$
\n
$$
\underline{m}^{i} = \frac{\rho A R}{420}
$$
\n
$$
\underline{m}^{i} = \frac{\rho A R}{420}
$$
\n
$$
\underline{m}^{i} = \frac{\rho A R}{420}
$$
\n
$$
\underline{m}^{i} = \frac{\rho A R}{420}
$$
\n
$$
\underline{m}^{i} = \frac{\rho A R}{420}
$$
\n
$$
\underline{m}^{i} = \frac{\rho A R}{420}
$$
\n
$$
\underline{m}^{i} = \frac{\rho A R}{420}
$$
\n
$$
\underline{m}^{i} = \frac{\rho A R}{420}
$$
\n
$$
\underline{m}^{i} = \frac{\rho A R}{420}
$$
\n
$$
\underline{m}^{i} = \frac{\rho A R}{420}
$$
\n
$$
\underline{m}^{i} = \frac{\rho A R}{420}
$$
\n
$$
\underline{m
$$

Gelenk am rechten Knoten

$$
\underline{\bar{k}}^{i} = \begin{bmatrix} c_{2} & 0 & 0 & | & -c_{2} & 0 & 0 \\ 3c_{1}/\ell^{2} & -3c_{1}/\ell & 0 & -3c_{1}/\ell^{2} & 0 \\ - & - & - & - & \frac{3c_{1}}{2} & | & \frac{0}{c_{2}} - \frac{3c_{1}/\ell}{0} - \frac{0}{0} \\ \text{symmetrisch} & | & 3c_{1}/\ell^{2} & 0 \\ | & | & 0 & 0 \end{bmatrix}
$$

### A4.6 Ebenes Stabelement mit Momentengelenk ...

$$
\underline{k}^{i} = \begin{bmatrix} c^{2}c_{2}+3s^{2}c_{1}/\ell^{2} & (c_{2}-3c_{1}/\ell^{2})sc & 3sc_{1}/\ell & -c^{2}c_{2}-3s^{2}c_{1}/\ell^{2} & -(c_{2}-3c_{1}/\ell^{2})sc & 0\\ s^{2}c_{2}+3c^{2}c_{1}/\ell^{2} & -3cc_{1}/\ell & -(c_{2}-3c_{1}/\ell^{2})sc & -s^{2}c_{2}-3c^{2}c_{1}/\ell^{2} & 0\\ -c_{2}-3c_{1}/\ell^{2} & -c_{2}-3c_{1}/\ell^{2})sc & -s^{2}c_{2}-3c^{2}c_{1}/\ell^{2} & 0\\ \text{symmetrisch} & & & -c^{2}c_{2}+3s^{2}c_{1}/\ell^{2} & -c^{2}c_{2}-3c^{2}c_{1}/\ell^{2} & 0\\ -c_{2}-3c_{1}/\ell^{2} & -c_{2}-3c_{1}/\ell^{2} & -c^{2}c_{2}-3c^{2}c_{1}/\ell^{2} & 0\\ \text{symmetrisch} & & & -c^{2}c_{2}-3c_{1}/\ell^{2} & -c^{2}c_{2}-3c^{2}c_{1}/\ell^{2} & 0\\ -c_{2}-3c_{1}/\ell^{2} & -c^{2}c_{2}-3c^{2}c_{1}/\ell^{2} & -c^{2}c_{2}-3c^{2}c_{1}/\ell^{2} & 0\\ -c_{2}-3c_{1}/\ell^{2} & -c^{2}c_{2}-3c^{2}c_{1}/\ell^{2} & -c^{2}c_{2}-3c^{2}c_{1}/\ell^{2} & 0\\ -c_{2}-3c_{1}/\ell^{2} & -c^{2}c_{2}-3c^{2}c_{1}/\ell^{2} & -c^{2}c_{2}-3c^{2}c_{1}/\ell^{2} & 0\\ \end{bmatrix}
$$

 $\sim 100$ 

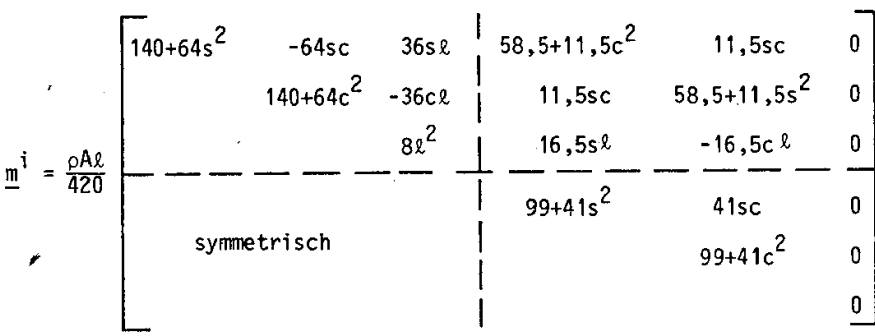

#### A3 Elementkatalog

### A3 Elementkatalog

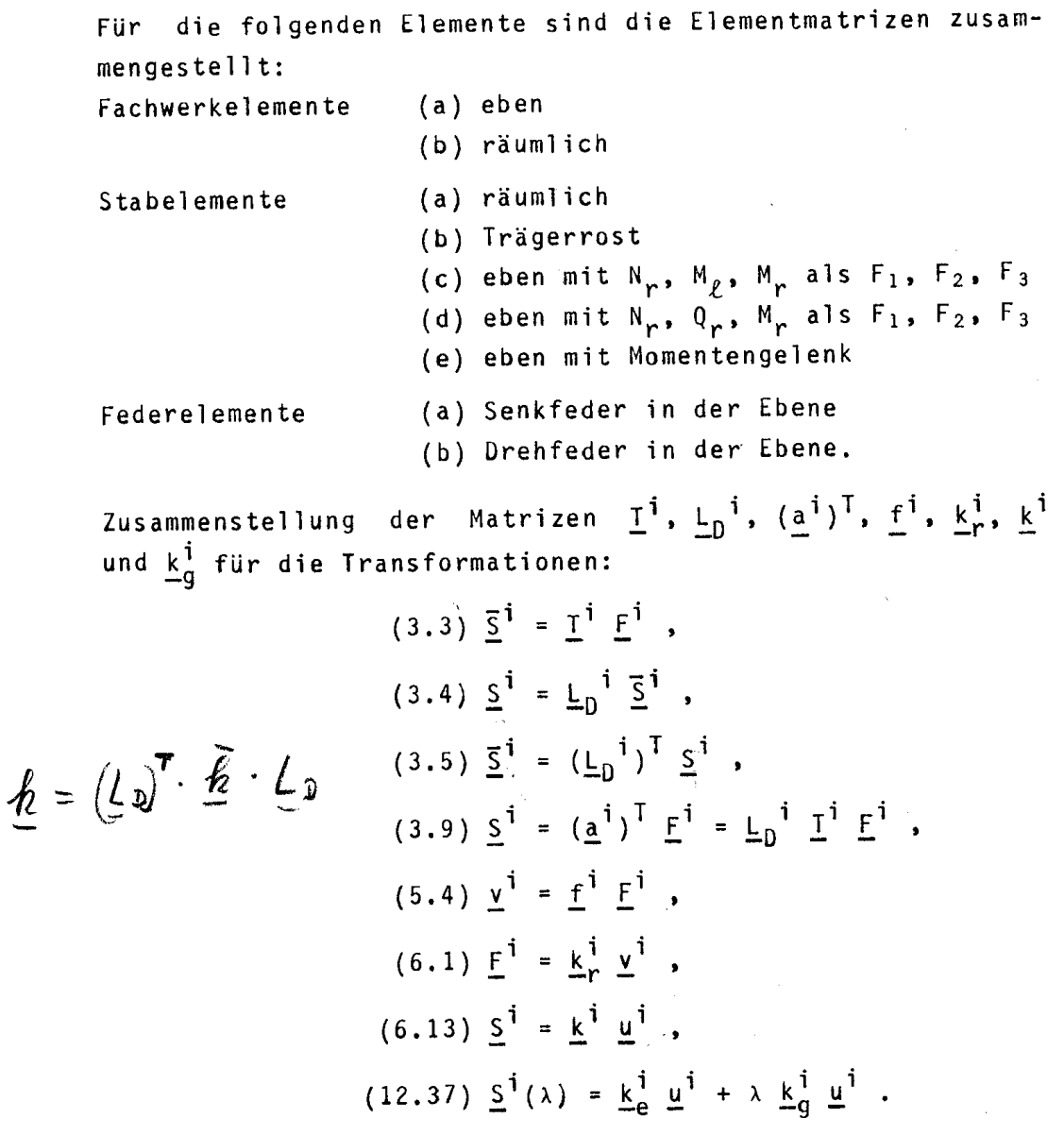

In Matrizen wird für die Stablänge der Buchstabe & verwendet, die Indizes & und r bezeichnen das linke oder rechte Stabende. Das linke Stabende ist der Koordinatenursprung der lokalen Koordinaten.

 $\mathcal{L}(\mathcal{A}_{\mathcal{L}_{\mathcal{L}_{\mathcal{L}_{\mathcal{L}}}}}) = \mathcal{L}(\mathcal{L}_{\mathcal{L}_{\mathcal{L}_{\mathcal{L}}}}) \text{ and } \mathcal{L}_{\mathcal{L}_{\mathcal{L}_{\mathcal{L}}}} = \int_{\mathcal{L}_{\mathcal{L}_{\mathcal{L}}}} \frac{D(\mathcal{L}_{\mathcal{L}_{\mathcal{L}_{\mathcal{L}}}})}{(\mathcal{L}_{\mathcal{L}_{\mathcal{L}}}}) \mathcal{L}_{\mathcal{L}_{\mathcal{L}_{\mathcal{L}}}}) \text{ and } \mathcal{L}_{\mathcal{L}_{\math$  $5.5.7.$ 

#### A3.1 Ebenes Fachwerkelement

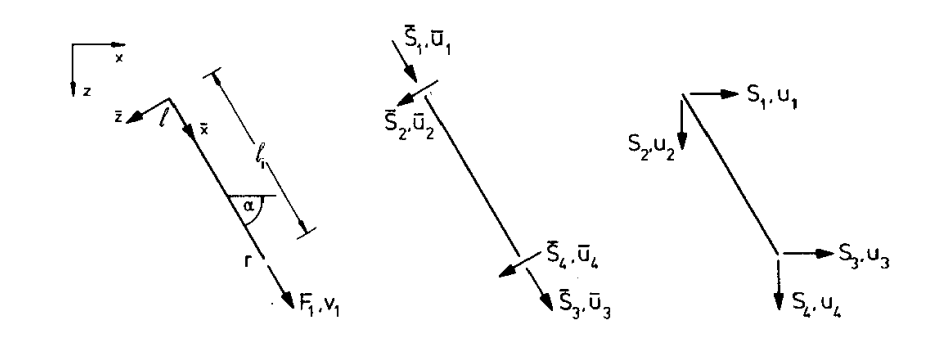

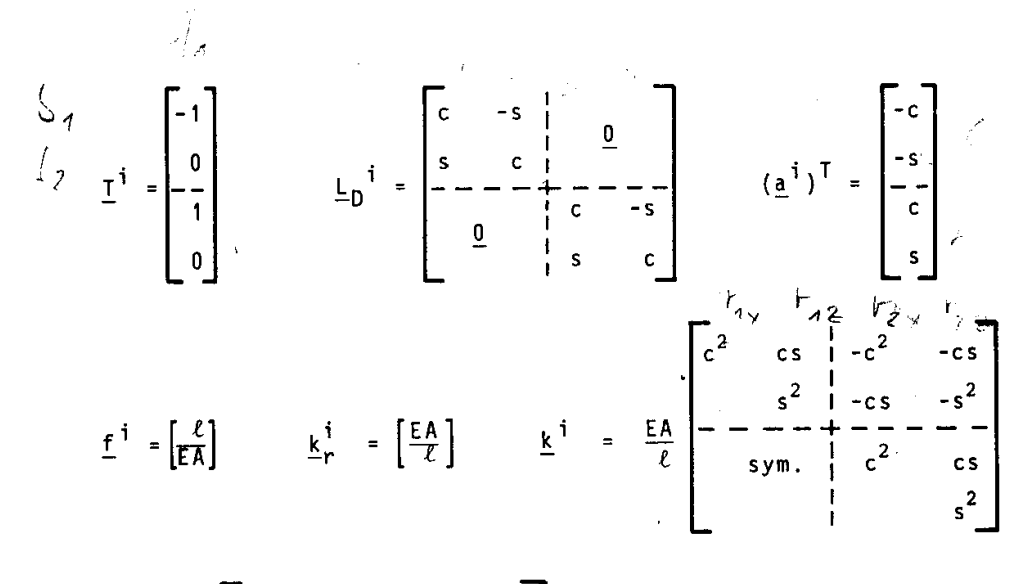

$$
\underline{k}_{g}^{i} = \frac{F_{1}}{\ell} \begin{bmatrix} s^{2} & -sc & | & -s^{2} & sc \\ -c^{2} & | & sc & -c^{2} \\ -s & -c^{2} & | & -c^{2} \\ -s & -c^{2} & -sc & -c^{2} \\ 0 & 0 & 0 & 0 \\ 0 & 0 & 0 & 0 \\ 0 & 0 & 0 & 0 \end{bmatrix} \qquad \begin{aligned} c &\equiv cos \alpha = (x_{r} - x_{\ell})/\ell_{i} \\ s &\equiv sin \alpha = (z_{r} - z_{\ell})/\ell_{i} \\ 0 & \equiv cos \alpha = (x_{r} - x_{\ell})/\ell_{i} \end{aligned}
$$

$$
S = \sigma \quad \sigma
$$
  

$$
\int_{S} S = \sigma \quad \sigma
$$

#### A3 Elementkatalog

#### A3.2 Räumliches Fachwerkelement

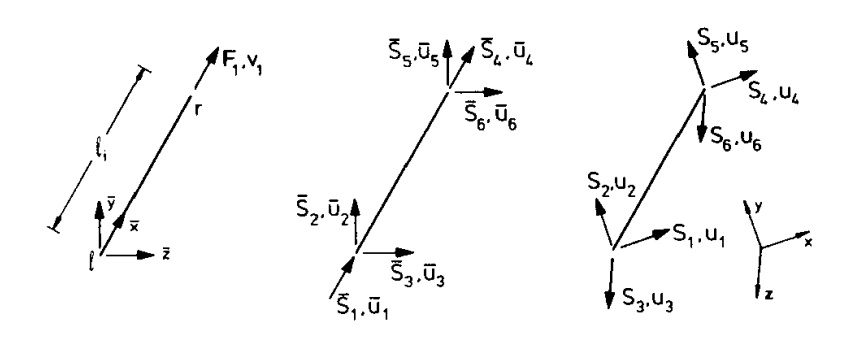

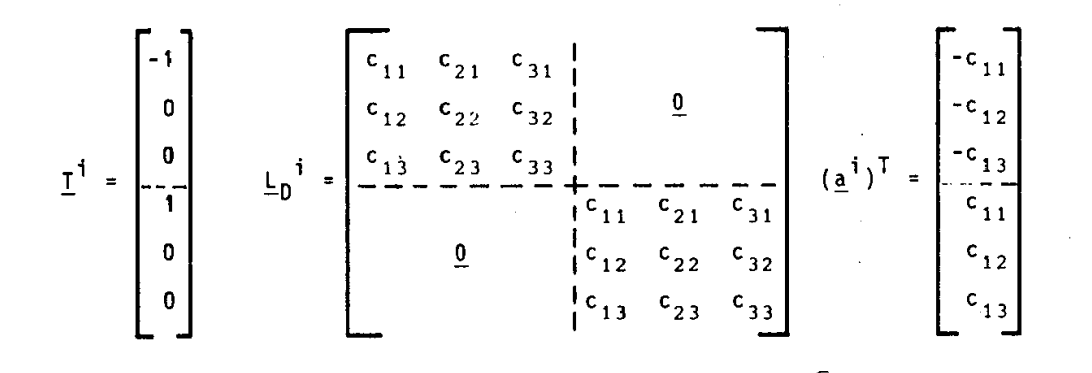

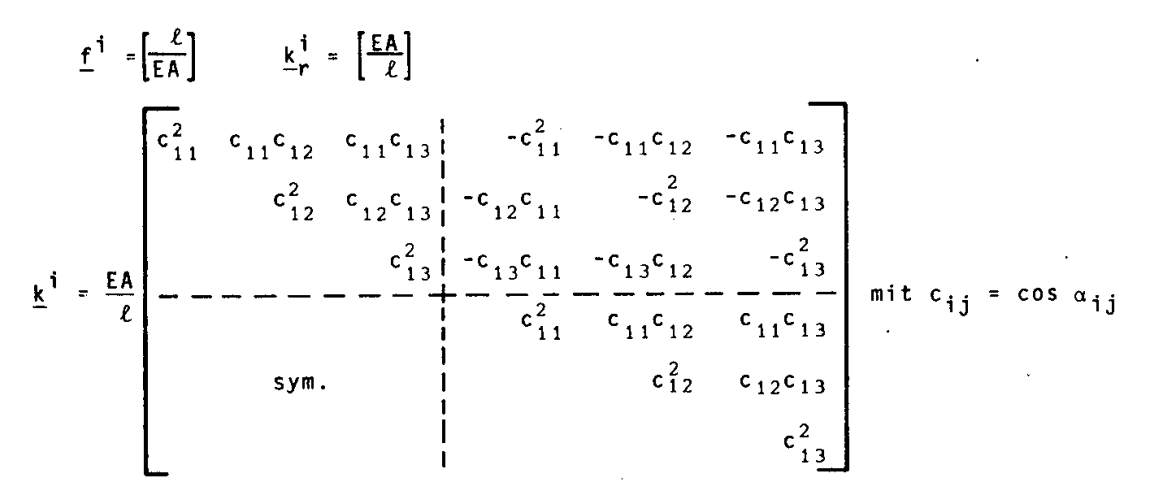

Berechnung der Kosinuswerte (cos  $\alpha_{i,i}$ ) nach Abschnitt 3.4 Gleichung (3.6).

#### A3.3 Räumliches Stabelement

## A3.3 Räumliches Stabelement

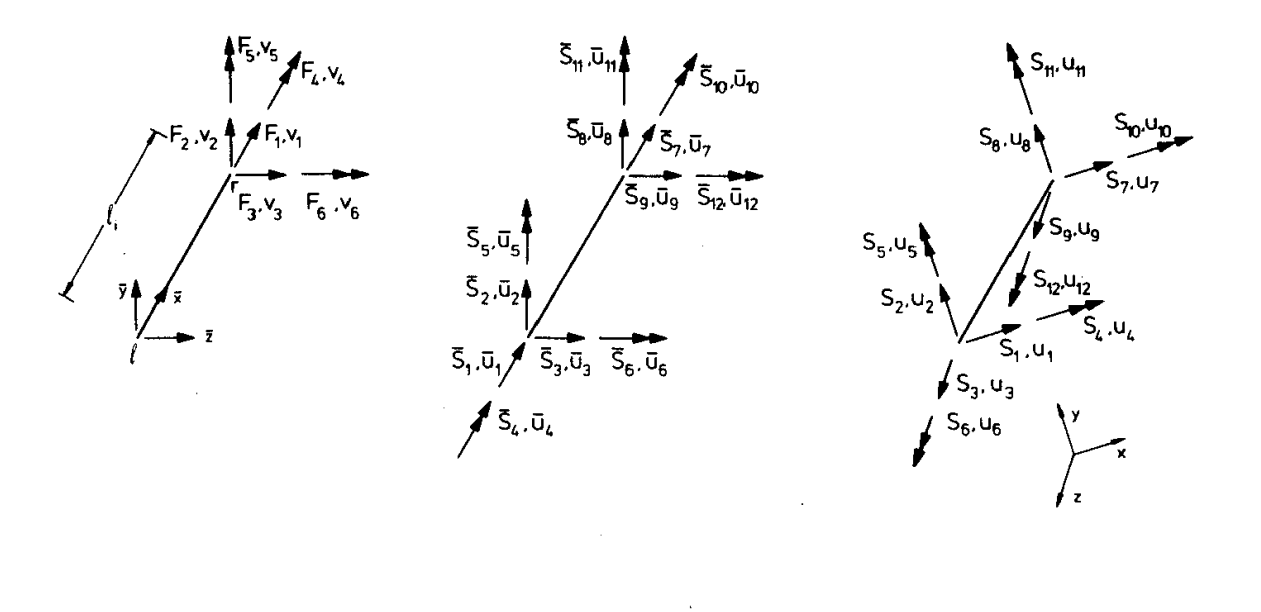

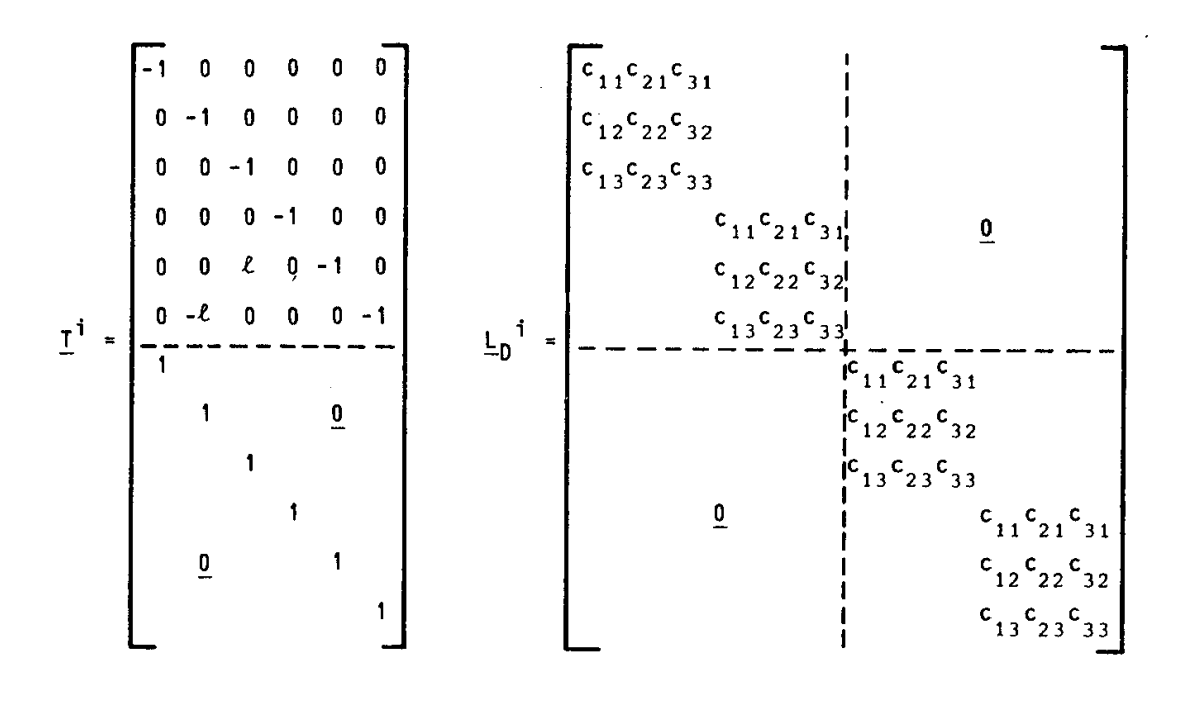

$$
c_{ij} = \cos \alpha_{ij}
$$

#### A3 Elementkatalog

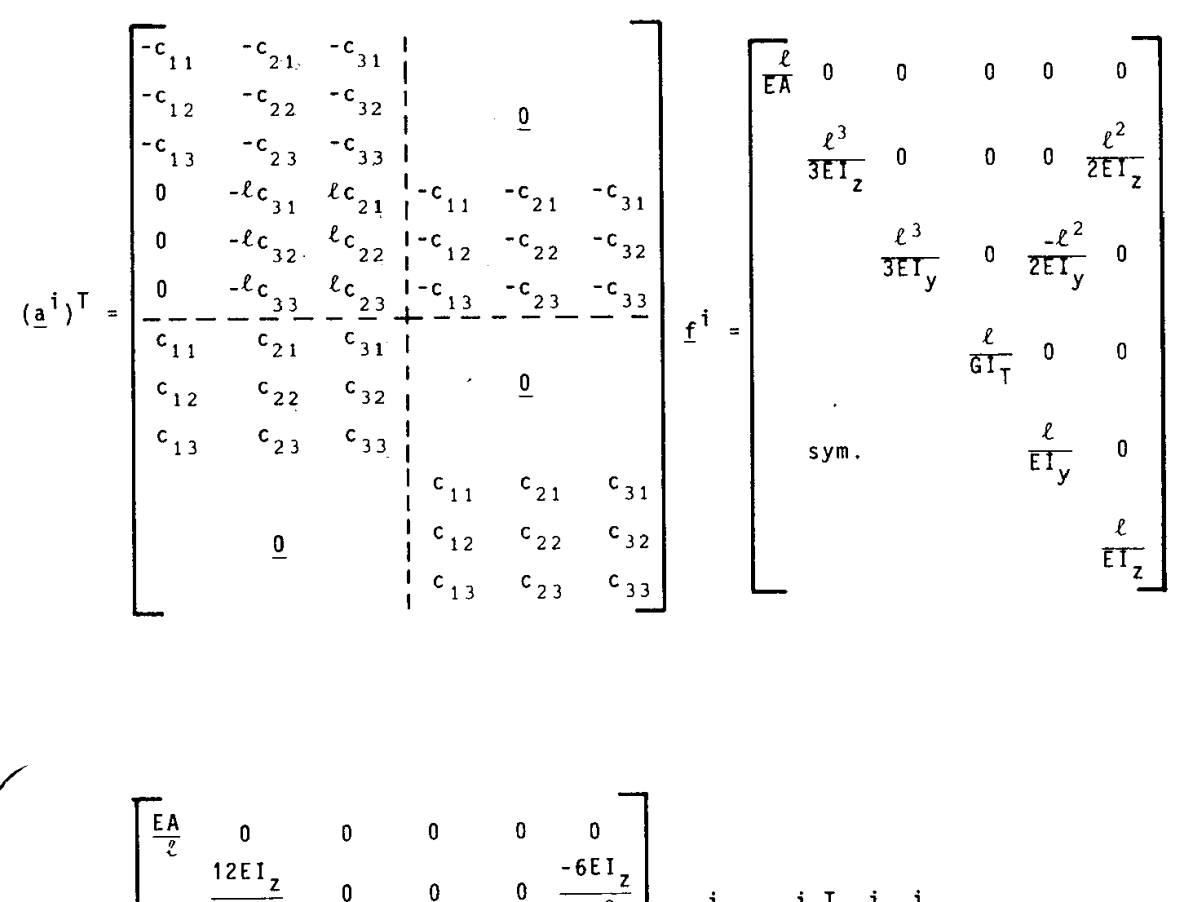

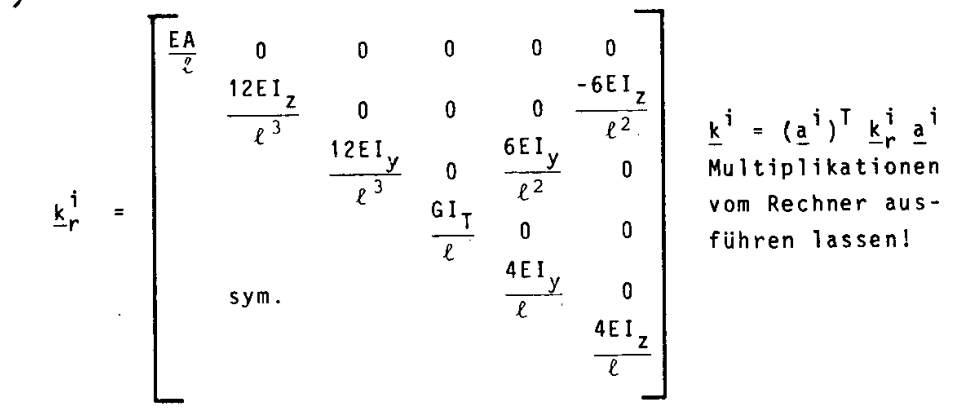

Berechnung der Kosinuswerte (cos  $\alpha_{i,i}$ ) nach Abschnitt 3.4 Gleichung  $(3.6)$ .

### A3.4 Trägerrostelement

### A3.4 Trägerrostelement

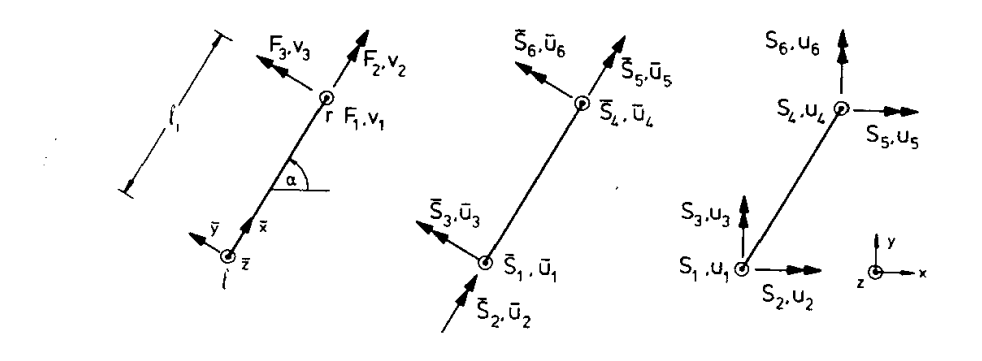

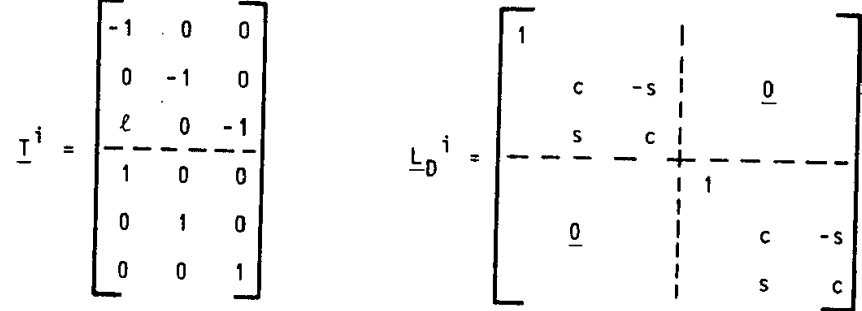

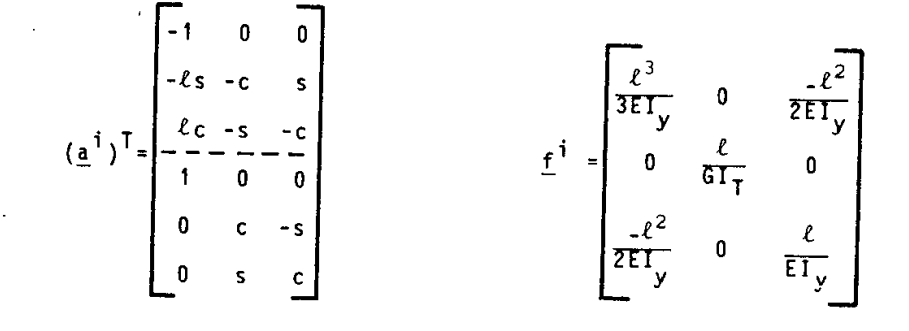

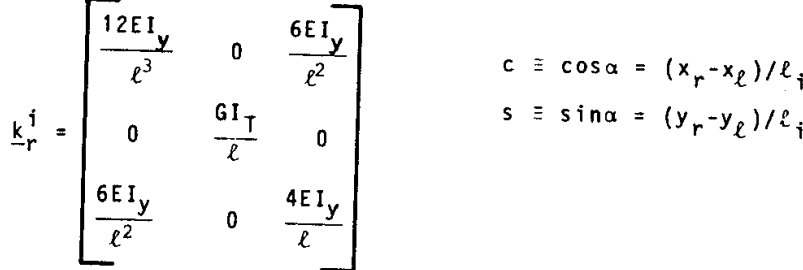

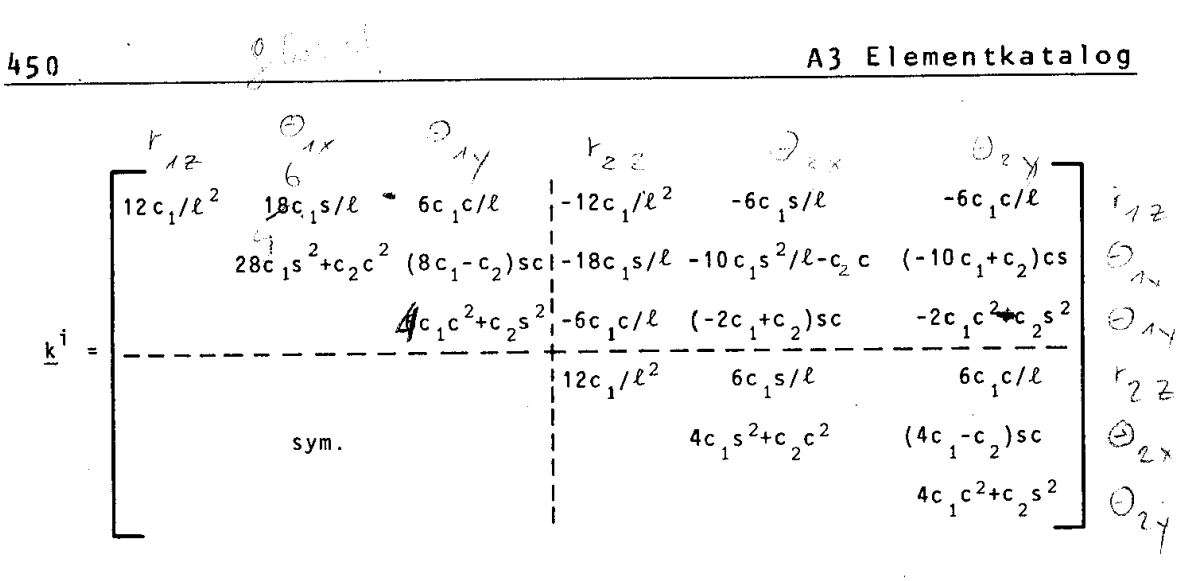

 $c_1 = EI_y / \ell$   $c_2 = GI_T / \ell$ 

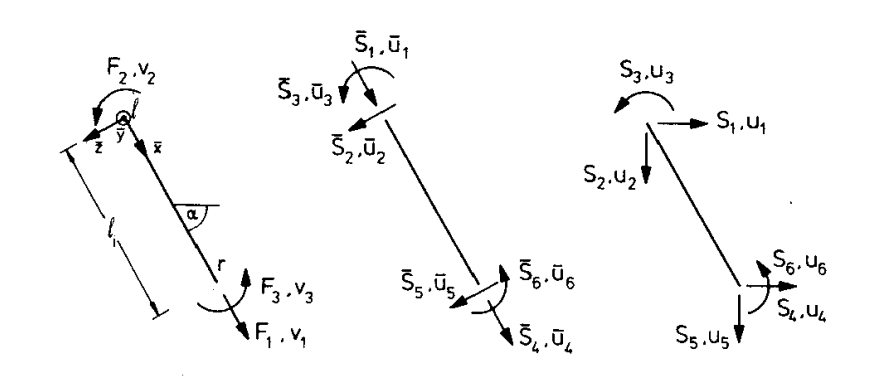

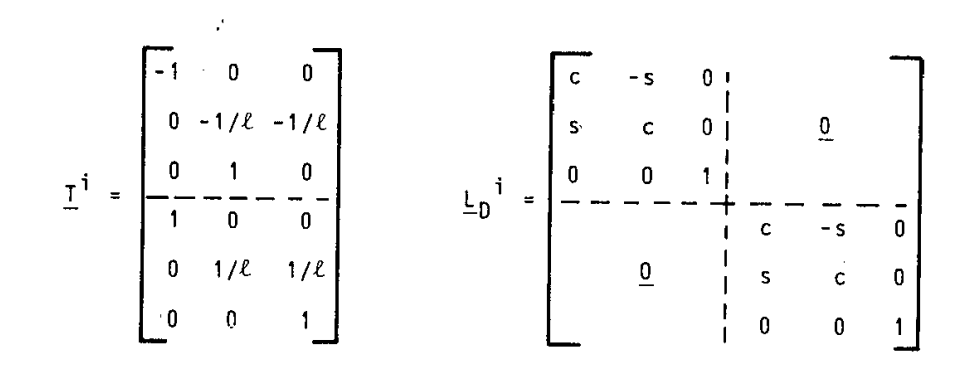

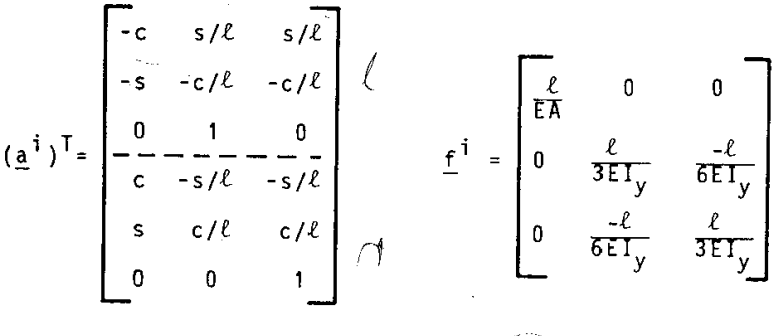

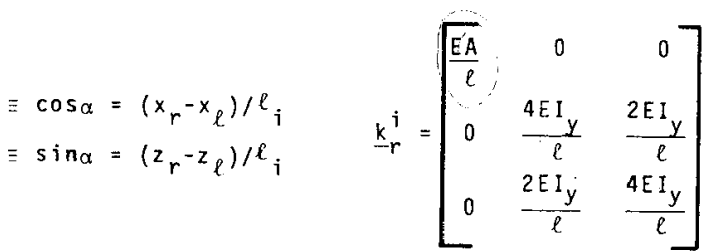

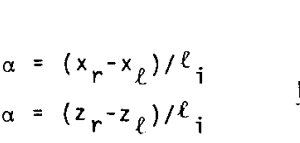

 $\mathbf{c}$  $\mathbf{s}$ 

$$
k^{j} = \frac{2E1}{\ell} \left[ -\frac{2E1}{\log 2/\ell^{2} + c_{1}c^{2}} - \frac{2E1}{\log 2/\ell^{2} + c_{1}c^{2}} - \frac{2}{\log 2/\ell^{2} + c_{1}c^{2}} - \frac{2}{\log 2/\ell^{2} + c
$$

$$
c_1 = A/2I_v
$$

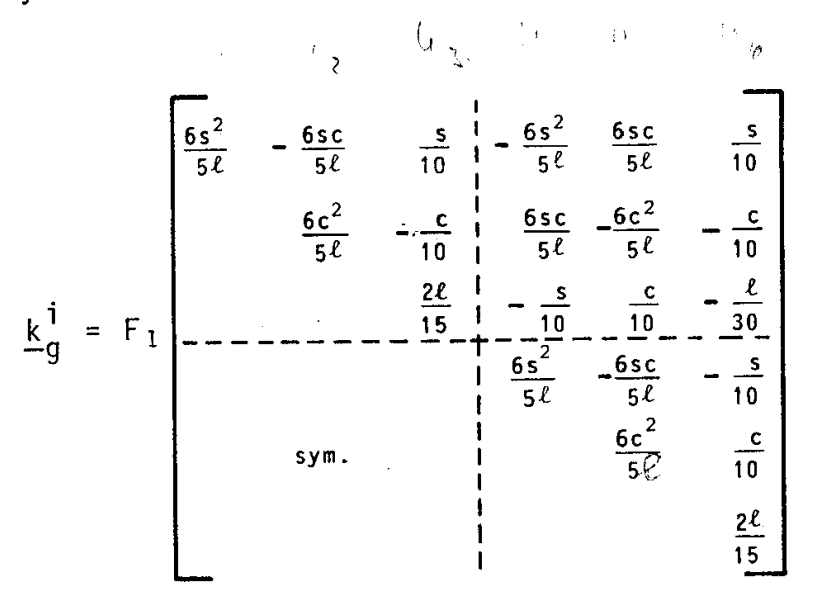

### A3.6 Ebenes Stabelement Typ-b

#### A3.6 Ebenes Stabelement Typ-b

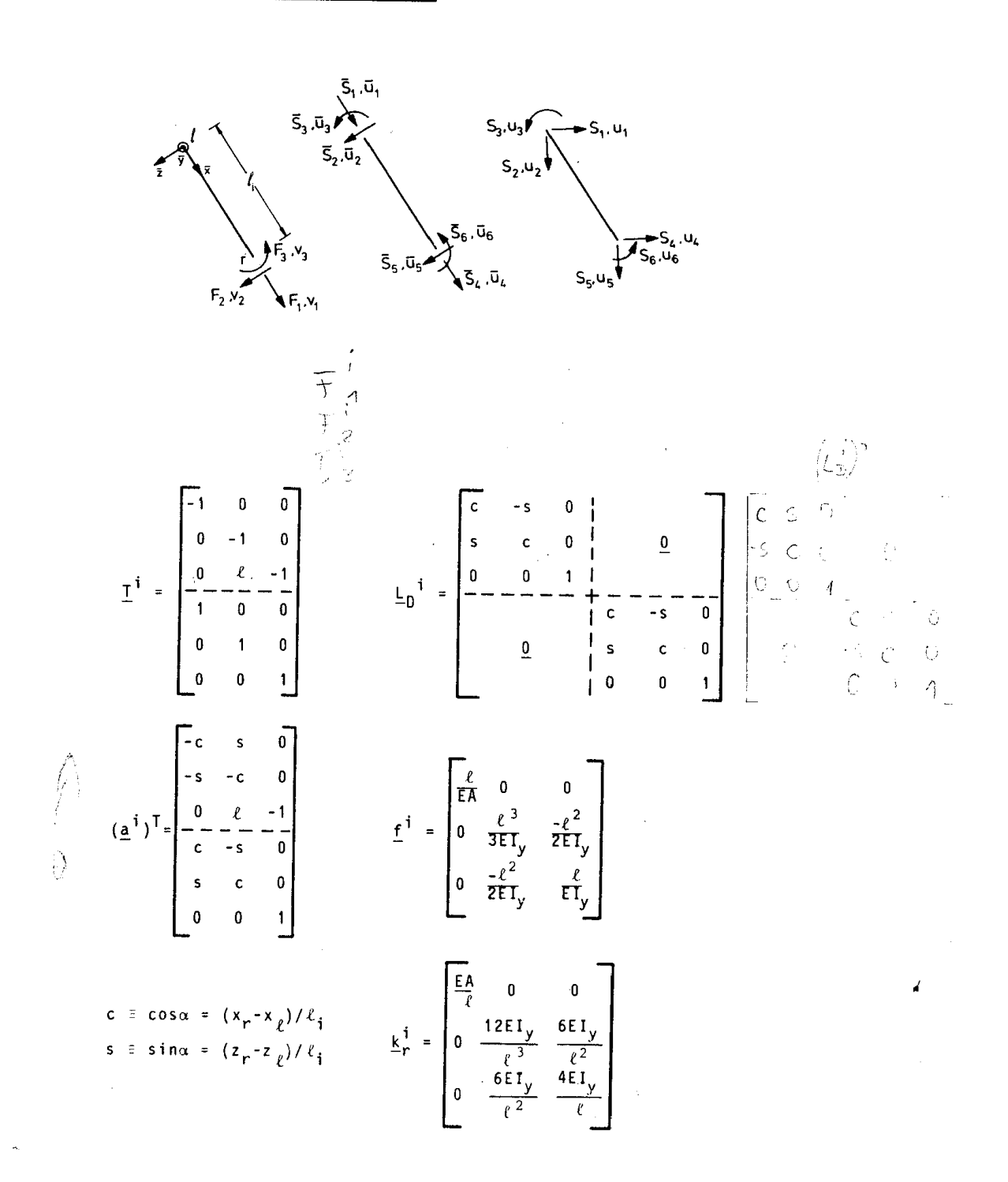

### A3 Elementkatalog

$$
\underline{k}^{i} = \frac{2EIy}{R} \begin{bmatrix} 6s^{2}/\ell^{2} + c_{1}c_{2}^{2} - 6sc/\ell^{2} + c_{1}sc & 3s/\ell & -6s^{2}/\ell^{2} - c_{1}c^{2} & 6sc/\ell^{2} - c_{1}sc & 3s/\ell \\ 6c^{2}/\ell^{2} + c_{1}s^{2} & -3c/\ell & 6sc/\ell^{2} - c_{1}sc & -6c^{2}/\ell^{2} - c_{1}s^{2} & -3c/\ell \\ 6c^{2}/\ell^{2} + c_{1}s^{2} & -3c/\ell & 6sc/\ell^{2} - c_{1}sc & -6c^{2}/\ell^{2} - c_{1}s^{2} & -3c/\ell \\ 6c^{2}/\ell^{2} + c_{1}s^{2} & -3c/\ell & 6c^{2}/\ell^{2} + c_{1}sc & -3s/\ell \\ 1 & 6c^{2}/\ell^{2} + c_{1}s^{2} & 3c/\ell \\ 1 & 6c^{2}/\ell^{2} + c_{1}s^{2} & 3c/\ell \\ 1 & 2 & 2 \end{bmatrix}
$$

 $\mathcal{A}^{\mathcal{A}}$ 

$$
c_1 = A/2I_y
$$

 $\mathcal{L}_{\mathcal{A}}$ 

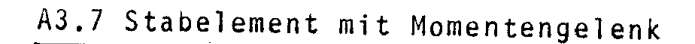

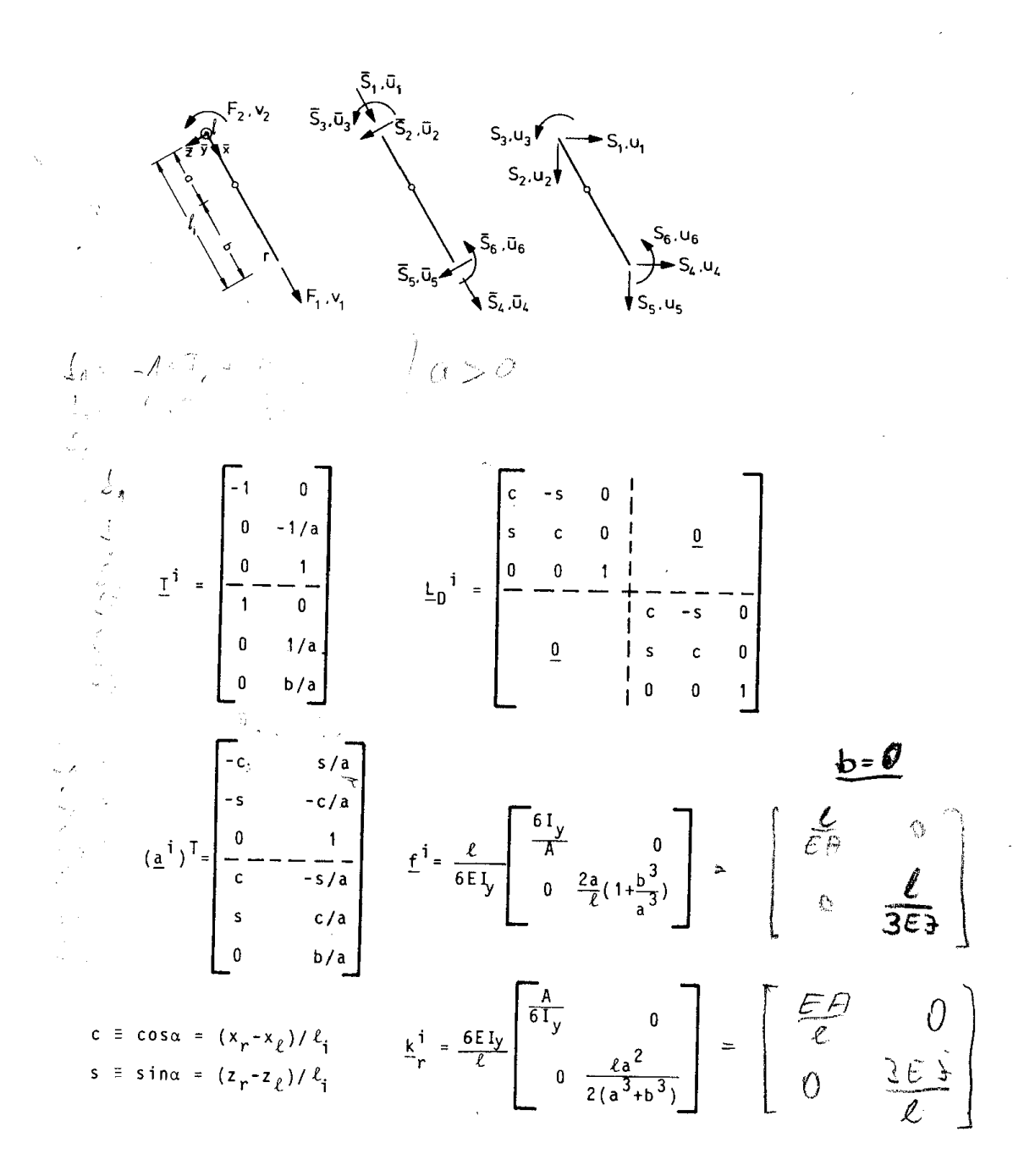

#### A3 Elementkatalog

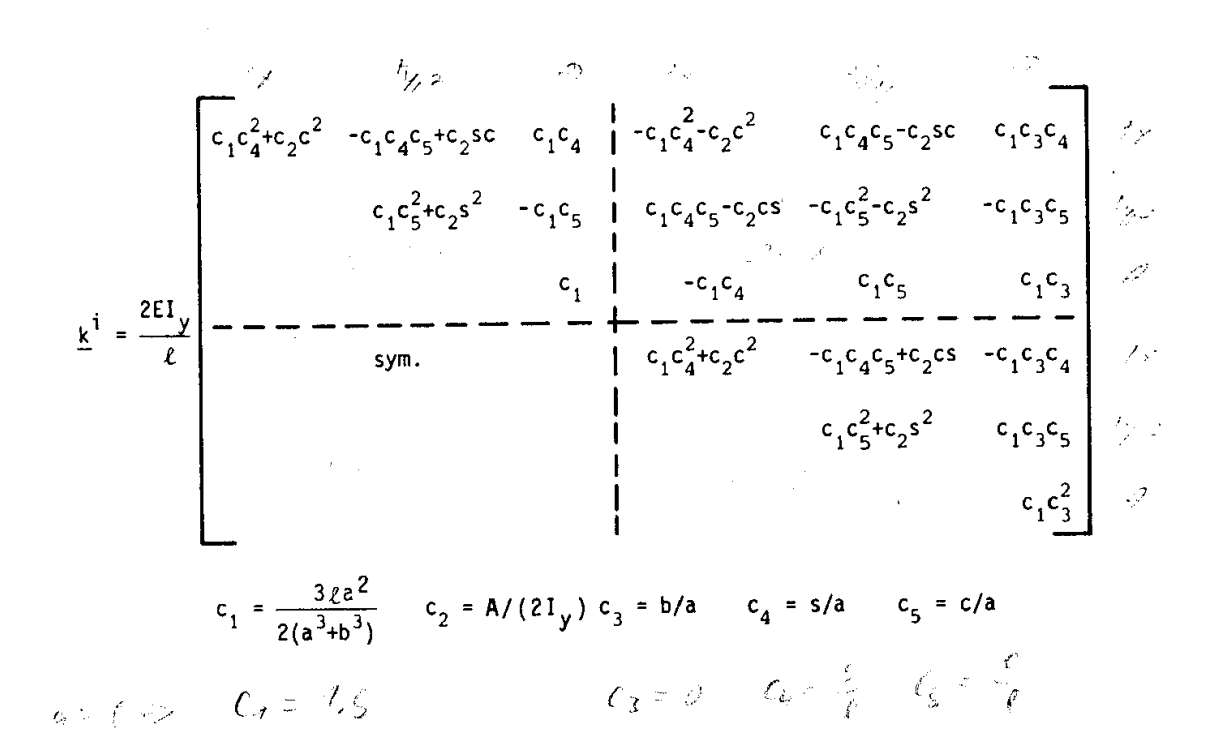

### A3.8 Senkfeder in der Ebene

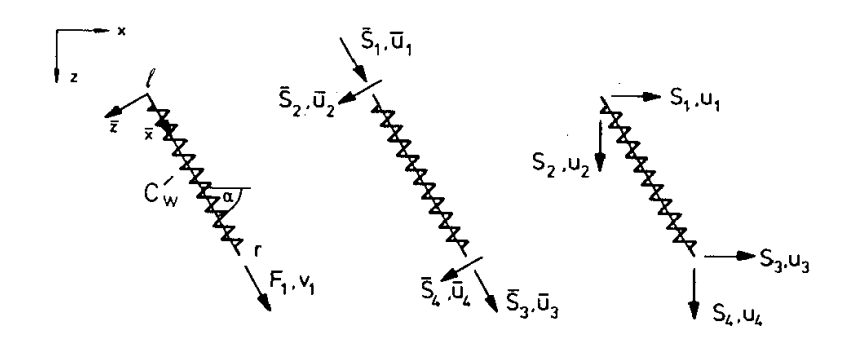

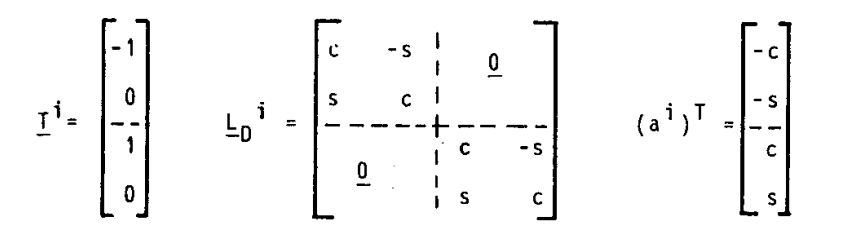

$$
\underline{f}^i = [1/c_w] \quad \underline{k}_r^i = [c_w]
$$

$$
\underline{k}^{i} = C_{W} \begin{bmatrix} c^{2} & cs & -c^{2} & -cs \\ -s^{2} & -cs & -s^{2} \\ -s^{2} & -c^{2} & -cs \\ \frac{s^{2}}{2} & -cs & -c^{2} \\ 0 & 0 & 0 \end{bmatrix} \qquad S \equiv \sin \alpha = (z_{r} - z_{\ell})/\ell_{i}
$$

cw ist die Federkonstante.

#### A3 Elementkatalog

### A3.9 Drehfeder in der Ebene

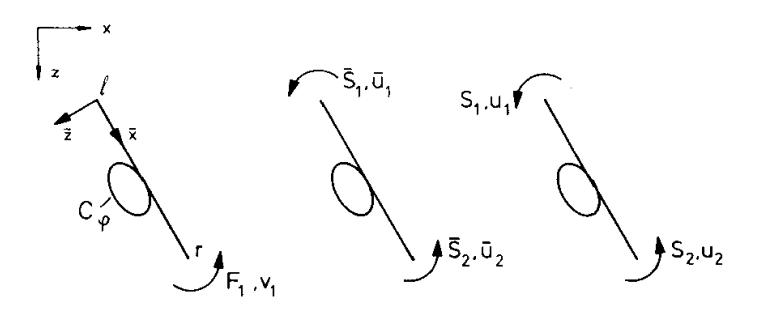

 $\mathbf{I}^{\mathbf{i}} = \begin{bmatrix} -1 \\ -1 \\ 1 \end{bmatrix}$   $\mathbf{L}_{\mathbf{D}}^{\mathbf{i}} = \begin{bmatrix} 1 & 0 \\ -1 & 0 \\ 0 & 1 \end{bmatrix}$   $(\mathbf{a}^{\mathbf{i}})^{\mathbf{T}} = \begin{bmatrix} -1 \\ -1 \\ 1 \end{bmatrix}$  $\underline{f}^i = \begin{bmatrix} 1/c_{\varphi} \end{bmatrix}$   $\underline{k}^i_r = \begin{bmatrix} c_{\varphi} \end{bmatrix}$  $\underline{k}^{i} = c_{\varphi} \begin{bmatrix} 1 & 1 & -1 \\ - & + & - \\ - & + & - \\ -1 & 1 & 1 \end{bmatrix}$ 

#### ist die Federkonstante.  $C_{\omega}$

# C.2 Tabellen

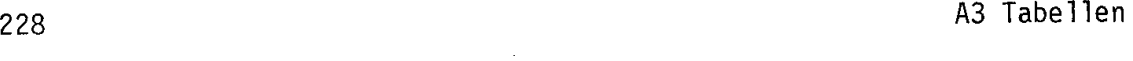

## A3 Tabellen

A3.1 Lösungen für den Einmassenschwinger

A3.2 Fourierreihenentwicklung für periodische Belastungsfunktionen

A3.3 Dämpfungszahlen

A3.4 Mercalli- und Richterskala

### A3 Tabellen

229

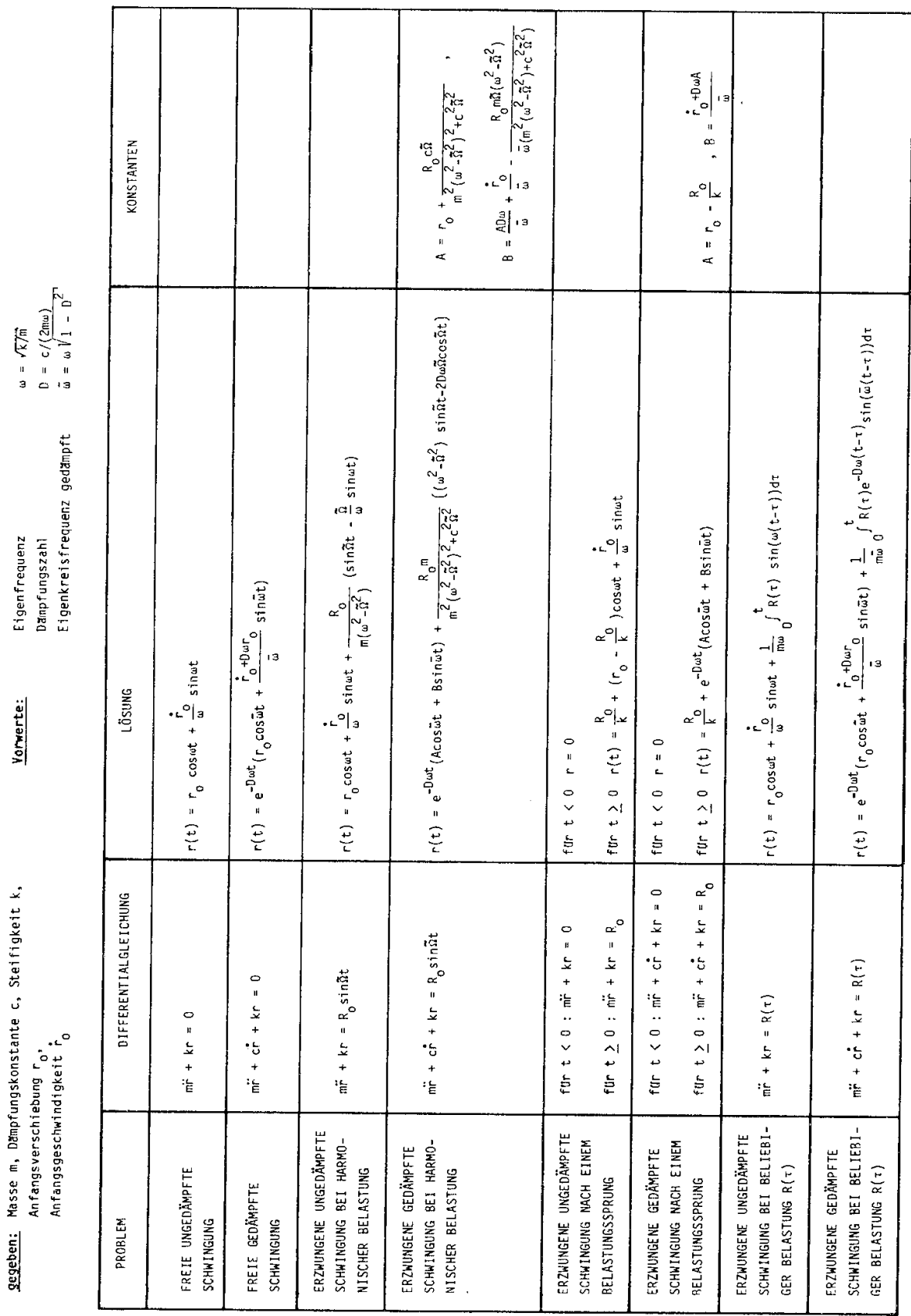

### A3.1 Lösungen für den Einmassenschwinger

## A3.2 Fourierreihenentwicklung für periodische Belastungsfunktionen

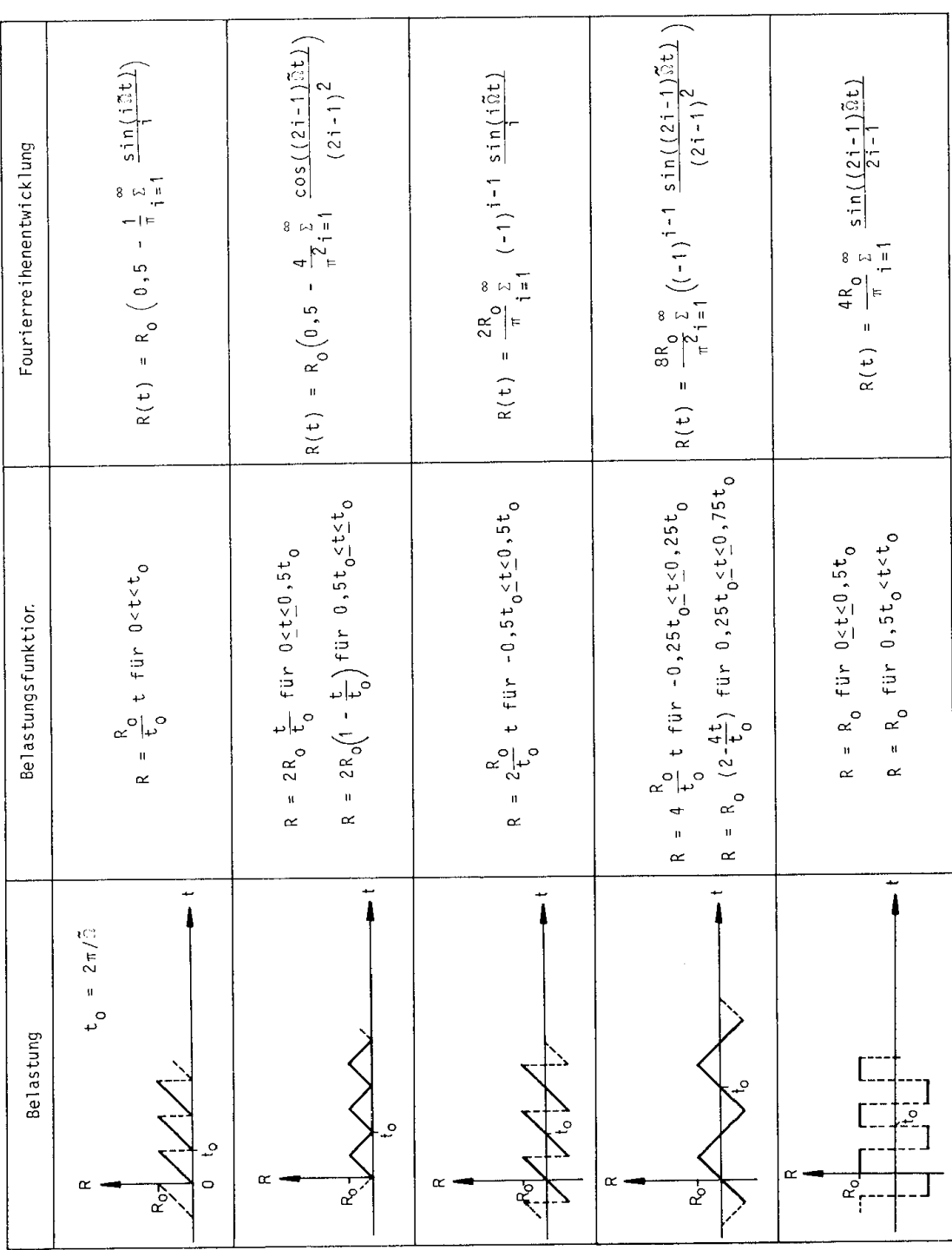

#### A3 Tabellen

### A3.3 Dämpfungszahlen

Dämpfungszahlen nach Petersen [42]

 $\delta_1$ : Materialdämpfung

 $\delta_2$ : Konstruktionsdämpfung

 $\delta_3$ : Gründungsdämpfung

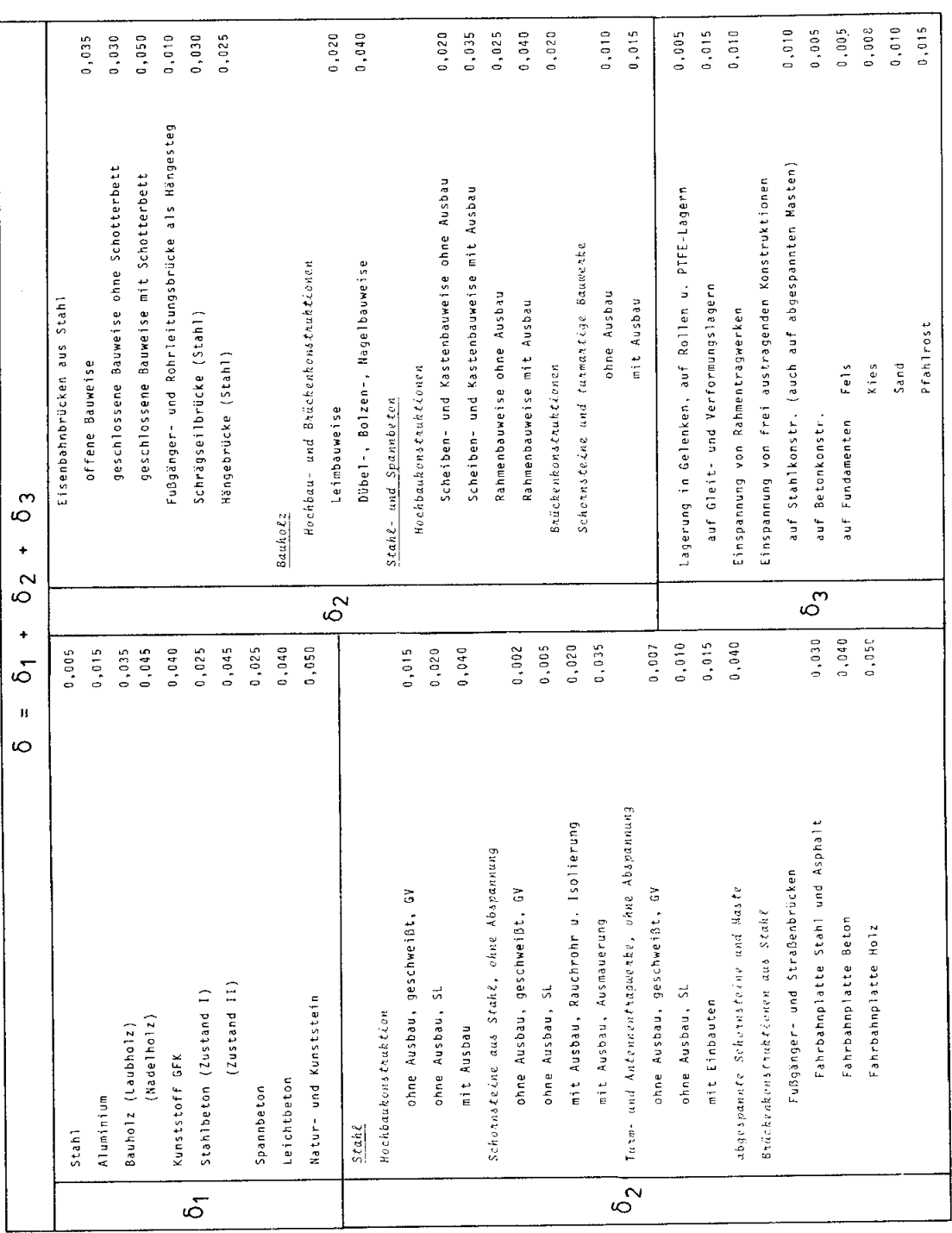

386

A3 Tabellen

## A3.4 Mercalli- und Richterskala

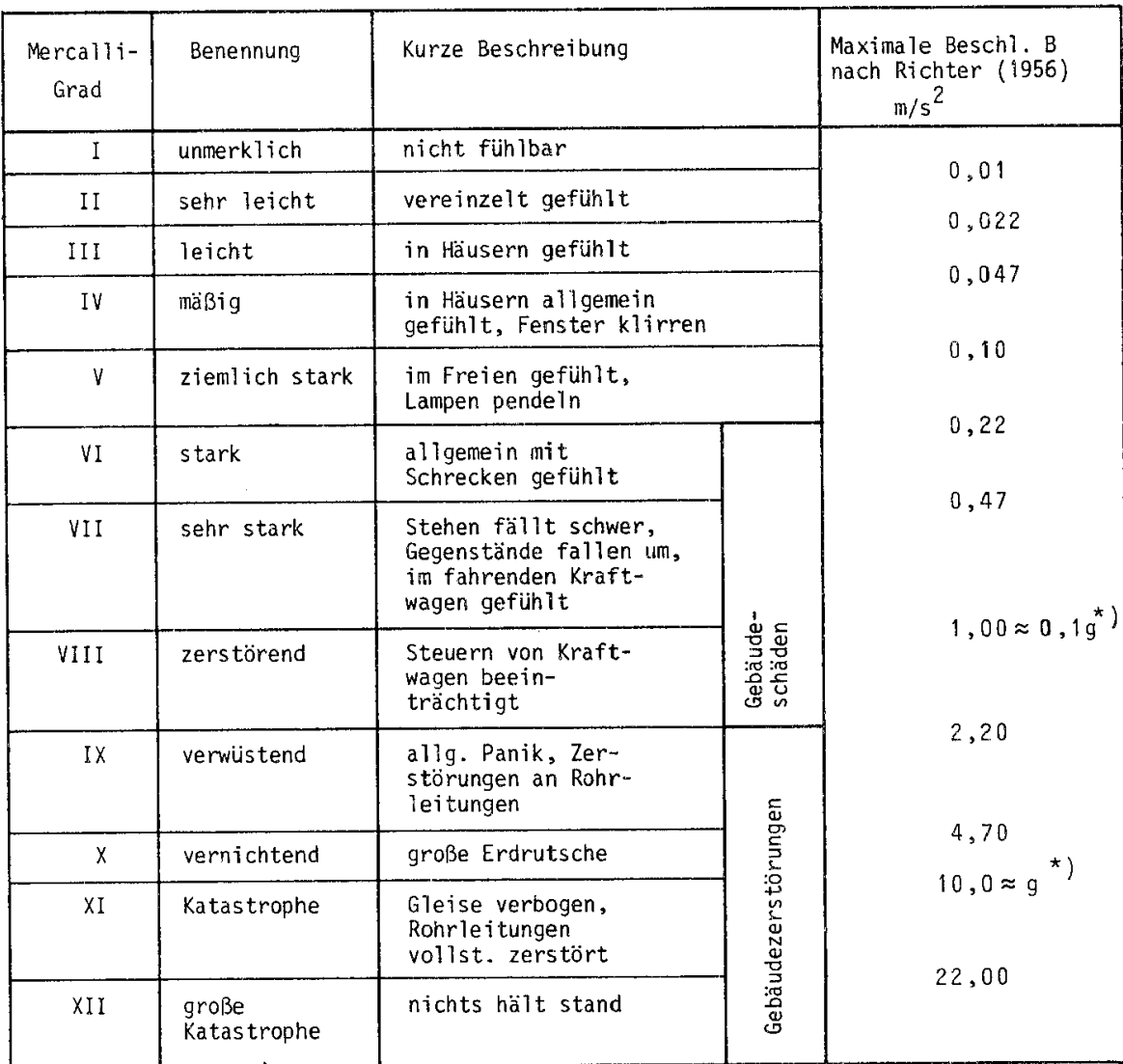

\*)g = 9,81 m/s<sup>2</sup> (Erdbeschleunigung auf Meereshöhe)